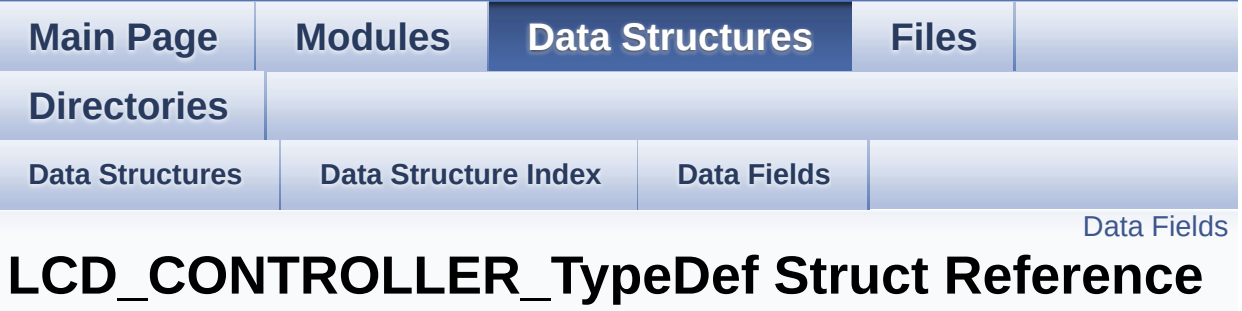

**[STM32F723E](#page-230-0) Discovery Low Level Private Typedef**

### <span id="page-1-0"></span>**Data Fields**

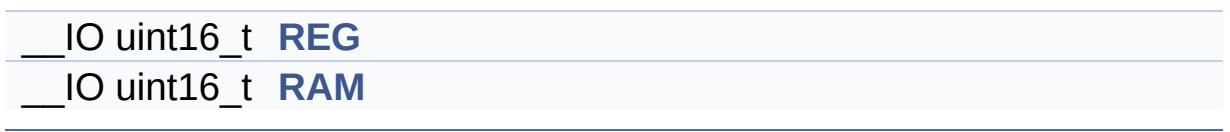

### **Detailed Description**

Definition at line **[65](#page-232-0)** of file **[stm32f723e\\_discovery.c](#page-232-1)**.

#### **Field Documentation**

<span id="page-3-1"></span>**\_\_IO uint16\_t [LCD\\_CONTROLLER\\_TypeDef::RAM](#page-3-1)**

Definition at line **[68](#page-232-0)** of file **[stm32f723e\\_discovery.c](#page-232-1)**.

<span id="page-3-0"></span>**\_\_IO uint16\_t [LCD\\_CONTROLLER\\_TypeDef::REG](#page-3-0)**

Definition at line **[67](#page-232-0)** of file **[stm32f723e\\_discovery.c](#page-232-1)**.

The documentation for this struct was generated from the following file:

**[stm32f723e\\_discovery.c](#page-232-1)**

Generated on Tue May 30 2017 13:59:13 for STM32F723E-Discovery BSP User Manual by  $\phi$  60 and 1.7.6.1

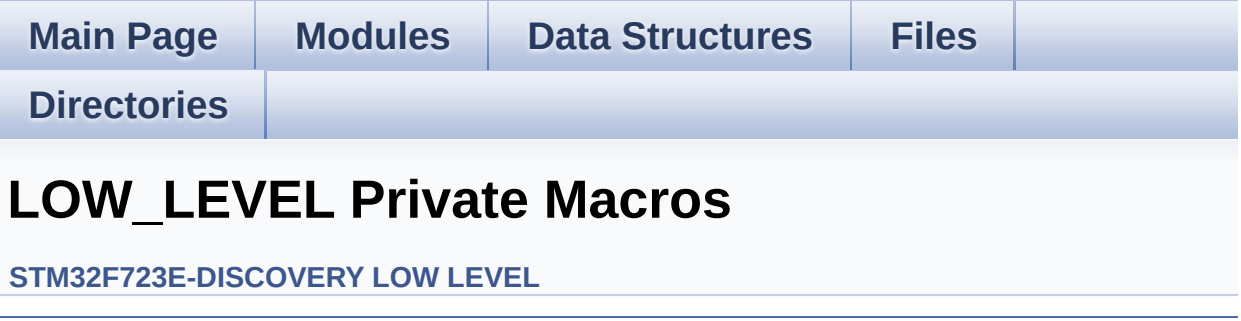

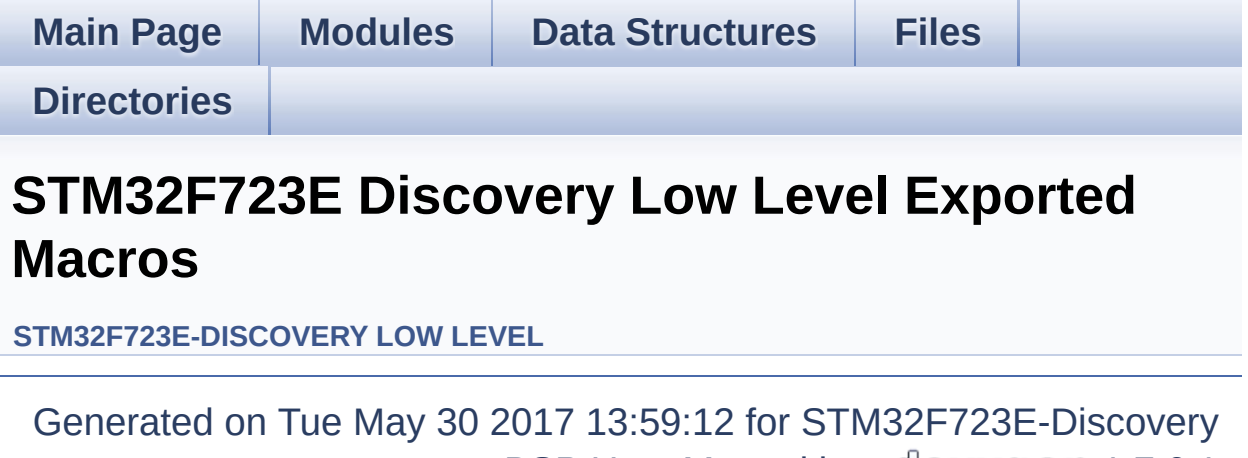

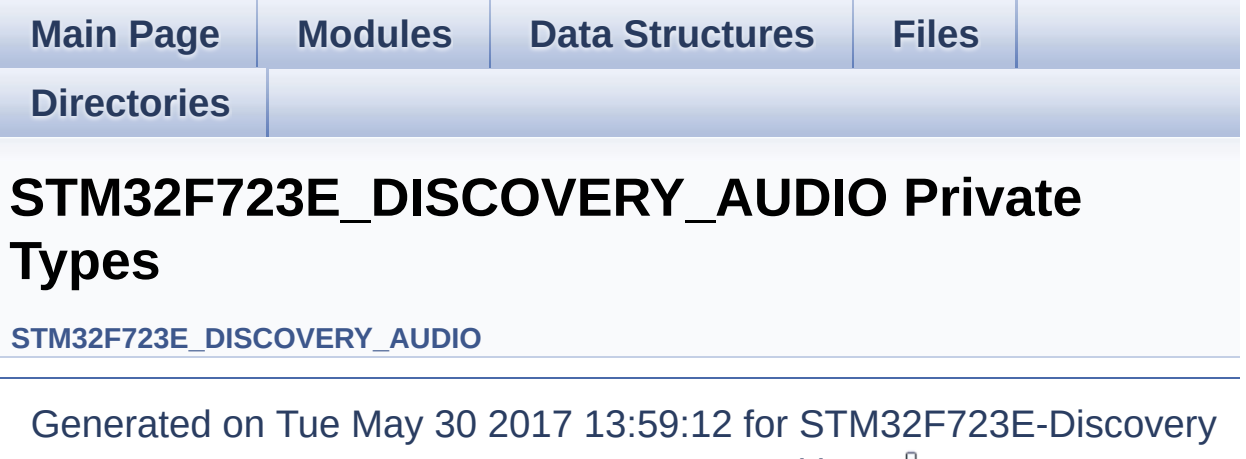

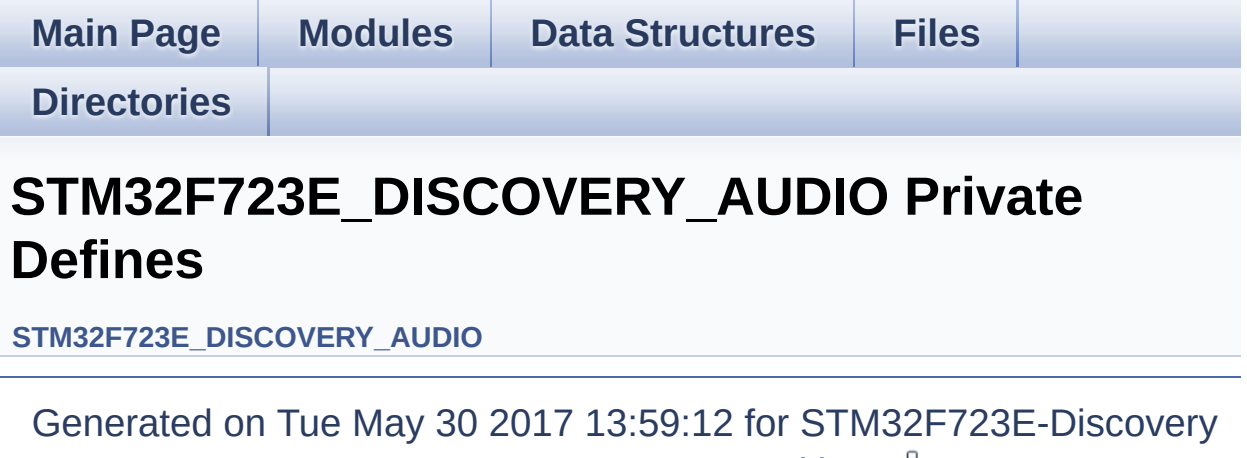

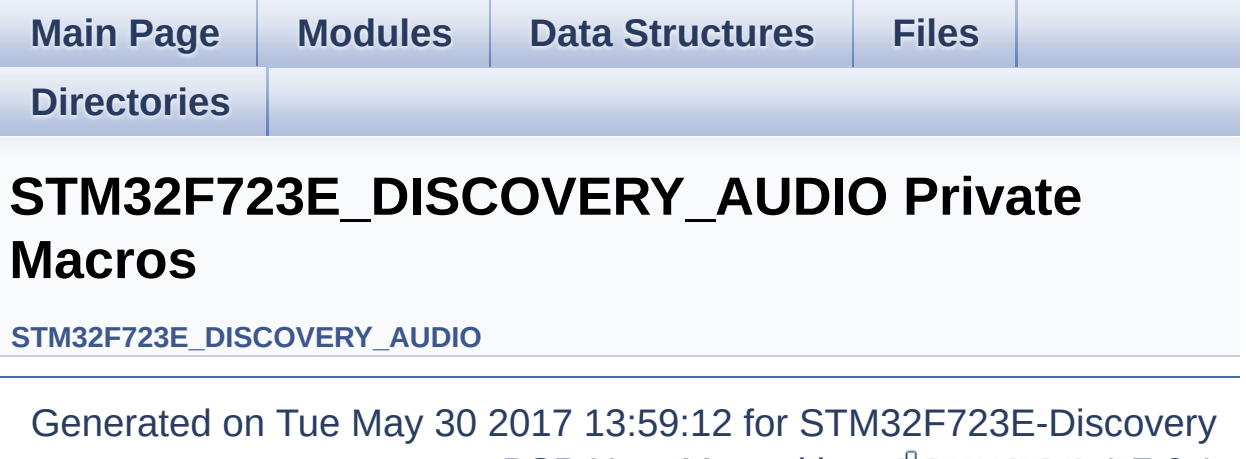

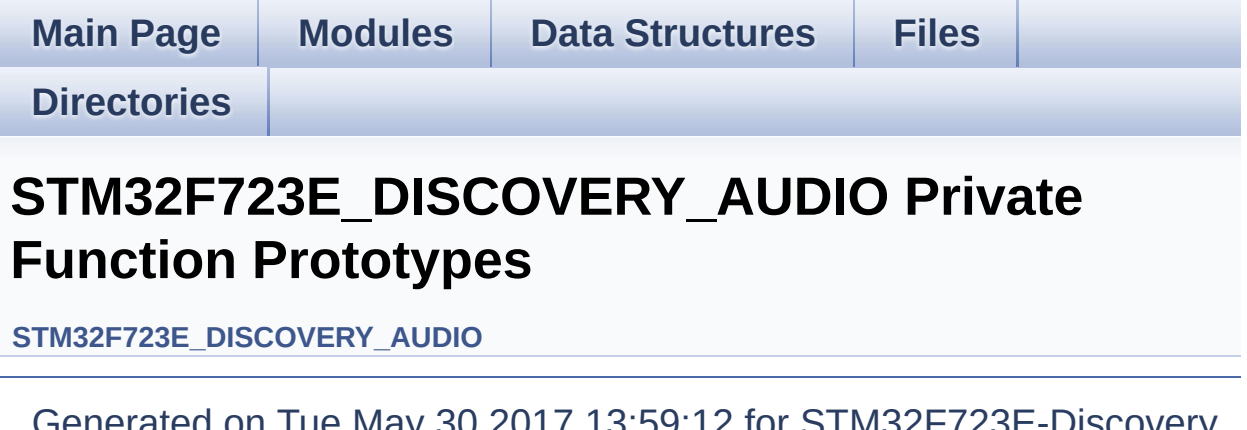

Generated on Tue May 30 2017 13:59:12 for STM32F723E-Discovery BSP User Manual by doxygem 1.7.6.1

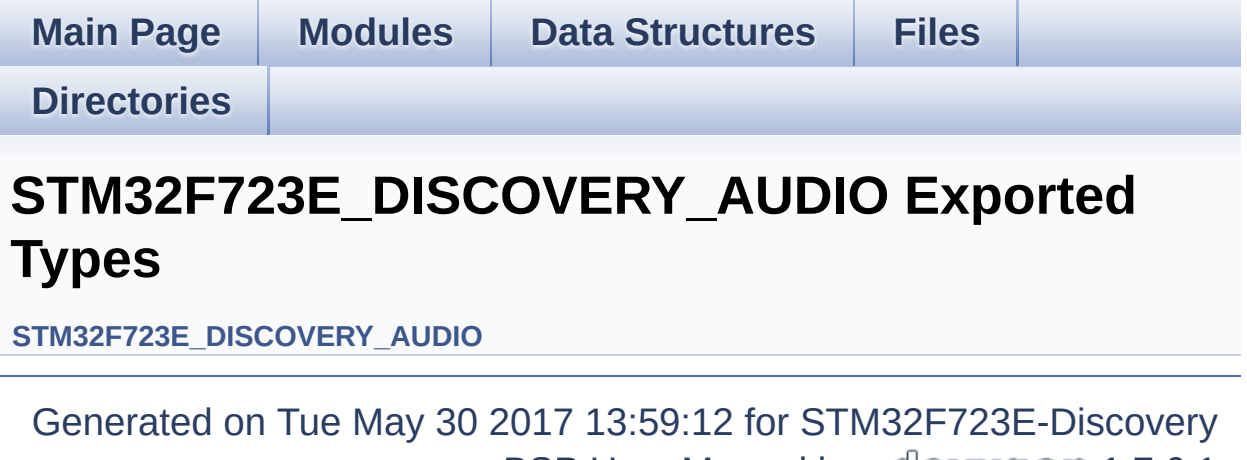

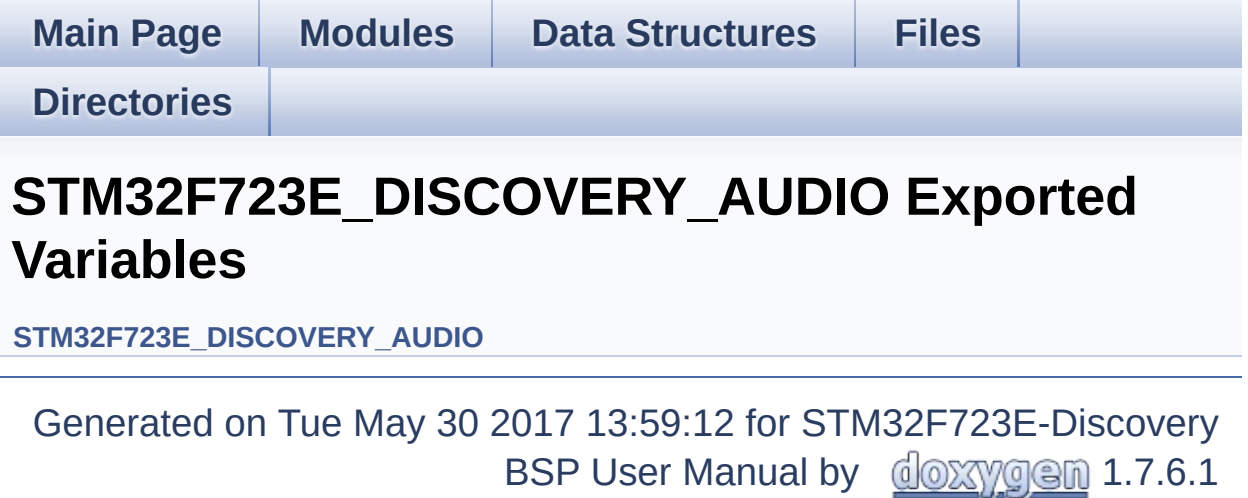

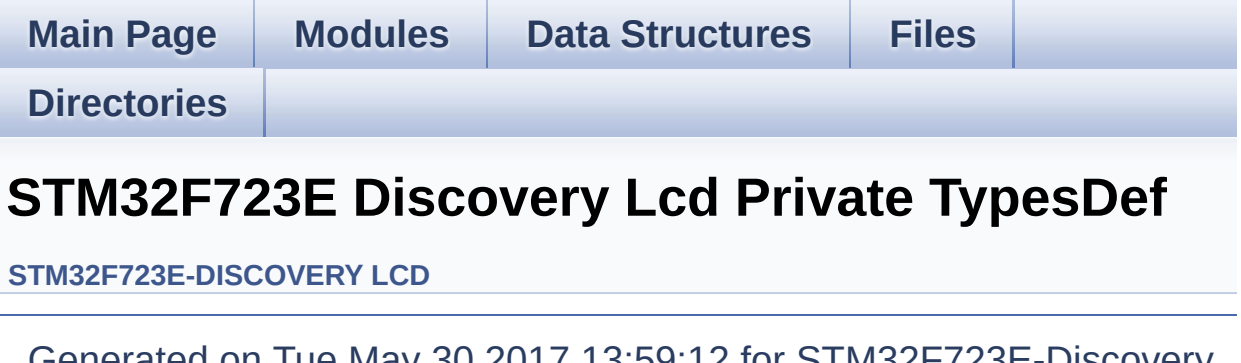

Generated on Tue May 30 2017 13:59:12 for STM32F723E-Discovery BSP User Manual by doxygem 1.7.6.1

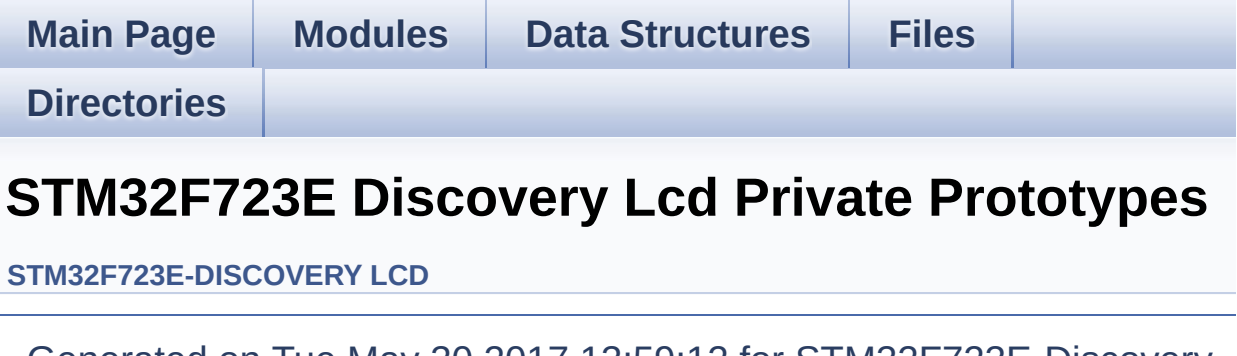

Generated on Tue May 30 2017 13:59:12 for STM32F723E-Discovery BSP User Manual by doxygem 1.7.6.1

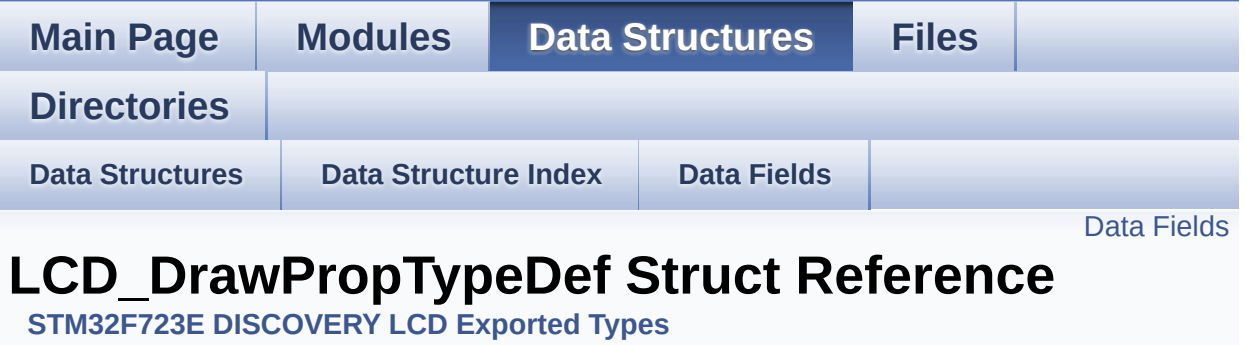

#include <**[stm32f723e\\_discovery\\_lcd.h](#page-291-0)**>

### <span id="page-15-0"></span>**Data Fields**

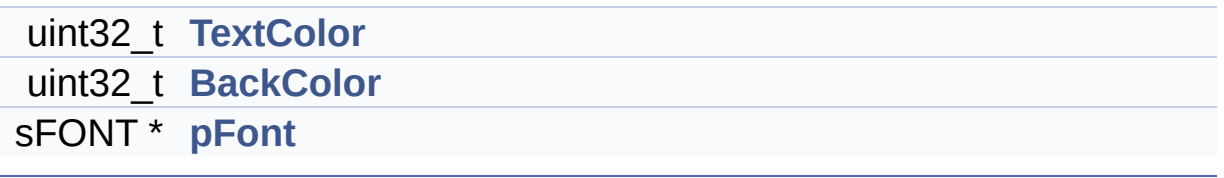

### **Detailed Description**

Definition at line **[65](#page-291-1)** of file **[stm32f723e\\_discovery\\_lcd.h](#page-291-0)**.

#### **Field Documentation**

<span id="page-17-1"></span>**uint32\_t [LCD\\_DrawPropTypeDef::BackColor](#page-17-1)**

Definition at line **[68](#page-291-1)** of file **[stm32f723e\\_discovery\\_lcd.h](#page-291-0)**.

```
Referenced by BSP_LCD_ClearStringLine(),
BSP_LCD_GetBackColor(), BSP_LCD_InitEx(),
BSP_LCD_SetBackColor(), and DrawChar().
```
<span id="page-17-2"></span>**sFONT\* [LCD\\_DrawPropTypeDef::pFont](#page-17-2)**

Definition at line **[69](#page-291-1)** of file **[stm32f723e\\_discovery\\_lcd.h](#page-291-0)**.

```
Referenced by BSP_LCD_ClearStringLine(),
BSP_LCD_DisplayChar(), BSP_LCD_DisplayStringAt(),
BSP_LCD_GetFont(), BSP_LCD_InitEx(), BSP_LCD_SetFont(),
and DrawChar().
```
#### <span id="page-17-0"></span>**uint32\_t [LCD\\_DrawPropTypeDef::TextColor](#page-17-0)**

Definition at line **[67](#page-291-1)** of file **[stm32f723e\\_discovery\\_lcd.h](#page-291-0)**.

```
Referenced by BSP_LCD_Clear(), BSP_LCD_ClearStringLine(),
BSP_LCD_DrawCircle(), BSP_LCD_DrawEllipse(),
BSP_LCD_DrawHLine(), BSP_LCD_DrawLine(),
BSP_LCD_DrawVLine(), BSP_LCD_FillCircle(),
BSP_LCD_FillRect(), BSP_LCD_GetTextColor(),
BSP_LCD_InitEx(), BSP_LCD_SetTextColor(), and DrawChar().
```
The documentation for this struct was generated from the following file:

**[stm32f723e\\_discovery\\_lcd.h](#page-291-0)**

Generated on Tue May 30 2017 13:59:13 for STM32F723E-Discovery BSP User Manual by doxygem 1.7.6.1

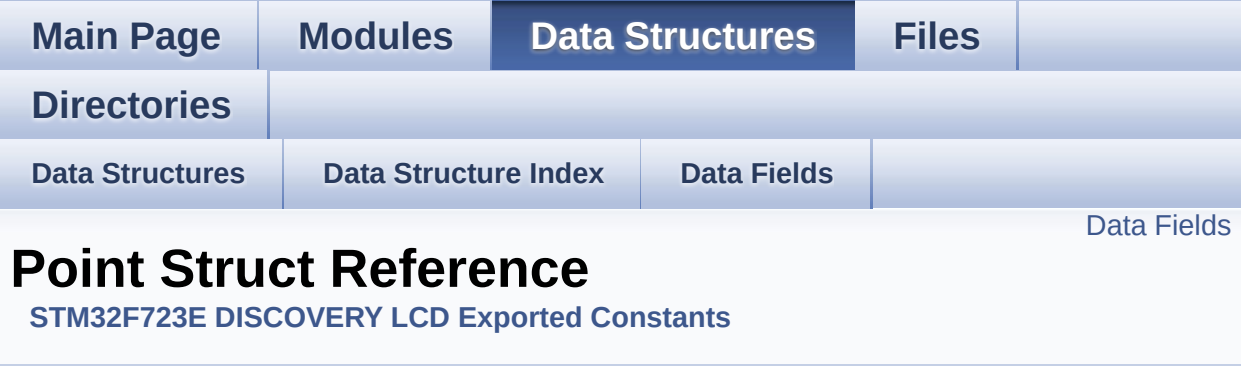

#include <**[stm32f723e\\_discovery\\_lcd.h](#page-291-0)**>

### <span id="page-20-0"></span>**Data Fields**

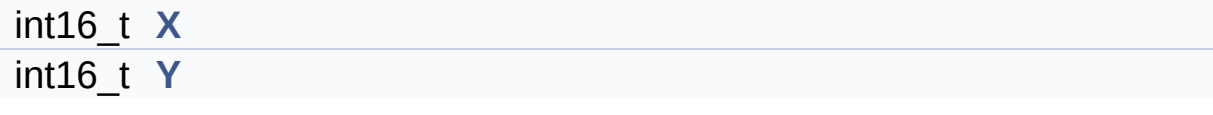

### **Detailed Description**

Definition at line **[85](#page-291-1)** of file **[stm32f723e\\_discovery\\_lcd.h](#page-291-0)**.

#### **Field Documentation**

<span id="page-22-0"></span>**int16\_t [Point::X](#page-22-0)**

Definition at line **[87](#page-291-1)** of file **[stm32f723e\\_discovery\\_lcd.h](#page-291-0)**.

```
Referenced by BSP_LCD_DrawPolygon(), and
BSP_LCD_FillPolygon().
```
<span id="page-22-1"></span>**int16\_t [Point::Y](#page-22-1)**

Definition at line **[88](#page-291-1)** of file **[stm32f723e\\_discovery\\_lcd.h](#page-291-0)**.

```
Referenced by BSP_LCD_DrawPolygon(), and
BSP_LCD_FillPolygon().
```
The documentation for this struct was generated from the following file:

**[stm32f723e\\_discovery\\_lcd.h](#page-291-0)**

Generated on Tue May 30 2017 13:59:13 for STM32F723E-Discovery BSP User Manual by  $\phi$  60 and 1.7.6.1

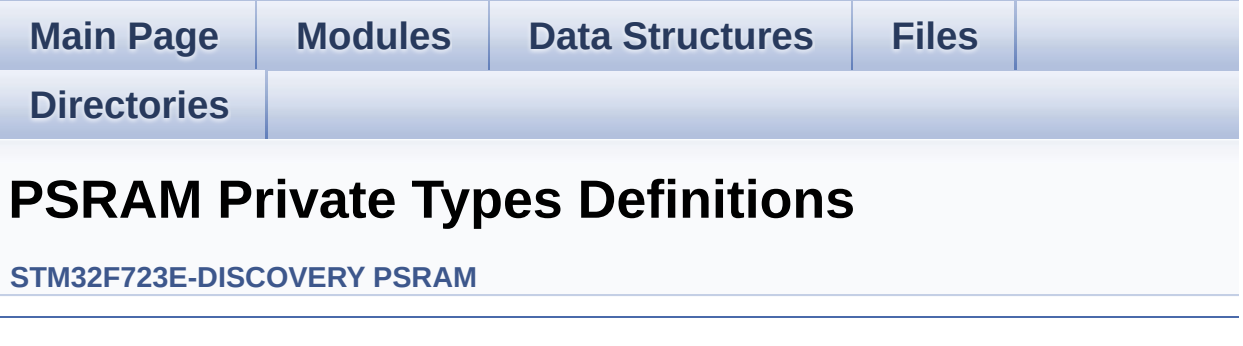

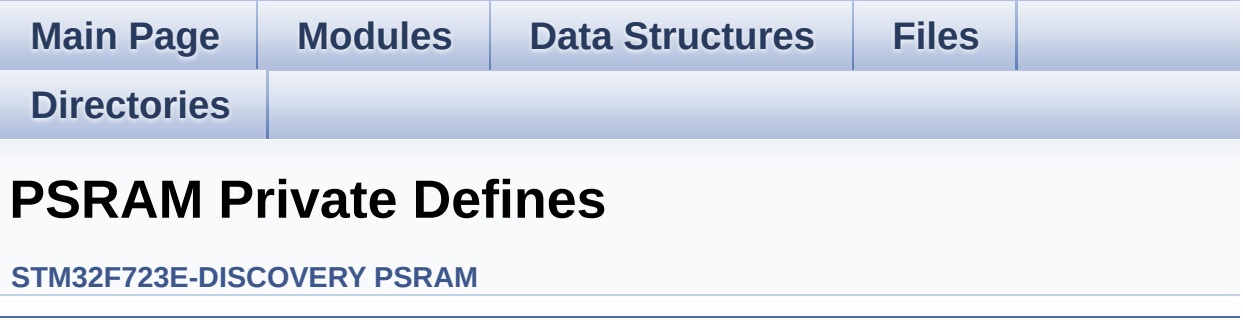

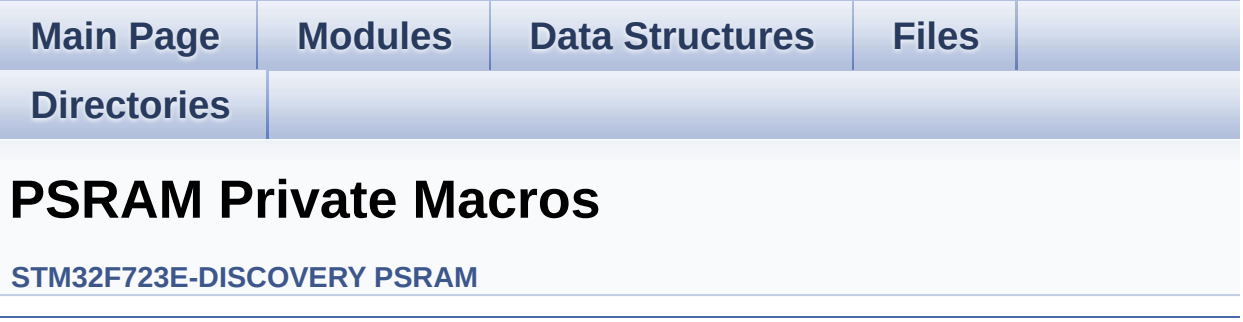

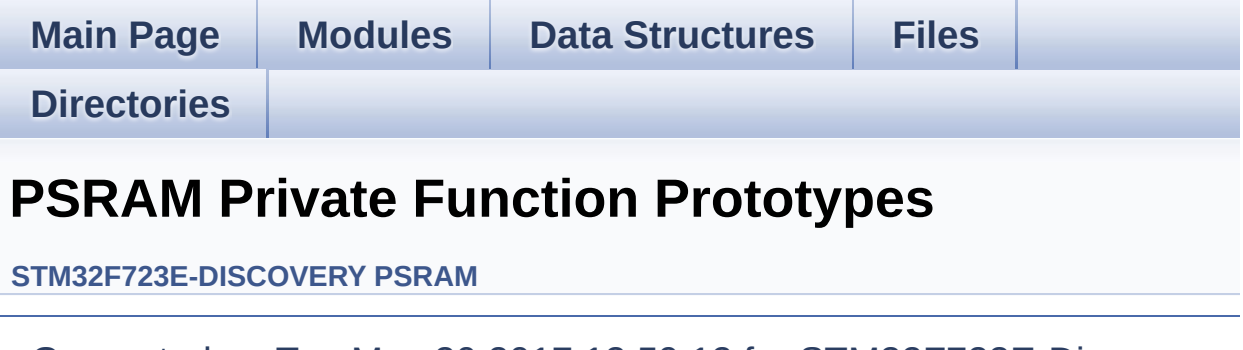

Generated on Tue May 30 2017 13:59:12 for STM32F723E-Discovery BSP User Manual by doxygem 1.7.6.1

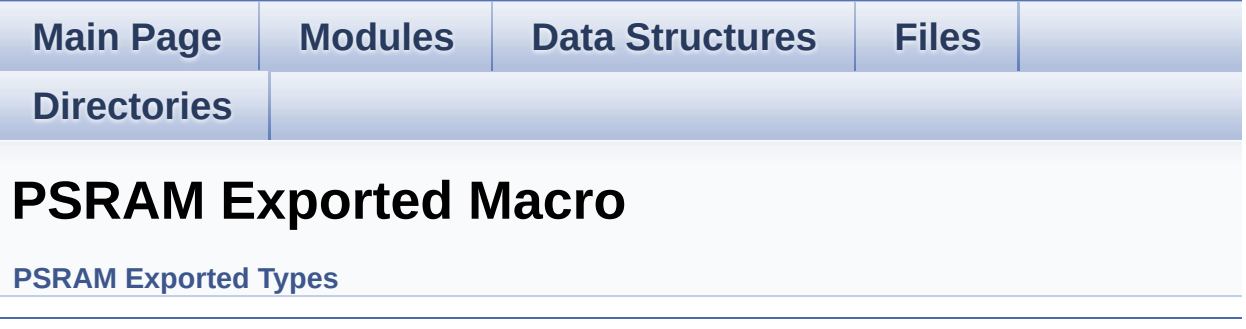

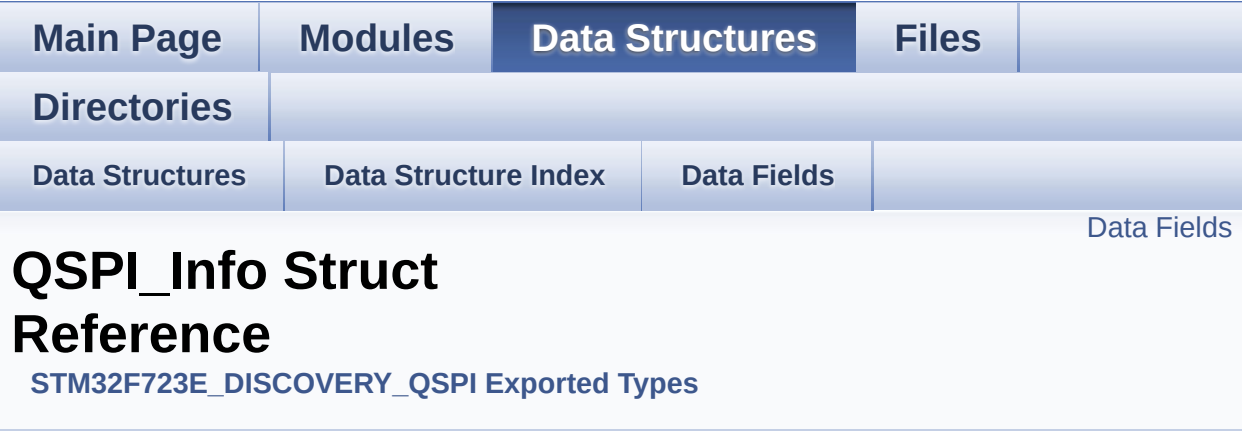

#include <**[stm32f723e\\_discovery\\_qspi.h](#page-368-0)**>

### <span id="page-29-0"></span>**Data Fields**

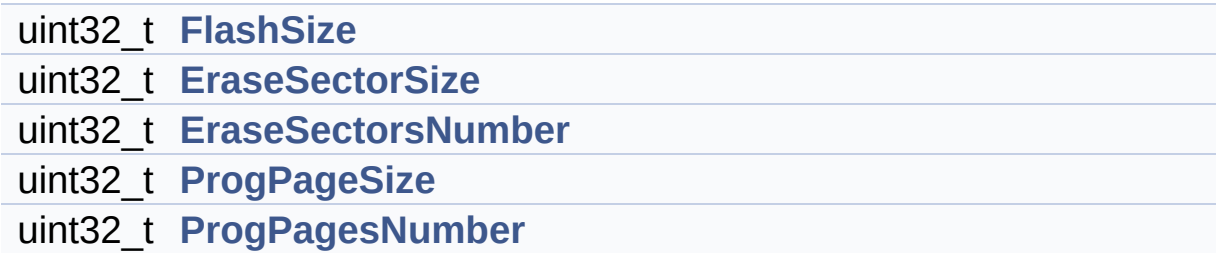

### **Detailed Description**

Definition at line **[122](#page-368-1)** of file **[stm32f723e\\_discovery\\_qspi.h](#page-368-0)**.

#### **Field Documentation**

<span id="page-31-1"></span>**uint32\_t [QSPI\\_Info::EraseSectorSize](#page-31-1)**

Size of sectors for the erase operation

Definition at line **[124](#page-368-1)** of file **[stm32f723e\\_discovery\\_qspi.h](#page-368-0)**.

Referenced by **[BSP\\_QSPI\\_GetInfo\(\)](#page-376-0)**.

<span id="page-31-2"></span>**uint32\_t [QSPI\\_Info::EraseSectorsNumber](#page-31-2)**

Number of sectors for the erase operation

Definition at line **[125](#page-368-1)** of file **[stm32f723e\\_discovery\\_qspi.h](#page-368-0)**.

Referenced by **[BSP\\_QSPI\\_GetInfo\(\)](#page-376-0)**.

#### <span id="page-31-0"></span>**uint32\_t [QSPI\\_Info::FlashSize](#page-31-0)**

Size of the flash

Definition at line **[123](#page-368-1)** of file **[stm32f723e\\_discovery\\_qspi.h](#page-368-0)**.

Referenced by **[BSP\\_QSPI\\_GetInfo\(\)](#page-376-0)**.

#### <span id="page-31-3"></span>**uint32\_t [QSPI\\_Info::ProgPageSize](#page-31-3)**

Size of pages for the program operation

Definition at line **[126](#page-368-1)** of file **[stm32f723e\\_discovery\\_qspi.h](#page-368-0)**.

Referenced by **[BSP\\_QSPI\\_GetInfo\(\)](#page-376-0)**.

#### <span id="page-32-0"></span>**uint32\_t [QSPI\\_Info::ProgPagesNumber](#page-32-0)**

Number of pages for the program operation

Definition at line **[127](#page-368-1)** of file **[stm32f723e\\_discovery\\_qspi.h](#page-368-0)**.

Referenced by **[BSP\\_QSPI\\_GetInfo\(\)](#page-376-0)**.

The documentation for this struct was generated from the following file:

**[stm32f723e\\_discovery\\_qspi.h](#page-368-0)**

Generated on Tue May 30 2017 13:59:13 for STM32F723E-Discovery BSP User Manual by  $\phi$  00 and 1.7.6.1

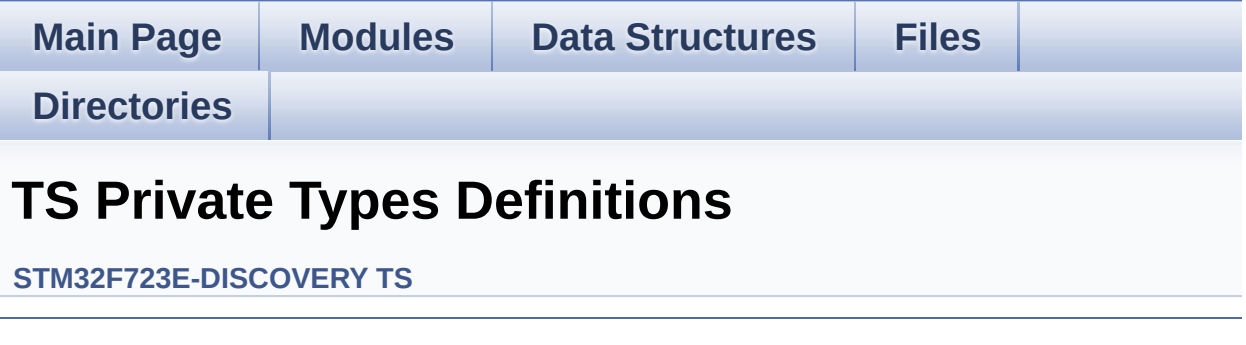

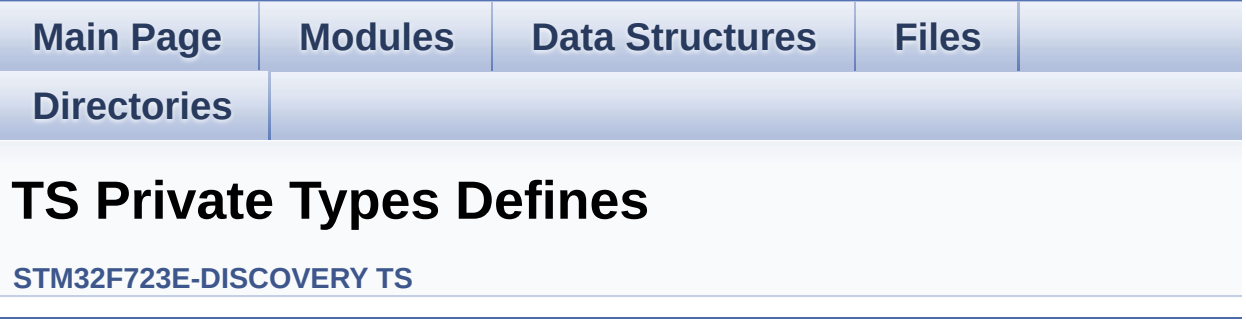

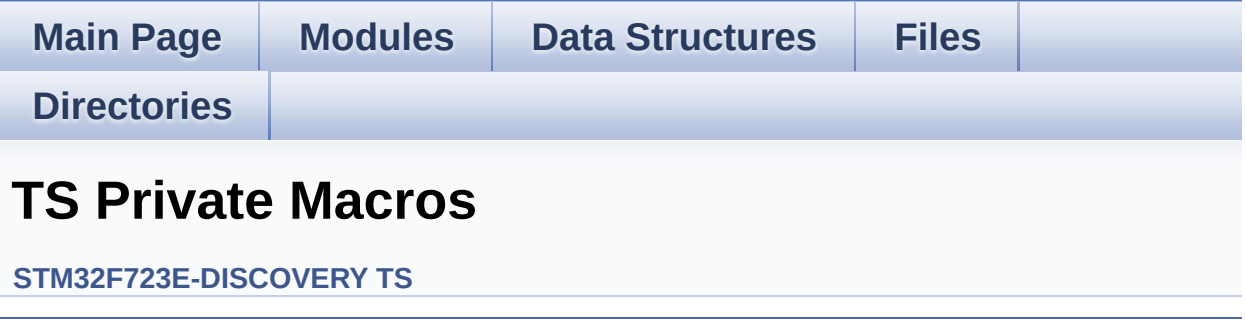
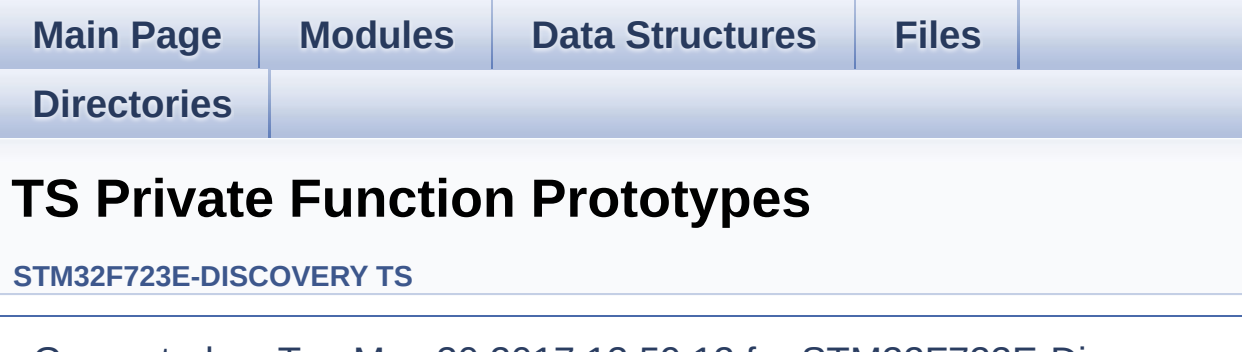

<span id="page-37-0"></span>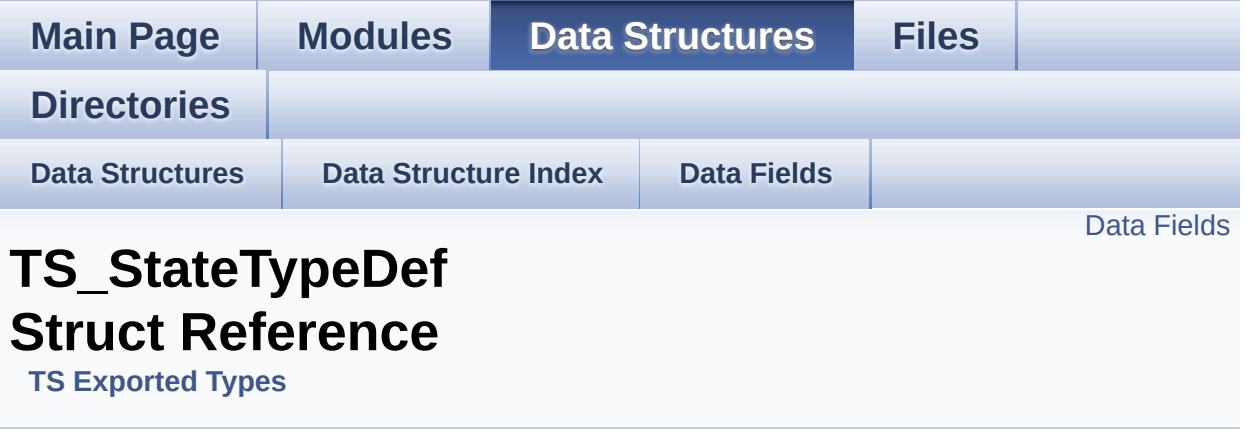

**[TS\\_StateTypeDef](#page-37-0)** Define TS State structure. [More...](#page-38-1)

#include <**[stm32f723e\\_discovery\\_ts.h](#page-430-0)**>

### <span id="page-38-0"></span>**Data Fields**

<span id="page-38-1"></span>uint8\_t **[touchDetected](#page-40-0)** uint16\_t **[touchX](#page-40-1)** [**[TS\\_MAX\\_NB\\_TOUCH](#page-441-0)**] uint16\_t **[touchY](#page-40-2)** [**[TS\\_MAX\\_NB\\_TOUCH](#page-441-0)**]

### **Detailed Description**

**[TS\\_StateTypeDef](#page-37-0)** Define TS State structure.

Definition at line **[93](#page-430-1)** of file **[stm32f723e\\_discovery\\_ts.h](#page-430-0)**.

### **Field Documentation**

<span id="page-40-0"></span>**uint8\_t [TS\\_StateTypeDef::touchDetected](#page-40-0)**

Total number of active touches detected at last scan

Definition at line **[95](#page-430-1)** of file **[stm32f723e\\_discovery\\_ts.h](#page-430-0)**.

Referenced by **[BSP\\_TS\\_GetState\(\)](#page-443-0)**.

<span id="page-40-1"></span>**uint16\_t [TS\\_StateTypeDef::touchX](#page-40-1)[\[TS\\_MAX\\_NB\\_TOUCH\]](#page-441-0)**

Touch X[0], X[1] coordinates on 12 bits

Definition at line **[96](#page-430-1)** of file **[stm32f723e\\_discovery\\_ts.h](#page-430-0)**.

Referenced by **[BSP\\_TS\\_GetState\(\)](#page-443-0)**.

<span id="page-40-2"></span>**uint16\_t [TS\\_StateTypeDef::touchY](#page-40-2)[\[TS\\_MAX\\_NB\\_TOUCH\]](#page-441-0)**

Touch Y[0], Y[1] coordinates on 12 bits

Definition at line **[97](#page-430-1)** of file **[stm32f723e\\_discovery\\_ts.h](#page-430-0)**.

Referenced by **[BSP\\_TS\\_GetState\(\)](#page-443-0)**.

The documentation for this struct was generated from the following file:

**[stm32f723e\\_discovery\\_ts.h](#page-430-0)**

Generated on Tue May 30 2017 13:59:13 for STM32F723E-Discovery BSP User Manual by  $\sqrt{2}$  Manual by  $\sqrt{2}$ 

<span id="page-41-0"></span>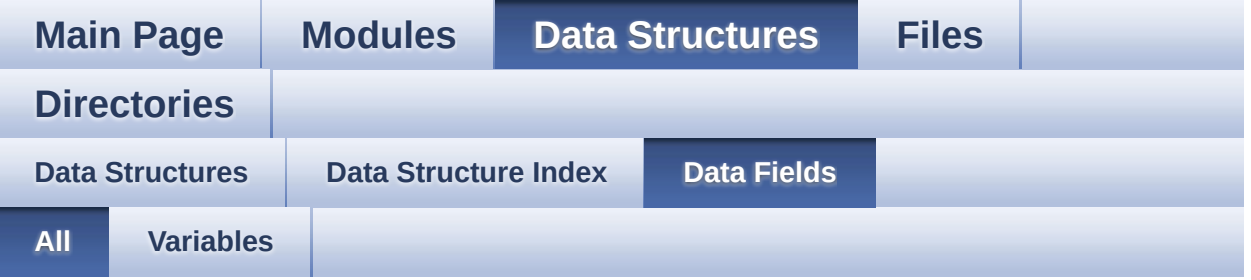

Here is a list of all struct and union fields with links to the structures/unions they belong to:

- BackColor : **[LCD\\_DrawPropTypeDef](#page-17-0)**
- EraseSectorSize : **[QSPI\\_Info](#page-31-0)**
- EraseSectorsNumber : **[QSPI\\_Info](#page-31-1)**
- FlashSize : **[QSPI\\_Info](#page-31-2)**
- pFont : **[LCD\\_DrawPropTypeDef](#page-17-1)**
- ProgPageSize : **[QSPI\\_Info](#page-31-3)**
- ProgPagesNumber : **[QSPI\\_Info](#page-32-0)**
- RAM : **[LCD\\_CONTROLLER\\_TypeDef](#page-3-0)**
- REG : **[LCD\\_CONTROLLER\\_TypeDef](#page-3-1)**
- TextColor : **[LCD\\_DrawPropTypeDef](#page-17-2)**
- touchDetected : **[TS\\_StateTypeDef](#page-40-0)**
- touchX : **[TS\\_StateTypeDef](#page-40-1)**
- touchY : **[TS\\_StateTypeDef](#page-40-2)**
- X : **[Point](#page-22-0)**
- Y : **[Point](#page-22-1)**

<span id="page-42-0"></span>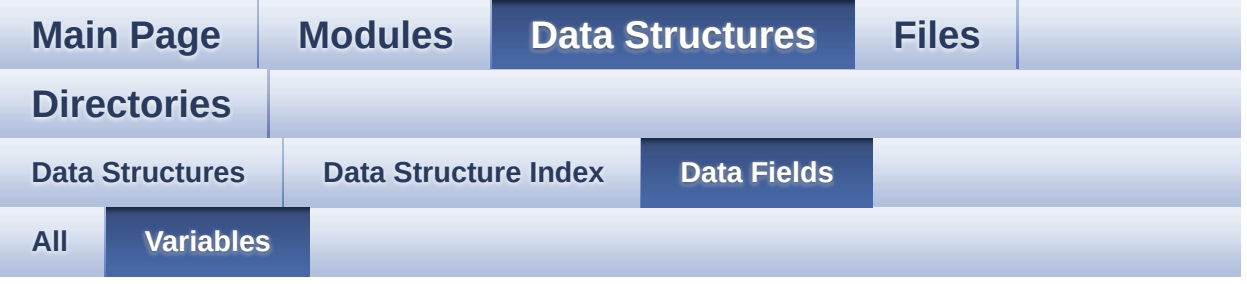

- BackColor : **[LCD\\_DrawPropTypeDef](#page-17-0)**
- EraseSectorSize : **[QSPI\\_Info](#page-31-0)**
- EraseSectorsNumber : **[QSPI\\_Info](#page-31-1)**
- FlashSize : **[QSPI\\_Info](#page-31-2)**
- pFont : **[LCD\\_DrawPropTypeDef](#page-17-1)**
- ProgPageSize : **[QSPI\\_Info](#page-31-3)**
- ProgPagesNumber : **[QSPI\\_Info](#page-32-0)**
- RAM : **[LCD\\_CONTROLLER\\_TypeDef](#page-3-0)**
- REG : **[LCD\\_CONTROLLER\\_TypeDef](#page-3-1)**
- TextColor : **[LCD\\_DrawPropTypeDef](#page-17-2)**
- touchDetected : **[TS\\_StateTypeDef](#page-40-0)**
- touchX : **[TS\\_StateTypeDef](#page-40-1)**
- touchY : **[TS\\_StateTypeDef](#page-40-2)**
- X : **[Point](#page-22-0)**
- Y : **[Point](#page-22-1)**

Generated on Tue May 30 2017 13:59:13 for STM32F723E-Discovery BSP User Manual by  $\phi$  00 00 00 1.7.6.1

<span id="page-43-0"></span>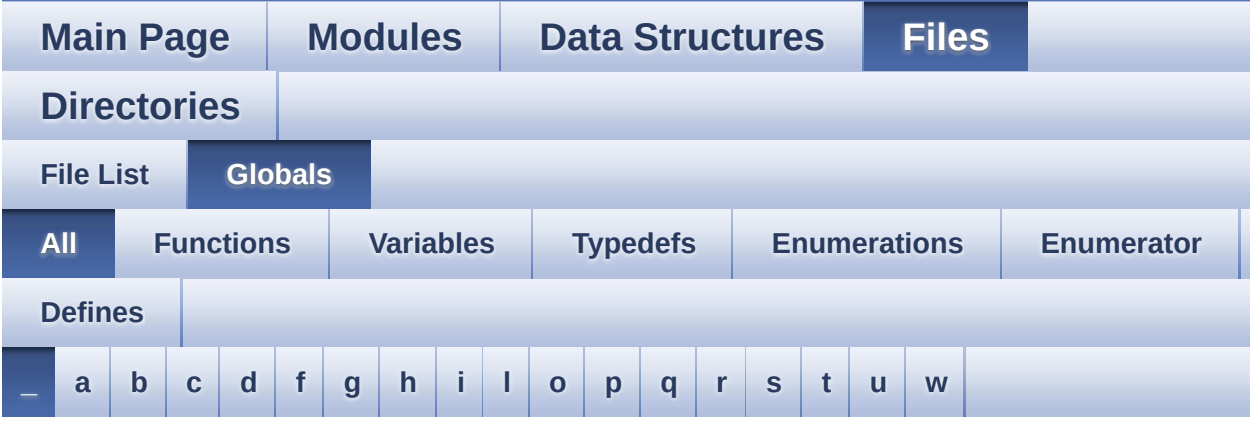

Here is a list of all functions, variables, defines, enums, and typedefs with links to the files they belong to:

<span id="page-43-1"></span>**- \_ -**

- \_\_PSRAM\_DMAx\_CLK\_DISABLE : **[stm32f723e\\_discovery\\_psram.h](#page-363-0)**
- $\bullet$  PSRAM DMAx CLK ENABLE : **[stm32f723e\\_discovery\\_psram.h](#page-363-1)**
- $\bullet$  STM32F723E\_DISCOVERY\_BSP\_VERSION : **[stm32f723e\\_discovery.c](#page-464-0)**
- \_\_STM32F723E\_DISCOVERY\_BSP\_VERSION\_MAIN : **[stm32f723e\\_discovery.c](#page-464-1)**
- $\bullet$  STM32F723E DISCOVERY BSP VERSION RC : **[stm32f723e\\_discovery.c](#page-464-2)**
- $\bullet$  STM32F723E DISCOVERY BSP VERSION SUB1 : **[stm32f723e\\_discovery.c](#page-464-3)**
- $\bullet$  STM32F723E DISCOVERY BSP VERSION SUB2 : **[stm32f723e\\_discovery.c](#page-465-0)**

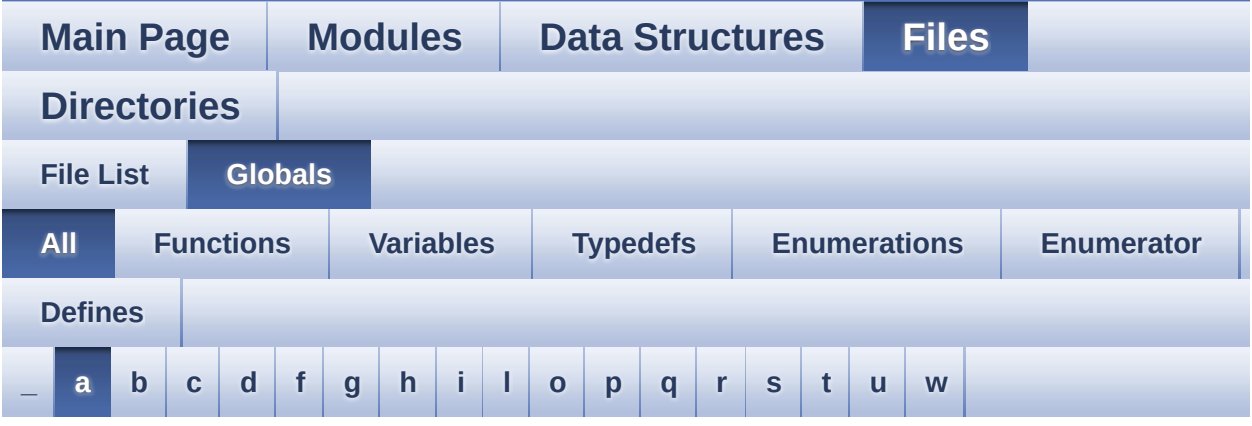

Here is a list of all functions, variables, defines, enums, and typedefs with links to the files they belong to:

<span id="page-44-0"></span>**- a -**

- ABS : **[stm32f723e\\_discovery\\_lcd.c](#page-468-0)**
- audio\_drv : **[stm32f723e\\_discovery\\_audio.c](#page-471-0)**
- AUDIO\_ERROR : **[stm32f723e\\_discovery\\_audio.h](#page-477-0)**
- AUDIO\_I2C\_ADDRESS : **[stm32f723e\\_discovery.h](#page-491-0)**
- AUDIO IN INT GPIO ENABLE : **[stm32f723e\\_discovery\\_audio.h](#page-477-1)**
- AUDIO\_IN\_INT\_GPIO\_PIN : **[stm32f723e\\_discovery\\_audio.h](#page-477-2)**
- AUDIO\_IN\_INT\_GPIO\_PORT : **[stm32f723e\\_discovery\\_audio.h](#page-477-3)**
- AUDIO\_IN\_INT\_IRQ : **[stm32f723e\\_discovery\\_audio.h](#page-477-4)**
- AUDIO\_IN\_INT\_IRQHandler : **[stm32f723e\\_discovery\\_audio.h](#page-478-0)**
- AUDIO\_IN\_IRQ\_PREPRIO : **[stm32f723e\\_discovery\\_audio.h](#page-478-1)**
- AUDIO\_IN\_SAIx : **[stm32f723e\\_discovery\\_audio.h](#page-478-2)**
- AUDIO IN SAIx CLK DISABLE : **[stm32f723e\\_discovery\\_audio.h](#page-478-3)**
- AUDIO IN SAIx CLK ENABLE : **[stm32f723e\\_discovery\\_audio.h](#page-478-4)**
- AUDIO IN SAIx DMAx CHANNEL : **[stm32f723e\\_discovery\\_audio.h](#page-479-0)**
- AUDIO IN SAIx DMAx CLK ENABLE :

**[stm32f723e\\_discovery\\_audio.h](#page-479-1)**

- AUDIO\_IN\_SAIx\_DMAx\_IRQ : **[stm32f723e\\_discovery\\_audio.h](#page-479-2)**
- AUDIO IN SAIx DMAx IROHandler : **[stm32f723e\\_discovery\\_audio.h](#page-479-3)**
- AUDIO IN SAIx DMAx MEM DATA SIZE : **[stm32f723e\\_discovery\\_audio.h](#page-479-4)**
- AUDIO IN SAIx DMAx PERIPH DATA SIZE : **[stm32f723e\\_discovery\\_audio.h](#page-480-0)**
- AUDIO IN SAIx DMAx STREAM : **[stm32f723e\\_discovery\\_audio.h](#page-480-1)**
- AUDIO\_IN\_SAIx\_SD\_AF : **[stm32f723e\\_discovery\\_audio.h](#page-480-2)**
- AUDIO\_IN\_SAIx\_SD\_ENABLE : **[stm32f723e\\_discovery\\_audio.h](#page-480-3)**
- AUDIO IN SAIx SD GPIO PORT : **[stm32f723e\\_discovery\\_audio.h](#page-480-4)**
- AUDIO\_IN\_SAIx\_SD\_PIN : **[stm32f723e\\_discovery\\_audio.h](#page-480-5)**
- AUDIO\_IO\_DeInit() : **[stm32f723e\\_discovery.c](#page-502-0)**
- AUDIO\_IO\_Delay() : **[stm32f723e\\_discovery.c](#page-275-0)**
- AUDIO\_IO\_Init() : **[stm32f723e\\_discovery.c](#page-502-1)**
- AUDIO\_IO\_Read() : **[stm32f723e\\_discovery.c](#page-275-1)**
- AUDIO\_IO\_Write() : **[stm32f723e\\_discovery.c](#page-275-2)**
- AUDIO\_OK : **[stm32f723e\\_discovery\\_audio.h](#page-481-0)**
- AUDIO\_OUT\_IRQ\_PREPRIO : **[stm32f723e\\_discovery\\_audio.h](#page-481-1)**
- AUDIO\_OUT\_SAIx : **[stm32f723e\\_discovery\\_audio.h](#page-481-2)**
- AUDIO\_OUT\_SAIx\_AF : **[stm32f723e\\_discovery\\_audio.h](#page-482-0)**
- AUDIO OUT SAIx CLK DISABLE : **[stm32f723e\\_discovery\\_audio.h](#page-482-1)**
- AUDIO OUT SAIx CLK ENABLE : **[stm32f723e\\_discovery\\_audio.h](#page-482-2)**
- AUDIO OUT SAIx DMAx CHANNEL : **[stm32f723e\\_discovery\\_audio.h](#page-482-3)**
- AUDIO OUT SAIx DMAx CLK ENABLE : **[stm32f723e\\_discovery\\_audio.h](#page-482-4)**
- AUDIO OUT SAIx DMAx IRQ : **[stm32f723e\\_discovery\\_audio.h](#page-482-5)**
- AUDIO OUT SAIx DMAx IRQHandler : **[stm32f723e\\_discovery\\_audio.h](#page-483-0)**
- AUDIO OUT SAIx DMAx MEM DATA SIZE :

**[stm32f723e\\_discovery\\_audio.h](#page-483-1)**

- AUDIO OUT SAIx DMAx PERIPH DATA SIZE : **[stm32f723e\\_discovery\\_audio.h](#page-483-2)**
- AUDIO\_OUT\_SAIx\_DMAx\_STREAM : **[stm32f723e\\_discovery\\_audio.h](#page-483-3)**
- AUDIO\_OUT\_SAIx\_FS\_PIN : **[stm32f723e\\_discovery\\_audio.h](#page-483-4)**
- AUDIO OUT SAIx MCLK ENABLE : **[stm32f723e\\_discovery\\_audio.h](#page-484-0)**
- AUDIO OUT SAIx MCLK GPIO PORT : **[stm32f723e\\_discovery\\_audio.h](#page-484-1)**
- AUDIO\_OUT\_SAIx\_MCLK\_PIN : **[stm32f723e\\_discovery\\_audio.h](#page-484-2)**
- AUDIO\_OUT\_SAIx\_SCK\_PIN : **[stm32f723e\\_discovery\\_audio.h](#page-484-3)**
- AUDIO OUT SAIx SD FS CLK ENABLE : **[stm32f723e\\_discovery\\_audio.h](#page-484-4)**
- AUDIO OUT SAIx SD FS SCK GPIO PORT : **[stm32f723e\\_discovery\\_audio.h](#page-485-0)**
- AUDIO\_OUT\_SAIx\_SD\_PIN : **[stm32f723e\\_discovery\\_audio.h](#page-485-1)**
- AUDIO\_TIMEOUT : **[stm32f723e\\_discovery\\_audio.h](#page-485-2)**
- AUDIODATA\_SIZE : **[stm32f723e\\_discovery\\_audio.h](#page-485-3)**
- AudioInVolume : **[stm32f723e\\_discovery\\_audio.c](#page-471-1)**

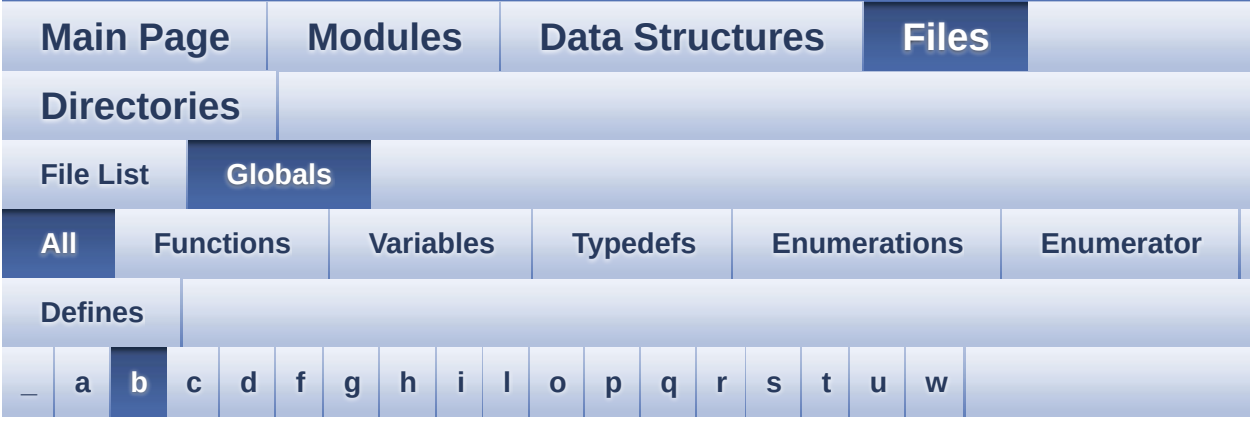

Here is a list of all functions, variables, defines, enums, and typedefs with links to the files they belong to:

<span id="page-47-0"></span>**- b -**

- BSP\_AUDIO\_FREQUENCY\_11K : **[stm32f723e\\_discovery\\_audio.h](#page-505-0)**
- BSP\_AUDIO\_FREQUENCY\_16K : **[stm32f723e\\_discovery\\_audio.h](#page-505-1)**
- BSP\_AUDIO\_FREQUENCY\_22K : **[stm32f723e\\_discovery\\_audio.h](#page-505-2)**
- BSP\_AUDIO\_FREQUENCY\_32K : **[stm32f723e\\_discovery\\_audio.h](#page-505-3)**
- BSP\_AUDIO\_FREQUENCY\_44K : **[stm32f723e\\_discovery\\_audio.h](#page-505-4)**
- · BSP\_AUDIO\_FREQUENCY\_48K : **[stm32f723e\\_discovery\\_audio.h](#page-505-5)**
- BSP\_AUDIO\_FREQUENCY\_8K : **[stm32f723e\\_discovery\\_audio.h](#page-505-6)**
- BSP\_AUDIO\_FREQUENCY\_96K : **[stm32f723e\\_discovery\\_audio.h](#page-506-0)**
- BSP\_AUDIO\_IN\_ClockConfig() : **[stm32f723e\\_discovery\\_audio.c](#page-510-0)** , **[stm32f723e\\_discovery\\_audio.h](#page-524-0)**
- BSP\_AUDIO\_IN\_DeInit() : **[stm32f723e\\_discovery\\_audio.c](#page-510-1)** ,

**[stm32f723e\\_discovery\\_audio.h](#page-524-1)**

- BSP\_AUDIO\_IN\_Error\_CallBack() : **[stm32f723e\\_discovery\\_audio.c](#page-511-0)** , **[stm32f723e\\_discovery\\_audio.h](#page-525-0)**
- BSP\_AUDIO\_IN\_HalfTransfer\_CallBack() : **[stm32f723e\\_discovery\\_audio.h](#page-525-1)** , **[stm32f723e\\_discovery\\_audio.c](#page-511-1)**
- BSP\_AUDIO\_IN\_Init() : **[stm32f723e\\_discovery\\_audio.c](#page-511-2)** , **[stm32f723e\\_discovery\\_audio.h](#page-525-2)**
- BSP\_AUDIO\_IN\_InitEx() : **[stm32f723e\\_discovery\\_audio.c](#page-512-0)** , **[stm32f723e\\_discovery\\_audio.h](#page-526-0)**
- BSP\_AUDIO\_IN\_MspDeInit() : **[stm32f723e\\_discovery\\_audio.c](#page-513-0)** , **[stm32f723e\\_discovery\\_audio.h](#page-527-0)**
- BSP\_AUDIO\_IN\_MspInit() : **[stm32f723e\\_discovery\\_audio.c](#page-513-1)** , **[stm32f723e\\_discovery\\_audio.h](#page-527-1)**
- BSP\_AUDIO\_IN\_OUT\_Init() : **[stm32f723e\\_discovery\\_audio.c](#page-514-0)** , **[stm32f723e\\_discovery\\_audio.h](#page-528-0)**
- BSP\_AUDIO\_IN\_Pause() : **[stm32f723e\\_discovery\\_audio.c](#page-515-0)** , **[stm32f723e\\_discovery\\_audio.h](#page-529-0)**
- BSP\_AUDIO\_IN\_Record() : **[stm32f723e\\_discovery\\_audio.c](#page-516-0)** , **[stm32f723e\\_discovery\\_audio.h](#page-530-0)**
- BSP\_AUDIO\_IN\_Resume() : **[stm32f723e\\_discovery\\_audio.h](#page-530-1)** , **[stm32f723e\\_discovery\\_audio.c](#page-516-1)**
- BSP\_AUDIO\_IN\_SetVolume() : **[stm32f723e\\_discovery\\_audio.c](#page-517-0)** , **[stm32f723e\\_discovery\\_audio.h](#page-531-0)**
- BSP\_AUDIO\_IN\_Stop() : **[stm32f723e\\_discovery\\_audio.c](#page-517-1)** , **[stm32f723e\\_discovery\\_audio.h](#page-531-1)**
- BSP\_AUDIO\_IN\_TransferComplete\_CallBack(): **[stm32f723e\\_discovery\\_audio.c](#page-518-0)** , **[stm32f723e\\_discovery\\_audio.h](#page-532-0)**
- BSP\_AUDIO\_OUT\_ChangeBuffer(): **[stm32f723e\\_discovery\\_audio.c](#page-536-0)** , **[stm32f723e\\_discovery\\_audio.h](#page-552-0)**
- BSP\_AUDIO\_OUT\_CIRCULARMODE : **[stm32f723e\\_discovery\\_audio.h](#page-564-0)**
- BSP\_AUDIO\_OUT\_ClockConfig(): **[stm32f723e\\_discovery\\_audio.c](#page-536-1)** ,

**[stm32f723e\\_discovery\\_audio.h](#page-552-1)**

- BSP\_AUDIO\_OUT\_DeInit() : **[stm32f723e\\_discovery\\_audio.c](#page-537-0)** , **[stm32f723e\\_discovery\\_audio.h](#page-553-0)**
- BSP\_AUDIO\_OUT\_Error\_CallBack(): **[stm32f723e\\_discovery\\_audio.c](#page-537-1)** , **[stm32f723e\\_discovery\\_audio.h](#page-553-1)**
- BSP\_AUDIO\_OUT\_HalfTransfer\_CallBack(): **[stm32f723e\\_discovery\\_audio.c](#page-537-2)** , **[stm32f723e\\_discovery\\_audio.h](#page-553-2)**
- BSP\_AUDIO\_OUT\_Init() : **[stm32f723e\\_discovery\\_audio.c](#page-538-0)** , **[stm32f723e\\_discovery\\_audio.h](#page-554-0)**
- BSP\_AUDIO\_OUT\_MONOMODE : **[stm32f723e\\_discovery\\_audio.h](#page-564-1)**
- BSP\_AUDIO\_OUT\_MspDeInit() : **[stm32f723e\\_discovery\\_audio.c](#page-539-0)** , **[stm32f723e\\_discovery\\_audio.h](#page-555-0)**
- BSP\_AUDIO\_OUT\_MspInit() : **[stm32f723e\\_discovery\\_audio.c](#page-539-1)** , **[stm32f723e\\_discovery\\_audio.h](#page-555-1)**
- BSP\_AUDIO\_OUT\_NORMALMODE : **[stm32f723e\\_discovery\\_audio.h](#page-564-2)**
- BSP\_AUDIO\_OUT\_Pause() : **[stm32f723e\\_discovery\\_audio.c](#page-540-0)** , **[stm32f723e\\_discovery\\_audio.h](#page-556-0)**
- BSP\_AUDIO\_OUT\_Play() : **[stm32f723e\\_discovery\\_audio.c](#page-541-0)** , **[stm32f723e\\_discovery\\_audio.h](#page-557-0)**
- BSP\_AUDIO\_OUT\_Resume() : **[stm32f723e\\_discovery\\_audio.c](#page-541-1)** , **[stm32f723e\\_discovery\\_audio.h](#page-557-1)**
- BSP\_AUDIO\_OUT\_SetAudioFrameSlot() : **[stm32f723e\\_discovery\\_audio.c](#page-542-0)** , **[stm32f723e\\_discovery\\_audio.h](#page-558-0)**
- BSP\_AUDIO\_OUT\_SetFrequency() : **[stm32f723e\\_discovery\\_audio.c](#page-542-1)** , **[stm32f723e\\_discovery\\_audio.h](#page-558-1)**
- BSP\_AUDIO\_OUT\_SetMute() : **[stm32f723e\\_discovery\\_audio.c](#page-543-0)** , **[stm32f723e\\_discovery\\_audio.h](#page-559-0)**
- BSP\_AUDIO\_OUT\_SetOutputMode() : **[stm32f723e\\_discovery\\_audio.c](#page-543-1)** , **[stm32f723e\\_discovery\\_audio.h](#page-559-1)**
- BSP\_AUDIO\_OUT\_SetVolume():

```
stm32f723e_discovery_audio.c ,
stm32f723e_discovery_audio.h
```
- BSP\_AUDIO\_OUT\_STEREOMODE : **[stm32f723e\\_discovery\\_audio.h](#page-564-3)**
- BSP\_AUDIO\_OUT\_Stop() : **[stm32f723e\\_discovery\\_audio.c](#page-544-1)** , **[stm32f723e\\_discovery\\_audio.h](#page-560-1)**
- BSP\_AUDIO\_OUT\_TransferComplete\_CallBack() : **[stm32f723e\\_discovery\\_audio.c](#page-545-0)** , **[stm32f723e\\_discovery\\_audio.h](#page-561-0)**
- BSP\_COM\_DeInit() : **[stm32f723e\\_discovery.c](#page-567-0)** , **[stm32f723e\\_discovery.h](#page-575-0)**
- BSP\_COM\_Init() : **[stm32f723e\\_discovery.c](#page-567-1)** , **[stm32f723e\\_discovery.h](#page-575-1)**
- BSP\_GetVersion() : **[stm32f723e\\_discovery.c](#page-584-0)** , **[stm32f723e\\_discovery.h](#page-576-0)**
- BSP\_LCD\_Clear() : **[stm32f723e\\_discovery\\_lcd.c](#page-593-0)** , **[stm32f723e\\_discovery\\_lcd.h](#page-618-0)**
- BSP\_LCD\_ClearStringLine() : **[stm32f723e\\_discovery\\_lcd.c](#page-593-1)** , **[stm32f723e\\_discovery\\_lcd.h](#page-618-1)**
- BSP\_LCD\_DeInit() : **[stm32f723e\\_discovery\\_lcd.c](#page-594-0)** , **[stm32f723e\\_discovery\\_lcd.h](#page-619-0)**
- BSP\_LCD\_DisplayChar() : **[stm32f723e\\_discovery\\_lcd.c](#page-594-1)** , **[stm32f723e\\_discovery\\_lcd.h](#page-619-1)**
- BSP\_LCD\_DisplayOff() : **[stm32f723e\\_discovery\\_lcd.c](#page-595-0)** , **[stm32f723e\\_discovery\\_lcd.h](#page-620-0)**
- BSP\_LCD\_DisplayOn() : **[stm32f723e\\_discovery\\_lcd.c](#page-595-1)** , **[stm32f723e\\_discovery\\_lcd.h](#page-620-1)**
- BSP\_LCD\_DisplayStringAt() : **[stm32f723e\\_discovery\\_lcd.c](#page-595-2)** , **[stm32f723e\\_discovery\\_lcd.h](#page-620-2)**
- BSP\_LCD\_DisplayStringAtLine() : **[stm32f723e\\_discovery\\_lcd.c](#page-596-0)** , **[stm32f723e\\_discovery\\_lcd.h](#page-621-0)**
- BSP\_LCD\_DrawBitmap() : **[stm32f723e\\_discovery\\_lcd.c](#page-597-0)** , **[stm32f723e\\_discovery\\_lcd.h](#page-622-0)**
- BSP\_LCD\_DrawCircle() : **[stm32f723e\\_discovery\\_lcd.c](#page-597-1)** , **[stm32f723e\\_discovery\\_lcd.h](#page-622-1)**
- BSP\_LCD\_DrawEllipse() : **[stm32f723e\\_discovery\\_lcd.c](#page-598-0)** , **[stm32f723e\\_discovery\\_lcd.h](#page-623-0)**
- BSP\_LCD\_DrawHLine() : **[stm32f723e\\_discovery\\_lcd.c](#page-599-0)** , **[stm32f723e\\_discovery\\_lcd.h](#page-624-0)**
- BSP\_LCD\_DrawLine() : **[stm32f723e\\_discovery\\_lcd.c](#page-599-1)** , **[stm32f723e\\_discovery\\_lcd.h](#page-624-1)**
- BSP\_LCD\_DrawPixel() : **[stm32f723e\\_discovery\\_lcd.c](#page-600-0)** , **[stm32f723e\\_discovery\\_lcd.h](#page-625-0)**
- BSP\_LCD\_DrawPolygon() : **[stm32f723e\\_discovery\\_lcd.c](#page-601-0)** , **[stm32f723e\\_discovery\\_lcd.h](#page-626-0)**
- BSP\_LCD\_DrawRect() : **[stm32f723e\\_discovery\\_lcd.c](#page-601-1)** , **[stm32f723e\\_discovery\\_lcd.h](#page-626-1)**
- BSP\_LCD\_DrawRGBImage() : **[stm32f723e\\_discovery\\_lcd.c](#page-602-0)** , **[stm32f723e\\_discovery\\_lcd.h](#page-627-0)**
- BSP\_LCD\_DrawVLine() : **[stm32f723e\\_discovery\\_lcd.c](#page-602-1)** , **[stm32f723e\\_discovery\\_lcd.h](#page-627-1)**
- BSP\_LCD\_FillCircle() : **[stm32f723e\\_discovery\\_lcd.c](#page-603-0)** , **[stm32f723e\\_discovery\\_lcd.h](#page-628-0)**
- BSP\_LCD\_FillEllipse() : **[stm32f723e\\_discovery\\_lcd.c](#page-604-0)** , **[stm32f723e\\_discovery\\_lcd.h](#page-629-0)**
- BSP\_LCD\_FillPolygon() : **[stm32f723e\\_discovery\\_lcd.c](#page-604-1)** , **[stm32f723e\\_discovery\\_lcd.h](#page-629-1)**
- BSP\_LCD\_FillRect() : **[stm32f723e\\_discovery\\_lcd.h](#page-630-0)** , **[stm32f723e\\_discovery\\_lcd.c](#page-605-0)**
- BSP\_LCD\_GetBackColor() : **[stm32f723e\\_discovery\\_lcd.c](#page-606-0)** , **[stm32f723e\\_discovery\\_lcd.h](#page-631-0)**
- BSP\_LCD\_GetFont() : **[stm32f723e\\_discovery\\_lcd.c](#page-606-1)** , **[stm32f723e\\_discovery\\_lcd.h](#page-631-1)**
- BSP\_LCD\_GetTextColor() : **[stm32f723e\\_discovery\\_lcd.c](#page-606-2)** , **[stm32f723e\\_discovery\\_lcd.h](#page-631-2)**
- BSP\_LCD\_GetXSize() : **[stm32f723e\\_discovery\\_lcd.h](#page-631-3)** , **[stm32f723e\\_discovery\\_lcd.c](#page-606-3)**
- BSP\_LCD\_GetYSize() : **[stm32f723e\\_discovery\\_lcd.c](#page-607-0)** , **[stm32f723e\\_discovery\\_lcd.h](#page-632-0)**
- BSP\_LCD\_Init() : **[stm32f723e\\_discovery\\_lcd.h](#page-632-1)** , **[stm32f723e\\_discovery\\_lcd.c](#page-607-1)**
- BSP\_LCD\_InitEx() : **[stm32f723e\\_discovery\\_lcd.c](#page-608-0)** , **[stm32f723e\\_discovery\\_lcd.h](#page-633-0)**
- BSP\_LCD\_MspDeInit() : **[stm32f723e\\_discovery\\_lcd.h](#page-633-1)** ,

```
stm32f723e_discovery_lcd.c
```
- BSP\_LCD\_MspInit() : **[stm32f723e\\_discovery\\_lcd.c](#page-609-0)** , **[stm32f723e\\_discovery\\_lcd.h](#page-634-0)**
- BSP\_LCD\_ReadPixel() : **[stm32f723e\\_discovery\\_lcd.c](#page-609-1)** , **[stm32f723e\\_discovery\\_lcd.h](#page-634-1)**
- BSP\_LCD\_SetBackColor() : **[stm32f723e\\_discovery\\_lcd.c](#page-610-0)** , **[stm32f723e\\_discovery\\_lcd.h](#page-635-0)**
- BSP\_LCD\_SetFont() : **[stm32f723e\\_discovery\\_lcd.c](#page-610-1)** , **[stm32f723e\\_discovery\\_lcd.h](#page-635-1)**
- BSP\_LCD\_SetTextColor() : **[stm32f723e\\_discovery\\_lcd.h](#page-635-2)** , **[stm32f723e\\_discovery\\_lcd.c](#page-610-2)**
- BSP\_LED\_DeInit() : **[stm32f723e\\_discovery.c](#page-584-1)** , **[stm32f723e\\_discovery.h](#page-576-1)**
- BSP\_LED\_Init() : **[stm32f723e\\_discovery.c](#page-584-2)** , **[stm32f723e\\_discovery.h](#page-577-0)**
- BSP\_LED\_Off() : **[stm32f723e\\_discovery.c](#page-585-0)** , **[stm32f723e\\_discovery.h](#page-577-1)**
- BSP\_LED\_On() : **[stm32f723e\\_discovery.c](#page-585-1)** , **[stm32f723e\\_discovery.h](#page-578-0)**
- BSP\_LED\_Toggle() : **[stm32f723e\\_discovery.h](#page-578-1)** , **[stm32f723e\\_discovery.c](#page-586-0)**
- BSP\_PB\_DeInit() : **[stm32f723e\\_discovery.h](#page-579-0)** , **[stm32f723e\\_discovery.c](#page-586-1)**
- BSP\_PB\_GetState() : **[stm32f723e\\_discovery.h](#page-579-1)** , **[stm32f723e\\_discovery.c](#page-587-0)**
- BSP\_PB\_Init() : **[stm32f723e\\_discovery.h](#page-580-0)** , **[stm32f723e\\_discovery.c](#page-587-1)**
- BSP\_PSRAM\_DeInit() : **[stm32f723e\\_discovery\\_psram.h](#page-638-0)** , **[stm32f723e\\_discovery\\_psram.c](#page-645-0)**
- BSP PSRAM DMA IRQHandler : **[stm32f723e\\_discovery\\_psram.h](#page-363-2)**
- BSP\_PSRAM\_Init() : **[stm32f723e\\_discovery\\_psram.h](#page-638-1)** , **[stm32f723e\\_discovery\\_psram.c](#page-645-1)**
- BSP\_PSRAM\_MspDeInit() : **[stm32f723e\\_discovery\\_psram.c](#page-645-2)** , **[stm32f723e\\_discovery\\_psram.h](#page-638-2)**
- BSP\_PSRAM\_MspInit() : **[stm32f723e\\_discovery\\_psram.c](#page-646-0)** , **[stm32f723e\\_discovery\\_psram.h](#page-639-0)**
- BSP\_PSRAM\_ReadData() : **[stm32f723e\\_discovery\\_psram.c](#page-646-1)** , **[stm32f723e\\_discovery\\_psram.h](#page-639-1)**
- BSP PSRAM ReadData DMA() : **[stm32f723e\\_discovery\\_psram.h](#page-640-0)** , **[stm32f723e\\_discovery\\_psram.c](#page-647-0)**
- BSP\_PSRAM\_WriteData() : **[stm32f723e\\_discovery\\_psram.c](#page-648-0)** , **[stm32f723e\\_discovery\\_psram.h](#page-641-0)**
- BSP PSRAM WriteData DMA() : **[stm32f723e\\_discovery\\_psram.c](#page-648-1)** , **[stm32f723e\\_discovery\\_psram.h](#page-641-1)**
- BSP\_QSPI\_DeInit() : **[stm32f723e\\_discovery\\_qspi.c](#page-652-0)**
- BSP\_QSPI\_EnableMemoryMappedMode() : **[stm32f723e\\_discovery\\_qspi.c](#page-652-1)**
- BSP\_QSPI\_Erase\_Block() : **[stm32f723e\\_discovery\\_qspi.c](#page-652-2)**
- BSP\_QSPI\_Erase\_Chip() : **[stm32f723e\\_discovery\\_qspi.c](#page-653-0)**
- BSP\_QSPI\_GetInfo() : **[stm32f723e\\_discovery\\_qspi.c](#page-653-1)**
- BSP\_QSPI\_GetStatus() : **[stm32f723e\\_discovery\\_qspi.c](#page-654-0)**
- BSP\_QSPI\_Init() : **[stm32f723e\\_discovery\\_qspi.c](#page-654-1)**
- BSP\_QSPI\_MspDeInit() : **[stm32f723e\\_discovery\\_qspi.h](#page-654-2)** , **[stm32f723e\\_discovery\\_qspi.c](#page-661-0)**
- BSP\_QSPI\_MspInit() : **[stm32f723e\\_discovery\\_qspi.c](#page-661-1)** , **[stm32f723e\\_discovery\\_qspi.h](#page-655-0)**
- BSP\_QSPI\_Read() : **[stm32f723e\\_discovery\\_qspi.c](#page-656-0)**
- BSP\_QSPI\_Write() : **[stm32f723e\\_discovery\\_qspi.c](#page-656-1)**
- BSP\_TS\_GetState() : **[stm32f723e\\_discovery\\_ts.c](#page-670-0)** , **[stm32f723e\\_discovery\\_ts.h](#page-675-0)**
- BSP\_TS\_Init() : **[stm32f723e\\_discovery\\_ts.c](#page-670-1)** , **[stm32f723e\\_discovery\\_ts.h](#page-675-1)**
- BSP\_TS\_InitEx() : **[stm32f723e\\_discovery\\_ts.c](#page-671-0)** , **[stm32f723e\\_discovery\\_ts.h](#page-676-0)**
- BSP\_TS\_INT\_MspInit() : **[stm32f723e\\_discovery\\_ts.c](#page-680-0)** , **[stm32f723e\\_discovery\\_ts.h](#page-676-1)**
- BSP\_TS\_ITConfig() : **[stm32f723e\\_discovery\\_ts.h](#page-677-0)** , **[stm32f723e\\_discovery\\_ts.c](#page-671-1)**
- BUTTON\_GPIO\_CLK\_ENABLE : **[stm32f723e\\_discovery.h](#page-683-0)**
- BUTTON\_IRQn : **[stm32f723e\\_discovery.c](#page-687-0)**
- BUTTON\_MODE\_EXTI : **[stm32f723e\\_discovery.h](#page-695-0)**
- BUTTON\_MODE\_GPIO : **[stm32f723e\\_discovery.h](#page-695-1)**
- BUTTON\_PIN : **[stm32f723e\\_discovery.c](#page-687-1)**
- BUTTON\_PORT : **[stm32f723e\\_discovery.c](#page-687-2)**
- Button\_TypeDef : **[stm32f723e\\_discovery.h](#page-695-2)**
- BUTTON\_USER : **[stm32f723e\\_discovery.h](#page-694-0)**
- BUTTON\_WAKEUP : **[stm32f723e\\_discovery.h](#page-695-3)**
- ButtonMode\_TypeDef : **[stm32f723e\\_discovery.h](#page-695-4)**
- BUTTONn : **[stm32f723e\\_discovery.h](#page-683-1)**
- ButtonValue\_TypeDef : **[stm32f723e\\_discovery.h](#page-695-5)**

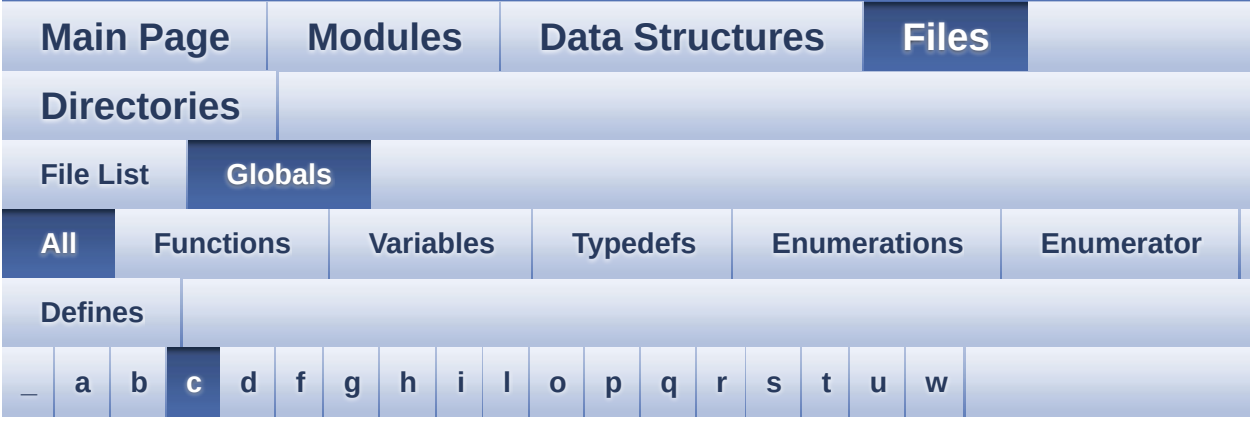

Here is a list of all functions, variables, defines, enums, and typedefs with links to the files they belong to:

<span id="page-55-0"></span>**- c -**

- CENTER\_MODE : **[stm32f723e\\_discovery\\_lcd.h](#page-357-0)**
- CODEC\_AUDIOFRAME\_SLOT\_0123 : **[stm32f723e\\_discovery\\_audio.h](#page-485-4)**
- CODEC\_AUDIOFRAME\_SLOT\_02 : **[stm32f723e\\_discovery\\_audio.h](#page-486-0)**
- CODEC AUDIOFRAME SLOT 13: **[stm32f723e\\_discovery\\_audio.h](#page-486-1)**
- CODEC\_RESET\_DELAY : **[stm32f723e\\_discovery\\_audio.h](#page-486-2)**
- COM1 : **[stm32f723e\\_discovery.h](#page-696-0)**
- COM\_RX\_AF : **[stm32f723e\\_discovery.c](#page-687-3)**
- COM\_RX\_PIN : **[stm32f723e\\_discovery.c](#page-687-4)**
- COM\_RX\_PORT : **[stm32f723e\\_discovery.c](#page-688-0)**
- COM\_TX\_AF : **[stm32f723e\\_discovery.c](#page-688-1)**
- COM\_TX\_PIN : **[stm32f723e\\_discovery.c](#page-688-2)**
- COM\_TX\_PORT : **[stm32f723e\\_discovery.c](#page-688-3)**
- COM\_TypeDef : **[stm32f723e\\_discovery.h](#page-695-6)**
- COM\_USART : **[stm32f723e\\_discovery.c](#page-688-4)**
- COMn : **[stm32f723e\\_discovery.h](#page-491-1)**
- CONTINUOUSCLOCK FEATURE :

### **[stm32f723e\\_discovery\\_psram.h](#page-363-3)**

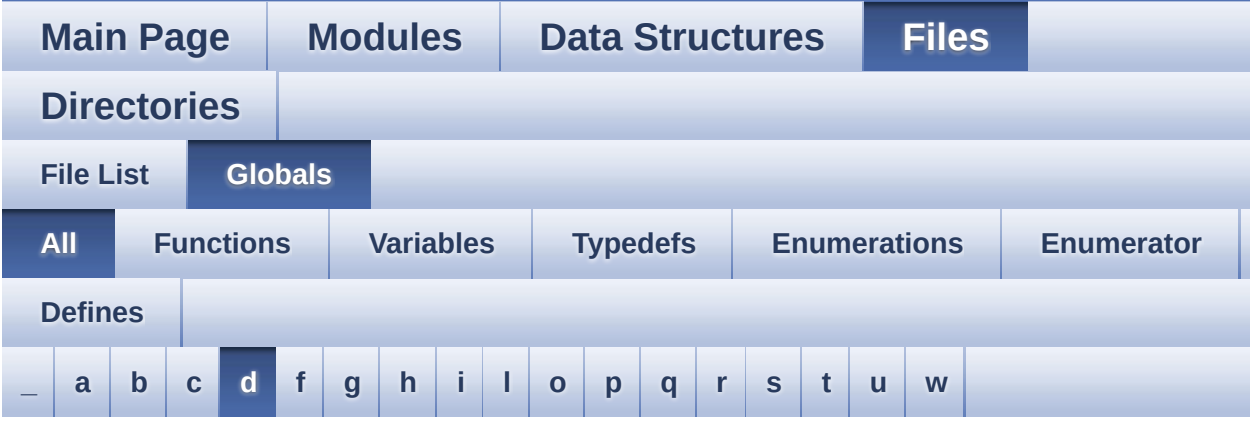

Here is a list of all functions, variables, defines, enums, and typedefs with links to the files they belong to:

### <span id="page-57-0"></span>**- d -**

- DEFAULT AUDIO IN BIT RESOLUTION : **[stm32f723e\\_discovery\\_audio.h](#page-486-3)**
- DEFAULT AUDIO IN CHANNEL NBR : **[stm32f723e\\_discovery\\_audio.h](#page-486-4)**
- DEFAULT\_AUDIO\_IN\_FREQ : **[stm32f723e\\_discovery\\_audio.h](#page-487-0)**
- DEFAULT AUDIO IN VOLUME : **[stm32f723e\\_discovery\\_audio.h](#page-487-1)**
- DISCO\_ERROR : **[stm32f723e\\_discovery.h](#page-696-1)**
- DISCO\_OK : **[stm32f723e\\_discovery.h](#page-696-2)**
- DISCO\_Status\_TypeDef : **[stm32f723e\\_discovery.h](#page-696-3)**
- DISCOVERY\_AUDIO\_I2Cx : **[stm32f723e\\_discovery.h](#page-491-2)**
- DISCOVERY AUDIO I2Cx CLK ENABLE : **[stm32f723e\\_discovery.h](#page-491-3)**
- DISCOVERY\_AUDIO\_I2Cx\_ER\_IRQn : **[stm32f723e\\_discovery.h](#page-492-0)**
- DISCOVERY\_AUDIO\_I2Cx\_EV\_IRQn : **[stm32f723e\\_discovery.h](#page-492-1)**
- DISCOVERY AUDIO I2Cx FORCE RESET :
	- **[stm32f723e\\_discovery.h](#page-492-2)**
- DISCOVERY\_AUDIO\_I2Cx\_RELEASE\_RESET : **[stm32f723e\\_discovery.h](#page-492-3)**
- DISCOVERY\_AUDIO\_I2Cx\_SCL\_AF : **[stm32f723e\\_discovery.h](#page-492-4)**
- DISCOVERY AUDIO I2Cx SCL GPIO CLK ENABLE : **[stm32f723e\\_discovery.h](#page-493-0)**
- DISCOVERY AUDIO I2Cx SCL GPIO PORT : **[stm32f723e\\_discovery.h](#page-493-1)**
- DISCOVERY\_AUDIO\_I2Cx\_SCL\_PIN : **[stm32f723e\\_discovery.h](#page-493-2)**
- DISCOVERY\_AUDIO\_I2Cx\_SDA\_AF : **[stm32f723e\\_discovery.h](#page-493-3)**
- DISCOVERY\_AUDIO\_I2Cx\_SDA\_GPIO\_CLK\_ENABLE : **[stm32f723e\\_discovery.h](#page-493-4)**
- DISCOVERY AUDIO I2Cx SDA GPIO PORT : **[stm32f723e\\_discovery.h](#page-494-0)**
- DISCOVERY\_AUDIO\_I2Cx\_SDA\_PIN : **[stm32f723e\\_discovery.h](#page-494-1)**
- DISCOVERY\_COM1 : **[stm32f723e\\_discovery.h](#page-494-2)**
- DISCOVERY\_COM1\_CLK\_DISABLE : **[stm32f723e\\_discovery.h](#page-494-3)**
- DISCOVERY\_COM1\_CLK\_ENABLE : **[stm32f723e\\_discovery.h](#page-494-4)**
- DISCOVERY\_COM1\_IRQn : **[stm32f723e\\_discovery.h](#page-495-0)**
- DISCOVERY\_COM1\_RX\_AF : **[stm32f723e\\_discovery.h](#page-495-1)**
- DISCOVERY COM1 RX GPIO CLK DISABLE : **[stm32f723e\\_discovery.h](#page-495-2)**
- DISCOVERY COM1 RX GPIO CLK ENABLE : **[stm32f723e\\_discovery.h](#page-495-3)**
- DISCOVERY COM1 RX GPIO PORT : **[stm32f723e\\_discovery.h](#page-495-4)**
- DISCOVERY\_COM1\_RX\_PIN : **[stm32f723e\\_discovery.h](#page-495-5)**
- DISCOVERY\_COM1\_TX\_AF : **[stm32f723e\\_discovery.h](#page-495-6)**
- DISCOVERY COM1 TX GPIO CLK DISABLE : **[stm32f723e\\_discovery.h](#page-496-0)**
- DISCOVERY\_COM1\_TX\_GPIO\_CLK ENABLE : **[stm32f723e\\_discovery.h](#page-496-1)**
- DISCOVERY COM1 TX GPIO PORT : **[stm32f723e\\_discovery.h](#page-496-2)**
- DISCOVERY\_COM1\_TX\_PIN : **[stm32f723e\\_discovery.h](#page-496-3)**
- DISCOVERY\_COMx\_CLK\_DISABLE : **[stm32f723e\\_discovery.h](#page-496-4)**
- DISCOVERY\_COMx\_CLK\_ENABLE : **[stm32f723e\\_discovery.h](#page-496-5)**
- DISCOVERY COMx RX GPIO CLK DISABLE : **[stm32f723e\\_discovery.h](#page-496-6)**
- DISCOVERY COMx RX GPIO CLK ENABLE :

**[stm32f723e\\_discovery.h](#page-497-0)**

- DISCOVERY COMx TX GPIO CLK DISABLE : **[stm32f723e\\_discovery.h](#page-497-1)**
- DISCOVERY\_COMx\_TX\_GPIO\_CLK\_ENABLE : **[stm32f723e\\_discovery.h](#page-497-2)**
- DISCOVERY\_EXT\_DMAx\_CLK\_ENABLE : **[stm32f723e\\_discovery.h](#page-497-3)**
- DISCOVERY\_EXT\_I2Cx : **[stm32f723e\\_discovery.h](#page-497-4)**
- DISCOVERY EXT I2Cx CLK ENABLE : **[stm32f723e\\_discovery.h](#page-497-5)**
- DISCOVERY\_EXT\_I2Cx\_ER\_IRQn : **[stm32f723e\\_discovery.h](#page-498-0)**
- DISCOVERY\_EXT\_I2Cx\_EV\_IRQn : **[stm32f723e\\_discovery.h](#page-498-1)**
- DISCOVERY EXT I2Cx FORCE RESET : **[stm32f723e\\_discovery.h](#page-498-2)**
- DISCOVERY\_EXT\_I2Cx\_RELEASE\_RESET : **[stm32f723e\\_discovery.h](#page-498-3)**
- DISCOVERY\_EXT\_I2Cx\_SCL\_PIN : **[stm32f723e\\_discovery.h](#page-498-4)**
- DISCOVERY EXT I2Cx SCL SDA AF : **[stm32f723e\\_discovery.h](#page-498-5)**
- DISCOVERY\_EXT\_I2Cx\_SCL\_SDA\_GPIO\_CLK\_ENABLE : **[stm32f723e\\_discovery.h](#page-499-0)**
- DISCOVERY\_EXT\_I2Cx\_SCL\_SDA\_GPIO\_PORT : **[stm32f723e\\_discovery.h](#page-499-1)**
- DISCOVERY\_EXT\_I2Cx\_SDA\_PIN : **[stm32f723e\\_discovery.h](#page-499-2)**
- DMA\_MAX : **[stm32f723e\\_discovery\\_audio.h](#page-699-0)**
- DMA\_MAX\_SZE : **[stm32f723e\\_discovery\\_audio.h](#page-487-2)**
- DrawChar() : **[stm32f723e\\_discovery\\_lcd.c](#page-611-0)**
- DrawProp : **[stm32f723e\\_discovery\\_lcd.c](#page-702-0)**

Generated on Tue May 30 2017 13:59:13 for STM32F723E-Discovery BSP User Manual by  $\sqrt{2}$  Manual by  $\sqrt{2}$ 

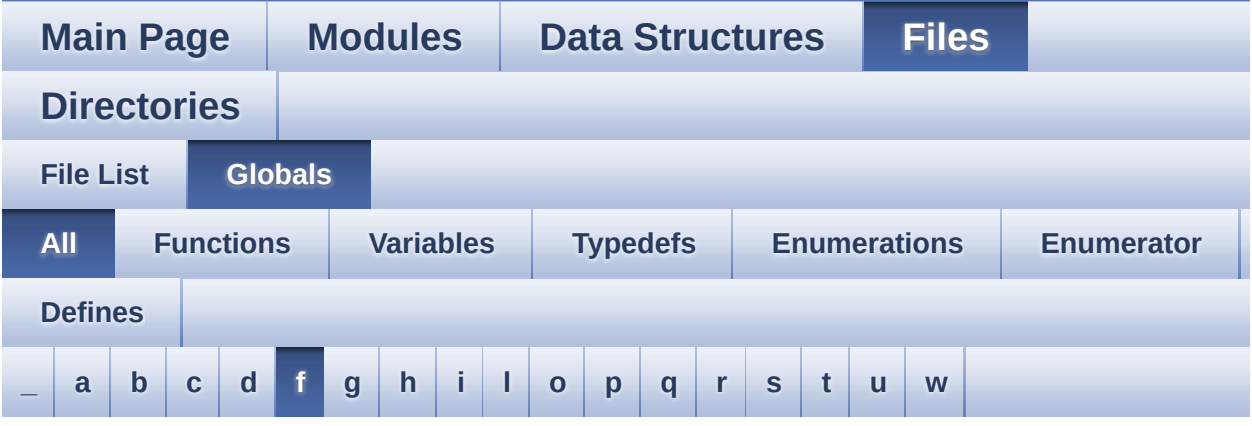

Here is a list of all functions, variables, defines, enums, and typedefs with links to the files they belong to:

<span id="page-60-0"></span>**- f -**

- FillTriangle() : **[stm32f723e\\_discovery\\_lcd.c](#page-612-0)**
- FMC\_BANK2 : **[stm32f723e\\_discovery.c](#page-465-1)**
- FMC\_BANK2\_BASE : **[stm32f723e\\_discovery.c](#page-465-2)**
- FMC\_BANK2\_Init() : **[stm32f723e\\_discovery.c](#page-276-0)**
- FMC\_BANK2\_MspInit() : **[stm32f723e\\_discovery.c](#page-276-1)**
- FMC\_BANK2\_ReadData() : **[stm32f723e\\_discovery.c](#page-277-0)**
- FMC\_BANK2\_WriteData() : **[stm32f723e\\_discovery.c](#page-277-1)**
- FMC\_BANK2\_WriteReg() : **[stm32f723e\\_discovery.c](#page-277-2)**

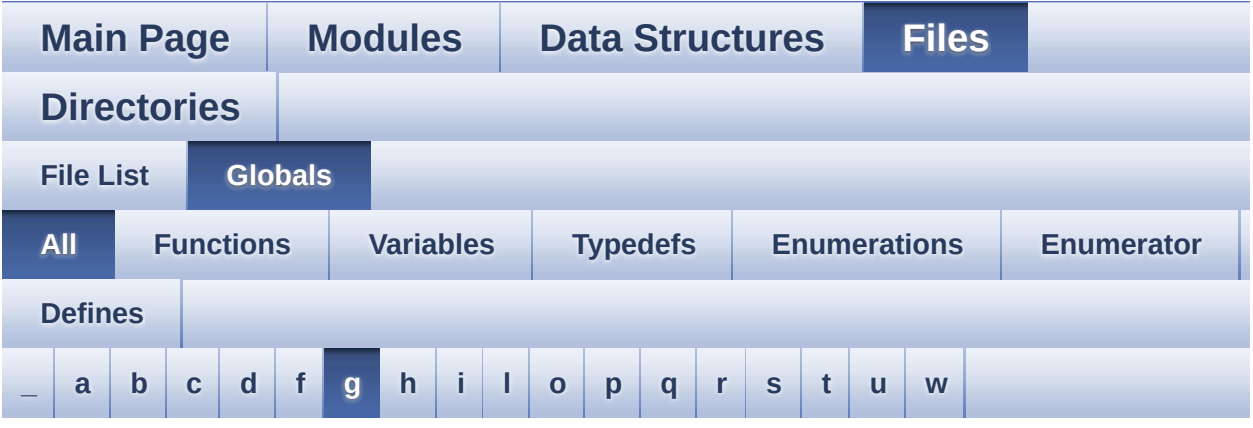

Here is a list of all functions, variables, defines, enums, and typedefs with links to the files they belong to:

#### <span id="page-61-0"></span>**- g -**

- GEST\_ID\_MOVE\_DOWN : **[stm32f723e\\_discovery\\_ts.h](#page-427-0)**
- GEST\_ID\_MOVE\_LEFT : **[stm32f723e\\_discovery\\_ts.h](#page-427-1)**
- GEST\_ID\_MOVE\_RIGHT : **[stm32f723e\\_discovery\\_ts.h](#page-427-2)**
- GEST\_ID\_MOVE\_UP : **[stm32f723e\\_discovery\\_ts.h](#page-427-3)**
- GEST\_ID\_NB\_MAX : **[stm32f723e\\_discovery\\_ts.h](#page-427-4)**
- GEST\_ID\_NO\_GESTURE : **[stm32f723e\\_discovery\\_ts.h](#page-427-5)**
- GEST\_ID\_ZOOM\_IN : **[stm32f723e\\_discovery\\_ts.h](#page-427-6)**
- GEST\_ID\_ZOOM\_OUT : **[stm32f723e\\_discovery\\_ts.h](#page-427-7)**
- GPIO\_PIN : **[stm32f723e\\_discovery.c](#page-688-5)**
- GPIO\_PORT : **[stm32f723e\\_discovery.c](#page-689-0)**

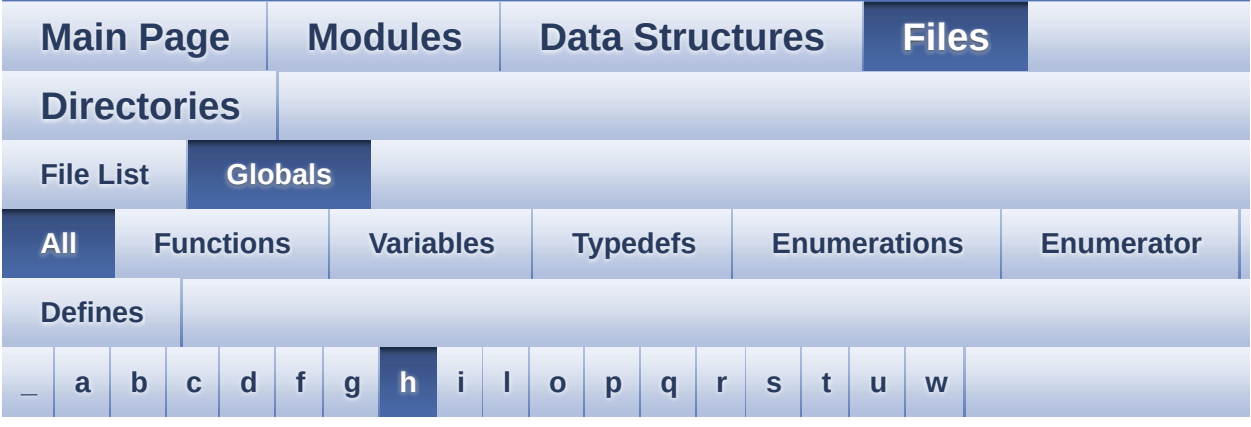

Here is a list of all functions, variables, defines, enums, and typedefs with links to the files they belong to:

#### <span id="page-62-0"></span>**- h -**

- HAL\_SAI\_ErrorCallback() : **[stm32f723e\\_discovery\\_audio.c](#page-545-1)**
- HAL\_SAI\_RxCpltCallback() : **[stm32f723e\\_discovery\\_audio.c](#page-518-1)**
- HAL\_SAI\_RxHalfCpltCallback() : **[stm32f723e\\_discovery\\_audio.c](#page-518-2)**
- HAL\_SAI\_TxCpltCallback() : **[stm32f723e\\_discovery\\_audio.c](#page-546-0)**
- HAL\_SAI\_TxHalfCpltCallback() : **[stm32f723e\\_discovery\\_audio.c](#page-546-1)**
- haudio\_in\_sai : **[stm32f723e\\_discovery\\_audio.c](#page-471-2)**
- haudio\_out\_sai : **[stm32f723e\\_discovery\\_audio.c](#page-471-3)**
- hI2cAudioHandler : **[stm32f723e\\_discovery.c](#page-689-1)**
- hI2cTsHandler : **[stm32f723e\\_discovery.c](#page-689-2)**

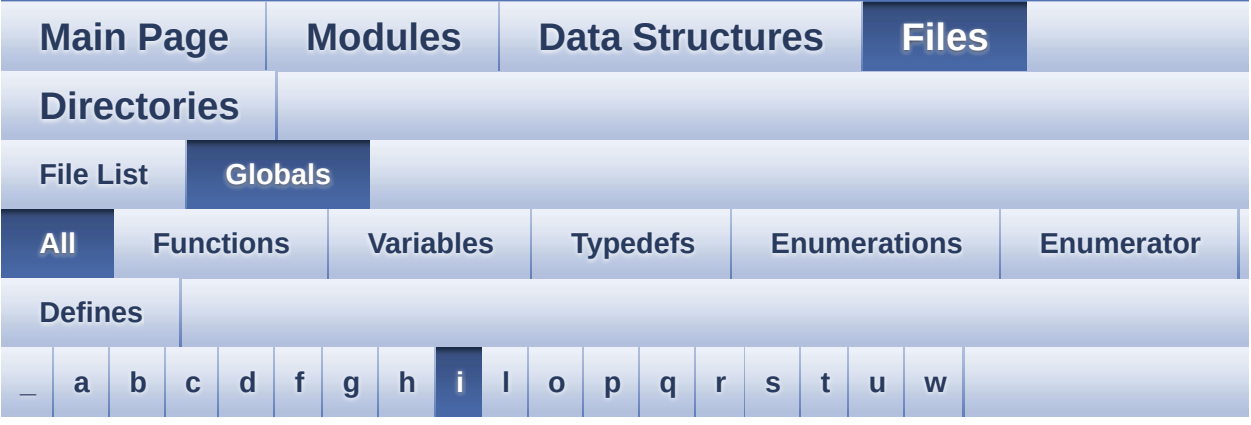

Here is a list of all functions, variables, defines, enums, and typedefs with links to the files they belong to:

<span id="page-63-0"></span>**- i -**

- I2C\_Address : **[stm32f723e\\_discovery\\_ts.c](#page-705-0)**
- I2Cx\_Error() : **[stm32f723e\\_discovery.c](#page-568-0)**
- I2Cx\_Init() : **[stm32f723e\\_discovery.c](#page-568-1)**
- I2Cx\_MspInit() : **[stm32f723e\\_discovery.c](#page-569-0)**
- I2Cx\_ReadMultiple() : **[stm32f723e\\_discovery.c](#page-570-0)**
- I2Cx\_WriteMultiple() : **[stm32f723e\\_discovery.c](#page-571-0)**

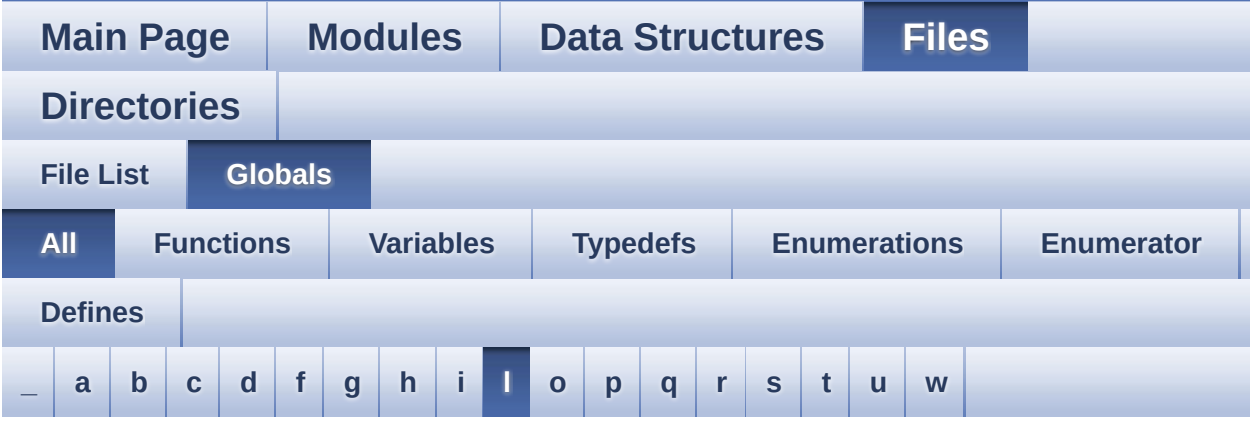

Here is a list of all functions, variables, defines, enums, and typedefs with links to the files they belong to:

<span id="page-64-0"></span>**- l -**

- LCD BL CTRL GPIO CLK DISABLE : **[stm32f723e\\_discovery\\_lcd.h](#page-348-0)**
- LCD BL CTRL GPIO CLK ENABLE : **[stm32f723e\\_discovery\\_lcd.h](#page-348-1)**
- LCD\_BL\_CTRL\_GPIO\_PORT : **[stm32f723e\\_discovery\\_lcd.h](#page-348-2)**
- LCD\_BL\_CTRL\_PIN : **[stm32f723e\\_discovery\\_lcd.h](#page-348-3)**
- LCD\_COLOR\_BLACK : **[stm32f723e\\_discovery\\_lcd.h](#page-348-4)**
- LCD\_COLOR\_BLUE : **[stm32f723e\\_discovery\\_lcd.h](#page-348-5)**
- LCD\_COLOR\_BROWN : **[stm32f723e\\_discovery\\_lcd.h](#page-349-0)**
- LCD\_COLOR\_CYAN : **[stm32f723e\\_discovery\\_lcd.h](#page-349-1)**
- LCD\_COLOR\_DARKBLUE : **[stm32f723e\\_discovery\\_lcd.h](#page-349-2)**
- LCD\_COLOR\_DARKCYAN : **[stm32f723e\\_discovery\\_lcd.h](#page-349-3)**
- LCD\_COLOR\_DARKGRAY : **[stm32f723e\\_discovery\\_lcd.h](#page-349-4)**
- LCD\_COLOR\_DARKGREEN : **[stm32f723e\\_discovery\\_lcd.h](#page-349-5)**
- LCD\_COLOR\_DARKMAGENTA : **[stm32f723e\\_discovery\\_lcd.h](#page-349-6)**
- LCD\_COLOR\_DARKRED : **[stm32f723e\\_discovery\\_lcd.h](#page-350-0)**
- LCD\_COLOR\_DARKYELLOW : **[stm32f723e\\_discovery\\_lcd.h](#page-350-1)**
- LCD\_COLOR\_GRAY : **[stm32f723e\\_discovery\\_lcd.h](#page-350-2)**
- LCD\_COLOR\_GREEN : **[stm32f723e\\_discovery\\_lcd.h](#page-350-3)**
- LCD\_COLOR\_LIGHTBLUE : **[stm32f723e\\_discovery\\_lcd.h](#page-350-4)**
- LCD\_COLOR\_LIGHTGRAY : **[stm32f723e\\_discovery\\_lcd.h](#page-350-5)**
- LCD\_COLOR\_LIGHTGREEN : **[stm32f723e\\_discovery\\_lcd.h](#page-350-6)**
- LCD\_COLOR\_LIGHTMAGENTA : **[stm32f723e\\_discovery\\_lcd.h](#page-351-0)**
- LCD\_COLOR\_LIGHTRED : **[stm32f723e\\_discovery\\_lcd.h](#page-351-1)**
- LCD\_COLOR\_LIGHTYELLOW : **[stm32f723e\\_discovery\\_lcd.h](#page-351-2)**
- LCD\_COLOR\_MAGENTA : **[stm32f723e\\_discovery\\_lcd.h](#page-351-3)**
- LCD\_COLOR\_ORANGE : **[stm32f723e\\_discovery\\_lcd.h](#page-351-4)**
- LCD\_COLOR\_RED : **[stm32f723e\\_discovery\\_lcd.h](#page-351-5)**
- LCD\_COLOR\_WHITE : **[stm32f723e\\_discovery\\_lcd.h](#page-351-6)**
- LCD\_COLOR\_YELLOW : **[stm32f723e\\_discovery\\_lcd.h](#page-351-7)**
- LCD\_DEFAULT\_FONT : **[stm32f723e\\_discovery\\_lcd.h](#page-352-0)**
- LCD\_ERROR : **[stm32f723e\\_discovery\\_lcd.h](#page-352-1)**
- LCD\_IO\_Delay() : **[stm32f723e\\_discovery.c](#page-278-0)**
- LCD\_IO\_Init() : **[stm32f723e\\_discovery.c](#page-278-1)**
- LCD\_IO\_ReadData() : **[stm32f723e\\_discovery.c](#page-279-0)**
- LCD\_IO\_WriteData() : **[stm32f723e\\_discovery.c](#page-279-1)**
- LCD\_IO\_WriteMultipleData() : **[stm32f723e\\_discovery.c](#page-279-2)**
- LCD\_IO\_WriteReg() : **[stm32f723e\\_discovery.c](#page-280-0)**
- LCD\_OK : **[stm32f723e\\_discovery\\_lcd.h](#page-352-2)**
- LCD ORIENTATION LANDSCAPE : **[stm32f723e\\_discovery\\_lcd.h](#page-352-3)**
- LCD ORIENTATION LANDSCAPE ROT180 : **[stm32f723e\\_discovery\\_lcd.h](#page-353-0)**
- LCD\_ORIENTATION\_PORTRAIT : **[stm32f723e\\_discovery\\_lcd.h](#page-353-1)**
- LCD RESET GPIO CLK DISABLE : **[stm32f723e\\_discovery\\_lcd.h](#page-353-2)**
- LCD RESET GPIO CLK ENABLE : **[stm32f723e\\_discovery\\_lcd.h](#page-353-3)**
- LCD\_RESET\_GPIO\_PORT : **[stm32f723e\\_discovery\\_lcd.h](#page-353-4)**
- LCD\_RESET\_PIN : **[stm32f723e\\_discovery\\_lcd.h](#page-353-5)**
- LCD\_TE\_GPIO\_CLK\_DISABLE : **[stm32f723e\\_discovery\\_lcd.h](#page-354-0)**
- LCD\_TE\_GPIO\_CLK\_ENABLE : **[stm32f723e\\_discovery\\_lcd.h](#page-354-1)**
- LCD\_TE\_GPIO\_PORT : **[stm32f723e\\_discovery\\_lcd.h](#page-354-2)**
- LCD\_TE\_PIN : **[stm32f723e\\_discovery\\_lcd.h](#page-354-3)**
- LCD\_TIMEOUT : **[stm32f723e\\_discovery\\_lcd.h](#page-354-4)**
- LcdDrv : **[stm32f723e\\_discovery\\_lcd.c](#page-702-1)**
- LED5 : **[stm32f723e\\_discovery.h](#page-696-4)**
- LED5\_GPIO\_CLK\_DISABLE : **[stm32f723e\\_discovery.h](#page-709-0)**
- LED5\_GPIO\_CLK\_ENABLE : **[stm32f723e\\_discovery.h](#page-709-1)**
- LED5\_GPIO\_PORT : **[stm32f723e\\_discovery.h](#page-709-2)**
- LED5\_PIN : **[stm32f723e\\_discovery.h](#page-709-3)**
- LED6 : **[stm32f723e\\_discovery.h](#page-696-5)**
- LED6\_GPIO\_CLK\_DISABLE : **[stm32f723e\\_discovery.h](#page-709-4)**
- LED6\_GPIO\_CLK\_ENABLE : **[stm32f723e\\_discovery.h](#page-709-5)**
- LED6\_GPIO\_PORT : **[stm32f723e\\_discovery.h](#page-709-6)**
- LED6\_PIN : **[stm32f723e\\_discovery.h](#page-710-0)**
- LED\_GREEN : **[stm32f723e\\_discovery.h](#page-696-6)**
- LED\_RED : **[stm32f723e\\_discovery.h](#page-696-7)**
- Led\_TypeDef : **[stm32f723e\\_discovery.h](#page-696-8)**
- LEDn : **[stm32f723e\\_discovery.h](#page-710-1)**
- LEDx\_GPIO\_CLK\_DISABLE : **[stm32f723e\\_discovery.h](#page-710-2)**
- LEDx\_GPIO\_CLK\_ENABLE : **[stm32f723e\\_discovery.h](#page-710-3)**
- LEFT\_MODE : **[stm32f723e\\_discovery\\_lcd.h](#page-357-1)**
- Line\_ModeTypdef : **[stm32f723e\\_discovery\\_lcd.h](#page-357-2)**

Generated on Tue May 30 2017 13:59:13 for STM32F723E-Discovery BSP User Manual by  $0$ <sub> $0$ </sub> $\gamma$  $\gamma$  $\beta$  $\beta$  1.7.6.1

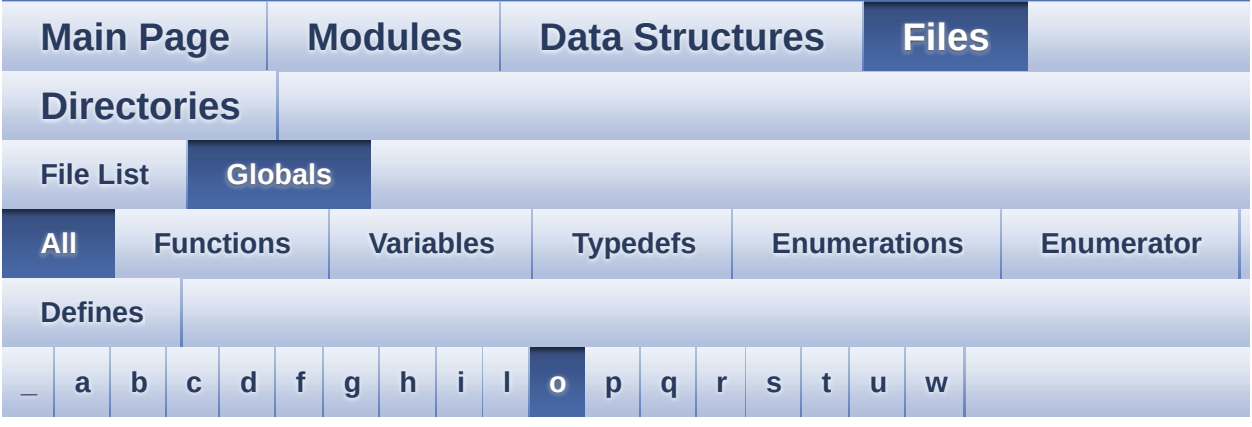

Here is a list of all functions, variables, defines, enums, and typedefs with links to the files they belong to:

<span id="page-67-0"></span>**- o -**

- OTG\_FS\_OVER\_CURRENT\_PIN : **[stm32f723e\\_discovery.h](#page-715-0)**
- OTG\_FS\_OVER\_CURRENT\_PORT : **[stm32f723e\\_discovery.h](#page-715-1)**
- OTG\_FS\_OVER\_CURRENT\_PORT\_CLK\_ENABLE : **[stm32f723e\\_discovery.h](#page-715-2)**
- OTG\_HS\_OVER\_CURRENT\_PIN : **[stm32f723e\\_discovery.h](#page-715-3)**
- OTG\_HS\_OVER\_CURRENT\_PORT : **[stm32f723e\\_discovery.h](#page-715-4)**
- OTG\_HS\_OVER\_CURRENT\_PORT\_CLK\_ENABLE : **[stm32f723e\\_discovery.h](#page-715-5)**
- OUTPUT\_DEVICE\_HEADPHONE1 : **[stm32f723e\\_discovery\\_audio.h](#page-487-3)**
- OUTPUT\_DEVICE\_HEADPHONE2 : **[stm32f723e\\_discovery\\_audio.h](#page-487-4)**

Generated on Tue May 30 2017 13:59:13 for STM32F723E-Discovery BSP User Manual by  $\sqrt{2}$  OXY GO 1.7.6.1

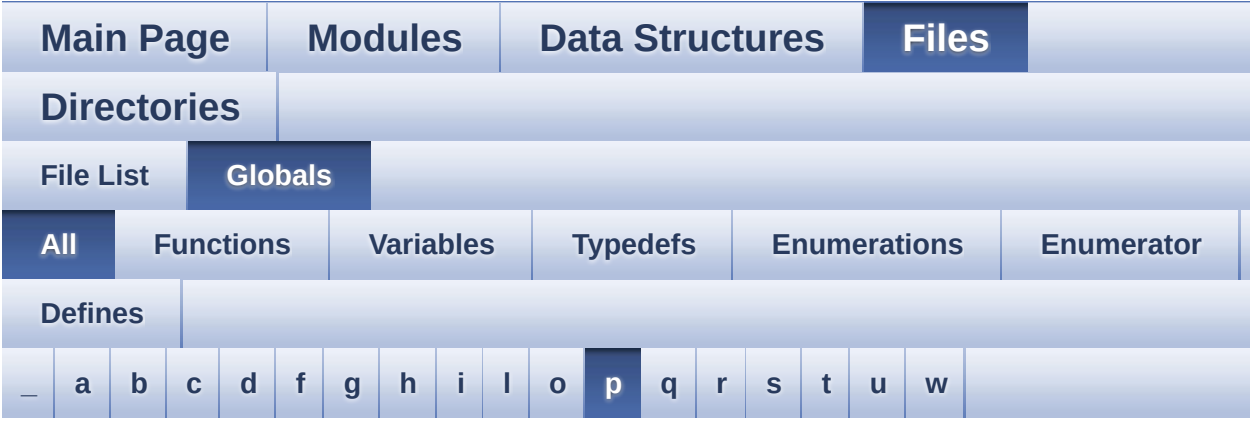

Here is a list of all functions, variables, defines, enums, and typedefs with links to the files they belong to:

<span id="page-68-0"></span>**- p -**

- PB\_RESET : **[stm32f723e\\_discovery.h](#page-695-7)**
- PB\_SET : **[stm32f723e\\_discovery.h](#page-695-8)**
- POLY\_X : **[stm32f723e\\_discovery\\_lcd.c](#page-723-0)**
- POLY\_Y : **[stm32f723e\\_discovery\\_lcd.c](#page-723-1)**
- pPoint : **[stm32f723e\\_discovery\\_lcd.h](#page-356-0)**
- PSRAM\_BURSTACCESS : **[stm32f723e\\_discovery\\_psram.h](#page-363-4)**
- PSRAM\_DEVICE\_ADDR : **[stm32f723e\\_discovery\\_psram.h](#page-363-5)**
- PSRAM\_DEVICE\_SIZE : **[stm32f723e\\_discovery\\_psram.h](#page-364-0)**
- PSRAM\_DMAx\_CHANNEL : **[stm32f723e\\_discovery\\_psram.h](#page-364-1)**
- PSRAM\_DMAx\_IRQn : **[stm32f723e\\_discovery\\_psram.h](#page-364-2)**
- PSRAM\_DMAx\_STREAM : **[stm32f723e\\_discovery\\_psram.h](#page-364-3)**
- PSRAM\_ERROR : **[stm32f723e\\_discovery\\_psram.h](#page-364-4)**
- PSRAM\_MEMORY\_WIDTH : **[stm32f723e\\_discovery\\_psram.h](#page-365-0)**
- PSRAM\_OK : **[stm32f723e\\_discovery\\_psram.h](#page-365-1)**
- PSRAM\_WRITEBURST : **[stm32f723e\\_discovery\\_psram.h](#page-365-2)**
- psramHandle : **[stm32f723e\\_discovery\\_psram.c](#page-726-0)**

Generated on Tue May 30 2017 13:59:13 for STM32F723E-Discovery

BSP User Manual by doxygem 1.7.6.1

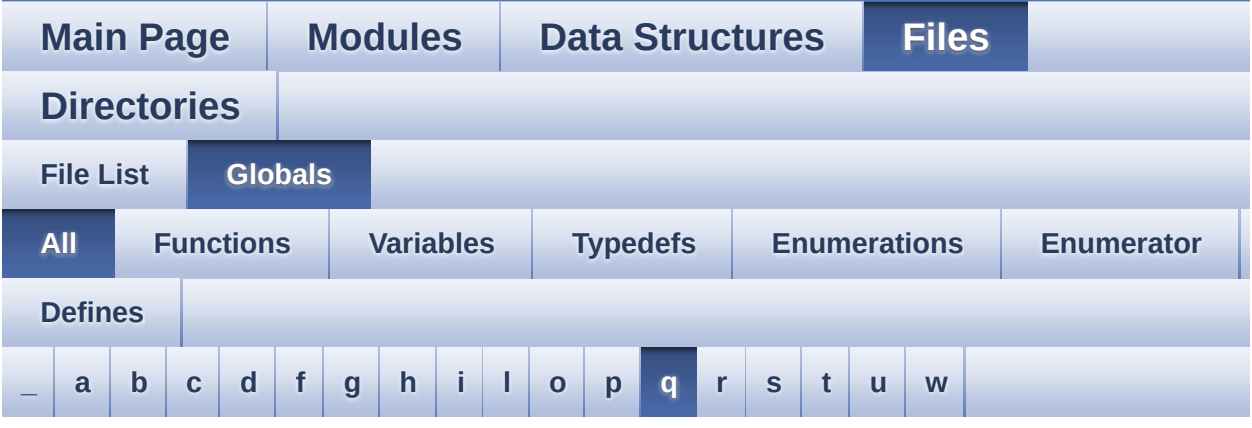

Here is a list of all functions, variables, defines, enums, and typedefs with links to the files they belong to:

### <span id="page-70-0"></span>**- q -**

- QSPI\_AutoPollingMemReady() : **[stm32f723e\\_discovery\\_qspi.c](#page-662-0)**
- QSPI\_BUSY : **[stm32f723e\\_discovery\\_qspi.h](#page-730-0)**
- QSPI\_CLK\_DISABLE : **[stm32f723e\\_discovery\\_qspi.h](#page-730-1)**
- QSPI\_CLK\_ENABLE : **[stm32f723e\\_discovery\\_qspi.h](#page-730-2)**
- OSPI CLK GPIO CLK ENABLE : **[stm32f723e\\_discovery\\_qspi.h](#page-730-3)**
- QSPI\_CLK\_GPIO\_PORT : **[stm32f723e\\_discovery\\_qspi.h](#page-730-4)**
- QSPI\_CLK\_PIN : **[stm32f723e\\_discovery\\_qspi.h](#page-730-5)**
- QSPI\_CLK\_PIN\_AF : **[stm32f723e\\_discovery\\_qspi.h](#page-731-0)**
- QSPI\_CS\_GPIO\_CLK\_ENABLE : **[stm32f723e\\_discovery\\_qspi.h](#page-731-1)**
- QSPI\_CS\_GPIO\_PORT : **[stm32f723e\\_discovery\\_qspi.h](#page-731-2)**
- QSPI\_CS\_PIN : **[stm32f723e\\_discovery\\_qspi.h](#page-731-3)**
- QSPI\_CS\_PIN\_AF : **[stm32f723e\\_discovery\\_qspi.h](#page-731-4)**
- QSPI\_D0\_GPIO\_CLK\_ENABLE : **[stm32f723e\\_discovery\\_qspi.h](#page-732-0)**
- QSPI\_D0\_GPIO\_PORT : **[stm32f723e\\_discovery\\_qspi.h](#page-732-1)**
- QSPI\_D0\_PIN : **[stm32f723e\\_discovery\\_qspi.h](#page-732-2)**
- QSPI\_D0\_PIN\_AF : **[stm32f723e\\_discovery\\_qspi.h](#page-732-3)**
- QSPI\_D1\_GPIO\_CLK\_ENABLE : **[stm32f723e\\_discovery\\_qspi.h](#page-732-4)**
- QSPI\_D1\_GPIO\_PORT : **[stm32f723e\\_discovery\\_qspi.h](#page-733-0)**
- QSPI\_D1\_PIN : **[stm32f723e\\_discovery\\_qspi.h](#page-733-1)**
- QSPI\_D1\_PIN\_AF : **[stm32f723e\\_discovery\\_qspi.h](#page-733-2)**
- QSPI\_D2\_GPIO\_CLK\_ENABLE : **[stm32f723e\\_discovery\\_qspi.h](#page-733-3)**
- QSPI\_D2\_GPIO\_PORT : **[stm32f723e\\_discovery\\_qspi.h](#page-733-4)**
- QSPI\_D2\_PIN : **[stm32f723e\\_discovery\\_qspi.h](#page-733-5)**
- QSPI\_D2\_PIN\_AF : **[stm32f723e\\_discovery\\_qspi.h](#page-734-0)**
- QSPI\_D3\_GPIO\_CLK\_ENABLE : **[stm32f723e\\_discovery\\_qspi.h](#page-734-1)**
- QSPI\_D3\_GPIO\_PORT : **[stm32f723e\\_discovery\\_qspi.h](#page-734-2)**
- QSPI\_D3\_PIN : **[stm32f723e\\_discovery\\_qspi.h](#page-734-3)**
- QSPI\_D3\_PIN\_AF : **[stm32f723e\\_discovery\\_qspi.h](#page-734-4)**
- QSPI\_DummyCyclesCfg() : **[stm32f723e\\_discovery\\_qspi.c](#page-663-0)**
- QSPI\_EnterFourBytesAddress() : **[stm32f723e\\_discovery\\_qspi.c](#page-663-1)**
- QSPI\_EnterMemory\_QPI() : **[stm32f723e\\_discovery\\_qspi.c](#page-664-0)**
- QSPI\_ERROR : **[stm32f723e\\_discovery\\_qspi.h](#page-735-0)**
- QSPI\_ExitMemory\_QPI() : **[stm32f723e\\_discovery\\_qspi.c](#page-664-1)**
- QSPI\_FORCE\_RESET : **[stm32f723e\\_discovery\\_qspi.h](#page-735-1)**
- QSPI\_NOT\_SUPPORTED : **[stm32f723e\\_discovery\\_qspi.h](#page-735-2)**
- QSPI\_OK : **[stm32f723e\\_discovery\\_qspi.h](#page-735-3)**
- QSPI\_OutDrvStrengthCfg() : **[stm32f723e\\_discovery\\_qspi.c](#page-664-2)**
- QSPI\_RELEASE\_RESET : **[stm32f723e\\_discovery\\_qspi.h](#page-736-0)**
- QSPI\_ResetMemory() : **[stm32f723e\\_discovery\\_qspi.c](#page-665-0)**
- QSPI\_SUSPENDED : **[stm32f723e\\_discovery\\_qspi.h](#page-736-1)**
- QSPI\_WriteEnable() : **[stm32f723e\\_discovery\\_qspi.c](#page-665-1)**
- QSPIHandle : **[stm32f723e\\_discovery\\_qspi.c](#page-739-0)**
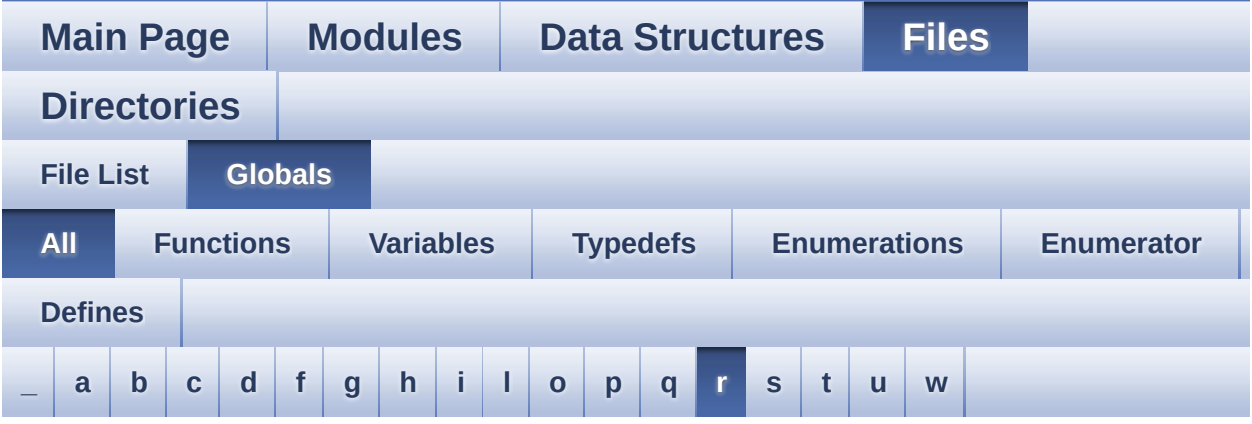

Here is a list of all functions, variables, defines, enums, and typedefs with links to the files they belong to:

<span id="page-72-0"></span>**- r -**

RIGHT\_MODE : **[stm32f723e\\_discovery\\_lcd.h](#page-357-0)**

Generated on Tue May 30 2017 13:59:13 for STM32F723E-Discovery BSP User Manual by  $0$   $0$   $\sqrt{0}$   $\sqrt{0}$   $1.7.6.1$ 

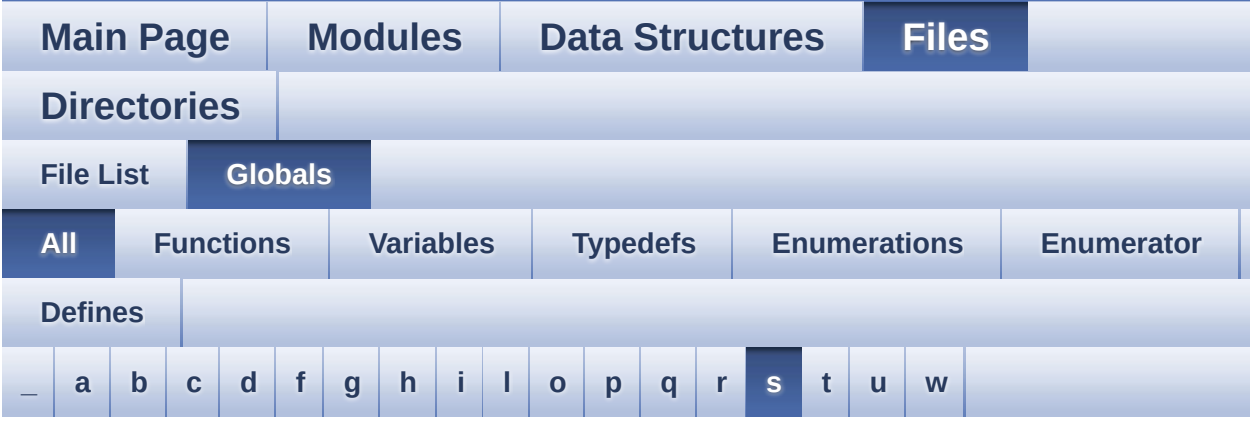

Here is a list of all functions, variables, defines, enums, and typedefs with links to the files they belong to:

<span id="page-73-0"></span>**- s -**

- SAIx\_In\_DeInit() : **[stm32f723e\\_discovery\\_audio.c](#page-519-0)**
- SAIx\_In\_Init() : **[stm32f723e\\_discovery\\_audio.c](#page-519-1)**
- SAIx\_Out\_DeInit() : **[stm32f723e\\_discovery\\_audio.c](#page-546-0)**
- SAIx\_Out\_Init() : **[stm32f723e\\_discovery\\_audio.c](#page-547-0)**
- SetDisplayWindow() : **[stm32f723e\\_discovery\\_lcd.c](#page-612-0)**

Generated on Tue May 30 2017 13:59:13 for STM32F723E-Discovery BSP User Manual by  $0$ <sub>0</sub> **1.7.6.1** 

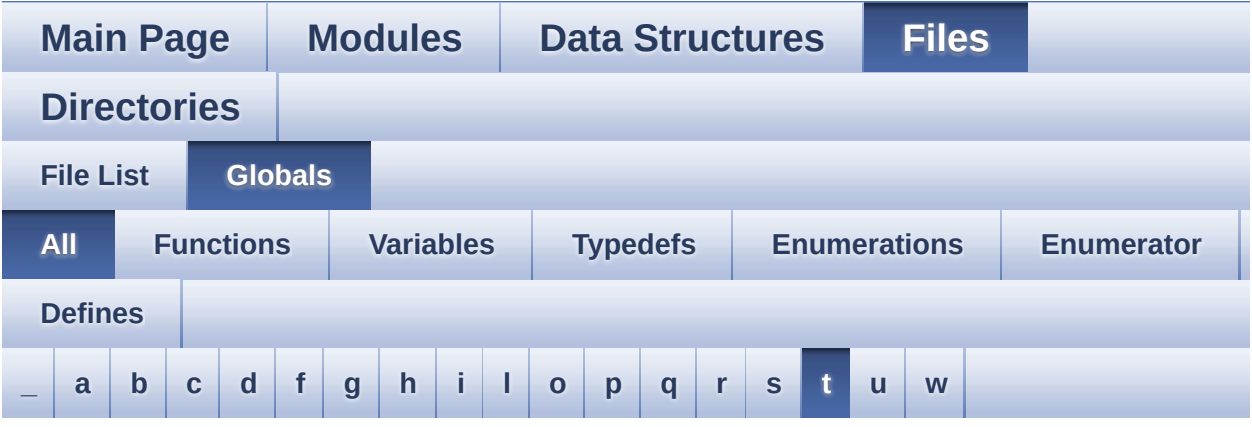

Here is a list of all functions, variables, defines, enums, and typedefs with links to the files they belong to:

<span id="page-74-0"></span>**- t -**

- TOUCH\_EVENT\_CONTACT : **[stm32f723e\\_discovery\\_ts.h](#page-428-0)**
- TOUCH\_EVENT\_LIFT\_UP : **[stm32f723e\\_discovery\\_ts.h](#page-428-1)**
- TOUCH\_EVENT\_NB\_MAX : **[stm32f723e\\_discovery\\_ts.h](#page-428-2)**
- TOUCH\_EVENT\_NO\_EVT : **[stm32f723e\\_discovery\\_ts.h](#page-428-3)**
- TOUCH\_EVENT\_PRESS\_DOWN : **[stm32f723e\\_discovery\\_ts.h](#page-428-4)**
- TS\_DEVICE\_NOT\_FOUND : **[stm32f723e\\_discovery\\_ts.h](#page-428-5)**
- TS\_ERROR : **[stm32f723e\\_discovery\\_ts.h](#page-428-6)**
- ts event string tab : **[stm32f723e\\_discovery\\_ts.c](#page-705-0)**, **[stm32f723e\\_discovery\\_ts.h](#page-742-0)**
- ts gesture id string tab : **[stm32f723e\\_discovery\\_ts.c](#page-705-1)**, **[stm32f723e\\_discovery\\_ts.h](#page-742-1)**
- TS\_GestureIdTypeDef : **[stm32f723e\\_discovery\\_ts.h](#page-427-0)**
- TS\_I2C\_ADDRESS : **[stm32f723e\\_discovery.h](#page-715-0)**
- TS\_I2Cx : **[stm32f723e\\_discovery.h](#page-716-0)**
- TS\_I2Cx\_CLK\_ENABLE : **[stm32f723e\\_discovery.h](#page-716-1)**
- TS\_I2Cx\_ER\_IRQn : **[stm32f723e\\_discovery.h](#page-716-2)**
- TS\_I2Cx\_EV\_IRQn : **[stm32f723e\\_discovery.h](#page-716-3)**
- TS\_I2Cx\_FORCE\_RESET : **[stm32f723e\\_discovery.h](#page-717-0)**
- TS\_I2Cx\_RELEASE\_RESET : **[stm32f723e\\_discovery.h](#page-717-1)**
- TS\_I2Cx\_SCL\_AF : **[stm32f723e\\_discovery.h](#page-717-2)**
- TS\_I2Cx\_SCL\_GPIO\_CLK\_ENABLE : **[stm32f723e\\_discovery.h](#page-717-3)**
- TS\_I2Cx\_SCL\_GPIO\_PORT : **[stm32f723e\\_discovery.h](#page-717-4)**
- TS\_I2Cx\_SCL\_PIN : **[stm32f723e\\_discovery.h](#page-717-5)**
- TS\_I2Cx\_SDA\_AF : **[stm32f723e\\_discovery.h](#page-718-0)**
- TS\_I2Cx\_SDA\_GPIO\_CLK\_ENABLE : **[stm32f723e\\_discovery.h](#page-718-1)**
- TS\_I2Cx\_SDA\_GPIO\_PORT : **[stm32f723e\\_discovery.h](#page-718-2)**
- TS\_I2Cx\_SDA\_PIN : **[stm32f723e\\_discovery.h](#page-718-3)**
- TS\_INT\_EXTI\_IRQn : **[stm32f723e\\_discovery.h](#page-718-4)**
- TS\_INT\_GPIO\_CLK\_DISABLE : **[stm32f723e\\_discovery.h](#page-719-0)**
- TS\_INT\_GPIO\_CLK\_ENABLE : **[stm32f723e\\_discovery.h](#page-719-1)**
- TS\_INT\_GPIO\_PORT : **[stm32f723e\\_discovery.h](#page-719-2)**
- TS\_INT\_PIN : **[stm32f723e\\_discovery.h](#page-719-3)**
- TS\_IO\_Delay() : **[stm32f723e\\_discovery.c](#page-280-0)**
- TS\_IO\_Init() : **[stm32f723e\\_discovery.c](#page-281-0)**
- TS\_IO\_Read() : **[stm32f723e\\_discovery.c](#page-281-1)**
- TS\_IO\_ReadMultiple() : **[stm32f723e\\_discovery.c](#page-281-2)**
- TS\_IO\_Write() : **[stm32f723e\\_discovery.c](#page-282-0)**
- TS\_IO\_WriteMultiple() : **[stm32f723e\\_discovery.c](#page-283-0)**
- TS\_IRQ\_PENDING : **[stm32f723e\\_discovery\\_ts.h](#page-441-0)**
- TS\_MAX\_NB\_TOUCH : **[stm32f723e\\_discovery\\_ts.h](#page-441-1)**
- TS\_NO\_IRQ\_PENDING : **[stm32f723e\\_discovery\\_ts.h](#page-441-2)**
- TS\_OK : **[stm32f723e\\_discovery\\_ts.h](#page-428-7)**
- TS\_ORIENTATION\_LANDSCAPE : **[stm32f723e\\_discovery\\_ts.h](#page-441-3)**
- TS ORIENTATION LANDSCAPE ROT180 : **[stm32f723e\\_discovery\\_ts.h](#page-441-4)**
- TS\_ORIENTATION\_PORTRAIT : **[stm32f723e\\_discovery\\_ts.h](#page-441-5)**
- TS\_RESET\_EXTI\_IRQn : **[stm32f723e\\_discovery.h](#page-719-4)**
- TS\_RESET\_GPIO\_CLK\_DISABLE : **[stm32f723e\\_discovery.h](#page-720-0)**
- TS\_RESET\_GPIO\_CLK\_ENABLE : **[stm32f723e\\_discovery.h](#page-720-1)**
- TS\_RESET\_GPIO\_PORT : **[stm32f723e\\_discovery.h](#page-720-2)**
- TS\_RESET\_PIN : **[stm32f723e\\_discovery.h](#page-720-3)**
- TS\_StatusTypeDef : **[stm32f723e\\_discovery\\_ts.h](#page-427-1)**
- TS\_SWAP\_NONE : **[stm32f723e\\_discovery\\_ts.h](#page-442-0)**
- TS\_SWAP\_X : **[stm32f723e\\_discovery\\_ts.h](#page-442-1)**
- TS\_SWAP\_XY : **[stm32f723e\\_discovery\\_ts.h](#page-442-2)**
- TS\_SWAP\_Y : **[stm32f723e\\_discovery\\_ts.h](#page-442-3)**
- TS\_TIMEOUT : **[stm32f723e\\_discovery\\_ts.h](#page-428-8)**
- TS\_TouchEventTypeDef : **[stm32f723e\\_discovery\\_ts.h](#page-428-9)**
- tsDriver : **[stm32f723e\\_discovery\\_ts.c](#page-706-0)**
- tsOrientation : **[stm32f723e\\_discovery\\_ts.c](#page-706-1)**

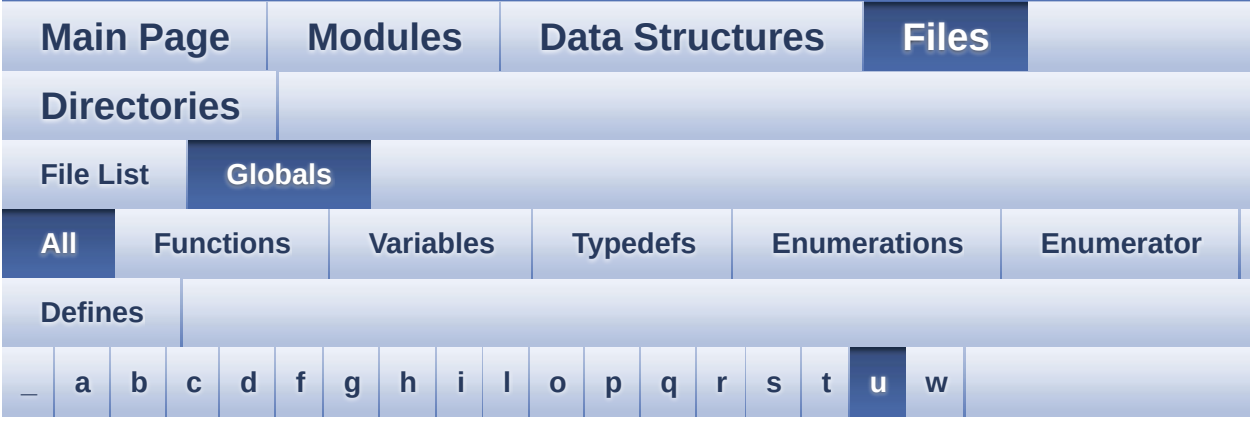

Here is a list of all functions, variables, defines, enums, and typedefs with links to the files they belong to:

<span id="page-77-0"></span>**- u -**

- USER\_BUTTON\_EXTI\_IRQn : **[stm32f723e\\_discovery.h](#page-683-0)**
- USER\_BUTTON\_GPIO\_CLK\_DISABLE : **[stm32f723e\\_discovery.h](#page-683-1)**
- USER\_BUTTON\_GPIO\_CLK\_ENABLE : **[stm32f723e\\_discovery.h](#page-683-2)**
- USER\_BUTTON\_GPIO\_PORT : **[stm32f723e\\_discovery.h](#page-683-3)**
- USER\_BUTTON\_PIN : **[stm32f723e\\_discovery.h](#page-683-4)**

Generated on Tue May 30 2017 13:59:13 for STM32F723E-Discovery BSP User Manual by  $0$   $0$   $\sqrt{9}$   $\sqrt{9}$   $\sqrt{9}$  1.7.6.1

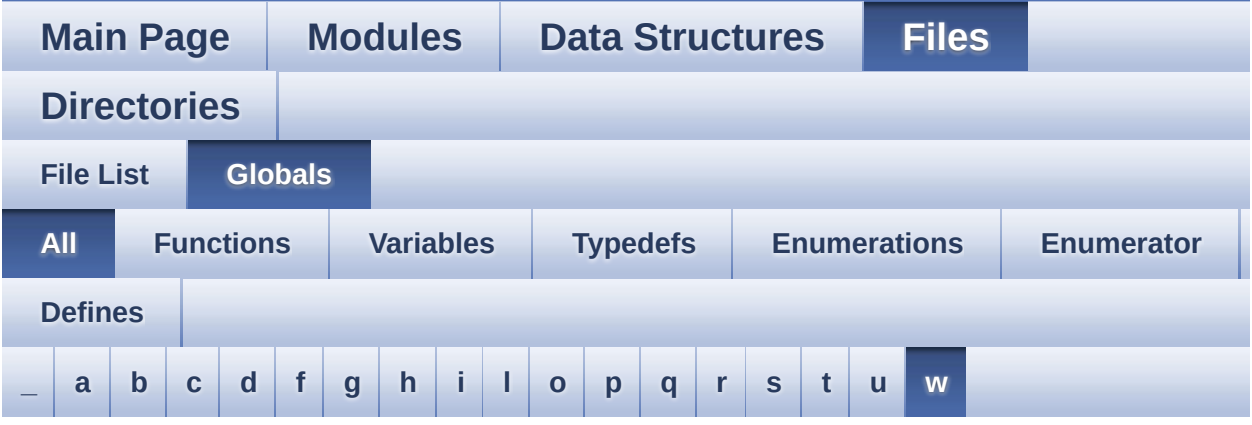

Here is a list of all functions, variables, defines, enums, and typedefs with links to the files they belong to:

<span id="page-78-0"></span>**- w -**

- WAKEUP\_BUTTON\_EXTI\_IRQn : **[stm32f723e\\_discovery.h](#page-684-0)**
- WAKEUP BUTTON GPIO CLK DISABLE : **[stm32f723e\\_discovery.h](#page-684-1)**
- WAKEUP BUTTON GPIO CLK ENABLE : **[stm32f723e\\_discovery.h](#page-684-2)**
- WAKEUP\_BUTTON\_GPIO\_PORT : **[stm32f723e\\_discovery.h](#page-684-3)**
- WAKEUP\_BUTTON\_PIN : **[stm32f723e\\_discovery.h](#page-684-4)**

Generated on Tue May 30 2017 13:59:13 for STM32F723E-Discovery BSP User Manual by  $0$   $0$   $\sqrt{9}$   $\sqrt{9}$   $\sqrt{9}$  1.7.6.1

<span id="page-79-0"></span>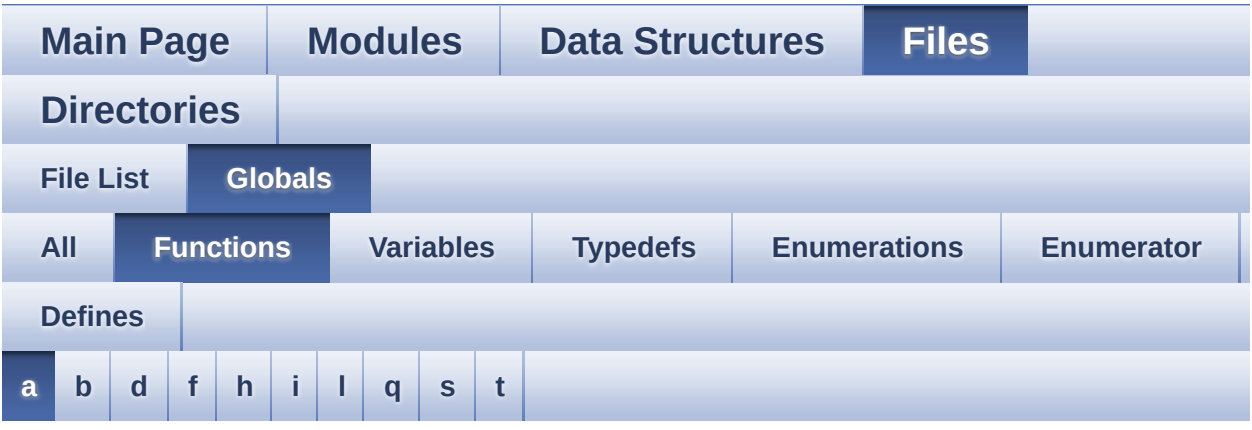

<span id="page-79-1"></span>**- a -**

- AUDIO\_IO\_DeInit() : **[stm32f723e\\_discovery.c](#page-502-0)**
- AUDIO\_IO\_Delay() : **[stm32f723e\\_discovery.c](#page-275-0)**
- AUDIO\_IO\_Init() : **[stm32f723e\\_discovery.c](#page-502-1)**
- AUDIO\_IO\_Read() : **[stm32f723e\\_discovery.c](#page-275-1)**
- AUDIO\_IO\_Write() : **[stm32f723e\\_discovery.c](#page-275-2)**

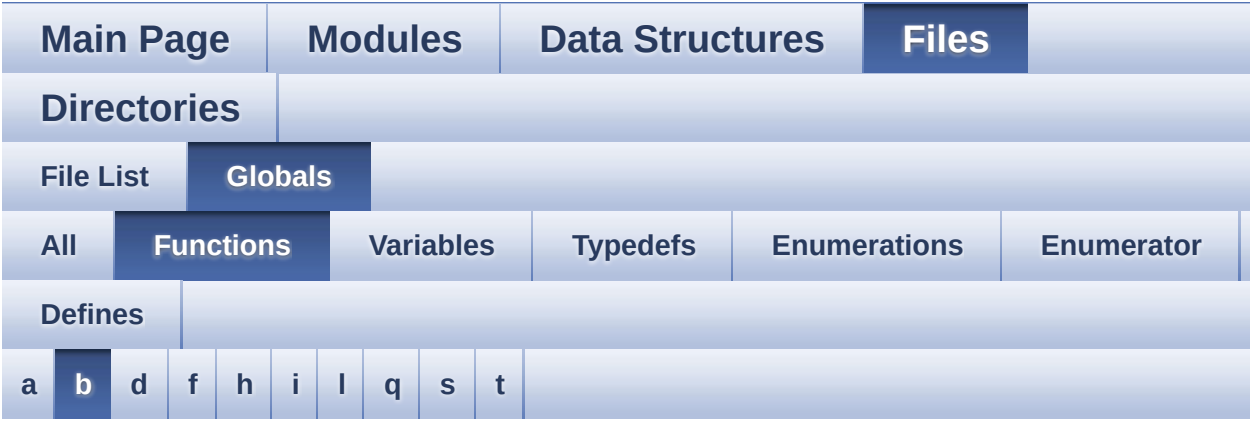

#### <span id="page-80-0"></span>**- b -**

- BSP\_AUDIO\_IN\_ClockConfig() : **[stm32f723e\\_discovery\\_audio.c](#page-510-0)** , **[stm32f723e\\_discovery\\_audio.h](#page-524-0)**
- BSP\_AUDIO\_IN\_DeInit() : **[stm32f723e\\_discovery\\_audio.h](#page-524-1)** , **[stm32f723e\\_discovery\\_audio.c](#page-510-1)**
- BSP\_AUDIO\_IN\_Error\_CallBack(): **[stm32f723e\\_discovery\\_audio.c](#page-511-0)** , **[stm32f723e\\_discovery\\_audio.h](#page-525-0)**
- BSP\_AUDIO\_IN\_HalfTransfer\_CallBack() : **[stm32f723e\\_discovery\\_audio.h](#page-525-1)** , **[stm32f723e\\_discovery\\_audio.c](#page-511-1)**
- BSP\_AUDIO\_IN\_Init() : **[stm32f723e\\_discovery\\_audio.c](#page-511-2)** , **[stm32f723e\\_discovery\\_audio.h](#page-525-2)**
- BSP\_AUDIO\_IN\_InitEx() : **[stm32f723e\\_discovery\\_audio.c](#page-512-0)** , **[stm32f723e\\_discovery\\_audio.h](#page-526-0)**
- BSP\_AUDIO\_IN\_MspDeInit() : **[stm32f723e\\_discovery\\_audio.c](#page-513-0)** , **[stm32f723e\\_discovery\\_audio.h](#page-527-0)**
- BSP\_AUDIO\_IN\_MspInit() : **[stm32f723e\\_discovery\\_audio.h](#page-527-1)** , **[stm32f723e\\_discovery\\_audio.c](#page-513-1)**
- BSP\_AUDIO\_IN\_OUT\_Init() : **[stm32f723e\\_discovery\\_audio.c](#page-514-0)** , **[stm32f723e\\_discovery\\_audio.h](#page-528-0)**
- BSP\_AUDIO\_IN\_Pause() : **[stm32f723e\\_discovery\\_audio.c](#page-515-0)** , **[stm32f723e\\_discovery\\_audio.h](#page-529-0)**
- BSP\_AUDIO\_IN\_Record() : **[stm32f723e\\_discovery\\_audio.c](#page-516-0)** , **[stm32f723e\\_discovery\\_audio.h](#page-530-0)**
- BSP\_AUDIO\_IN\_Resume() : **[stm32f723e\\_discovery\\_audio.c](#page-516-1)** , **[stm32f723e\\_discovery\\_audio.h](#page-530-1)**
- BSP\_AUDIO\_IN\_SetVolume() : **[stm32f723e\\_discovery\\_audio.c](#page-517-0)** , **[stm32f723e\\_discovery\\_audio.h](#page-531-0)**
- BSP\_AUDIO\_IN\_Stop() : **[stm32f723e\\_discovery\\_audio.c](#page-517-1)** , **[stm32f723e\\_discovery\\_audio.h](#page-531-1)**
- BSP\_AUDIO\_IN\_TransferComplete\_CallBack(): **[stm32f723e\\_discovery\\_audio.c](#page-518-0)** , **[stm32f723e\\_discovery\\_audio.h](#page-532-0)**
- BSP\_AUDIO\_OUT\_ChangeBuffer(): **[stm32f723e\\_discovery\\_audio.h](#page-552-0)** , **[stm32f723e\\_discovery\\_audio.c](#page-536-0)**
- BSP\_AUDIO\_OUT\_ClockConfig(): **[stm32f723e\\_discovery\\_audio.c](#page-536-1)** , **[stm32f723e\\_discovery\\_audio.h](#page-552-1)**
- BSP\_AUDIO\_OUT\_DeInit() : **[stm32f723e\\_discovery\\_audio.c](#page-537-0)** , **[stm32f723e\\_discovery\\_audio.h](#page-553-0)**
- BSP\_AUDIO\_OUT\_Error\_CallBack() : **[stm32f723e\\_discovery\\_audio.c](#page-537-1)** , **[stm32f723e\\_discovery\\_audio.h](#page-553-1)**
- BSP\_AUDIO\_OUT\_HalfTransfer\_CallBack(): **[stm32f723e\\_discovery\\_audio.c](#page-537-2)** , **[stm32f723e\\_discovery\\_audio.h](#page-553-2)**
- BSP\_AUDIO\_OUT\_Init() : **[stm32f723e\\_discovery\\_audio.c](#page-538-0)** , **[stm32f723e\\_discovery\\_audio.h](#page-554-0)**
- BSP\_AUDIO\_OUT\_MspDeInit() : **[stm32f723e\\_discovery\\_audio.c](#page-539-0)** , **[stm32f723e\\_discovery\\_audio.h](#page-555-0)**
- BSP\_AUDIO\_OUT\_MspInit() : **[stm32f723e\\_discovery\\_audio.c](#page-539-1)** , **[stm32f723e\\_discovery\\_audio.h](#page-555-1)**
- BSP\_AUDIO\_OUT\_Pause() : **[stm32f723e\\_discovery\\_audio.c](#page-540-0)** , **[stm32f723e\\_discovery\\_audio.h](#page-556-0)**
- BSP\_AUDIO\_OUT\_Play() : **[stm32f723e\\_discovery\\_audio.c](#page-541-0)** , **[stm32f723e\\_discovery\\_audio.h](#page-557-0)**
- BSP\_AUDIO\_OUT\_Resume() : **[stm32f723e\\_discovery\\_audio.c](#page-541-1)** , **[stm32f723e\\_discovery\\_audio.h](#page-557-1)**
- BSP\_AUDIO\_OUT\_SetAudioFrameSlot() : **[stm32f723e\\_discovery\\_audio.c](#page-542-0)** , **[stm32f723e\\_discovery\\_audio.h](#page-558-0)**
- BSP\_AUDIO\_OUT\_SetFrequency() : **[stm32f723e\\_discovery\\_audio.c](#page-542-1)** , **[stm32f723e\\_discovery\\_audio.h](#page-558-1)**
- BSP\_AUDIO\_OUT\_SetMute() : **[stm32f723e\\_discovery\\_audio.c](#page-543-0)** , **[stm32f723e\\_discovery\\_audio.h](#page-559-0)**
- BSP\_AUDIO\_OUT\_SetOutputMode(): **[stm32f723e\\_discovery\\_audio.c](#page-543-1)** , **[stm32f723e\\_discovery\\_audio.h](#page-559-1)**
- BSP\_AUDIO\_OUT\_SetVolume() : **[stm32f723e\\_discovery\\_audio.c](#page-544-0)** , **[stm32f723e\\_discovery\\_audio.h](#page-560-0)**
- BSP\_AUDIO\_OUT\_Stop() : **[stm32f723e\\_discovery\\_audio.h](#page-560-1)** , **[stm32f723e\\_discovery\\_audio.c](#page-544-1)**
- BSP\_AUDIO\_OUT\_TransferComplete\_CallBack() : **[stm32f723e\\_discovery\\_audio.c](#page-545-0)** , **[stm32f723e\\_discovery\\_audio.h](#page-561-0)**
- BSP\_COM\_DeInit() : **[stm32f723e\\_discovery.c](#page-567-0)** , **[stm32f723e\\_discovery.h](#page-575-0)**
- BSP\_COM\_Init() : **[stm32f723e\\_discovery.c](#page-567-1)** , **[stm32f723e\\_discovery.h](#page-575-1)**
- BSP\_GetVersion() : **[stm32f723e\\_discovery.c](#page-584-0)** , **[stm32f723e\\_discovery.h](#page-576-0)**
- BSP\_LCD\_Clear() : **[stm32f723e\\_discovery\\_lcd.c](#page-593-0)** , **[stm32f723e\\_discovery\\_lcd.h](#page-618-0)**
- BSP\_LCD\_ClearStringLine() : **[stm32f723e\\_discovery\\_lcd.c](#page-593-1)** , **[stm32f723e\\_discovery\\_lcd.h](#page-618-1)**
- BSP\_LCD\_DeInit() : **[stm32f723e\\_discovery\\_lcd.c](#page-594-0)** , **[stm32f723e\\_discovery\\_lcd.h](#page-619-0)**
- BSP\_LCD\_DisplayChar() : **[stm32f723e\\_discovery\\_lcd.c](#page-594-1)** , **[stm32f723e\\_discovery\\_lcd.h](#page-619-1)**
- BSP\_LCD\_DisplayOff() : **[stm32f723e\\_discovery\\_lcd.c](#page-595-0)** , **[stm32f723e\\_discovery\\_lcd.h](#page-620-0)**
- BSP\_LCD\_DisplayOn() : **[stm32f723e\\_discovery\\_lcd.c](#page-595-1)** , **[stm32f723e\\_discovery\\_lcd.h](#page-620-1)**
- BSP\_LCD\_DisplayStringAt() : **[stm32f723e\\_discovery\\_lcd.c](#page-595-2)** , **[stm32f723e\\_discovery\\_lcd.h](#page-620-2)**
- BSP\_LCD\_DisplayStringAtLine() : **[stm32f723e\\_discovery\\_lcd.c](#page-596-0)** , **[stm32f723e\\_discovery\\_lcd.h](#page-621-0)**
- BSP\_LCD\_DrawBitmap() : **[stm32f723e\\_discovery\\_lcd.c](#page-597-0)** , **[stm32f723e\\_discovery\\_lcd.h](#page-622-0)**
- BSP\_LCD\_DrawCircle() : **[stm32f723e\\_discovery\\_lcd.c](#page-597-1)** , **[stm32f723e\\_discovery\\_lcd.h](#page-622-1)**
- BSP\_LCD\_DrawEllipse() : **[stm32f723e\\_discovery\\_lcd.c](#page-598-0)** , **[stm32f723e\\_discovery\\_lcd.h](#page-623-0)**
- BSP\_LCD\_DrawHLine() : **[stm32f723e\\_discovery\\_lcd.c](#page-599-0)** , **[stm32f723e\\_discovery\\_lcd.h](#page-624-0)**
- BSP\_LCD\_DrawLine() : **[stm32f723e\\_discovery\\_lcd.c](#page-599-1)** , **[stm32f723e\\_discovery\\_lcd.h](#page-624-1)**
- BSP\_LCD\_DrawPixel() : **[stm32f723e\\_discovery\\_lcd.c](#page-600-0)** , **[stm32f723e\\_discovery\\_lcd.h](#page-625-0)**
- BSP\_LCD\_DrawPolygon() : **[stm32f723e\\_discovery\\_lcd.c](#page-601-0)** , **[stm32f723e\\_discovery\\_lcd.h](#page-626-0)**
- BSP\_LCD\_DrawRect() : **[stm32f723e\\_discovery\\_lcd.c](#page-601-1)** , **[stm32f723e\\_discovery\\_lcd.h](#page-626-1)**
- BSP\_LCD\_DrawRGBImage() : **[stm32f723e\\_discovery\\_lcd.c](#page-602-0)** , **[stm32f723e\\_discovery\\_lcd.h](#page-627-0)**
- BSP\_LCD\_DrawVLine() : **[stm32f723e\\_discovery\\_lcd.c](#page-602-1)** , **[stm32f723e\\_discovery\\_lcd.h](#page-627-1)**
- BSP\_LCD\_FillCircle() : **[stm32f723e\\_discovery\\_lcd.c](#page-603-0)** , **[stm32f723e\\_discovery\\_lcd.h](#page-628-0)**
- BSP\_LCD\_FillEllipse() : **[stm32f723e\\_discovery\\_lcd.c](#page-604-0)** , **[stm32f723e\\_discovery\\_lcd.h](#page-629-0)**
- BSP\_LCD\_FillPolygon() : **[stm32f723e\\_discovery\\_lcd.c](#page-604-1)** , **[stm32f723e\\_discovery\\_lcd.h](#page-629-1)**
- BSP\_LCD\_FillRect() : **[stm32f723e\\_discovery\\_lcd.c](#page-605-0)** , **[stm32f723e\\_discovery\\_lcd.h](#page-630-0)**
- BSP\_LCD\_GetBackColor() : **[stm32f723e\\_discovery\\_lcd.c](#page-606-0)** , **[stm32f723e\\_discovery\\_lcd.h](#page-631-0)**
- BSP\_LCD\_GetFont() : **[stm32f723e\\_discovery\\_lcd.c](#page-606-1)** ,

**[stm32f723e\\_discovery\\_lcd.h](#page-631-1)**

- BSP\_LCD\_GetTextColor() : **[stm32f723e\\_discovery\\_lcd.c](#page-606-2)** , **[stm32f723e\\_discovery\\_lcd.h](#page-631-2)**
- BSP\_LCD\_GetXSize() : **[stm32f723e\\_discovery\\_lcd.c](#page-606-3)** , **[stm32f723e\\_discovery\\_lcd.h](#page-631-3)**
- BSP\_LCD\_GetYSize() : **[stm32f723e\\_discovery\\_lcd.c](#page-607-0)** , **[stm32f723e\\_discovery\\_lcd.h](#page-632-0)**
- BSP\_LCD\_Init() : **[stm32f723e\\_discovery\\_lcd.h](#page-632-1)** , **[stm32f723e\\_discovery\\_lcd.c](#page-607-1)**
- BSP\_LCD\_InitEx() : **[stm32f723e\\_discovery\\_lcd.c](#page-608-0)** , **[stm32f723e\\_discovery\\_lcd.h](#page-633-0)**
- BSP\_LCD\_MspDeInit() : **[stm32f723e\\_discovery\\_lcd.h](#page-633-1)** , **[stm32f723e\\_discovery\\_lcd.c](#page-608-1)**
- BSP\_LCD\_MspInit() : **[stm32f723e\\_discovery\\_lcd.c](#page-609-0)** , **[stm32f723e\\_discovery\\_lcd.h](#page-634-0)**
- BSP\_LCD\_ReadPixel() : **[stm32f723e\\_discovery\\_lcd.h](#page-634-1)** , **[stm32f723e\\_discovery\\_lcd.c](#page-609-1)**
- BSP\_LCD\_SetBackColor() : **[stm32f723e\\_discovery\\_lcd.h](#page-635-0)** , **[stm32f723e\\_discovery\\_lcd.c](#page-610-0)**
- BSP\_LCD\_SetFont() : **[stm32f723e\\_discovery\\_lcd.h](#page-635-1)** , **[stm32f723e\\_discovery\\_lcd.c](#page-610-1)**
- BSP\_LCD\_SetTextColor() : **[stm32f723e\\_discovery\\_lcd.h](#page-635-2)** , **[stm32f723e\\_discovery\\_lcd.c](#page-610-2)**
- BSP\_LED\_DeInit() : **[stm32f723e\\_discovery.h](#page-576-1)** , **[stm32f723e\\_discovery.c](#page-584-1)**
- BSP\_LED\_Init() : **[stm32f723e\\_discovery.c](#page-584-2)** , **[stm32f723e\\_discovery.h](#page-577-0)**
- BSP\_LED\_Off() : **[stm32f723e\\_discovery.h](#page-577-1)** , **[stm32f723e\\_discovery.c](#page-585-0)**
- BSP\_LED\_On() : **[stm32f723e\\_discovery.h](#page-578-0)** , **[stm32f723e\\_discovery.c](#page-585-1)**
- BSP\_LED\_Toggle() : **[stm32f723e\\_discovery.h](#page-578-1)** , **[stm32f723e\\_discovery.c](#page-586-0)**
- BSP\_PB\_DeInit() : **[stm32f723e\\_discovery.c](#page-586-1)** , **[stm32f723e\\_discovery.h](#page-579-0)**
- BSP\_PB\_GetState() : **[stm32f723e\\_discovery.h](#page-579-1)** , **[stm32f723e\\_discovery.c](#page-587-0)**
- BSP\_PB\_Init() : **[stm32f723e\\_discovery.h](#page-580-0)** , **[stm32f723e\\_discovery.c](#page-587-1)**
- BSP\_PSRAM\_DeInit() : **[stm32f723e\\_discovery\\_psram.h](#page-638-0)** , **[stm32f723e\\_discovery\\_psram.c](#page-645-0)**
- BSP\_PSRAM\_Init() : **[stm32f723e\\_discovery\\_psram.c](#page-645-1)** , **[stm32f723e\\_discovery\\_psram.h](#page-638-1)**
- BSP\_PSRAM\_MspDeInit() : **[stm32f723e\\_discovery\\_psram.h](#page-638-2)** , **[stm32f723e\\_discovery\\_psram.c](#page-645-2)**
- BSP\_PSRAM\_MspInit() : **[stm32f723e\\_discovery\\_psram.h](#page-639-0)** , **[stm32f723e\\_discovery\\_psram.c](#page-646-0)**
- BSP\_PSRAM\_ReadData() : **[stm32f723e\\_discovery\\_psram.h](#page-639-1)** , **[stm32f723e\\_discovery\\_psram.c](#page-646-1)**
- BSP PSRAM ReadData DMA(): **[stm32f723e\\_discovery\\_psram.c](#page-647-0)** , **[stm32f723e\\_discovery\\_psram.h](#page-640-0)**
- BSP\_PSRAM\_WriteData() : **[stm32f723e\\_discovery\\_psram.h](#page-641-0)** , **[stm32f723e\\_discovery\\_psram.c](#page-648-0)**
- BSP\_PSRAM\_WriteData\_DMA(): **[stm32f723e\\_discovery\\_psram.h](#page-641-1)** , **[stm32f723e\\_discovery\\_psram.c](#page-648-1)**
- BSP\_QSPI\_DeInit() : **[stm32f723e\\_discovery\\_qspi.c](#page-652-0)**
- BSP QSPI EnableMemoryMappedMode() : **[stm32f723e\\_discovery\\_qspi.c](#page-652-1)**
- BSP\_QSPI\_Erase\_Block() : **[stm32f723e\\_discovery\\_qspi.c](#page-652-2)**
- BSP\_QSPI\_Erase\_Chip() : **[stm32f723e\\_discovery\\_qspi.c](#page-653-0)**
- BSP\_QSPI\_GetInfo() : **[stm32f723e\\_discovery\\_qspi.c](#page-653-1)**
- BSP\_QSPI\_GetStatus() : **[stm32f723e\\_discovery\\_qspi.c](#page-654-0)**
- BSP\_QSPI\_Init() : **[stm32f723e\\_discovery\\_qspi.c](#page-654-1)**
- BSP\_QSPI\_MspDeInit() : **[stm32f723e\\_discovery\\_qspi.c](#page-661-0)** , **[stm32f723e\\_discovery\\_qspi.h](#page-654-2)**
- BSP\_QSPI\_MspInit() : **[stm32f723e\\_discovery\\_qspi.h](#page-655-0)** , **[stm32f723e\\_discovery\\_qspi.c](#page-661-1)**
- BSP\_QSPI\_Read() : **[stm32f723e\\_discovery\\_qspi.c](#page-656-0)**
- BSP\_QSPI\_Write() : **[stm32f723e\\_discovery\\_qspi.c](#page-656-1)**
- BSP\_TS\_GetState() : **[stm32f723e\\_discovery\\_ts.h](#page-675-0)** , **[stm32f723e\\_discovery\\_ts.c](#page-670-0)**
- BSP\_TS\_Init() : **[stm32f723e\\_discovery\\_ts.h](#page-675-1)** ,

```
stm32f723e_discovery_ts.c
```
- BSP\_TS\_InitEx() : **[stm32f723e\\_discovery\\_ts.h](#page-676-0)** , **[stm32f723e\\_discovery\\_ts.c](#page-671-0)**
- BSP\_TS\_INT\_MspInit() : **[stm32f723e\\_discovery\\_ts.c](#page-680-0)** , **[stm32f723e\\_discovery\\_ts.h](#page-676-1)**
- BSP\_TS\_ITConfig() : **[stm32f723e\\_discovery\\_ts.h](#page-677-0)** , **[stm32f723e\\_discovery\\_ts.c](#page-671-1)**

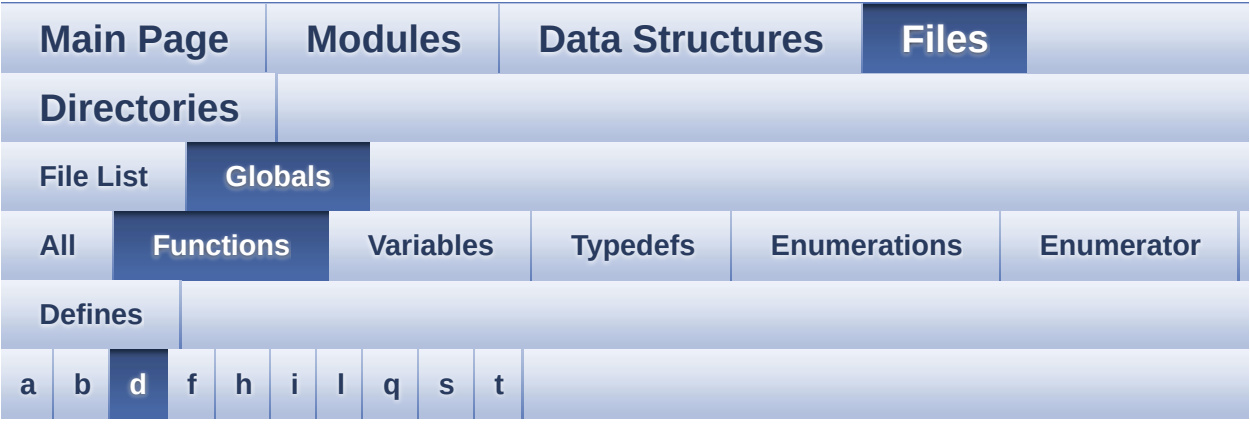

#### <span id="page-87-0"></span>**- d -**

DrawChar() : **[stm32f723e\\_discovery\\_lcd.c](#page-611-0)**

Generated on Tue May 30 2017 13:59:13 for STM32F723E-Discovery BSP User Manual by  $0$   $0$   $\sqrt{9}$   $\sqrt{9}$   $1.7.6.1$ 

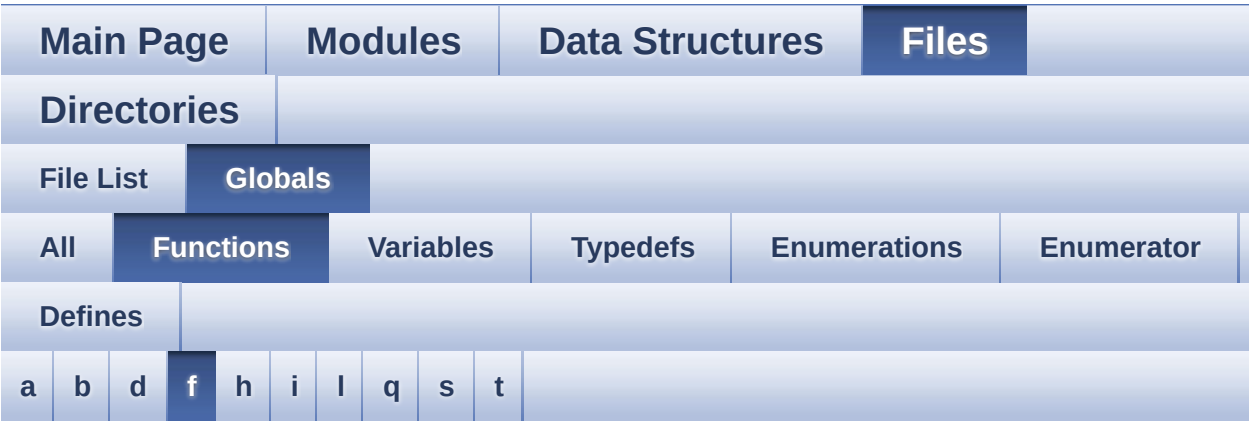

<span id="page-88-0"></span>**- f -**

- FillTriangle() : **[stm32f723e\\_discovery\\_lcd.c](#page-612-1)**
- FMC\_BANK2\_Init() : **[stm32f723e\\_discovery.c](#page-276-0)**
- FMC\_BANK2\_MspInit() : **[stm32f723e\\_discovery.c](#page-276-1)**
- FMC\_BANK2\_ReadData() : **[stm32f723e\\_discovery.c](#page-277-0)**
- FMC\_BANK2\_WriteData() : **[stm32f723e\\_discovery.c](#page-277-1)**
- FMC\_BANK2\_WriteReg() : **[stm32f723e\\_discovery.c](#page-277-2)**

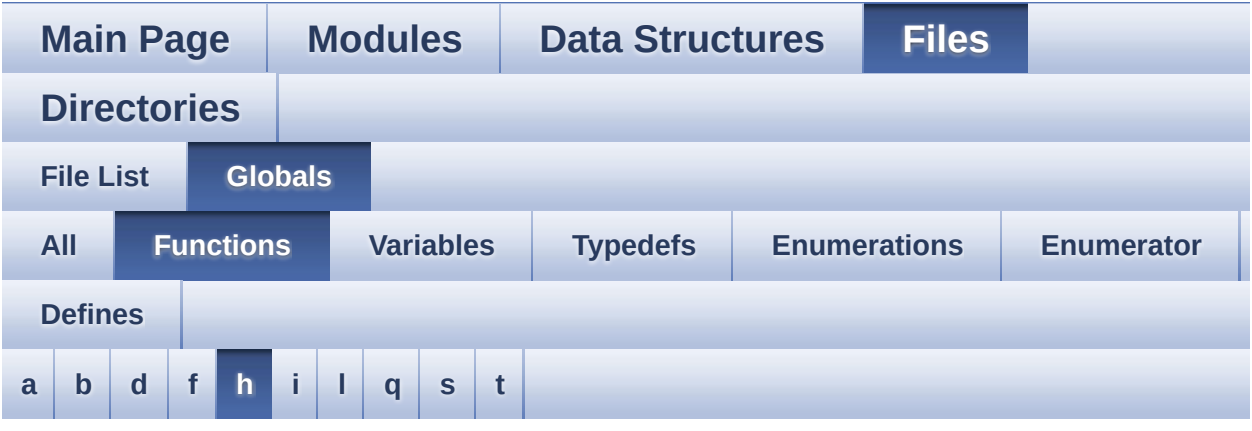

<span id="page-89-0"></span>**- h -**

- HAL\_SAI\_ErrorCallback() : **[stm32f723e\\_discovery\\_audio.c](#page-545-1)**
- HAL\_SAI\_RxCpltCallback() : **[stm32f723e\\_discovery\\_audio.c](#page-518-1)**
- HAL\_SAI\_RxHalfCpltCallback() : **[stm32f723e\\_discovery\\_audio.c](#page-518-2)**
- HAL\_SAI\_TxCpltCallback() : **[stm32f723e\\_discovery\\_audio.c](#page-546-1)**
- HAL\_SAI\_TxHalfCpltCallback() : **[stm32f723e\\_discovery\\_audio.c](#page-546-2)**

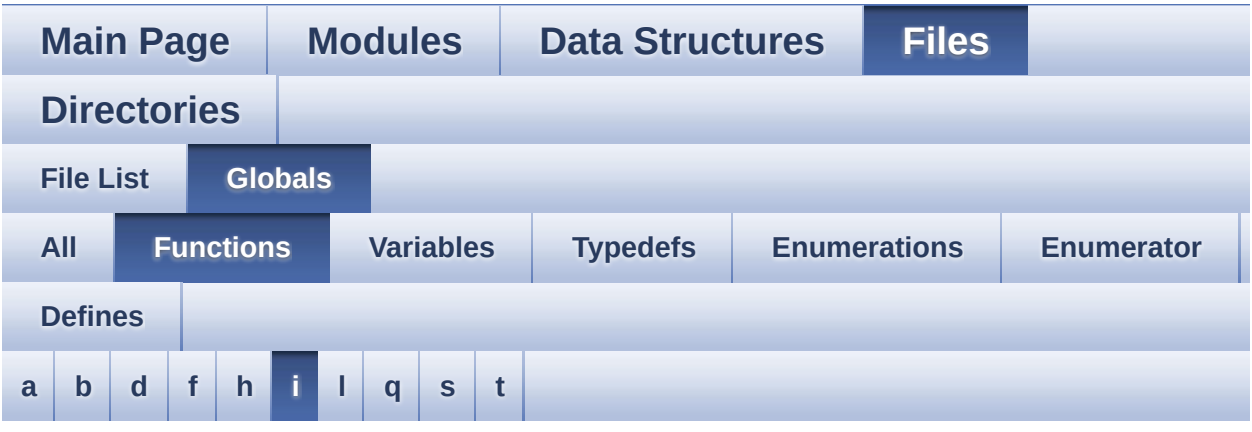

<span id="page-90-0"></span>**- i -**

- I2Cx\_Error() : **[stm32f723e\\_discovery.c](#page-568-0)**
- I2Cx\_Init() : **[stm32f723e\\_discovery.c](#page-568-1)**
- I2Cx\_MspInit() : **[stm32f723e\\_discovery.c](#page-569-0)**
- I2Cx\_ReadMultiple() : **[stm32f723e\\_discovery.c](#page-570-0)**
- I2Cx\_WriteMultiple() : **[stm32f723e\\_discovery.c](#page-571-0)**

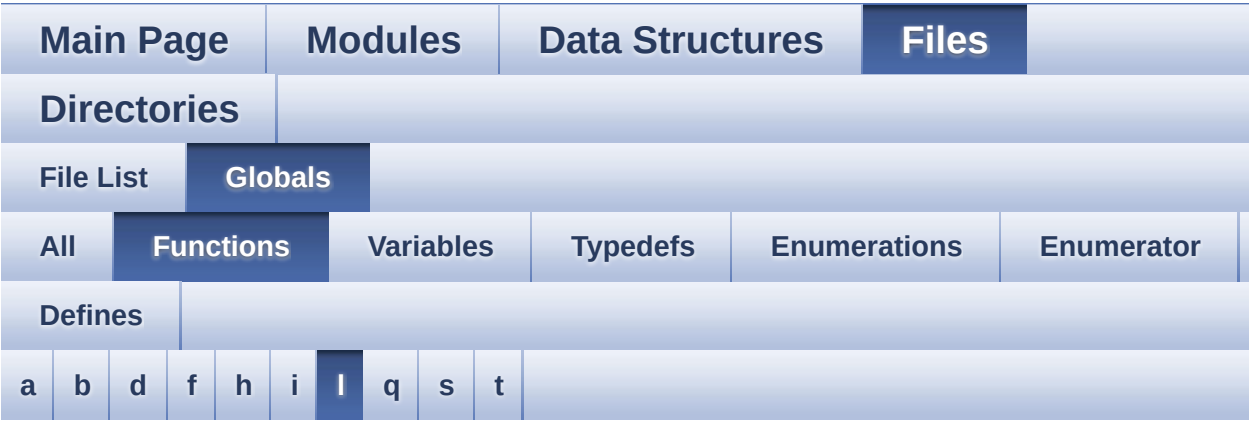

<span id="page-91-0"></span>**- l -**

- LCD\_IO\_Delay() : **[stm32f723e\\_discovery.c](#page-278-0)**
- LCD\_IO\_Init() : **[stm32f723e\\_discovery.c](#page-278-1)**
- LCD\_IO\_ReadData() : **[stm32f723e\\_discovery.c](#page-279-0)**
- LCD\_IO\_WriteData() : **[stm32f723e\\_discovery.c](#page-279-1)**
- LCD\_IO\_WriteMultipleData() : **[stm32f723e\\_discovery.c](#page-279-2)**
- LCD\_IO\_WriteReg() : **[stm32f723e\\_discovery.c](#page-280-1)**

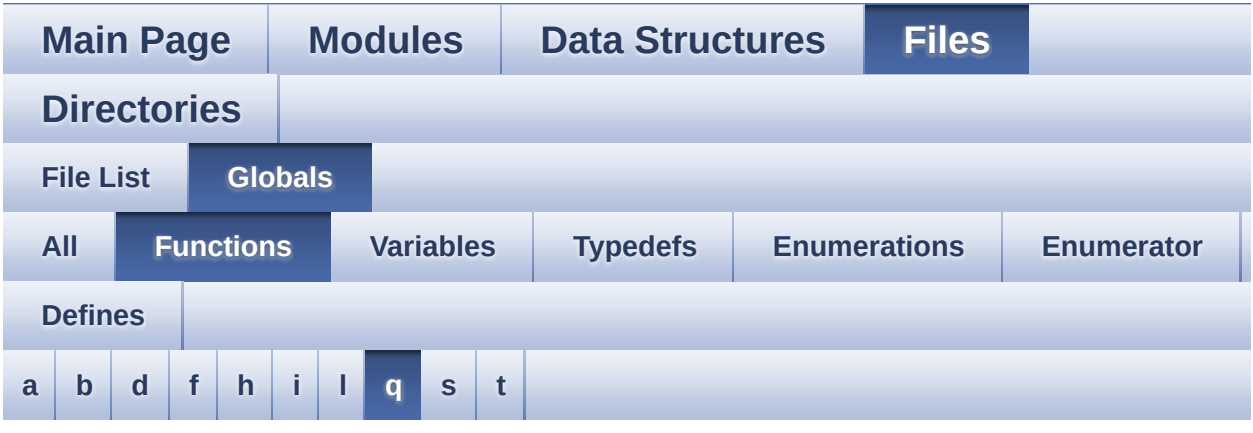

<span id="page-92-0"></span>**- q -**

- QSPI\_AutoPollingMemReady() : **[stm32f723e\\_discovery\\_qspi.c](#page-662-0)**
- QSPI\_DummyCyclesCfg() : **[stm32f723e\\_discovery\\_qspi.c](#page-663-0)**
- QSPI\_EnterFourBytesAddress() : **[stm32f723e\\_discovery\\_qspi.c](#page-663-1)**
- QSPI\_EnterMemory\_QPI() : **[stm32f723e\\_discovery\\_qspi.c](#page-664-0)**
- QSPI\_ExitMemory\_QPI() : **[stm32f723e\\_discovery\\_qspi.c](#page-664-1)**
- QSPI\_OutDrvStrengthCfg() : **[stm32f723e\\_discovery\\_qspi.c](#page-664-2)**
- QSPI\_ResetMemory() : **[stm32f723e\\_discovery\\_qspi.c](#page-665-0)**
- QSPI\_WriteEnable() : **[stm32f723e\\_discovery\\_qspi.c](#page-665-1)**

Generated on Tue May 30 2017 13:59:13 for STM32F723E-Discovery BSP User Manual by  $\sqrt{a}$   $\sqrt{a}$   $\sqrt$ 

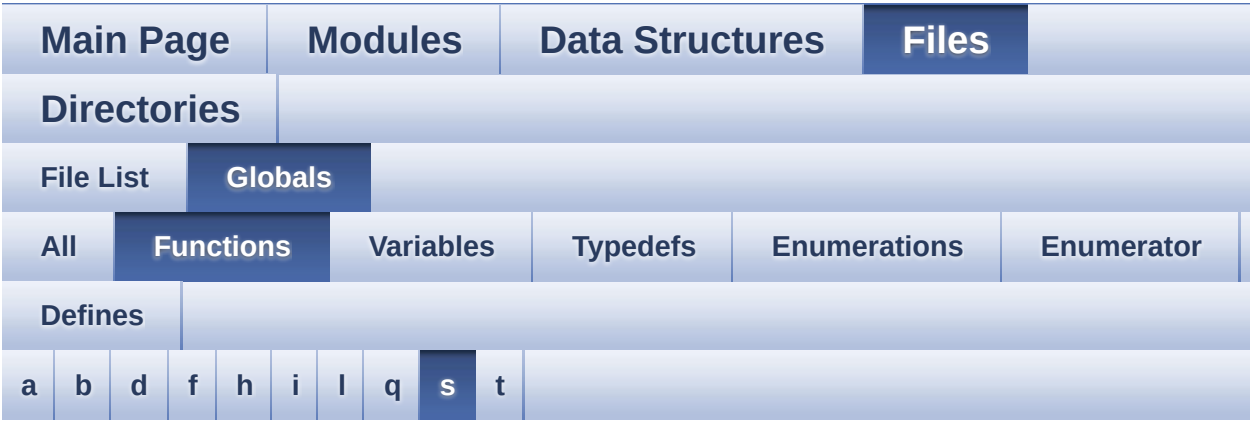

<span id="page-93-0"></span>**- s -**

- SAIx\_In\_DeInit() : **[stm32f723e\\_discovery\\_audio.c](#page-519-0)**
- SAIx\_In\_Init() : **[stm32f723e\\_discovery\\_audio.c](#page-519-1)**
- SAIx\_Out\_DeInit() : **[stm32f723e\\_discovery\\_audio.c](#page-546-0)**
- SAIx\_Out\_Init() : **[stm32f723e\\_discovery\\_audio.c](#page-547-0)**
- SetDisplayWindow() : **[stm32f723e\\_discovery\\_lcd.c](#page-612-0)**

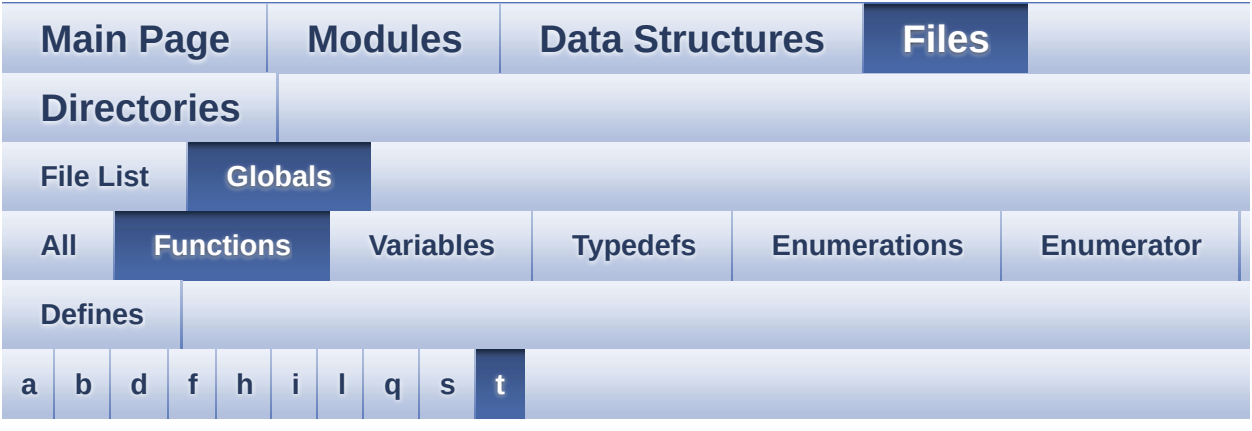

<span id="page-94-0"></span>**- t -**

- TS\_IO\_Delay() : **[stm32f723e\\_discovery.c](#page-280-0)**
- TS\_IO\_Init() : **[stm32f723e\\_discovery.c](#page-281-0)**
- TS\_IO\_Read() : **[stm32f723e\\_discovery.c](#page-281-1)**
- TS\_IO\_ReadMultiple() : **[stm32f723e\\_discovery.c](#page-281-2)**
- TS\_IO\_Write() : **[stm32f723e\\_discovery.c](#page-282-0)**
- TS\_IO\_WriteMultiple() : **[stm32f723e\\_discovery.c](#page-283-0)**

<span id="page-95-0"></span>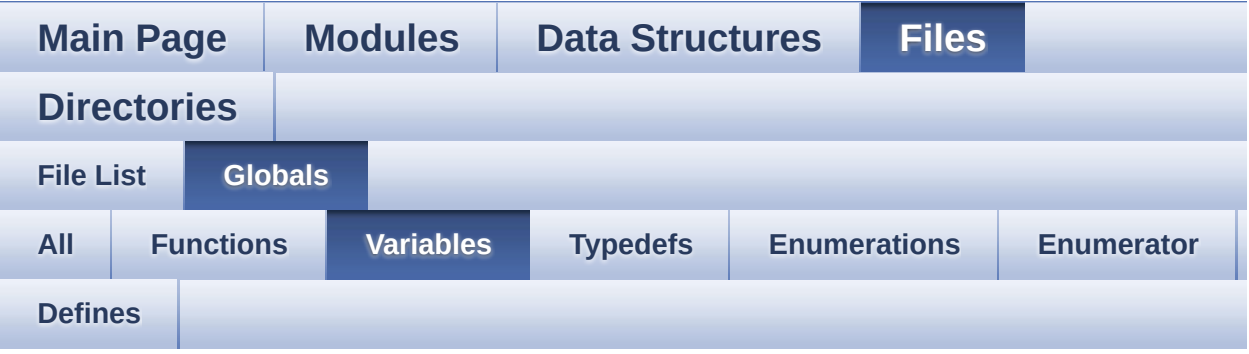

- audio\_drv : **[stm32f723e\\_discovery\\_audio.c](#page-471-0)**
- AudioInVolume : **[stm32f723e\\_discovery\\_audio.c](#page-471-1)**
- BUTTON\_IRQn : **[stm32f723e\\_discovery.c](#page-687-0)**
- BUTTON\_PIN : **[stm32f723e\\_discovery.c](#page-687-1)**
- BUTTON\_PORT : **[stm32f723e\\_discovery.c](#page-687-2)**
- COM\_RX\_AF : **[stm32f723e\\_discovery.c](#page-687-3)**
- COM\_RX\_PIN : **[stm32f723e\\_discovery.c](#page-687-4)**
- COM\_RX\_PORT : **[stm32f723e\\_discovery.c](#page-688-0)**
- COM\_TX\_AF : **[stm32f723e\\_discovery.c](#page-688-1)**
- COM\_TX\_PIN : **[stm32f723e\\_discovery.c](#page-688-2)**
- COM\_TX\_PORT : **[stm32f723e\\_discovery.c](#page-688-3)**
- COM\_USART : **[stm32f723e\\_discovery.c](#page-688-4)**
- DrawProp : **[stm32f723e\\_discovery\\_lcd.c](#page-702-0)**
- GPIO\_PIN : **[stm32f723e\\_discovery.c](#page-688-5)**
- GPIO\_PORT : **[stm32f723e\\_discovery.c](#page-689-0)**
- haudio\_in\_sai : **[stm32f723e\\_discovery\\_audio.c](#page-471-2)**
- haudio\_out\_sai : **[stm32f723e\\_discovery\\_audio.c](#page-471-3)**
- hI2cAudioHandler : **[stm32f723e\\_discovery.c](#page-689-1)**
- hI2cTsHandler : **[stm32f723e\\_discovery.c](#page-689-2)**
- I2C\_Address : **[stm32f723e\\_discovery\\_ts.c](#page-705-2)**
- LcdDrv : **[stm32f723e\\_discovery\\_lcd.c](#page-702-1)**
- psramHandle : **[stm32f723e\\_discovery\\_psram.c](#page-726-0)**
- QSPIHandle : **[stm32f723e\\_discovery\\_qspi.c](#page-739-0)**
- ts\_event\_string\_tab : **[stm32f723e\\_discovery\\_ts.c](#page-705-0)** , **[stm32f723e\\_discovery\\_ts.h](#page-742-0)**
- ts gesture id string tab : **[stm32f723e\\_discovery\\_ts.h](#page-742-1)**, **[stm32f723e\\_discovery\\_ts.c](#page-705-1)**
- tsDriver : **[stm32f723e\\_discovery\\_ts.c](#page-706-0)**
- tsOrientation : **[stm32f723e\\_discovery\\_ts.c](#page-706-1)**

<span id="page-97-0"></span>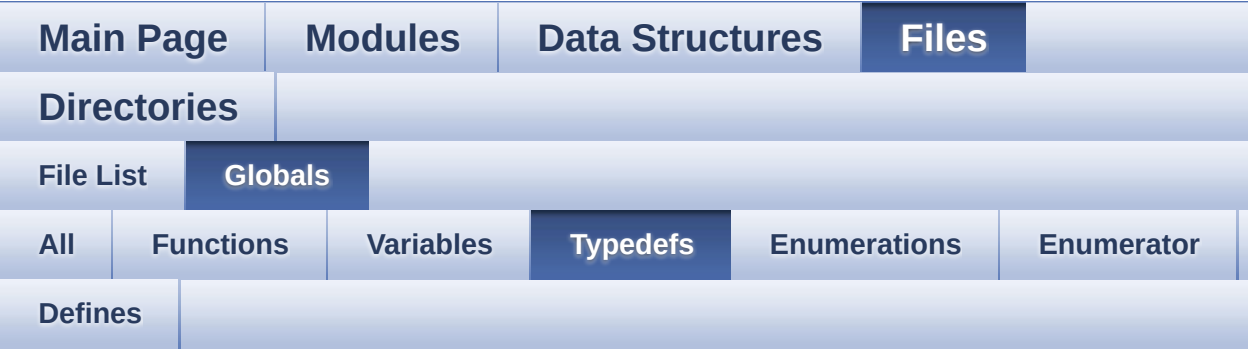

pPoint : **[stm32f723e\\_discovery\\_lcd.h](#page-356-0)**

Generated on Tue May 30 2017 13:59:13 for STM32F723E-Discovery BSP User Manual by  $0$ <sub>0</sub> 3 4 5 1.7.6.1

<span id="page-98-0"></span>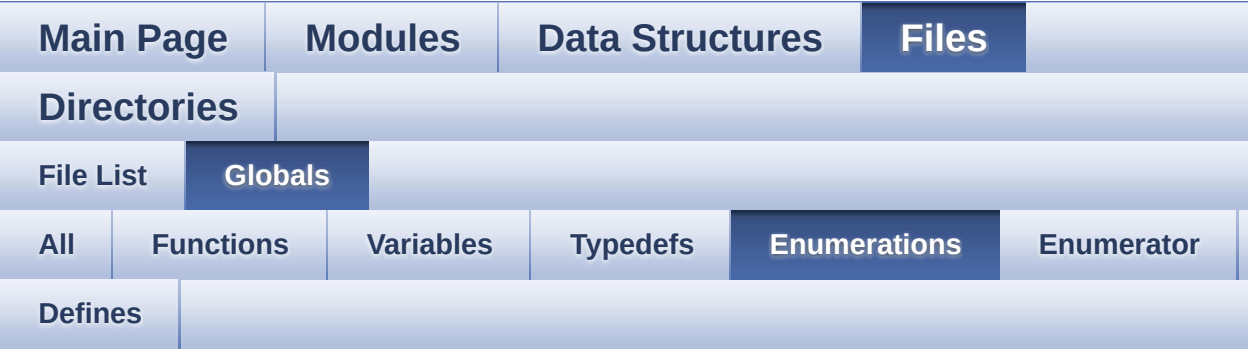

- Button\_TypeDef : **[stm32f723e\\_discovery.h](#page-695-0)**
- ButtonMode\_TypeDef : **[stm32f723e\\_discovery.h](#page-695-1)**
- ButtonValue\_TypeDef : **[stm32f723e\\_discovery.h](#page-695-2)**
- COM\_TypeDef : **[stm32f723e\\_discovery.h](#page-695-3)**
- DISCO\_Status\_TypeDef : **[stm32f723e\\_discovery.h](#page-696-0)**
- Led\_TypeDef : **[stm32f723e\\_discovery.h](#page-696-1)**
- Line\_ModeTypdef : **[stm32f723e\\_discovery\\_lcd.h](#page-357-1)**
- TS\_GestureIdTypeDef : **[stm32f723e\\_discovery\\_ts.h](#page-427-0)**
- TS\_StatusTypeDef : **[stm32f723e\\_discovery\\_ts.h](#page-427-1)**
- TS\_TouchEventTypeDef : **[stm32f723e\\_discovery\\_ts.h](#page-428-9)**

<span id="page-99-0"></span>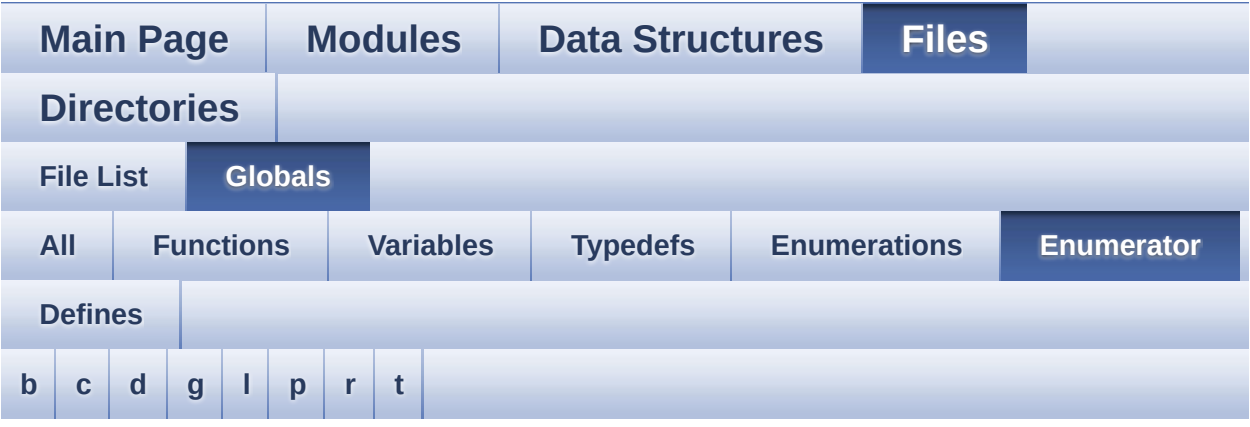

#### <span id="page-99-1"></span>**- b -**

- BUTTON\_MODE\_EXTI : **[stm32f723e\\_discovery.h](#page-695-4)**
- BUTTON\_MODE\_GPIO : **[stm32f723e\\_discovery.h](#page-695-5)**
- BUTTON\_WAKEUP : **[stm32f723e\\_discovery.h](#page-695-6)**

<span id="page-99-2"></span>**- c -**

- CENTER\_MODE : **[stm32f723e\\_discovery\\_lcd.h](#page-357-2)**
- COM1 : **[stm32f723e\\_discovery.h](#page-696-2)**

<span id="page-99-3"></span>**- d -**

- DISCO\_ERROR : **[stm32f723e\\_discovery.h](#page-696-3)**
- DISCO\_OK : **[stm32f723e\\_discovery.h](#page-696-4)**

#### <span id="page-99-4"></span>**- g -**

- GEST\_ID\_MOVE\_DOWN : **[stm32f723e\\_discovery\\_ts.h](#page-427-2)**
- GEST\_ID\_MOVE\_LEFT : **[stm32f723e\\_discovery\\_ts.h](#page-427-3)**
- GEST\_ID\_MOVE\_RIGHT : **[stm32f723e\\_discovery\\_ts.h](#page-427-4)**
- GEST\_ID\_MOVE\_UP : **[stm32f723e\\_discovery\\_ts.h](#page-427-5)**
- GEST\_ID\_NB\_MAX : **[stm32f723e\\_discovery\\_ts.h](#page-427-6)**
- GEST\_ID\_NO\_GESTURE : **[stm32f723e\\_discovery\\_ts.h](#page-427-7)**
- GEST\_ID\_ZOOM\_IN : **[stm32f723e\\_discovery\\_ts.h](#page-427-8)**
- GEST\_ID\_ZOOM\_OUT : **[stm32f723e\\_discovery\\_ts.h](#page-427-9)**

<span id="page-100-0"></span>**- l -**

- LED5 : **[stm32f723e\\_discovery.h](#page-696-5)**
- LED6 : **[stm32f723e\\_discovery.h](#page-696-6)**
- LED\_GREEN : **[stm32f723e\\_discovery.h](#page-696-7)**
- LED\_RED : **[stm32f723e\\_discovery.h](#page-696-8)**
- LEFT\_MODE : **[stm32f723e\\_discovery\\_lcd.h](#page-357-3)**

<span id="page-100-1"></span>**- p -**

- PB\_RESET : **[stm32f723e\\_discovery.h](#page-695-7)**
- PB\_SET : **[stm32f723e\\_discovery.h](#page-695-8)**

<span id="page-100-2"></span>**- r -**

RIGHT\_MODE : **[stm32f723e\\_discovery\\_lcd.h](#page-357-0)**

<span id="page-100-3"></span>**- t -**

- TOUCH\_EVENT\_CONTACT : **[stm32f723e\\_discovery\\_ts.h](#page-428-0)**
- TOUCH\_EVENT\_LIFT\_UP : **[stm32f723e\\_discovery\\_ts.h](#page-428-1)**
- TOUCH\_EVENT\_NB\_MAX : **[stm32f723e\\_discovery\\_ts.h](#page-428-2)**
- TOUCH\_EVENT\_NO\_EVT : **[stm32f723e\\_discovery\\_ts.h](#page-428-3)**
- TOUCH\_EVENT\_PRESS\_DOWN : **[stm32f723e\\_discovery\\_ts.h](#page-428-4)**
- TS\_DEVICE\_NOT\_FOUND : **[stm32f723e\\_discovery\\_ts.h](#page-428-5)**
- TS\_ERROR : **[stm32f723e\\_discovery\\_ts.h](#page-428-6)**
- TS\_OK : **[stm32f723e\\_discovery\\_ts.h](#page-428-7)**
- TS\_TIMEOUT : **[stm32f723e\\_discovery\\_ts.h](#page-428-8)**

<span id="page-101-0"></span>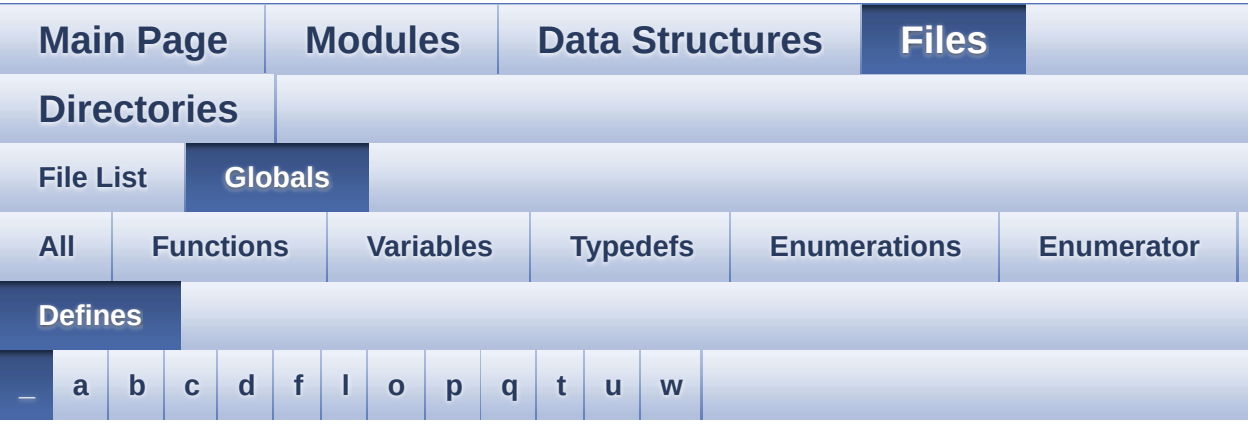

<span id="page-101-1"></span>**- \_ -**

- $\bullet$  PSRAM DMAx CLK DISABLE : **[stm32f723e\\_discovery\\_psram.h](#page-363-0)**
- $\bullet$  \_PSRAM\_DMAx\_CLK\_ENABLE : **[stm32f723e\\_discovery\\_psram.h](#page-363-1)**
- $\bullet$  STM32F723E DISCOVERY BSP VERSION : **[stm32f723e\\_discovery.c](#page-464-0)**
- $\bullet$  STM32F723E DISCOVERY BSP VERSION MAIN : **[stm32f723e\\_discovery.c](#page-464-1)**
- $\bullet$  STM32F723E DISCOVERY BSP VERSION RC : **[stm32f723e\\_discovery.c](#page-464-2)**
- $\bullet$  STM32F723E DISCOVERY BSP VERSION SUB1 : **[stm32f723e\\_discovery.c](#page-464-3)**
- $\bullet$  STM32F723E DISCOVERY BSP VERSION SUB2 : **[stm32f723e\\_discovery.c](#page-465-0)**

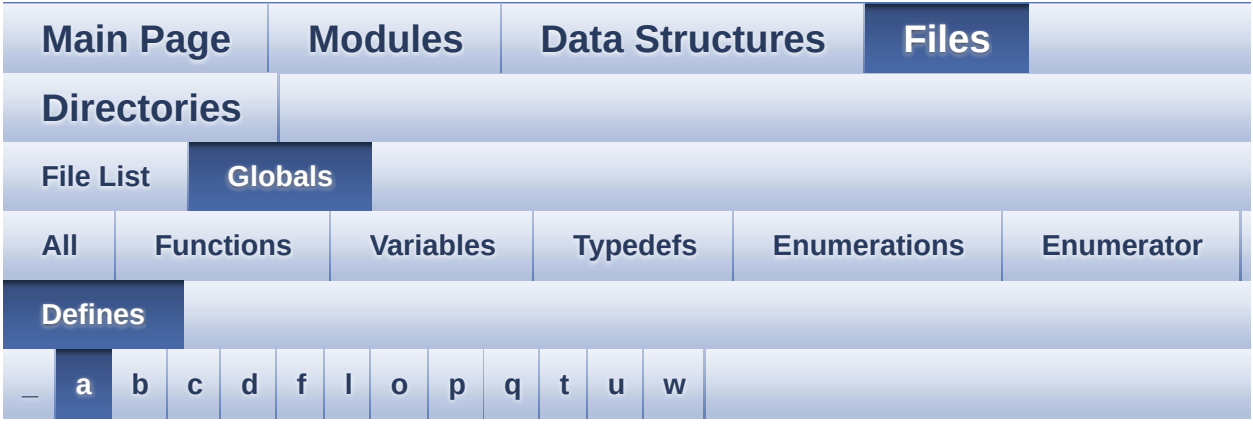

#### <span id="page-102-0"></span>**- a -**

- ABS : **[stm32f723e\\_discovery\\_lcd.c](#page-468-0)**
- AUDIO\_ERROR : **[stm32f723e\\_discovery\\_audio.h](#page-477-0)**
- AUDIO\_I2C\_ADDRESS : **[stm32f723e\\_discovery.h](#page-491-0)**
- AUDIO IN INT GPIO ENABLE : **[stm32f723e\\_discovery\\_audio.h](#page-477-1)**
- AUDIO\_IN\_INT\_GPIO\_PIN : **[stm32f723e\\_discovery\\_audio.h](#page-477-2)**
- AUDIO\_IN\_INT\_GPIO\_PORT : **[stm32f723e\\_discovery\\_audio.h](#page-477-3)**
- AUDIO\_IN\_INT\_IRQ : **[stm32f723e\\_discovery\\_audio.h](#page-477-4)**
- AUDIO\_IN\_INT\_IRQHandler : **[stm32f723e\\_discovery\\_audio.h](#page-478-0)**
- AUDIO\_IN\_IRQ\_PREPRIO : **[stm32f723e\\_discovery\\_audio.h](#page-478-1)**
- AUDIO\_IN\_SAIx : **[stm32f723e\\_discovery\\_audio.h](#page-478-2)**
- AUDIO IN SAIx CLK DISABLE : **[stm32f723e\\_discovery\\_audio.h](#page-478-3)**
- AUDIO IN SAIx CLK ENABLE : **[stm32f723e\\_discovery\\_audio.h](#page-478-4)**
- AUDIO IN SAIx DMAx CHANNEL : **[stm32f723e\\_discovery\\_audio.h](#page-479-0)**
- AUDIO IN SAIx DMAx CLK ENABLE : **[stm32f723e\\_discovery\\_audio.h](#page-479-1)**
- AUDIO\_IN\_SAIx\_DMAx\_IRQ : **[stm32f723e\\_discovery\\_audio.h](#page-479-2)**
- AUDIO IN SAIx DMAx IRQHandler : **[stm32f723e\\_discovery\\_audio.h](#page-479-3)**
- AUDIO IN SAIx DMAx MEM DATA SIZE : **[stm32f723e\\_discovery\\_audio.h](#page-479-4)**
- AUDIO IN SAIx DMAx PERIPH DATA SIZE : **[stm32f723e\\_discovery\\_audio.h](#page-480-0)**
- AUDIO IN SAIx DMAx STREAM : **[stm32f723e\\_discovery\\_audio.h](#page-480-1)**
- AUDIO\_IN\_SAIx\_SD\_AF : **[stm32f723e\\_discovery\\_audio.h](#page-480-2)**
- AUDIO\_IN\_SAIx\_SD\_ENABLE : **[stm32f723e\\_discovery\\_audio.h](#page-480-3)**
- AUDIO IN SAIx SD GPIO PORT : **[stm32f723e\\_discovery\\_audio.h](#page-480-4)**
- AUDIO\_IN\_SAIx\_SD\_PIN : **[stm32f723e\\_discovery\\_audio.h](#page-480-5)**
- AUDIO\_OK : **[stm32f723e\\_discovery\\_audio.h](#page-481-0)**
- AUDIO\_OUT\_IRQ\_PREPRIO : **[stm32f723e\\_discovery\\_audio.h](#page-481-1)**
- AUDIO\_OUT\_SAIx : **[stm32f723e\\_discovery\\_audio.h](#page-481-2)**
- AUDIO\_OUT\_SAIx\_AF : **[stm32f723e\\_discovery\\_audio.h](#page-482-0)**
- AUDIO OUT SAIx CLK DISABLE : **[stm32f723e\\_discovery\\_audio.h](#page-482-1)**
- AUDIO OUT SAIx CLK ENABLE : **[stm32f723e\\_discovery\\_audio.h](#page-482-2)**
- AUDIO OUT SAIx DMAx CHANNEL : **[stm32f723e\\_discovery\\_audio.h](#page-482-3)**
- AUDIO OUT SAIx DMAx CLK ENABLE : **[stm32f723e\\_discovery\\_audio.h](#page-482-4)**
- AUDIO OUT SAIx DMAx IRQ : **[stm32f723e\\_discovery\\_audio.h](#page-482-5)**
- AUDIO OUT SAIx DMAx IRQHandler : **[stm32f723e\\_discovery\\_audio.h](#page-483-0)**
- AUDIO OUT SAIx DMAx MEM DATA SIZE : **[stm32f723e\\_discovery\\_audio.h](#page-483-1)**
- AUDIO OUT SAIx DMAx PERIPH DATA SIZE : **[stm32f723e\\_discovery\\_audio.h](#page-483-2)**
- AUDIO\_OUT\_SAIx\_DMAx\_STREAM : **[stm32f723e\\_discovery\\_audio.h](#page-483-3)**
- AUDIO\_OUT\_SAIx\_FS\_PIN : **[stm32f723e\\_discovery\\_audio.h](#page-483-4)**
- AUDIO OUT SAIx MCLK ENABLE :

**[stm32f723e\\_discovery\\_audio.h](#page-484-0)**

- AUDIO OUT SAIx MCLK GPIO PORT : **[stm32f723e\\_discovery\\_audio.h](#page-484-1)**
- AUDIO\_OUT\_SAIx\_MCLK\_PIN : **[stm32f723e\\_discovery\\_audio.h](#page-484-2)**
- AUDIO\_OUT\_SAIx\_SCK\_PIN : **[stm32f723e\\_discovery\\_audio.h](#page-484-3)**
- AUDIO OUT SAIx SD FS CLK ENABLE : **[stm32f723e\\_discovery\\_audio.h](#page-484-4)**
- AUDIO OUT SAIx SD FS SCK GPIO PORT : **[stm32f723e\\_discovery\\_audio.h](#page-485-0)**
- AUDIO\_OUT\_SAIx\_SD\_PIN : **[stm32f723e\\_discovery\\_audio.h](#page-485-1)**
- AUDIO\_TIMEOUT : **[stm32f723e\\_discovery\\_audio.h](#page-485-2)**
- AUDIODATA\_SIZE : **[stm32f723e\\_discovery\\_audio.h](#page-485-3)**

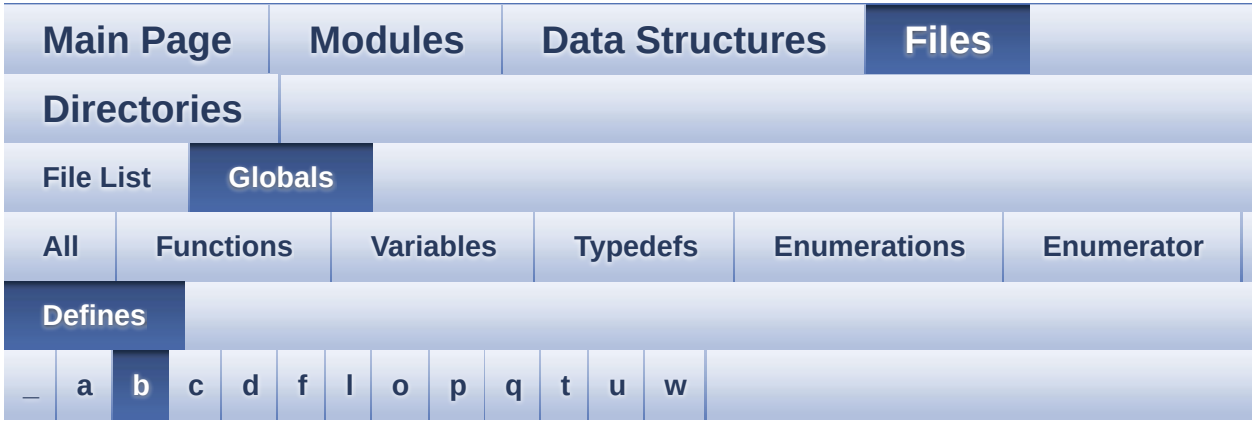

<span id="page-105-0"></span>**- b -**

- BSP\_AUDIO\_FREQUENCY\_11K : **[stm32f723e\\_discovery\\_audio.h](#page-505-0)**
- BSP\_AUDIO\_FREQUENCY\_16K : **[stm32f723e\\_discovery\\_audio.h](#page-505-1)**
- BSP\_AUDIO\_FREQUENCY\_22K : **[stm32f723e\\_discovery\\_audio.h](#page-505-2)**
- BSP\_AUDIO\_FREQUENCY\_32K : **[stm32f723e\\_discovery\\_audio.h](#page-505-3)**
- BSP\_AUDIO\_FREQUENCY\_44K : **[stm32f723e\\_discovery\\_audio.h](#page-505-4)**
- BSP\_AUDIO\_FREQUENCY\_48K : **[stm32f723e\\_discovery\\_audio.h](#page-505-5)**
- BSP\_AUDIO\_FREQUENCY\_8K : **[stm32f723e\\_discovery\\_audio.h](#page-505-6)**
- BSP\_AUDIO\_FREQUENCY\_96K : **[stm32f723e\\_discovery\\_audio.h](#page-506-0)**
- BSP\_AUDIO\_OUT\_CIRCULARMODE : **[stm32f723e\\_discovery\\_audio.h](#page-564-0)**
- BSP\_AUDIO\_OUT\_MONOMODE : **[stm32f723e\\_discovery\\_audio.h](#page-564-1)**
- BSP\_AUDIO\_OUT\_NORMALMODE : **[stm32f723e\\_discovery\\_audio.h](#page-564-2)**
- BSP\_AUDIO\_OUT\_STEREOMODE : **[stm32f723e\\_discovery\\_audio.h](#page-564-3)**
- BSP\_PSRAM\_DMA\_IRQHandler : **[stm32f723e\\_discovery\\_psram.h](#page-363-2)**
- BUTTON\_GPIO\_CLK\_ENABLE : **[stm32f723e\\_discovery.h](#page-683-5)**
- BUTTON\_USER : **[stm32f723e\\_discovery.h](#page-694-0)**
- BUTTONn : **[stm32f723e\\_discovery.h](#page-683-6)**

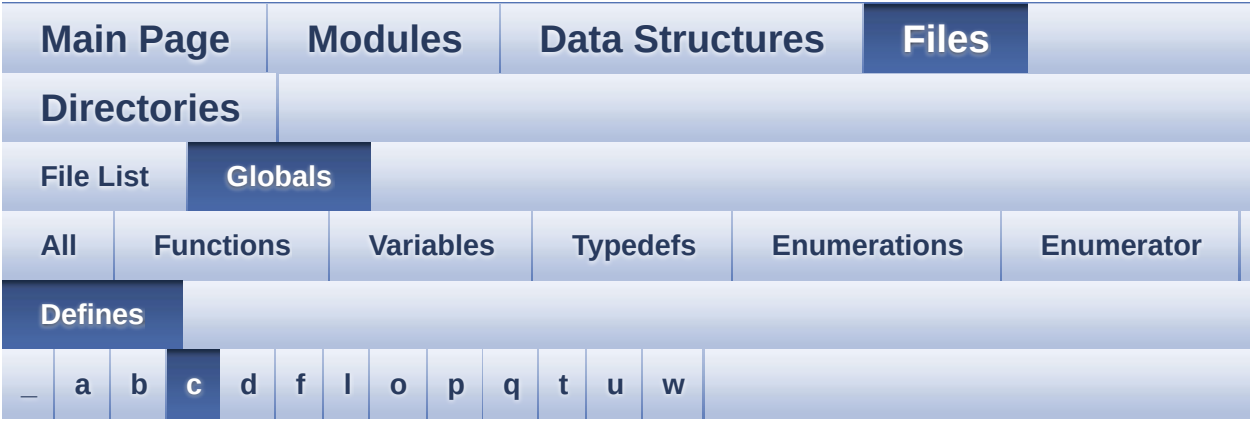

<span id="page-107-0"></span>**- c -**

- CODEC\_AUDIOFRAME\_SLOT\_0123 : **[stm32f723e\\_discovery\\_audio.h](#page-485-4)**
- CODEC\_AUDIOFRAME\_SLOT\_02 : **[stm32f723e\\_discovery\\_audio.h](#page-486-0)**
- CODEC AUDIOFRAME SLOT 13 : **[stm32f723e\\_discovery\\_audio.h](#page-486-1)**
- CODEC\_RESET\_DELAY : **[stm32f723e\\_discovery\\_audio.h](#page-486-2)**
- COMn : **[stm32f723e\\_discovery.h](#page-491-1)**
- CONTINUOUSCLOCK FEATURE : **[stm32f723e\\_discovery\\_psram.h](#page-363-3)**

Generated on Tue May 30 2017 13:59:13 for STM32F723E-Discovery BSP User Manual by  $\sqrt{a}$   $\sqrt{a}$   $\sqrt$
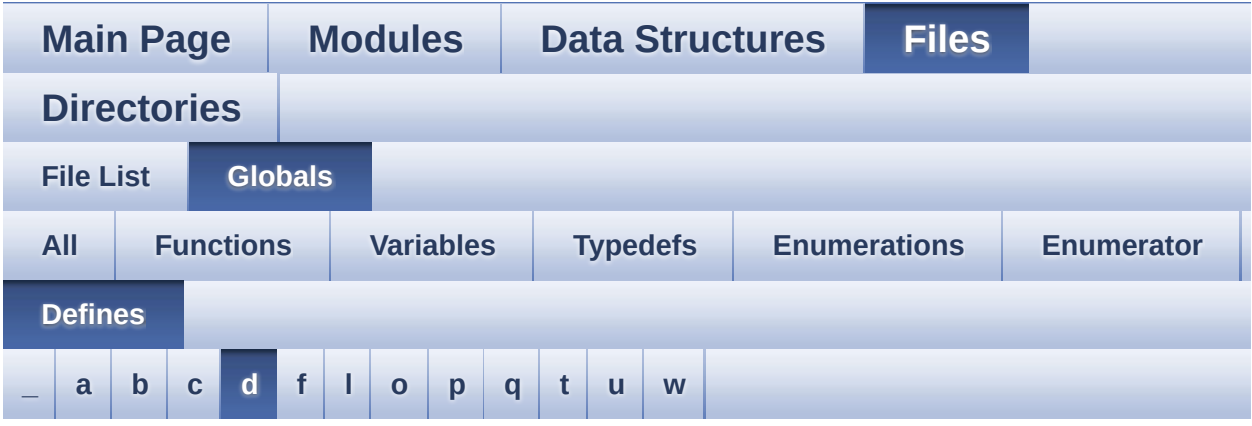

#### <span id="page-108-0"></span>**- d -**

- DEFAULT AUDIO IN BIT RESOLUTION : **[stm32f723e\\_discovery\\_audio.h](#page-486-0)**
- DEFAULT AUDIO IN CHANNEL NBR : **[stm32f723e\\_discovery\\_audio.h](#page-486-1)**
- DEFAULT\_AUDIO\_IN\_FREQ : **[stm32f723e\\_discovery\\_audio.h](#page-487-0)**
- DEFAULT AUDIO IN VOLUME : **[stm32f723e\\_discovery\\_audio.h](#page-487-1)**
- DISCOVERY\_AUDIO\_I2Cx : **[stm32f723e\\_discovery.h](#page-491-0)**
- DISCOVERY AUDIO I2Cx CLK ENABLE : **[stm32f723e\\_discovery.h](#page-491-1)**
- DISCOVERY\_AUDIO\_I2Cx\_ER\_IRQn : **[stm32f723e\\_discovery.h](#page-492-0)**
- DISCOVERY\_AUDIO\_I2Cx\_EV\_IRQn : **[stm32f723e\\_discovery.h](#page-492-1)**
- DISCOVERY\_AUDIO\_I2Cx\_FORCE\_RESET : **[stm32f723e\\_discovery.h](#page-492-2)**
- DISCOVERY AUDIO I2Cx RELEASE RESET : **[stm32f723e\\_discovery.h](#page-492-3)**
- DISCOVERY\_AUDIO\_I2Cx\_SCL\_AF : **[stm32f723e\\_discovery.h](#page-492-4)**
- DISCOVERY AUDIO I2Cx SCL GPIO CLK ENABLE : **[stm32f723e\\_discovery.h](#page-493-0)**
- **.** DISCOVERY AUDIO I2Cx SCL GPIO PORT :

**[stm32f723e\\_discovery.h](#page-493-1)**

**[stm32f723e\\_discovery.h](#page-494-0)**

**[stm32f723e\\_discovery.h](#page-495-2)**

**[stm32f723e\\_discovery.h](#page-495-3)**

**[stm32f723e\\_discovery.h](#page-495-4)**

**[stm32f723e\\_discovery.h](#page-496-0)**

**[stm32f723e\\_discovery.h](#page-496-1)**

**[stm32f723e\\_discovery.h](#page-496-2)**

**[stm32f723e\\_discovery.h](#page-496-6)**

**[stm32f723e\\_discovery.h](#page-497-0)**

**[stm32f723e\\_discovery.h](#page-497-1)**

- DISCOVERY\_AUDIO\_I2Cx\_SCL\_PIN : **[stm32f723e\\_discovery.h](#page-493-2)**
- DISCOVERY\_AUDIO\_I2Cx\_SDA\_AF : **[stm32f723e\\_discovery.h](#page-493-3)**
- 
- 
- 

DISCOVERY\_AUDIO\_I2Cx\_SDA\_PIN : **[stm32f723e\\_discovery.h](#page-494-1)**

DISCOVERY\_COM1\_CLK\_DISABLE : **[stm32f723e\\_discovery.h](#page-494-3)** DISCOVERY\_COM1\_CLK\_ENABLE : **[stm32f723e\\_discovery.h](#page-494-4)**

- 
- 
- 
- 
- 
- DISCOVERY AUDIO I2Cx SDA GPIO CLK ENABLE :
- 
- 
- 
- 
- 
- 
- 
- 
- 
- 
- 
- 
- 

• DISCOVERY AUDIO I2Cx SDA GPIO PORT :

DISCOVERY\_COM1 : **[stm32f723e\\_discovery.h](#page-494-2)**

• DISCOVERY COM1 RX GPIO CLK DISABLE :

• DISCOVERY COM1 RX GPIO CLK ENABLE :

DISCOVERY\_COM1\_TX\_GPIO\_CLK\_DISABLE :

• DISCOVERY COM1 TX GPIO CLK ENABLE :

• DISCOVERY COMx RX GPIO CLK DISABLE :

• DISCOVERY COMx RX GPIO CLK ENABLE :

• DISCOVERY COMx TX GPIO CLK DISABLE :

• DISCOVERY COMx TX GPIO CLK ENABLE :

DISCOVERY\_COM1\_RX\_GPIO\_PORT :

• DISCOVERY COM1 TX GPIO PORT :

DISCOVERY\_COM1\_IRQn : **[stm32f723e\\_discovery.h](#page-495-0)** DISCOVERY\_COM1\_RX\_AF : **[stm32f723e\\_discovery.h](#page-495-1)**

DISCOVERY\_COM1\_RX\_PIN : **[stm32f723e\\_discovery.h](#page-495-5)** DISCOVERY\_COM1\_TX\_AF : **[stm32f723e\\_discovery.h](#page-495-6)**

DISCOVERY\_COM1\_TX\_PIN : **[stm32f723e\\_discovery.h](#page-496-3)**

DISCOVERY\_COMx\_CLK\_DISABLE : **[stm32f723e\\_discovery.h](#page-496-4)** DISCOVERY\_COMx\_CLK\_ENABLE : **[stm32f723e\\_discovery.h](#page-496-5)**

- 
- 
- 
- **[stm32f723e\\_discovery.h](#page-493-4)**
- 
- 
- 
- 
- 
- 
- 
- 
- 
- 
- 
- 
- 
- 
- 
- 
- 
- 
- 
- 
- 
- 
- 
- 

**[stm32f723e\\_discovery.h](#page-497-2)**

- DISCOVERY\_EXT\_DMAx\_CLK\_ENABLE : **[stm32f723e\\_discovery.h](#page-497-3)**
- DISCOVERY\_EXT\_I2Cx : **[stm32f723e\\_discovery.h](#page-497-4)**
- · DISCOVERY EXT I2Cx CLK ENABLE : **[stm32f723e\\_discovery.h](#page-497-5)**
- DISCOVERY\_EXT\_I2Cx\_ER\_IRQn : **[stm32f723e\\_discovery.h](#page-498-0)**
- DISCOVERY\_EXT\_I2Cx\_EV\_IRQn : **[stm32f723e\\_discovery.h](#page-498-1)**
- DISCOVERY EXT I2Cx FORCE RESET : **[stm32f723e\\_discovery.h](#page-498-2)**
- DISCOVERY EXT I2Cx RELEASE RESET : **[stm32f723e\\_discovery.h](#page-498-3)**
- DISCOVERY\_EXT\_I2Cx\_SCL\_PIN : **[stm32f723e\\_discovery.h](#page-498-4)**
- DISCOVERY EXT I2Cx SCL SDA AF : **[stm32f723e\\_discovery.h](#page-498-5)**
- DISCOVERY\_EXT\_I2Cx\_SCL\_SDA\_GPIO\_CLK\_ENABLE : **[stm32f723e\\_discovery.h](#page-499-0)**
- DISCOVERY\_EXT\_I2Cx\_SCL\_SDA\_GPIO\_PORT : **[stm32f723e\\_discovery.h](#page-499-1)**
- DISCOVERY\_EXT\_I2Cx\_SDA\_PIN : **[stm32f723e\\_discovery.h](#page-499-2)**
- DMA\_MAX : **[stm32f723e\\_discovery\\_audio.h](#page-699-0)**
- DMA\_MAX\_SZE : **[stm32f723e\\_discovery\\_audio.h](#page-487-2)**

Generated on Tue May 30 2017 13:59:13 for STM32F723E-Discovery BSP User Manual by  $\phi$  60 and 1.7.6.1

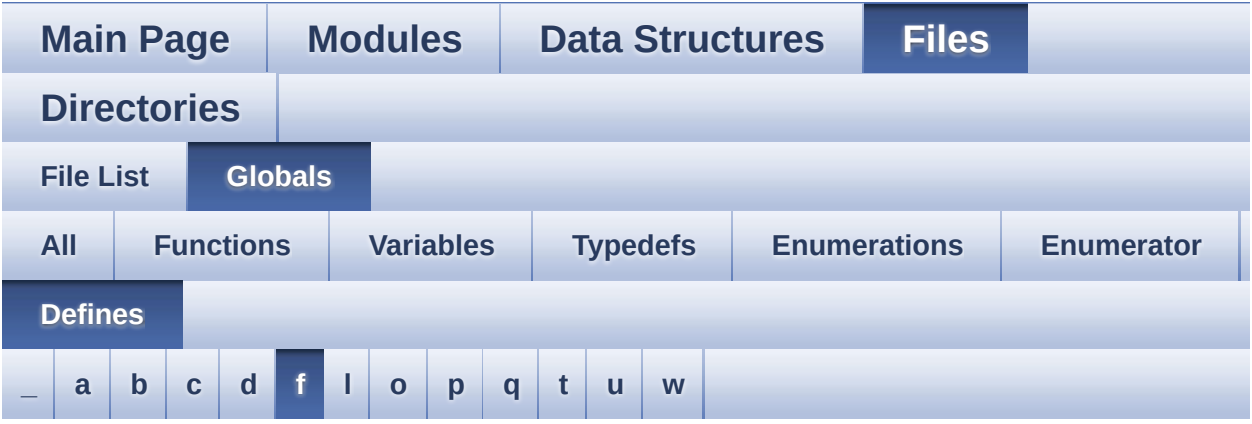

#### <span id="page-111-0"></span>**- f -**

- FMC\_BANK2 : **[stm32f723e\\_discovery.c](#page-465-0)**
- FMC\_BANK2\_BASE : **[stm32f723e\\_discovery.c](#page-465-1)**

Generated on Tue May 30 2017 13:59:13 for STM32F723E-Discovery BSP User Manual by  $0$   $0$   $\sqrt{0}$   $\sqrt{0}$   $1.7.6.1$ 

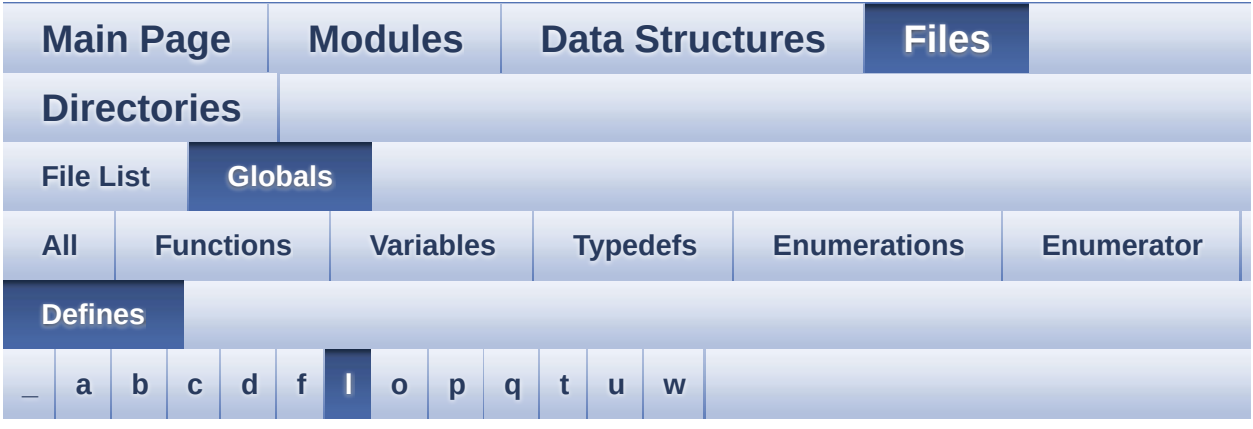

#### <span id="page-112-0"></span>**- l -**

- LCD BL CTRL GPIO CLK DISABLE : **[stm32f723e\\_discovery\\_lcd.h](#page-348-0)**
- LCD BL CTRL GPIO CLK ENABLE : **[stm32f723e\\_discovery\\_lcd.h](#page-348-1)**
- LCD\_BL\_CTRL\_GPIO\_PORT : **[stm32f723e\\_discovery\\_lcd.h](#page-348-2)**
- LCD\_BL\_CTRL\_PIN : **[stm32f723e\\_discovery\\_lcd.h](#page-348-3)**
- LCD\_COLOR\_BLACK : **[stm32f723e\\_discovery\\_lcd.h](#page-348-4)**
- LCD\_COLOR\_BLUE : **[stm32f723e\\_discovery\\_lcd.h](#page-348-5)**
- LCD\_COLOR\_BROWN : **[stm32f723e\\_discovery\\_lcd.h](#page-349-0)**
- LCD\_COLOR\_CYAN : **[stm32f723e\\_discovery\\_lcd.h](#page-349-1)**
- LCD\_COLOR\_DARKBLUE : **[stm32f723e\\_discovery\\_lcd.h](#page-349-2)**
- LCD\_COLOR\_DARKCYAN : **[stm32f723e\\_discovery\\_lcd.h](#page-349-3)**
- LCD\_COLOR\_DARKGRAY : **[stm32f723e\\_discovery\\_lcd.h](#page-349-4)**
- LCD\_COLOR\_DARKGREEN : **[stm32f723e\\_discovery\\_lcd.h](#page-349-5)**
- LCD\_COLOR\_DARKMAGENTA : **[stm32f723e\\_discovery\\_lcd.h](#page-349-6)**
- LCD\_COLOR\_DARKRED : **[stm32f723e\\_discovery\\_lcd.h](#page-350-0)**
- LCD\_COLOR\_DARKYELLOW : **[stm32f723e\\_discovery\\_lcd.h](#page-350-1)**
- LCD\_COLOR\_GRAY : **[stm32f723e\\_discovery\\_lcd.h](#page-350-2)**
- LCD\_COLOR\_GREEN : **[stm32f723e\\_discovery\\_lcd.h](#page-350-3)**
- LCD\_COLOR\_LIGHTBLUE : **[stm32f723e\\_discovery\\_lcd.h](#page-350-4)**
- LCD\_COLOR\_LIGHTGRAY : **[stm32f723e\\_discovery\\_lcd.h](#page-350-5)**
- LCD\_COLOR\_LIGHTGREEN : **[stm32f723e\\_discovery\\_lcd.h](#page-350-6)**
- LCD\_COLOR\_LIGHTMAGENTA : **[stm32f723e\\_discovery\\_lcd.h](#page-351-0)**
- LCD\_COLOR\_LIGHTRED : **[stm32f723e\\_discovery\\_lcd.h](#page-351-1)**
- LCD\_COLOR\_LIGHTYELLOW : **[stm32f723e\\_discovery\\_lcd.h](#page-351-2)**
- LCD\_COLOR\_MAGENTA : **[stm32f723e\\_discovery\\_lcd.h](#page-351-3)**
- LCD\_COLOR\_ORANGE : **[stm32f723e\\_discovery\\_lcd.h](#page-351-4)**
- LCD\_COLOR\_RED : **[stm32f723e\\_discovery\\_lcd.h](#page-351-5)**
- LCD\_COLOR\_WHITE : **[stm32f723e\\_discovery\\_lcd.h](#page-351-6)**
- LCD\_COLOR\_YELLOW : **[stm32f723e\\_discovery\\_lcd.h](#page-351-7)**
- LCD\_DEFAULT\_FONT : **[stm32f723e\\_discovery\\_lcd.h](#page-352-0)**
- LCD\_ERROR : **[stm32f723e\\_discovery\\_lcd.h](#page-352-1)**
- LCD\_OK : **[stm32f723e\\_discovery\\_lcd.h](#page-352-2)**
- LCD ORIENTATION LANDSCAPE : **[stm32f723e\\_discovery\\_lcd.h](#page-352-3)**
- LCD ORIENTATION LANDSCAPE ROT180 : **[stm32f723e\\_discovery\\_lcd.h](#page-353-0)**
- LCD\_ORIENTATION\_PORTRAIT : **[stm32f723e\\_discovery\\_lcd.h](#page-353-1)**
- LCD\_RESET\_GPIO\_CLK\_DISABLE : **[stm32f723e\\_discovery\\_lcd.h](#page-353-2)**
- LCD RESET GPIO CLK ENABLE : **[stm32f723e\\_discovery\\_lcd.h](#page-353-3)**
- LCD\_RESET\_GPIO\_PORT : **[stm32f723e\\_discovery\\_lcd.h](#page-353-4)**
- LCD\_RESET\_PIN : **[stm32f723e\\_discovery\\_lcd.h](#page-353-5)**
- LCD\_TE\_GPIO\_CLK\_DISABLE : **[stm32f723e\\_discovery\\_lcd.h](#page-354-0)**
- LCD\_TE\_GPIO\_CLK\_ENABLE : **[stm32f723e\\_discovery\\_lcd.h](#page-354-1)**
- LCD\_TE\_GPIO\_PORT : **[stm32f723e\\_discovery\\_lcd.h](#page-354-2)**
- LCD\_TE\_PIN : **[stm32f723e\\_discovery\\_lcd.h](#page-354-3)**
- LCD\_TIMEOUT : **[stm32f723e\\_discovery\\_lcd.h](#page-354-4)**
- LED5\_GPIO\_CLK\_DISABLE : **[stm32f723e\\_discovery.h](#page-709-0)**
- LED5\_GPIO\_CLK\_ENABLE : **[stm32f723e\\_discovery.h](#page-709-1)**
- LED5\_GPIO\_PORT : **[stm32f723e\\_discovery.h](#page-709-2)**
- LED5\_PIN : **[stm32f723e\\_discovery.h](#page-709-3)**
- LED6\_GPIO\_CLK\_DISABLE : **[stm32f723e\\_discovery.h](#page-709-4)**
- LED6\_GPIO\_CLK\_ENABLE : **[stm32f723e\\_discovery.h](#page-709-5)**
- LED6\_GPIO\_PORT : **[stm32f723e\\_discovery.h](#page-709-6)**
- LED6\_PIN : **[stm32f723e\\_discovery.h](#page-710-0)**
- LEDn : **[stm32f723e\\_discovery.h](#page-710-1)**
- LEDx\_GPIO\_CLK\_DISABLE : **[stm32f723e\\_discovery.h](#page-710-2)**
- LEDx\_GPIO\_CLK\_ENABLE : **[stm32f723e\\_discovery.h](#page-710-3)**

Generated on Tue May 30 2017 13:59:13 for STM32F723E-Discovery BSP User Manual by  $0$   $0$   $\sqrt{9}$   $\sqrt{9}$   $1.7.6.1$ 

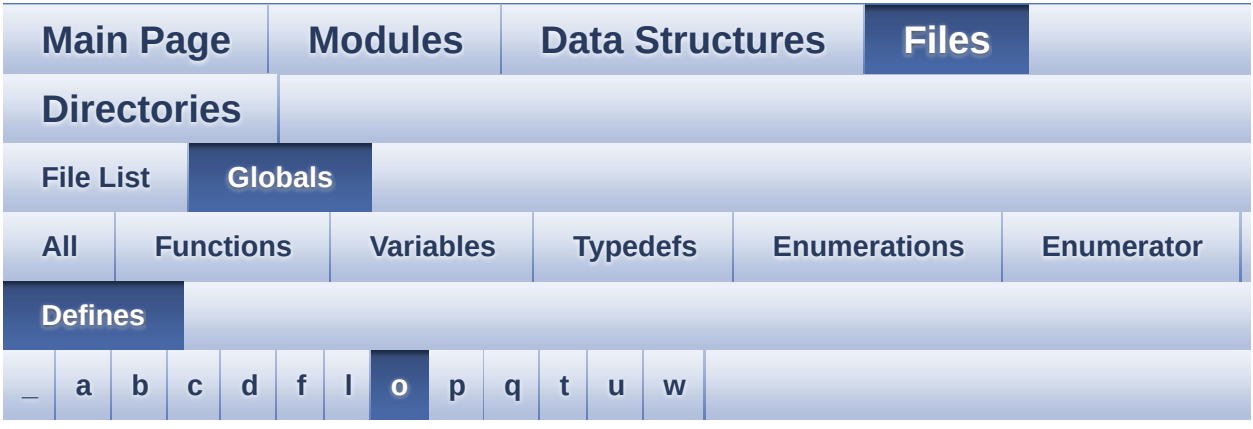

<span id="page-115-0"></span>**- o -**

- OTG\_FS\_OVER\_CURRENT\_PIN : **[stm32f723e\\_discovery.h](#page-715-0)**
- OTG\_FS\_OVER\_CURRENT\_PORT : **[stm32f723e\\_discovery.h](#page-715-1)**
- OTG\_FS\_OVER\_CURRENT\_PORT\_CLK\_ENABLE : **[stm32f723e\\_discovery.h](#page-715-2)**
- OTG\_HS\_OVER\_CURRENT\_PIN : **[stm32f723e\\_discovery.h](#page-715-3)**
- OTG\_HS\_OVER\_CURRENT\_PORT : **[stm32f723e\\_discovery.h](#page-715-4)**
- OTG\_HS\_OVER\_CURRENT\_PORT\_CLK\_ENABLE : **[stm32f723e\\_discovery.h](#page-715-5)**
- OUTPUT\_DEVICE\_HEADPHONE1 : **[stm32f723e\\_discovery\\_audio.h](#page-487-3)**
- OUTPUT\_DEVICE\_HEADPHONE2 : **[stm32f723e\\_discovery\\_audio.h](#page-487-4)**

Generated on Tue May 30 2017 13:59:13 for STM32F723E-Discovery BSP User Manual by  $\phi$  60 and 1.7.6.1

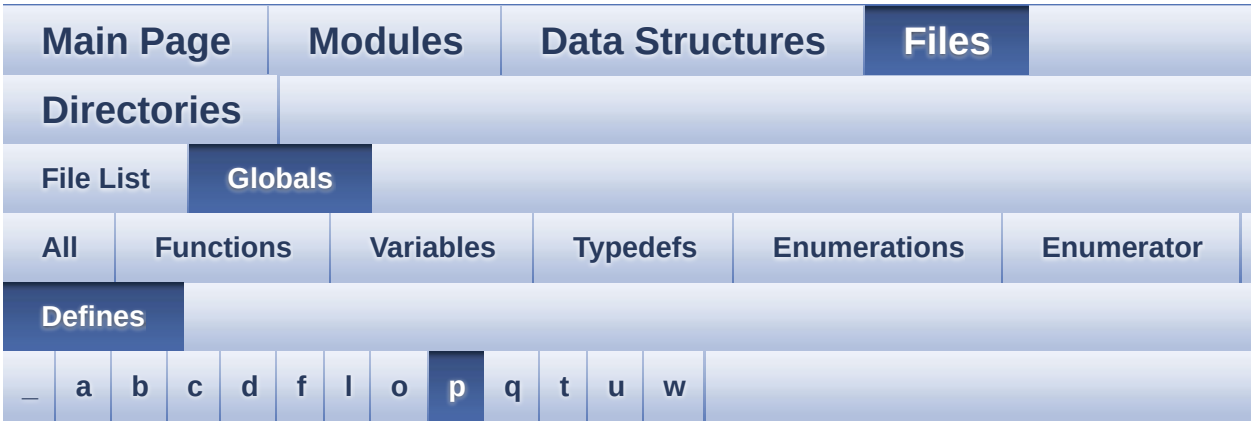

#### <span id="page-116-0"></span>**- p -**

- POLY\_X : **[stm32f723e\\_discovery\\_lcd.c](#page-723-0)**
- POLY\_Y : **[stm32f723e\\_discovery\\_lcd.c](#page-723-1)**
- PSRAM\_BURSTACCESS : **[stm32f723e\\_discovery\\_psram.h](#page-363-0)**
- PSRAM\_DEVICE\_ADDR : **[stm32f723e\\_discovery\\_psram.h](#page-363-1)**
- PSRAM\_DEVICE\_SIZE : **[stm32f723e\\_discovery\\_psram.h](#page-364-0)**
- PSRAM\_DMAx\_CHANNEL : **[stm32f723e\\_discovery\\_psram.h](#page-364-1)**
- PSRAM\_DMAx\_IRQn : **[stm32f723e\\_discovery\\_psram.h](#page-364-2)**
- PSRAM\_DMAx\_STREAM : **[stm32f723e\\_discovery\\_psram.h](#page-364-3)**
- PSRAM\_ERROR : **[stm32f723e\\_discovery\\_psram.h](#page-364-4)**
- PSRAM\_MEMORY\_WIDTH : **[stm32f723e\\_discovery\\_psram.h](#page-365-0)**
- PSRAM\_OK : **[stm32f723e\\_discovery\\_psram.h](#page-365-1)**
- PSRAM\_WRITEBURST : **[stm32f723e\\_discovery\\_psram.h](#page-365-2)**

Generated on Tue May 30 2017 13:59:13 for STM32F723E-Discovery BSP User Manual by doxygem 1.7.6.1

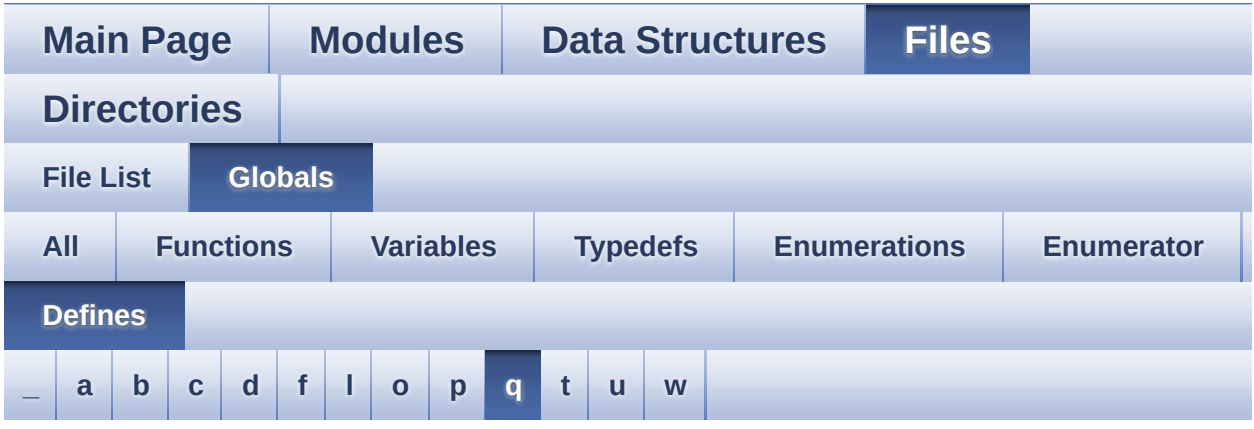

#### <span id="page-117-0"></span>**- q -**

- QSPI\_BUSY : **[stm32f723e\\_discovery\\_qspi.h](#page-730-0)**
- QSPI\_CLK\_DISABLE : **[stm32f723e\\_discovery\\_qspi.h](#page-730-1)**
- QSPI\_CLK\_ENABLE : **[stm32f723e\\_discovery\\_qspi.h](#page-730-2)**
- 
- QSPI CLK GPIO CLK ENABLE :
- 
- **[stm32f723e\\_discovery\\_qspi.h](#page-730-3)**
- QSPI\_CLK\_GPIO\_PORT : **[stm32f723e\\_discovery\\_qspi.h](#page-730-4)**
- 
- QSPI\_CLK\_PIN : **[stm32f723e\\_discovery\\_qspi.h](#page-730-5)**
- QSPI\_CLK\_PIN\_AF : **[stm32f723e\\_discovery\\_qspi.h](#page-731-0)**
- 
- QSPI\_CS\_GPIO\_CLK\_ENABLE : **[stm32f723e\\_discovery\\_qspi.h](#page-731-1)**
- QSPI\_CS\_GPIO\_PORT : **[stm32f723e\\_discovery\\_qspi.h](#page-731-2)**
- 
- QSPI\_CS\_PIN : **[stm32f723e\\_discovery\\_qspi.h](#page-731-3)**
- 
- QSPI\_CS\_PIN\_AF : **[stm32f723e\\_discovery\\_qspi.h](#page-731-4)**
- 
- QSPI\_D0\_GPIO\_CLK\_ENABLE : **[stm32f723e\\_discovery\\_qspi.h](#page-732-0)**
- 
- 
- QSPI\_D0\_GPIO\_PORT : **[stm32f723e\\_discovery\\_qspi.h](#page-732-1)**
- QSPI\_D0\_PIN : **[stm32f723e\\_discovery\\_qspi.h](#page-732-2)**
- QSPI\_D0\_PIN\_AF : **[stm32f723e\\_discovery\\_qspi.h](#page-732-3)**
- QSPI\_D1\_GPIO\_CLK\_ENABLE : **[stm32f723e\\_discovery\\_qspi.h](#page-732-4)**
- QSPI\_D1\_GPIO\_PORT : **[stm32f723e\\_discovery\\_qspi.h](#page-733-0)**
- QSPI\_D1\_PIN : **[stm32f723e\\_discovery\\_qspi.h](#page-733-1)**
- QSPI\_D1\_PIN\_AF : **[stm32f723e\\_discovery\\_qspi.h](#page-733-2)**
- QSPI\_D2\_GPIO\_CLK\_ENABLE : **[stm32f723e\\_discovery\\_qspi.h](#page-733-3)**
- QSPI\_D2\_GPIO\_PORT : **[stm32f723e\\_discovery\\_qspi.h](#page-733-4)**
- QSPI\_D2\_PIN : **[stm32f723e\\_discovery\\_qspi.h](#page-733-5)**
- QSPI\_D2\_PIN\_AF : **[stm32f723e\\_discovery\\_qspi.h](#page-734-0)**
- QSPI\_D3\_GPIO\_CLK\_ENABLE : **[stm32f723e\\_discovery\\_qspi.h](#page-734-1)**
- QSPI\_D3\_GPIO\_PORT : **[stm32f723e\\_discovery\\_qspi.h](#page-734-2)**
- QSPI\_D3\_PIN : **[stm32f723e\\_discovery\\_qspi.h](#page-734-3)**
- QSPI\_D3\_PIN\_AF : **[stm32f723e\\_discovery\\_qspi.h](#page-734-4)**
- QSPI\_ERROR : **[stm32f723e\\_discovery\\_qspi.h](#page-735-0)**
- QSPI\_FORCE\_RESET : **[stm32f723e\\_discovery\\_qspi.h](#page-735-1)**
- QSPI\_NOT\_SUPPORTED : **[stm32f723e\\_discovery\\_qspi.h](#page-735-2)**
- QSPI\_OK : **[stm32f723e\\_discovery\\_qspi.h](#page-735-3)**
- QSPI\_RELEASE\_RESET : **[stm32f723e\\_discovery\\_qspi.h](#page-736-0)**
- QSPI\_SUSPENDED : **[stm32f723e\\_discovery\\_qspi.h](#page-736-1)**

Generated on Tue May 30 2017 13:59:13 for STM32F723E-Discovery BSP User Manual by  $\phi$  60 and 1.7.6.1

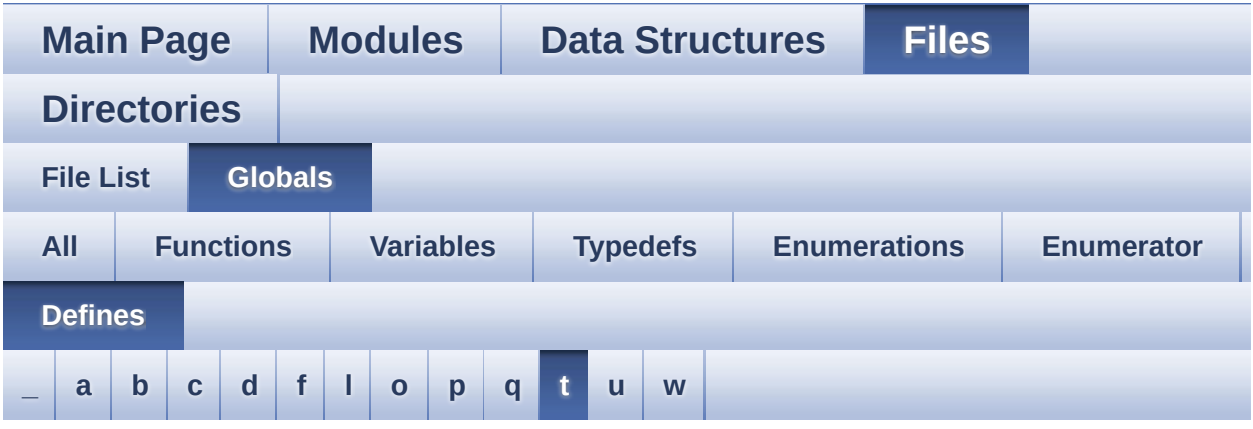

#### <span id="page-119-0"></span>**- t -**

- TS\_I2C\_ADDRESS : **[stm32f723e\\_discovery.h](#page-715-6)**
- TS\_I2Cx : **[stm32f723e\\_discovery.h](#page-716-0)**
- TS\_I2Cx\_CLK\_ENABLE : **[stm32f723e\\_discovery.h](#page-716-1)**
- TS\_I2Cx\_ER\_IRQn : **[stm32f723e\\_discovery.h](#page-716-2)**
- TS\_I2Cx\_EV\_IRQn : **[stm32f723e\\_discovery.h](#page-716-3)**
- TS\_I2Cx\_FORCE\_RESET : **[stm32f723e\\_discovery.h](#page-717-0)**
- TS\_I2Cx\_RELEASE\_RESET : **[stm32f723e\\_discovery.h](#page-717-1)**
- TS\_I2Cx\_SCL\_AF : **[stm32f723e\\_discovery.h](#page-717-2)**
- TS\_I2Cx\_SCL\_GPIO\_CLK\_ENABLE : **[stm32f723e\\_discovery.h](#page-717-3)**
- TS\_I2Cx\_SCL\_GPIO\_PORT : **[stm32f723e\\_discovery.h](#page-717-4)**
- TS\_I2Cx\_SCL\_PIN : **[stm32f723e\\_discovery.h](#page-717-5)**
- TS\_I2Cx\_SDA\_AF : **[stm32f723e\\_discovery.h](#page-718-0)**
- TS\_I2Cx\_SDA\_GPIO\_CLK\_ENABLE : **[stm32f723e\\_discovery.h](#page-718-1)**
- TS\_I2Cx\_SDA\_GPIO\_PORT : **[stm32f723e\\_discovery.h](#page-718-2)**
- TS\_I2Cx\_SDA\_PIN : **[stm32f723e\\_discovery.h](#page-718-3)**
- TS\_INT\_EXTI\_IRQn : **[stm32f723e\\_discovery.h](#page-718-4)**
- TS\_INT\_GPIO\_CLK\_DISABLE : **[stm32f723e\\_discovery.h](#page-719-0)**
- TS\_INT\_GPIO\_CLK\_ENABLE : **[stm32f723e\\_discovery.h](#page-719-1)**
- TS\_INT\_GPIO\_PORT : **[stm32f723e\\_discovery.h](#page-719-2)**
- TS\_INT\_PIN : **[stm32f723e\\_discovery.h](#page-719-3)**
- TS\_IRQ\_PENDING : **[stm32f723e\\_discovery\\_ts.h](#page-441-0)**
- TS\_MAX\_NB\_TOUCH : **[stm32f723e\\_discovery\\_ts.h](#page-441-1)**
- TS\_NO\_IRQ\_PENDING : **[stm32f723e\\_discovery\\_ts.h](#page-441-2)**
- TS\_ORIENTATION\_LANDSCAPE : **[stm32f723e\\_discovery\\_ts.h](#page-441-3)**
- TS ORIENTATION LANDSCAPE ROT180 : **[stm32f723e\\_discovery\\_ts.h](#page-441-4)**
- TS\_ORIENTATION\_PORTRAIT : **[stm32f723e\\_discovery\\_ts.h](#page-441-5)**
- TS\_RESET\_EXTI\_IRQn : **[stm32f723e\\_discovery.h](#page-719-4)**
- TS\_RESET\_GPIO\_CLK\_DISABLE : **[stm32f723e\\_discovery.h](#page-720-0)**
- TS\_RESET\_GPIO\_CLK\_ENABLE : **[stm32f723e\\_discovery.h](#page-720-1)**
- TS\_RESET\_GPIO\_PORT : **[stm32f723e\\_discovery.h](#page-720-2)**
- TS\_RESET\_PIN : **[stm32f723e\\_discovery.h](#page-720-3)**
- TS\_SWAP\_NONE : **[stm32f723e\\_discovery\\_ts.h](#page-442-0)**
- TS\_SWAP\_X : **[stm32f723e\\_discovery\\_ts.h](#page-442-1)**
- TS\_SWAP\_XY : **[stm32f723e\\_discovery\\_ts.h](#page-442-2)**
- TS\_SWAP\_Y : **[stm32f723e\\_discovery\\_ts.h](#page-442-3)**

Generated on Tue May 30 2017 13:59:13 for STM32F723E-Discovery BSP User Manual by doxygem 1.7.6.1

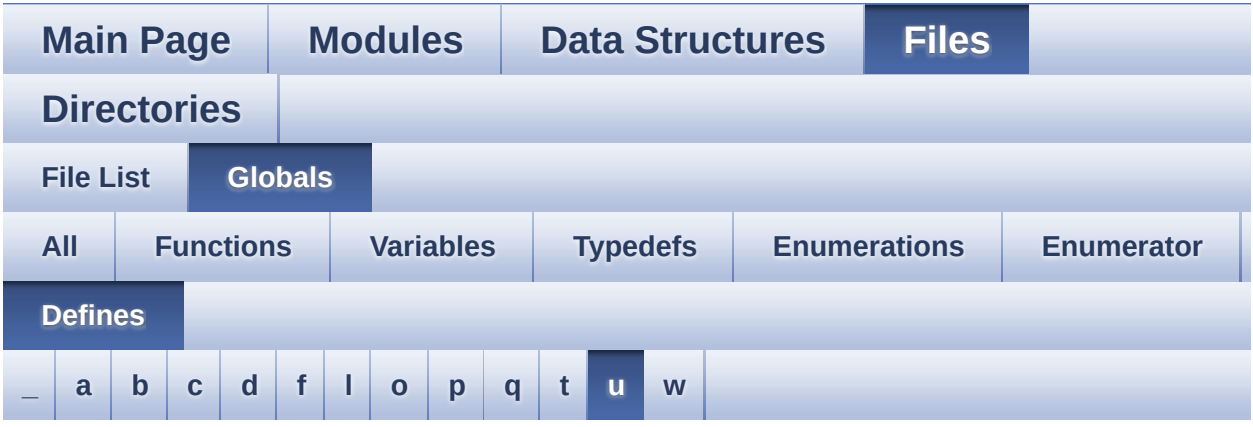

<span id="page-121-0"></span>**- u -**

- USER\_BUTTON\_EXTI\_IRQn : **[stm32f723e\\_discovery.h](#page-683-0)**
- USER\_BUTTON\_GPIO\_CLK\_DISABLE : **[stm32f723e\\_discovery.h](#page-683-1)**
- USER\_BUTTON\_GPIO\_CLK\_ENABLE : **[stm32f723e\\_discovery.h](#page-683-2)**
- USER\_BUTTON\_GPIO\_PORT : **[stm32f723e\\_discovery.h](#page-683-3)**
- USER\_BUTTON\_PIN : **[stm32f723e\\_discovery.h](#page-683-4)**

Generated on Tue May 30 2017 13:59:13 for STM32F723E-Discovery BSP User Manual by  $\sqrt{a}$   $\sqrt{a}$   $\sqrt$ 

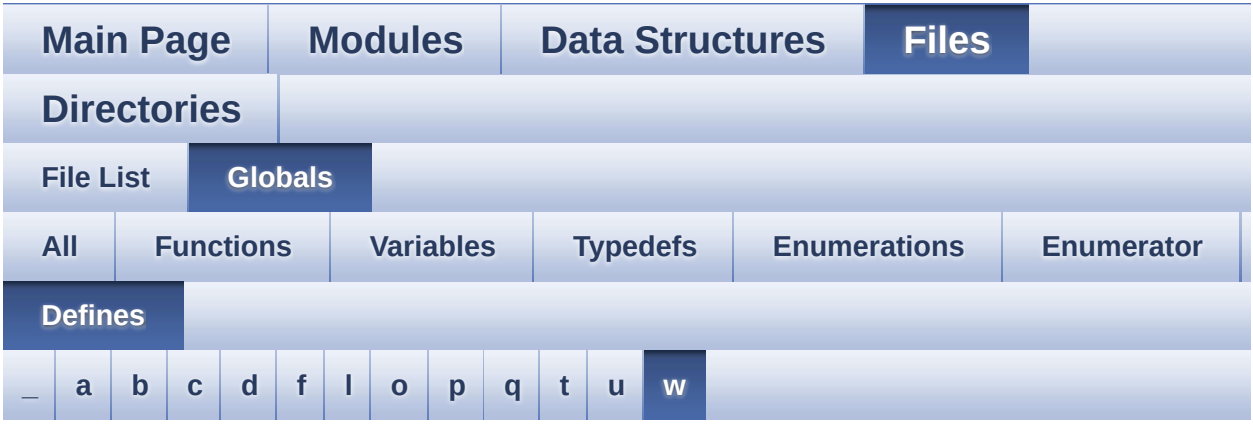

<span id="page-122-0"></span>**- w -**

- WAKEUP\_BUTTON\_EXTI\_IRQn : **[stm32f723e\\_discovery.h](#page-684-0)**
- WAKEUP BUTTON GPIO CLK DISABLE : **[stm32f723e\\_discovery.h](#page-684-1)**
- WAKEUP BUTTON GPIO CLK ENABLE : **[stm32f723e\\_discovery.h](#page-684-2)**
- WAKEUP\_BUTTON\_GPIO\_PORT : **[stm32f723e\\_discovery.h](#page-684-3)**
- WAKEUP\_BUTTON\_PIN : **[stm32f723e\\_discovery.h](#page-684-4)**

Generated on Tue May 30 2017 13:59:13 for STM32F723E-Discovery BSP User Manual by  $\sqrt{a}$   $\sqrt{a}$   $\sqrt$ 

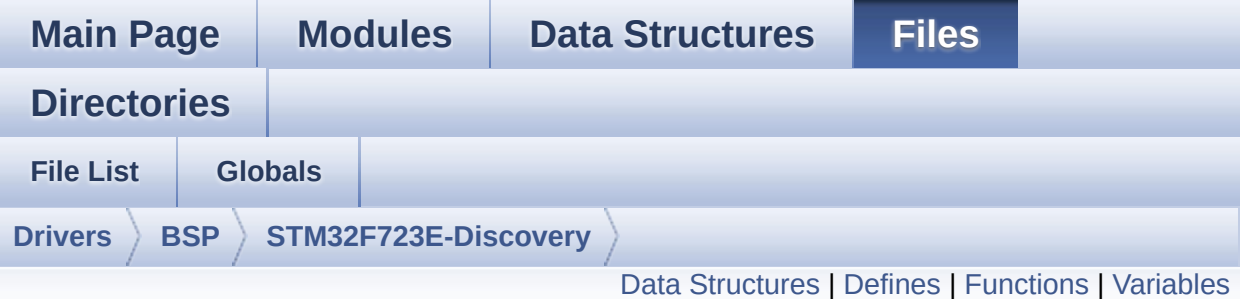

### **stm32f723e\_discovery.c File Reference**

This file provides a set of firmware functions to manage LEDs, pushbuttons, external PSRAM, external QSPI Flash, TS available on STM32F723E-Discovery board (MB1260) from STMicroelectronics. [More...](#page-130-1)

```
#include "stm32f723e_discovery.h"
```
Go to the [source](#page-232-0) code of this file.

#### <span id="page-124-0"></span>**Data Structures**

struct **[LCD\\_CONTROLLER\\_TypeDef](#page-0-0)**

### <span id="page-125-0"></span>**Defines**

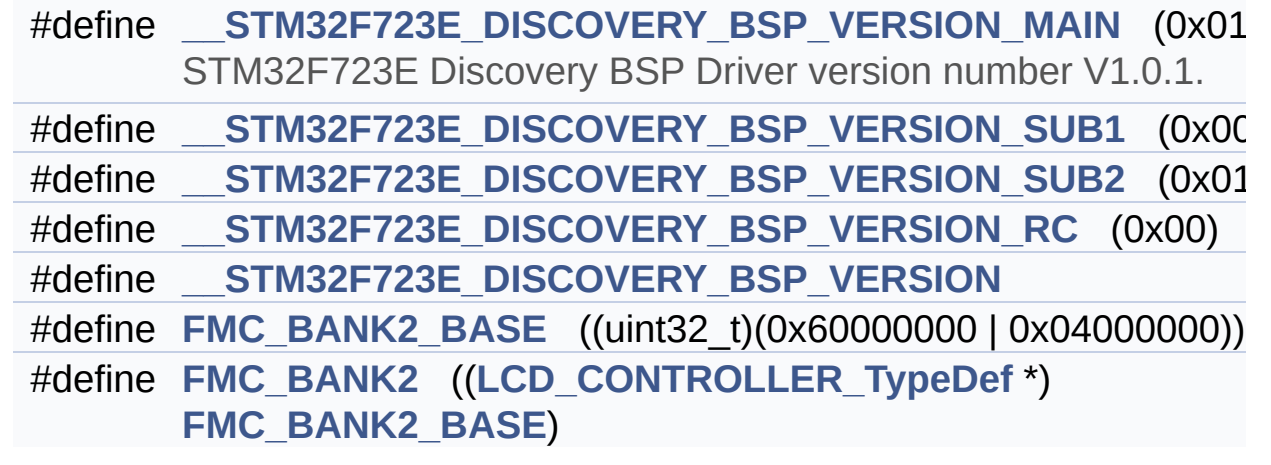

### <span id="page-126-0"></span>**Functions**

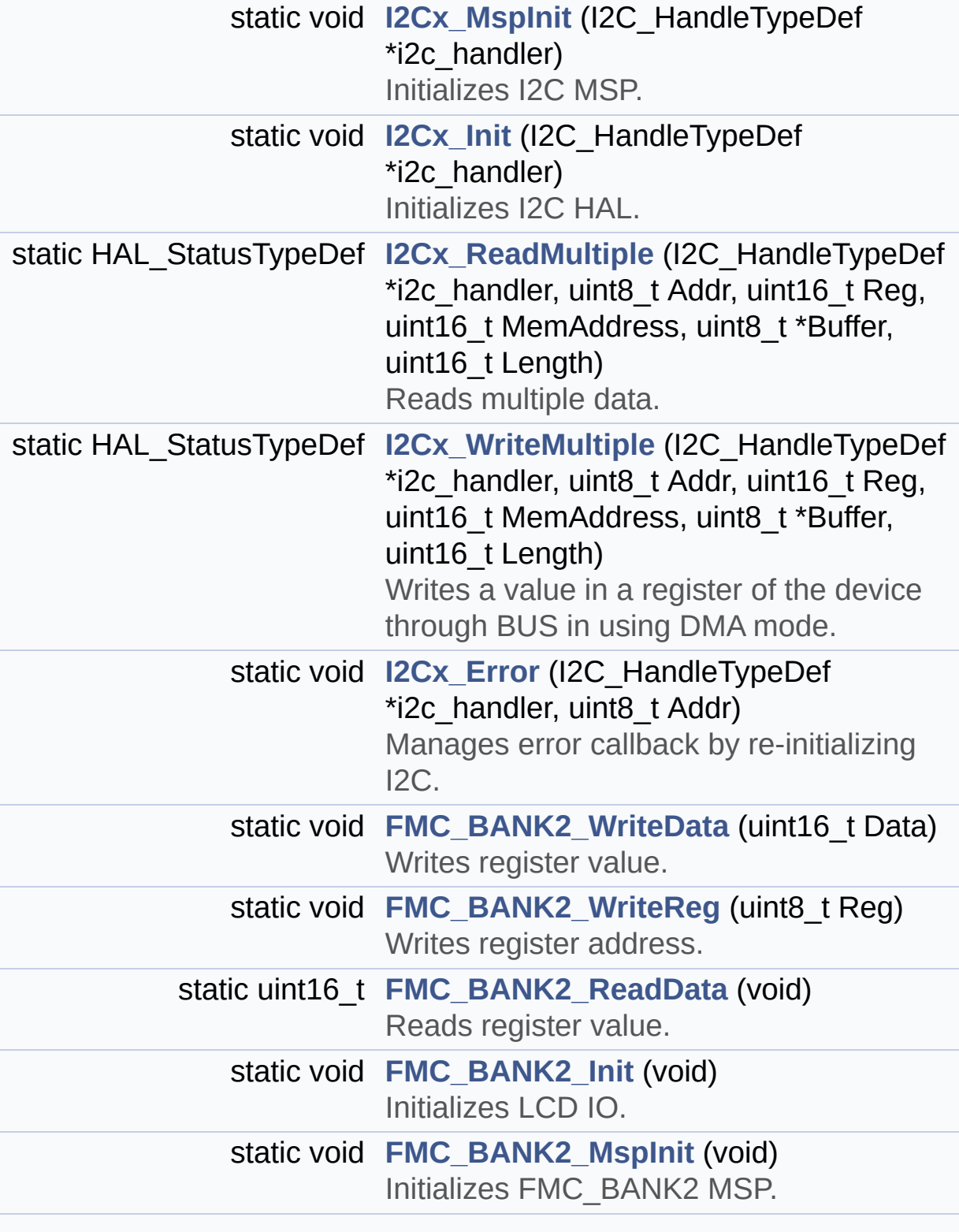

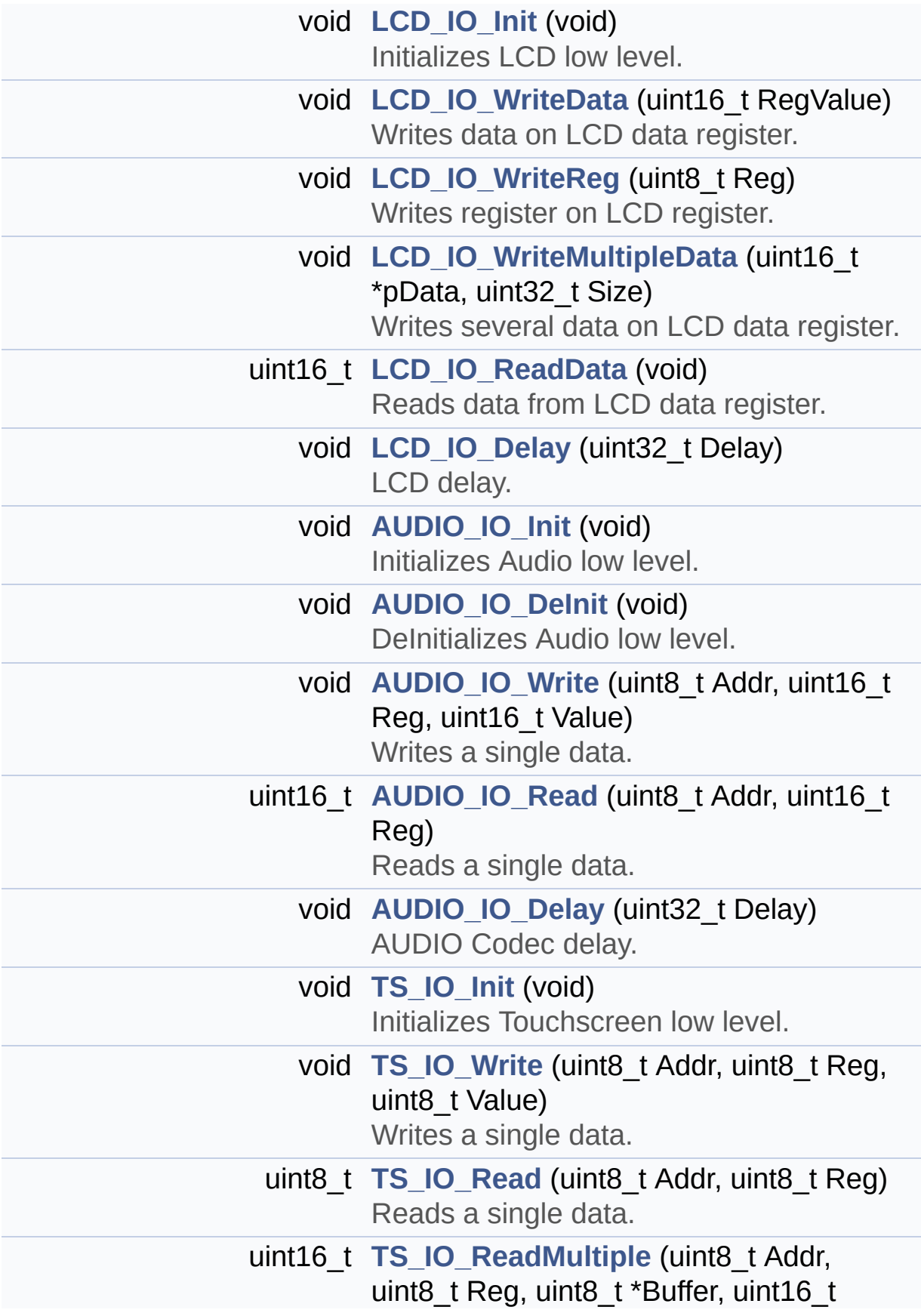

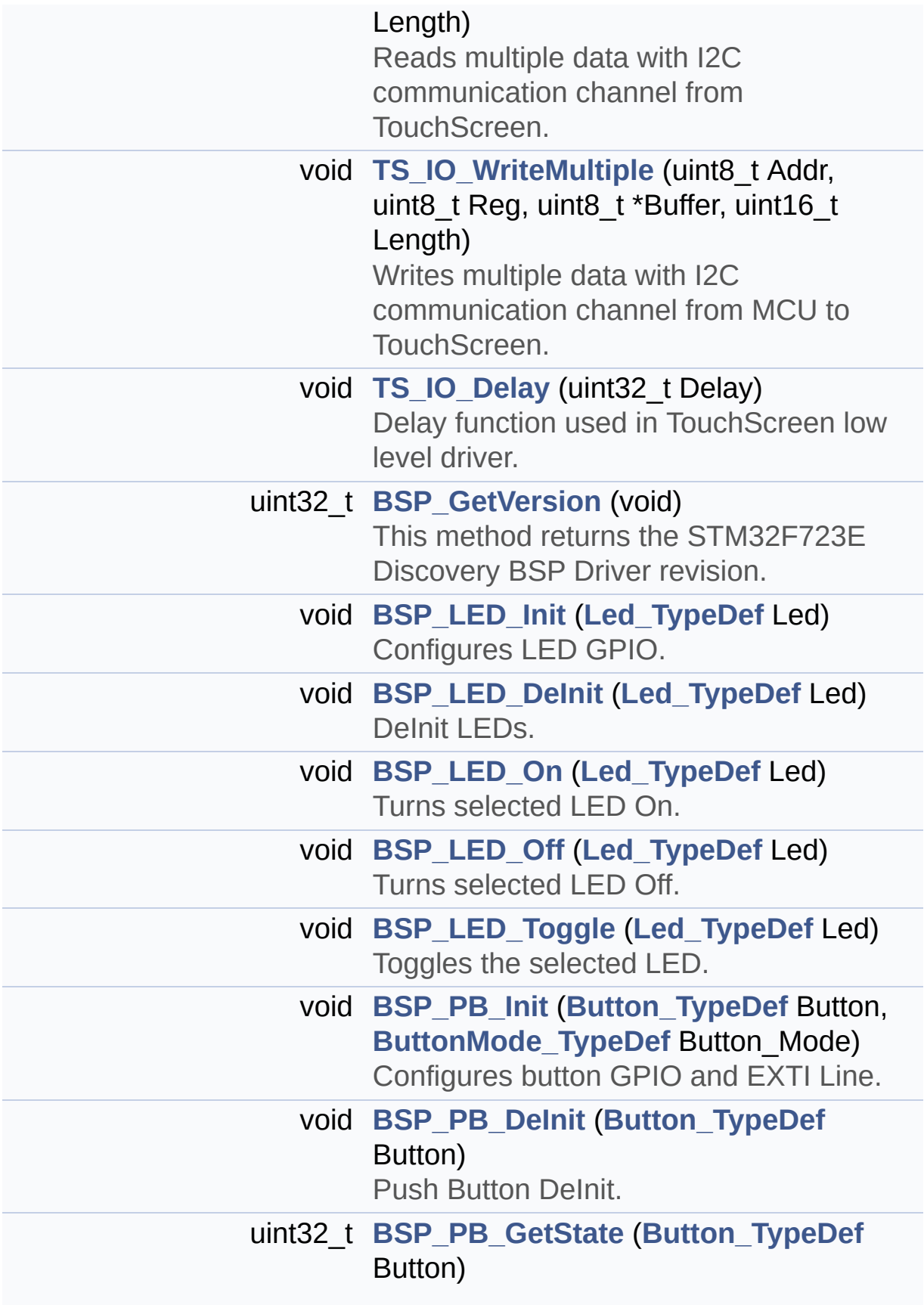

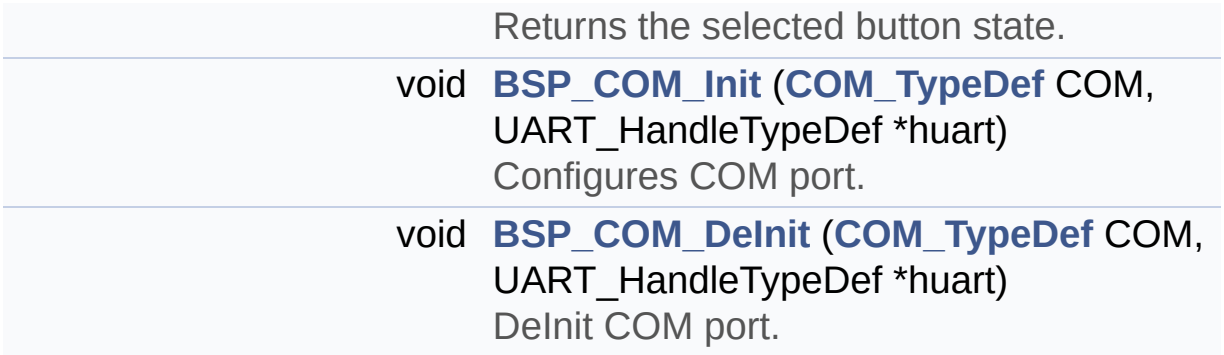

#### <span id="page-130-0"></span>**Variables**

<span id="page-130-1"></span>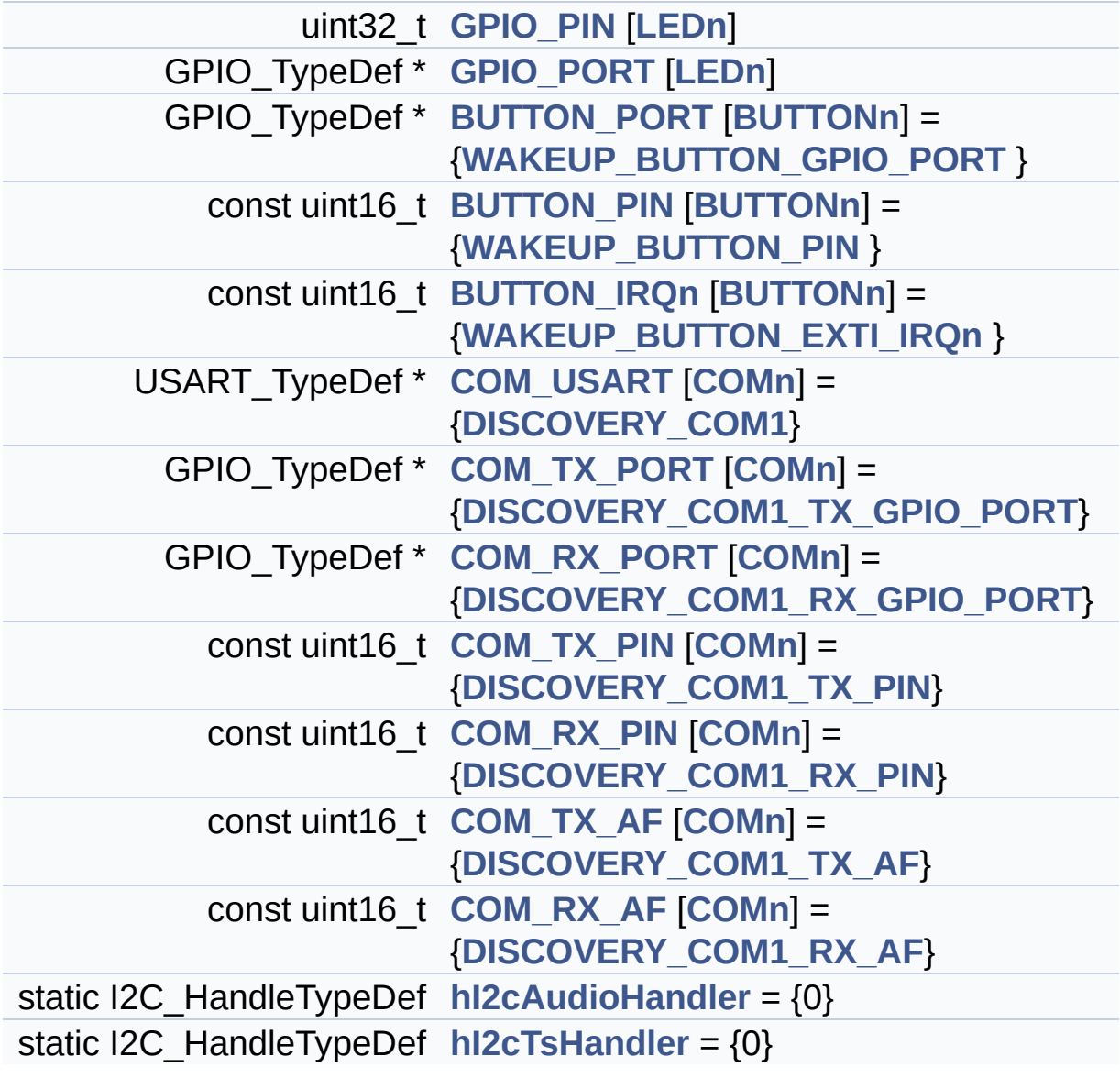

#### **Detailed Description**

This file provides a set of firmware functions to manage LEDs, pushbuttons, external PSRAM, external QSPI Flash, TS available on STM32F723E-Discovery board (MB1260) from STMicroelectronics.

#### **Author:**

MCD Application Team

**Attention:**

### **© COPYRIGHT(c) 2016 STMicroelectronics**

Redistribution and use in source and binary forms, with or without modification, are permitted provided that the following conditions are met: 1. Redistributions of source code must retain the above copyright notice, this list of conditions and the following disclaimer. 2. Redistributions in binary form must reproduce the above copyright notice, this list of conditions and the following disclaimer in the documentation and/or other materials provided with the distribution. 3. Neither the name of STMicroelectronics nor the names of its contributors may be used to endorse or promote products derived from this software without specific prior written permission.

THIS SOFTWARE IS PROVIDED BY THE COPYRIGHT HOLDERS AND CONTRIBUTORS "AS IS" AND ANY EXPRESS OR IMPLIED WARRANTIES, INCLUDING, BUT NOT LIMITED TO, THE IMPLIED WARRANTIES OF MERCHANTABILITY AND FITNESS FOR A PARTICULAR PURPOSE ARE DISCLAIMED. IN NO EVENT SHALL THE COPYRIGHT HOLDER OR CONTRIBUTORS BE LIABLE FOR ANY DIRECT, INDIRECT, INCIDENTAL, SPECIAL, EXEMPLARY, OR CONSEQUENTIAL DAMAGES (INCLUDING, BUT NOT LIMITED TO, PROCUREMENT OF SUBSTITUTE GOODS OR SERVICES; LOSS OF USE, DATA, OR PROFITS; OR BUSINESS INTERRUPTION) HOWEVER CAUSED AND ON ANY THEORY OF LIABILITY, WHETHER IN CONTRACT, STRICT LIABILITY, OR TORT (INCLUDING NEGLIGENCE OR OTHERWISE) ARISING IN ANY WAY OUT OF THE USE OF THIS SOFTWARE, EVEN IF ADVISED OF THE POSSIBILITY OF SUCH DAMAGE.

Definition in file **[stm32f723e\\_discovery.c](#page-232-0)**.

Generated on Tue May 30 2017 13:59:12 for STM32F723E-Discovery BSP User Manual by doxward 1.7.6.1

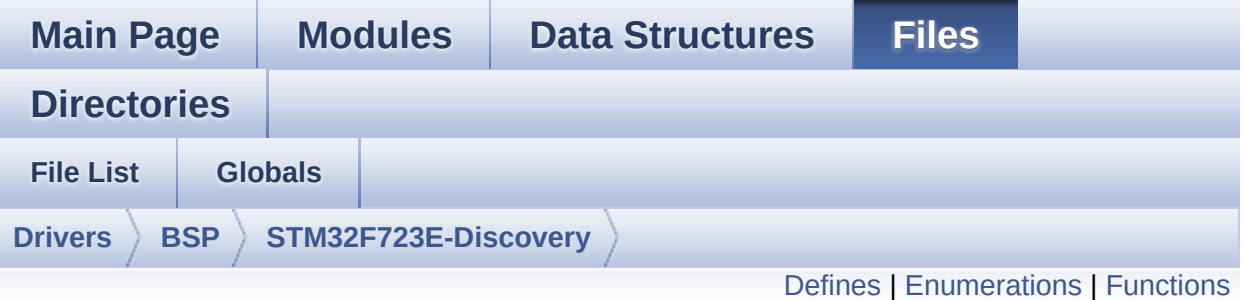

### **stm32f723e\_discovery.h File Reference**

This file contains definitions for STM32F723E-Discovery LEDs, pushbuttons hardware resources. [More...](#page-139-1)

#include "stm32f7xx\_hal.h"

Go to the [source](#page-751-0) code of this file.

### <span id="page-134-0"></span>**Defines**

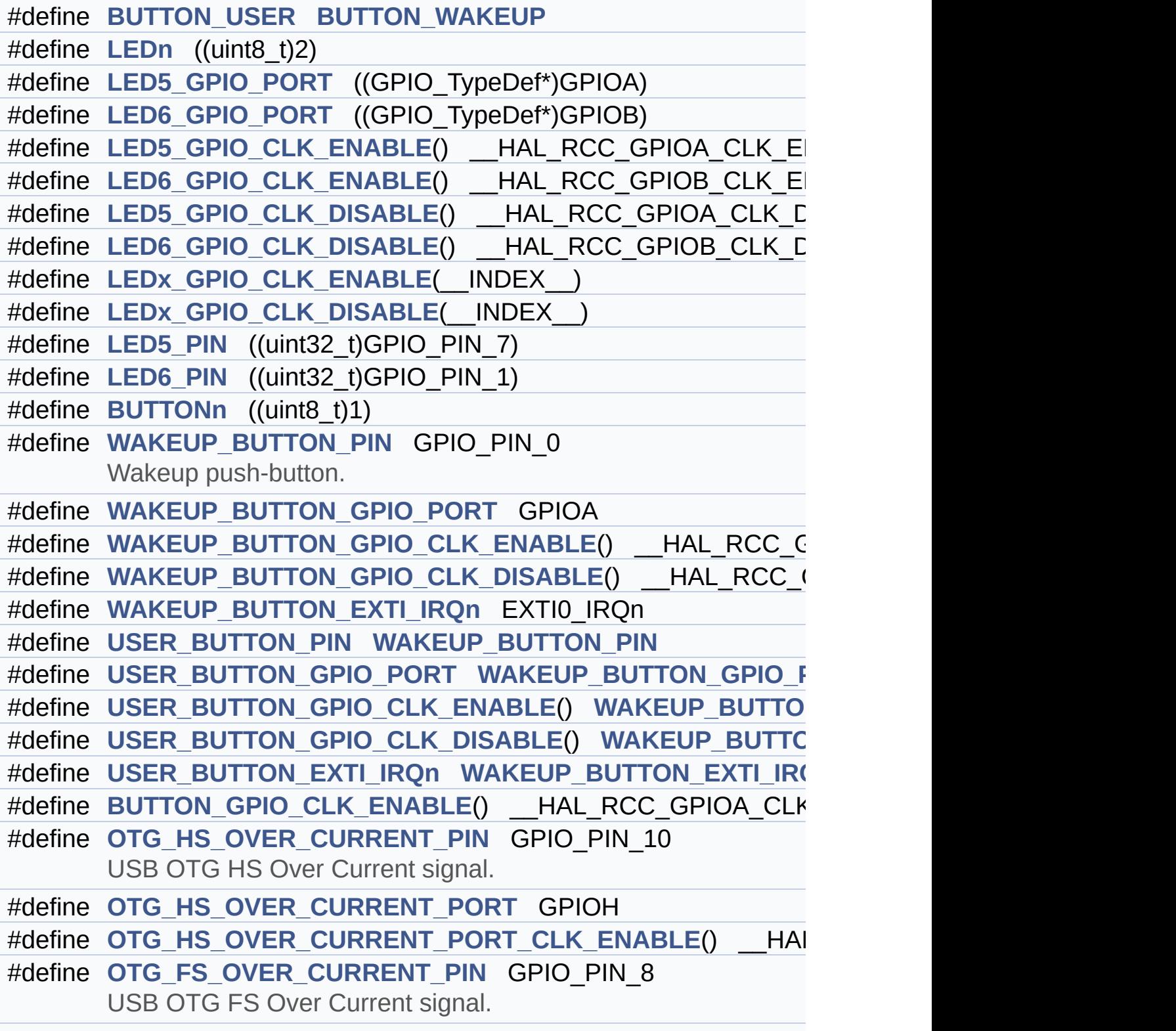

```
#define OTG_FS_OVER_CURRENT_PORT GPIOC
#define OTG_FS_OVER_CURRENT_PORT_CLK_ENABLE() __HAL
#define TS_INT_PIN ((uint32_t)GPIO_PIN_9)
       TS INT signal from TouchScreen.
#define TS_INT_GPIO_PORT ((GPIO_TypeDef*)GPIOI)
#define TS_INT_GPIO_CLK_ENABLE() __HAL_RCC_GPIOI_CLK_E
#define TS_INT_GPIO_CLK_DISABLE() __HAL_RCC_GPIOI_CLK_DISABLE()
#define TS_INT_EXTI_IRQn EXTI9_5_IRQn
#define TS RESET PIN GPIO PIN 9
       TS RESET pin.
#define TS_RESET_GPIO_PORT GPIOH
#define TS_RESET_GPIO_CLK_ENABLE() __HAL_RCC_GPIOH_CLK_ENABLE()
#define TS_RESET_GPIO_CLK_DISABLE() __HAL_RCC_GPIOH_CLK_DISABLE()
#define TS_RESET_EXTI_IRQn EXTI15_10_IRQn
#define TS_I2Cx I2C3
       Definition for I2C3 Touchscreen Pins resources (touchescreen).
#define TS_I2Cx_CLK_ENABLE() __HAL_RCC_I2C3_CLK_ENABLE()
#define TS_I2Cx_SCL_GPIO_CLK_ENABLE() __HAL_RCC_GPIOA_CLK_ENABLE()
#define TS I2Cx SDA GPIO CLK ENABLE() HAL RCC GPIOH
#define TS_I2Cx_FORCE_RESET() HAL RCC I2C3 FORCE RE
#define TS I2Cx RELEASE RESET() HAL RCC I2C3 RELEASE
#define TS I2Cx SCL PIN GPIO PIN 8
       Definition for Touchscreen Pins.
#define TS I2Cx SCL AF GPIO AF4 I2C3
#define TS_I2Cx_SCL_GPIO_PORT GPIOA
#define TS I2Cx SDA PIN GPIO PIN 8
#define TS_I2Cx_SDA_AF GPIO_AF4_I2C3
#define TS_I2Cx_SDA_GPIO_PORT GPIOH
#define TS_I2Cx_EV_IRQn I2C3_EV_IRQn
#define TS_I2Cx_ER_IRQn I2C3_ER_IRQn
#define TS_I2C_ADDRESS ((uint16_t)0x70)
       TouchScreen FT6206 Slave I2C address.
#define COMn ((uint8_t)1)
#define DISCOVERY_COM1 USART2
```
Definition for COM port1, connected to USART2.

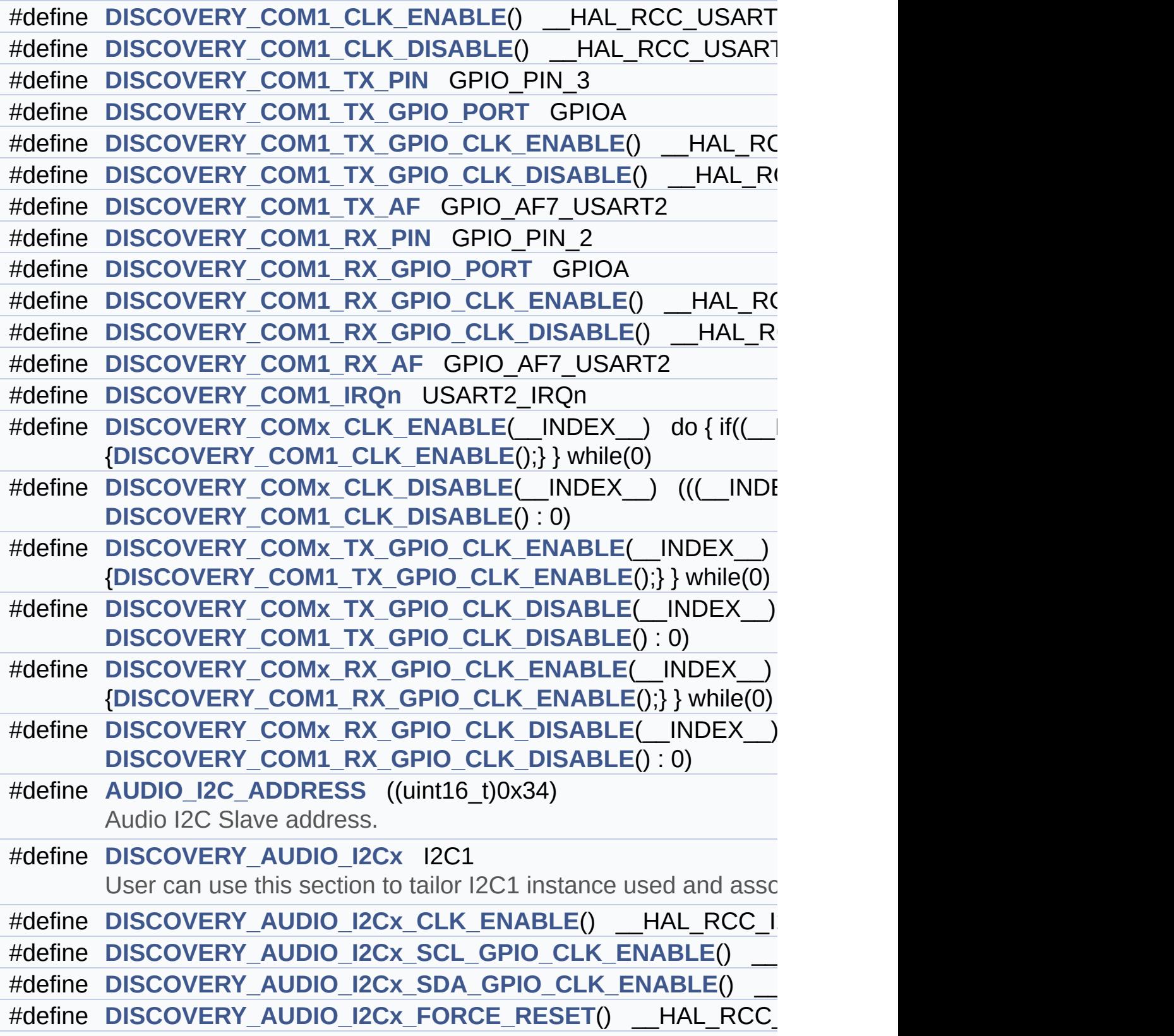

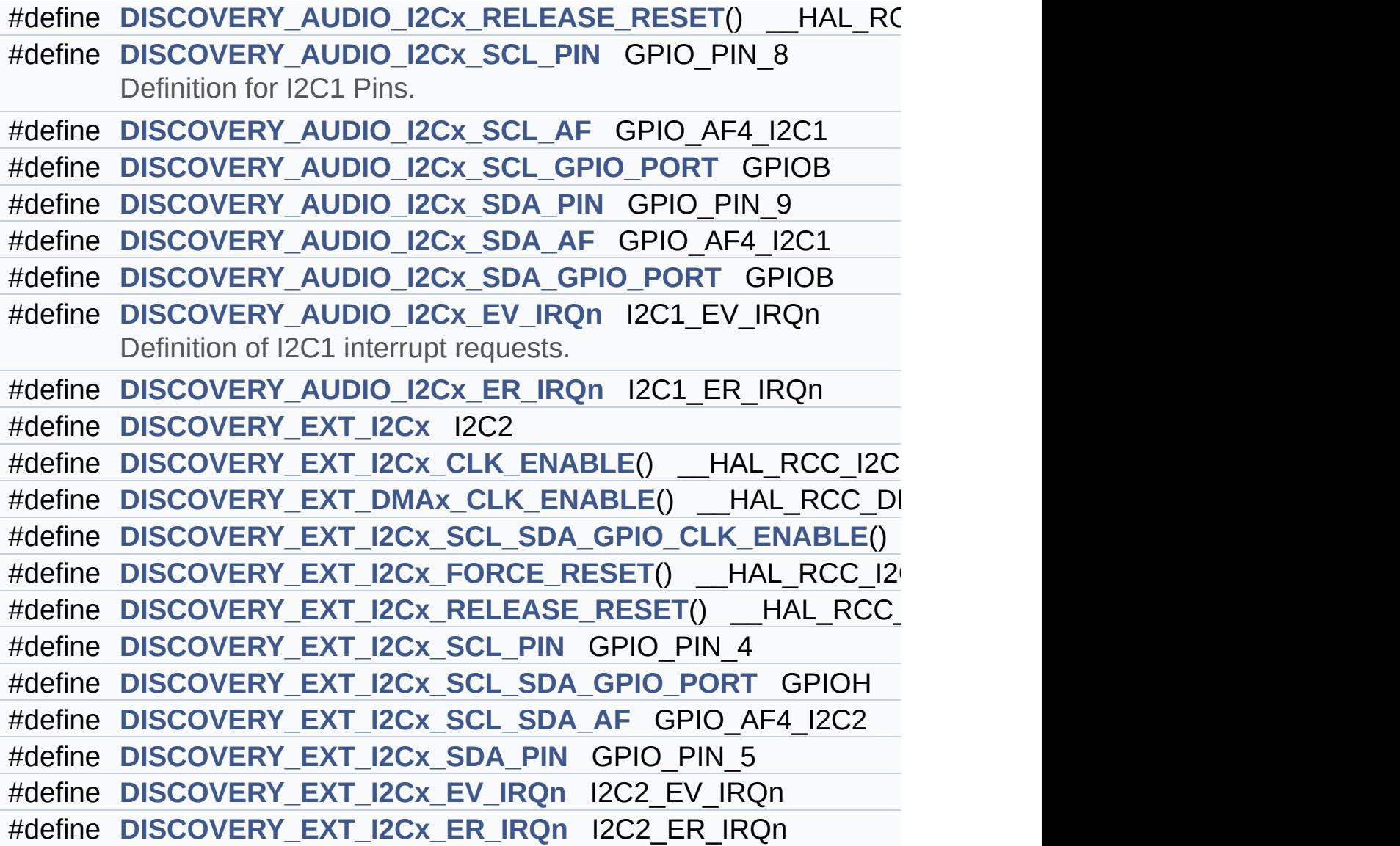

### <span id="page-138-0"></span>**Enumerations**

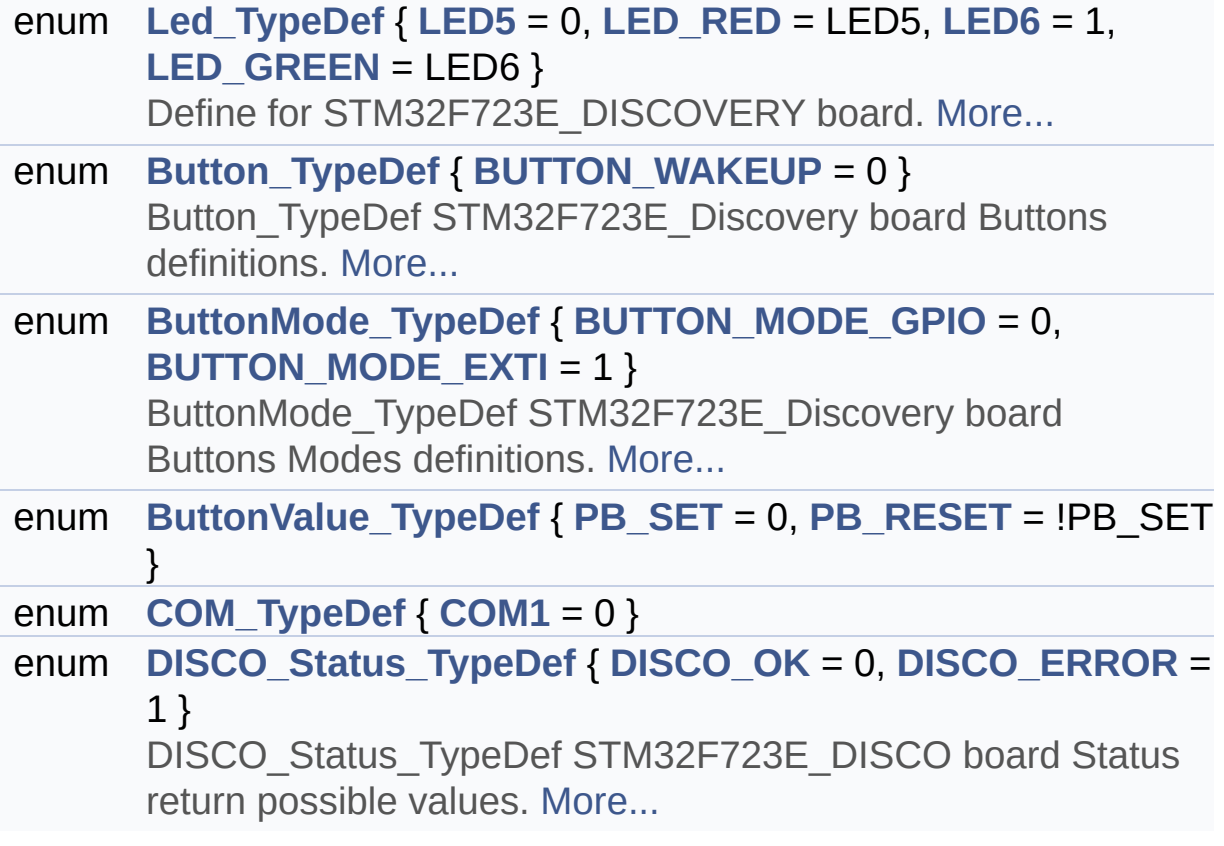

### <span id="page-139-0"></span>**Functions**

<span id="page-139-1"></span>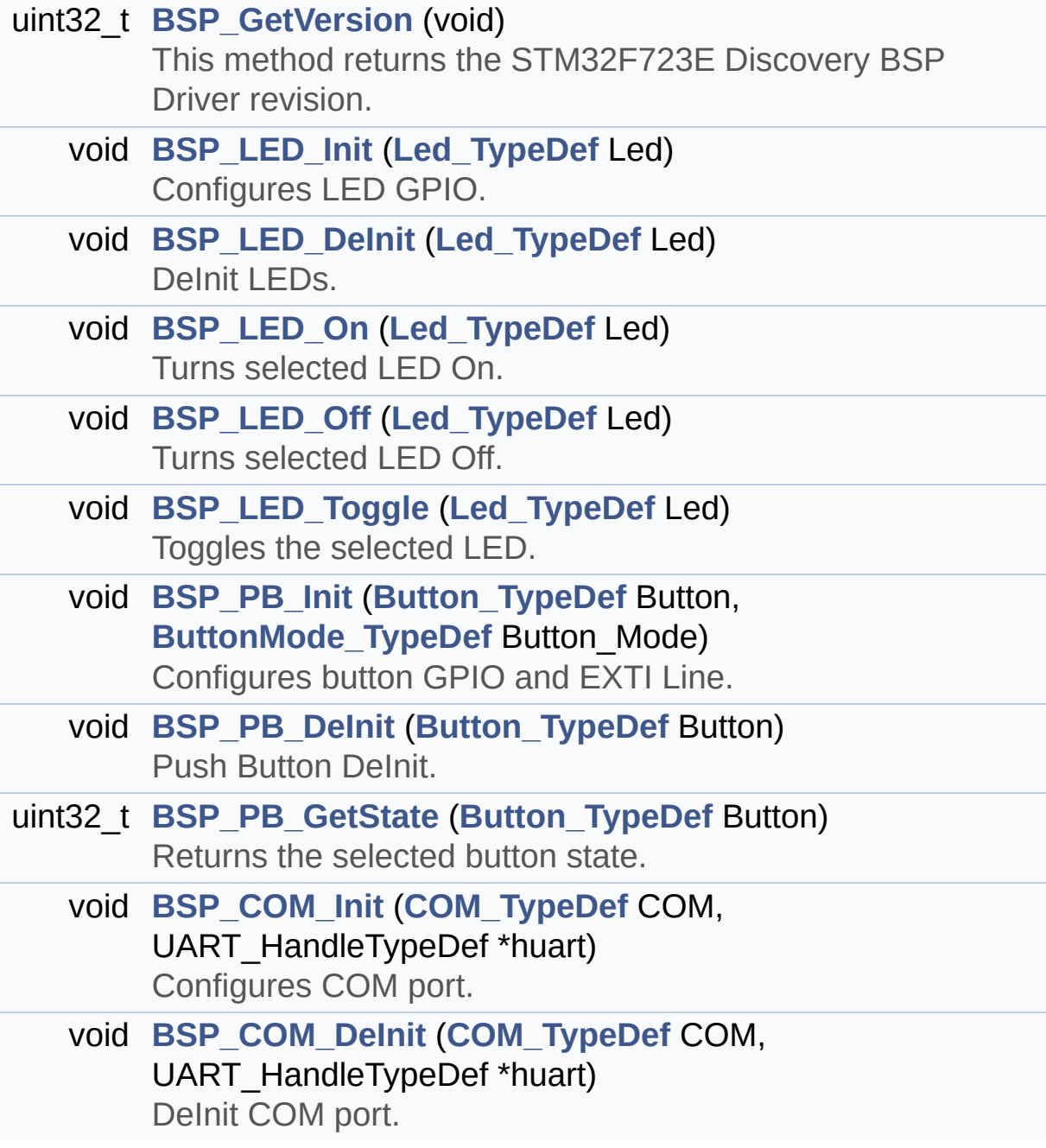

#### **Detailed Description**

This file contains definitions for STM32F723E-Discovery LEDs, pushbuttons hardware resources.

**Author:** MCD Application Team

**Attention:**

### **© COPYRIGHT(c) 2016 STMicroelectronics**

Redistribution and use in source and binary forms, with or without modification, are permitted provided that the following conditions are met: 1. Redistributions of source code must retain the above copyright notice, this list of conditions and the following disclaimer. 2. Redistributions in binary form must reproduce the above copyright notice, this list of conditions and the following disclaimer in the documentation and/or other materials provided with the distribution. 3. Neither the name of STMicroelectronics nor the names of its contributors may be used to endorse or promote products derived from this software without specific prior written permission.

THIS SOFTWARE IS PROVIDED BY THE COPYRIGHT HOLDERS AND CONTRIBUTORS "AS IS" AND ANY EXPRESS OR IMPLIED WARRANTIES, INCLUDING, BUT NOT LIMITED TO, THE IMPLIED WARRANTIES OF MERCHANTABILITY AND FITNESS FOR A PARTICULAR PURPOSE ARE DISCLAIMED. IN NO EVENT SHALL THE COPYRIGHT HOLDER OR CONTRIBUTORS BE LIABLE FOR ANY DIRECT, INDIRECT, INCIDENTAL, SPECIAL, EXEMPLARY, OR CONSEQUENTIAL DAMAGES (INCLUDING, BUT NOT LIMITED TO, PROCUREMENT OF SUBSTITUTE GOODS OR SERVICES; LOSS OF USE, DATA, OR PROFITS; OR BUSINESS INTERRUPTION) HOWEVER CAUSED AND ON ANY THEORY OF LIABILITY, WHETHER IN CONTRACT, STRICT LIABILITY, OR TORT (INCLUDING NEGLIGENCE OR OTHERWISE) ARISING IN ANY WAY OUT OF THE USE OF THIS SOFTWARE, EVEN IF ADVISED OF THE POSSIBILITY OF SUCH DAMAGE.

Definition in file **[stm32f723e\\_discovery.h](#page-751-0)**.

Generated on Tue May 30 2017 13:59:12 for STM32F723E-Discovery BSP User Manual by doxward 1.7.6.1

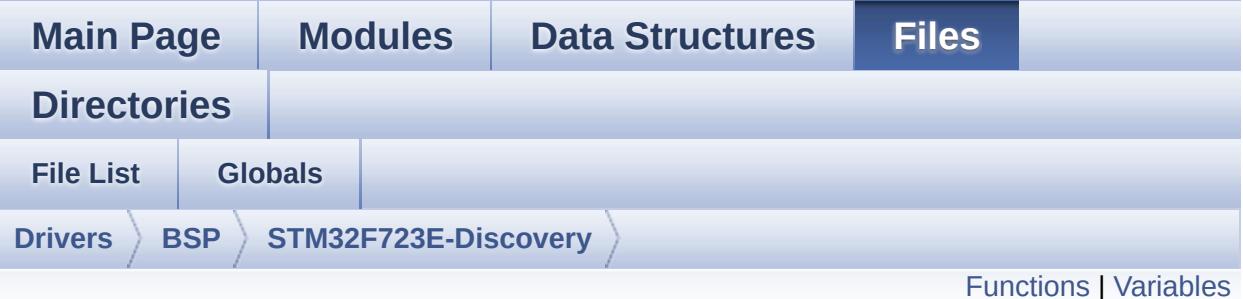

### **stm32f723e\_discovery\_audio.c File Reference**

This file provides the Audio driver for the STM32F723E-DISCOVERY board. [More...](#page-147-1)

#include "**[stm32f723e\\_discovery\\_audio.h](#page-768-0)**"

Go to the [source](#page-783-0) code of this file.

### <span id="page-143-0"></span>**Functions**

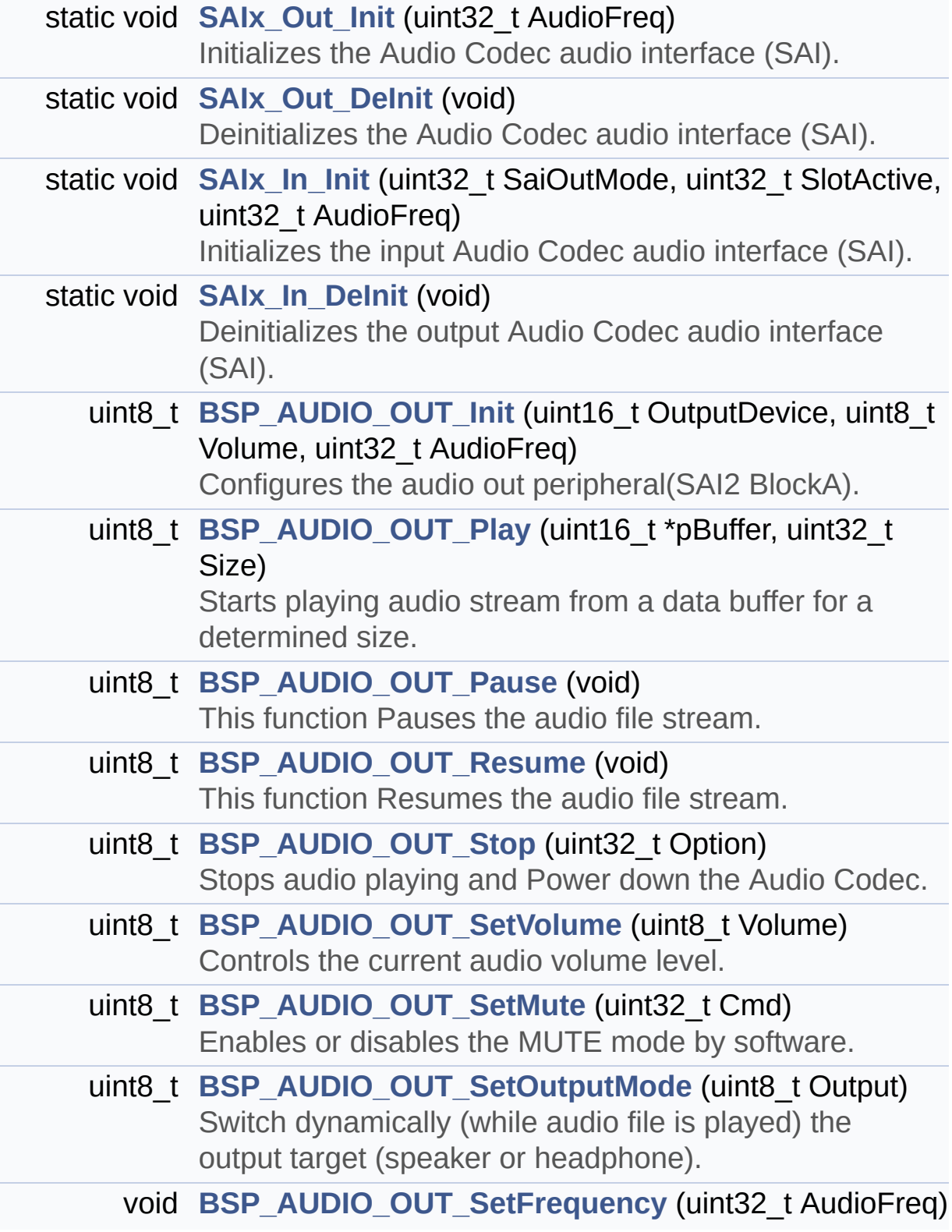
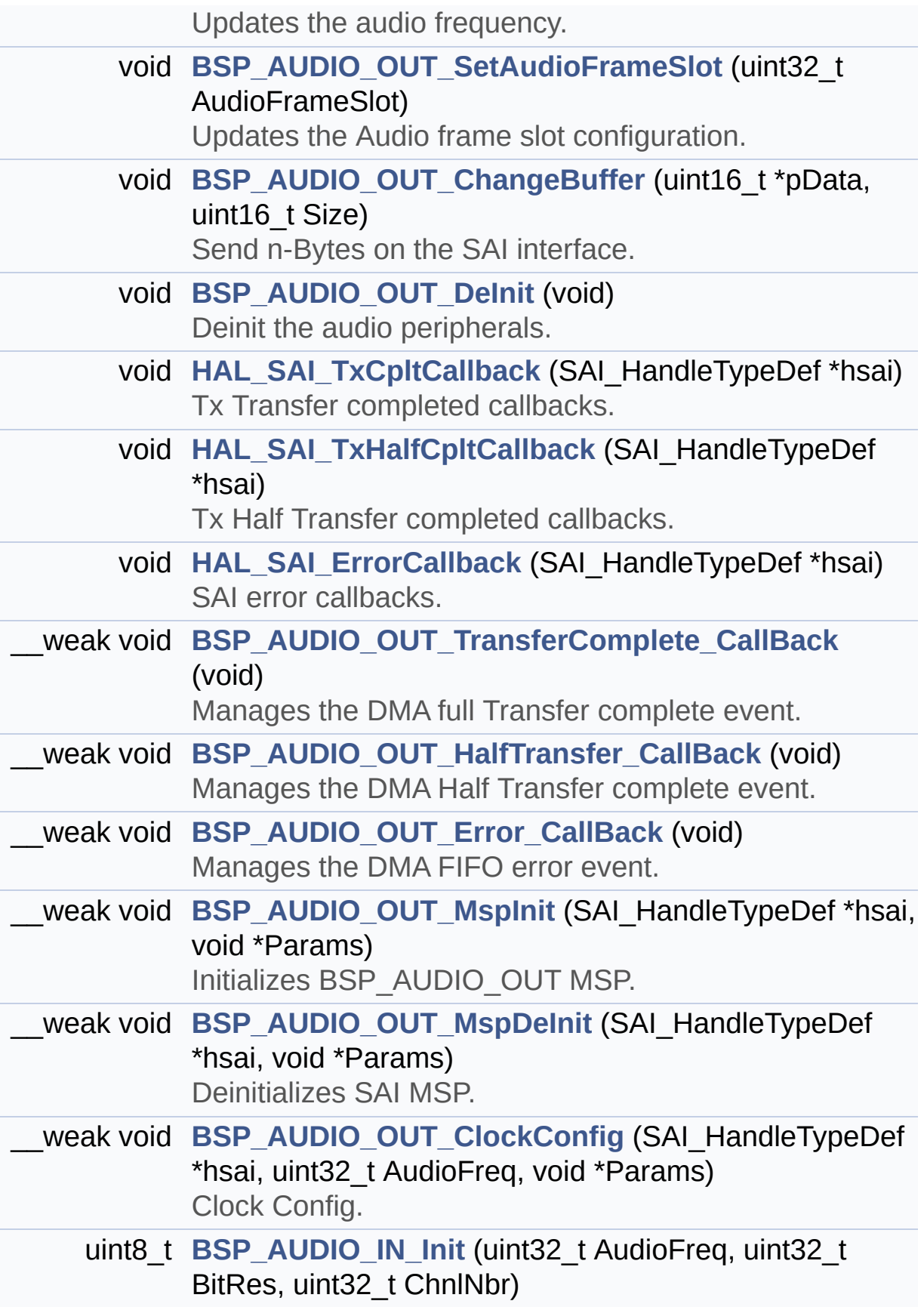

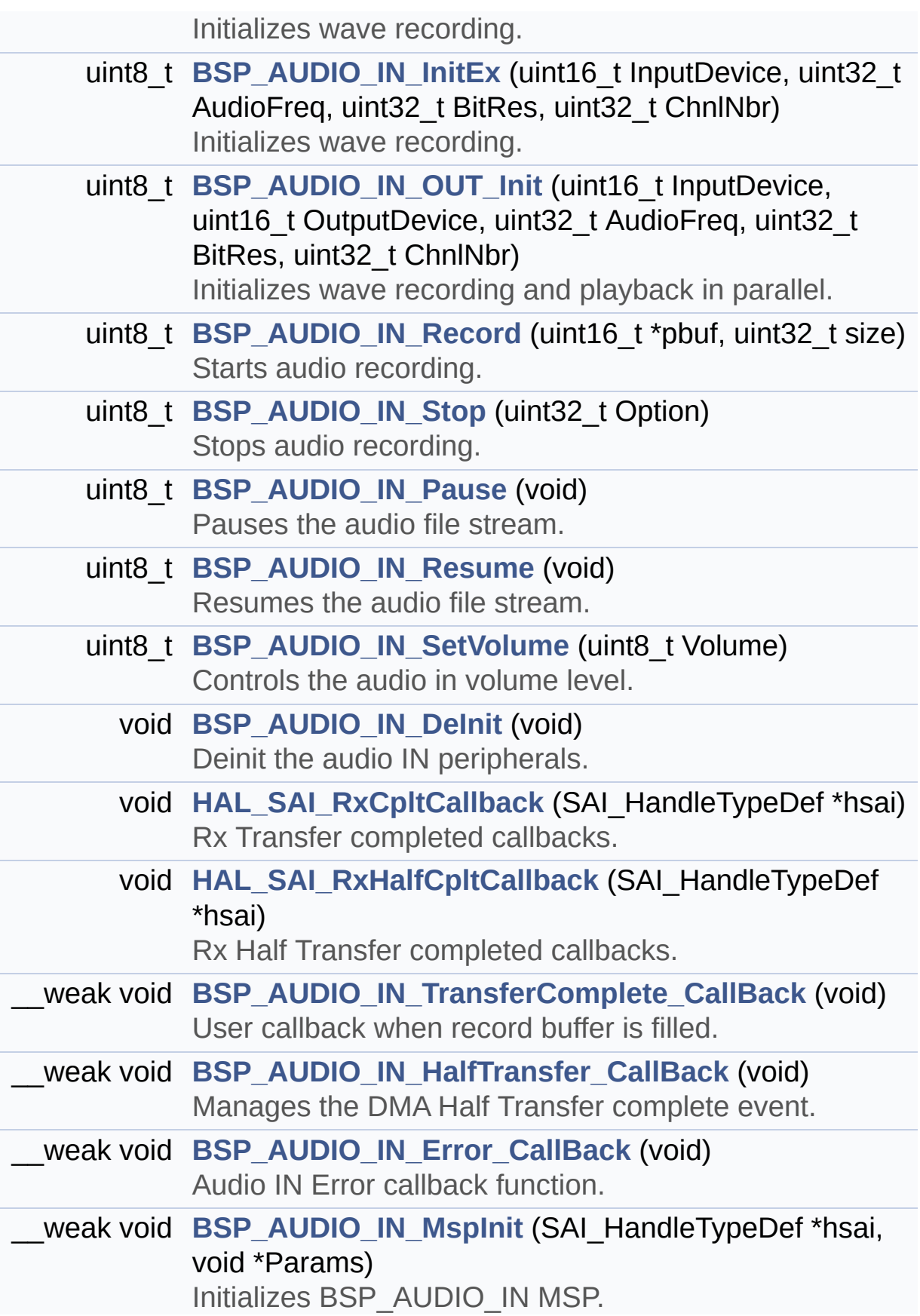

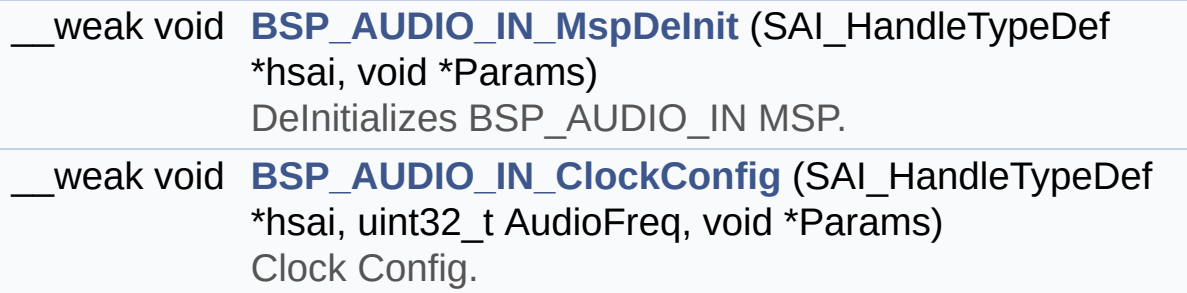

#### **Variables**

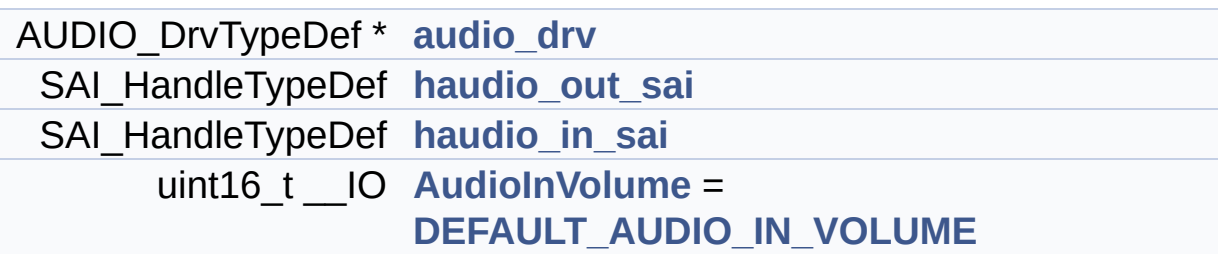

#### **Detailed Description**

This file provides the Audio driver for the STM32F723E-DISCOVERY board.

#### **Author:**

MCD Application Team

```
How To use this driver:
  -----------------------
   + This driver supports STM32F7xx devices on
STM32F723E-DISCOVERY (MB1260) Evaluation boar
ds.
   + Call the function BSP_AUDIO_OUT_Init(
                                    OutputDevi
ce: physical output mode (OUTPUT_DEVICE_SPEAKE
R,
    OUTPUT_DEVICE_HEADPHONE or OUTPUT_DEVICE_B
OTH)
                                    Volume
  : Initial volume to be set (0 is min (mute),
100 is max (100%)
                                    AudioFreq
  : Audio frequency in Hz (8000, 16000, 22500,
32000...)
    this parameter is relative to the audio fi
le/stream type.
                                    )
      This function configures all the hardwar
e required for the audio application (codec, I
2C, SAI,
      GPIOs, DMA and interrupt if needed). Thi
s function returns AUDIO_OK if configuration i
s OK.
      If the returned value is different from
```
AUDIO\_OK or the function is stuck then the com munication with the codec has failed (try to un-plug the power or reset device in this case). - OUTPUT DEVICE SPEAKER : only speaker will be set as output for the audio stream. - OUTPUT\_DEVICE\_HEADPHONE: only headphon es will be set as output for the audio stream. - OUTPUT\_DEVICE\_BOTH : both Speaker and Headphone are used as outputs for the audi o stream at the same t ime. + Call the function BSP\_DISCOVERY\_AUDIO\_OUT \_Play( pBuffer: poi nter to the audio data file address Size : siz e of the buffer to be sent in Bytes  $\lambda$ to start playing (for the first time) fr om the audio file/stream. + Call the function BSP\_AUDIO\_OUT\_Pause() t o pause playing + Call the function BSP\_AUDIO\_OUT\_Resume() to resume playing. Note. After calling BSP AUDIO OUT Pause () function for pause, only BSP\_AUDIO\_OUT\_Resu me() should be called for resume (it is not allowed to cal l BSP\_AUDIO\_OUT\_Play() in this case). Note. This function should be called on ly when the audio file is played or paused (no t stopped). + For each mode, you may need to implement the relative callback functions into your code .

The Callback functions are named AUDIO\_O UT\_XXX\_CallBack() and only their prototypes ar e declared in

the stm32f723e\_discovery\_audio.h file. ( refer to the example for more details on the c allbacks implementations)

+ To Stop playing, to modify the volume lev el, the frequency, the audio frame slot,

the device output mode the mute or the s top, use the functions: BSP\_AUDIO\_OUT\_SetVolum e(),

AUDIO\_OUT\_SetFrequency(), BSP\_AUDIO\_OUT\_ SetAudioFrameSlot(), BSP\_AUDIO\_OUT\_SetOutputMo de(),

BSP\_AUDIO\_OUT\_SetMute() and BSP\_AUDIO\_OU T\_Stop().

+ The driver API and the callback functions are at the end of the stm32f723e discovery au dio.h file.

+ Call the function BSP\_AUDIO\_IN\_Init(

InputDevic

e: physical input mode (INPUT\_DEVICE\_DIGITAL\_M ICROPHONE\_1,

INPUT\_DEVICE\_DIGITAL\_MICROPHONE\_2, INPUT\_D EVICE DIGITAL MIC1 MIC2

or INPUT\_DEVICE\_INPUT\_LINE\_1)

Volume

: Initial volume to be set (0 is min (mute), 100 is max (100%)

AudioFreq: Audio frequency in Hz (8000, 16000, 22500, 32 000...)

this parameter is relative to the audio fi

le/stream type.

) This function configures all the hardwar e required for the AUDIO IN application (SAI b locks,

SAI clock source, GPIOs, DMA and interru pt if needed).

This function returns AUDIO\_OK if config uration is OK.If the returned value is differe nt from AUDIO\_OK then

the configuration should be wrong.

Note: On STM32F723E-DISCOVERY, two SAI b locks are configured and their DMA streams are configured

in CIRCULAR mode.

+ Call the function BSP\_AUDIO\_IN\_RECORD( pBuf: pointe

r to the recorded audio data file address Size: size o

f the buffer to be written in Bytes

) to start recording from microphones.

+ Call the function BSP\_AUDIO\_IN\_Pause() to pause recording

+ Call the function BSP\_AUDIO\_IN\_Resume() t o recording playing.

Note. After calling BSP\_AUDIO\_IN\_Pause( ) function for pause, only BSP\_AUDIO\_IN\_Resume () should be called

for resume (it is not allowed to cal l BSP\_AUDIO\_IN\_RECORD() in this case).

+ Call the function BSP\_AUDIO\_IN\_Stop() to stop recording

+ For each mode, you may need to implement the relative callback functions into your code .

The Callback functions are named BSP\_AUD IO\_IN\_XXX\_CallBack() and only their prototypes are declared in

the stm32f723e\_discovery\_audio.h file. ( refer to the example for more details on the c allbacks implementations)

+ Call the function BSP\_AUDIO\_IN\_OUT\_Init( InputDevic e : physical input mode (INPUT\_DEVICE\_DIGITAL\_ MICROPHONE\_1,

INPUT\_DEVICE\_DIGITAL\_MICROPHONE\_2, INPUT\_D EVICE DIGITAL MIC1 MIC2

or INPUT\_DEVICE\_INPUT\_LINE\_1)

OutputDevi ce: physical output mode (OUTPUT\_DEVICE\_SPEAKE R,

OUTPUT DEVICE HEADPHONE or OUTPUT DEVICE B OTH)

: Initial volume to be set (0 is min (mute), 100 is max (100%)

AudioFreq

)

Volume

: Audio frequency in Hz (8000, 16000, 22500, 32000...)

this parameter is relative to the audio fi le/stream type.

This function configures all the hardwar e required for the AUDIO IN(record) and AUDIO OUT(play)

application (SAI blocks, SAI clock sourc e, GPIOs, DMA and interrupt if needed).

Driver architecture:

-------------------- + This driver provides the High Audio Layer : consists of the function API exported in the stm32f723e\_discovery\_audio.h file

(BSP\_AUDIO\_OUT\_Init(), BSP\_AUDIO\_OUT\_Play  $($ )  $\ldots$ )

+ This driver provide also the Media Access Layer (MAL): which consists of functions allo wing to access the media containing/

providing the audio file/stream. These fu nctions are also included as local functions i nto

the stm32f723e\_discovery\_audio.c file (SA Ix\_Out\_Init() and SAIx\_Out\_DeInit(), SAIx\_In\_I nit() and SAIx\_In\_DeInit())

Known Limitations:

------------------

1- If the TDM Format used to play in parall el 2 audio Stream (the first Stream is configu red in codec SLOT0 and second

Stream in SLOT1) the Pause/Resume, volum e and mute feature will control the both strea ms.

2- Parsing of audio file is not implemented (in order to determine audio file properties: Mono/Stereo, Data size,

File size, Audio Frequency, Audio Data h eader size ...). The configuration is fixed fo r the given audio file.

3- Supports only Stereo audio streaming.

4- Supports only 16-bits audio data size.

**Attention:**

#### **© COPYRIGHT(c) 2016 STMicroelectronics**

Redistribution and use in source and binary forms, with or without modification, are permitted provided that the following conditions are met: 1. Redistributions of source code must retain the above copyright notice, this list of conditions and the following disclaimer. 2. Redistributions in binary form must reproduce the above copyright notice, this list of conditions and the following disclaimer in the documentation and/or other materials provided with the distribution. 3. Neither the name of STMicroelectronics nor the names of its contributors may be used to endorse or promote products derived from this software without specific prior written permission.

THIS SOFTWARE IS PROVIDED BY THE COPYRIGHT HOLDERS AND CONTRIBUTORS "AS IS" AND ANY EXPRESS OR IMPLIED WARRANTIES, INCLUDING, BUT NOT LIMITED TO, THE IMPLIED WARRANTIES OF MERCHANTABILITY AND FITNESS FOR A PARTICULAR PURPOSE ARE DISCLAIMED. IN NO EVENT SHALL THE COPYRIGHT HOLDER OR CONTRIBUTORS BE LIABLE FOR ANY DIRECT, INDIRECT, INCIDENTAL, SPECIAL, EXEMPLARY, OR CONSEQUENTIAL DAMAGES (INCLUDING, BUT NOT LIMITED TO, PROCUREMENT OF SUBSTITUTE GOODS OR SERVICES; LOSS OF USE, DATA, OR PROFITS; OR BUSINESS INTERRUPTION) HOWEVER CAUSED AND ON ANY THEORY OF LIABILITY, WHETHER IN CONTRACT, STRICT LIABILITY, OR TORT (INCLUDING NEGLIGENCE OR OTHERWISE) ARISING IN ANY WAY OUT OF THE USE OF THIS SOFTWARE, EVEN IF ADVISED OF THE POSSIBILITY OF SUCH DAMAGE.

Definition in file **[stm32f723e\\_discovery\\_audio.c](#page-783-0)**.

Generated on Tue May 30 2017 13:59:12 for STM32F723E-Discovery BSP User Manual by  $\sqrt{a}$  Maxward 1.7.6.1

# STM32F723E-Discovery BSP User Manual

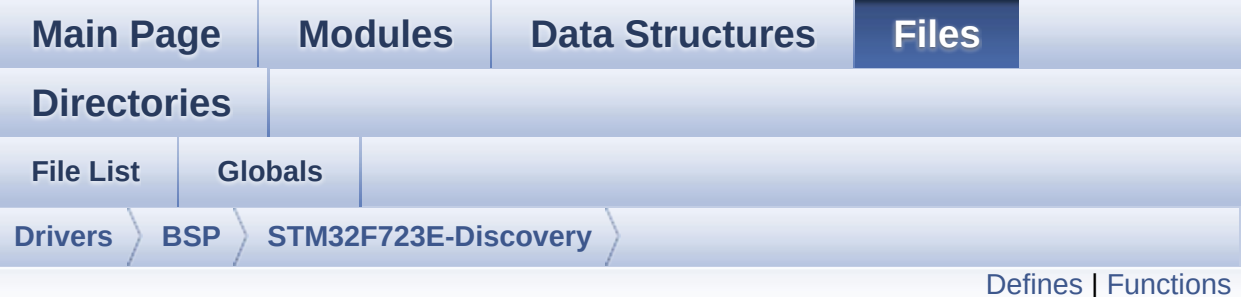

## **stm32f723e\_discovery\_audio.h File Reference**

This file contains the common defines and functions prototypes for the **[stm32f723e\\_discovery\\_audio.c](#page-142-0)** driver. [More...](#page-161-0)

#include "../Components/wm8994/wm8994.h" #include "**[stm32f723e\\_discovery.h](#page-751-0)**" #include <stdlib.h>

Go to the [source](#page-768-0) code of this file.

#### <span id="page-156-0"></span>**Defines**

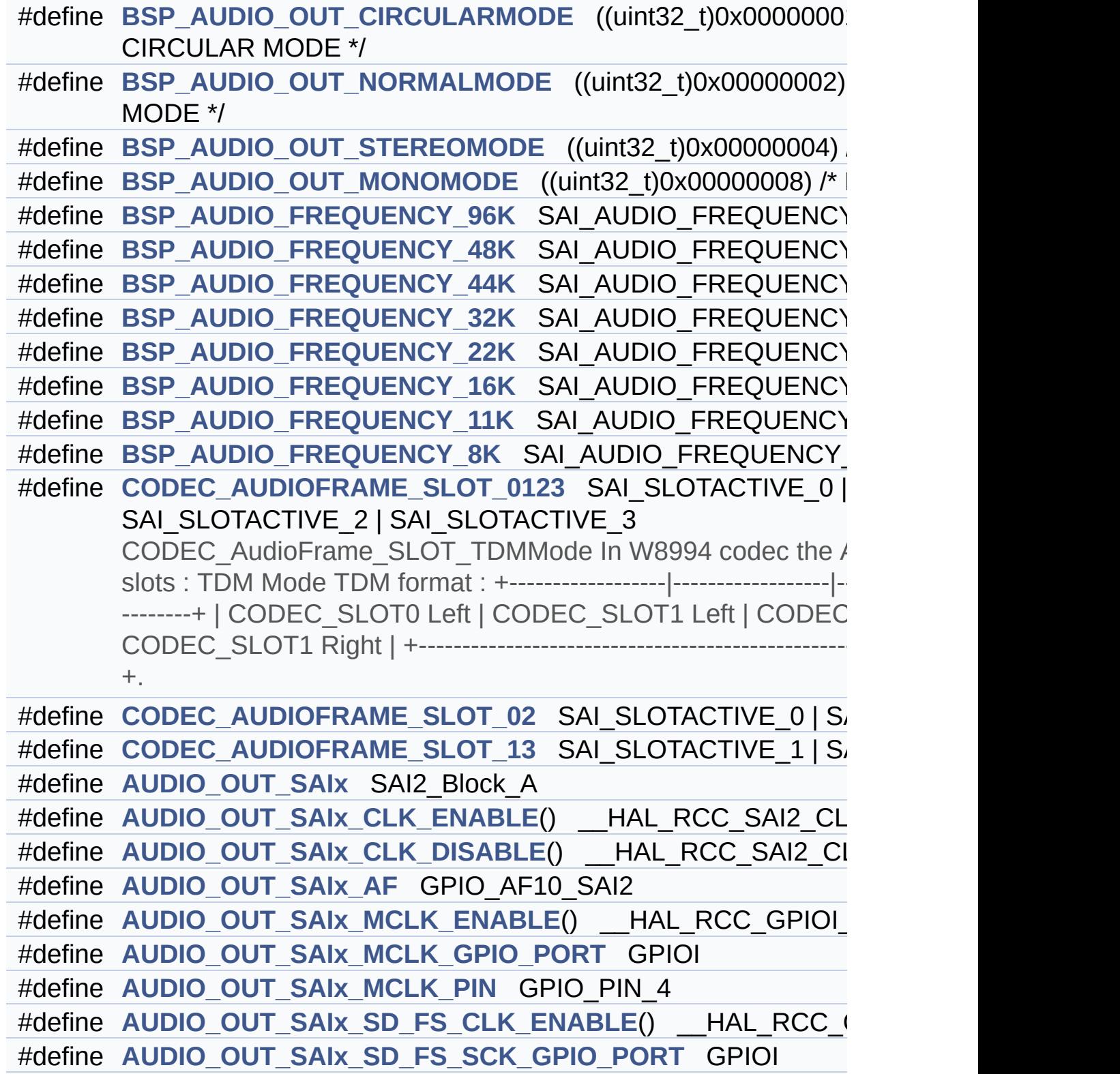

```
#define AUDIO_OUT_SAIx_FS_PIN GPIO_PIN_7
#define AUDIO_OUT_SAIx_SCK_PIN GPIO_PIN_5
#define AUDIO_OUT_SAIx_SD_PIN GPIO_PIN_6
#define AUDIO_OUT_SAIx_DMAx_CLK_ENABLE() HAL RCC_D
#define AUDIO_OUT_SAIx_DMAx_STREAM DMA2_Stream4
#define AUDIO_OUT_SAIx_DMAx_CHANNEL DMA_CHANNEL_3
#define AUDIO_OUT_SAIx_DMAx_IRQ DMA2_Stream4_IRQn
#define AUDIO OUT SAIx DMAx PERIPH DATA SIZE DMA PDA
#define AUDIO OUT SAIx DMAx MEM DATA SIZE DMA MDATA
#define DMA_MAX_SZE 0xFFFF
#define AUDIO_OUT_SAIx_DMAx_IRQHandler DMA2 Stream4 IR
#define AUDIO OUT IRQ PREPRIO ((uint32 t)0x0E) /* Select the p
      level(0 is the highest) */
#define AUDIO_IN_SAIx SAI2_Block_B
#define AUDIO_IN_SAIx_CLK_ENABLE() __HAL_RCC_SAI2_CLK_ENABLE()
#define AUDIO_IN_SAIx_CLK_DISABLE() __HAL_RCC_SAI2_CLK_DISABLE()
#define AUDIO IN SAIx SD AF GPIO AF10 SAI2
#define AUDIO IN SAIx SD ENABLE() HAL RCC GPIOG CLK
#define AUDIO_IN_SAIx_SD_GPIO_PORT GPIOG
#define AUDIO IN SAIx SD PIN GPIO PIN 10
#define AUDIO IN INT GPIO ENABLE() HAL RCC GPIOG CLI
#define AUDIO_IN_INT_GPIO_PORT GPIOG
#define AUDIO_IN_INT_GPIO_PIN GPIO_PIN_15
#define AUDIO_IN_INT_IRQ EXTI15_10_IRQn
#define AUDIO IN SAIx DMAx CLK ENABLE() HAL RCC DM.
#define AUDIO IN SAIx DMAx STREAM DMA2 Stream6
#define AUDIO IN SAIx DMAx CHANNEL DMA CHANNEL 3
#define AUDIO_IN_SAIx_DMAx_IRQ DMA2_Stream6_IRQn
#define AUDIO_IN_SAIx_DMAx_PERIPH_DATA_SIZE DMA_PDATA
#define AUDIO IN SAIx DMAx MEM DATA SIZE DMA MDATAAL
#define AUDIO_IN_SAIx_DMAx_IRQHandler DMA2_Stream6_IRQH
#define AUDIO_IN_INT_IRQHandler EXTI15_10_IRQHandler
#define AUDIO_IN_IRQ_PREPRIO ((uint32_t)0x0F) /* Select the pree
      is the highest) */
```

```
#define AUDIODATA_SIZE 2 /* 16-bits audio data size */
```
#define **[AUDIO\\_OK](#page-481-2)** ((uint8\_t)0)

#define **[AUDIO\\_ERROR](#page-477-4)** ((uint8\_t)1)

#define **[AUDIO\\_TIMEOUT](#page-485-4)** ((uint8\_t)2)

#define **[DEFAULT\\_AUDIO\\_IN\\_FREQ](#page-487-2) [BSP\\_AUDIO\\_FREQUENCY\\_1](#page-505-4)6K**

#define **[DEFAULT\\_AUDIO\\_IN\\_BIT\\_RESOLUTION](#page-486-2)** ((uint8\_t)16)

- #define **[DEFAULT\\_AUDIO\\_IN\\_CHANNEL\\_NBR](#page-486-3)** ((uint8\_t)2) /\* Mono #define **[DEFAULT\\_AUDIO\\_IN\\_VOLUME](#page-487-0)** ((uint16\_t)64)
- #define **[CODEC\\_RESET\\_DELAY](#page-486-4)** ((uint8\_t)5)

#define **[OUTPUT\\_DEVICE\\_HEADPHONE1](#page-487-3)** OUTPUT DEVICE HEA

#define **[OUTPUT\\_DEVICE\\_HEADPHONE2](#page-487-4)** OUTPUT DEVICE SPEAK

#define **[DMA\\_MAX](#page-699-0)**(x) (((x) <= **[DMA\\_MAX\\_SZE](#page-487-1)**)? (x):**[DMA\\_MAX\\_SZE](#page-487-1)**

#### <span id="page-159-0"></span>**Functions**

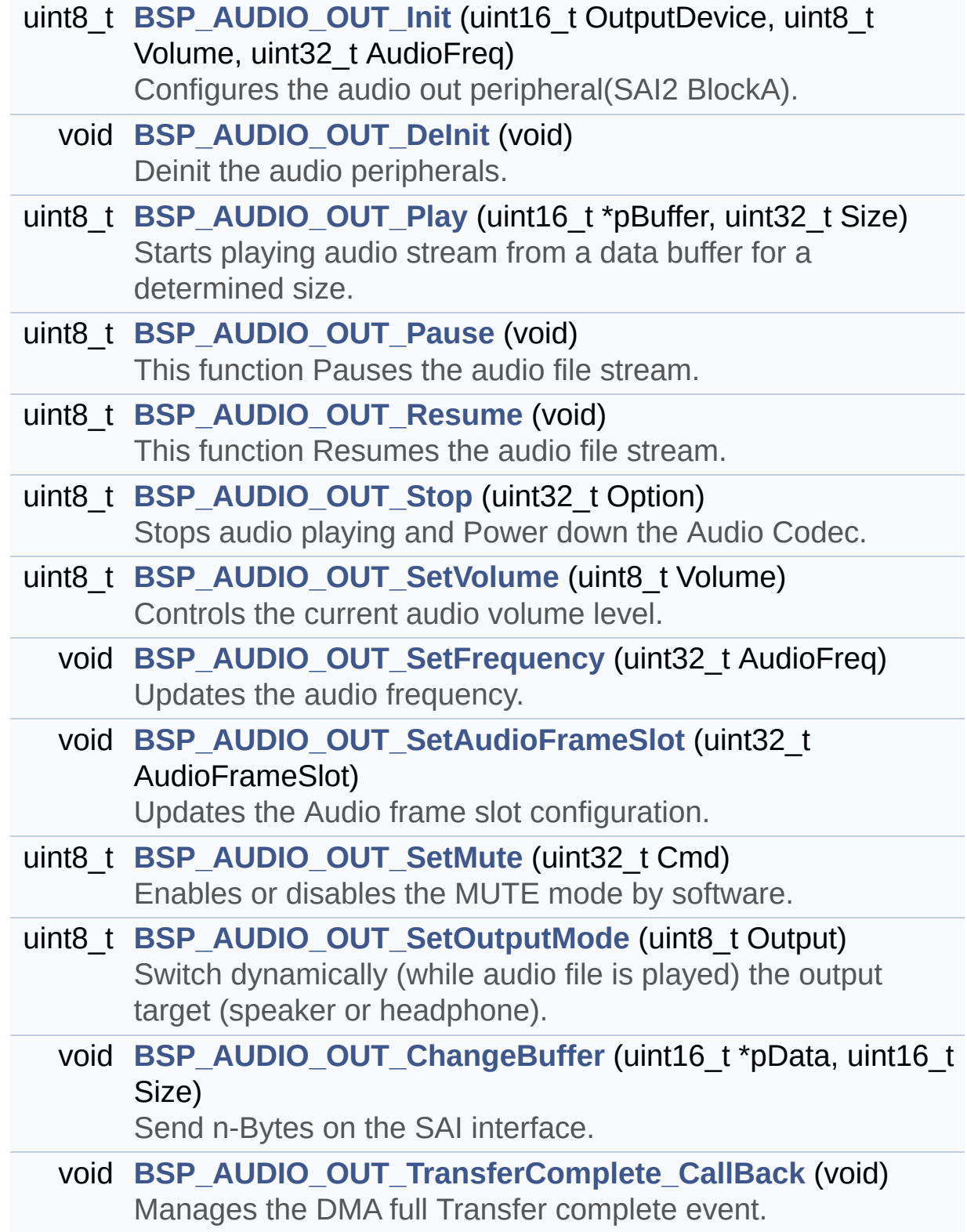

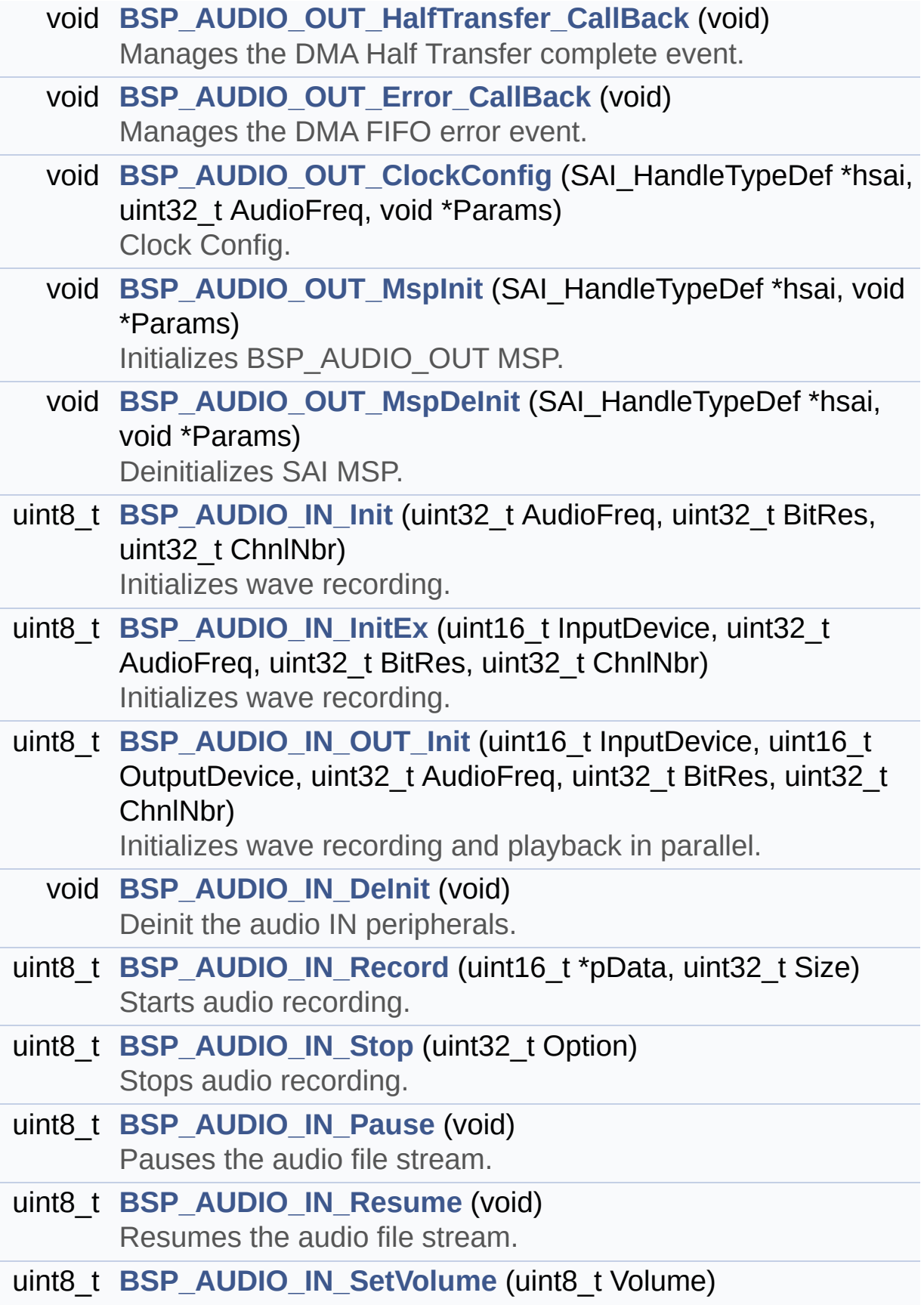

<span id="page-161-0"></span>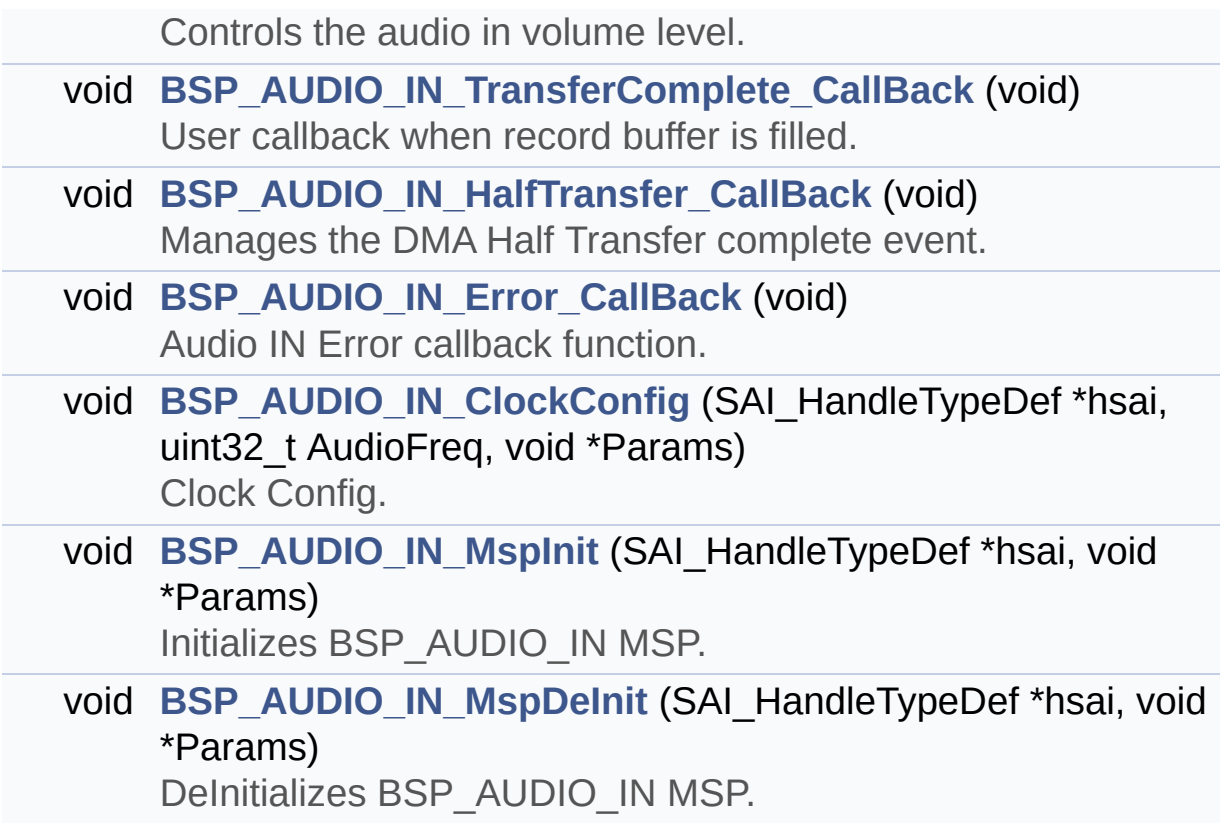

#### **Detailed Description**

This file contains the common defines and functions prototypes for the **[stm32f723e\\_discovery\\_audio.c](#page-142-0)** driver.

**Author:** MCD Application Team

**Attention:**

#### **© COPYRIGHT(c) 2016 STMicroelectronics**

Redistribution and use in source and binary forms, with or without modification, are permitted provided that the following conditions are met: 1. Redistributions of source code must retain the above copyright notice, this list of conditions and the following disclaimer. 2. Redistributions in binary form must reproduce the above copyright notice, this list of conditions and the following disclaimer in the documentation and/or other materials provided with the distribution. 3. Neither the name of STMicroelectronics nor the names of its contributors may be used to endorse or promote products derived from this software without specific prior written permission.

THIS SOFTWARE IS PROVIDED BY THE COPYRIGHT HOLDERS AND CONTRIBUTORS "AS IS" AND ANY EXPRESS OR IMPLIED WARRANTIES, INCLUDING, BUT NOT LIMITED TO, THE IMPLIED WARRANTIES OF MERCHANTABILITY AND FITNESS FOR A PARTICULAR PURPOSE ARE DISCLAIMED. IN NO EVENT SHALL THE COPYRIGHT HOLDER OR CONTRIBUTORS BE LIABLE FOR ANY DIRECT, INDIRECT, INCIDENTAL, SPECIAL, EXEMPLARY, OR CONSEQUENTIAL DAMAGES (INCLUDING, BUT NOT LIMITED TO, PROCUREMENT OF SUBSTITUTE GOODS OR SERVICES; LOSS OF USE, DATA, OR PROFITS; OR BUSINESS INTERRUPTION) HOWEVER CAUSED AND ON ANY THEORY OF LIABILITY, WHETHER IN CONTRACT, STRICT LIABILITY, OR TORT (INCLUDING NEGLIGENCE OR OTHERWISE) ARISING IN ANY WAY OUT OF THE USE OF THIS SOFTWARE, EVEN IF ADVISED OF THE POSSIBILITY OF SUCH DAMAGE.

Definition in file **[stm32f723e\\_discovery\\_audio.h](#page-768-0)**.

Generated on Tue May 30 2017 13:59:12 for STM32F723E-Discovery BSP User Manual by  $\sqrt{a}$  Maxward 1.7.6.1

# <span id="page-164-0"></span>STM32F723E-Discovery BSP User Manual

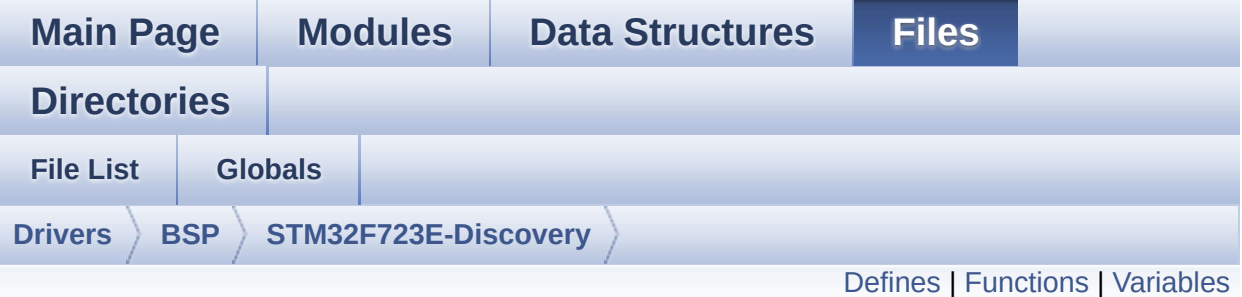

## **stm32f723e\_discovery\_lcd.c File Reference**

This file includes the driver for Liquid Crystal Display (LCD) module mounted on STM32F723E-DISCOVERY board. [More...](#page-169-1)

```
#include "stm32f723e_discovery_lcd.h" #include
"../../../Utilities/Fonts/fonts.h"
#include "../../../Utilities/Fonts/font24.c"
#include "../../../Utilities/Fonts/font20.c"
#include "../../../Utilities/Fonts/font16.c"
#include "../../../Utilities/Fonts/font12.c"
#include "../../../Utilities/Fonts/font8.c"
```
Go to the [source](#page-301-0) code of this file.

#### <span id="page-165-0"></span>**Defines**

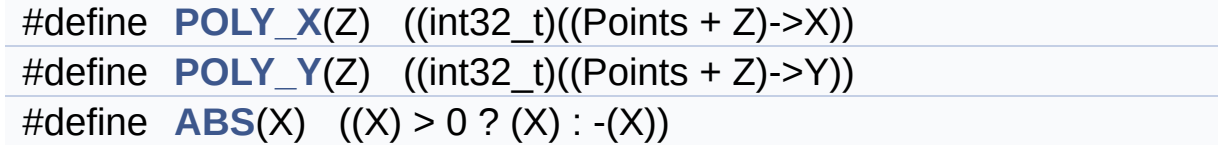

#### <span id="page-166-0"></span>**Functions**

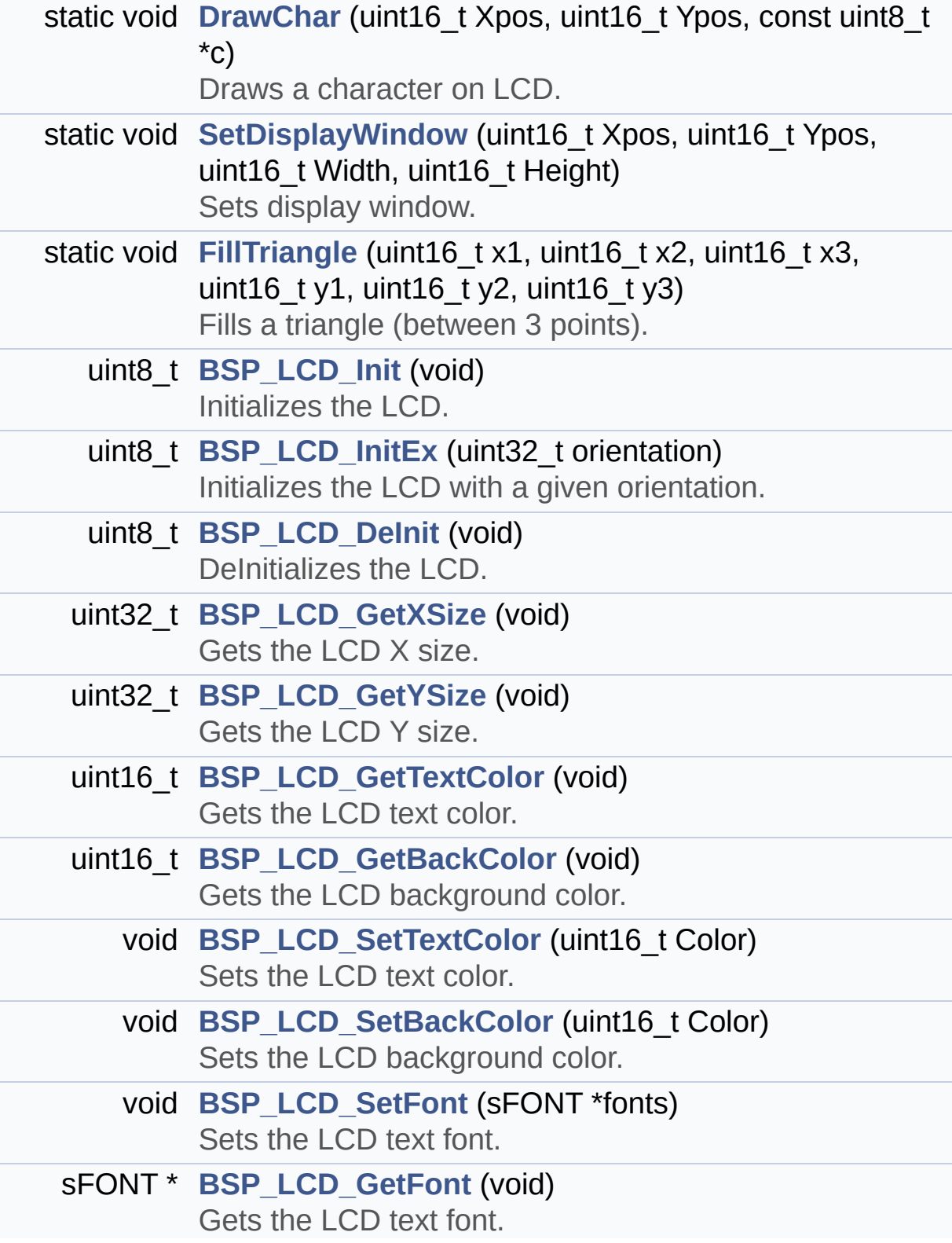

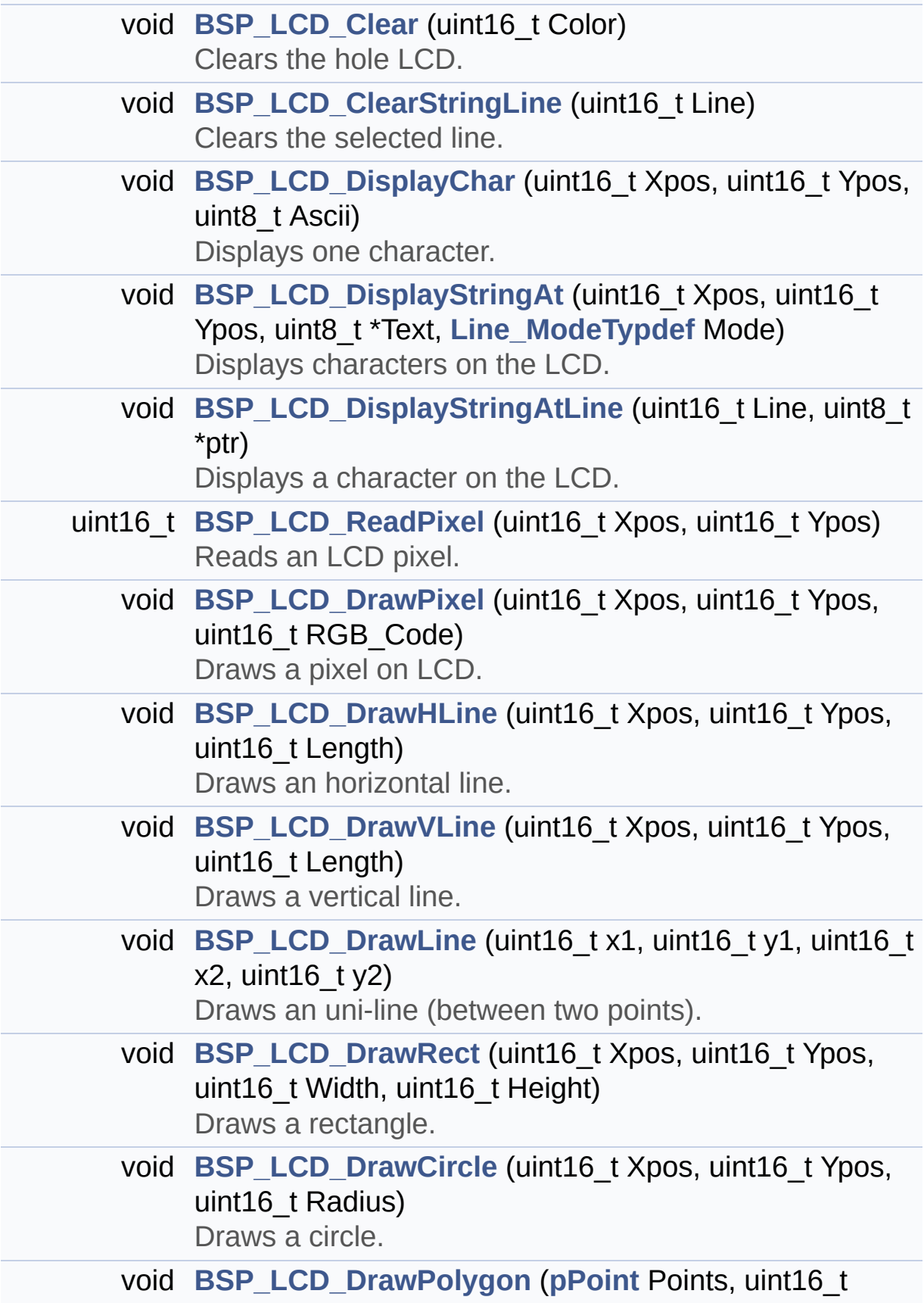

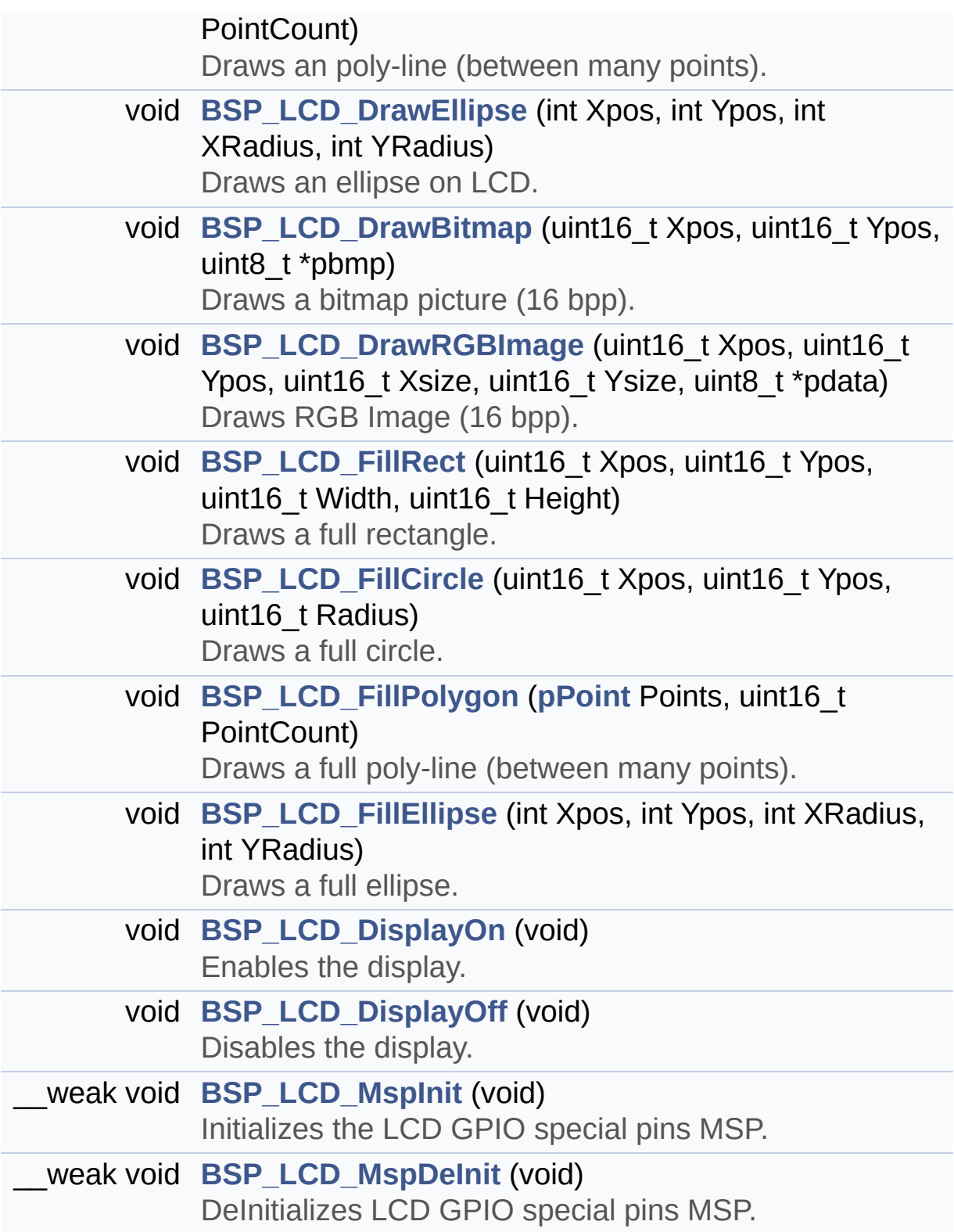

#### <span id="page-169-0"></span>**Variables**

<span id="page-169-1"></span>**[LCD\\_DrawPropTypeDef](#page-14-0) [DrawProp](#page-702-0)** static LCD\_DrvTypeDef \* **[LcdDrv](#page-702-1)**

#### **Detailed Description**

This file includes the driver for Liquid Crystal Display (LCD) module mounted on STM32F723E-DISCOVERY board.

**Author:**

MCD Application Team

**Attention:**

#### **© COPYRIGHT(c) 2016 STMicroelectronics**

Redistribution and use in source and binary forms, with or without modification, are permitted provided that the following conditions are met: 1. Redistributions of source code must retain the above copyright notice, this list of conditions and the following disclaimer. 2. Redistributions in binary form must reproduce the above copyright notice, this list of conditions and the following disclaimer in the documentation and/or other materials provided with the distribution. 3. Neither the name of STMicroelectronics nor the names of its contributors may be used to endorse or promote products derived from this software without specific prior written permission.

THIS SOFTWARE IS PROVIDED BY THE COPYRIGHT HOLDERS AND CONTRIBUTORS "AS IS" AND ANY EXPRESS OR IMPLIED WARRANTIES, INCLUDING, BUT NOT LIMITED TO, THE IMPLIED WARRANTIES OF MERCHANTABILITY AND FITNESS FOR A PARTICULAR PURPOSE ARE DISCLAIMED. IN NO EVENT SHALL THE COPYRIGHT HOLDER OR CONTRIBUTORS BE LIABLE FOR ANY DIRECT, INDIRECT, INCIDENTAL, SPECIAL, EXEMPLARY, OR CONSEQUENTIAL DAMAGES (INCLUDING, BUT NOT LIMITED TO, PROCUREMENT OF SUBSTITUTE GOODS OR SERVICES; LOSS OF USE, DATA, OR PROFITS; OR BUSINESS INTERRUPTION) HOWEVER CAUSED AND ON ANY THEORY OF LIABILITY, WHETHER IN CONTRACT, STRICT LIABILITY, OR TORT (INCLUDING NEGLIGENCE OR OTHERWISE) ARISING IN ANY WAY OUT OF THE USE OF THIS SOFTWARE, EVEN IF ADVISED OF THE POSSIBILITY OF SUCH DAMAGE.

Definition in file **[stm32f723e\\_discovery\\_lcd.c](#page-301-0)**.

Generated on Tue May 30 2017 13:59:12 for STM32F723E-Discovery BSP User Manual by  $\sqrt{a}$  Maxward 1.7.6.1

# STM32F723E-Discovery BSP User Manual

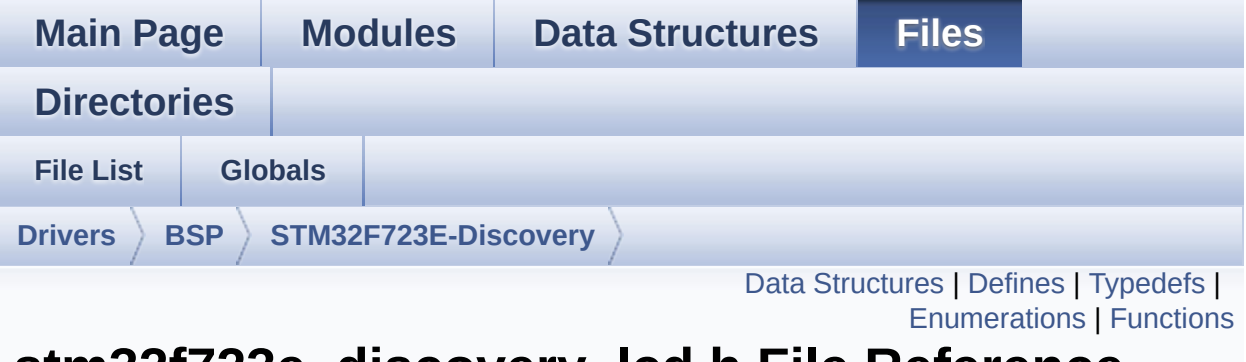

**stm32f723e\_discovery\_lcd.h File Reference**

This file contains the common defines and functions prototypes for the **[stm32f723e\\_discovery\\_lcd.c](#page-164-0)** driver. [More...](#page-180-0)

```
#include "stm32f723e_discovery.h" #include
"../Components/st7789h2/st7789h2.h"
#include "../../../Utilities/Fonts/fonts.h"
```
Go to the [source](#page-291-0) code of this file.

#### <span id="page-173-0"></span>**Data Structures**

struct **[LCD\\_DrawPropTypeDef](#page-14-0)**

struct **[Point](#page-19-0)**

### <span id="page-174-0"></span>**Defines**

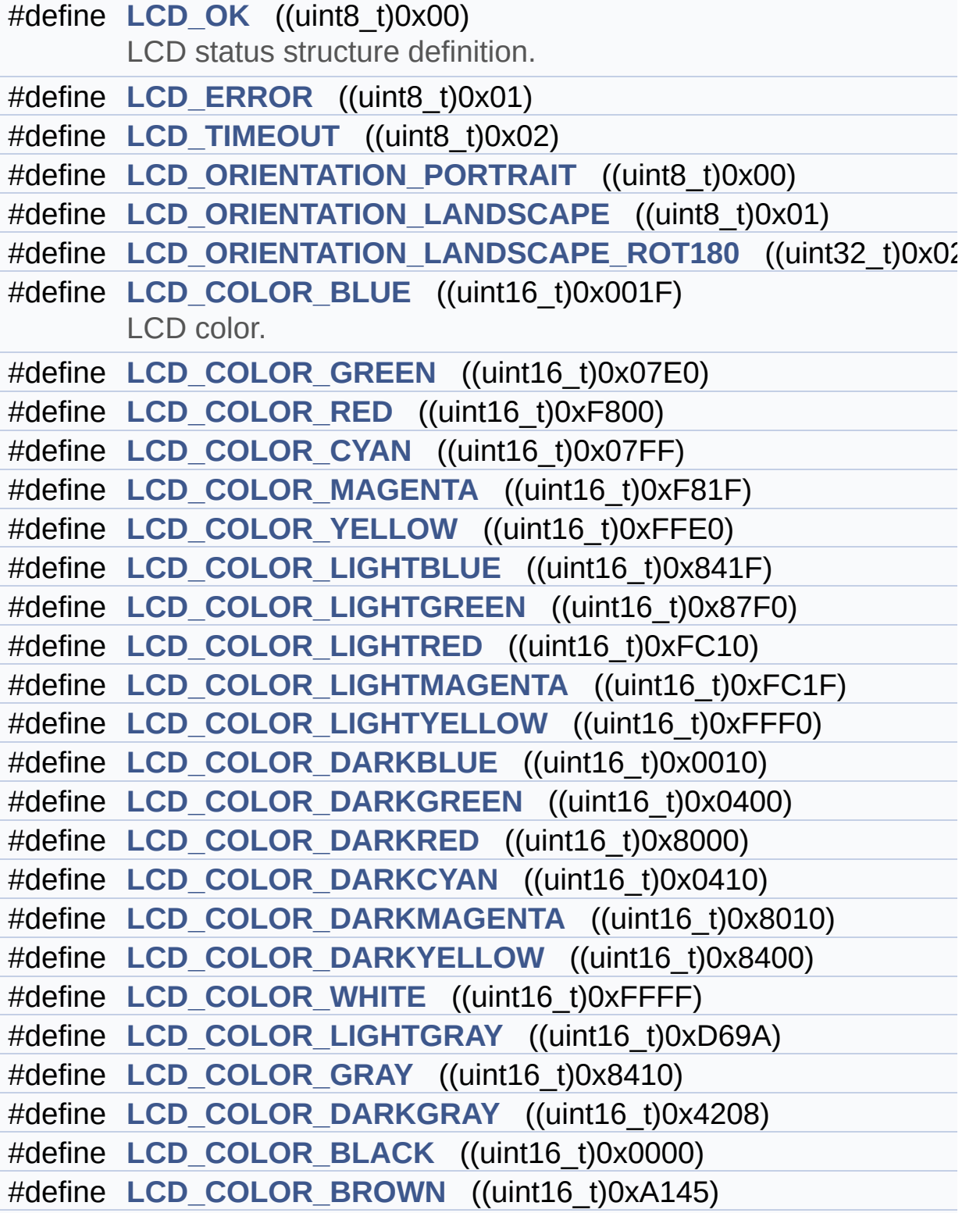

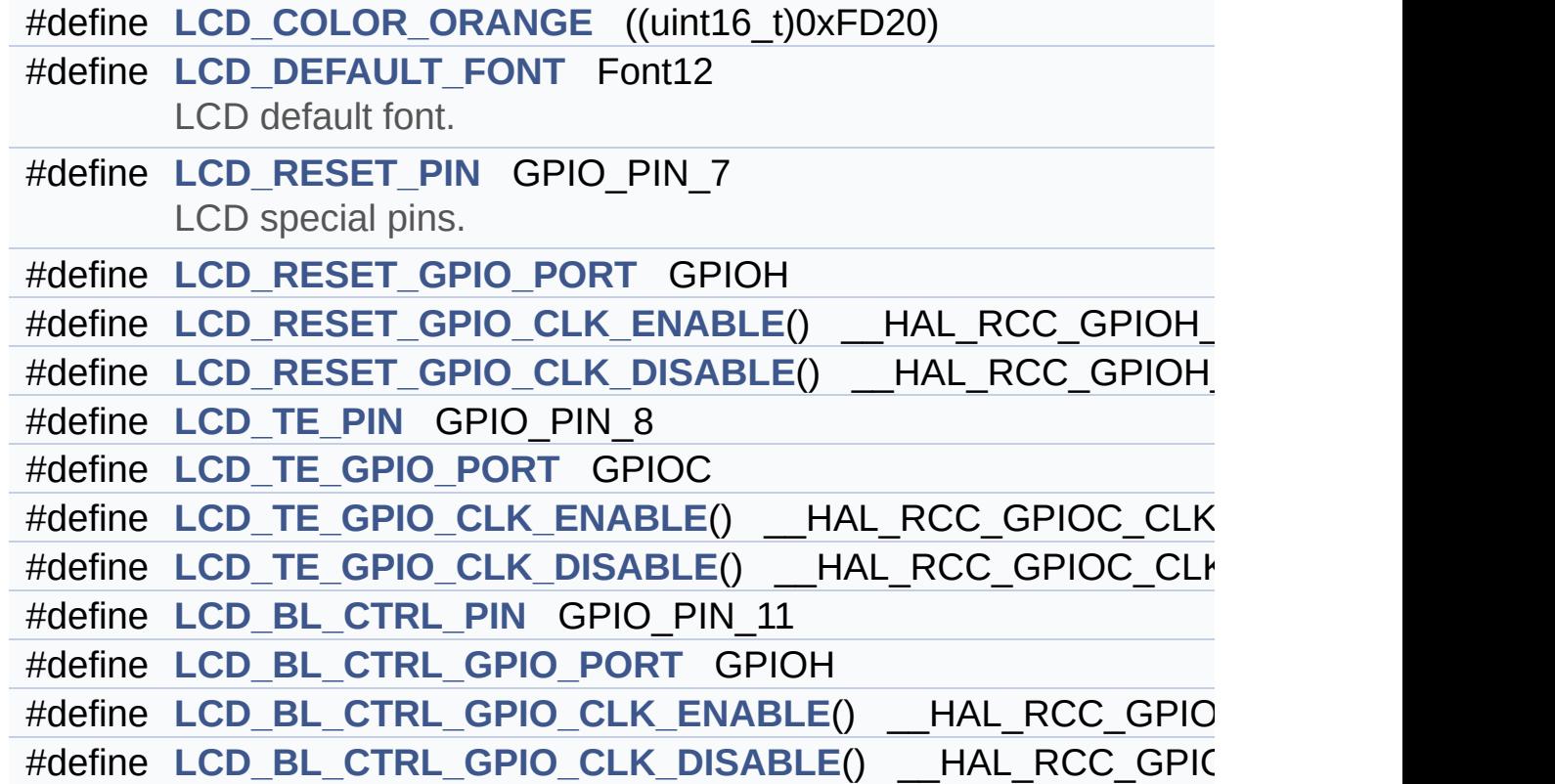

## <span id="page-176-0"></span>**Typedefs**

typedef struct **[Point](#page-19-0)** \* **[pPoint](#page-356-0)**

#### <span id="page-177-0"></span>**Enumerations**

#### enum **[Line\\_ModeTypdef](#page-357-0)** { **[CENTER\\_MODE](#page-357-1)** = 0x01, **[RIGHT\\_MODE](#page-357-2)** = 0x02, **[LEFT\\_MODE](#page-357-3)** = 0x03 } Line mode structures definition. [More...](#page-357-0)

### <span id="page-178-0"></span>**Functions**

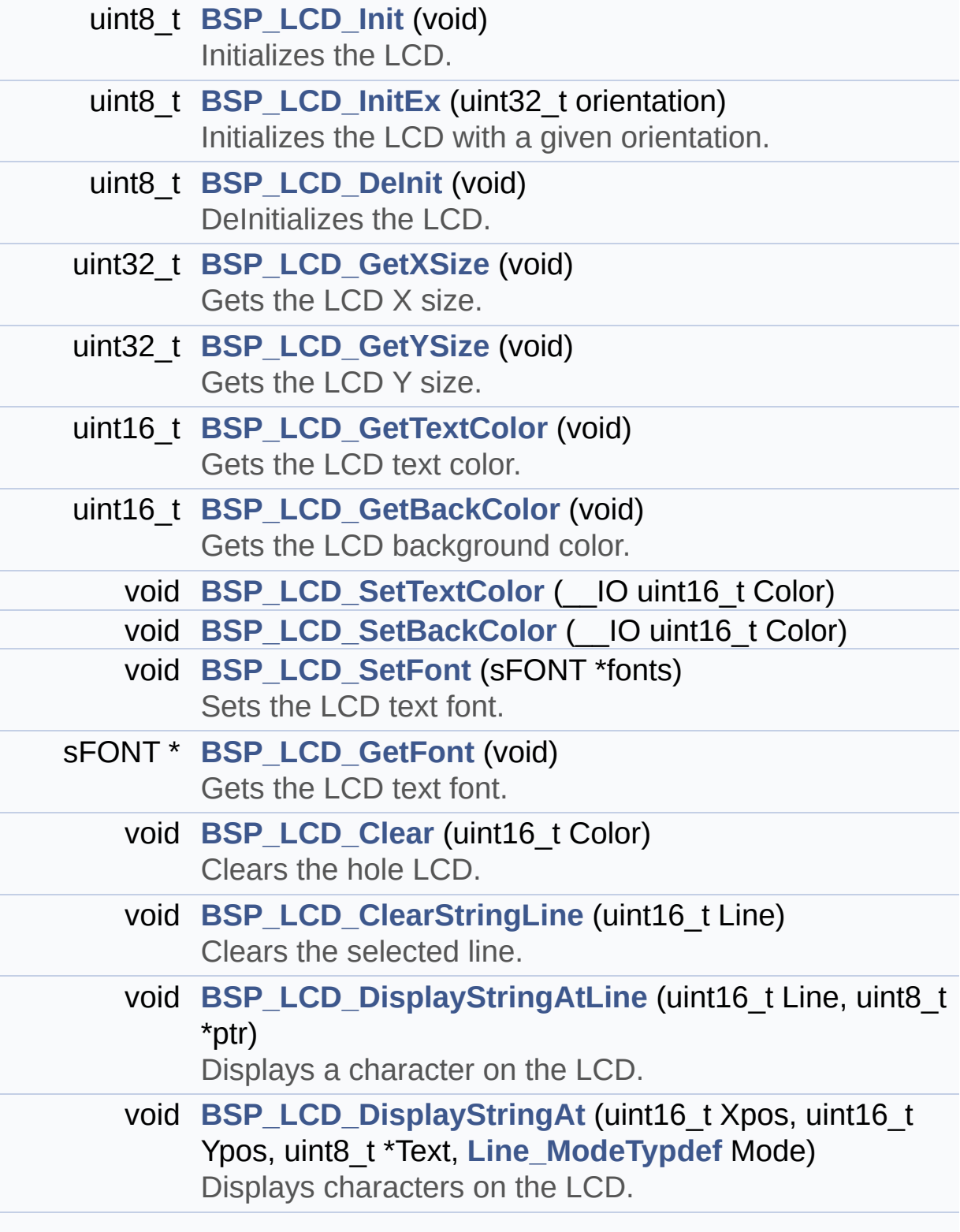

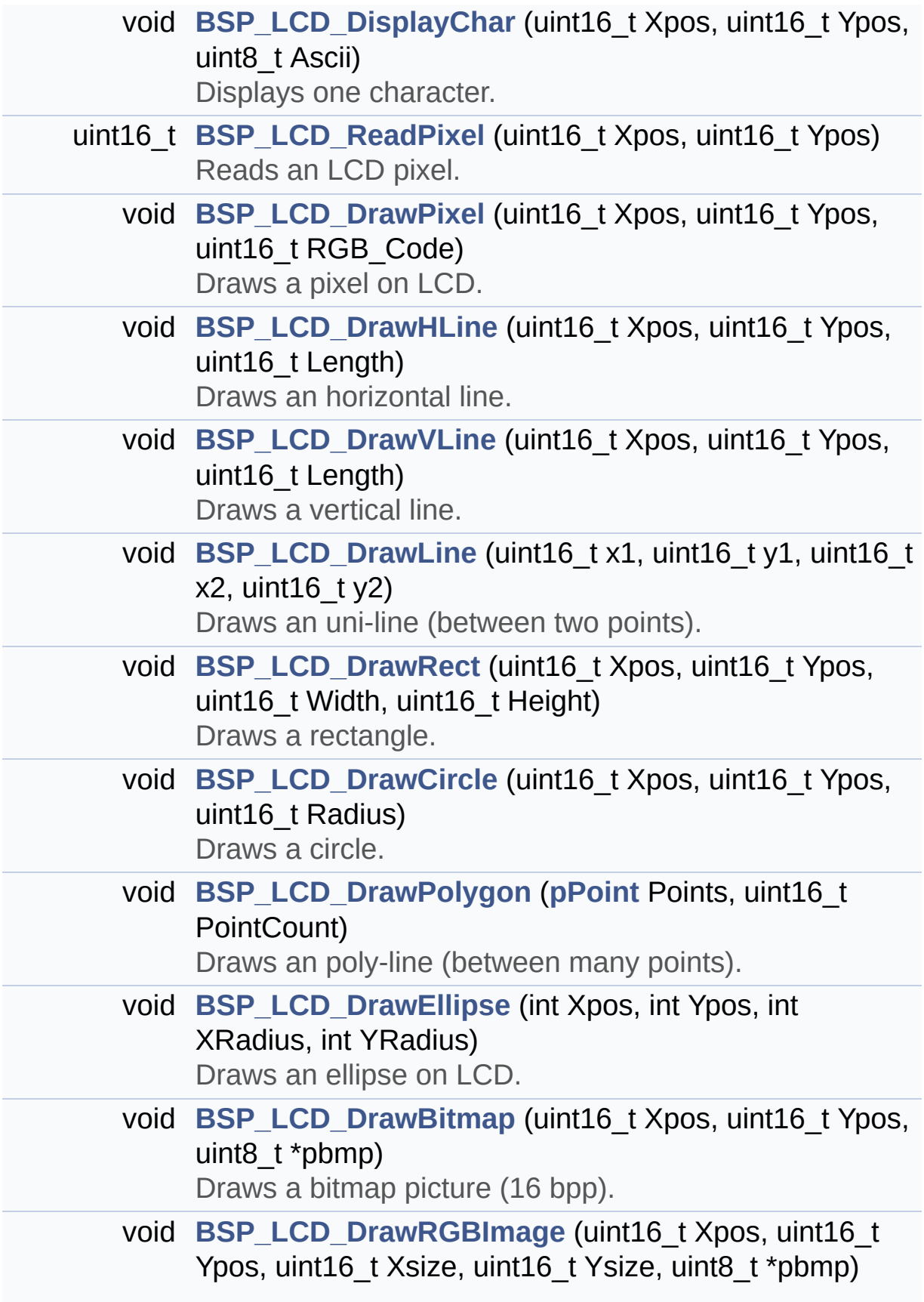
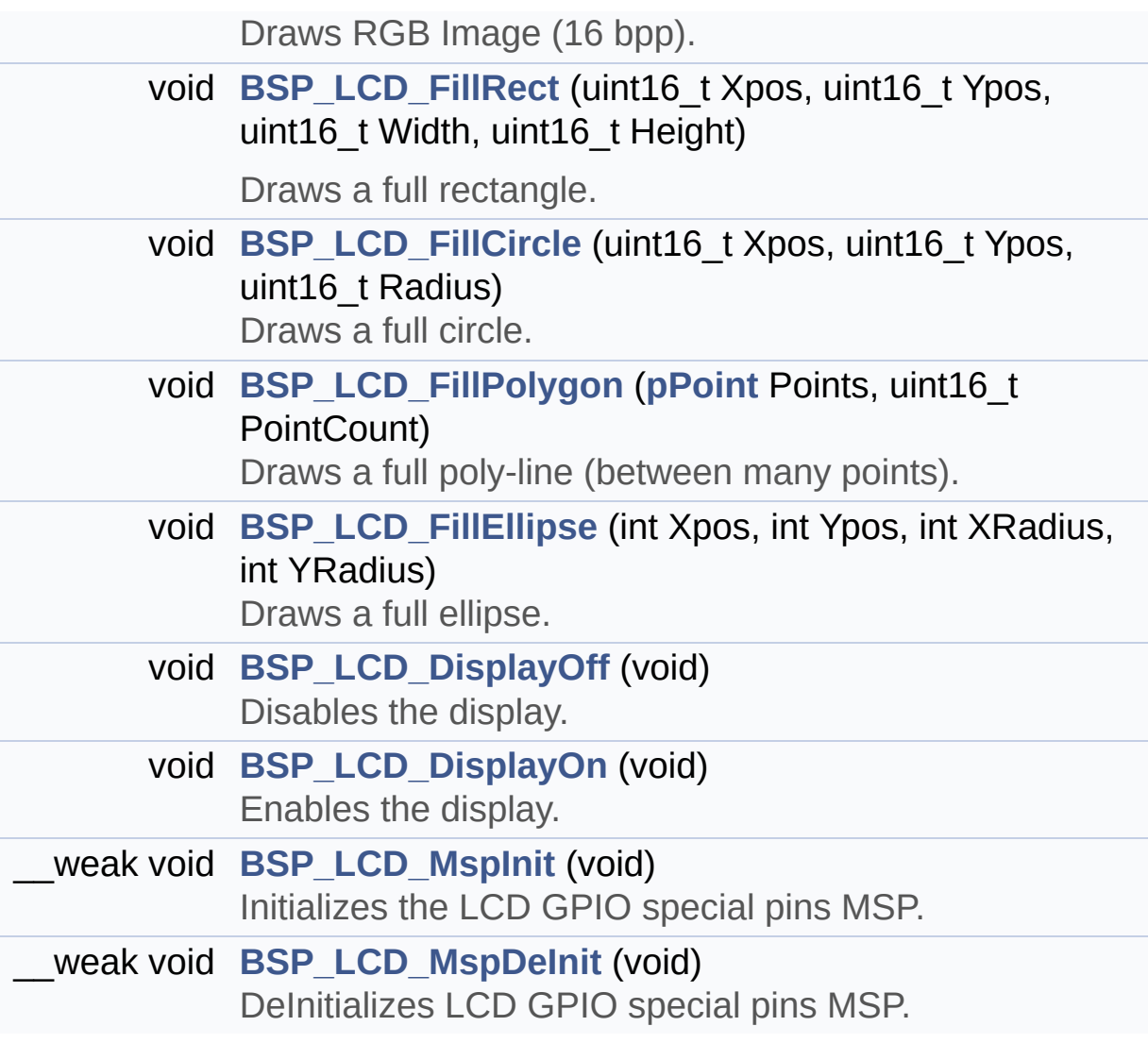

## **Detailed Description**

This file contains the common defines and functions prototypes for the **[stm32f723e\\_discovery\\_lcd.c](#page-164-0)** driver.

**Author:** MCD Application Team

**Attention:**

# **© COPYRIGHT(c) 2016 STMicroelectronics**

Redistribution and use in source and binary forms, with or without modification, are permitted provided that the following conditions are met: 1. Redistributions of source code must retain the above copyright notice, this list of conditions and the following disclaimer. 2. Redistributions in binary form must reproduce the above copyright notice, this list of conditions and the following disclaimer in the documentation and/or other materials provided with the distribution. 3. Neither the name of STMicroelectronics nor the names of its contributors may be used to endorse or promote products derived from this software without specific prior written permission.

THIS SOFTWARE IS PROVIDED BY THE COPYRIGHT HOLDERS AND CONTRIBUTORS "AS IS" AND ANY EXPRESS OR IMPLIED WARRANTIES, INCLUDING, BUT NOT LIMITED TO, THE IMPLIED WARRANTIES OF MERCHANTABILITY AND FITNESS FOR A PARTICULAR PURPOSE ARE DISCLAIMED. IN NO EVENT SHALL THE COPYRIGHT HOLDER OR CONTRIBUTORS BE LIABLE FOR ANY DIRECT, INDIRECT, INCIDENTAL, SPECIAL, EXEMPLARY, OR CONSEQUENTIAL DAMAGES (INCLUDING, BUT NOT LIMITED TO, PROCUREMENT OF SUBSTITUTE GOODS OR SERVICES; LOSS OF USE, DATA, OR PROFITS; OR BUSINESS INTERRUPTION) HOWEVER CAUSED AND ON ANY THEORY OF LIABILITY, WHETHER IN CONTRACT, STRICT LIABILITY, OR TORT (INCLUDING NEGLIGENCE OR OTHERWISE) ARISING IN ANY WAY OUT OF THE USE OF THIS SOFTWARE, EVEN IF ADVISED OF THE POSSIBILITY OF SUCH DAMAGE.

Definition in file **[stm32f723e\\_discovery\\_lcd.h](#page-291-0)**.

Generated on Tue May 30 2017 13:59:12 for STM32F723E-Discovery BSP User Manual by  $\sqrt{a}$  Maxward 1.7.6.1

# <span id="page-183-0"></span>STM32F723E-Discovery BSP User Manual

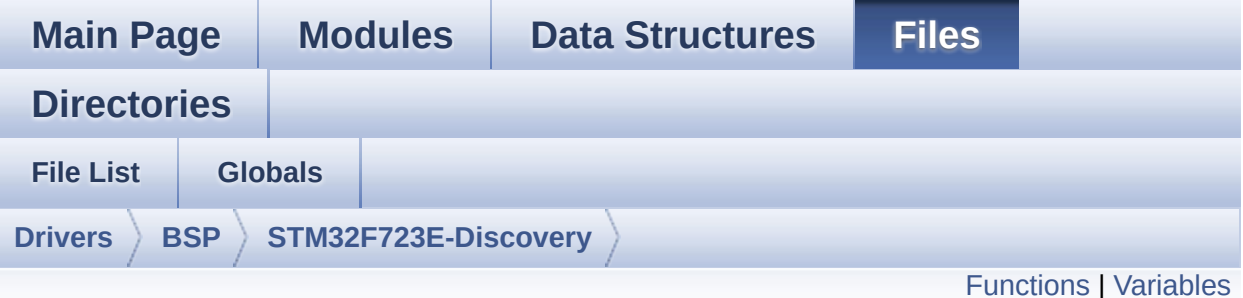

# **stm32f723e\_discovery\_psram.c File Reference**

This file includes the PSRAM driver for the IS61WV51216BLL-10MLI memory device mounted on STM32F723E-DISCOVERY boards. [More...](#page-185-1)

#include "**[stm32f723e\\_discovery\\_psram.h](#page-840-0)**"

Go to the [source](#page-846-0) code of this file.

# <span id="page-184-0"></span>**Functions**

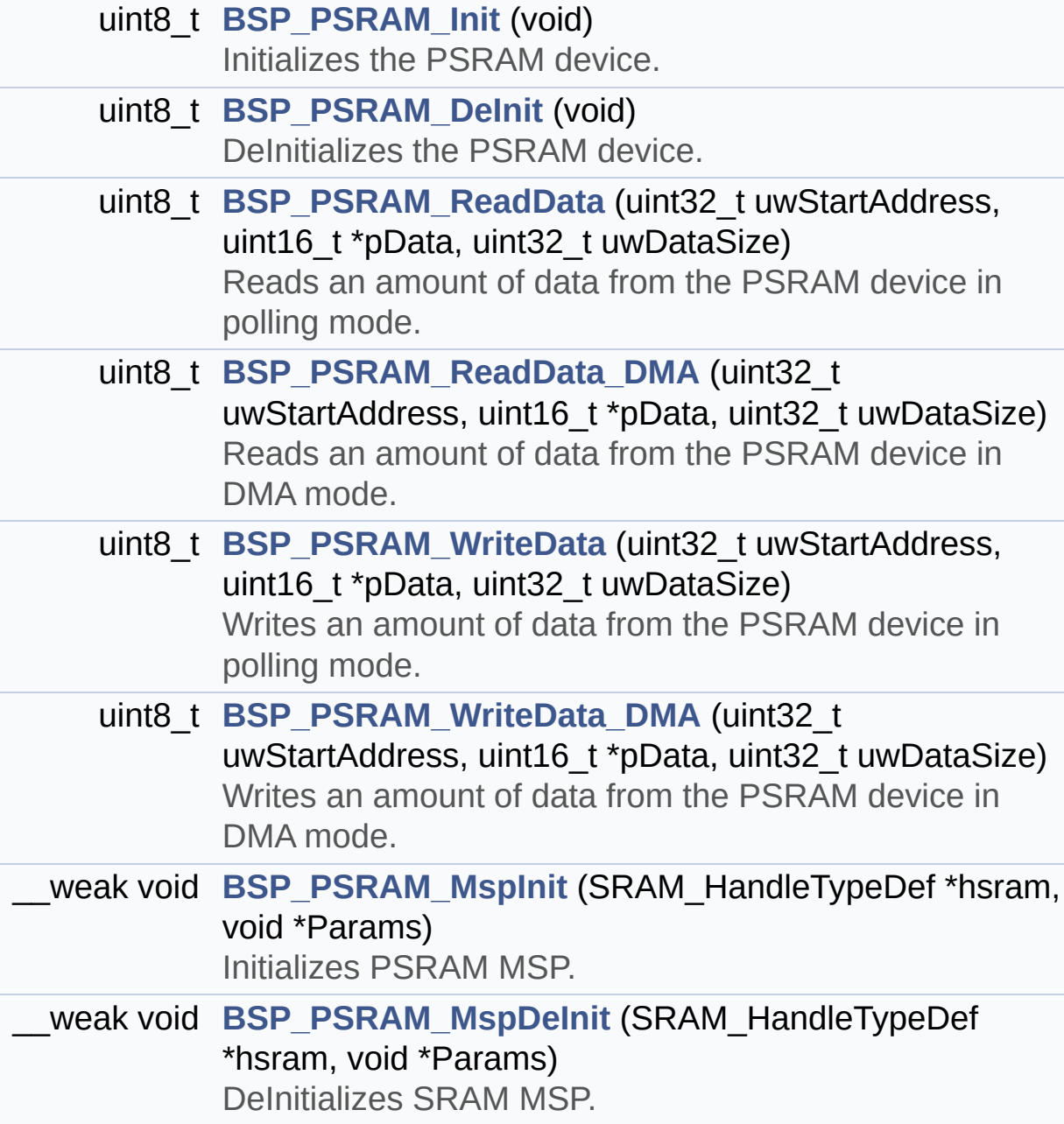

# <span id="page-185-0"></span>**Variables**

<span id="page-185-1"></span>SRAM\_HandleTypeDef **[psramHandle](#page-726-0)**

### **Detailed Description**

This file includes the PSRAM driver for the IS61WV51216BLL-10MLI memory device mounted on STM32F723E-DISCOVERY boards.

#### **Author:**

MCD Application Team

```
How To use this driver:
  -----------------------
   - This driver is used to drive the IS61WV51
216BLL-10M PSRAM external memory mounted
     on STM32F723E discovery board.
   - This driver does not need a specific comp
onent driver for the PSRAM device
     to be included with.
 Driver description:
  ------------------
 + Initialization steps:
     o Initialize the PSRAM external memory us
ing the BSP_PSRAM_Init() function. This
       function includes the MSP layer hardwar
e resources initialization and the
       FMC controller configuration to interfa
ce with the external PSRAM memory.
 + PSRAM read/write operations
     o PSRAM external memory can be accessed w
ith read/write operations once it is
       initialized.
       Read/write operation can be performed w
ith AHB access using the functions
       BSP_PSRAM_ReadData()/BSP_PSRAM_WriteDat
a(), or by DMA transfer using the functions
       BSP_PSRAM_ReadData_DMA()/BSP_PSRAM_Writ
eData_DMA().
```
o The AHB access is performed with 16-bit width transaction, the DMA transfer configuration is fixed at single (no bu rst) halfword transfer (see the PSRAM\_MspInit() static functio n). o User can implement his own functions fo r read/write access with his desired configurations. o If interrupt mode is used for DMA trans fer, the function BSP\_PSRAM\_DMA\_IRQHandler() is called in IRQ handler file, to serve the generated interrupt once the DMA transfer is complete.

#### **Attention:**

# **© COPYRIGHT(c) 2016 STMicroelectronics**

Redistribution and use in source and binary forms, with or without modification, are permitted provided that the following conditions are met: 1. Redistributions of source code must retain the above copyright notice, this list of conditions and the following disclaimer. 2. Redistributions in binary form must reproduce the above copyright notice, this list of conditions and the following disclaimer in the documentation and/or other materials provided with the distribution. 3. Neither the name of STMicroelectronics nor the names of its contributors may be used to endorse or promote products derived from this software without specific prior written permission.

THIS SOFTWARE IS PROVIDED BY THE COPYRIGHT HOLDERS AND CONTRIBUTORS "AS IS" AND ANY EXPRESS OR IMPLIED WARRANTIES, INCLUDING, BUT NOT LIMITED TO, THE IMPLIED WARRANTIES OF MERCHANTABILITY AND FITNESS FOR A PARTICULAR PURPOSE ARE DISCLAIMED. IN NO EVENT SHALL THE COPYRIGHT HOLDER OR CONTRIBUTORS BE LIABLE FOR ANY DIRECT, INDIRECT, INCIDENTAL, SPECIAL, EXEMPLARY, OR CONSEQUENTIAL DAMAGES (INCLUDING, BUT NOT LIMITED TO, PROCUREMENT OF SUBSTITUTE GOODS OR SERVICES; LOSS OF USE, DATA, OR PROFITS; OR BUSINESS INTERRUPTION) HOWEVER CAUSED AND ON ANY THEORY OF LIABILITY, WHETHER IN CONTRACT, STRICT LIABILITY, OR TORT (INCLUDING NEGLIGENCE OR OTHERWISE) ARISING IN ANY WAY OUT OF THE USE OF THIS SOFTWARE, EVEN IF ADVISED OF THE POSSIBILITY OF SUCH DAMAGE.

Definition in file **[stm32f723e\\_discovery\\_psram.c](#page-846-0)**.

Generated on Tue May 30 2017 13:59:12 for STM32F723E-Discovery BSP User Manual by  $\sqrt{a}$  Maxward 1.7.6.1

# STM32F723E-Discovery BSP User Manual

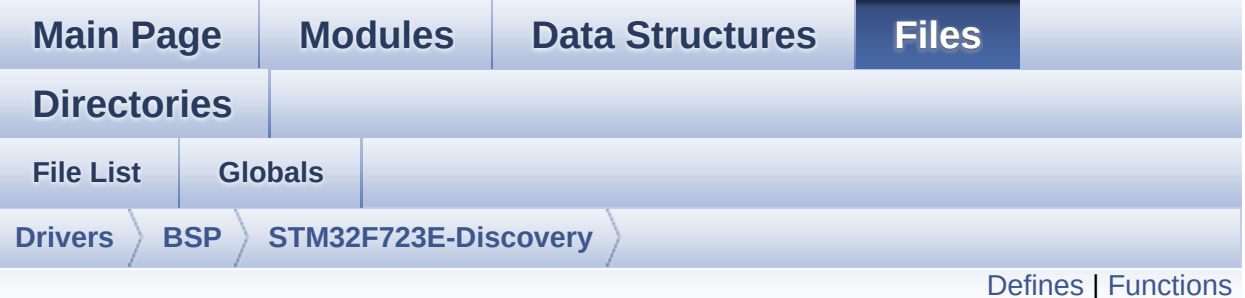

# **stm32f723e\_discovery\_psram.h File Reference**

This file contains the common defines and functions prototypes for the **[stm32f723e\\_discovery\\_psram.c](#page-183-0)** driver. [More...](#page-191-1)

#include "stm32f7xx\_hal.h"

Go to the [source](#page-840-0) code of this file.

# <span id="page-190-0"></span>**Defines**

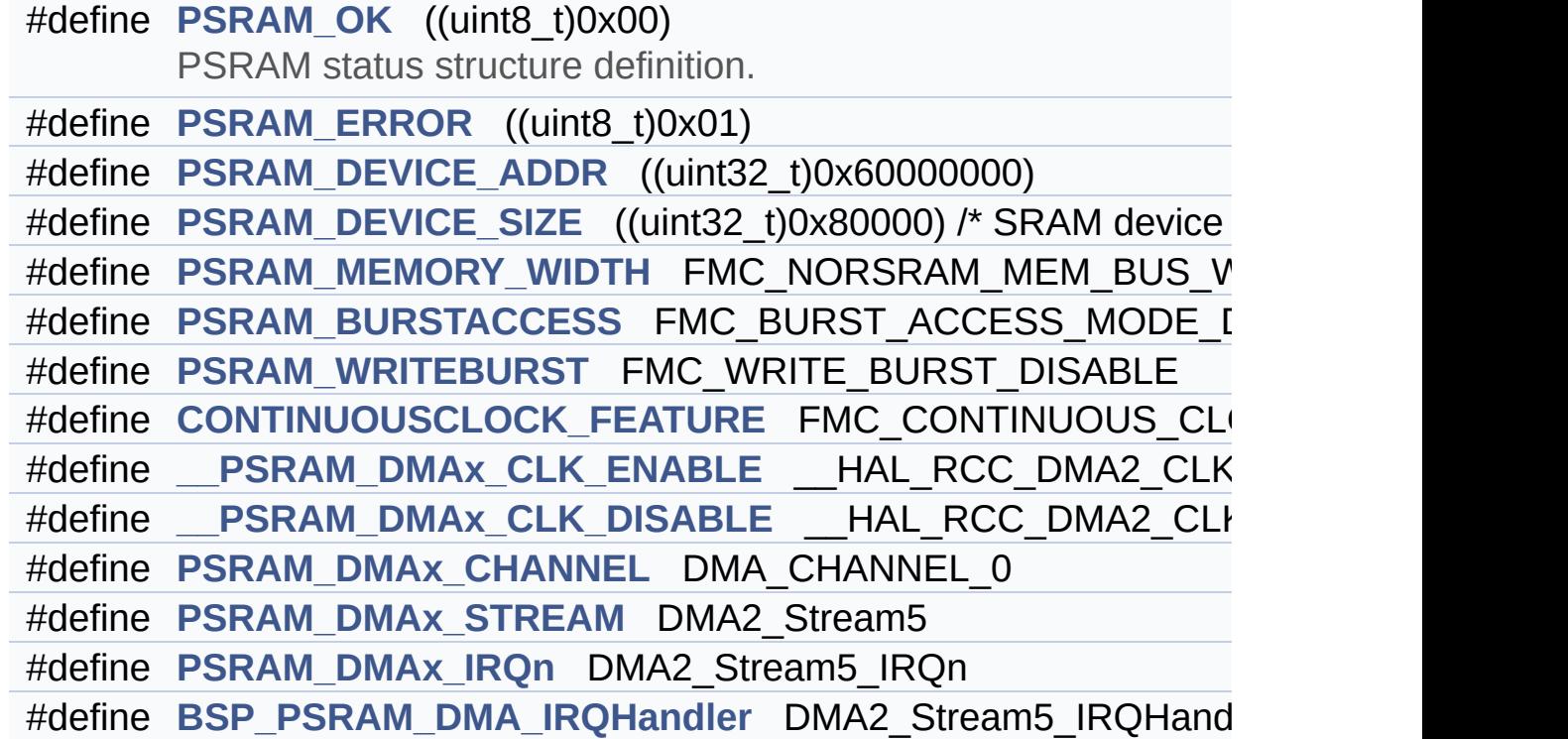

# <span id="page-191-0"></span>**Functions**

<span id="page-191-1"></span>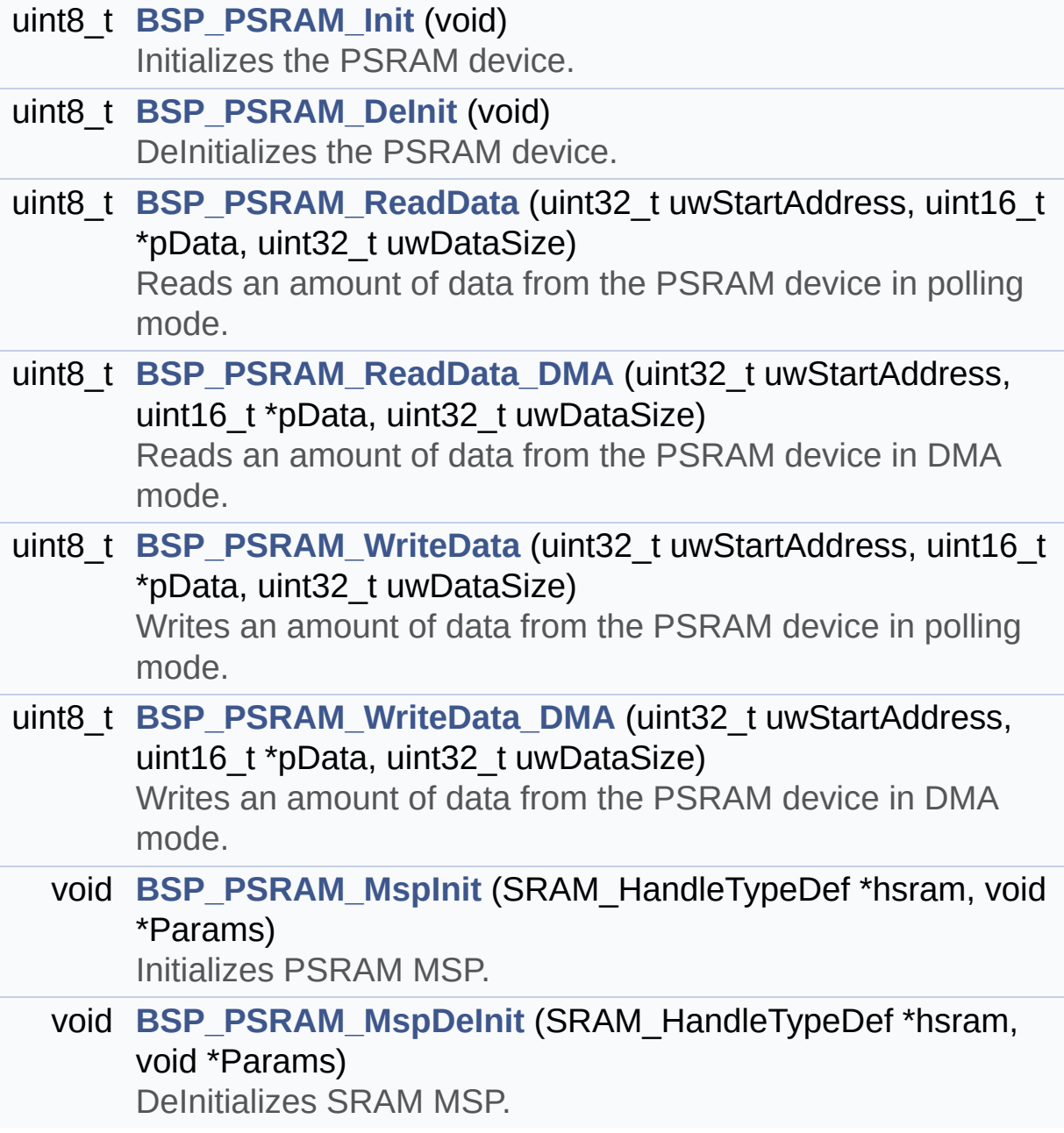

## **Detailed Description**

This file contains the common defines and functions prototypes for the **[stm32f723e\\_discovery\\_psram.c](#page-183-0)** driver.

**Author:** MCD Application Team

**Attention:**

# **© COPYRIGHT(c) 2016 STMicroelectronics**

Redistribution and use in source and binary forms, with or without modification, are permitted provided that the following conditions are met: 1. Redistributions of source code must retain the above copyright notice, this list of conditions and the following disclaimer. 2. Redistributions in binary form must reproduce the above copyright notice, this list of conditions and the following disclaimer in the documentation and/or other materials provided with the distribution. 3. Neither the name of STMicroelectronics nor the names of its contributors may be used to endorse or promote products derived from this software without specific prior written permission.

THIS SOFTWARE IS PROVIDED BY THE COPYRIGHT HOLDERS AND CONTRIBUTORS "AS IS" AND ANY EXPRESS OR IMPLIED WARRANTIES, INCLUDING, BUT NOT LIMITED TO, THE IMPLIED WARRANTIES OF MERCHANTABILITY AND FITNESS FOR A PARTICULAR PURPOSE ARE DISCLAIMED. IN NO EVENT SHALL THE COPYRIGHT HOLDER OR CONTRIBUTORS BE LIABLE FOR ANY DIRECT, INDIRECT, INCIDENTAL, SPECIAL, EXEMPLARY, OR CONSEQUENTIAL DAMAGES (INCLUDING, BUT NOT LIMITED TO, PROCUREMENT OF SUBSTITUTE GOODS OR SERVICES; LOSS OF USE, DATA, OR PROFITS; OR BUSINESS INTERRUPTION) HOWEVER CAUSED AND ON ANY THEORY OF LIABILITY, WHETHER IN CONTRACT, STRICT LIABILITY, OR TORT (INCLUDING NEGLIGENCE OR OTHERWISE) ARISING IN ANY WAY OUT OF THE USE OF THIS SOFTWARE, EVEN IF ADVISED OF THE POSSIBILITY OF SUCH DAMAGE.

Definition in file **[stm32f723e\\_discovery\\_psram.h](#page-840-0)**.

Generated on Tue May 30 2017 13:59:12 for STM32F723E-Discovery BSP User Manual by  $\sqrt{a}$  Maxward 1.7.6.1

# <span id="page-194-0"></span>STM32F723E-Discovery BSP User Manual

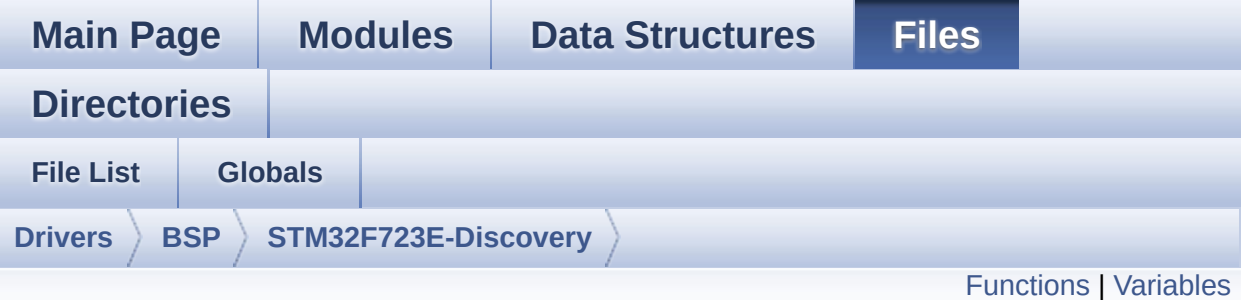

# **stm32f723e\_discovery\_qspi.c File Reference**

This file includes a standard driver for the MX25L512 QSPI memory mounted on STM32F723E-Discovery board. [More...](#page-197-1)

#include "**[stm32f723e\\_discovery\\_qspi.h](#page-368-0)**"

Go to the [source](#page-376-0) code of this file.

# <span id="page-195-0"></span>**Functions**

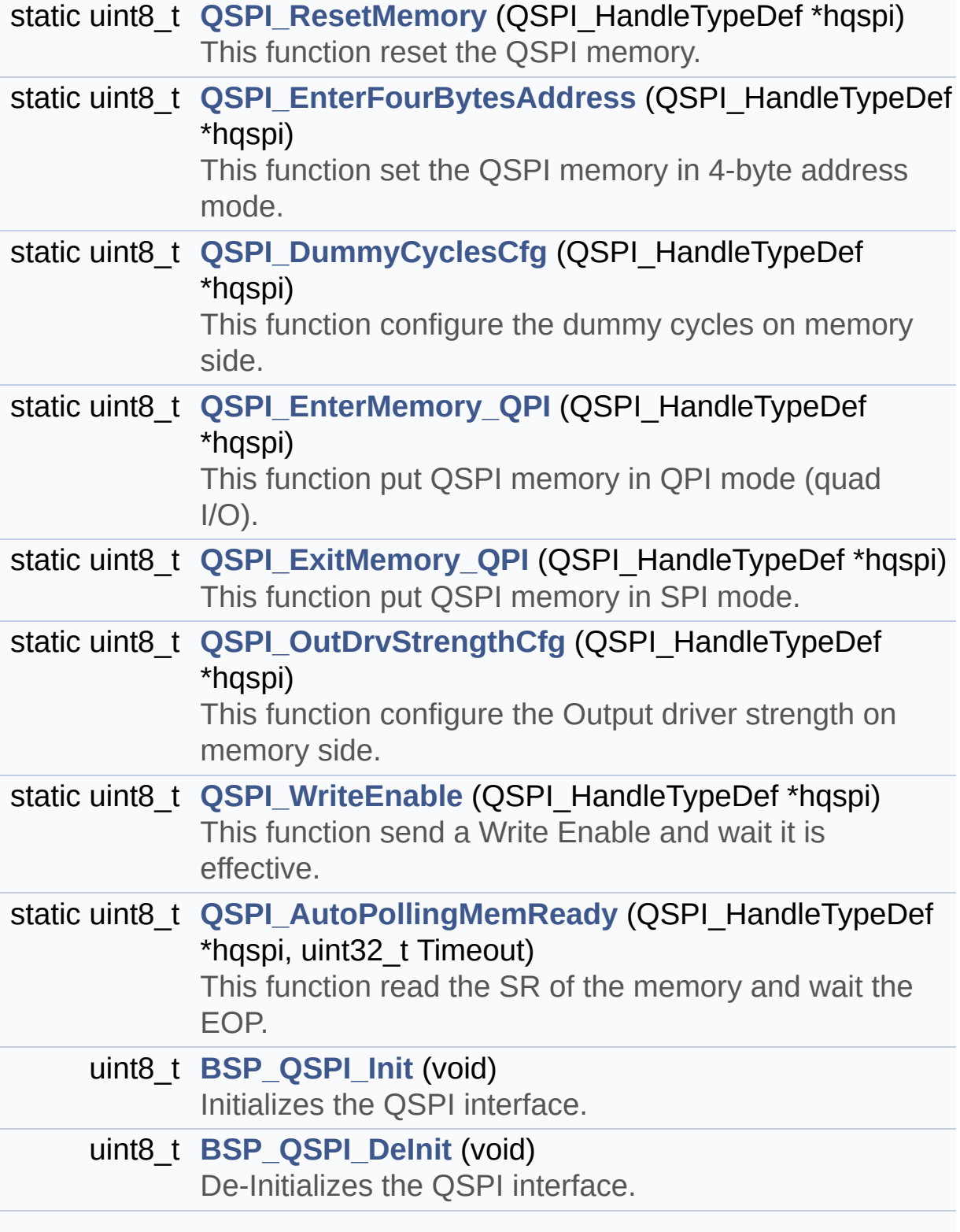

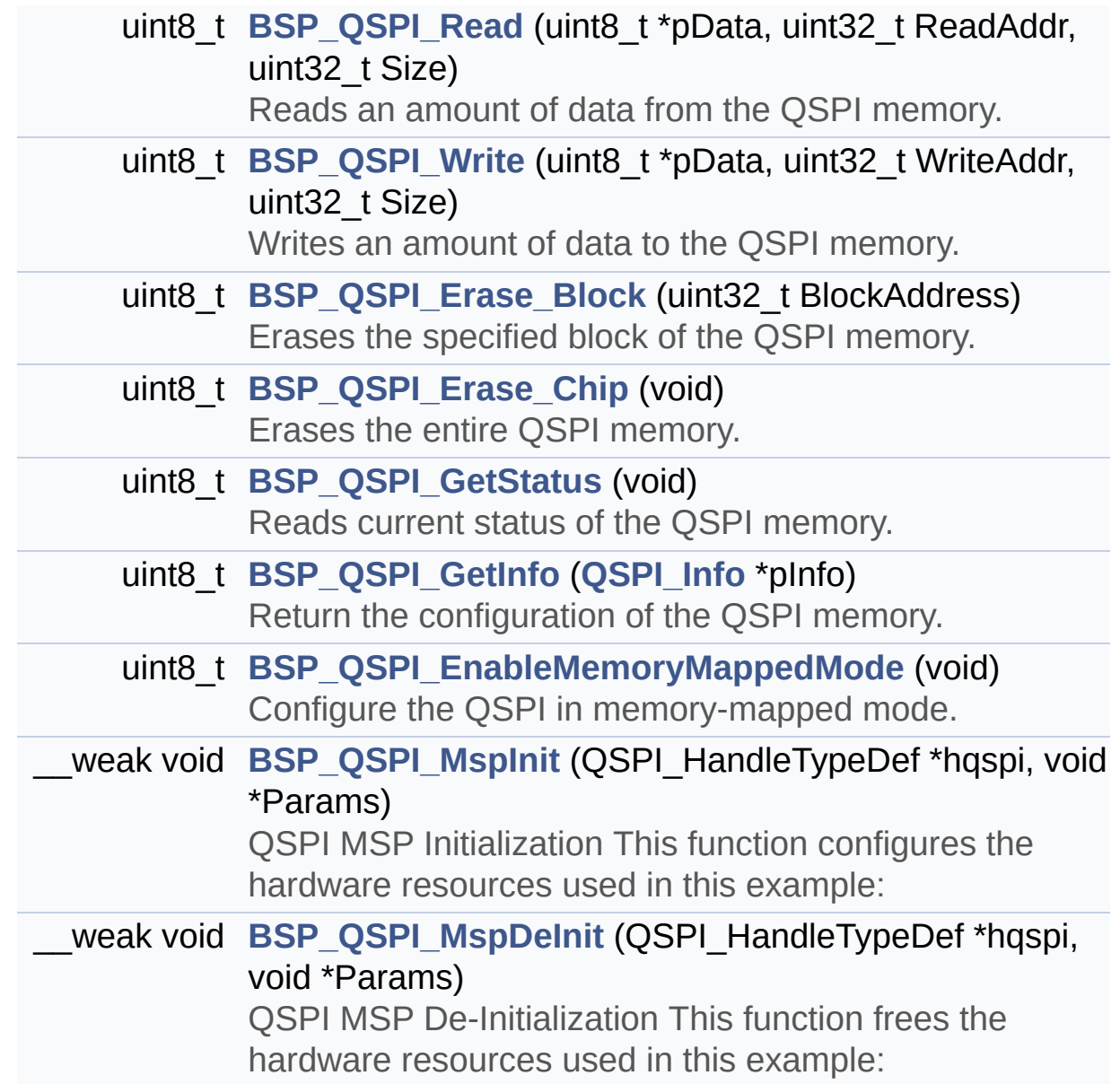

# <span id="page-197-0"></span>**Variables**

<span id="page-197-1"></span>QSPI\_HandleTypeDef **[QSPIHandle](#page-739-0)**

## **Detailed Description**

This file includes a standard driver for the MX25L512 QSPI memory mounted on STM32F723E-Discovery board.

#### **Author:**

MCD Application Team

================= ==================================== ##### How to use this dri ver ##### ============================================ ================================== [..] (#) This driver is used to drive the MX25L5 12 QSPI external memory mounted on STM32F723E-Discovery board. (#) This driver need a specific component d river (MX25L51245G) to be included with. (#) Initialization steps: (++) Initialize the QPSI external memor y using the BSP\_QSPI\_Init() function. This function includes the MSP layer ha rdware resources initialization and the QSPI interface with the external m emory. (#) QSPI memory operations (++) QSPI memory can be accessed with r ead/write operations once it is initialized. Read/write operation can be perfor med with AHB access using the functions

BSP\_QSPI\_Read()/BSP\_QSPI\_Write(). (++) The function BSP\_QSPI\_GetInfo() re turns the configuration of the QSPI memory. (see the QSPI memory data sheet) (++) Perform erase block operation usin g the function BSP\_QSPI\_Erase\_Block() and by specifying the block address. You can perform an erase operation of the whole chip by calling the function BSP\_Q SPI\_Erase\_Chip(). (++) The function BSP\_QSPI\_GetStatus() returns the current status of the QSPI memory. (see the QSPI memory data sheet)

**Attention:**

# **© COPYRIGHT(c) 2016 STMicroelectronics**

Redistribution and use in source and binary forms, with or without modification, are permitted provided that the following conditions are met: 1. Redistributions of source code must retain the above copyright notice, this list of conditions and the following disclaimer. 2. Redistributions in binary form must reproduce the above copyright notice, this list of conditions and the following disclaimer in the documentation and/or other materials provided with the distribution. 3. Neither the name of STMicroelectronics nor the names of its contributors may be used to endorse or promote products derived from this software without specific prior written permission.

THIS SOFTWARE IS PROVIDED BY THE COPYRIGHT HOLDERS AND CONTRIBUTORS "AS IS" AND ANY EXPRESS OR IMPLIED WARRANTIES, INCLUDING, BUT NOT LIMITED TO, THE IMPLIED WARRANTIES OF MERCHANTABILITY AND FITNESS FOR A PARTICULAR PURPOSE ARE DISCLAIMED. IN NO EVENT SHALL THE COPYRIGHT HOLDER OR CONTRIBUTORS BE LIABLE FOR ANY DIRECT, INDIRECT, INCIDENTAL, SPECIAL, EXEMPLARY, OR CONSEQUENTIAL DAMAGES (INCLUDING, BUT NOT LIMITED TO, PROCUREMENT OF SUBSTITUTE GOODS OR SERVICES; LOSS OF USE, DATA, OR PROFITS; OR BUSINESS INTERRUPTION) HOWEVER CAUSED AND ON ANY THEORY OF LIABILITY, WHETHER IN CONTRACT, STRICT LIABILITY, OR TORT (INCLUDING NEGLIGENCE OR OTHERWISE) ARISING IN ANY WAY OUT OF THE USE OF THIS SOFTWARE, EVEN IF ADVISED OF THE POSSIBILITY OF SUCH DAMAGE.

Definition in file **[stm32f723e\\_discovery\\_qspi.c](#page-376-0)**.

Generated on Tue May 30 2017 13:59:12 for STM32F723E-Discovery BSP User Manual by  $\sqrt{a}$  Maxward 1.7.6.1

# STM32F723E-Discovery BSP User Manual

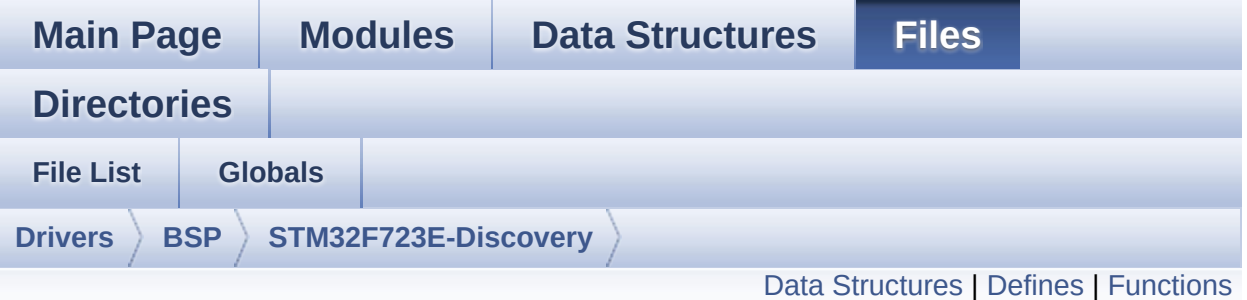

# **stm32f723e\_discovery\_qspi.h File Reference**

This file contains the common defines and functions prototypes for the **[stm32f723e\\_discovery\\_qspi.c](#page-194-0)** driver. [More...](#page-205-1)

#include "stm32f7xx\_hal.h" #include "../Components/mx25l512/mx25l512.h"

Go to the [source](#page-368-0) code of this file.

## <span id="page-202-0"></span>**Data Structures**

struct **[QSPI\\_Info](#page-28-0)**

#### <span id="page-203-0"></span>**Defines**

#define **[QSPI\\_OK](#page-735-0)** ((uint8\_t)0x00) #define **[QSPI\\_ERROR](#page-735-1)** ((uint8\_t)0x01) #define **[QSPI\\_BUSY](#page-730-0)** ((uint8\_t)0x02) #define **[QSPI\\_NOT\\_SUPPORTED](#page-735-2)** ((uint8\_t)0x04) #define **[QSPI\\_SUSPENDED](#page-736-0)** ((uint8\_t)0x08) #define **[QSPI\\_CLK\\_ENABLE](#page-730-1)**() \_\_HAL\_RCC\_QSPI\_CLK\_ENABLE() #define **[QSPI\\_CLK\\_DISABLE](#page-730-2)**() \_\_HAL\_RCC\_QSPI\_CLK\_DISABLE() #define **[QSPI\\_CS\\_GPIO\\_CLK\\_ENABLE](#page-731-0)()** \_\_HAL\_RCC\_GPIOB\_CLI #define **[QSPI\\_CLK\\_GPIO\\_CLK\\_ENABLE](#page-730-3)**() \_\_HAL\_RCC\_GPIOB\_CLK\_ENABLE() #define **[QSPI\\_D0\\_GPIO\\_CLK\\_ENABLE](#page-732-0)()** HAL RCC\_GPIOC\_CLK #define **[QSPI\\_D1\\_GPIO\\_CLK\\_ENABLE](#page-732-1)()** HAL\_RCC\_GPIOC\_CLK #define **[QSPI\\_D2\\_GPIO\\_CLK\\_ENABLE](#page-733-0)**() \_\_HAL\_RCC\_GPIOE\_CLK\_ENABLE() #define **[QSPI\\_D3\\_GPIO\\_CLK\\_ENABLE](#page-734-0)**() \_\_HAL\_RCC\_GPIOD\_CLK\_ENABLE() #define **[QSPI\\_FORCE\\_RESET](#page-735-3)()** \_\_HAL\_RCC\_QSPI\_FORCE\_RESE #define **[QSPI\\_RELEASE\\_RESET](#page-736-1)()** HAL RCC QSPI RELEASE I #define **QSPI CS PIN** GPIO PIN 6 #define **[QSPI\\_CS\\_GPIO\\_PORT](#page-731-2)** GPIOB #define **[QSPI\\_CS\\_PIN\\_AF](#page-731-3)** GPIO\_AF10\_QUADSPI #define **QSPI CLK PIN** GPIO PIN 2 #define **[QSPI\\_CLK\\_GPIO\\_PORT](#page-730-5)** GPIOB #define **[QSPI\\_CLK\\_PIN\\_AF](#page-731-4)** GPIO\_AF9\_QUADSPI #define **QSPI D0 PIN** GPIO PIN 9 #define **[QSPI\\_D0\\_GPIO\\_PORT](#page-732-3)** GPIOC #define **[QSPI\\_D0\\_PIN\\_AF](#page-732-4)** GPIO\_AF9\_QUADSPI #define **[QSPI\\_D1\\_PIN](#page-733-1)** GPIO\_PIN\_10 #define **[QSPI\\_D1\\_GPIO\\_PORT](#page-733-2)** GPIOC #define **[QSPI\\_D1\\_PIN\\_AF](#page-733-3)** GPIO\_AF9\_QUADSPI #define **[QSPI\\_D2\\_PIN](#page-733-4)** GPIO\_PIN\_2 #define **[QSPI\\_D2\\_GPIO\\_PORT](#page-733-5)** GPIOE #define **[QSPI\\_D2\\_PIN\\_AF](#page-734-1)** GPIO\_AF9\_QUADSPI #define **QSPI D3 PIN** GPIO PIN 13

#define **[QSPI\\_D3\\_GPIO\\_PORT](#page-734-3)** GPIOD #define **[QSPI\\_D3\\_PIN\\_AF](#page-734-4)** GPIO\_AF9\_QUADSPI

# <span id="page-205-0"></span>**Functions**

<span id="page-205-1"></span>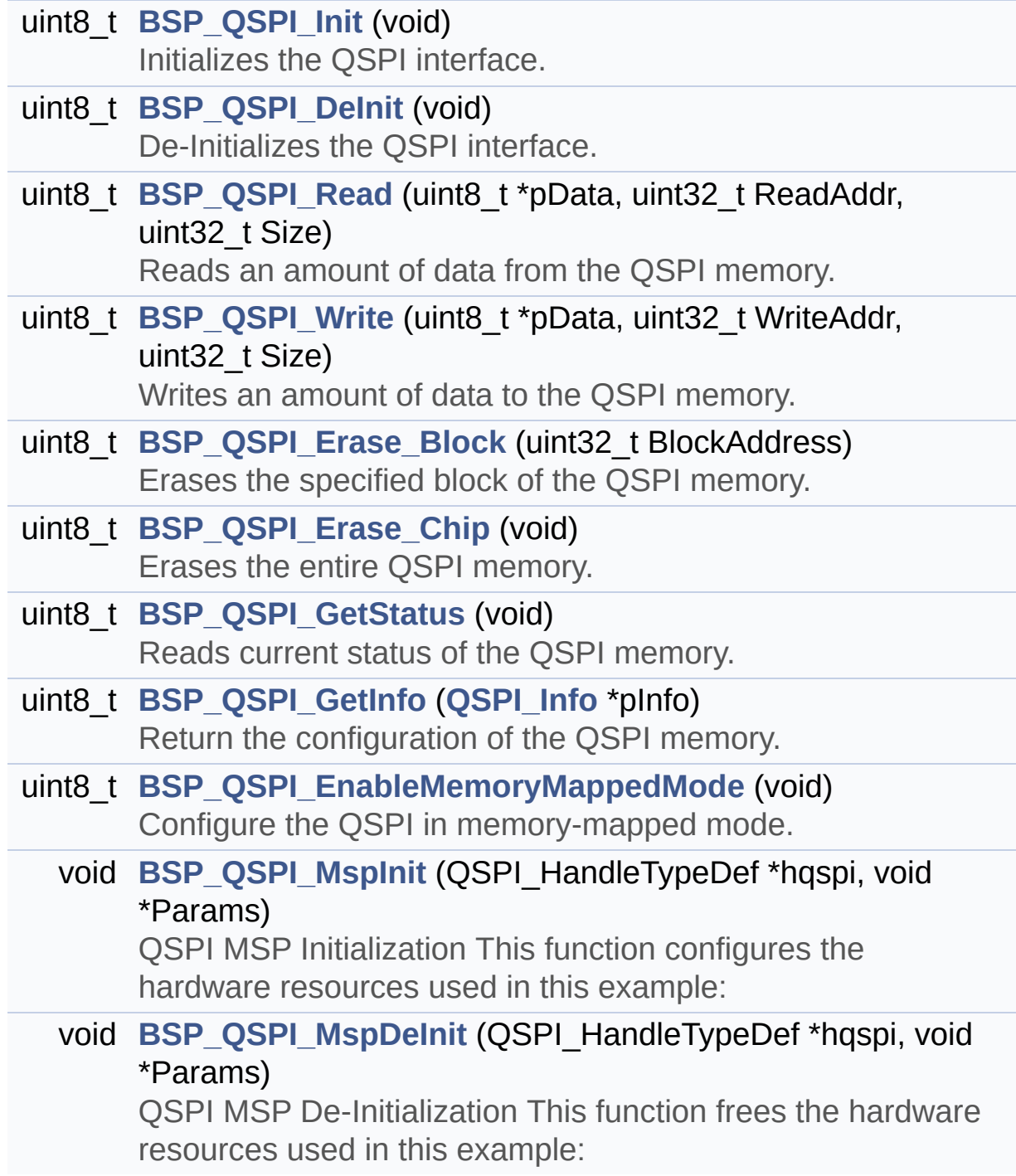

## **Detailed Description**

This file contains the common defines and functions prototypes for the **[stm32f723e\\_discovery\\_qspi.c](#page-194-0)** driver.

**Author:** MCD Application Team

**Attention:**

# **© COPYRIGHT(c) 2016 STMicroelectronics**

Redistribution and use in source and binary forms, with or without modification, are permitted provided that the following conditions are met: 1. Redistributions of source code must retain the above copyright notice, this list of conditions and the following disclaimer. 2. Redistributions in binary form must reproduce the above copyright notice, this list of conditions and the following disclaimer in the documentation and/or other materials provided with the distribution. 3. Neither the name of STMicroelectronics nor the names of its contributors may be used to endorse or promote products derived from this software without specific prior written permission.

THIS SOFTWARE IS PROVIDED BY THE COPYRIGHT HOLDERS AND CONTRIBUTORS "AS IS" AND ANY EXPRESS OR IMPLIED WARRANTIES, INCLUDING, BUT NOT LIMITED TO, THE IMPLIED WARRANTIES OF MERCHANTABILITY AND FITNESS FOR A PARTICULAR PURPOSE ARE DISCLAIMED. IN NO EVENT SHALL THE COPYRIGHT HOLDER OR CONTRIBUTORS BE LIABLE FOR ANY DIRECT, INDIRECT, INCIDENTAL, SPECIAL, EXEMPLARY, OR CONSEQUENTIAL DAMAGES (INCLUDING, BUT NOT LIMITED TO, PROCUREMENT OF SUBSTITUTE GOODS OR SERVICES; LOSS OF USE, DATA, OR PROFITS; OR BUSINESS INTERRUPTION) HOWEVER CAUSED AND ON ANY THEORY OF LIABILITY, WHETHER IN CONTRACT, STRICT LIABILITY, OR TORT (INCLUDING NEGLIGENCE OR OTHERWISE) ARISING IN ANY WAY OUT OF THE USE OF THIS SOFTWARE, EVEN IF ADVISED OF THE POSSIBILITY OF SUCH DAMAGE.

Definition in file **[stm32f723e\\_discovery\\_qspi.h](#page-368-0)**.

Generated on Tue May 30 2017 13:59:12 for STM32F723E-Discovery BSP User Manual by  $\sqrt{a}$  Maxward 1.7.6.1

# <span id="page-208-0"></span>STM32F723E-Discovery BSP User Manual

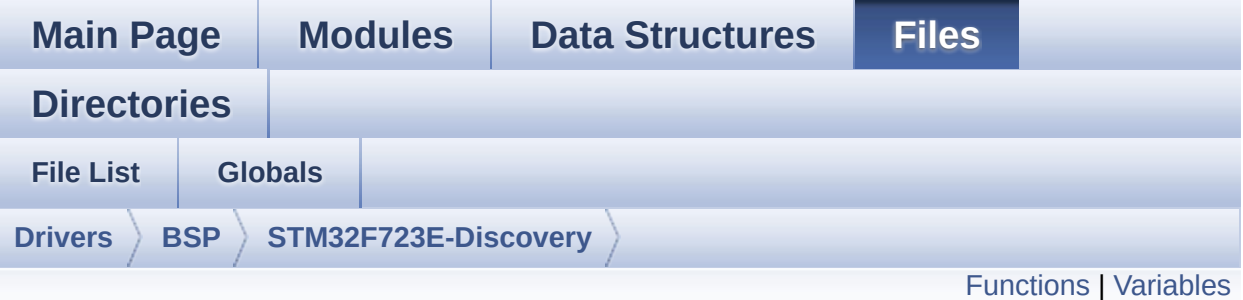

# **stm32f723e\_discovery\_ts.c File Reference**

This file provides a set of functions needed to manage the Touch Screen on STM32F723E-DISCOVERY evaluation board. [More...](#page-210-1)

#include "**[stm32f723e\\_discovery\\_ts.h](#page-430-0)**"

Go to the [source](#page-443-0) code of this file.

# <span id="page-209-0"></span>**Functions**

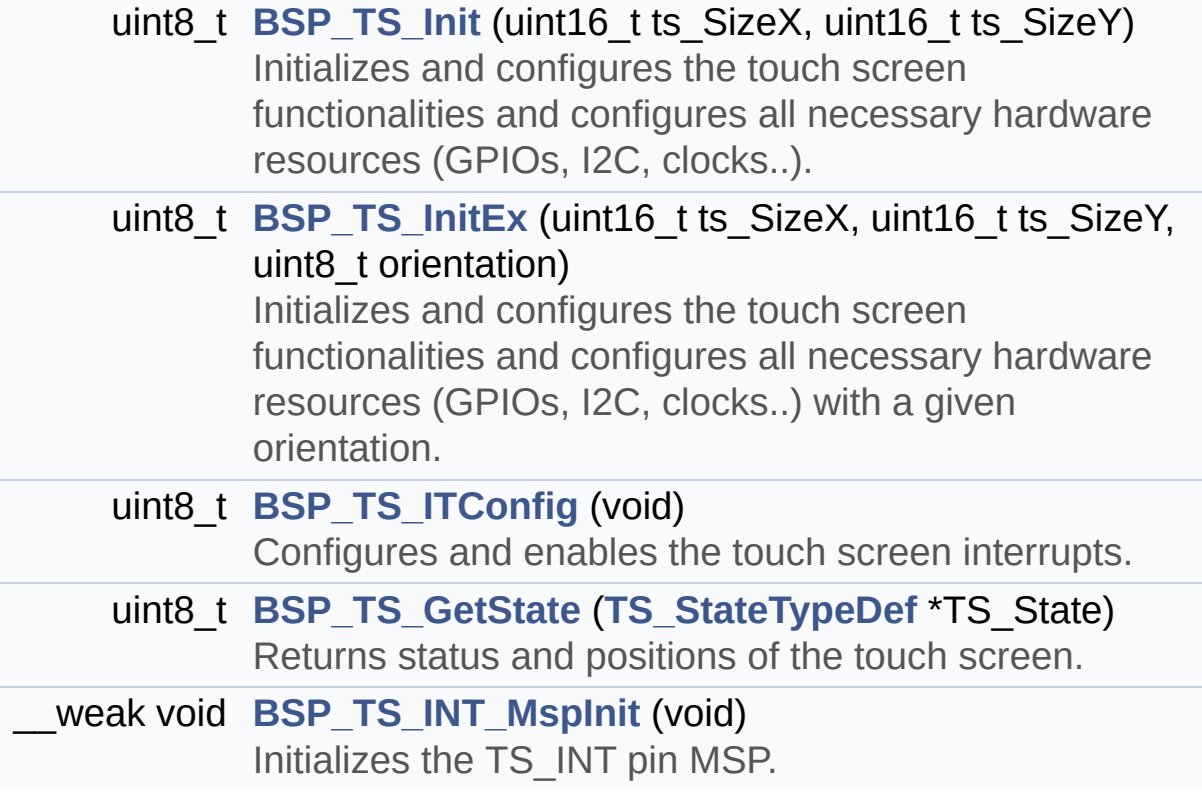

## <span id="page-210-0"></span>**Variables**

<span id="page-210-1"></span>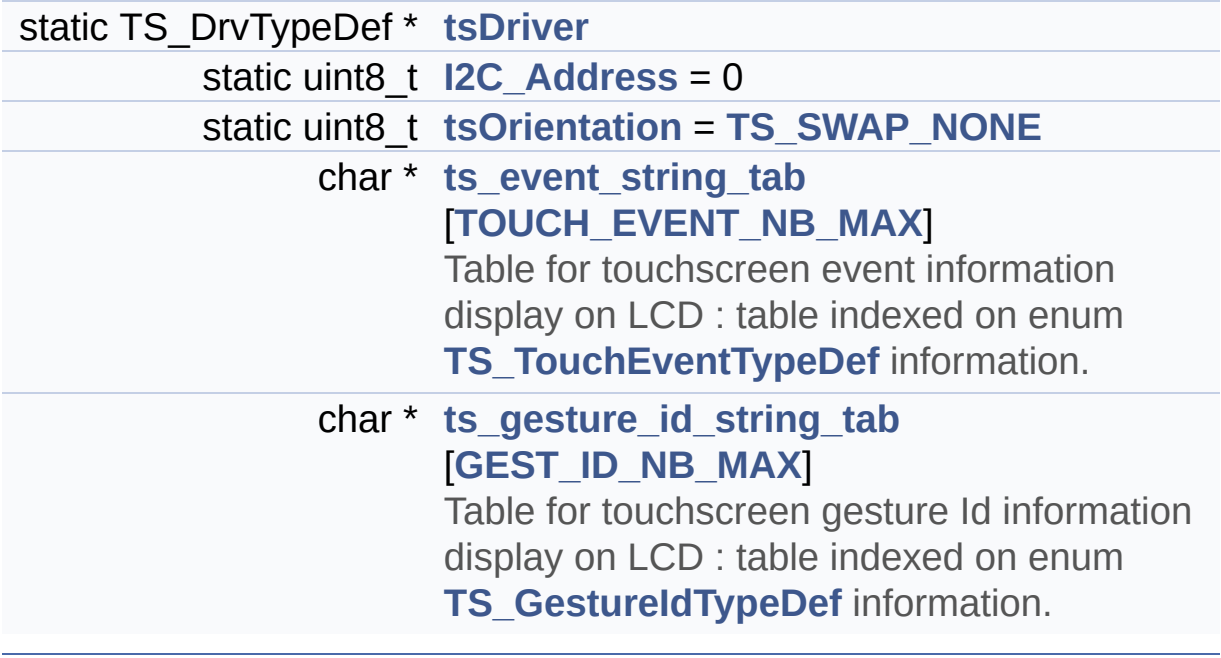

## **Detailed Description**

This file provides a set of functions needed to manage the Touch Screen on STM32F723E-DISCOVERY evaluation board.

**Author:**

MCD Application Team

**Attention:**

# **© COPYRIGHT(c) 2016 STMicroelectronics**

Redistribution and use in source and binary forms, with or without modification, are permitted provided that the following conditions are met: 1. Redistributions of source code must retain the above copyright notice, this list of conditions and the following disclaimer. 2. Redistributions in binary form must reproduce the above copyright notice, this list of conditions and the following disclaimer in the documentation and/or other materials provided with the distribution. 3. Neither the name of STMicroelectronics nor the names of its contributors may be used to endorse or promote products derived from this software without specific prior written permission.

THIS SOFTWARE IS PROVIDED BY THE COPYRIGHT HOLDERS AND CONTRIBUTORS "AS IS" AND ANY EXPRESS OR IMPLIED WARRANTIES, INCLUDING, BUT NOT LIMITED TO, THE IMPLIED WARRANTIES OF MERCHANTABILITY AND FITNESS FOR A PARTICULAR PURPOSE ARE DISCLAIMED. IN NO EVENT SHALL THE COPYRIGHT HOLDER OR CONTRIBUTORS BE LIABLE FOR ANY DIRECT, INDIRECT, INCIDENTAL, SPECIAL, EXEMPLARY, OR CONSEQUENTIAL DAMAGES (INCLUDING, BUT NOT LIMITED TO, PROCUREMENT OF SUBSTITUTE GOODS OR SERVICES; LOSS OF USE, DATA, OR PROFITS; OR BUSINESS INTERRUPTION) HOWEVER CAUSED AND ON ANY THEORY OF LIABILITY, WHETHER IN CONTRACT, STRICT LIABILITY, OR TORT (INCLUDING NEGLIGENCE OR OTHERWISE) ARISING IN ANY WAY OUT OF THE USE OF THIS SOFTWARE, EVEN IF ADVISED OF THE POSSIBILITY OF SUCH DAMAGE.

Definition in file **[stm32f723e\\_discovery\\_ts.c](#page-443-0)**.

Generated on Tue May 30 2017 13:59:12 for STM32F723E-Discovery BSP User Manual by  $\sqrt{a}$  Maxward 1.7.6.1

# STM32F723E-Discovery BSP User Manual

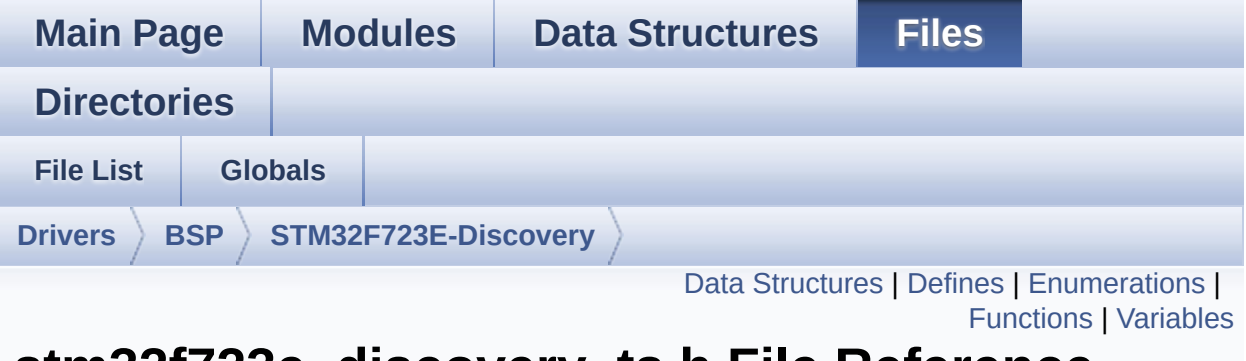

# **stm32f723e\_discovery\_ts.h File Reference**

This file contains the common defines and functions prototypes for the **[stm32f723E\\_discovery\\_ts.c](#page-208-0)** driver. [More...](#page-218-1)

#include "**[stm32f723e\\_discovery.h](#page-751-0)**" #include "../Components/ft6x06/ft6x06.h"

Go to the [source](#page-430-0) code of this file.

### <span id="page-214-0"></span>**Data Structures**

struct **[TS\\_StateTypeDef](#page-37-0) [TS\\_StateTypeDef](#page-37-0)** Define TS State structure. [More...](#page-38-0)

# <span id="page-215-0"></span>**Defines**

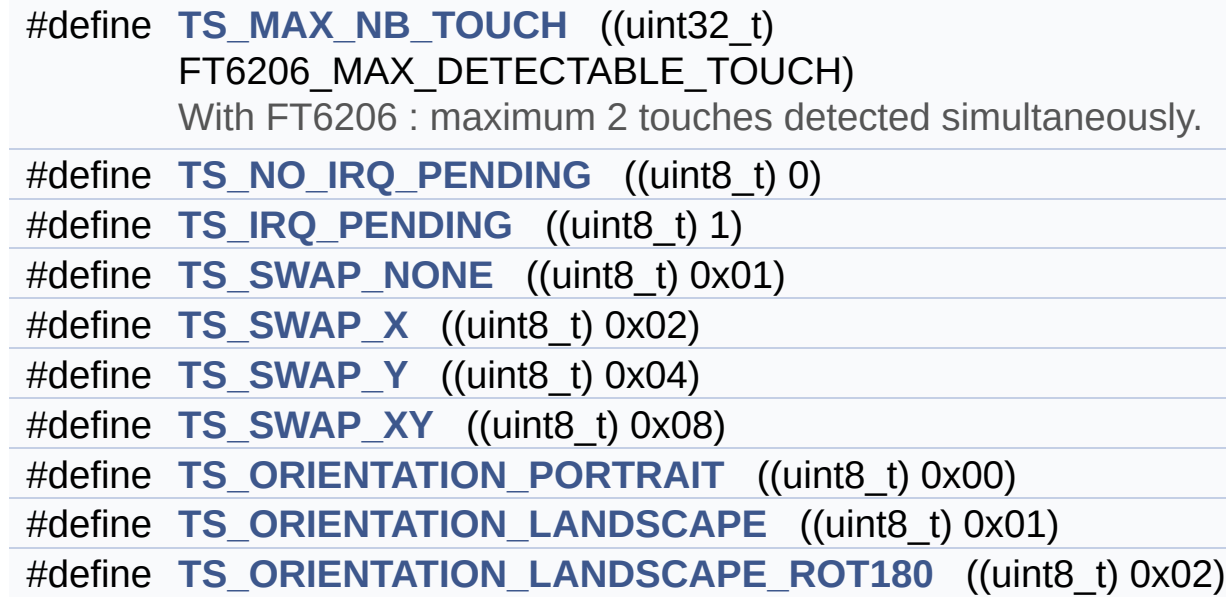
#### **Enumerations**

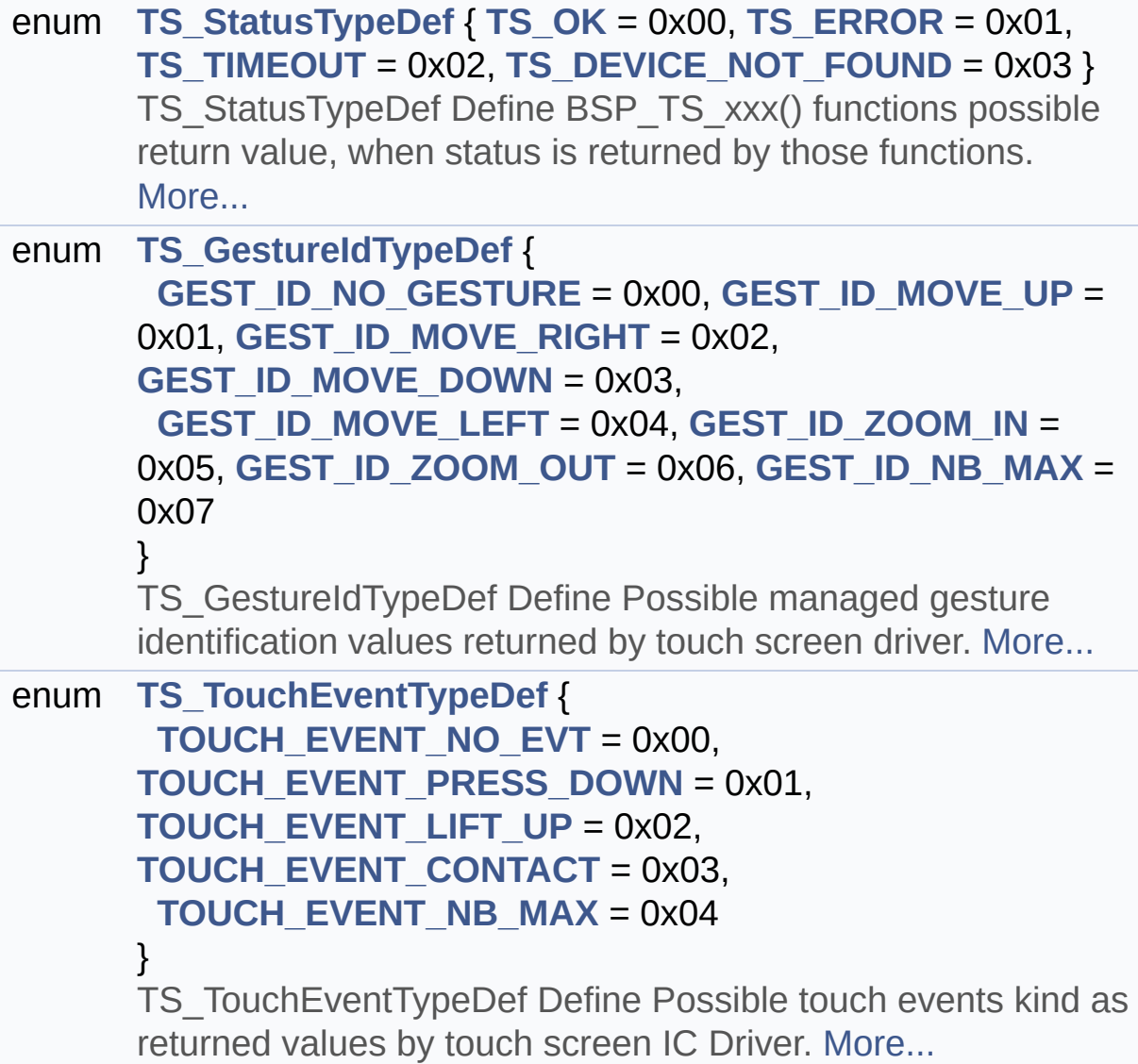

#### **Functions**

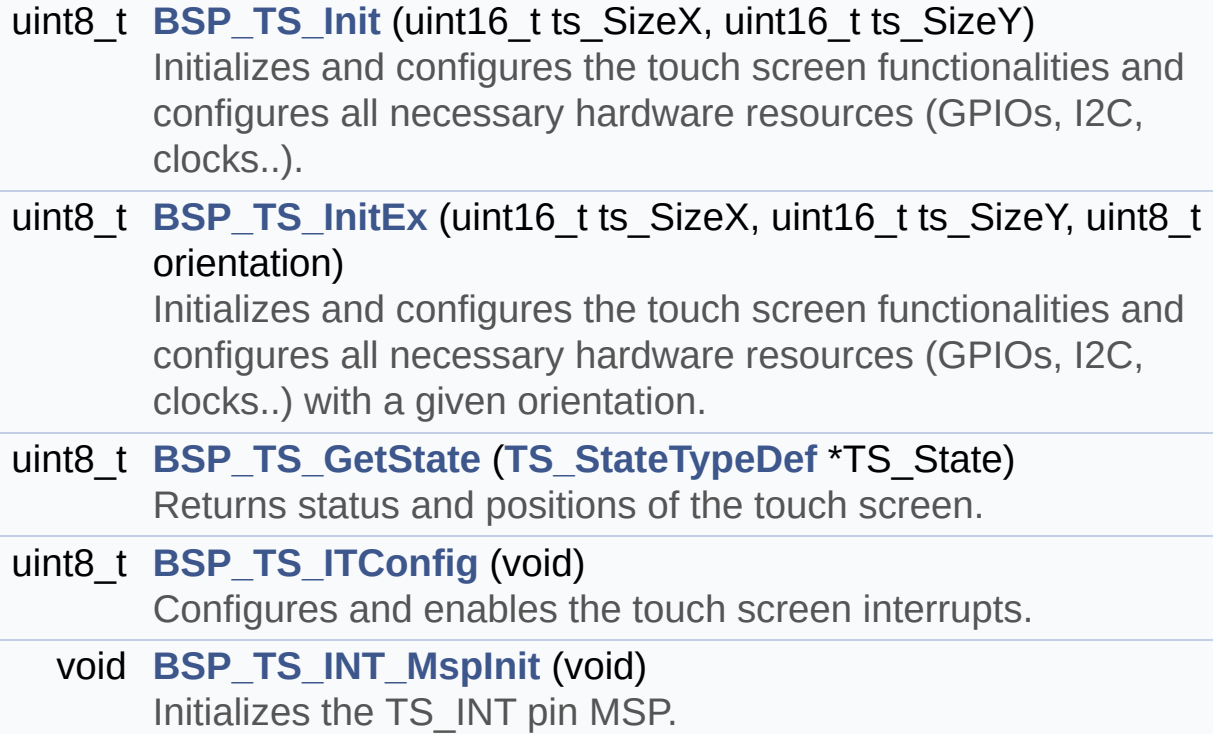

#### **Variables**

- char \* **[ts\\_event\\_string\\_tab](#page-742-0)** [**[TOUCH\\_EVENT\\_NB\\_MAX](#page-428-9)**] Table for touchscreen event information display on LCD : table indexed on enum **[TS\\_TouchEventTypeDef](#page-428-4)** information.
- char \* **[ts\\_gesture\\_id\\_string\\_tab](#page-742-1)** [**[GEST\\_ID\\_NB\\_MAX](#page-427-9)**] Table for touchscreen gesture Id information display on LCD : table indexed on enum **[TS\\_GestureIdTypeDef](#page-427-1)** information.

#### **Detailed Description**

This file contains the common defines and functions prototypes for the **[stm32f723E\\_discovery\\_ts.c](#page-208-0)** driver.

**Author:** MCD Application Team

**Attention:**

#### **© COPYRIGHT(c) 2016 STMicroelectronics**

Redistribution and use in source and binary forms, with or without modification, are permitted provided that the following conditions are met: 1. Redistributions of source code must retain the above copyright notice, this list of conditions and the following disclaimer. 2. Redistributions in binary form must reproduce the above copyright notice, this list of conditions and the following disclaimer in the documentation and/or other materials provided with the distribution. 3. Neither the name of STMicroelectronics nor the names of its contributors may be used to endorse or promote products derived from this software without specific prior written permission.

THIS SOFTWARE IS PROVIDED BY THE COPYRIGHT HOLDERS AND CONTRIBUTORS "AS IS" AND ANY EXPRESS OR IMPLIED WARRANTIES, INCLUDING, BUT NOT LIMITED TO, THE IMPLIED WARRANTIES OF MERCHANTABILITY AND FITNESS FOR A PARTICULAR PURPOSE ARE DISCLAIMED. IN NO EVENT SHALL THE COPYRIGHT HOLDER OR CONTRIBUTORS BE LIABLE FOR ANY DIRECT, INDIRECT, INCIDENTAL, SPECIAL, EXEMPLARY, OR CONSEQUENTIAL DAMAGES (INCLUDING, BUT NOT LIMITED TO, PROCUREMENT OF SUBSTITUTE GOODS OR SERVICES; LOSS OF USE, DATA, OR PROFITS; OR BUSINESS INTERRUPTION) HOWEVER CAUSED AND ON ANY THEORY OF LIABILITY, WHETHER IN CONTRACT, STRICT LIABILITY, OR TORT (INCLUDING NEGLIGENCE OR OTHERWISE) ARISING IN ANY WAY OUT OF THE USE OF THIS SOFTWARE, EVEN IF ADVISED OF THE POSSIBILITY OF SUCH DAMAGE.

Definition in file **[stm32f723e\\_discovery\\_ts.h](#page-430-0)**.

Generated on Tue May 30 2017 13:59:12 for STM32F723E-Discovery BSP User Manual by  $\sqrt{a}$  Maxward 1.7.6.1

<span id="page-221-0"></span>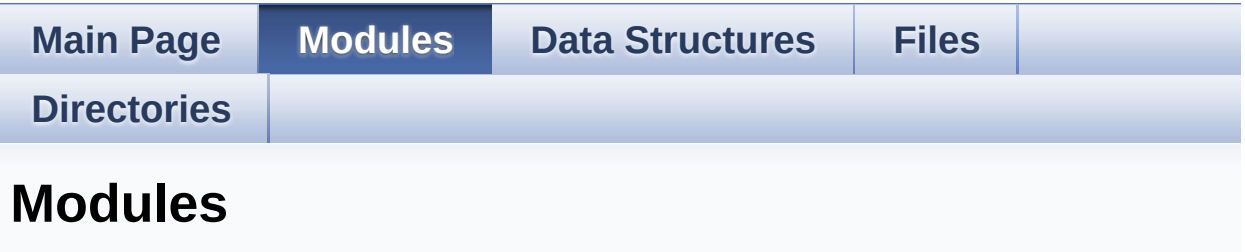

Here is a list of all modules:

- **[BSP](#page-862-0)**
	- **[STM32F723E\\_DISCOVERY](#page-864-0)**
		- **[STM32F723E-DISCOVERY](#page-271-0) LOW LEVEL**
			- **[STM32F723E](#page-230-0) Discovery Low Level Private Typedef**
			- **[LOW\\_LEVEL](#page-462-0) Private Defines**
			- **[LOW\\_LEVEL](#page-4-0) Private Macros**
			- **[LOW\\_LEVEL](#page-685-0) Private Variables**
			- **LOW\_LEVEL Private [FunctionPrototypes](#page-500-0)**
			- **BSP Public [Functions](#page-582-0)**
			- **[STM32F723E\\_DISCOVERY\\_LOW\\_LEVEL](#page-565-0) Private Functions**
			- **[STM32F723E](#page-691-0) Discovery Low Level Exported Types**
			- **[LOW\\_LEVEL](#page-712-0) Exported Constants**
			- **[STM32F723E](#page-5-0) Discovery Low Level Exported Macros**
			- **[STM32F723E](#page-573-0) Discovery Low Level Exported Functions**
			- **[STM32F723E](#page-707-0) Discovery Low Level Led**
			- **[STM32F723E](#page-681-0) Discovery Low Level Button**
			- **[STM32F723E](#page-488-0) DISCOVERY Low Level COM**
		- **[STM32F723E\\_DISCOVERY\\_AUDIO](#page-284-0)**
			- **[STM32F723E\\_DISCOVERY\\_AUDIO](#page-6-0) Private Types**
			- **STM32F723E\_DISCOVERY\_AUDIO Private**

**Defines**

- **[STM32F723E\\_DISCOVERY\\_AUDIO](#page-8-0) Private Macros**
- **[STM32F723E\\_DISCOVERY\\_AUDIO](#page-469-0) Private Variables**
- **[STM32F723E\\_DISCOVERY\\_AUDIO](#page-9-0) Private Function Prototypes**
- **[STM32F723E\\_DISCOVERY\\_AUDIO\\_Out](#page-533-0) Private Functions**
- **[STM32F723E\\_DISCOVERY\\_AUDIO\\_In](#page-507-0) Private Functions**
- **[STM32F723E\\_DISCOVERY\\_AUDIO](#page-10-0) Exported Types**
- **[STM32F723E\\_DISCOVERY\\_AUDIO](#page-473-0) Exported Constants**
	- **BSP Audio Out [Option](#page-562-0)**
	- **BSP Audio [Sample](#page-503-0) Rate**
- **[STM32F723E\\_DISCOVERY\\_AUDIO](#page-11-0) Exported Variables**
- **[STM32F723E\\_DISCOVERY\\_AUDIO](#page-697-0) Exported Macros**
- **[STM32F723E\\_DISCOVERY\\_AUDIO\\_OUT](#page-549-0) Exported Functions**
- **[STM32F723E\\_DISCOVERY\\_AUDIO\\_IN](#page-521-0) Exported Functions**
- **[STM32F723E-DISCOVERY](#page-287-0) LCD**
	- **[STM32F723E](#page-12-0) Discovery Lcd Private TypesDef**
	- **[STM32F723E](#page-721-0) Discovery Lcd Private Defines**
	- **[STM32F723E](#page-466-0) Discovery Lcd Private Macros**
	- **[STM32F723E](#page-700-0) Discovery Lcd Private Variables**
	- **[STM32F723E](#page-13-0) Discovery Lcd Private Prototypes**
	- **[STM32F723E](#page-589-0) Discovery Lcd Private Functions**
	- **[STM32F723E](#page-289-0) DISCOVERY LCD Exported Types**
	- **[STM32F723E](#page-342-0) DISCOVERY LCD Exported Constants**
	- **[STM32F723E](#page-614-0) DISCOVERY LCD Exported Functions**
- **[STM32F723E-DISCOVERY](#page-358-0) PSRAM**
	- **PSRAM Private Types [Definitions](#page-23-0)**
	- **PSRAM Private [Defines](#page-24-0)**
	- **[PSRAM](#page-25-0) Private Macros**
	- **PSRAM Private [Variables](#page-724-0)**
	- **PSRAM Private Function [Prototypes](#page-26-0)**
	- **PSRAM Private [Functions](#page-643-0)**
	- **PSRAM [Exported](#page-360-0) Types**
		- **PSRAM [Exported](#page-27-0) Macro**
		- **PSRAM Exported [Functions](#page-636-0)**
- **[STM32F723E-DISCOVERY](#page-866-0) QSPI**
	- **[STM32F723E\\_DISCOVERY](#page-737-0) QSPI Private Variables**
	- **[STM32F723E\\_DISCOVERY](#page-658-0) QSPI Private Functions**
	- **[STM32F723E\\_DISCOVERY](#page-650-0) QSPI Exported Functions**
	- **[STM32F723E\\_DISCOVERY\\_QSPI](#page-727-0) Exported Constants**
	- **[STM32F723E\\_DISCOVERY\\_QSPI](#page-366-0) Exported Types**
- **[STM32F723E-DISCOVERY](#page-422-0) TS**
	- **TS Private Types [Definitions](#page-33-0)**
	- **TS Private Types [Defines](#page-34-0)**
	- **TS Private [Macros](#page-35-0)**
	- **TS Imported [Variables](#page-740-0)**
	- **TS Private [Variables](#page-703-0)**
	- **TS Private Function [Prototypes](#page-36-0)**
	- **TS Public [Functions](#page-667-0)**
		- **TS Private [Functions](#page-678-0)**
	- **TS Exported [Constants](#page-439-0)**
	- **TS [Exported](#page-424-0) Types**
	- **TS Exported [Functions](#page-673-0)**

Generated on Tue May 30 2017 13:59:13 for STM32F723E-Discovery BSP User Manual by  $\sqrt{2}$  Manual by  $\sqrt{2}$ 

<span id="page-224-0"></span>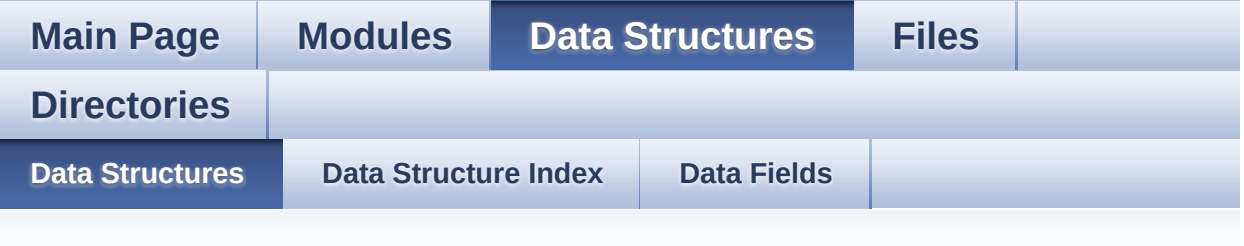

#### **Data Structures**

Here are the data structures with brief descriptions:

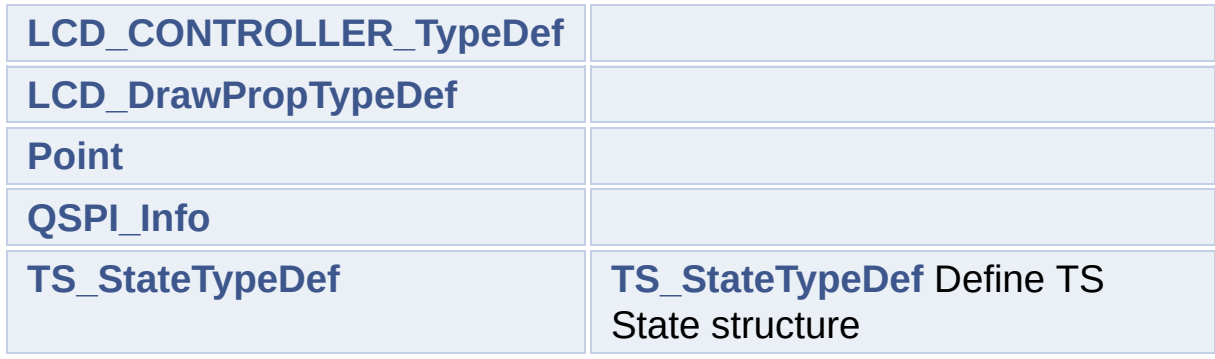

Generated on Tue May 30 2017 13:59:13 for STM32F723E-Discovery BSP User Manual by  $0$   $0$   $\sqrt{9}$   $\sqrt{9}$   $1.7.6.1$ 

<span id="page-225-0"></span>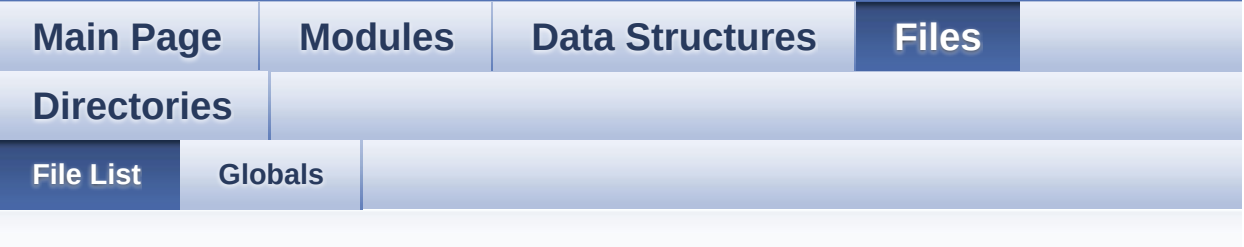

### **File List**

Here is a list of all files with brief descriptions:

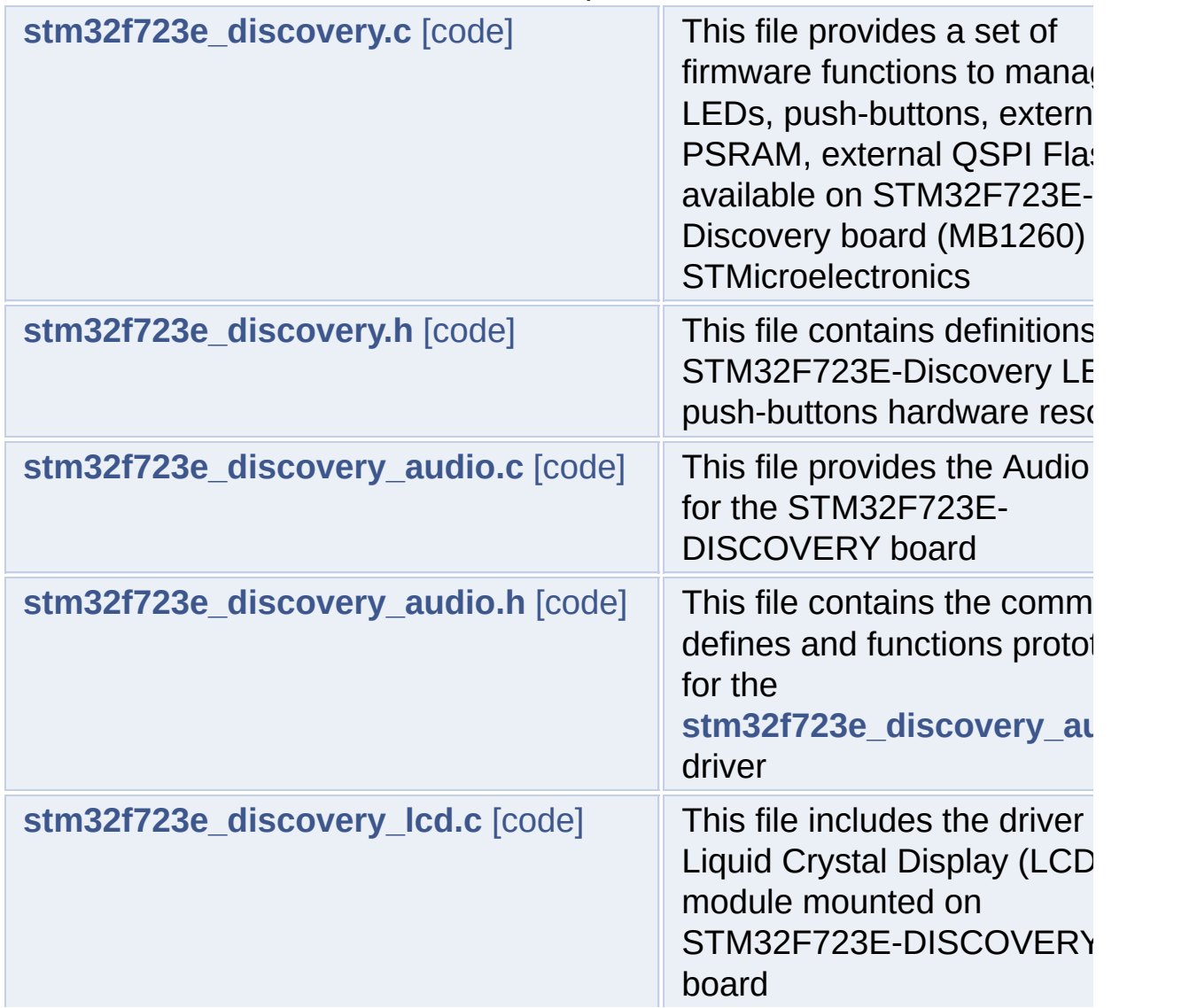

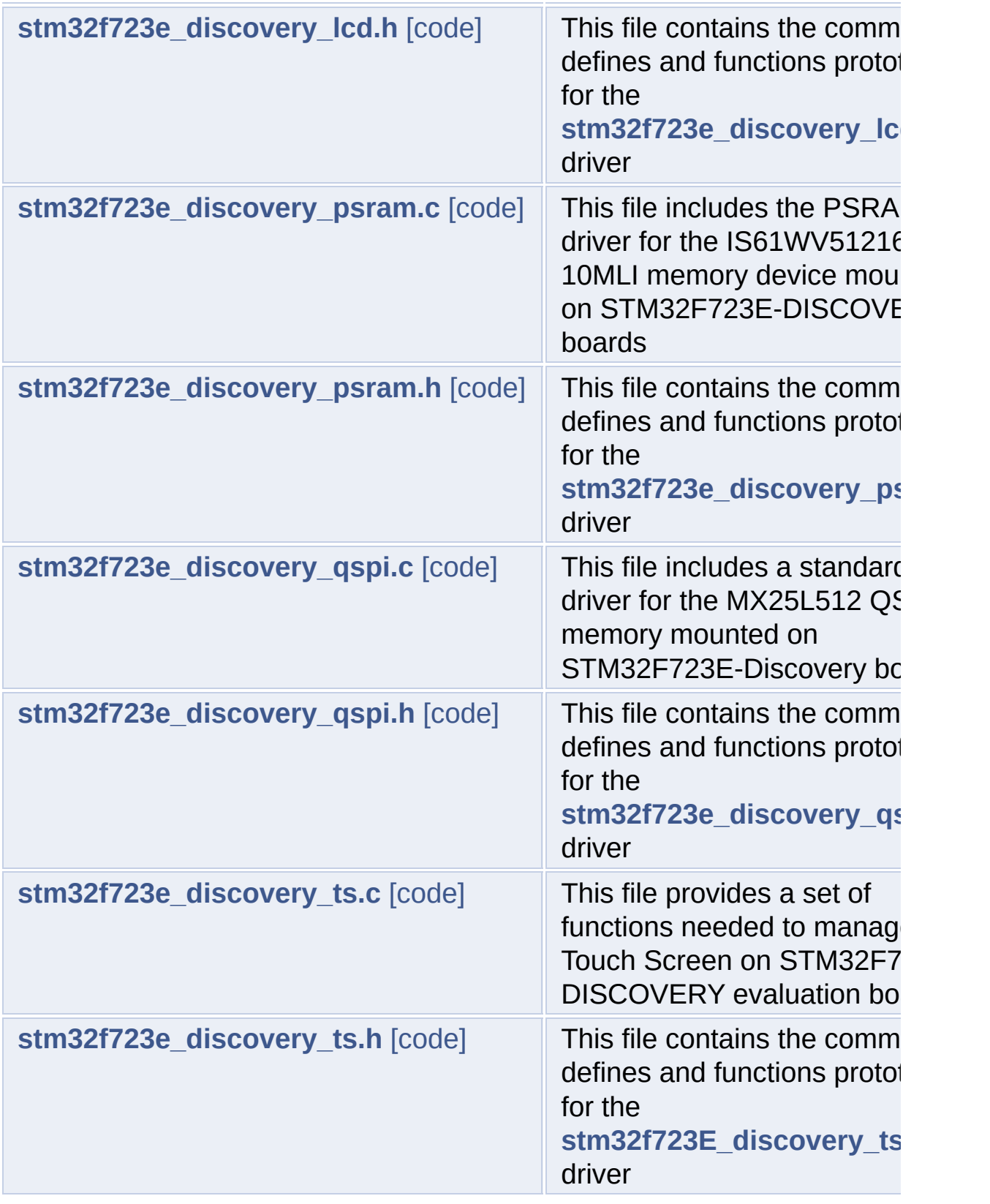

Generated on Tue May 30 2017 13:59:13 for STM32F723E-Discovery

BSP User Manual by doxygem 1.7.6.1

<span id="page-228-0"></span>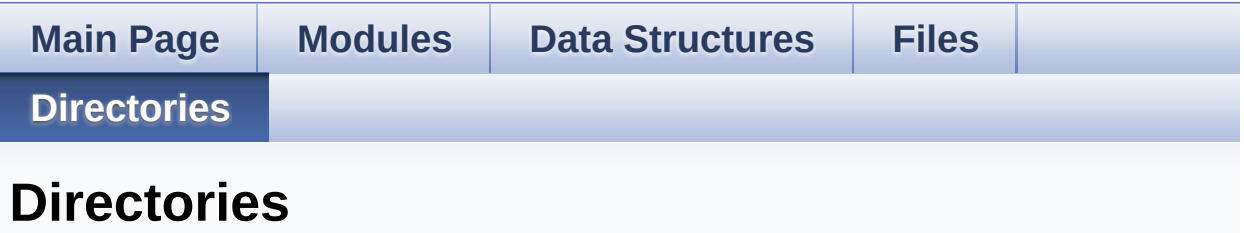

This directory hierarchy is sorted roughly, but not completely, alphabetically:

- **[Drivers](#page-743-0)**
	- **[BSP](#page-745-0)**
		- **[STM32F723E-Discovery](#page-747-0)**

Generated on Tue May 30 2017 13:59:13 for STM32F723E-Discovery BSP User Manual by  $\phi$  60 and 1.7.6.1

<span id="page-229-1"></span><span id="page-229-0"></span>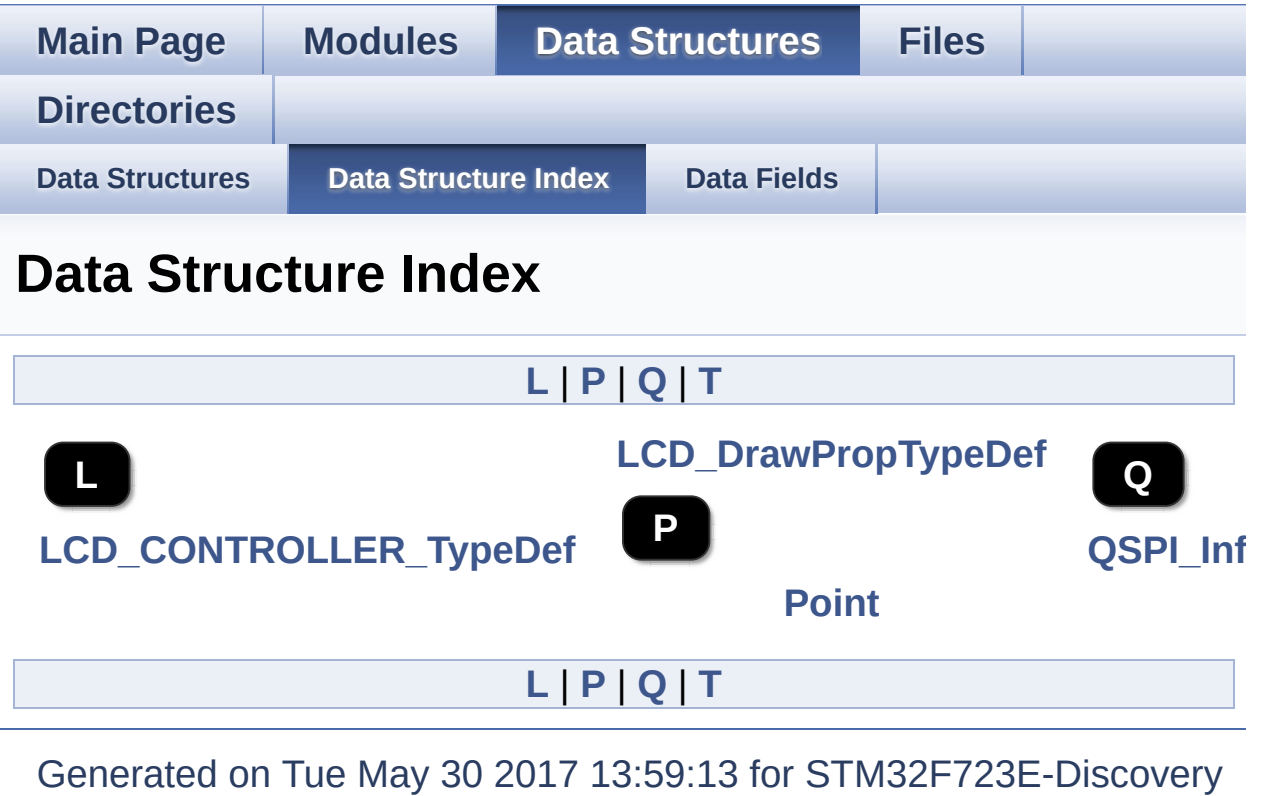

<span id="page-229-4"></span><span id="page-229-3"></span><span id="page-229-2"></span>BSP User Manual by doxygem 1.7.6.1

<span id="page-230-0"></span>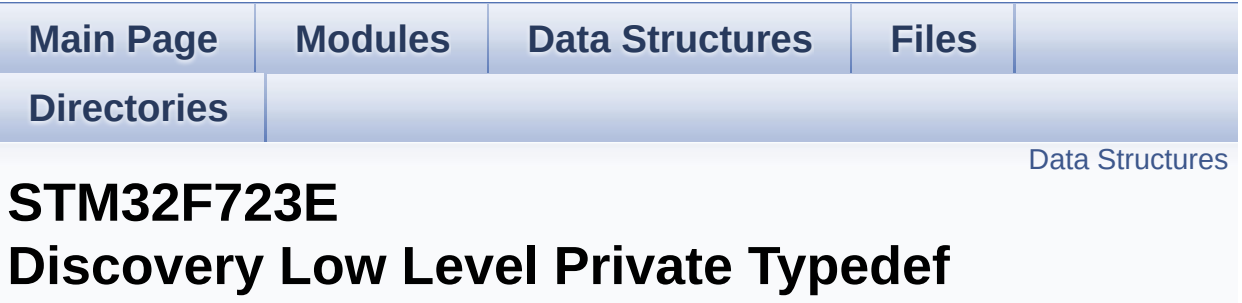

**[STM32F723E-DISCOVERY](#page-271-0) LOW LEVEL**

#### <span id="page-231-0"></span>**Data Structures**

struct **[LCD\\_CONTROLLER\\_TypeDef](#page-0-0)**

Generated on Tue May 30 2017 13:59:12 for STM32F723E-Discovery BSP User Manual by doxygem 1.7.6.1

<span id="page-232-0"></span>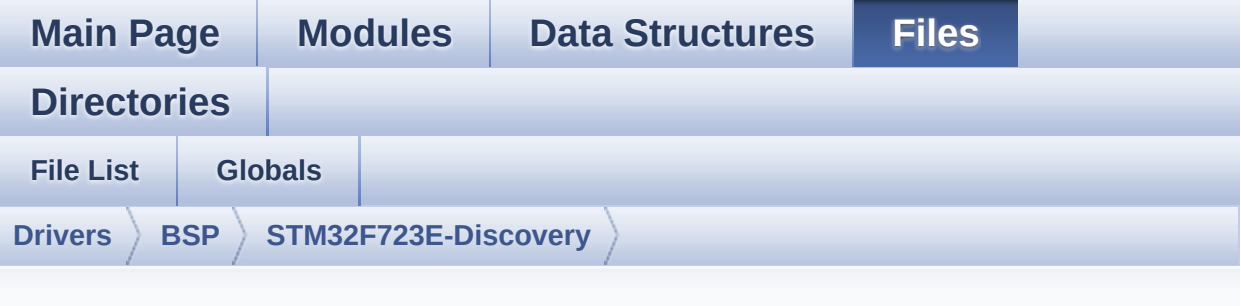

### **stm32f723e\_discovery.c**

Go to the [documentation](#page-123-0) of this file.

```
00001 /**
00002 ******************************************
************************************
00003 * @file stm32f723e_discovery.c
00004 * @author MCD Application Team
00005 * @brief This file provides a set of fir
mware functions to manage LEDs,
00006 * push-buttons, external PSRAM, e
xternal QSPI Flash, TS available on
00007 * STM32F723E-Discovery board (MB1
260) from STMicroelectronics.
00008 ******************************************
************************************
00009 * @attention
00010
00011 * <h2><center>&copy; COPYRIGHT(c) 2016 STM
icroelectronics</center></h2>
00012
00013 * Redistribution and use in source and bin
ary forms, with or without modification,
00014 * are permitted provided that the followin
g conditions are met:
```
00015 \* 1. Redistributions of source code must retain the above copyright notice, 00016 \* this list of conditions and the fol lowing disclaimer. 00017 \* 2. Redistributions in binary form must reproduce the above copyright notice, 00018 \* this list of conditions and the fol lowing disclaimer in the documentation 00019 \* and/or other materials provided wit h the distribution. 00020 \* 3. Neither the name of STMicroelectron ics nor the names of its contributors 00021 \* may be used to endorse or promote p roducts derived from this software 00022 \* without specific prior written perm ission. 00023 \* 00024 \* THIS SOFTWARE IS PROVIDED BY THE COPYRIG HT HOLDERS AND CONTRIBUTORS "AS IS" 00025 \* AND ANY EXPRESS OR IMPLIED WARRANTIES, I NCLUDING, BUT NOT LIMITED TO, THE 00026 \* IMPLIED WARRANTIES OF MERCHANTABILITY AN D FITNESS FOR A PARTICULAR PURPOSE ARE 00027 \* DISCLAIMED. IN NO EVENT SHALL THE COPYRI GHT HOLDER OR CONTRIBUTORS BE LIABLE 00028 \* FOR ANY DIRECT, INDIRECT, INCIDENTAL, SP ECIAL, EXEMPLARY, OR CONSEQUENTIAL 00029 \* DAMAGES (INCLUDING, BUT NOT LIMITED TO, PROCUREMENT OF SUBSTITUTE GOODS OR 00030 \* SERVICES; LOSS OF USE, DATA, OR PROFITS; OR BUSINESS INTERRUPTION) HOWEVER 00031 \* CAUSED AND ON ANY THEORY OF LIABILITY, W HETHER IN CONTRACT, STRICT LIABILITY, 00032 \* OR TORT (INCLUDING NEGLIGENCE OR OTHERWI SE) ARISING IN ANY WAY OUT OF THE USE 00033 \* OF THIS SOFTWARE, EVEN IF ADVISED OF THE POSSIBILITY OF SUCH DAMAGE.

```
00034
00035 ******************************************
************************************
00036 */
00037
00038 /* Dependencies
00039 - stm32f7xx_hal_cortex.c
00040 - stm32f7xx_hal_gpio.c
00041 - stm32f7xx_hal_uart.c
00042 - stm32f7xx_hal_i2c.c
00043 - stm32f7xx_hal_sram.c
00044 - stm32f7xx_hal_rcc_ex.c
00045 EndDependencies */
00046
00047 /* Includes ---
----------------------------------*/
00048 #include "stm32f723e_discovery.h"
00049
00050 /** @addtogroup BSP
00051 * @{
00052 */
00053
00054 /** @addtogroup STM32F723E_DISCOVERY
00055 * @{
00056 */
00057
00058 /** @defgroup STM32F723E_DISCOVERY_LOW_LEVEL
STM32F723E-DISCOVERY LOW LEVEL
00059 * @{
00060 */
00061
00062 /** @defgroup STM32F723E_DISCOVERY_LOW_LEVEL
_Private_TypesDefinitions STM32F723E Discovery Low
Level Private Typedef
00063 * @{
00064 */
00065 typedef struct
```

```
00066 {
00067REG;
00068 RAM;
00069 }LCD_CONTROLLER TypeDef:
00070 /**
00071 * @}
00072 */
00073
00074 /** @defgroup STM32F723E_DISCOVERY_LOW_LEVEL
_Private_Defines LOW_LEVEL Private Defines
00075 * @{}00076 */
00077 /**
00078 * @brief STM32F723E Discovery BSP Driver ve
rsion number V1.0.1
00079 */
00080 #define  STM32F723E DISCOVERY BSP VERSION M
AIN (0x01) /*!< [31:24] main version */
00081 #define  STM32F723E DISCOVERY BSP VERSION S
UB1 (0x00) /*!< [23:16] sub1 version */
00082 #define  STM32F723E DISCOVERY BSP VERSION S
UB2 (0x01) /*!< [15:8] sub2 version */
00083 #define __ STM32F723E_DISCOVERY_BSP_VERSION_R
C (0x00) /*!< [7:0] release candidate \overline{Y}00084 #define __ STM32F723E_DISCOVERY_BSP_VERSION
      ((__STM32F723E_DISCOVERY_BSP_VERSION_MAIN <<
24)00085
    |(__STM32F723E_DISCOVERY_BSP_VERSION_SUB1 <<
16)00086
     |(__STM32F723E_DISCOVERY_BSP_VERSION_SUB2 <<
8)
00087
    |(__STM32F723E_DISCOVERY_BSP_VERSION_RC))
00088
00089 /* We use BANK2 as we use FMC_NE2 signal */
```

```
00090 #define FMC_BANK2_BASE ((uint32_t)(0x600000
00 | 0x04000000))
00091 #define FMC_BANK2 ((LCD_CONTROLLER_Typ
eDef *) FMC_BANK2_BASE)
00092 /**
00093 * @}
00094 */
00095
00096 /** @defgroup STM32F723E_DISCOVERY_LOW_LEVEL
_Private_Macros LOW_LEVEL Private Macros
00097 * @{
00098 */
00099 /**
00100 * @}
00101 */
00102
00103 /** @defgroup STM32F723E_DISCOVERY_LOW_LEVEL
_Private_Variables LOW_LEVEL Private Variables
00104 * @{
00105 */
00106 uint32_t GPIO_PIN[LEDn] = {LED5_PIN,
00107 LED6 PIN};
00108
00109 GPIO_TypeDef* GPIO_PORT[LEDn] = {LED5_GPIO_P
ORT,
00110 LED6 GPIO_P
ORT};
00111
00112 GPIO_TypeDef* BUTTON_PORT[BUTTONn] = {WAKEUP
BUTTON GPIO PORT };
00113
00114 const uint16_t BUTTON_PIN[BUTTONn] = {WAKEUP
_BUTTON_PIN };
00115
00116 const uint16_t BUTTON_IRQn[BUTTONn] = {WAKEU
P_BUTTON_EXTI_IRQn };
00117
```

```
00118 USART_TypeDef* COM_USART[COMn] = {DISCOVERY_
COM1};
00119
00120 GPIO_TypeDef* COM_TX_PORT[COMn] = {DISCOVERY
COM1 TX GPIO PORT};
00121
00122 GPIO_TypeDef* COM_RX_PORT[COMn] = {DISCOVERY
_COM1_RX_GPIO_PORT};
00123
00124 const uint16_t COM_TX_PIN[COMn] = {DISCOVERY
_COM1_TX_PIN};
00125
00126 const uint16_t COM_RX_PIN[COMn] = {DISCOVERY
_COM1_RX_PIN};
00127
00128 const uint16_t COM_TX_AF[COMn] = {DISCOVERY_
COM1_TX_AF};
00129
00130 const uint16_t COM_RX_AF[COMn] = {DISCOVERY_
COM1 RX AF};
00131
00132 static I2C_HandleTypeDef hI2cAudioHandler =
{0};
00133hI2cTsHandler = {0};
00134
00135 /**
00136 * @}
00137 */
00138
00139 /** @defgroup STM32F723E_DISCOVERY_LOW_LEVEL
_Private_FunctionPrototypes LOW_LEVEL Private Func
tionPrototypes
00140 * @{
00141 */
00142 static void I2Cx_MspInit(I2C_HandleTypeD
ef *i2c_handler);
```

```
00143 static void I2Cx_Init(I2C_HandleTypeDef
*i2c handler);
00144
00145 static HAL_StatusTypeDef I2Cx_ReadMultiple(I
2C_HandleTypeDef *i2c_handler, uint8_t Addr, uint1
6_t Reg, uint16_t MemAddSize, uint8_t *Buffer, uin
t16_t Length);
00146 static HAL_StatusTypeDef I2Cx_WriteMultiple(
I2C_HandleTypeDef *i2c_handler, uint8_t Addr, uint
16_t Reg, uint16_t MemAddSize, uint8_t *Buffer, ui
nt16_t Length);
00147 static void T2Cx Error(I2C Hand
leTypeDef *i2c_handler, uint8_t Addr);
00148
00149 static void FMC_BANK2_WriteData(uint16_t
Data);
00150 static void FMC_BANK2_WriteReg(uint8_t R
eg);
00151 static uint16 t FMC BANK2 ReadData(void);
00152 static void FMC_BANK2_Init(void);
00153 static void FMC_BANK2_MspInit(void);
00154
00155 /* LCD IO functions */
00156 void LCD IO Init(void);
00157 void LCD_IO_WriteData(uint16_t Re
gValue);
00158 void LCD_IO_WriteReg(uint8_t Reg)
;
00159 void CCD IO WriteMultipleData(uin
t16_t *pData, uint32_t Size);
LCD_IO_ReadData(void);
00161 void LCD_IO_Delay(uint32_t Delay)
;
00162
00163 /* AUDIO IO functions */
00164 void AUDIO_IO_Init(void);
00165 void       AUDIO IO DeInit(void);
```

```
00166 void AUDIO_IO_Write(uint8_t Addr,
uint16_t Reg, uint16_t Value);
00167 uint16_t AUDIO_IO_Read(uint8_t Addr,
uint16_t Reg);
00168 void AUDIO_IO_Delay(uint32_t Dela
y);
00169
00170 /* TouchScreen (TS) IO functions */
00171 void<br>
00172 void<br>
TS_IO_Write(uint8
                   TS_IO_Write(uint8_t Addr, ui
nt8_t Reg, uint8_t Value);
00173 uint8_t TS_IO_Read(uint8_t Addr, uin
t8 t Reg);
TS_IO_ReadMultiple(uint8_t A
ddr, uint8_t Reg, uint8_t *Buffer, uint16_t Length
);
00175 void TS_IO_WriteMultiple(uint8_t
Addr, uint8_t Reg, uint8_t *Buffer, uint16_t Lengt
h);
TS_IO_Delay(uint32_t Delay);
00177
00178 /**
00179 * @}
00180 */
00181
00182 /** @defgroup STM32F723E_DISCOVERY_BSP_Publi
c_Functions BSP Public Functions
00183 * @{
00184 */
00185
00186 /**
00187 * @brief This method returns the STM32F72
3E Discovery BSP Driver revision
00188 * @retval version: 0xXYZR (8bits for each
decimal, R for RC)
00189 */
00190 uint32_t BSP_GetVersion(void)
```

```
00191 {
00192 return STM32F723E DISCOVERY BSP VERSION;
00193 }
00194
00195 /**
00196 * @brief Configures LED GPIO.
00197 * @param Led: LED to be configured.
00198 * This parameter can be one of th
e following values:
00199 * @arg LED5
00200 * @arg LED6
00201 * @retval None
00202 */
00203 void BSP_LED_Init(Led_TypeDef Led)
00204 {
00205 GPIO_InitTypeDef gpio_init_structure;
00206<br>00207
       LEDX GPIO CLK ENABLE(Led);
00208 /* Configure the GPIO_LED pin */
00209 qpio init structure.Pin = GPIO PIN[Led];
00210 gpio_init_structure.Mode = GPIO_MODE_OUTP
UT PP;
00211 gpio_init_structure.Pull = GPIO_PULLUP;
00212 gpio_init_structure.Speed = GPIO_SPEED_HIG
H;
00213
00214 HAL GPIO Init(GPIO PORT[Led], &gpio init s
tructure);
00215
00216 }
00217
00218
00219 /**
00220 * @brief DeInit LEDs.
00221 * @param Led: LED to be configured.
00222 * This parameter can be one of th
e following values:
```

```
00223 * @arg LED5
00224 * @arg LED6
00225 * @note Led DeInit does not disable the GP
IO clock
00226 * @retval None
00227 */
00228 void BSP_LED_DeInit(Led_TypeDef Led)
00229 {
00230 GPIO_InitTypeDef gpio_init_structure;
00231
00232 /* DeInit the GPIO_LED pin */
00233 qpio init structure.Pin = GPIO PIN[Led];
00234
00235 /* Turn off LED */
00236 HAL_GPIO_WritePin(GPIO_PORT[Led], GPIO_PIN
[Led], GPIO_PIN_RESET);
00237 HAL_GPIO_DeInit(GPIO_PORT[Led], gpio_init_
structure.Pin);
00238 }
00239
00240 /**
00241 * @brief Turns selected LED On.
00242 * @param Led: LED to be set on
00243 * This parameter can be one of th
e following values:
00244 * @arg LED5
00245 * @arg LED6
00246 * @retval None
00247 */
00248 void BSP_LED_On(Led_TypeDef Led)
00249 {
00250 HAL_GPIO_WritePin(GPIO_PORT[Led], GPIO_PIN
[Led], GPIO_PIN_SET);
00251 }
00252
00253 /**
00254 * @brief Turns selected LED Off.
```

```
00255 * @param Led: LED to be set off
00256 * This parameter can be one of th
e following values:
00257 * @arg LED5
00258 * @arg LED6
00259 * @retval None
00260 */
00261 void BSP_LED_Off(Led_TypeDef Led)
00262 {
00263 HAL_GPIO_WritePin(GPIO_PORT[Led], GPIO_PIN
[Led], GPIO_PIN_RESET);
00264 }
00265
00266 /**
00267 * @brief Toggles the selected LED.
00268 * @param Led: LED to be toggled
00269 * This parameter can be one of th
e following values:
00270 * @arg LED5
00271 * @arg LED6
00272 * @retval None
00273 */
00274 void BSP_LED_Toggle(Led_TypeDef Led)
00275 {
00276 HAL_GPIO_TogglePin(GPIO_PORT[Led], GPIO_PIN
[Led]);
00277 }
00278
00279 /**
00280 * @brief Configures button GPIO and EXTI
Line.
00281 * @param Button: Button to be configured
00282 * This parameter can be one of th
e following values:
00283 * @arg BUTTON_WAKEUP: Wakeup P
ush Button
00284 * @arg BUTTON_USER: User Push
```

```
Button
00285 * @param Button_Mode: Button mode
00286 * This parameter can be one of th
e following values:
00287 * @arg BUTTON MODE GPIO: Butto
n will be used as simple IO
00288 * @arg BUTTON_MODE_EXTI: Butto
n will be connected to EXTI line
00289 * with
interrupt generation capability
00290 * @retval None
00291 */
00292 void BSP_PB_Init(Button_TypeDef Button, Butt
onMode_TypeDef Button_Mode)
00293 {
00294 GPIO_InitTypeDef gpio_init_structure;
00295
00296 /* Enable the BUTTON clock */
00297 BUTTON GPIO CLK ENABLE();
00298
00299 if(Button Mode == BUTTON MODE GPIO)
00300 {
00301 /* Configure Button pin as input */
00302 gpio_init_structure.Pin = BUTTON_PIN[But
ton];
00303 gpio_init_structure.Mode = GPIO_MODE_INP
UT;
00304 gpio init structure.Pull = GPIO NOPULL;
00305 gpio init structure.Speed = GPIO SPEED F
AST;
00306 HAL_GPIO_Init(BUTTON_PORT[Button], &gpio
_init_structure);
00307 }
00308
00309 if(Button_Mode == BUTTON_MODE_EXTI)
00310 {
00311 /* Configure Button pin as input with Ex
```

```
ternal interrupt */
00312 gpio_init structure.Pin = BUTTON PIN[But]
ton];
00313 gpio_init_structure.Pull = GPIO_NOPULL;
00314 gpio_init_structure.Speed = GPIO_SPEED_F
AST;
00315
00316 gpio_init_structure.Mode = GPIO_MODE_IT_
RISING;
00317
00318 HAL_GPIO_Init(BUTTON_PORT[Button], &gpio
_init_structure);
00319
00320 /* Enable and set Button EXTI Interrupt
to the lowest priority */
00321 HAL_NVIC_SetPriority((IRQn_Type)(BUTTON_
IRQn[Button]), 0x0F, 0x00);
00322 HAL NVIC EnableIRQ((IRQn Type)(BUTTON IR
Qn[Button]));
00323 }
00324 }
00325
00326 /**
00327 * @brief Push Button DeInit.
00328 * @param Button: Button to be configured
00329 * This parameter can be one of th
e following values:
00330 * @arg BUTTON WAKEUP: Wakeup P
ush Button
00331 * @arg BUTTON_USER: User Push
Button
00332 * @note PB DeInit does not disable the GPI
O clock
00333 * @retval None
00334 */
00335 void BSP_PB_DeInit(Button_TypeDef Button)
00336 {
```

```
00337 GPIO_InitTypeDef gpio_init_structure;
00338
00339 gpio_init_structure.Pin = BUTTON_PIN[But
ton];
00340 HAL NVIC DisableIRO((IROn Type)(BUTTON I
RQn[Button]));
00341 HAL_GPIO_DeInit(BUTTON_PORT[Button], gpi
o_init_structure.Pin);
00342 }
00343
00344
00345 /**
00346 * @brief Returns the selected button stat
e.
00347 * @param Button: Button to be checked
00348 * This parameter can be one of th
e following values:
00349 * @arg BUTTON_WAKEUP: Wakeup P
ush Button
00350 * @arg BUTTON USER: User Push
Button
00351 * @retval The Button GPIO pin value
00352 */
00353 uint32_t BSP_PB_GetState(Button_TypeDef Butt
on)
00354 {
00355 return HAL GPIO ReadPin(BUTTON PORT[Button
], BUTTON_PIN[Button]);
00356 }
00357
00358 /**
00359 * @}
00360 */
00361
00362 /** @defgroup STM32F723E_DISCOVERY_LOW_LEVEL
_Private_Functions STM32F723E_DISCOVERY_LOW_LEVEL
Private Functions
```

```
00363 * @{
00364 */
00365 /*00366 * @brief Configures COM port.
00367 * @param COM: COM port to be configured.
00368 * This parameter can be one of th
e following values:
00369 * @arg COM1
00370 * @param huart: Pointer to a UART_HandleT
ypeDef structure that contains the
00371 * configuration information
for the specified USART peripheral.
00372 * @retval None
00373 */
00374 void BSP_COM_Init(COM_TypeDef COM, UART_Hand
leTypeDef *huart)
00375 {
00376 GPIO_InitTypeDef gpio_init_structure;
00377
00378 /* Enable GPIO clock */
00379 DISCOVERY COMX TX GPIO CLK ENABLE(COM);
00380 DISCOVERY_COMx_RX_GPIO_CLK_ENABLE(COM);
00381
00382 /* Enable USART clock */
00383 DISCOVERY_COMx_CLK_ENABLE(COM);
00384
00385 /* Configure USART Tx as alternate functio
n \times 700386 qpio init structure.Pin = COM TX PIN[COM];
00387 gpio_init_structure.Mode = GPIO_MODE_AF_PP
\frac{1}{l}00388 gpio_init_structure.Speed = GPIO_SPEED_FRE
Q_HIGH;
00389 gpio_init_structure.Pull = GPIO_PULLUP;
00390 gpio_init_structure.Alternate = COM_TX_AF[
COM];
00391 HAL_GPIO_Init(COM_TX_PORT[COM], &gpio_init
```

```
_structure);
00392
00393 /* Configure USART Rx as alternate functio
n */
00394 qpio init structure.Pin = COM RX PIN[COM];
00395 gpio_init_structure.Mode = GPIO_MODE_AF_PP
;
00396 gpio_init_structure.Alternate = COM_RX_AF[
COM];
00397 HAL_GPIO_Init(COM_RX_PORT[COM], &gpio_init
_structure);
00398
00399 /* USART configuration */
00400 huart->Instance = COM USART[COM];
00401 HAL UART Init(huart);
00402 }
00403
00404 /**
00405 * @brief DeInit COM port.
00406 * @param COM: COM port to be configured.
00407 * This parameter can be one of th
e following values:
00408 * @arg COM1
00409 * @arg COM2
00410 * @param huart: Pointer to a UART_HandleT
ypeDef structure that contains the
00411 * configuration information
for the specified USART peripheral.
00412 * @retval None
00413 */
00414 void BSP_COM_DeInit(COM_TypeDef COM, UART_Ha
ndleTypeDef *huart)
00415 {
00416 /* USART configuration */
00417 huart->Instance = COM_USART[COM];
00418 HAL_UART_DeInit(huart);
00419
```

```
00420 /* Enable USART clock */
00421 DISCOVERY_COMx_CLK_DISABLE(COM);
00422
00423 /* DeInit GPIO pins can be done in the app
lication
00424 (by surcharging this __weak function) */
00425
00426 /* GPIO pins clock, FMC clock and DMA cloc
k can be shut down in the application
00427 by surcharging this __weak function */
00428 }
00429
00430 /*******************************************
************************************
00431 BUS OPERATIONS
00432 ********************************************
***********************************/
00433
00434 /******************************* I2C Routine
s *********************************/
00435 / **00436 * @brief Initializes I2C MSP.
00437 * @param i2c_handler : I2C handler
00438 * @retval None
00439 */
00440 static void I2Cx MspInit(I2C HandleTypeDef *
i2c_handler)
00441 {
00442 GPIO_InitTypeDef gpio_init_structure;
00443
00444(I2C_HandleTypeDef*)(&h
I2cAudioHandler))
00445 {
00446 /*** Configure the GPIOs ***/
00447 /* Enable GPIO clock */
00448 DISCOVERY_AUDIO_I2Cx_SCL_GPIO_CLK_ENABLE()
```
; [DISCOVERY\\_AUDIO\\_I2Cx\\_SDA\\_GPIO\\_CLK\\_ENABLE\(](#page-493-1)) ; /\* Configure I2C Tx as alternate function \*/ [gpio\\_init\\_structure.Pin](#page-493-2) = DISCOVERY\_AUDIO\_ I2Cx\_SCL\_PIN; gpio\_init\_structure.Mode = GPIO\_MODE\_AF\_OD  $\frac{1}{l}$  gpio\_init\_structure.Pull = GPIO\_NOPULL; gpio\_init\_structure.Speed = GPIO\_SPEED\_FAS T; [gpio\\_init\\_structure.Alternate](#page-492-0) = DISCOVERY AUDIO\_I2Cx\_SCL\_AF; [HAL\\_GPIO\\_Init\(DISCOVERY\\_AUDIO\\_I2Cx\\_SCL\\_GPI](#page-493-3) O\_PORT, &gpio\_init\_structure); /\* Configure I2C Rx as alternate function \*/ [gpio\\_init\\_structure.Pin](#page-494-1) = DISCOVERY\_AUDIO\_ I2Cx\_SDA\_PIN; [gpio\\_init\\_structure.Alternate](#page-493-4) = DISCOVERY\_ AUDIO\_I2Cx\_SDA\_AF; [HAL\\_GPIO\\_Init\(DISCOVERY\\_AUDIO\\_I2Cx\\_SDA\\_GPI](#page-494-2) O\_PORT, &gpio\_init\_structure); /\*\*\* Configure the I2C peripheral \*\*\*/ /\* Enable I2C clock \*/ [DISCOVERY\\_AUDIO\\_I2Cx\\_CLK\\_ENABLE](#page-491-1)(); /\* Force the I2C peripheral clock reset \*/ [DISCOVERY\\_AUDIO\\_I2Cx\\_FORCE\\_RESET\(](#page-492-1)); /\* Release the I2C peripheral clock reset \*/ [DISCOVERY\\_AUDIO\\_I2Cx\\_RELEASE\\_RESET](#page-492-2)(); 

```
00473 /* Enable and set I2C1 Interrupt to a lowe
r priority */
00474 HAL_NVIC_SetPriority(DISCOVERY_AUDIO_I2Cx_
EV_IRQn, 0x0F, 0);
00475 HAL NVIC EnableIRO(DISCOVERY AUDIO I2CX EV
_IRQn);
00476
00477 /* Enable and set I2C1 Interrupt to a lowe
r priority */
00478 HAL_NVIC_SetPriority(DISCOVERY_AUDIO_I2Cx_
ER_IRQn, 0x0F, 0);
00479 HAL NVIC EnableIRQ(DISCOVERY AUDIO I2CX ER
_IRQn);
00480
00481 }
00482 else if (i2c_handler == (I2C_HandleTypeDef
*)(&hI2cTsHandler))
00483 {
00484 /*** Configure the GPIOs ***/
00485 /* Enable GPIO clock */
00486 TS I2Cx SCL GPIO CLK ENABLE();
00487 TS I2Cx SDA GPIO CLK ENABLE();
00488 /* Configure I2C SCL as alternate function
*/
00489 gpio_init_structure.Pin = TS_I2Cx_SCL_PIN;
00490 gpio_init_structure.Mode = GPIO_MODE_AF_OD
;
00491 qpio init structure.Pull = GPIO NOPULL;
00492 qpio init structure.Speed = GPIO SPEED FRE
Q_HIGH;
00493 gpio_init_structure.Alternate = TS_I2Cx_SC
L_AF;
00494 HAL_GPIO_Init(TS_I2Cx_SCL_GPIO_PORT, &gpio
_init_structure);
00495
00496 /* Configure I2C SDA as alternate function
 */
```

```
00497 qpio init structure.Pin = TS I2Cx SDA PIN;
00498 qpio init structure.Alternate = TS_I2Cx_SD
A_AF;
00499 HAL_GPIO_Init(TS_I2Cx_SDA_GPIO_PORT, &gpio
_init_structure);
00500
00501 /*** Configure the I2C peripheral ***/
00502 /* Enable I2C clock */
00503 TS_I2Cx_CLK_ENABLE();
00504
00505 /* Force the I2C peripheral clock reset */
00506 TS I2Cx FORCE RESET();
00507
00508 /* Release the I2C peripheral clock reset
*/
00509 TS_I2Cx_RELEASE_RESET();
00510
00511 /* Enable and set I2C Interrupt to a lower
priority */
00512 HAL NVIC SetPriority(TS I2Cx EV IRQn, 0x0F
, 0);
00513 HAL_NVIC_EnableIRQ(TS_I2Cx_EV_IRQn);
00514
00515 /* Enable and set I2C Interrupt to a lower
priority */
00516 HAL NVIC SetPriority(TS I2Cx ER IROn, 0x0F
, 0);
TS_I2Cx_ER_IRQn);
00518
00519 }
00520 else
00521 {
00522 /*** Configure the GPIOs ***/
00523 /* Enable GPIO clock */
00524 DISCOVERY_EXT_I2Cx_SCL_SDA_GPIO_CLK_ENABLE
();
00525
```
```
00526 /* Configure I2C Tx as alternate function
*/
00527 gpio_init_structure.Pin = DISCOVERY_EXT_I2
Cx_SCL_PIN;
00528 gpio_init_structure.Mode = GPIO_MODE_AF_OD
\frac{1}{l}00529 gpio_init_structure.Pull = GPIO_NOPULL;
00530 gpio_init_structure.Speed = GPIO_SPEED_FAS
T;
00531 gpio_init_structure.Alternate = DISCOVERY_
EXT_I2Cx_SCL_SDA_AF;
00532 HAL GPIO Init(DISCOVERY EXT I2Cx SCL SDA G
PIO_PORT, &gpio_init_structure);
00533
00534 /* Configure I2C Rx as alternate function
*/
00535 gpio_init_structure.Pin = DISCOVERY_EXT_I2
Cx_SDA_PIN;
00536 HAL GPIO Init(DISCOVERY EXT I2Cx SCL SDA G
PIO_PORT, &gpio_init_structure);
00537
00538 /*** Configure the I2C peripheral ***/
00539 /* Enable I2C clock */
00540 DISCOVERY_EXT_I2Cx_CLK_ENABLE();
00541
00542 /* Force the I2C peripheral clock reset */
00543 DISCOVERY EXT I2Cx FORCE RESET();
00544
00545 /* Release the I2C peripheral clock reset
*/
00546 DISCOVERY_EXT_I2Cx_RELEASE_RESET();
00547
00548 /* Enable and set I2C1 Interrupt to a lowe
r priority */
00549 HAL_NVIC_SetPriority(DISCOVERY_EXT_I2Cx_EV
IRQn, 0x0F, 0);00550 HAL_NVIC_EnableIRQ(DISCOVERY_EXT_I2Cx_EV_I
```

```
RQn);
00551
00552 /* Enable and set I2C1 Interrupt to a lowe
r priority */
00553 HAL NVIC SetPriority(DISCOVERY EXT I2Cx ER
IRQn, 0x0F, 0);00554 HAL_NVIC_EnableIRQ(DISCOVERY_EXT_I2Cx_ER_I
RQn);
00555 }
00556 }
00557
00558 /**
00559 * @brief Initializes I2C HAL.
00560 * @param i2c_handler : I2C handler
00561 * @retval None
00562 */
00563 static void I2Cx_Init(I2C_HandleTypeDef *i2c
_handler)
00564 {
00565 if(HAL I2C GetState(i2c handler) == HAL I2
C_STATE_RESET)
00566 {
00567 if (i2c_{\text{}}handler == (12c_{\text{}}HandleTypeDef*)(&
hI2cAudioHandler))
00568 {
00569 /* Audio and LCD I2C configuration */
00570 i2c_handler->Instance = DISCOVERY_AUDI
0 I2Cx;
00571 }
00572 else if (i2c_handler == (I2C_HandleTypeD
ef*)(&hI2cTsHandler))
00573 {
00574 /* TouchScreen I2C configuration */
00575TS_I2Cx;
00576 }
00577 else
00578 {
```

```
00579 /* External, camera and Arduino connec
tor I2C configuration */
00580 i2c_handler->Instance = DISCOVERY_EXT_
I2Cx;
00581 }
00582 i2c_handler->Init.Timing = DIS
COVERY_I2Cx_TIMING;
00583 i2c_handler->Init.OwnAddress1 = 0;
00584 i2c_handler->Init.AddressingMode = I2C
_ADDRESSINGMODE_7BIT;
00585 i2c_handler->Init.DualAddressMode = I2C
_DUALADDRESS_DISABLE;
00586 i2c handler->Init.OwnAddress2 = 0;
00587 i2c_handler->Init.GeneralCallMode = I2C
_GENERALCALL_DISABLE;
00588 i2c handler->Init.NoStretchMode = I2C
_NOSTRETCH_DISABLE;
00589
00590 /* Init the I2C */
I2Cx_MspInit(i2c_handler);
00592 HAL I2C Init(i2c handler);
00593 }
00594 }
00595
00596 /**
00597 * @brief Reads multiple data.
00598 * @param i2c_handler : I2C handler
00599 * @param Addr: I2C address
00600 * @param Reg: Reg address
00601 * @param MemAddress: memory address
00602 * @param Buffer: Pointer to data buffer
00603 * @param Length: Length of the data
00604 * @retval HAL status
00605 */
00606 static HAL_StatusTypeDef I2Cx_ReadMultiple(I
2C_HandleTypeDef *i2c_handler, uint8_t Addr, uint1
6_t Reg, uint16_t MemAddress, uint8_t *Buffer, uin
```

```
t16_t Length)
00607 {
00608 HAL_StatusTypeDef status = HAL_OK;
00609
00610 status = HAL_I2C_Mem_Read(i2c_handler, Add
r, (uint16_t)Reg, MemAddress, Buffer, Length, 1000
);
00611
00612 /* Check the communication status */
00613 if(status != HAL_OK)
00614 {
00615 /* I2C error occured */
00616 I2Cx_Error(i2c_handler, Addr);
00617 }
00618 return status;
00619 }
00620
00621
00622 /**00623 * @brief Writes a value in a register of
the device through BUS in using DMA mode.
00624 * @param i2c_handler : I2C handler
00625 * @param Addr: Device address on BUS Bus.
00626 * @param Reg: The target register address
to write
00627 * @param MemAddress: memory address
00628 * @param Buffer: The target register valu
e to be written
00629 * @param Length: buffer size to be written
00630 * @retval HAL status
00631 */
00632 static HAL_StatusTypeDef I2Cx_WriteMultiple(
I2C_HandleTypeDef *i2c_handler, uint8_t Addr, uint
16_t Reg, uint16_t MemAddress, uint8_t *Buffer, ui
nt16_t Length)
00633 {
```

```
00634 HAL_StatusTypeDef status = HAL_OK;
00635
00636 status = HAL_I2C_Mem_Write(i2c_handler, Ad
dr, (uint16_t)Reg, MemAddress, Buffer, Length, 100
0);
00637
00638 /* Check the communication status */
00639 if(status != HAL_OK)
00640 {
00641 /* Re-Initiaize the I2C Bus */
00642 I2Cx Error(i2c_handler, Addr);
00643 }
00644 return status;
00645 }
00646
00647
00648 /**
00649 * @brief Manages error callback by re-ini
tializing I2C.
00650 * @param i2c_handler : I2C handler
00651 * @param Addr: I2C Address
00652 * @retval None
00653 */
00654 static void I2Cx_Error(I2C_HandleTypeDef *i2
c_handler, uint8_t Addr)
00655 {
00656 /* De-initialize the I2C communication bus
 */
00657 HAL_I2C_DeInit(i2c_handler);
00658
00659 /* Re-Initialize the I2C communication bus
\star /
00660 I2Cx_Init(i2c_handler);
00661 }
00662
00663 /**
00664 * @}
```

```
00665 */
00666
00667 /*******************************************
************************************
00668 LINK OPERATIONS
00669 ********************************************
***********************************/
00670 /*************************** FMC Routines **
***********************************/
00671 /**
00672 * @brief Initializes FMC_BANK2 MSP.
00673 * @retval None
00674 */
00675 static void FMC_BANK2_MspInit(void)
00676 {
00677 GPIO_InitTypeDef gpio_init_structure;
00678
00679 /* Enable FMC clock */
00680 HAL RCC FMC CLK ENABLE();
00681
00682 /* Enable FSMC clock */
00683 __HAL_RCC_FMC_CLK_ENABLE();
00684 __HAL_RCC_FMC_FORCE_RESET();
00685 __HAL_RCC_FMC_RELEASE_RESET();
00686
00687 /* Enable GPIOs clock */
00688 HAL RCC GPIOD CLK ENABLE();
00689 __HAL_RCC_GPIOE_CLK_ENABLE();
00690 __HAL_RCC_GPIOF_CLK_ENABLE();
00691 __HAL_RCC_GPIOG_CLK_ENABLE();
00692
00693 /* Common GPIO configuration */
00694 gpio_init_structure.Mode = GPIO_MODE_
AF_PP;
00695 gpio_init_structure.Pull = GPIO_PULLU
P;
00696 gpio_init_structure.Speed = GPIO_SPEED
```

```
_FREQ_VERY_HIGH;
00697 qpio init structure.Alternate = GPIO AF12
FMC;
00698
00699 /* GPIOD configuration */
00700 /* LCD_PSRAM_D2, LCD_PSRAM_D3, LCD_PSRAM_N
OE, LCD_PSRAM_NWE, PSRAM_NE1, LCD_PSRAM_D13,
00701 LCD_PSRAM_D14, LCD_PSRAM_D15, PSRAM_A16
, PSRAM_A17, LCD_PSRAM_D0, LCD_PSRAM_D1 */
00702 gpio_init_structure.Pin = GPIO_PIN_0 | G
PIO_PIN_1 | GPIO_PIN_4 | GPIO_PIN_5 | GPIO_PIN_7
| GPIO_PIN_8 |\
00703    GPIO_PIN_9    | G
PIO_PIN_10 | GPIO_PIN_11 | GPIO_PIN_12 | GPIO_PIN_
14 | GPIO_PIN_15;
00704 HAL_GPIO_Init(GPIOD, &gpio_init_structure)
;
00705
00706 /* GPIOE configuration */
00707 /* PSRAM_NBL0, PSRAM_NBL1, LCD_PSRAM_D4, L
CD_PSRAM_D5, LCD_PSRAM_D6, LCD_PSRAM_D7,
00708 LCD_PSRAM_D8, LCD_PSRAM_D9, LCD_PSRAM_D
10, LCD_PSRAM_D11, LCD_PSRAM_D12 */
00709 gpio_init_structure.Pin = GPIO_PIN_0 | GP
IO_PIN_1 | GPIO_PIN_7 | GPIO_PIN_8 | GPIO_PIN_9 |G
PIO_PIN_10 |\
00710 GPIO PIN 11 | G
PIO PIN 12 | GPIO PIN 13 | GPIO PIN 14 | GPIO PIN 1
5;
00711 HAL_GPIO_Init(GPIOE, &gpio_init_structure)
\frac{1}{l}00712
00713 /* GPIOF configuration */
00714 /* PSRAM_A0, PSRAM_A1, PSRAM_A2, PSRAM_A3,
PSRAM_A4, PSRAM_A5,
00715 PSRAM_A6, PSRAM_A7, PSRAM_A8, PSRAM_A9
*/
```

```
00716 gpio_init_structure.Pin = GPIO_PIN_0 | GP
IO_PIN_1 | GPIO_PIN_2 | GPIO_PIN_3 | GPIO_PIN_4 |
GPIO PIN 5 |\n\angle00717 GPIO_PIN_12 | G
PIO PIN 13 | GPIO PIN 14 | GPIO PIN 15;
00718 HAL_GPIO_Init(GPIOF, &gpio_init_structure)
\frac{1}{l}00719
00720 /* GPIOG configuration */
00721 /* PSRAM_A10, PSRAM_A11, PSRAM_A12, PSRAM_
A13, PSRAM_A14, PSRAM_A15, LCD_NE */
00722 gpio init structure.Pin = GPIO PIN 0 | GP
IO_PIN_1 | GPIO_PIN_2 | GPIO_PIN_3 | GPIO_PIN_4 |
GPIO PIN 5 |\n\angle00723 GPIO_PIN_9 ;
00724 HAL_GPIO_Init(GPIOG, &gpio_init_structure)
;
00725 }
00726
00727
00728 /**
00729 * @brief Initializes LCD IO.
00730 * @retval None
00731 */
00732 static void FMC_BANK2_Init(void)
00733 {
00734 SRAM_HandleTypeDef hsram;
00735 FMC NORSRAM TimingTypeDef sram timing;
00736
00737 /* GPIO configuration for FMC signals (LCD
) */
00738 FMC_BANK2_MspInit();
00739
00740 /* PSRAM device configuration */
00741 hsram.Instance = FMC_NORSRAM_DEVICE;
00742 hsram.Extended = FMC_NORSRAM_EXTENDED_DEV
ICE;
```
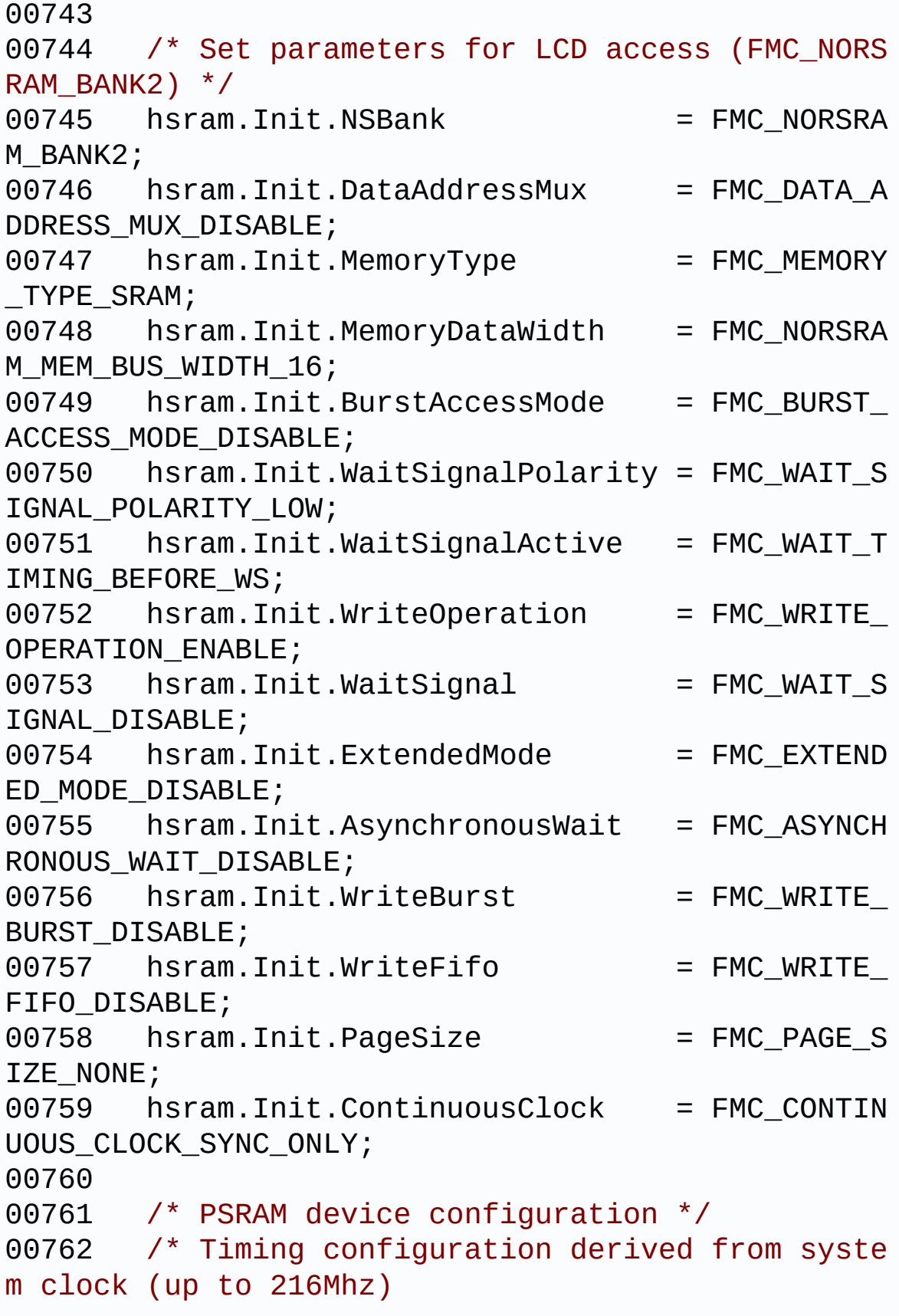

```
00763 for 108Mhz as PSRAM clock frequency */
00764 sram_timing.AddressSetupTime = 9;
00765 sram_timing.AddressHoldTime = 2;
00766 sram_timing.DataSetupTime = 6;
00767 sram timing.BusTurnAroundDuration = 1;
00768 sram_timing.CLKDivision = 2;
00769 sram_timing.DataLatency = 2;
00770 sram_timing.AccessMode = FMC_AC
CESS_MODE_A;
00771
00772 /* Initialize the FMC controller for LCD (
FMC_NORSRAM_BANK2) */
00773 HAL_SRAM_Init(&hsram, &sram_timing, &sram_
timing);
00774 }
00775
00776 /**
00777 * @brief Writes register value.
00778 * @param Data: Data to be written
00779 * @retval None
00780 */
00781 static void FMC_BANK2_WriteData(uint16_t Dat
a)
00782 {
00783 /* Write 16-bit Reg */
00784 FMC_BANK2->RAM = Data;
00785 __DSB();
00786 }
00787
00788 /**
00789 * @brief Writes register address.
00790 * @param Reg: Register to be written
00791 * @retval None
00792 */
00793 static void FMC_BANK2_WriteReg(uint8_t Reg)
00794 {
00795 /* Write 16-bit Index, then write register
```

```
*/
00796 FMC_BANK2->REG = Reg;
00797 __DSB();
00798 }
00799
00800 /**
00801 * @brief Reads register value.
00802 * @retval Read value
00803 */
00804 static uint16_t FMC_BANK2_ReadData(void)
00805 {
00806 return FMC_BANK2->RAM;
00807 }
00808
00809 /*******************************************
************************************
00810 LINK OPERATIONS
00811 ********************************************
***********************************/
00812
00813 /********************************* LINK LCD
***********************************/
00814
00815 /**
00816 * @brief Initializes LCD low level.
00817 * @retval None
00818 */
00819 void LCD_IO_Init(void)
00820 {
00821 FMC_BANK2_Init();
00822 }
00823
00824 /**
00825 * @brief Writes data on LCD data register.
00826 * @param RegValue: Register value to be w
ritten
```

```
00827 * @retval None
00828 */
00829 void LCD_IO_WriteData(uint16_t RegValue)
00830 {
00831 /* Write 16-bit Reg */
00832 FMC_BANK2_WriteData(RegValue);
00833 __DSB();
00834 }
00835
00836 /**
00837 * @brief Writes several data on LCD data
register.
00838 * @param pData: pointer on data to be wri
tten
00839 * @param Size: data amount in 16bits shor
t unit
00840 * @retval None
00841 */
00842 void LCD_IO_WriteMultipleData(uint16_t *pDat
a, uint32_t Size)
00843 {
00844 uint32_t i;
00845
00846 for (i = 0; i < Size; i^{++})
00847 {
00848 FMC BANK2 WriteData(pData[i]);
00849 ___DSB();
00850 }
00851 }
00852
00853 /**
00854 * @brief Writes register on LCD register.
00855 * @param Reg: Register to be written
00856 * @retval None
00857 */
00858 void LCD_IO_WriteReg(uint8_t Reg)
00859 {
```

```
00860 /* Write 16-bit Index, then Write Reg */
00861 FMC_BANK2_WriteReg(Reg);
00862 __DSB();
00863 }
00864
00865 /**
00866 * @brief Reads data from LCD data registe
r.
00867 * @retval Read data.
00868 */
00869 uint16_t LCD_IO_ReadData(void)
00870 {
00871 return FMC BANK2 ReadData();
00872 }
00873
00874 /**
00875 * @brief LCD delay
00876 * @param Delay: Delay in ms
00877 * @retval None
00878 */
00879 void LCD_IO_Delay(uint32_t Delay)
00880 {
00881 HAL_Delay(Delay);
00882 }
00883
00884 /********************************* LINK AUDI
O *********************************/
00885
00886 /**
00887 * @brief Initializes Audio low level.
00888 */
00889 void AUDIO_IO_Init(void)
00890 {
00891 I2Cx_Init(&hI2cAudioHandler);
00892 }
00893
00894 /**
```

```
00895 * @brief DeInitializes Audio low level.
00896 */
00897 void AUDIO_IO_DeInit(void)
00898 {
00899
00900 }
00901
00902 /**
00903 * @brief Writes a single data.
00904 * @param Addr: I2C address
00905 * @param Reg: Reg address
00906 * @param Value: Data to be written
00907 * @retval None
00908 */
00909 void AUDIO_IO_Write(uint8_t Addr, uint16_t R
eg, uint16_t Value)
00910 {
00911 uint16_t tmp = Value;
00912
00913 Value = ((uint16_t)(tmp >> 8) & 0x00FF);
00914
00915 Value |= ((uint16_t)(tmp << 8)& 0xFF00);
00916
00917 I2Cx_WriteMultiple(&hI2cAudioHandler, Addr
, Reg, I2C_MEMADD_SIZE_16BIT,(uint8_t*)&Value, 2);
00918 }
00919
00920 /**
00921 * @brief Reads a single data.
00922 * @param Addr: I2C address
00923 * @param Reg: Reg address
00924 * @retval Data to be read
00925 */
00926 uint16_t AUDIO_IO_Read(uint8_t Addr, uint16_
t Reg)
00927 {
00928 uint16_t read_value = 0, tmp = 0;
```

```
00929
00930 I2Cx_ReadMultiple(&hI2cAudioHandler, Addr,
Reg, I2C_MEMADD_SIZE_16BIT, (uint8_t*)&read_value
, 2);00931
00932 tmp = ((uint16_t)(read_value >> 8) & 0x00F
F);
00933
00934 tmp |= ((uint16_t)(read_value << 8)& 0xFF0
0);
00935
00936 read value = tmp;
00937
00938 return read_value;
00939 }
00940
00941 / **00942 * @brief AUDIO Codec delay
00943 * @param Delay: Delay in ms
00944 */
00945 void AUDIO_IO_Delay(uint32_t Delay)
00946 {
00947 HAL_Delay(Delay);
00948 }
00949
00950 /******************************** LINK TS (T
ouchScreen) ***********************/
00951
00952 /**
00953 * @brief Initializes Touchscreen low leve
l.
00954 * @retval None
00955 */
00956 void TS_IO_Init(void)
00957 {
00958 TS_RESET_GPIO_CLK_ENABLE();
00959 GPIO_InitTypeDef gpio_init_structure;
```

```
00960 /* Configure Button pin as input */
00961 gpio_init_structure.Pin = TS_RESET_PIN;
00962 gpio_init_structure.Mode = GPIO_MODE_OUTPU
T_PP;
00963 qpio init structure.Pull = GPIO NOPULL;
00964 gpio_init_structure.Speed = GPIO_SPEED_FRE
Q_LOW;
00965 HAL_GPIO_Init(TS_RESET_GPIO_PORT, &gpio_in
it_structure);
00966 HAL_GPIO_WritePin(TS_RESET_GPIO_PORT, TS_R
ESET_PIN, GPIO_PIN_SET);
&hI2cTsHandler);
00968 }
00969
00970 /**
00971 * @brief Writes a single data.
00972 * @param Addr: I2C address
00973 * @param Reg: Reg address
00974 * @param Value: Data to be written
00975 * @retval None
00976 */
00977 void TS_IO_Write(uint8_t Addr, uint8_t Reg,
uint8_t Value)
00978 {
00979 I2Cx_WriteMultiple(&hI2cTsHandler, Addr, (
uint16 t)Reg, I2C MEMADD SIZE 8BIT, (uint8 t*)&Valu
e, 1);
00980 }
00981
00982 /**
00983 * @brief Reads a single data.
00984 * @param Addr: I2C address
00985 * @param Reg: Reg address
00986 * @retval Data to be read
00987 */
00988 uint8_t TS_IO_Read(uint8_t Addr, uint8_t Reg
)
```

```
00989 {
00990 uint8_t read_value = 0;
00991
00992 I2Cx_ReadMultiple(&hI2cTsHandler, Addr, Re
g, I2C MEMADD SIZE 8BIT, (uint8 t*)&read value, 1)
\frac{1}{l}00993
00994 return read_value;
00995 }
00996
00997 /**
00998 * @brief Reads multiple data with I2C com
munication
00999 * channel from TouchScreen.
01000 * @param Addr: I2C address
01001 * @param Reg: Register address
01002 * @param Buffer: Pointer to data buffer
01003 * @param Length: Length of the data
01004 * @retval Number of read data
01005 */
01006 uint16_t TS_IO_ReadMultiple(uint8_t Addr, ui
nt8_t Reg, uint8_t *Buffer, uint16_t Length)
01007 {
01008 return I2Cx_ReadMultiple(&hI2cTsHandler, Ad
dr, (uint16_t)Reg, I2C_MEMADD_SIZE_8BIT, Buffer, L
ength);
01009 }
01010
01011 /**
01012 * @brief Writes multiple data with I2C co
mmunication
01013 * channel from MCU to TouchScreen.
01014 * @param Addr: I2C address
01015 * @param Reg: Register address
01016 * @param Buffer: Pointer to data buffer
01017 * @param Length: Length of the data
01018 * @retval None
```

```
01019 */
01020TS_IO_WriteMultiple(uint8_t Addr, uint8
_t Reg, uint8_t *Buffer, uint16_t Length)
01021 {
&hI2cTsHandler, Addr, (
uint16_t)Reg, I2C_MEMADD_SIZE_8BIT, Buffer, Length
);
01023 }
01024
01025 / **01026 * @brief Delay function used in TouchScre
en low level driver.
01027 * @param Delay: Delay in ms
01028 * @retval None
01029 */
01030 void TS_IO_Delay(uint32_t Delay)
01031 {
01032 HAL_Delay(Delay);
01033 }
01034
01035 /**01036 * @}
01037 */
01038
01039 /**
01040 * @}
01041 */
01042
01043 /**
01044 * @}<br>01045 */
01045
01046
01047 /**
01048 * @}
01049 */
01050
01051 /************************ (C) COPYRIGHT STMi
```

```
croelectronics *****END OF FILE****/
\left| \cdot \right|
```
Generated on Tue May 30 2017 13:59:12 for STM32F723E-Discovery BSP User Manual by doxygem 1.7.6.1

Þ.

# STM32F723E-Discovery BSP User Manual

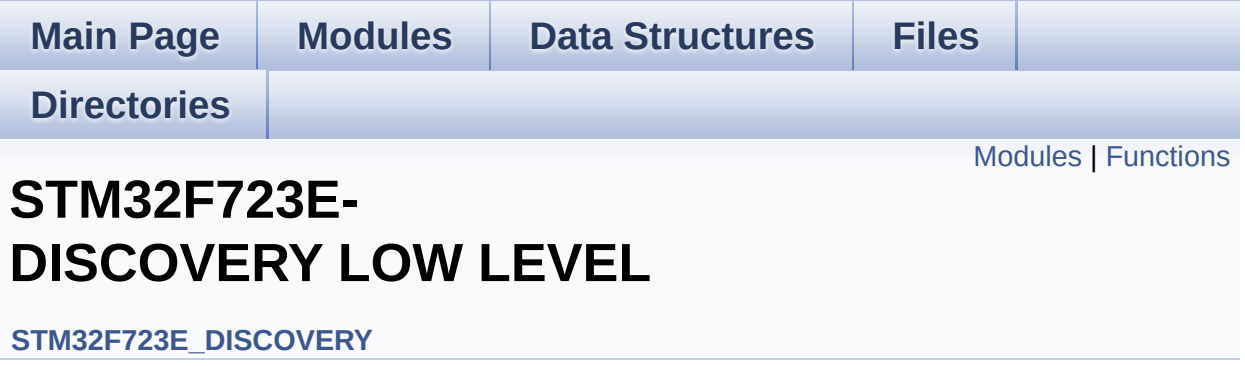

# <span id="page-272-0"></span>**Modules**

**[STM32F723E](#page-230-0) Discovery Low Level Private Typedef [LOW\\_LEVEL](#page-462-0) Private Defines [LOW\\_LEVEL](#page-4-0) Private Macros [LOW\\_LEVEL](#page-685-0) Private Variables LOW\_LEVEL Private [FunctionPrototypes](#page-500-0) BSP Public [Functions](#page-582-0) [STM32F723E\\_DISCOVERY\\_LOW\\_LEVEL](#page-565-0) Private Functions [STM32F723E](#page-691-0) Discovery Low Level Exported Types [LOW\\_LEVEL](#page-712-0) Exported Constants [STM32F723E](#page-5-0) Discovery Low Level Exported Macros [STM32F723E](#page-573-0) Discovery Low Level Exported Functions [STM32F723E](#page-707-0) Discovery Low Level Led [STM32F723E](#page-681-0) Discovery Low Level Button [STM32F723E](#page-488-0) DISCOVERY Low Level COM**

# <span id="page-273-0"></span>**Functions**

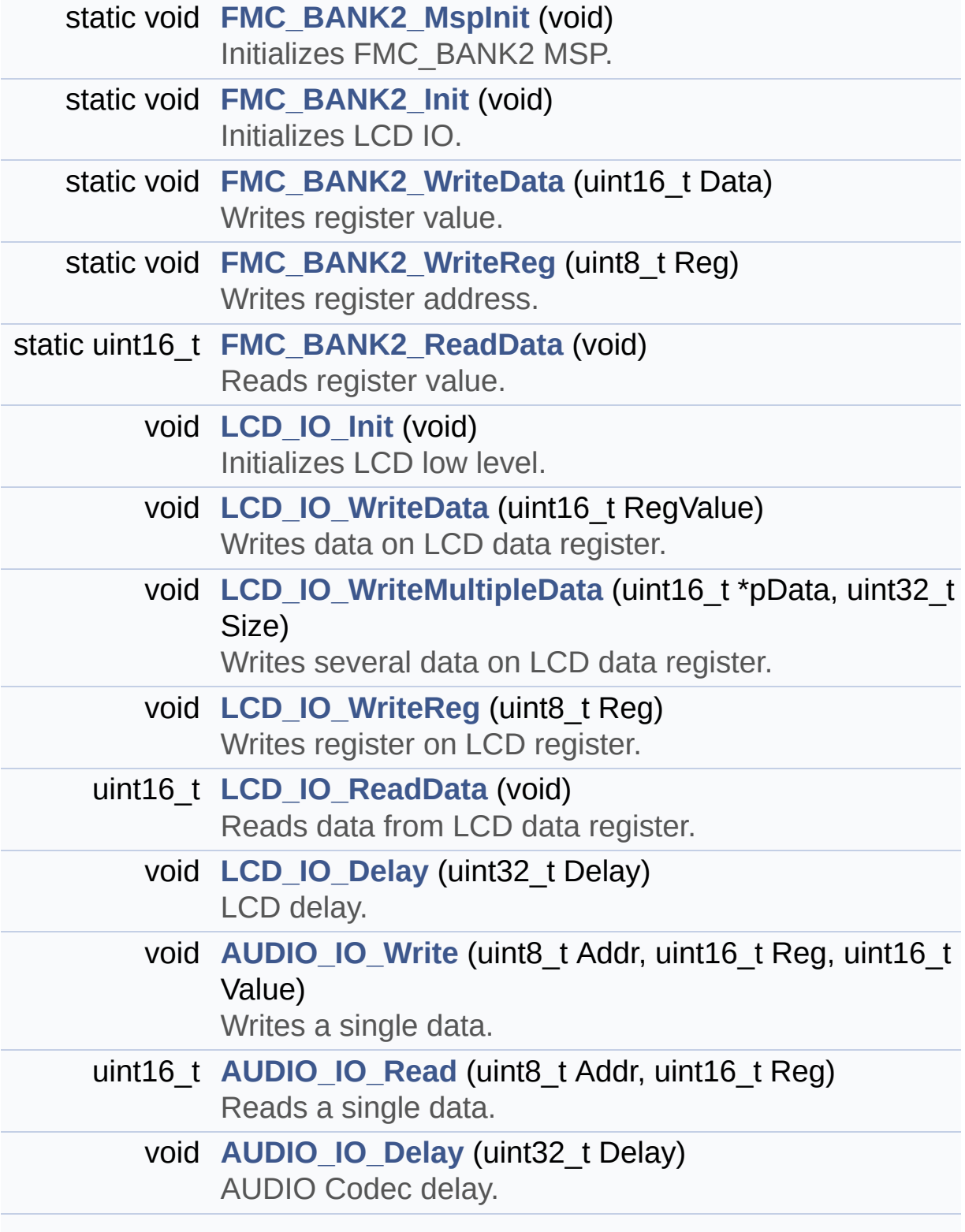

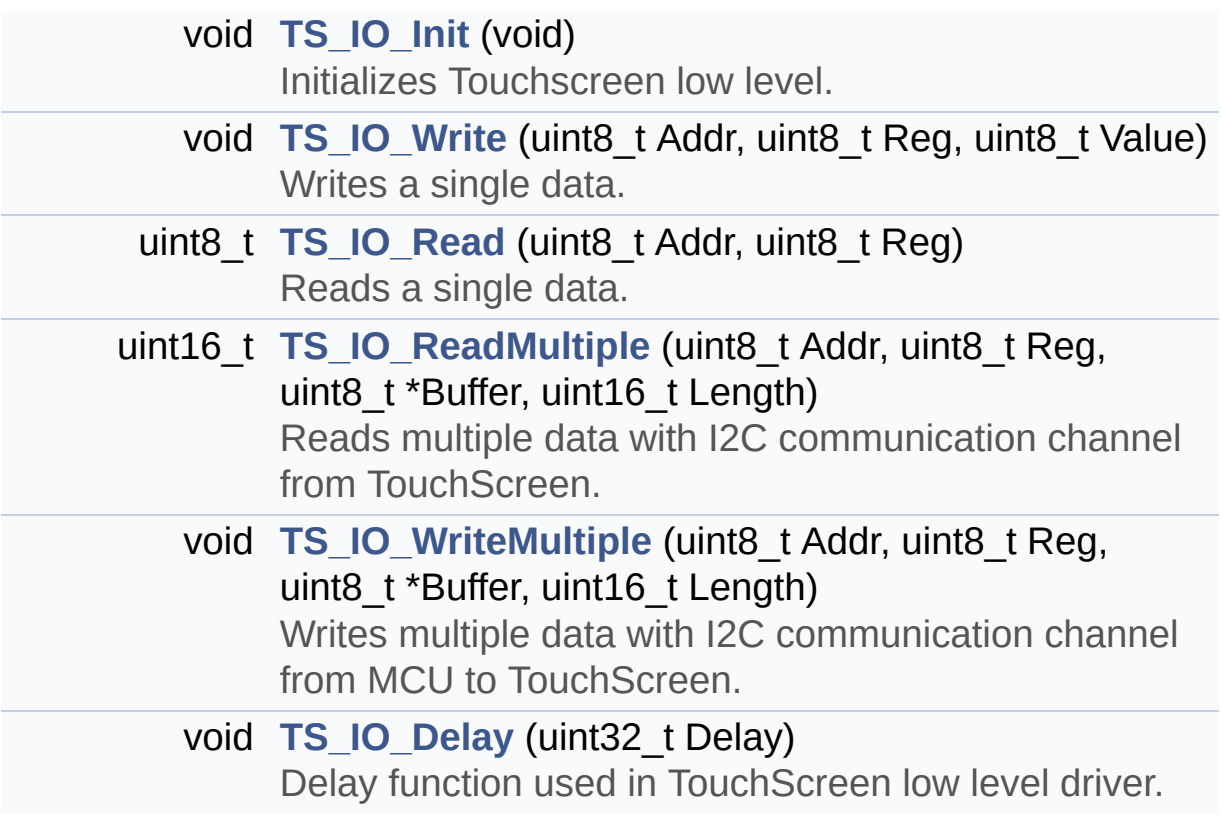

# **Function Documentation**

```
void AUDIO_IO_Delay ( uint32_t Delay )
```
AUDIO Codec delay.

**Parameters: Delay,:** Delay in ms

Definition at line **[945](#page-232-0)** of file **[stm32f723e\\_discovery.c](#page-232-1)**.

<span id="page-275-1"></span>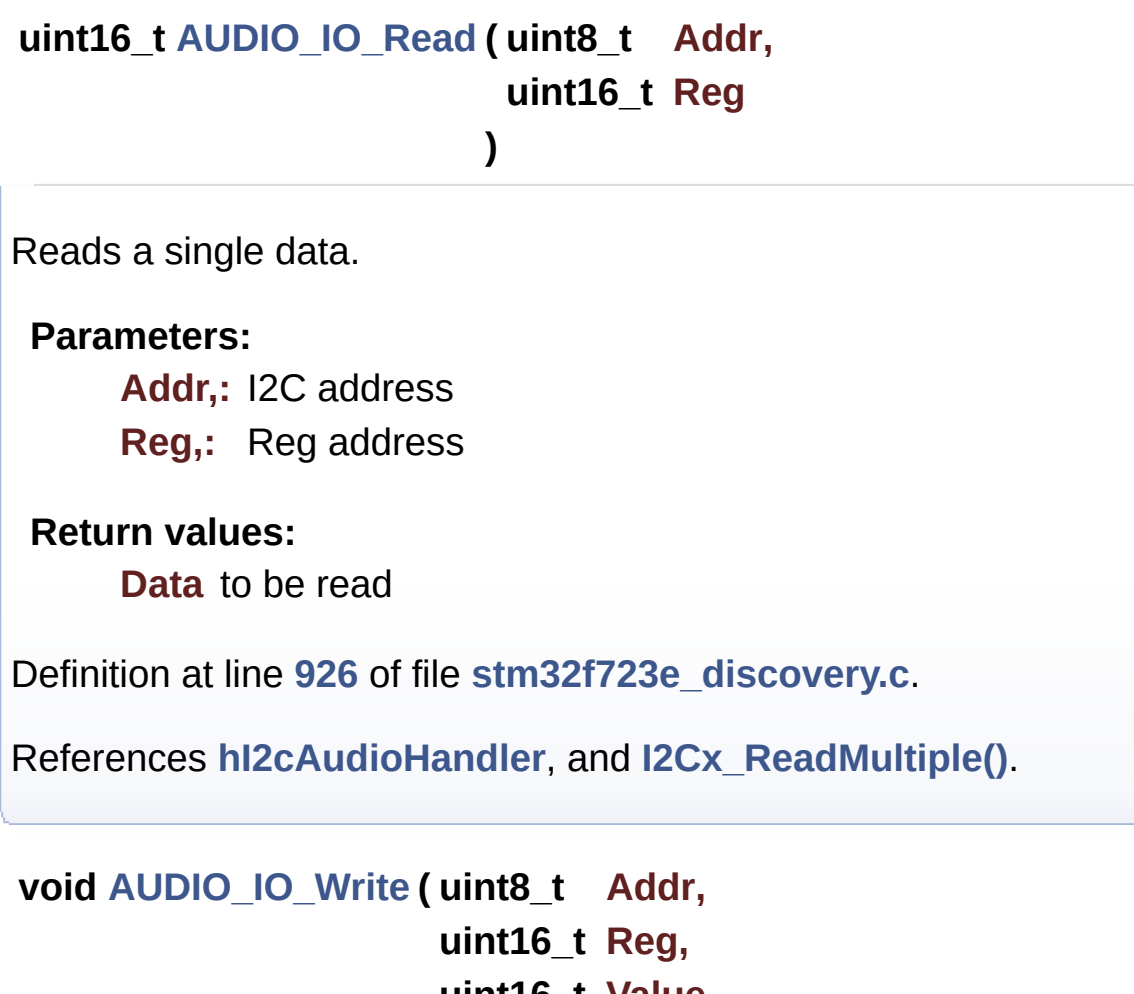

**uint16\_t Value**

<span id="page-275-0"></span>**)**

Writes a single data.

**Parameters: Addr,:** I2C address **Reg,:** Reg address **Value,:** Data to be written

#### **Return values:**

**None**

Definition at line **[909](#page-232-0)** of file **[stm32f723e\\_discovery.c](#page-232-1)**.

References **[hI2cAudioHandler](#page-232-0)**, and **[I2Cx\\_WriteMultiple\(\)](#page-232-0)**.

<span id="page-276-1"></span>**static void [FMC\\_BANK2\\_Init](#page-276-1) ( void ) [static]**

Initializes LCD IO.

**Return values: None**

Definition at line **[732](#page-232-0)** of file **[stm32f723e\\_discovery.c](#page-232-1)**.

References **[FMC\\_BANK2\\_MspInit\(\)](#page-232-0)**.

Referenced by **[LCD\\_IO\\_Init\(\)](#page-232-0)**.

<span id="page-276-0"></span>**static void [FMC\\_BANK2\\_MspInit](#page-276-0) ( void ) [static]**

Initializes FMC\_BANK2 MSP.

**Return values: None**

Definition at line **[675](#page-232-0)** of file **[stm32f723e\\_discovery.c](#page-232-1)**.

Referenced by **[FMC\\_BANK2\\_Init\(\)](#page-232-0)**.

<span id="page-277-2"></span>**static uint16\_t [FMC\\_BANK2\\_ReadData](#page-277-2) ( void ) [static]**

Reads register value.

**Return values: Read** value

Definition at line **[804](#page-232-0)** of file **[stm32f723e\\_discovery.c](#page-232-1)**.

References **[FMC\\_BANK2](#page-232-0)**.

Referenced by **[LCD\\_IO\\_ReadData\(\)](#page-232-0)**.

<span id="page-277-0"></span>**static void [FMC\\_BANK2\\_WriteData](#page-277-0) ( uint16\_t Data ) [static]**

Writes register value.

**Parameters:**

**Data,:** Data to be written

**Return values: None**

Definition at line **[781](#page-232-0)** of file **[stm32f723e\\_discovery.c](#page-232-1)**.

References **[FMC\\_BANK2](#page-232-0)**.

Referenced by **[LCD\\_IO\\_WriteData\(\)](#page-232-0)**, and **[LCD\\_IO\\_WriteMultipleData\(\)](#page-232-0)**.

<span id="page-277-1"></span>**static void [FMC\\_BANK2\\_WriteReg](#page-277-1) ( uint8\_t Reg ) [static]**

Writes register address.

**Parameters: Reg,:** Register to be written

**Return values: None**

Definition at line **[793](#page-232-0)** of file **[stm32f723e\\_discovery.c](#page-232-1)**.

References **[FMC\\_BANK2](#page-232-0)**.

Referenced by **[LCD\\_IO\\_WriteReg\(\)](#page-232-0)**.

<span id="page-278-1"></span>**void [LCD\\_IO\\_Delay](#page-278-1) ( uint32\_t Delay )**

LCD delay.

**Parameters: Delay,:** Delay in ms

**Return values: None**

Definition at line **[879](#page-232-0)** of file **[stm32f723e\\_discovery.c](#page-232-1)**.

<span id="page-278-0"></span>**void [LCD\\_IO\\_Init](#page-278-0) ( void )**

Initializes LCD low level.

**Return values: None**

Definition at line **[819](#page-232-0)** of file **[stm32f723e\\_discovery.c](#page-232-1)**.

References **[FMC\\_BANK2\\_Init\(\)](#page-232-0)**.

```
uint16_t LCD_IO_ReadData ( void )
```
Reads data from LCD data register.

**Return values: Read** data.

Definition at line **[869](#page-232-0)** of file **[stm32f723e\\_discovery.c](#page-232-1)**.

References **[FMC\\_BANK2\\_ReadData\(\)](#page-232-0)**.

<span id="page-279-0"></span>**void [LCD\\_IO\\_WriteData](#page-279-0) ( uint16\_t RegValue )**

Writes data on LCD data register.

**Parameters: RegValue,:** Register value to be written

**Return values: None**

Definition at line **[829](#page-232-0)** of file **[stm32f723e\\_discovery.c](#page-232-1)**.

References **[FMC\\_BANK2\\_WriteData\(\)](#page-232-0)**.

<span id="page-279-1"></span>**void [LCD\\_IO\\_WriteMultipleData](#page-279-1) ( uint16\_t \* pData, uint32\_t Size )**

Writes several data on LCD data register.

**Parameters:**

**pData,:** pointer on data to be written **Size,:** data amount in 16bits short unit

**Return values:**

**None**

Definition at line **[842](#page-232-0)** of file **[stm32f723e\\_discovery.c](#page-232-1)**.

References **[FMC\\_BANK2\\_WriteData\(\)](#page-232-0)**.

<span id="page-280-0"></span>**void [LCD\\_IO\\_WriteReg](#page-280-0) ( uint8\_t Reg )**

Writes register on LCD register.

**Parameters: Reg,:** Register to be written

**Return values: None**

Definition at line **[858](#page-232-0)** of file **[stm32f723e\\_discovery.c](#page-232-1)**.

References **[FMC\\_BANK2\\_WriteReg\(\)](#page-232-0)**.

<span id="page-280-1"></span>**void [TS\\_IO\\_Delay](#page-280-1) ( uint32\_t Delay )**

Delay function used in TouchScreen low level driver.

**Parameters: Delay,:** Delay in ms

**Return values: None**

Definition at line **[1030](#page-232-0)** of file **[stm32f723e\\_discovery.c](#page-232-1)**.

### <span id="page-281-0"></span>**void [TS\\_IO\\_Init](#page-281-0) ( void )**

Initializes Touchscreen low level.

#### **Return values: None**

Definition at line **[956](#page-232-0)** of file **[stm32f723e\\_discovery.c](#page-232-1)**.

References **[hI2cTsHandler](#page-232-0)**, **[I2Cx\\_Init\(\)](#page-232-0)**, **[TS\\_RESET\\_GPIO\\_CLK\\_ENABLE](#page-751-0)**, **[TS\\_RESET\\_GPIO\\_PORT](#page-751-0)**, and **[TS\\_RESET\\_PIN](#page-751-0)**.

<span id="page-281-1"></span>**uint8\_t [TS\\_IO\\_Read](#page-281-1) ( uint8\_t Addr, uint8\_t Reg )**

Reads a single data.

**Parameters:**

**Addr,:** I2C address **Reg,:** Reg address

**Return values:**

**Data** to be read

Definition at line **[988](#page-232-0)** of file **[stm32f723e\\_discovery.c](#page-232-1)**.

References **[hI2cTsHandler](#page-232-0)**, and **[I2Cx\\_ReadMultiple\(\)](#page-232-0)**.

<span id="page-281-2"></span>**uint16\_t [TS\\_IO\\_ReadMultiple](#page-281-2) ( uint8\_t Addr, uint8\_t Reg, uint8\_t \* Buffer,**

```
uint16_t Length
```
Reads multiple data with I2C communication channel from TouchScreen.

**)**

#### **Parameters:**

**Addr,:** I2C address **Reg,:** Register address **Buffer,:** Pointer to data buffer **Length,:** Length of the data

## **Return values:**

**Number** of read data

Definition at line **[1006](#page-232-0)** of file **[stm32f723e\\_discovery.c](#page-232-1)**.

References **[hI2cTsHandler](#page-232-0)**, and **[I2Cx\\_ReadMultiple\(\)](#page-232-0)**.

```
void TS_IO_Write ( uint8_t Addr,
                   uint8_t Reg,
                   uint8_t Value
                  )
```
Writes a single data.

### **Parameters:**

**Addr,:** I2C address

**Reg,:** Reg address

**Value,:** Data to be written

**Return values:**

**None**

Definition at line **[977](#page-232-0)** of file **[stm32f723e\\_discovery.c](#page-232-1)**.

References **[hI2cTsHandler](#page-232-0)**, and **[I2Cx\\_WriteMultiple\(\)](#page-232-0)**.

```
void TS_IO_WriteMultiple ( uint8_t Addr,
                          uint8_t Reg,
                          uint8_t * Buffer,
                          uint16_t Length
                         )
```
Writes multiple data with I2C communication channel from MCU to TouchScreen.

#### **Parameters:**

**Addr,:** I2C address **Reg,:** Register address **Buffer,:** Pointer to data buffer

**Length,:** Length of the data

#### **Return values:**

**None**

Definition at line **[1020](#page-232-0)** of file **[stm32f723e\\_discovery.c](#page-232-1)**.

References **[hI2cTsHandler](#page-232-0)**, and **[I2Cx\\_WriteMultiple\(\)](#page-232-0)**.

Generated on Tue May 30 2017 13:59:12 for STM32F723E-Discovery BSP User Manual by  $\sqrt{100}$  ( $\sqrt{900}$  1.7.6.1)

# STM32F723E-Discovery BSP User Manual

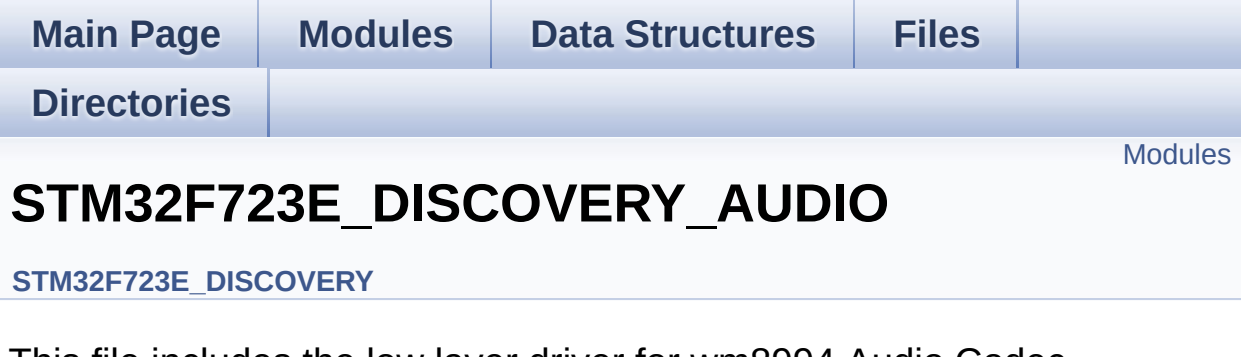

This file includes the low layer driver for wm8994 Audio Codec available on STM32F723E-DISCOVERY discoveryuation board(MB1260). [More...](#page-285-1)

## <span id="page-285-0"></span>**Modules**

<span id="page-285-1"></span>**[STM32F723E\\_DISCOVERY\\_AUDIO](#page-6-0) Private Types [STM32F723E\\_DISCOVERY\\_AUDIO](#page-7-0) Private Defines [STM32F723E\\_DISCOVERY\\_AUDIO](#page-8-0) Private Macros [STM32F723E\\_DISCOVERY\\_AUDIO](#page-469-0) Private Variables [STM32F723E\\_DISCOVERY\\_AUDIO](#page-9-0) Private Function Prototypes [STM32F723E\\_DISCOVERY\\_AUDIO\\_Out](#page-533-0) Private Functions [STM32F723E\\_DISCOVERY\\_AUDIO\\_In](#page-507-0) Private Functions [STM32F723E\\_DISCOVERY\\_AUDIO](#page-10-0) Exported Types [STM32F723E\\_DISCOVERY\\_AUDIO](#page-473-0) Exported Constants [STM32F723E\\_DISCOVERY\\_AUDIO](#page-11-0) Exported Variables [STM32F723E\\_DISCOVERY\\_AUDIO](#page-697-0) Exported Macros [STM32F723E\\_DISCOVERY\\_AUDIO\\_OUT](#page-549-0) Exported Functions [STM32F723E\\_DISCOVERY\\_AUDIO\\_IN](#page-521-0) Exported Functions**

# **Detailed Description**

This file includes the low layer driver for wm8994 Audio Codec available on STM32F723E-DISCOVERY discoveryuation board(MB1260).

Generated on Tue May 30 2017 13:59:12 for STM32F723E-Discovery BSP User Manual by 1.7.6.1

# STM32F723E-Discovery BSP User Manual

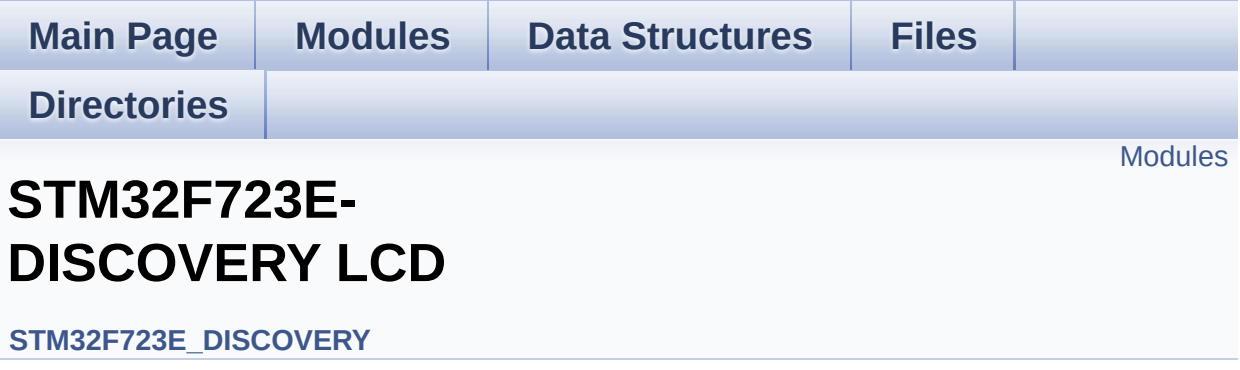
#### **Modules**

**[STM32F723E](#page-12-0) Discovery Lcd Private TypesDef [STM32F723E](#page-721-0) Discovery Lcd Private Defines [STM32F723E](#page-466-0) Discovery Lcd Private Macros [STM32F723E](#page-700-0) Discovery Lcd Private Variables [STM32F723E](#page-13-0) Discovery Lcd Private Prototypes [STM32F723E](#page-589-0) Discovery Lcd Private Functions [STM32F723E](#page-289-0) DISCOVERY LCD Exported Types [STM32F723E](#page-342-0) DISCOVERY LCD Exported Constants [STM32F723E](#page-614-0) DISCOVERY LCD Exported Functions**

Generated on Tue May 30 2017 13:59:12 for STM32F723E-Discovery BSP User Manual by doxygem 1.7.6.1

# <span id="page-289-0"></span>STM32F723E-Discovery BSP User Manual

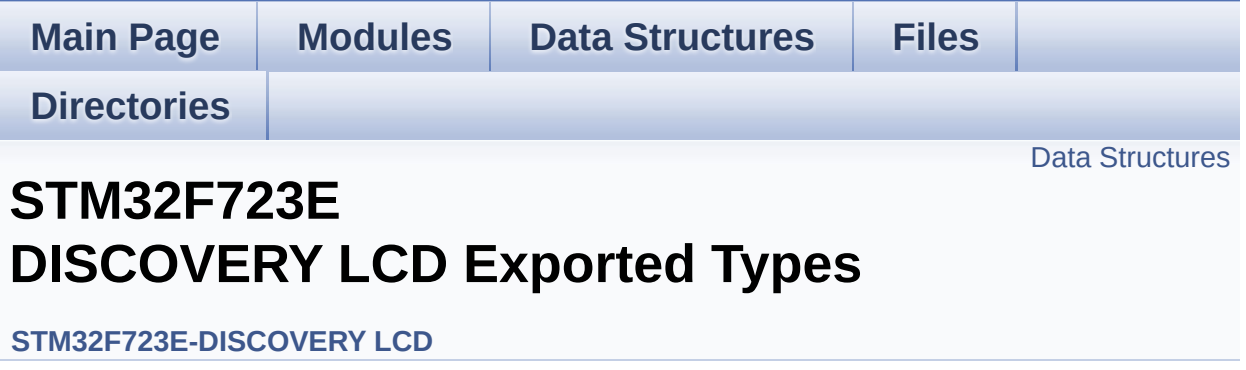

#### <span id="page-290-0"></span>**Data Structures**

struct **[LCD\\_DrawPropTypeDef](#page-14-0)**

Generated on Tue May 30 2017 13:59:12 for STM32F723E-Discovery BSP User Manual by doxygem 1.7.6.1

# STM32F723E-Discovery BSP User Manual

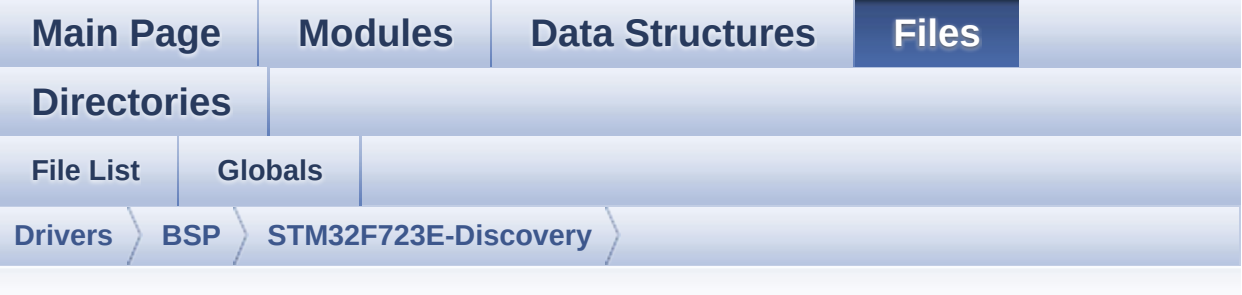

### **stm32f723e\_discovery\_lcd.h**

Go to the [documentation](#page-172-0) of this file.

```
00001 /**
00002 ******************************************
************************************
00003 * @file stm32f723e_discovery_lcd.h
00004 * @author MCD Application Team
00005 * @brief This file contains the common d
efines and functions prototypes for
00006 * the stm32f723e_discovery_lcd.c
driver.
00007 ******************************************
************************************
00008 * @attention
00009 *
00010 * <h2><center>&copy; COPYRIGHT(c) 2016 STM
icroelectronics</center></h2>
00011
00012 * Redistribution and use in source and bin
ary forms, with or without modification,
00013 * are permitted provided that the followin
g conditions are met:
00014 * 1. Redistributions of source code must
 retain the above copyright notice,
```
00015 \* this list of conditions and the fol lowing disclaimer. 00016 \* 2. Redistributions in binary form must reproduce the above copyright notice, 00017 \* this list of conditions and the fol lowing disclaimer in the documentation 00018 \* and/or other materials provided wit h the distribution. 00019 \* 3. Neither the name of STMicroelectron ics nor the names of its contributors 00020 \* may be used to endorse or promote p roducts derived from this software 00021 \* without specific prior written perm ission. 00022 00023 \* THIS SOFTWARE IS PROVIDED BY THE COPYRIG HT HOLDERS AND CONTRIBUTORS "AS IS" 00024 \* AND ANY EXPRESS OR IMPLIED WARRANTIES, I NCLUDING, BUT NOT LIMITED TO, THE 00025 \* IMPLIED WARRANTIES OF MERCHANTABILITY AN D FITNESS FOR A PARTICULAR PURPOSE ARE 00026 \* DISCLAIMED. IN NO EVENT SHALL THE COPYRI GHT HOLDER OR CONTRIBUTORS BE LIABLE 00027 \* FOR ANY DIRECT, INDIRECT, INCIDENTAL, SP ECIAL, EXEMPLARY, OR CONSEQUENTIAL 00028 \* DAMAGES (INCLUDING, BUT NOT LIMITED TO, PROCUREMENT OF SUBSTITUTE GOODS OR 00029 \* SERVICES; LOSS OF USE, DATA, OR PROFITS; OR BUSINESS INTERRUPTION) HOWEVER 00030 \* CAUSED AND ON ANY THEORY OF LIABILITY, W HETHER IN CONTRACT, STRICT LIABILITY, 00031 \* OR TORT (INCLUDING NEGLIGENCE OR OTHERWI SE) ARISING IN ANY WAY OUT OF THE USE 00032 \* OF THIS SOFTWARE, EVEN IF ADVISED OF THE POSSIBILITY OF SUCH DAMAGE. 00033 00034 \*\*\*\*\*\*\*\*\*\*\*\*\*\*\*\*\*\*\*\*\*\*\*\*\*\*\*\*\*\*\*\*\*\*\*\*\*\*\*\*\*\*

```
************************************
00035 */
00036
00037 /* Define to prevent recursive inclusion ---
----------------------------------*/
00038 #ifndef __STM32F723E_DISCOVERY_LCD_H
00039 #define __STM32F723E_DISCOVERY_LCD_H
00040
00041 #ifdef __cplusplus
00042 extern "C" {
00043 #endif
00044
00045 /* Includes -----------------
  ----------------------------------*/
00046 #include "stm32f723e_discovery.h"
00047 #include "../Components/st7789h2/st7789h2.h"
00048 #include "../../../Utilities/Fonts/fonts.h"
00049
00050 /** @addtogroup BSP
00051 * @{
00052 */
00053
00054 /** @addtogroup STM32F723E_DISCOVERY
00055 * @{
00056 */
00057
00058 /** @defgroup STM32F723E_DISCOVERY_LCD STM32
F723E-DISCOVERY LCD
00059 * @{
00060 */
00061
00062 /** @defgroup STM32F723E_DISCOVERY_LCD_Expor
ted_Types STM32F723E DISCOVERY LCD Exported Types
00063 * @{
00064 */
00065 typedef struct
00066 {
```

```
00067 uint32_t TextColor;
00068 uint32_t BackColor;
00069 sFONT *pFont;
00070 }LCD_DrawPropTypeDef;
00071 /**
00072 * @}
00073 */
00074
00075 /** @defgroup STM32F723E_DISCOVERY_LCD_Expor
ted_Constants STM32F723E DISCOVERY LCD Exported Co
nstants
00076 * @{
00077 */
00078 /**
00079 * @brief LCD status structure definition
00080 */
00081 #define LCD_OK ((uint8_t)0x00)
00082 #define LCD_ERROR ((uint8_t)0x01)
00083 #define LCD_TIMEOUT ((uint8_t)0x02)
00084
00085 typedef struct
00086 {
00087 int16_t X;
00088 int16_t Y;
00089 }Point,
* pPoint;
00090
00091 /**
00092 * @brief Line mode structures definition
00093 */
00094 typedef enum
00095 {
00096CENTER_MODE = 0 \times 01, \frac{\pi}{6} Center
mode */
00097RIGHT_MODE = 0 \times 02, \frac{\pi}{1000} = 0 \times 02, \frac{\pi}{1000} = 0 \times 02, \frac{\pi}{1000} = 0 \times 02, \frac{\pi}{1000} = 0 \times 02, \frac{\pi}{1000} = 0 \times 02, \frac{\pi}{1000} = 0 \times 02, \frac{\pi}{1000} = 0 \times 02, \frac{\pi}{1000} = 
ode */
00098LEFT_MODE = 0x03 /* Left mo
```

```
de *00099 }Line_ModeTypdef;
00100
00101
00102 #define LCD_ORIENTATION_PORTRAIT ((
uint8_t)0x00) /*!< Portrait orientation choice of
LCD screen */
00103 #define LCD_ORIENTATION_LANDSCAPE ((
uint8_t)0x01) /*!< Landscape orientation choice o
f LCD screen */
00104 #define LCD_ORIENTATION_LANDSCAPE_ROT180 ((
uint32 t)0x02) /*!< Landscape rotated 1800 orienta
tion choice of LCD screen */
00105
00106
00107 /**
00108 * @brief LCD color
00109 */
00110 #define LCD_COLOR_BLUE ((uint16_t)0
x001F)
00111 #define LCD_COLOR_GREEN ((uint16_t)0
x07E0)
00112 #define LCD_COLOR_RED ((uint16_t)0
xF800)
00113 #define LCD_COLOR_CYAN ((uint16_t)0
x07FF)
00114 #define LCD COLOR MAGENTA ((uint16 t)0
xF81F)
00115 #define LCD_COLOR_YELLOW ((uint16_t)0
xFFE0)
00116 #define LCD_COLOR_LIGHTBLUE ((uint16_t)0
x841F)
00117 #define LCD_COLOR_LIGHTGREEN ((uint16_t)0
x87F0)
00118 #define LCD_COLOR_LIGHTRED ((uint16_t)0
xFC10)
00119 #define LCD_COLOR_LIGHTMAGENTA ((uint16_t)0
```
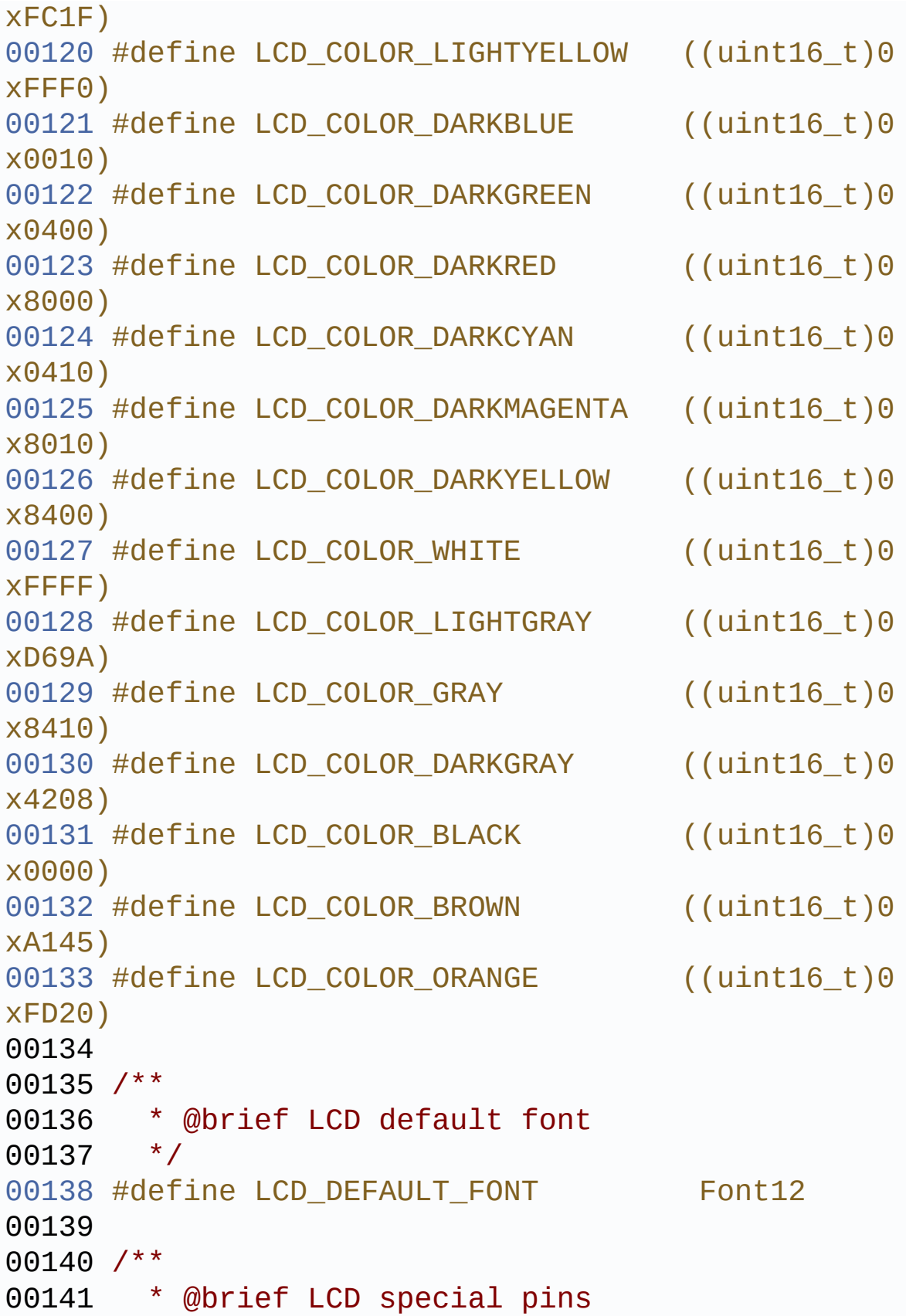

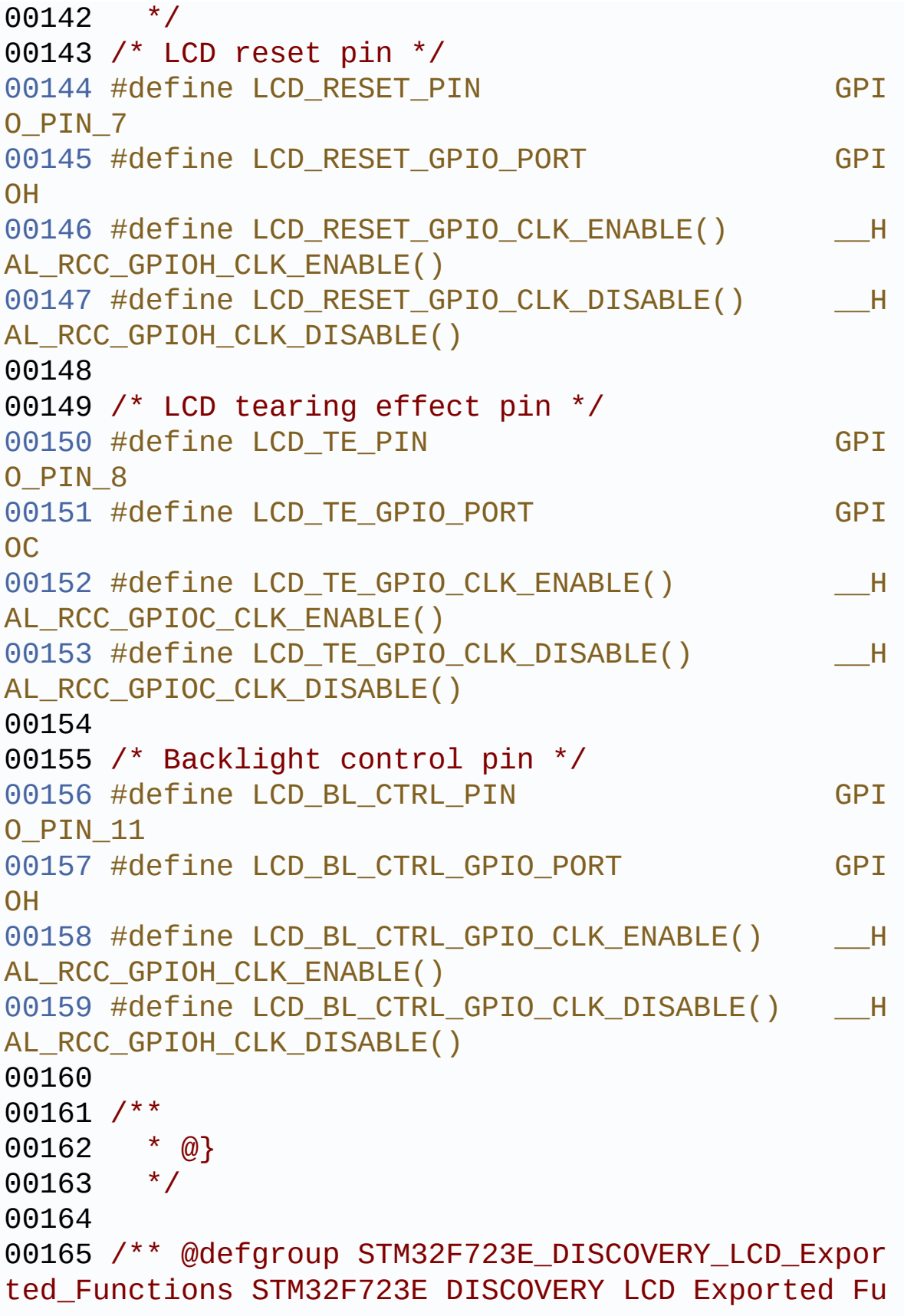

```
nctions
00166 * @{
00167 */
00168 uint8_t BSP_LCD_Init(void);
00169 uint8 t BSP LCD InitEx(uint32 t orientation
);
00170 uint8_t BSP_LCD_DeInit(void);
00171 uint32_t BSP_LCD_GetXSize(void);
00172 uint32_t BSP_LCD_GetYSize(void);
00173
00174 uint16_t BSP_LCD_GetTextColor(void);
00175 uint16 t BSP LCD GetBackColor(void);
00176 void BSP_LCD_SetTextColor(__IO uint16_t
Color);
00177 void BSP_LCD_SetBackColor(__IO uint16_t
Color);
00178 void BSP_LCD_SetFont(sFONT *fonts);
00179 sFONT *BSP_LCD_GetFont(void);
00180
00181 void BSP LCD Clear(uint16 t Color);
00182 void BSP LCD ClearStringLine(uint16 t Li
ne);
00183 void BSP_LCD_DisplayStringAtLine(uint16_
t Line, uint8_t *ptr);
00184 void BSP_LCD_DisplayStringAt(uint16_t Xp
os, uint16 t Ypos, uint8 t *Text, Line ModeTypdef
Mode);
00185 void BSP_LCD_DisplayChar(uint16_t Xpos,
uint16 t Ypos, uint8 t Ascii);
00186
00187 uint16_t BSP_LCD_ReadPixel(uint16_t Xpos, ui
nt16_t Ypos);
00188 void BSP_LCD_DrawPixel(uint16_t Xpos, ui
nt16_t Ypos, uint16_t RGB_Code);
00189 void BSP_LCD_DrawHLine(uint16_t Xpos, ui
nt16_t Ypos, uint16_t Length);
00190 void BSP_LCD_DrawVLine(uint16_t Xpos, ui
```

```
nt16_t Ypos, uint16_t Length);
00191 void BSP LCD DrawLine(uint16 t x1, uint1
6_t y1, uint16_t x2, uint16_t y2);
00192 void BSP_LCD_DrawRect(uint16_t Xpos, uin
t16 t Ypos, uint16 t Width, uint16 t Height);
00193 void BSP_LCD_DrawCircle(uint16_t Xpos, u
int16_t Ypos, uint16_t Radius);
00194 void BSP_LCD_DrawPolygon(pPoint Points,
uint16_t PointCount);
00195 void BSP_LCD_DrawEllipse(int Xpos, int Y
pos, int XRadius, int YRadius);
00196 void BSP LCD DrawBitmap(uint16 t Xpos, u
int16_t Ypos, uint8_t *pbmp);
00197 void BSP_LCD_DrawRGBImage(uint16_t Xpos,
uint16_t Ypos, uint16_t Xsize, uint16_t Ysize, ui
nt8 t *pbmp);
00198 void BSP_LCD_FillRect(uint16_t Xpos, uin
t16_t Ypos, uint16_t Width, uint16_t Height);
00199 void BSP LCD FillCircle(uint16 t Xpos, u
int16_t Ypos, uint16_t Radius);
00200 void BSP LCD FillPolygon(pPoint Points,
uint16_t PointCount);
00201 void BSP_LCD_FillEllipse(int Xpos, int Y
pos, int XRadius, int YRadius);
00202
00203 void BSP_LCD_DisplayOff(void);
00204 void BSP LCD DisplayOn(void);
00205
00206 /* These functions can be modified in case t
he current settings
00207 need to be changed for specific applicati
on needs */
00208 __weak void BSP_LCD_MspInit(void);
00209 __weak void BSP_LCD_MspDeInit(void);
00210
00211 /**
00212 * @}
```

```
00213 */
00214
00215 / **00216 * @}
00217 */
00218
00219 /**
00220 * @}<br>00221 */
00221
00222
00223 /**
00224 * @}
00225 */
00226
00227 #ifdef __cplusplus
00228 }
00229 #endif
00230
00231 #endif /* __STM32F723E_DISCOVERY_LCD_H */
00232
00233 /************************** (C) COPYRIGHT STMi
croelectronics *****END OF FILE****/
\left\vert 1\right\rangle and \left\vert 1\right\rangle\vert \cdot \vert
```
Generated on Tue May 30 2017 13:59:12 for STM32F723E-Discovery BSP User Manual by  $0$   $\sqrt{0}$   $\sqrt{0}$   $1.7.6.1$ 

# STM32F723E-Discovery BSP User Manual

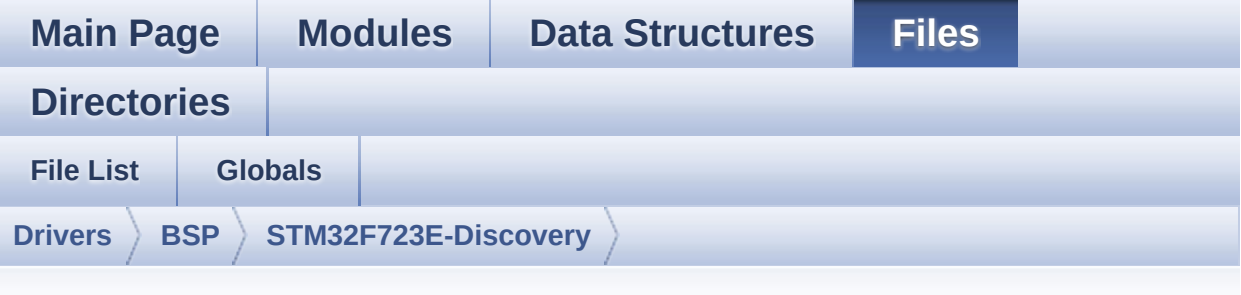

#### **stm32f723e\_discovery\_lcd.c**

Go to the [documentation](#page-164-0) of this file.

```
00001 /**
00002 ******************************************
************************************
00003 * @file stm32f723e_discovery_lcd.c
00004 * @author MCD Application Team
00005 * @brief This file includes the driver f
or Liquid Crystal Display (LCD) module
00006 * mounted on STM32F723E-DISCOVERY
board.
00007 ******************************************
************************************
00008 * @attention
00009 *
00010 * <h2><center>&copy; COPYRIGHT(c) 2016 STM
icroelectronics</center></h2>
00011
00012 * Redistribution and use in source and bin
ary forms, with or without modification,
00013 * are permitted provided that the followin
g conditions are met:
00014 * 1. Redistributions of source code must
 retain the above copyright notice,
```
00015 \* this list of conditions and the fol lowing disclaimer. 00016 \* 2. Redistributions in binary form must reproduce the above copyright notice, 00017 \* this list of conditions and the fol lowing disclaimer in the documentation 00018 \* and/or other materials provided wit h the distribution. 00019 \* 3. Neither the name of STMicroelectron ics nor the names of its contributors 00020 \* may be used to endorse or promote p roducts derived from this software 00021 \* without specific prior written perm ission. 00022 00023 \* THIS SOFTWARE IS PROVIDED BY THE COPYRIG HT HOLDERS AND CONTRIBUTORS "AS IS" 00024 \* AND ANY EXPRESS OR IMPLIED WARRANTIES, I NCLUDING, BUT NOT LIMITED TO, THE 00025 \* IMPLIED WARRANTIES OF MERCHANTABILITY AN D FITNESS FOR A PARTICULAR PURPOSE ARE 00026 \* DISCLAIMED. IN NO EVENT SHALL THE COPYRI GHT HOLDER OR CONTRIBUTORS BE LIABLE 00027 \* FOR ANY DIRECT, INDIRECT, INCIDENTAL, SP ECIAL, EXEMPLARY, OR CONSEQUENTIAL 00028 \* DAMAGES (INCLUDING, BUT NOT LIMITED TO, PROCUREMENT OF SUBSTITUTE GOODS OR 00029 \* SERVICES; LOSS OF USE, DATA, OR PROFITS; OR BUSINESS INTERRUPTION) HOWEVER 00030 \* CAUSED AND ON ANY THEORY OF LIABILITY, W HETHER IN CONTRACT, STRICT LIABILITY, 00031 \* OR TORT (INCLUDING NEGLIGENCE OR OTHERWI SE) ARISING IN ANY WAY OUT OF THE USE 00032 \* OF THIS SOFTWARE, EVEN IF ADVISED OF THE POSSIBILITY OF SUCH DAMAGE. 00033 00034 \*\*\*\*\*\*\*\*\*\*\*\*\*\*\*\*\*\*\*\*\*\*\*\*\*\*\*\*\*\*\*\*\*\*\*\*\*\*\*\*\*\*

\*\*\*\*\*\*\*\*\*\*\*\*\*\*\*\*\*\*\*\*\*\*\*\*\*\*\*\*\*\*\*\*\*\*\*\* 00035 \*/ 00036 00037 00038 /\* File Info : --------------------------------------------------------------- 00039 User NOTES 00040 1. How To use this driver: 00041 -------------------------- 00042 - This driver is used to drive indirectly an LCD TFT. 00043 - This driver supports the ST7789H2 LCD. 00044 - The ST7789H2 component driver MUST be i ncluded with this driver. 00045 00046 2. Driver description:  $00047 - - - - -$ 00048 + Initialization steps: o Initialize the LCD using the BSP LCD Init() function. 00050 00051 + Display on LCD 00052 o Clear the hole LCD using BSP\_LCD\_Clea r() function or only one specified string 00053 line using the BSP\_LCD\_ClearStringLin e() function. 00054 o Display a character on the specified line and column using the BSP\_LCD\_DisplayChar() 00055 function or a complete string line us ing the BSP\_LCD\_DisplayStringAtLine() function. 00056 o Display a string line on the specifie d position (x,y in pixel) and align mode 00057 using the BSP\_LCD\_DisplayStringAtLine () function. 00058 o Draw and fill a basic shapes (dot, li ne, rectangle, circle, ellipse, .. bitmap)

```
00059 on LCD using the available set of fun
ctions.
00060
00061 --------------------------------------------
----------------------------------*/
00062
00063 /* Dependencies
00064 - stm32f723e_discovery.c
00065 - stm32f7xx_hal_gpio.c
00066 - stm32f7xx_hal_sram.c
00067 - stm32f7xx_hal_rcc_ex.h
00068 - st7789h2.c
00069 - fonts.h
00070 - font24.c
00071 - font20.c
00072 - font16.c
00073 - font12.c
00074 - font8.c"
00075 EndDependencies */
00076
00077 /* Includes ------------------------------
----------------------------------*/
00078 #include "stm32f723e discovery lcd.h"
00079 #include "../../../Utilities/Fonts/fonts.h"
00080 #include "../../../Utilities/Fonts/font24.c"
00081 #include "../../../Utilities/Fonts/font20.c"
00082 #include "../../../Utilities/Fonts/font16.c"
00083 #include "../../../Utilities/Fonts/font12.c"
00084 #include "../../../Utilities/Fonts/font8.c"
00085
00086 /** @addtogroup BSP
00087 * @{
00088 */
00089
00090 /** @addtogroup STM32F723E_DISCOVERY
00091 * @{
00092 */
```

```
00093
00094 /** @defgroup STM32F723E DISCOVERY LCD STM32
F723E-DISCOVERY LCD
00095 * @{
00096 */
00097
00098 /** @defgroup STM32F723E_DISCOVERY_LCD_Priva
te_TypesDefinitions STM32F723E Discovery Lcd Priva
te TypesDef
00099 * @{
00100 */
00101 /**
00102 * @}
00103 */
00104
00105 /** @defgroup STM32F723E_DISCOVERY_LCD_Priva
te_Defines STM32F723E Discovery Lcd Private Defines
00106 * @{
00107 */
00108 #define POLY_X(Z) ((int32_t)((P
oints + Z) ->X))
00109 #define POLY_Y(Z) ((int32_t)((P
oints + Z) ->Y))
00110 /*00111 * @}
00112 */
00113
00114 /** @defgroup STM32F723E_DISCOVERY_LCD_Priva
te_Macros STM32F723E Discovery Lcd Private Macros
00115 * @{
00116 */
00117 #define ABS(X) ((X) > 0 ? (X) : -(X))00118 /**
00119 * @}
00120 */
00121
```

```
00122 /** @defgroup STM32F723E_DISCOVERY_LCD_Priva
te Variables STM32F723E Discovery Lcd Private Vari
ables
00123 * @{
00124 */
00125 LCD_DrawPropTypeDef DrawProp;
00126 static LCD_DrvTypeDef *LcdDrv;
00127
00128 /**
00129 * @}
00130 */
00131
00132 /** @defgroup STM32F723E_DISCOVERY_LCD_Priva
te FunctionPrototypes STM32F723E Discovery Lcd Pri
vate Prototypes
00133 * @{
00134 */
00135 static void DrawChar(uint16_t Xpos, uint16_t
Ypos, const uint8 t *c);
00136 static void SetDisplayWindow(uint16_t Xpos,
uint16_t Ypos, uint16_t Width, uint16_t Height);
00137 static void FillTriangle(uint16_t x1, uint16
_t x2, uint16_t x3, uint16_t y1, uint16_t y2, uint
16_t y3);
00138 /**
00139 * @}
00140 */
00141
00142 /** @defgroup STM32F723E_DISCOVERY_LCD_Priva
te_Functions STM32F723E Discovery Lcd Private Func
tions
00143 * @{
00144 */
00145 /**
00146 * @brief Initializes the LCD.
00147 * @retval LCD state
00148 */
```

```
00149 uint8_t BSP_LCD_Init(void)
00150 {
00151 return (BSP_LCD_InitEx(LCD_ORIENTATION_LAND
SCAPE));
00152 }
00153 /**
00154 * @brief Initializes the LCD with a given
orientation.
00155 * @param orientation: LCD_ORIENTATION_POR
TRAIT or LCD_ORIENTATION_LANDSCAPE
00156 * @retval LCD state
00157 */
00158 uint8 t BSP LCD InitEx(uint32 t orientation)
00159 {
00160 uint8_t ret = LCD_ERROR;
00161
00162 /* Default value for draw propriety */
.BackColor = 0xFFFF;
00164.pFont = &Font24;
00165 DrawProp.TextColor = 0x0000;
00166
00167 /* Initialize LCD special pins GPIOs */
00168 BSP_LCD_MspInit();
00169
00170 /* Backlight control signal assertion */
T, L
CD_BL_CTRL_PIN, GPIO_PIN_SET);
00172
00173 /* Apply hardware reset according to proce
dure indicated in FRD154BP2901 documentation */
00174 HAL_GPIO_WritePin(LCD_RESET_GPIO_PORT, LCD
_RESET_PIN, GPIO_PIN_RESET);
00175 HAL_Delay(5); /* Reset signal asserted d
uring 5ms */
00176 HAL_GPIO_WritePin(LCD_RESET_GPIO_PORT, LCD
_RESET_PIN, GPIO_PIN_SET);
00177 HAL_Delay(10); /* Reset signal released d
```

```
uring 10ms */
00178 HAL_GPIO_WritePin(LCD_RESET_GPIO_PORT, LCD
_RESET_PIN, GPIO_PIN_RESET);
00179 HAL_Delay(20); /* Reset signal asserted d
uring 20ms */
00180 HAL_GPIO_WritePin(LCD_RESET_GPIO_PORT, LCD
_RESET_PIN, GPIO_PIN_SET);
00181 HAL_Delay(10); /* Reset signal released d
uring 10ms */
00182
00183 if(ST7789H2_drv.ReadID() == ST7789H2_ID)
00184 {
00185 LcdDrv = &ST7789H2_drv;
00186
00187 /* LCD Init */
00188 LcdDrv->Init();
00189
00190 if(orientation == LCD_ORIENTATION_PORTRA
IT)
00191 {
00192 ST7789H2_SetOrientation(LCD_ORIENTATIO
N_PORTRAIT);
00193 }
00194 else if(orientation == LCD_ORIENTATION_L
ANDSCAPE_ROT180)
00195 {
00196 ST7789H2 SetOrientation(LCD_ORIENTATIO
N_LANDSCAPE_ROT180);
00197 }
00198 else
00199 {
00200 /* Default landscape orientation is se
lected */
00201 }
00202 /* Initialize the font */
00203 BSP_LCD_SetFont(&LCD_DEFAULT_FONT);
00204
```

```
00205 ret = LCD_OK;
00206 }
00207
00208 return ret;
00209 }
00210
00211 /**
00212 * @brief DeInitializes the LCD.
00213 * @retval LCD state
00214 */
00215 uint8_t BSP_LCD_DeInit(void)
00216 {
00217 /* Actually LcdDrv does not provide a DeIn
it function */
00218 return LCD_OK;
00219 }
00220
00221 / **00222 * @brief Gets the LCD X size.
00223 * @retval Used LCD X size
00224 */
00225 uint32_t BSP_LCD_GetXSize(void)
00226 {
00227 return(LcdDrv->GetLcdPixelWidth());
00228 }
00229
00230 /**
00231 * @brief Gets the LCD Y size.
00232 * @retval Used LCD Y size
00233 */
00234 uint32_t BSP_LCD_GetYSize(void)
00235 {
00236 return(LcdDrv->GetLcdPixelHeight());
00237 }
00238
00239 /**
00240 * @brief Gets the LCD text color.
```

```
00241 * @retval Used text color.
00242 */
00243 uint16_t BSP_LCD_GetTextColor(void)
00244 {
TextColor;
00246 }
00247
00248 /**
00249 * @brief Gets the LCD background color.
00250 * @retval Used background color
00251 */
00252 uint16_t BSP_LCD_GetBackColor(void)
00253 {
00254 return DrawProp.BackColor;
00255 }
00256
00257 / **00258 * @brief Sets the LCD text color.
00259 * @param Color: Text color code RGB(5-6-5)
00260 * @retval None
00261 */
00262 void BSP_LCD_SetTextColor(uint16_t Color)
00263 {
.TextColor = Color;
00265 }
00266
00267 / **00268 * @brief Sets the LCD background color.
00269 * @param Color: Background color code RGB
(5-6-5)00270 * @retval None
00271 */
00272 void BSP_LCD_SetBackColor(uint16_t Color)
00273 {
00274 DrawProp.BackColor = Color;
00275 }
```

```
00276
00277 /**
00278 * @brief Sets the LCD text font.
00279 * @param fonts: Font to be used
00280 * @retval None
00281 */
00282 void BSP_LCD_SetFont(sFONT *fonts)
00283 {
00284 DrawProp.pFont = fonts;
00285 }
00286
00287 /**
00288 * @brief Gets the LCD text font.
00289 * @retval Used font
00290 */
00291 sFONT *BSP_LCD_GetFont(void)
00292 {
00293 return DrawProp.pFont;
00294 }
00295
00296 /**
00297 * @brief Clears the hole LCD.
00298 * @param Color: Color of the background
00299 * @retval None
00300 */
00301 void BSP_LCD_Clear(uint16_t Color)
00302 {
00303 uint32 t counter = 0;
00304 uint32_t y_size = 0;
00305 uint32_t color_backup = DrawProp.TextColor
;
00306
.TextColor = Color;
00308 y_size = BSP_LCD_GetYSize();
00309
00310 for (counter = 0; counter < y_size; counter
++)
```

```
00311 {
00312 BSP_LCD_DrawHLine(0, counter, BSP_LCD_Ge
tXSize());
00313 }
.TextColor = color backup;
00315 BSP_LCD_SetTextColor(DrawProp.TextColor);
00316 }
00317
00318 /**
00319 * @brief Clears the selected line.
00320 * @param Line: Line to be cleared
00321 * This parameter can be one of th
e following values:
00322 * @arg 0..9: if the Current fo
nts is Font16x24
00323 * @arg 0..19: if the Current f
onts is Font12x12 or Font8x12
00324 * @arg 0..29: if the Current f
onts is Font8x8
00325 * @retval None
00326 */
00327 void BSP_LCD_ClearStringLine(uint16_t Line)
00328 {
00329 uint32_t color_backup = DrawProp.TextColor
;
00330
00331 DrawProp.TextColor = DrawProp.BackColor;
00332
00333 /* Draw a rectangle with background color
*/
00334 BSP_LCD_FillRect(0, (Line * DrawProp.pFont
->Height), BSP_LCD_GetXSize(), DrawProp.pFont->Hei
ght);
00335
00336 DrawProp.TextColor = color_backup;
00337 BSP_LCD_SetTextColor(DrawProp.TextColor);
00338 }
```

```
00339
00340 /**
00341 * @brief Displays one character.
00342 * @param Xpos: Start column address
00343 * @param Ypos: Line where to display the
character shape.
00344 * @param Ascii: Character ascii code
00345 * This parameter must be a numbe
r between Min Data = 0x20 and Max Data = 0x7E00346 * @retval None
00347 */
00348 void BSP_LCD_DisplayChar(uint16_t Xpos, uint
16_t Ypos, uint8_t Ascii)
00349 {
00350 DrawChar(Xpos, Ypos, &DrawProp.pFont->tabl
e[(Ascii-' ') *\
00351 DrawProp.pFont->Height * ((DrawProp.pFont
->Width + 7) / 8)]);
00352 }
00353
00354 /**
00355 * @brief Displays characters on the LCD.
00356 * @param Xpos: X position (in pixel)
00357 * @param Ypos: Y position (in pixel)
00358 * @param Text: Pointer to string to displ
ay on LCD
00359 * @param Mode: Display mode
00360 * This parameter can be one of th
e following values:
00361 * @arg CENTER MODE
00362 * @arg RIGHT_MODE
00363 * @arg LEFT_MODE
00364 * @retval None
00365 */
00366 void BSP_LCD_DisplayStringAt(uint16_t Xpos,
uint16_t Ypos, uint8_t *Text, Line_ModeTypdef Mode
)
```

```
00367 {
00368 uint16_t refcolumn = 1, i = 0;
00369 uint32_t size = 0, xsize = 0;
00370 uint8_t *ptr = Text;
00371
00372 /* Get the text size */
00373 while (*ptr++) size ++ ;
00374
00375 /* Characters number per line */
00376 xsize = (BSP_LCD_GetXSize()/DrawProp.pFont
->Width);
00377
00378 switch (Mode)
00379 {
00380 case CENTER_MODE:
00381 {
00382 refcolumn = Xpos + ((xsize - size)*DrawProp.pFont->Width) / 2;
00383 break;
00384 }
00385 case LEFT_MODE:
00386 {
00387 refcolumn = Xpos;
00388 break;
00389 }
00390 case RIGHT_MODE:
00391 {
00392 refcolumn = - Xpos + ((xsize - size)*
DrawProp.pFont->Width);
00393 break;
00394 }
00395 default:
00396             {<br>00397
           refcolumn = Xpos;00398 break;
00399 }
00400 }
```

```
00401
00402 /* Check that the Start column is located
in the screen */
00403 if ((refcolumn < 1) || (refcolumn >= 0x800
0))
00404 {
00405 refcolumn = 1;
00406 }
00407
00408 /* Send the string character by character
on lCD */00409 while ((*Text != 0) & (((BSP_LCD_GetXSize(
) - (i*DrawProp.pFont->Width)) & 0xFFFF) >= DrawPr
op.pFont->Width))
00410 {
00411 /* Display one character on LCD */
00412 BSP_LCD_DisplayChar(refcolumn, Ypos,
*Te
xt);
00413 /* Decrement the column position by 16 */
00414 refcolumn += DrawProp.pFont->Width;
00415 /* Point on the next character */
00416 Text++;
00417 i++;
00418 }
00419 }
00420
00421 /**
00422 * @brief Displays a character on the LCD.
00423 * @param Line: Line where to display the
character shape
00424 * This parameter can be one of th
e following values:
00425 * @arg 0..9: if the Current fo
nts is Font16x24
00426 * @arg 0..19: if the Current f
onts is Font12x12 or Font8x12
```

```
00427 * @arg 0..29: if the Current f
onts is Font8x8
00428 * @param ptr: Pointer to string to displa
y on LCD
00429 * @retval None
00430 */
00431 void BSP_LCD_DisplayStringAtLine(uint16_t Li
ne, uint8_t *ptr)
00432 {
00433 BSP_LCD_DisplayStringAt(0, LINE(Line), ptr
, LEFT_MODE);
00434 }
00435
00436 /**
00437 * @brief Reads an LCD pixel.
00438 * @param Xpos: X position
00439 * @param Ypos: Y position
00440 * @retval RGB pixel color
00441 */
00442 uint16_t BSP_LCD_ReadPixel(uint16_t Xpos, ui
nt16_t Ypos)
00443 {
00444 uint16_t ret = 0;
00445
00446 if(LcdDrv->ReadPixel != NULL)
00447 {
00448 ret = LcdDrv->ReadPixel(Xpos, Ypos);
00449 }
00450
00451 return ret;
00452 }
00453
00454 /**
00455 * @brief Draws a pixel on LCD.
00456 * @param Xpos: X position
00457 * @param Ypos: Y position
00458 * @param RGB_Code: Pixel color in RGB mod
```

```
e (5-6-5)
00459 * @retval None
00460 */
00461 void BSP_LCD_DrawPixel(uint16_t Xpos, uint16
_t Ypos, uint16_t RGB_Code)
00462 {
00463 if(LcdDrv->WritePixel != NULL)
00464 {
00465 LcdDrv->WritePixel(Xpos, Ypos, RGB_Code)
\frac{1}{\sqrt{2}}00466 }
00467 }
00468
00469 /**
00470 * @brief Draws an horizontal line.
00471 * @param Xpos: X position
00472 * @param Ypos: Y position
00473 * @param Length: Line length
00474 * @retval None
00475 */
00476 void BSP_LCD_DrawHLine(uint16_t Xpos, uint16
_t Ypos, uint16_t Length)
00477 {
00478 uint32_t index = 0;
00479
00480 if(LcdDrv->DrawHLine != NULL)
00481 {
00482 LcdDrv->DrawHLine(DrawProp.TextColor, Xp
os, Ypos, Length);
00483 }
00484 else
00485 {
00486 for(index = 0; index < Length; index++)
00487 {
00488 BSP_LCD_DrawPixel((Xpos + index), Ypos
, DrawProp.TextColor);
00489 }
```

```
00490 }
00491 }
00492
00493 /**
00494 * @brief Draws a vertical line.
00495 * @param Xpos: X position
00496 * @param Ypos: Y position
00497 * @param Length: Line length
00498 * @retval None
00499 */
00500 void BSP_LCD_DrawVLine(uint16_t Xpos, uint16
_t Ypos, uint16_t Length)
00501 {
00502 uint32_t index = 0;
00503
00504 if(LcdDrv->DrawVLine != NULL)
00505 {
00506 LcdDrv->DrawVLine(DrawProp.TextColor, Xp
os, Ypos, Length);
00507 }
00508 else
00509 {
00510 for(index = 0; index < Length; index++)
00511 {
00512 BSP_LCD_DrawPixel(Xpos, Ypos + index,
DrawProp.TextColor);
00513 }
00514 }
00515 }
00516
00517 /**
00518 * @brief Draws an uni-line (between two p
oints).
00519 * @param x1: Point 1 X position
00520 * @param y1: Point 1 Y position
00521 * @param x2: Point 2 X position
00522 * @param y2: Point 2 Y position
```

```
00523 * @retval None
00524 */
00525 void BSP_LCD_DrawLine(uint16_t x1, uint16_t
y1, uint16_t x2, uint16_t y2)
00526 {
00527 int16_t deltax = 0, deltay = 0, x = 0, y =
0, \, \, \text{xinc1} = 0, \, \, \text{xinc2} = 0,00528 yinc1 = 0, yinc2 = 0, den = 0, num = 0, nu
mad = 0, numpixels = 0,
00529 curpixel = 0;
00530
00531 deltax = ABS(x2 - x1); \frac{1}{x} The diffe
rence between the x's */
00532 deltay = ABS(y2 - y1); /* The diffe
rence between the y's */
00533 x = x1; /* Start x o
ff at the first pixel */
00534 y = y1; /* Start y o
ff at the first pixel */
00535
00536 if (x2 \ge x1) /* The x-val
ues are increasing */
00537 {
00538 xinc1 = 1;
00539 xinc2 = 1;
00540 }
00541 else /* The x-val
ues are decreasing */
00542 {
00543    xinc1 = -1;<br>00544    xinc2 = -1:
        xinc2 = -1;00545 }
00546
00547 if (y2 \ge y1) /* The y-val
ues are increasing */
00548 {
00549 yinc1 = 1;
```

```
00550 yinc2 = 1;
00551 }
00552 else /* The y-val
ues are decreasing */
00553 {
00554 yinc1 = -1;00555 yinc2 = -1;00556 }
00557
00558 if (deltax >= deltay) \frac{1}{2} There is
at least one x-value for every y-value */
00559 {
00560 xinc1 = 0; /* Don't cha
nge the x when numerator >= denominator */00561 yinc2 = 0; /* Don't cha
nge the y for every iteration */
00562 den = deltax;
00563 num = deltax / 2;
00564 numadd = deltay;
00565 numpixels = deltax; \frac{1}{2} /* There are
more x-values than y-values */
00566 }
00567 else /* There is
at least one y-value for every x-value */
00568 {
00569 xinc2 = 0; /* Don't cha
nge the x for every iteration */
00570 yinc1 = 0; /* Don't cha
nge the y when numerator >= denominator */00571 den = deltay;
00572 num = deltay / 2;
00573 numadd = deltax;
00574 numpixels = deltay; \frac{1}{2} \frac{1}{2} \frac{1}{2} \frac{1}{2} \frac{1}{2} \frac{1}{2} \frac{1}{2} \frac{1}{2} \frac{1}{2} \frac{1}{2} \frac{1}{2} \frac{1}{2} \frac{1}{2} \frac{1}{2} \frac{1}{2} \frac{1}{2} \frac{1}{2} \frac{1}{2} \frac{1}{2} \fracmore y-values than x-values */
00575 }
00576
00577 for (curpixel = 0; curpixel \leq numpixels;
```

```
curpixel++)
00578 {
00579 BSP_LCD_DrawPixel(x, y, DrawProp.TextCol
or); /* Draw the current pixel */
00580 num += numadd;
  \prime* Increase the numerator by the top of the frac
tion */
00581 if (num >= den)
  \frac{1}{2} Check if numerator >= denominator \frac{1}{2}00582 {
00583 num -= den;
  /* Calculate the new numerator value */
00584 x += xinc1;
  \frac{1}{2} Change the x as appropriate \frac{1}{2}00585 y += yinc1;
  \prime* Change the y as appropriate */
00586 }
00587 x += xinc2;
  \prime* Change the x as appropriate */
00588 y += yinc2;
  /* Change the y as appropriate */
00589 }
00590 }
00591
00592 /**
00593 * @brief Draws a rectangle.
00594 * @param Xpos: X position
00595 * @param Ypos: Y position
00596 * @param Width: Rectangle width
00597 * @param Height: Rectangle height
00598 * @retval None
00599 */
00600 void BSP_LCD_DrawRect(uint16_t Xpos, uint16_
t Ypos, uint16_t Width, uint16_t Height)
00601 {
00602 /* Draw horizontal lines */
00603 BSP_LCD_DrawHLine(Xpos, Ypos, Width);
```

```
00604 BSP_LCD_DrawHLine(Xpos, (Ypos+ Height), Wi
dth);
00605
00606 /* Draw vertical lines */
00607 BSP_LCD_DrawVLine(Xpos, Ypos, Height);
00608 BSP_LCD_DrawVLine((Xpos + Width), Ypos, He
ight);
00609 }
00610
00611 /**
00612 * @brief Draws a circle.
00613 * @param Xpos: X position
00614 * @param Ypos: Y position
00615 * @param Radius: Circle radius
00616 * @retval None
00617 */
00618 void BSP_LCD_DrawCircle(uint16_t Xpos, uint1
6_t Ypos, uint16_t Radius)
00619 {
00620 int32_t decision; /* Decision Varia
ble */00621 uint32_t current_x; /* Current X Value
*/
00622 uint32_t current_y; /* Current Y Value
*/
00623
00624 decision = 3 - (Radius << 1);
00625 current_x = 0;
00626 current_y = Radius;
00627
00628 while (current_x <= current_y)
00629 {
00630 BSP_LCD_DrawPixel((Xpos + current_x), (Y
pos - current_y), DrawProp.TextColor);
00631
00632 BSP_LCD_DrawPixel((Xpos - current_x), (Y
pos - current_y), DrawProp.TextColor);
```

```
00633
00634 BSP_LCD_DrawPixel((Xpos + current_y), (Y
pos - current_x), DrawProp.TextColor);
00635
00636 BSP_LCD_DrawPixel((Xpos - current_y), (Y
pos - current_x), DrawProp.TextColor);
00637
00638 BSP_LCD_DrawPixel((Xpos + current_x), (Y
pos + current_y), DrawProp.TextColor);
00639
00640 BSP_LCD_DrawPixel((Xpos - current_x), (Y
pos + current_y), DrawProp.TextColor);
00641
00642 BSP_LCD_DrawPixel((Xpos + current_y), (Y
pos + current_x), DrawProp.TextColor);
00643
00644 BSP_LCD_DrawPixel((Xpos - current_y), (Y
pos + current_x), DrawProp.TextColor);
00645
00646 /* Initialize the font */
00647 BSP_LCD_SetFont(&LCD_DEFAULT_FONT);
00648
00649 if (decision < 0)
00650 {
00651 decision += (current \times < 2) + 6;
00652 }
00653 else
00654 {
00655 decision += ((current x - current y) <
(2) + 10;00656 current_y--;
00657 }
00658 current_x++;
00659 }
00660 }
00661
00662 /**
```
```
00663 * @brief Draws an poly-line (between many
points).
00664 * @param Points: Pointer to the points ar
ray
00665 * @param PointCount: Number of points
00666 * @retval None
00667 */
00668 void BSP_LCD_DrawPolygon(pPoint Points, uint
16_t PointCount)
00669 {
00670 int16_t x = 0, y = 0;
00671
00672 if(PointCount < 2)
00673 {
00674 return;
00675 }
00676
00677 BSP_LCD_DrawLine(Points->X, Points->Y, (Po
ints+PointCount-1)->X, (Points+PointCount-1)->Y);
00678
00679 while(--PointCount)
00680 {
00681 x = Points-\geqX;
00682 y = Points->Y;
00683 Points++;
00684 BSP_LCD_DrawLine(x, y, Points->X, Points
\rightarrowY);
00685 }
00686 }
00687
00688 /**
00689 * @brief Draws an ellipse on LCD.
00690 * @param Xpos: X position
00691 * @param Ypos: Y position
00692 * @param XRadius: Ellipse X radius
00693 * @param YRadius: Ellipse Y radius
00694 * @retval None
```

```
00695 */
00696 void BSP_LCD_DrawEllipse(int Xpos, int Ypos,
int XRadius, int YRadius)
00697 {
00698 int x = 0, y = -YRadius, err = 2-2*XRadius
, e2;
00699 float k = 0, rad1 = 0, rad2 = 0;
00700
00701 rad1 = XRadius;
00702 rad2 = YRadius;
00703
00704 k = (float)(rad2/rad1);00705
00706 do {
00707 BSP_LCD_DrawPixel((Xpos-(uint16_t)(x/k))
, (Ypos+y), DrawProp.TextColor);
00708 BSP_LCD_DrawPixel((Xpos+(uint16_t)(x/k))
, (Ypos+y), DrawProp.TextColor);
00709 BSP LCD DrawPixel((Xpos+(uint16 t)(x/k))
, (Ypos-y), DrawProp.TextColor);
00710 BSP_LCD_DrawPixel((Xpos-(uint16_t)(x/k))
, (Ypos-y), DrawProp.TextColor);
00711
00712 e2 = err;
00713 if (e2 <= x) {
00714 err += ++x*2+1;
00715 if (-y == x \& 0.2 == y) e2 = 0;
00716 }
00717 if (e2 > y) err += ++y*2+1;
00718 }
00719 while (y <= 0);
00720 }
00721
00722 / **00723 * @brief Draws a bitmap picture (16 bpp).
00724 * @param Xpos: Bmp X position in the LCD
00725 * @param Ypos: Bmp Y position in the LCD
```

```
00726 * @param pbmp: Pointer to Bmp picture add
ress.
00727 * @retval None
00728 */
00729 void BSP_LCD_DrawBitmap(uint16_t Xpos, uint1
6_t Ypos, uint8_t *pbmp)
00730 {
00731 uint32_t height = 0;
00732 uint32_t width = 0;
00733
00734
00735 /* Read bitmap width */
00736 width = *(uint16_t *) (pbmp + 18);
00737 width = (* (uint16_t *) (pbmp + 20)) << 16
;
00738
00739 /* Read bitmap height */
00740 height = *(uint16_t *) (pbmp + 22);
00741 height = (*(uint16_t *) (pbmp + 24)) << 1
6;
00742
00743 SetDisplayWindow(Xpos, Ypos, width, height
);
00744
00745 if(LcdDrv->DrawBitmap != NULL)
00746 {
00747 LcdDrv->DrawBitmap(Xpos, Ypos, pbmp);
00748 }
00749 SetDisplayWindow(0, 0, BSP_LCD_GetXSize(),
BSP_LCD_GetYSize());
00750 }
00751
00752 /**
00753 * @brief Draws RGB Image (16 bpp).
00754 * @param Xpos: X position in the LCD
00755 * @param Ypos: Y position in the LCD
00756 * @param Xsize: X size in the LCD
```

```
00757 * @param Ysize: Y size in the LCD
00758 * @param pdata: Pointer to the RGB Image
address.
00759 * @retval None
00760 */
00761 void BSP_LCD_DrawRGBImage(uint16_t Xpos, uin
t16_t Ypos, uint16_t Xsize, uint16_t Ysize, uint8_
t *pdata)
00762 {
00763
00764 SetDisplayWindow(Xpos, Ypos, Xsize, Ysize)
;
00765
00766 if(LcdDrv->DrawRGBImage != NULL)
00767 {
00768 LcdDrv->DrawRGBImage(Xpos, Ypos, Xsize,
Ysize, pdata);
00769 }
SetDisplayWindow(0, 0, BSP LCD GetXSize(),
BSP LCD GetYSize());
00771 }
00772
00773 /**
00774 * @brief Draws a full rectangle.
00775 * @param Xpos: X position
00776 * @param Ypos: Y position
00777 * @param Width: Rectangle width
00778 * @param Height: Rectangle height
00779 * @retval None
00780 */
00781 void BSP_LCD_FillRect(uint16_t Xpos, uint16_
t Ypos, uint16_t Width, uint16_t Height)
00782 {
00783 BSP_LCD_SetTextColor(DrawProp.TextColor);
00784 do
00785 {
00786 BSP_LCD_DrawHLine(Xpos, Ypos++, Width);
```

```
00787 }
00788 while(Height--);
00789 }
00790
00791 /**
00792 * @brief Draws a full circle.
00793 * @param Xpos: X position
00794 * @param Ypos: Y position
00795 * @param Radius: Circle radius
00796 * @retval None
00797 */
00798 void BSP LCD FillCircle(uint16 t Xpos, uint1
6_t Ypos, uint16_t Radius)
00799 {
00800 int32_t decision; /* Decision Vari
able */
00801 uint32_t current_x; /* Current X Value
 */
00802 uint32_t current_y; /* Current Y Value
*/
00803
00804 decision = 3 - (Radius < 1);00805
00806 current_x = 0;
00807 current y = Radius;
00808
TextColor(DrawProp.TextColor);
00810
00811 while (current_x <= current_y)
00812 {
00813 if(current_y > 0)
00814 {
00815 BSP_LCD_DrawHLine(Xpos - current_y, Yp
os + current_x, 2 * current_y;
00816 BSP_LCD_DrawHLine(Xpos - current_y, Yp
os - current_x, 2*current_y);
```

```
00817 }
00818
00819 if(current_x > 0)00820 {
00821 BSP_LCD_DrawHLine(Xpos - current_x, Yp
os - current_y, 2*current_x);
00822 BSP_LCD_DrawHLine(Xpos - current_x, Yp
os + current_y, 2*current_x;
00823 }
00824 if (decision < 0)
00825 {
00826 decision += (current x \ll 2) + 6;
00827 }
00828 else
00829 {
00830 decision += ((current_x - current_y) <
(2) + 10;00831 current_y--;
00832 }
00833 current_x++;
00834 }
00835
00836 BSP_LCD_SetTextColor(DrawProp.TextColor);
00837 BSP_LCD_DrawCircle(Xpos, Ypos, Radius);
00838 }
00839
00840 /**
00841 * @brief Draws a full poly-line (between
many points).
00842 * @param Points: Pointer to the points ar
ray
00843 * @param PointCount: Number of points
00844 * @retval None
00845 */
00846 void BSP_LCD_FillPolygon(pPoint Points, uint
16_t PointCount)
00847 {
```

```
00848 int16_t X = 0, Y = 0, X2 = 0, Y2 = 0, X_Center = 0, Y_center = 0, X_first = 0, Y_first = 0,
pixels = 0, pixels = 0, counter = 0;
00849 uint16_t IMAGE_LEFT = 0, IMAGE_RIGHT = 0,
 IMAGE TOP = 0, IMAGE BOTTOM = 0;
00850
00851 IMAGE_LEFT = IMAGE_RIGHT = Points->X;
00852 IMAGE_TOP= IMAGE_BOTTOM = Points->Y;
00853
00854 for(counter = 1; counter < PointCount; cou
nter++)
00855 {
00856 POLY_X(counter);00857 if(pixelX < IMAGE LEFT)
00858 {
00859 IMAGE_LEFT = pixelX;
00860 }
00861 if(pixelX > IMAGE_RIGHT)
00862 {
00863 IMAGE RIGHT = pixelX;
00864 }
00865
00866 pixelY = P0LY_Y(counter);
00867 if(pixelY < IMAGE_TOP)
00868 {
00869 IMAGE TOP = pixelY;
00870 }
00871 if(pixelY > IMAGE_BOTTOM)
00872 {
00873 IMAGE_BOTTOM = pixelY;
00874 }
00875 }
00876
00877 if(PointCount < 2)
00878 {
00879 return;
00880 }
```

```
00881
00882 X_center = (IMAGE_LEFT + IMAGE_RIGHT)/2;
00883 Y_center = (IMAGE_BOTTOM + IMAGE_TOP)/2;
00884
00885 \lambda first = Points-\lambda;
00886 Y_first = Points->Y;
00887
00888 while(--PointCount)
00889 {
00890 X = Points-\geqX;
00891 Y = Points->Y;
00892 Points++;
00893 X2 = Points->X;
00894 Y2 = Points->Y;
00895
00896 FillTriangle(X, X2, X_center, Y, Y2, Y_c
enter);
00897 FillTriangle(X, X_center, X2, Y, Y_cente
r, Y2);
FillTriangle(X center, X2, X, Y center,
Y2, Y);
00899 }
00900
00901 FillTriangle(X_first, X2, X_center, Y_firs
t, Y2, Y_center);
FillTriangle(X first, X center, X2, Y firs
t, Y center, Y2);
00903 FillTriangle(X_center, X2, X_first, Y_cent
er, Y2, Y_first);
00904 }
00905
00906 /**
00907 * @brief Draws a full ellipse.
00908 * @param Xpos: X position
00909 * @param Ypos: Y position
00910 * @param XRadius: Ellipse X radius
00911 * @param YRadius: Ellipse Y radius
```

```
00912 * @retval None
00913 */
00914 void BSP_LCD_FillEllipse(int Xpos, int Ypos,
int XRadius, int YRadius)
00915 {
00916 int x = 0, y = -YRadius, err = 2-2*XRadius
, e2;
00917 float k = 0, rad1 = 0, rad2 = 0;
00918
00919 rad1 = XRadius;
00920 rad2 = YRadius;
00921
00922 k = (float)(rad2/rad1);00923
00924 do
00925 {
00926 BSP_LCD_DrawHLine((Xpos-(uint16_t)(x/k))
, (Ypos+y), (2*(uint16_t)(x/k) + 1));
00927 BSP_LCD_DrawHLine((Xpos-(uint16_t)(x/k))
, (Ypos-y), (2*(uint16_t)(x/k) + 1));
00928
00929 e2 = err;
00930 if (e2 <= x)
00931 {
00932 err += ++x*2+1;
00933 if (-y == x & 88 & 2 <= y) & 2 = 0;00934 }
00935 if (e2 > y) err += ++y*2+1;
00936 }
00937 while (y <= 0);
00938 }
00939
00940 /**
00941 * @brief Enables the display.
00942 * @retval None
00943 */
00944 void BSP_LCD_DisplayOn(void)
```

```
00945 {
00946 LcdDrv->DisplayOn();
00947 }
00948
00949 /**
00950 * @brief Disables the display.
00951 * @retval None
00952 */
00953 void BSP_LCD_DisplayOff(void)
00954 {
00955 LcdDrv->DisplayOff();
00956 }
00957
00958
00959 /**
00960 * @brief Initializes the LCD GPIO special
pins MSP.
00961 * @retval None
00962 */
00963 weak void BSP LCD MspInit(void)
00964 {
00965 GPIO_InitTypeDef gpio_init_structure;
00966
00967 /* Enable GPIOs clock */
00968 LCD_RESET_GPIO_CLK_ENABLE();
00969 LCD TE GPIO CLK ENABLE();
00970 LCD BL CTRL GPIO CLK ENABLE();
00971
00972 /* LCD_RESET GPIO configuration */
00973 qpio_init_structure.Pin = LCD_RESET
PIN; /* LCD_RESET pin has to be manually contr
olled */
00974 gpio_init_structure.Pull = GPIO_NOPUL
L;
00975 gpio_init_structure.Speed = GPIO_SPEED
\_FAST;00976 gpio_init_structure.Mode = GPIO_MODE
```

```
OUTPUT_PP;
00977 HAL GPIO Init(LCD RESET GPIO PORT, &gpio i
nit structure);
00978 HAL_GPIO_WritePin( LCD_RESET_GPIO_PORT, LC
D_RESET_PIN, GPIO_PIN_RESET);
00979
00980 /* LCD_TE GPIO configuration */
00981LCD_TE_PIN
; /* LCD_TE pin has to be manually managed
*/
00982 gpio_init_structure.Mode = GPIO_MODE_
INPUT;
00983 HAL GPIO Init(LCD TE GPIO PORT, &gpio init
_structure);
00984
00985 /* LCD_BL_CTRL GPIO configuration */
00986gpio_init_structure.Pin = LCD_BL_CTR
L_PIN; /* LCD_BL_CTRL pin has to be manually con
trolled */
00987 gpio_init_structure.Mode = GPIO_MODE_
OUTPUT_PP;
00988 gpio_init_structure.Speed = GPIO_SPEED
_FREQ_LOW;
00989 HAL GPIO Init(LCD BL CTRL GPIO PORT, &gpio
_init_structure);
00990 }
00991
00992 / **00993 * @brief DeInitializes LCD GPIO special p
ins MSP.
00994 * @retval None
00995 */
00996 __weak void BSP_LCD_MspDeInit(void)
00997 {
00998 GPIO_InitTypeDef gpio_init_structure;
00999
01000 /* LCD RESET GPIO deactivation */
```

```
01001gpio_init_structure.Pin = LCD_RESET
PIN;
01002 HAL_GPIO_DeInit(LCD_RESET_GPIO_PORT, gpio_
init_structure.Pin);
01003
01004 /* LCD_TE GPIO deactivation */
01005 gpio_init_structure.Pin = LCD_TE_PIN;
01006 HAL_GPIO_DeInit(LCD_TE_GPIO_PORT, gpio_ini
t_structure.Pin);
01007
01008 /* LCD BL CTRL GPIO deactivation */
01009 gpio init structure.Pin = LCD BL CTR
L_PIN;
01010 HAL_GPIO_DeInit(LCD_BL_CTRL_GPIO_PORT, gpi
o_init_structure.Pin);
01011
01012 /* GPIO pins clock can be shut down in the
application
01013 by surcharging this weak function */01014 }
01015
01016 /*******************************************
***********************************
01017 Static Functions
01018 ********************************************
***********************************/
01019
01020 /**
01021 * @brief Draws a character on LCD.
01022 * @param Xpos: Line where to display the
character shape
01023 * @param Ypos: Start column address
01024 * @param c: Pointer to the character data
01025 * @retval None
01026 */
01027 static void DrawChar(uint16_t Xpos, uint16_t
```

```
Ypos, const uint8_t *c)
01028 {
01029 uint32_t i = 0, j = 0;
01030 uint16_t height, width;
01031 uint8 t offset;
01032 uint8_t *pchar;
01033 uint32_t line;
01034
01035 height = DrawProp.pFont->Height;
01036pFont->Width;
01037
01038 offset = 8 * ((width + 7)/8) - width;
01039
01040 for(i = 0; i < height; i++)01041 {
01042 pchar = ((uint8_t * )c + (width + 7)/8 * )i);
01043
01044 switch(((width + 7)/8))
01045 {
01046 case 1:
01047 line = pchar[0];
01048 break;
01049
01050 case 2:
01051 line = (phant[0] < 8) | pchar[1];
01052 break;
01053
01054 case 3:
01055 default:
01056 line = (pchar[0]<< 16) | (pchar[1]<<
8) | pchar[2];
01057 break;
01058 }
01059
01060 for (j = 0; j < width; j++)01061 {
```

```
01062 if(line & (1 << (width- j + offset- 1)
))
01063 {
01064 BSP_LCD_DrawPixel((Xpos + j), Ypos,
DrawProp.TextColor);
01065 }
01066 else
01067 {
01068 BSP_LCD_DrawPixel((Xpos + j), Ypos,
DrawProp.BackColor);
01069 }
01070 }
01071 Ypos++;
01072 }
01073 }
01074
01075 / **01076 * @brief Sets display window.
01077 * @param Xpos: LCD X position
01078 * @param Ypos: LCD Y position
01079 * @param Width: LCD window width
01080 * @param Height: LCD window height
01081 * @retval None
01082 */
01083 static void SetDisplayWindow(uint16_t Xpos,
uint16 t Ypos, uint16 t Width, uint16 t Height)
01084 {
01085 if(LcdDrv->SetDisplayWindow != NULL)
01086 {
01087 LcdDrv->SetDisplayWindow(Xpos, Ypos, Wid
th, Height);
01088 }
01089 }
01090
01091 /**
01092 * @brief Fills a triangle (between 3 poin
ts).
```

```
01093 * @param x1: Point 1 X position
01094 * @param y1: Point 1 Y position
01095 * @param x2: Point 2 X position
01096 * @param y2: Point 2 Y position
01097 * @param x3: Point 3 X position
01098 * @param y3: Point 3 Y position
01099 * @retval None
01100 */
01101 static void FillTriangle(uint16_t x1, uint16
_t x2, uint16_t x3, uint16_t y1, uint16_t y2, uint
16_t y3)
01102 {
01103 int16_t deltax = 0, deltay = 0, x = 0, y =
\theta, xinc1 = \theta, xinc2 = \theta,
01104 yinc1 = 0, yinc2 = 0, den = 0, num = 0, nu
madd = 0, numpixels = 0,
01105 curpixel = 0;
01106
01107 deltax = ABS(x2 - x1); \frac{1}{x} The diffe
rence between the x's */
01108 deltay = ABS(y2 - y1); \frac{y}{x} The diffe
rence between the y's */
01109 x = x1; 4 \times 5 \times 1ff at the first pixel */
01110 y = y1; y = y1; z = 0 /* Start y o
ff at the first pixel */
01111
01112 if (x2 \ge x1) /* The x-val
ues are increasing */
01113 {
01114 xinc1 = 1;
01115 xinc2 = 1;
01116 }
01117 else /* The x-val
ues are decreasing */
01118 {
01119 xinc1 = -1;
```

```
01120 xinc2 = -1;01121 }
01122
01123 if (y2 \ge y1) /* The y-val
ues are increasing */
01124 {
01125 yinc1 = 1;01126 yinc2 = 1;
01127 }
01128 else /* The y-val
ues are decreasing */
01129 {
01130 yinc1 = -1;
01131 yinc2 = -1;
01132 }
01133
01134 if (deltax >= deltay) \frac{1}{2} There is
at least one x-value for every y-value */
01135 {
01136 xinc1 = 0; \frac{1}{2} xinc1 = 0;
nge the x when numerator >= denominator */01137 \frac{1}{2} yinc2 = 0; \frac{1}{2} /* Don't cha
nge the y for every iteration */
01138 den = deltax;
01139 num = deltax / 2;
01140 numadd = deltay;
01141 numpixels = deltax; \frac{1}{2} There are
more x-values than y-values */
01142 }
01143 else /* There is
at least one y-value for every x-value */
01144 {
01145 xinc2 = 0; \frac{1}{2} xinc2 = 0;
nge the x for every iteration */
01146 yinc1 = 0; \frac{1}{2} yinc\frac{1}{2} yinc\frac{1}{2} yinch \frac{1}{2} yinch \frac{1}{2} and \frac{1}{2} yinch \frac{1}{2} and \frac{1}{2} yinch \frac{1}{2} and \frac{1}{2} and \frac{1}{2} and \frac{1}{2} and \frac{1}{2} and \frac{1}{2} a
nge the y when numerator >= denominator */01147 den = deltay;
```

```
01148 num = deltay / 2;
01149 numadd = deltax;
01150 numpixels = deltay; 4^* There are
more y-values than x-values */
01151 }
01152
01153 for (curpixel = 0; curpixel \leq numpixels;
curpixel++)
01154 {
01155 BSP_LCD_DrawLine(x, y, x3, y3);
01156
01157 num += numadd; /* Increase
the numerator by the top of the fraction */
01158 if (num >= den) /* Check if
numerator >= denominator */
01159 {
01160 num -= den; /* Calculate
the new numerator value */
01161 x += xinc1; /* Change th
e x as appropriate */
01162 y \neq y inc1; y^* Change th
e y as appropriate */
01163 }
01164 x += xinc2; \frac{1}{2} x += xinc2;
e x as appropriate */
01165 y \neq y inc2; \frac{y}{x} Change th
e y as appropriate */
01166 }
01167 }
01168
01169 /**
01170 * @}
01171 */
01172
01173 /**
01174 * @}
01175 */
```

```
01176
01177 /**
01178 * @}
01179 */
01180
01181 /**
01182 * @}
01183 */
01184
01185 /*************************** (C) COPYRIGHT STMi
croelectronics *****END OF FILE****/
\left| \cdot \right|\blacktriangleright
```
Generated on Tue May 30 2017 13:59:12 for STM32F723E-Discovery BSP User Manual by doxygem 1.7.6.1

# STM32F723E-Discovery BSP User Manual

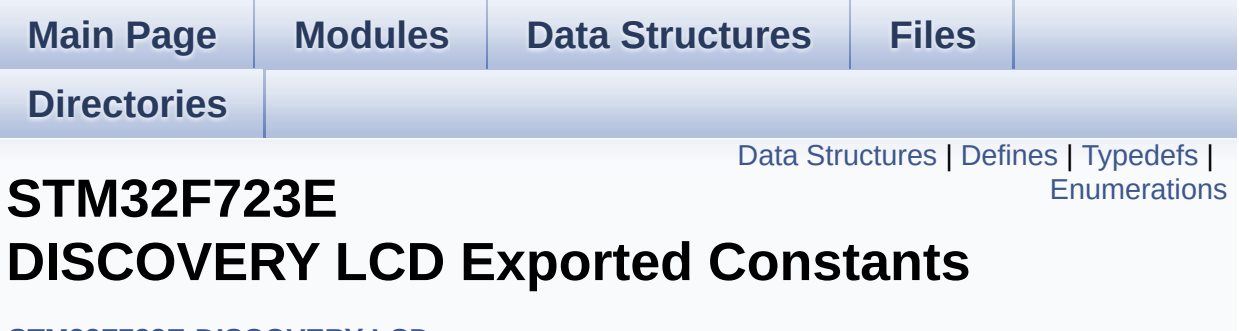

**[STM32F723E-DISCOVERY](#page-287-0) LCD**

## <span id="page-343-0"></span>**Data Structures**

struct **[Point](#page-19-0)**

## <span id="page-344-0"></span>**Defines**

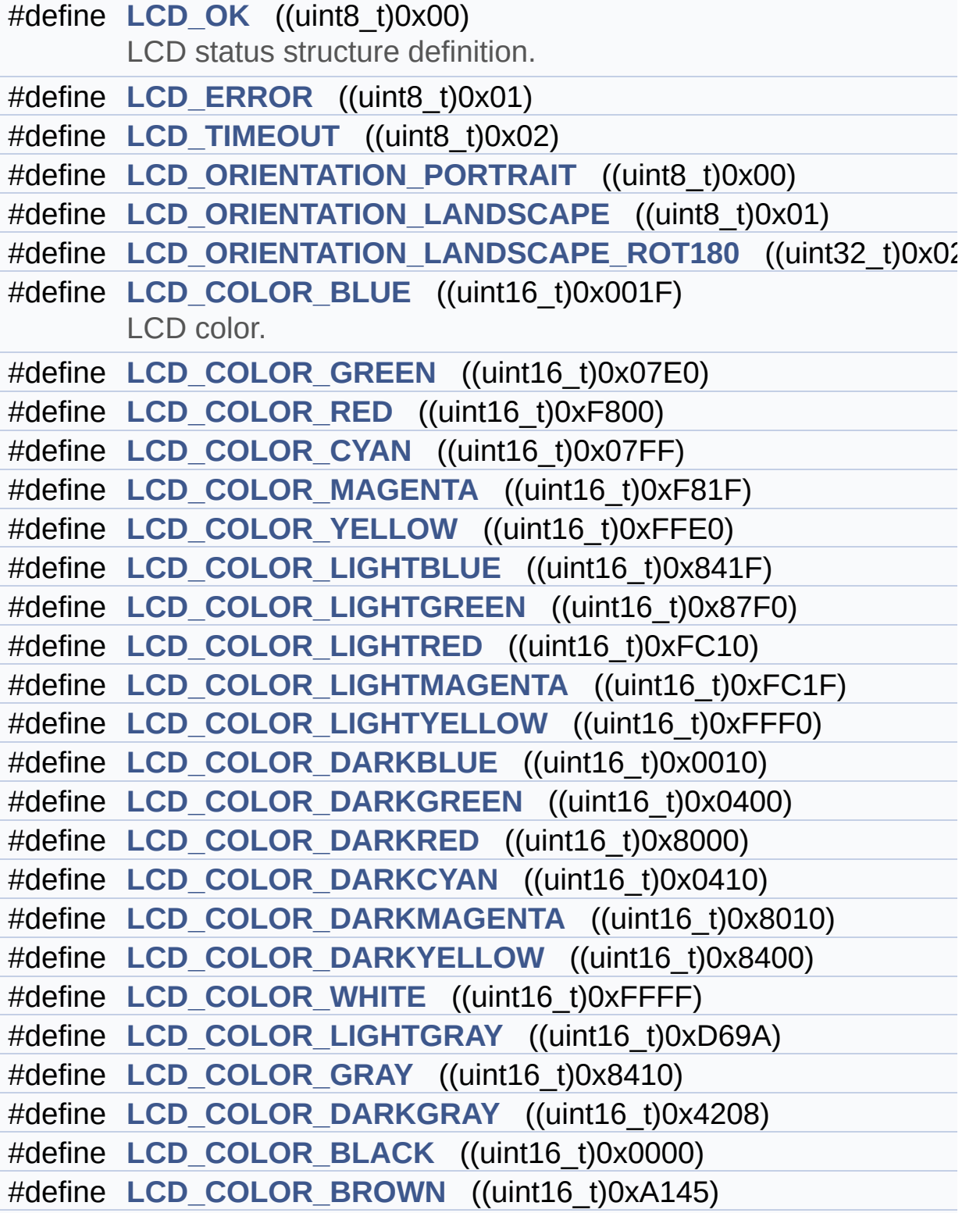

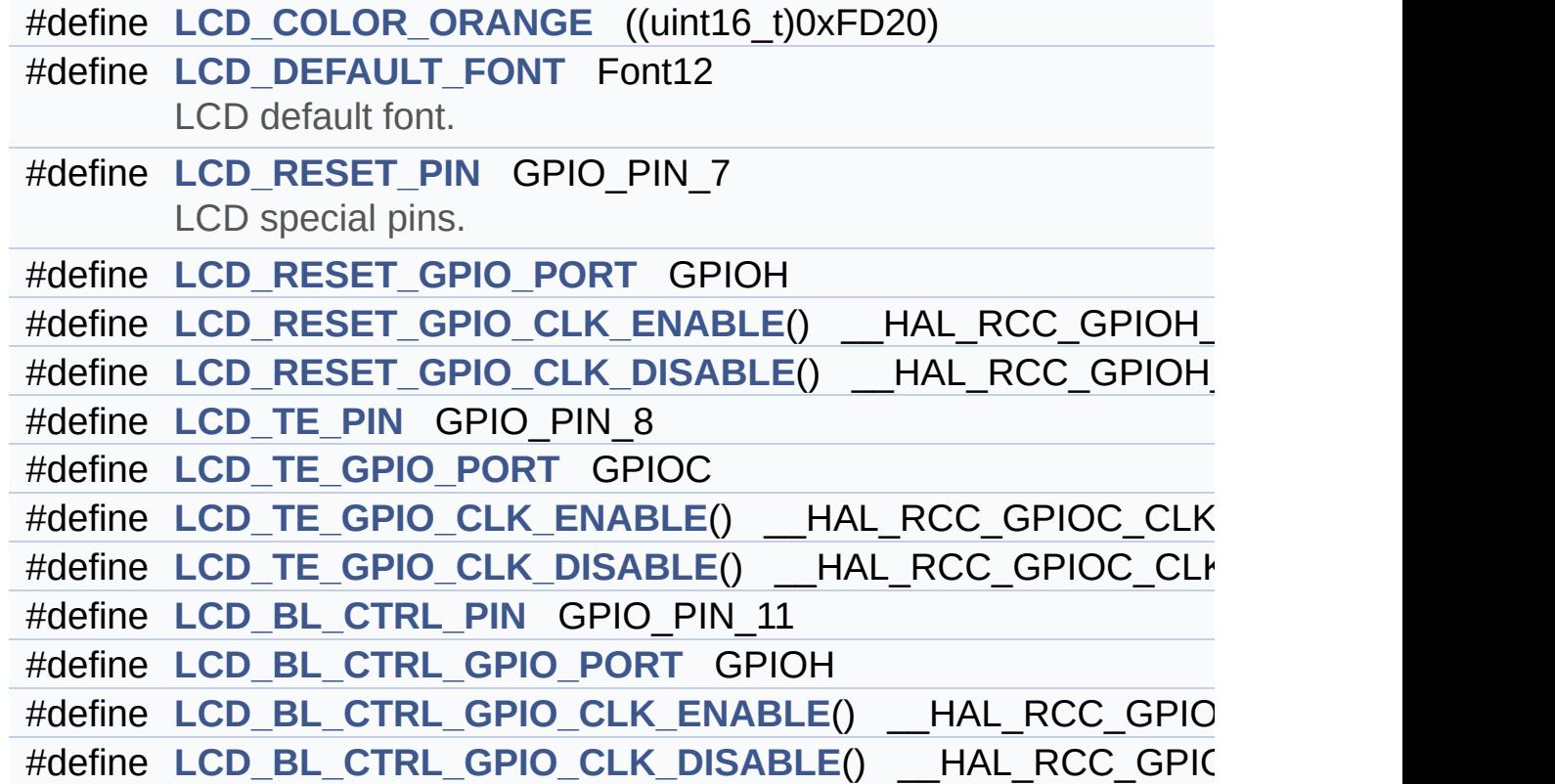

# <span id="page-346-0"></span>**Typedefs**

typedef struct **[Point](#page-19-0)** \* **[pPoint](#page-356-0)**

## <span id="page-347-0"></span>**Enumerations**

#### enum **[Line\\_ModeTypdef](#page-357-0)** { **[CENTER\\_MODE](#page-357-1)** = 0x01, **[RIGHT\\_MODE](#page-357-2)** = 0x02, **[LEFT\\_MODE](#page-357-3)** = 0x03 } Line mode structures definition. [More...](#page-357-0)

## **Define Documentation**

<span id="page-348-5"></span>**#define [LCD\\_BL\\_CTRL\\_GPIO\\_CLK\\_DISABLE](#page-348-5) ( ) \_\_HAL\_RCC\_GPIOH\_CLK\_DISABLE()**

Definition at line **[159](#page-291-0)** of file **[stm32f723e\\_discovery\\_lcd.h](#page-291-1)**.

<span id="page-348-0"></span>#define [LCD\\_BL\\_CTRL\\_GPIO\\_CLK\\_ENABLE](#page-348-0)() HAL\_RCC\_GPI

Definition at line **[158](#page-291-0)** of file **[stm32f723e\\_discovery\\_lcd.h](#page-291-1)**.

Referenced by **[BSP\\_LCD\\_MspInit\(\)](#page-301-0)**.

<span id="page-348-2"></span>**#define [LCD\\_BL\\_CTRL\\_GPIO\\_PORT](#page-348-2) GPIOH**

Definition at line **[157](#page-291-0)** of file **[stm32f723e\\_discovery\\_lcd.h](#page-291-1)**.

Referenced by **[BSP\\_LCD\\_InitEx\(\)](#page-301-0)**, **[BSP\\_LCD\\_MspDeInit\(\)](#page-301-0)**, and **[BSP\\_LCD\\_MspInit\(\)](#page-301-0)**.

<span id="page-348-1"></span>**#define [LCD\\_BL\\_CTRL\\_PIN](#page-348-1) GPIO\_PIN\_11**

Definition at line **[156](#page-291-0)** of file **[stm32f723e\\_discovery\\_lcd.h](#page-291-1)**.

Referenced by **[BSP\\_LCD\\_InitEx\(\)](#page-301-0)**, **[BSP\\_LCD\\_MspDeInit\(\)](#page-301-0)**, and **[BSP\\_LCD\\_MspInit\(\)](#page-301-0)**.

<span id="page-348-4"></span>**#define [LCD\\_COLOR\\_BLACK](#page-348-4) ((uint16\_t)0x0000)**

Definition at line **[131](#page-291-0)** of file **[stm32f723e\\_discovery\\_lcd.h](#page-291-1)**.

<span id="page-348-3"></span>**#define [LCD\\_COLOR\\_BLUE](#page-348-3) ((uint16\_t)0x001F)**

LCD color.

Definition at line **[110](#page-291-0)** of file **[stm32f723e\\_discovery\\_lcd.h](#page-291-1)**.

<span id="page-349-6"></span>**#define [LCD\\_COLOR\\_BROWN](#page-349-6) ((uint16\_t)0xA145)**

Definition at line **[132](#page-291-0)** of file **[stm32f723e\\_discovery\\_lcd.h](#page-291-1)**.

<span id="page-349-0"></span>**#define [LCD\\_COLOR\\_CYAN](#page-349-0) ((uint16\_t)0x07FF)**

Definition at line **[113](#page-291-0)** of file **[stm32f723e\\_discovery\\_lcd.h](#page-291-1)**.

<span id="page-349-1"></span>**#define [LCD\\_COLOR\\_DARKBLUE](#page-349-1) ((uint16\_t)0x0010)**

Definition at line **[121](#page-291-0)** of file **[stm32f723e\\_discovery\\_lcd.h](#page-291-1)**.

<span id="page-349-3"></span>**#define [LCD\\_COLOR\\_DARKCYAN](#page-349-3) ((uint16\_t)0x0410)**

Definition at line **[124](#page-291-0)** of file **[stm32f723e\\_discovery\\_lcd.h](#page-291-1)**.

<span id="page-349-5"></span>**#define [LCD\\_COLOR\\_DARKGRAY](#page-349-5) ((uint16\_t)0x4208)**

Definition at line **[130](#page-291-0)** of file **[stm32f723e\\_discovery\\_lcd.h](#page-291-1)**.

<span id="page-349-2"></span>**#define [LCD\\_COLOR\\_DARKGREEN](#page-349-2) ((uint16\_t)0x0400)**

Definition at line **[122](#page-291-0)** of file **[stm32f723e\\_discovery\\_lcd.h](#page-291-1)**.

<span id="page-349-4"></span>**#define [LCD\\_COLOR\\_DARKMAGENTA](#page-349-4) ((uint16\_t)0x8010)**

Definition at line **[125](#page-291-0)** of file **[stm32f723e\\_discovery\\_lcd.h](#page-291-1)**.

<span id="page-350-3"></span>**#define [LCD\\_COLOR\\_DARKRED](#page-350-3) ((uint16\_t)0x8000)**

Definition at line **[123](#page-291-0)** of file **[stm32f723e\\_discovery\\_lcd.h](#page-291-1)**.

<span id="page-350-4"></span>**#define [LCD\\_COLOR\\_DARKYELLOW](#page-350-4) ((uint16\_t)0x8400)**

Definition at line **[126](#page-291-0)** of file **[stm32f723e\\_discovery\\_lcd.h](#page-291-1)**.

<span id="page-350-6"></span>**#define [LCD\\_COLOR\\_GRAY](#page-350-6) ((uint16\_t)0x8410)**

Definition at line **[129](#page-291-0)** of file **[stm32f723e\\_discovery\\_lcd.h](#page-291-1)**.

<span id="page-350-0"></span>**#define [LCD\\_COLOR\\_GREEN](#page-350-0) ((uint16\_t)0x07E0)**

Definition at line **[111](#page-291-0)** of file **[stm32f723e\\_discovery\\_lcd.h](#page-291-1)**.

<span id="page-350-1"></span>**#define [LCD\\_COLOR\\_LIGHTBLUE](#page-350-1) ((uint16\_t)0x841F)**

Definition at line **[116](#page-291-0)** of file **[stm32f723e\\_discovery\\_lcd.h](#page-291-1)**.

<span id="page-350-5"></span>**#define [LCD\\_COLOR\\_LIGHTGRAY](#page-350-5) ((uint16\_t)0xD69A)**

Definition at line **[128](#page-291-0)** of file **[stm32f723e\\_discovery\\_lcd.h](#page-291-1)**.

<span id="page-350-2"></span>**#define [LCD\\_COLOR\\_LIGHTGREEN](#page-350-2) ((uint16\_t)0x87F0)**

Definition at line **[117](#page-291-0)** of file **[stm32f723e\\_discovery\\_lcd.h](#page-291-1)**.

<span id="page-351-4"></span>**#define [LCD\\_COLOR\\_LIGHTMAGENTA](#page-351-4) ((uint16\_t)0xFC1F)**

Definition at line **[119](#page-291-0)** of file **[stm32f723e\\_discovery\\_lcd.h](#page-291-1)**.

<span id="page-351-3"></span>**#define [LCD\\_COLOR\\_LIGHTRED](#page-351-3) ((uint16\_t)0xFC10)**

Definition at line **[118](#page-291-0)** of file **[stm32f723e\\_discovery\\_lcd.h](#page-291-1)**.

<span id="page-351-5"></span>**#define [LCD\\_COLOR\\_LIGHTYELLOW](#page-351-5) ((uint16\_t)0xFFF0)**

Definition at line **[120](#page-291-0)** of file **[stm32f723e\\_discovery\\_lcd.h](#page-291-1)**.

<span id="page-351-1"></span>**#define [LCD\\_COLOR\\_MAGENTA](#page-351-1) ((uint16\_t)0xF81F)**

Definition at line **[114](#page-291-0)** of file **[stm32f723e\\_discovery\\_lcd.h](#page-291-1)**.

<span id="page-351-7"></span>**#define [LCD\\_COLOR\\_ORANGE](#page-351-7) ((uint16\_t)0xFD20)**

Definition at line **[133](#page-291-0)** of file **[stm32f723e\\_discovery\\_lcd.h](#page-291-1)**.

<span id="page-351-0"></span>**#define [LCD\\_COLOR\\_RED](#page-351-0) ((uint16\_t)0xF800)**

Definition at line **[112](#page-291-0)** of file **[stm32f723e\\_discovery\\_lcd.h](#page-291-1)**.

<span id="page-351-6"></span>**#define [LCD\\_COLOR\\_WHITE](#page-351-6) ((uint16\_t)0xFFFF)**

<span id="page-351-2"></span>Definition at line **[127](#page-291-0)** of file **[stm32f723e\\_discovery\\_lcd.h](#page-291-1)**.

#### **#define [LCD\\_COLOR\\_YELLOW](#page-351-2) ((uint16\_t)0xFFE0)**

Definition at line **[115](#page-291-0)** of file **[stm32f723e\\_discovery\\_lcd.h](#page-291-1)**.

#### <span id="page-352-3"></span>**#define [LCD\\_DEFAULT\\_FONT](#page-352-3) Font12**

LCD default font.

Definition at line **[138](#page-291-0)** of file **[stm32f723e\\_discovery\\_lcd.h](#page-291-1)**.

Referenced by **[BSP\\_LCD\\_DrawCircle\(\)](#page-301-0)**, and **[BSP\\_LCD\\_InitEx\(\)](#page-301-0)**.

<span id="page-352-1"></span>**#define [LCD\\_ERROR](#page-352-1) ((uint8\_t)0x01)**

Definition at line **[82](#page-291-0)** of file **[stm32f723e\\_discovery\\_lcd.h](#page-291-1)**.

Referenced by **[BSP\\_LCD\\_InitEx\(\)](#page-301-0)**.

#### <span id="page-352-0"></span>**#define [LCD\\_OK](#page-352-0) ((uint8\_t)0x00)**

LCD status structure definition.

Definition at line **[81](#page-291-0)** of file **[stm32f723e\\_discovery\\_lcd.h](#page-291-1)**.

Referenced by **[BSP\\_LCD\\_DeInit\(\)](#page-301-0)**, and **[BSP\\_LCD\\_InitEx\(\)](#page-301-0)**.

#### <span id="page-352-2"></span>**#define [LCD\\_ORIENTATION\\_LANDSCAPE](#page-352-2) ((uint8\_t)0x01)**

Landscape orientation choice of LCD screen

Definition at line **[103](#page-291-0)** of file **[stm32f723e\\_discovery\\_lcd.h](#page-291-1)**.

Referenced by **[BSP\\_LCD\\_Init\(\)](#page-301-0)**.

<span id="page-353-4"></span>**#define [LCD\\_ORIENTATION\\_LANDSCAPE\\_ROT180](#page-353-4) ((uint32\_t)0x02)**

Landscape rotated  $180\diamondsuit$  orientation choice of LCD screen

Definition at line **[104](#page-291-0)** of file **[stm32f723e\\_discovery\\_lcd.h](#page-291-1)**.

Referenced by **[BSP\\_LCD\\_InitEx\(\)](#page-301-0)**.

<span id="page-353-3"></span>**#define [LCD\\_ORIENTATION\\_PORTRAIT](#page-353-3) ((uint8\_t)0x00)**

Portrait orientation choice of LCD screen

Definition at line **[102](#page-291-0)** of file **[stm32f723e\\_discovery\\_lcd.h](#page-291-1)**.

Referenced by **[BSP\\_LCD\\_InitEx\(\)](#page-301-0)**.

<span id="page-353-5"></span>#define [LCD\\_RESET\\_GPIO\\_CLK\\_DISABLE](#page-353-5)() HAL\_RCC\_GPIO

Definition at line **[147](#page-291-0)** of file **[stm32f723e\\_discovery\\_lcd.h](#page-291-1)**.

<span id="page-353-0"></span>**#define [LCD\\_RESET\\_GPIO\\_CLK\\_ENABLE](#page-353-0) ( ) \_\_HAL\_RCC\_GPIOH\_CLK\_ENABLE()**

Definition at line **[146](#page-291-0)** of file **[stm32f723e\\_discovery\\_lcd.h](#page-291-1)**.

Referenced by **[BSP\\_LCD\\_MspInit\(\)](#page-301-0)**.

<span id="page-353-2"></span>**#define [LCD\\_RESET\\_GPIO\\_PORT](#page-353-2) GPIOH**

Definition at line **[145](#page-291-0)** of file **[stm32f723e\\_discovery\\_lcd.h](#page-291-1)**.

<span id="page-353-1"></span>Referenced by **[BSP\\_LCD\\_InitEx\(\)](#page-301-0)**, **[BSP\\_LCD\\_MspDeInit\(\)](#page-301-0)**, and **[BSP\\_LCD\\_MspInit\(\)](#page-301-0)**.

#### **#define [LCD\\_RESET\\_PIN](#page-353-1) GPIO\_PIN\_7**

LCD special pins.

Definition at line **[144](#page-291-0)** of file **[stm32f723e\\_discovery\\_lcd.h](#page-291-1)**.

Referenced by **[BSP\\_LCD\\_InitEx\(\)](#page-301-0)**, **[BSP\\_LCD\\_MspDeInit\(\)](#page-301-0)**, and **[BSP\\_LCD\\_MspInit\(\)](#page-301-0)**.

<span id="page-354-4"></span>**#define [LCD\\_TE\\_GPIO\\_CLK\\_DISABLE](#page-354-4) ( ) \_\_HAL\_RCC\_GPIOC\_CLK\_DISABLE()**

Definition at line **[153](#page-291-0)** of file **[stm32f723e\\_discovery\\_lcd.h](#page-291-1)**.

<span id="page-354-0"></span>**#define [LCD\\_TE\\_GPIO\\_CLK\\_ENABLE](#page-354-0) ( ) \_\_HAL\_RCC\_GPIOC\_CLK\_ENABLE()**

Definition at line **[152](#page-291-0)** of file **[stm32f723e\\_discovery\\_lcd.h](#page-291-1)**.

Referenced by **[BSP\\_LCD\\_MspInit\(\)](#page-301-0)**.

<span id="page-354-2"></span>**#define [LCD\\_TE\\_GPIO\\_PORT](#page-354-2) GPIOC**

Definition at line **[151](#page-291-0)** of file **[stm32f723e\\_discovery\\_lcd.h](#page-291-1)**.

Referenced by **[BSP\\_LCD\\_MspDeInit\(\)](#page-301-0)**, and **[BSP\\_LCD\\_MspInit\(\)](#page-301-0)**.

<span id="page-354-1"></span>**#define [LCD\\_TE\\_PIN](#page-354-1) GPIO\_PIN\_8**

Definition at line **[150](#page-291-0)** of file **[stm32f723e\\_discovery\\_lcd.h](#page-291-1)**.

Referenced by **[BSP\\_LCD\\_MspDeInit\(\)](#page-301-0)**, and **[BSP\\_LCD\\_MspInit\(\)](#page-301-0)**.

<span id="page-354-3"></span>**#define [LCD\\_TIMEOUT](#page-354-3) ((uint8\_t)0x02)**

Definition at line **[83](#page-291-0)** of file **[stm32f723e\\_discovery\\_lcd.h](#page-291-1)**.

## **Typedef Documentation**

<span id="page-356-0"></span>**typedef struct [Point](#page-19-0) \* [pPoint](#page-356-0)**

## **Enumeration Type Documentation**

<span id="page-357-0"></span>**enum [Line\\_ModeTypdef](#page-357-0)**

Line mode structures definition.

<span id="page-357-2"></span><span id="page-357-1"></span>**Enumerator:** *CENTER\_MODE RIGHT\_MODE LEFT\_MODE*

<span id="page-357-3"></span>Definition at line **[94](#page-291-0)** of file **[stm32f723e\\_discovery\\_lcd.h](#page-291-1)**.

Generated on Tue May 30 2017 13:59:12 for STM32F723E-Discovery BSP User Manual by  $0$   $0$   $\sqrt{9}$   $\sqrt{9}$   $1.7.6.1$ 

# STM32F723E-Discovery BSP User Manual

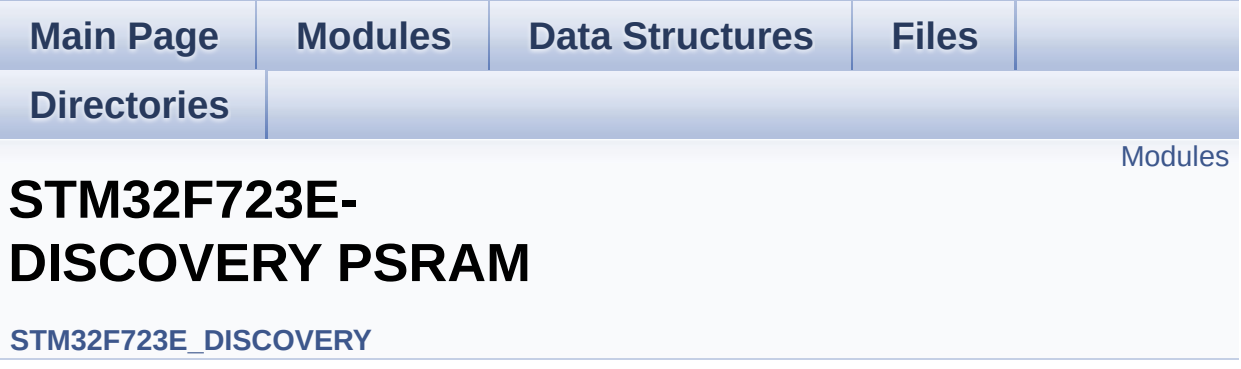

## <span id="page-359-0"></span>**Modules**

**PSRAM Private Types [Definitions](#page-23-0) PSRAM Private [Defines](#page-24-0) [PSRAM](#page-25-0) Private Macros PSRAM Private [Variables](#page-724-0) PSRAM Private Function [Prototypes](#page-26-0) PSRAM Private [Functions](#page-643-0) PSRAM [Exported](#page-360-0) Types**

Generated on Tue May 30 2017 13:59:12 for STM32F723E-Discovery BSP User Manual by doxygem 1.7.6.1
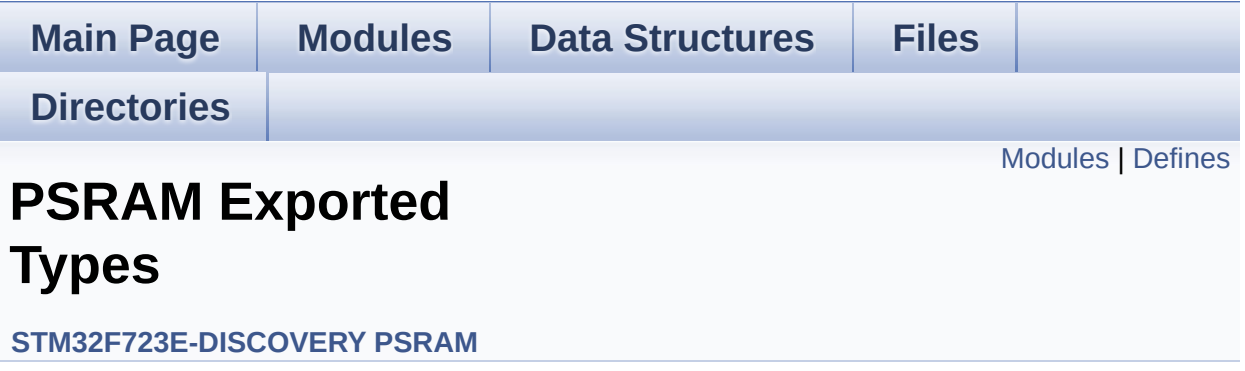

### <span id="page-361-0"></span>**Modules**

**PSRAM [Exported](#page-27-0) Macro PSRAM Exported [Functions](#page-636-0)**

### <span id="page-362-0"></span>**Defines**

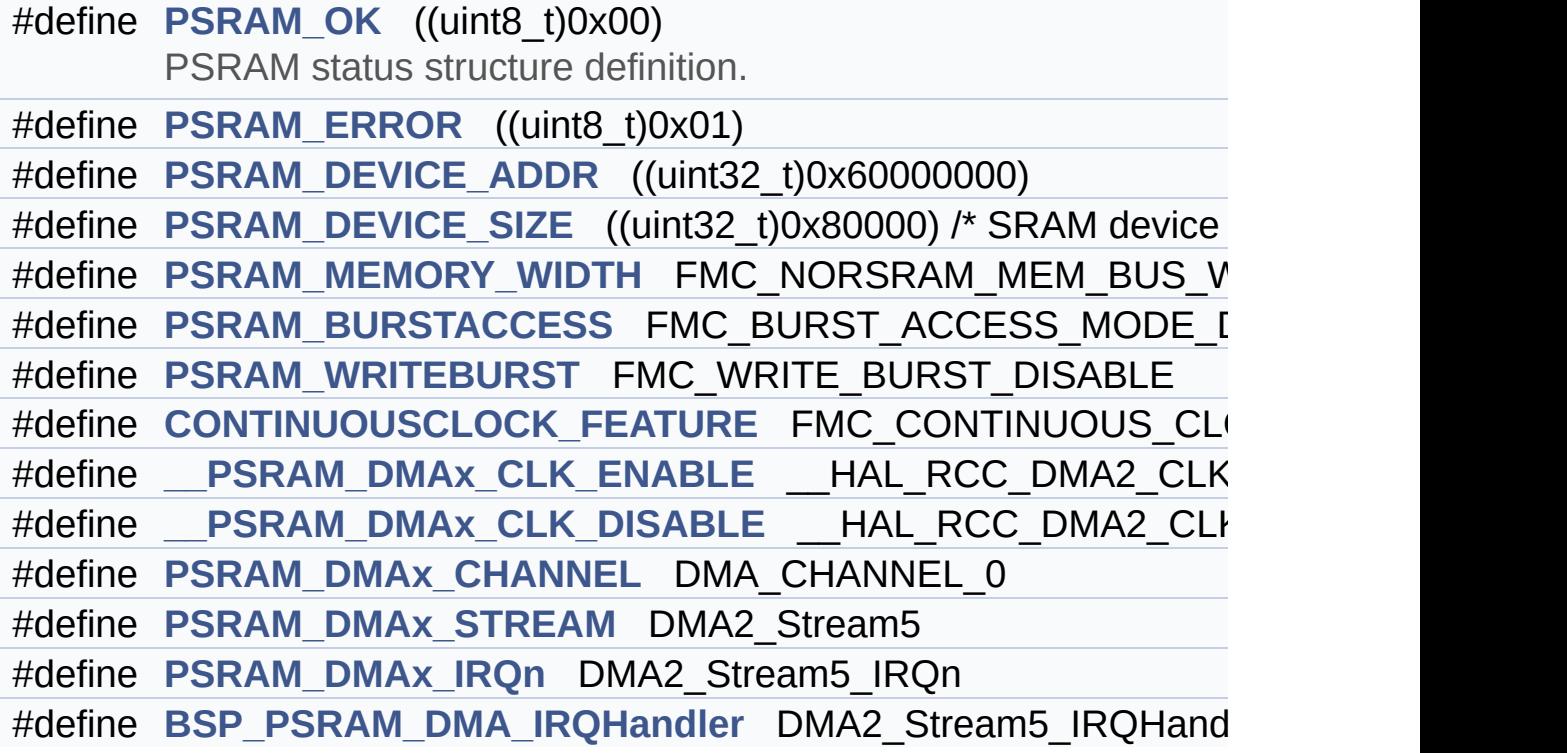

### **Define Documentation**

<span id="page-363-4"></span>#define PSRAM\_DMAx\_CLK\_DISABLE \_\_ HAL\_RCC\_DMA2\_CLI

Definition at line **[87](#page-840-0)** of file **[stm32f723e\\_discovery\\_psram.h](#page-840-1)**.

<span id="page-363-3"></span>#define PSRAM\_DMAx\_CLK\_ENABLE \_\_ HAL\_RCC\_DMA2\_CLK

Definition at line **[86](#page-840-0)** of file **[stm32f723e\\_discovery\\_psram.h](#page-840-1)**.

Referenced by **[BSP\\_PSRAM\\_MspInit\(\)](#page-846-0)**.

<span id="page-363-5"></span>**#define [BSP\\_PSRAM\\_DMA\\_IRQHandler](#page-363-5) DMA2\_Stream5\_IRQHandler**

Definition at line **[91](#page-840-0)** of file **[stm32f723e\\_discovery\\_psram.h](#page-840-1)**.

<span id="page-363-2"></span>#define [CONTINUOUSCLOCK\\_FEATURE](#page-363-2)\_FMC\_CONTINUOUS\_CLO

Definition at line **[82](#page-840-0)** of file **[stm32f723e\\_discovery\\_psram.h](#page-840-1)**.

Referenced by **[BSP\\_PSRAM\\_Init\(\)](#page-846-0)**.

<span id="page-363-1"></span>**#define [PSRAM\\_BURSTACCESS](#page-363-1) FMC\_BURST\_ACCESS\_MODE\_DISABLE**

Definition at line **[76](#page-840-0)** of file **[stm32f723e\\_discovery\\_psram.h](#page-840-1)**.

Referenced by **[BSP\\_PSRAM\\_Init\(\)](#page-846-0)**.

<span id="page-363-0"></span>**#define [PSRAM\\_DEVICE\\_ADDR](#page-363-0) ((uint32\_t)0x60000000)**

Definition at line **[70](#page-840-0)** of file **[stm32f723e\\_discovery\\_psram.h](#page-840-1)**.

#### <span id="page-364-1"></span>**#define [PSRAM\\_DEVICE\\_SIZE](#page-364-1) ((uint32\_t)0x80000) /\* SRAM device size in Bytes \*/**

Definition at line **[71](#page-840-0)** of file **[stm32f723e\\_discovery\\_psram.h](#page-840-1)**.

<span id="page-364-2"></span>**#define [PSRAM\\_DMAx\\_CHANNEL](#page-364-2) DMA\_CHANNEL\_0**

Definition at line **[88](#page-840-0)** of file **[stm32f723e\\_discovery\\_psram.h](#page-840-1)**.

Referenced by **[BSP\\_PSRAM\\_MspInit\(\)](#page-846-0)**.

<span id="page-364-4"></span>**#define [PSRAM\\_DMAx\\_IRQn](#page-364-4) DMA2\_Stream5\_IRQn**

Definition at line **[90](#page-840-0)** of file **[stm32f723e\\_discovery\\_psram.h](#page-840-1)**.

Referenced by **[BSP\\_PSRAM\\_MspDeInit\(\)](#page-846-0)**, and **[BSP\\_PSRAM\\_MspInit\(\)](#page-846-0)**.

#### <span id="page-364-3"></span>**#define [PSRAM\\_DMAx\\_STREAM](#page-364-3) DMA2\_Stream5**

Definition at line **[89](#page-840-0)** of file **[stm32f723e\\_discovery\\_psram.h](#page-840-1)**.

Referenced by **[BSP\\_PSRAM\\_MspDeInit\(\)](#page-846-0)**, and **[BSP\\_PSRAM\\_MspInit\(\)](#page-846-0)**.

#### <span id="page-364-0"></span>**#define [PSRAM\\_ERROR](#page-364-0) ((uint8\_t)0x01)**

Definition at line **[68](#page-840-0)** of file **[stm32f723e\\_discovery\\_psram.h](#page-840-1)**.

Referenced by **[BSP\\_PSRAM\\_DeInit\(\)](#page-846-0)**, **[BSP\\_PSRAM\\_Init\(\)](#page-846-0)**, **[BSP\\_PSRAM\\_ReadData\(\)](#page-846-0)**, **[BSP\\_PSRAM\\_ReadData\\_DMA\(\)](#page-846-0)**, **[BSP\\_PSRAM\\_WriteData\(\)](#page-846-0)**, and **[BSP\\_PSRAM\\_WriteData\\_DMA\(\)](#page-846-0)**. <span id="page-365-1"></span>**#define [PSRAM\\_MEMORY\\_WIDTH](#page-365-1) FMC\_NORSRAM\_MEM\_BUS\_WIDTH\_16**

Definition at line **[74](#page-840-0)** of file **[stm32f723e\\_discovery\\_psram.h](#page-840-1)**.

Referenced by **[BSP\\_PSRAM\\_Init\(\)](#page-846-0)**.

<span id="page-365-0"></span>**#define [PSRAM\\_OK](#page-365-0) ((uint8\_t)0x00)**

PSRAM status structure definition.

Definition at line **[67](#page-840-0)** of file **[stm32f723e\\_discovery\\_psram.h](#page-840-1)**.

Referenced by **[BSP\\_PSRAM\\_DeInit\(\)](#page-846-0)**, **[BSP\\_PSRAM\\_Init\(\)](#page-846-0)**, **[BSP\\_PSRAM\\_ReadData\(\)](#page-846-0)**, **[BSP\\_PSRAM\\_ReadData\\_DMA\(\)](#page-846-0)**, **[BSP\\_PSRAM\\_WriteData\(\)](#page-846-0)**, and **[BSP\\_PSRAM\\_WriteData\\_DMA\(\)](#page-846-0)**.

<span id="page-365-2"></span>**#define [PSRAM\\_WRITEBURST](#page-365-2) FMC\_WRITE\_BURST\_DISABLE**

Definition at line **[79](#page-840-0)** of file **[stm32f723e\\_discovery\\_psram.h](#page-840-1)**.

Referenced by **[BSP\\_PSRAM\\_Init\(\)](#page-846-0)**.

Generated on Tue May 30 2017 13:59:12 for STM32F723E-Discovery BSP User Manual by doxygem 1.7.6.1

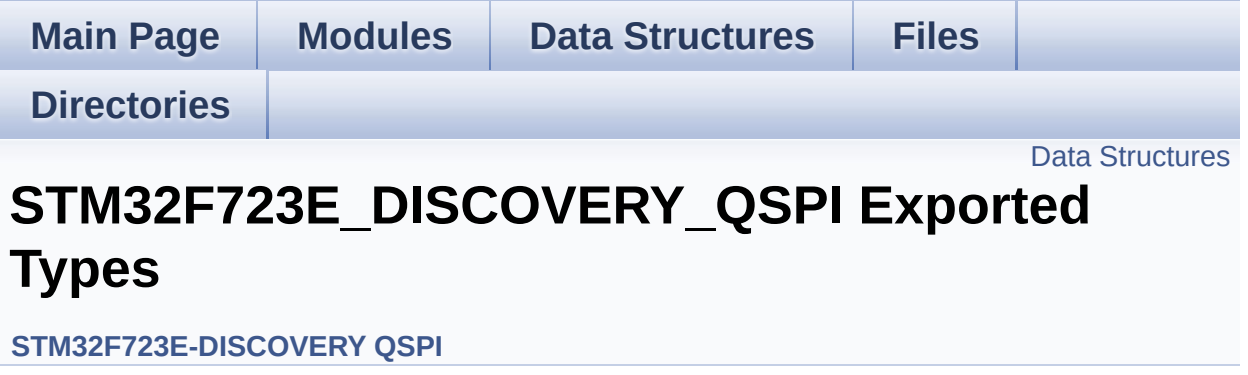

#### <span id="page-367-0"></span>**Data Structures**

struct **[QSPI\\_Info](#page-28-0)**

Generated on Tue May 30 2017 13:59:12 for STM32F723E-Discovery BSP User Manual by  $\sqrt{\text{d} \text{O} \text{X} \text{V} \text{g} \text{O} \text{m}}$  1.7.6.1

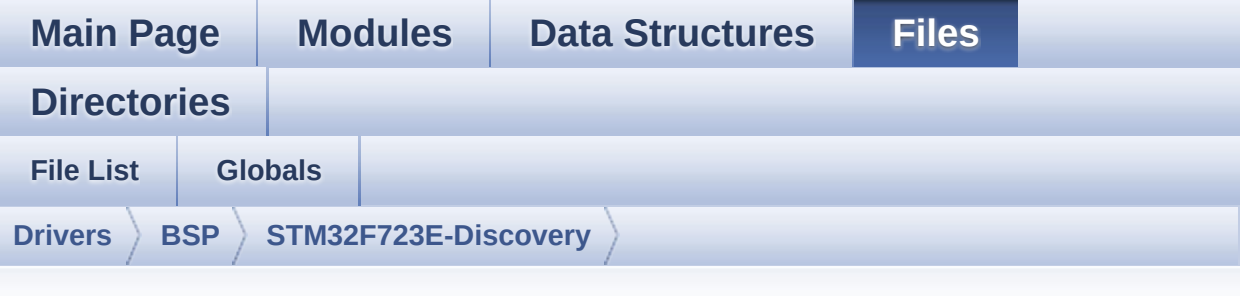

## **stm32f723e\_discovery\_qspi.h**

Go to the [documentation](#page-201-0) of this file.

00001 /\*\* 00002 \*\*\*\*\*\*\*\*\*\*\*\*\*\*\*\*\*\*\*\*\*\*\*\*\*\*\*\*\*\*\*\*\*\*\*\*\*\*\*\*\*\* \*\*\*\*\*\*\*\*\*\*\*\*\*\*\*\*\*\*\*\*\*\*\*\*\*\*\*\*\*\*\*\*\*\*\*\* 00003 \* @file stm32f723e\_discovery\_qspi.h 00004 \* @author MCD Application Team 00005 \* @brief This file contains the common d efines and functions prototypes for 00006 \* the stm32f723e\_discovery\_qspi.c driver. 00007 \*\*\*\*\*\*\*\*\*\*\*\*\*\*\*\*\*\*\*\*\*\*\*\*\*\*\*\*\*\*\*\*\*\*\*\*\*\*\*\*\*\* \*\*\*\*\*\*\*\*\*\*\*\*\*\*\*\*\*\*\*\*\*\*\*\*\*\*\*\*\*\*\*\*\*\*\*\* 00008 \* @attention 00009 \* 00010 \* <h2><center>&copy; COPYRIGHT(c) 2016 STM icroelectronics</center></h2> 00011 00012 \* Redistribution and use in source and bin ary forms, with or without modification, 00013 \* are permitted provided that the followin g conditions are met: 00014 \* 1. Redistributions of source code must retain the above copyright notice,

00015 \* this list of conditions and the fol lowing disclaimer. 00016 \* 2. Redistributions in binary form must reproduce the above copyright notice, 00017 \* this list of conditions and the fol lowing disclaimer in the documentation 00018 \* and/or other materials provided wit h the distribution. 00019 \* 3. Neither the name of STMicroelectron ics nor the names of its contributors 00020 \* may be used to endorse or promote p roducts derived from this software 00021 \* without specific prior written perm ission. 00022 00023 \* THIS SOFTWARE IS PROVIDED BY THE COPYRIG HT HOLDERS AND CONTRIBUTORS "AS IS" 00024 \* AND ANY EXPRESS OR IMPLIED WARRANTIES, I NCLUDING, BUT NOT LIMITED TO, THE 00025 \* IMPLIED WARRANTIES OF MERCHANTABILITY AN D FITNESS FOR A PARTICULAR PURPOSE ARE 00026 \* DISCLAIMED. IN NO EVENT SHALL THE COPYRI GHT HOLDER OR CONTRIBUTORS BE LIABLE 00027 \* FOR ANY DIRECT, INDIRECT, INCIDENTAL, SP ECIAL, EXEMPLARY, OR CONSEQUENTIAL 00028 \* DAMAGES (INCLUDING, BUT NOT LIMITED TO, PROCUREMENT OF SUBSTITUTE GOODS OR 00029 \* SERVICES; LOSS OF USE, DATA, OR PROFITS; OR BUSINESS INTERRUPTION) HOWEVER 00030 \* CAUSED AND ON ANY THEORY OF LIABILITY, W HETHER IN CONTRACT, STRICT LIABILITY, 00031 \* OR TORT (INCLUDING NEGLIGENCE OR OTHERWI SE) ARISING IN ANY WAY OUT OF THE USE 00032 \* OF THIS SOFTWARE, EVEN IF ADVISED OF THE POSSIBILITY OF SUCH DAMAGE. 00033 00034 \*\*\*\*\*\*\*\*\*\*\*\*\*\*\*\*\*\*\*\*\*\*\*\*\*\*\*\*\*\*\*\*\*\*\*\*\*\*\*\*\*\*

```
************************************
00035 */
00036
00037 /** @addtogroup BSP
00038 * @{
00039 */
00040
00041 /** @addtogroup STM32F723E_DISCOVERY
00042 * @{
00043 */
00044
00045 /* Define to prevent recursive inclusion ---
           ----------------------------------*/
00046 #ifndef __STM32F723E_DISCOVERY_QSPI_H
00047 #define __STM32F723E_DISCOVERY_QSPI_H
00048
00049 #ifdef __cplusplus
00050 extern "C" {
00051 #endif
00052
00053 /* Includes ------------------------------
----------------------------------*/
00054 #include "stm32f7xx_hal.h"
00055 #include "../Components/mx25l512/mx25l512.h"
00056
00057 /** @addtogroup STM32F723E DISCOVERY OSPI
00058 * @{
00059 */
00060
00061
00062 /* Exported constants -------------------
----------------------------------*/
00063 /** @defgroup STM32F723E_DISCOVERY_QSPI_Expo
rted_Constants STM32F723E_DISCOVERY_QSPI Exported
Constants
00064 * @{
00065 */
```

```
00066 /* QSPI Error codes */
00067 #define QSPI_OK ((uint8_t)0x00)
00068 #define QSPI_ERROR ((uint8_t)0x01)
00069 #define QSPI_BUSY ((uint8_t)0x02)
00070 #define QSPI_NOT_SUPPORTED ((uint8_t)0x04)
00071 #define QSPI_SUSPENDED ((uint8_t)0x08)
00072
00073
00074 /* Definition for QSPI clock resources */
00075 #define QSPI_CLK_ENABLE() __________HAL_RCC
_QSPI_CLK_ENABLE()
00076 #define QSPI_CLK_DISABLE() __HAL_RCC
_QSPI_CLK_DISABLE()
00077 #define QSPI_CS_GPIO_CLK_ENABLE() __HAL_RCC
_GPIOB_CLK_ENABLE()
00078 #define QSPI_CLK_GPIO_CLK_ENABLE() __HAL_RCC
_GPIOB_CLK_ENABLE()
00079 #define QSPI_D0_GPIO_CLK_ENABLE() __HAL_RCC
_GPIOC_CLK_ENABLE()
00080 #define QSPI_D1_GPIO_CLK_ENABLE() __HAL_RCC
_GPIOC_CLK_ENABLE()
00081 #define QSPI_D2_GPIO_CLK_ENABLE() __HAL_RCC
_GPIOE_CLK_ENABLE()
00082 #define QSPI_D3_GPIO_CLK_ENABLE() __HAL_RCC
_GPIOD_CLK_ENABLE()
00083
00084 #define QSPI_FORCE_RESET() __________HAL_RCC
_QSPI_FORCE_RESET()
00085 #define QSPI_RELEASE_RESET() ________HAL_RCC
_QSPI_RELEASE_RESET()
00086
00087 /* Definition for QSPI Pins */
00088 /* QSPI_CS */
00089 #define QSPI_CS_PIN GPIO_PIN_6
00090 #define QSPI_CS_GPIO_PORT GPIOB
00091 #define QSPI_CS_PIN_AF GPIO_AF10
```

```
_QUADSPI
00092 /* QSPI_CLK */
00093 #define QSPI_CLK_PIN GPIO_PIN_2
00094 #define QSPI_CLK_GPIO_PORT GPIOB
00095 #define QSPI_CLK_PIN_AF GPIO_AF9_
QUADSPI
00096 /* QSPI_D0 */
00097 #define QSPI_D0_PIN GPIO_PIN_9
00098 #define QSPI_D0_GPIO_PORT GPIOC
00099 #define QSPI D0 PIN AF GPIO AF9
OUADSPI
00100 /* QSPI_D1 */
00101 #define QSPI_D1_PIN GPIO_PIN_
10
00102 #define QSPI_D1_GPIO_PORT GPIOC
00103 #define QSPI_D1_PIN_AF GPIO_AF9_
QUADSPI
00104 /* QSPI_D2 */
00105 #define QSPI D2 PIN GPIO PIN 2
00106 #define QSPI_D2_GPIO_PORT GPIOE
00107 #define QSPI_D2_PIN_AF GPIO_AF9_
OUADSPI
00108 /* QSPI_D3 */
00109 #define OSPI D3 PIN GPIO PIN
13
00110 #define QSPI_D3_GPIO_PORT GPIOD
00111 #define QSPI_D3_PIN_AF GPIO_AF9_
QUADSPI
00112
00113 /**
00114 * @}
00115 */
00116
00117 /* Exported types --------------------
```

```
----------------------------------*/
00118 /** @defgroup STM32F723E_DISCOVERY OSPI Expo
rted_Types STM32F723E_DISCOVERY_QSPI Exported Types
00119 * @{
00120 */
00121 /* QSPI Info */
00122 typedef struct {
00123 uint32_t FlashSize; /*!< Size of
the flash */
00124 uint32_t EraseSectorSize; /*!< Size of
sectors for the erase operation */
00125 uint32_t EraseSectorsNumber; /*!< Number o
f sectors for the erase operation */
00126 uint32_t ProgPageSize; /*!< Size of
pages for the program operation */
00127 uint32_t ProgPagesNumber; /*!< Number o
f pages for the program operation */
00128 } QSPI_Info;
00129
00130 /**
00131 * @}
00132 */
00133
00134
00135 /* Exported functions ----------------------
----------------------------------*/
00136 /** @addtogroup STM32F723E_DISCOVERY_QSPI_Ex
ported_Functions
00137 * @{
00138 */
00139 uint8_t BSP_QSPI_Init (void);
00140 uint8_t BSP_QSPI_DeInit (void);
00141 uint8_t BSP_QSPI_Read (uint8_t* pData,
uint32_t ReadAddr, uint32_t Size);
00142 uint8_t BSP_QSPI_Write (uint8_t* pData,
 uint32_t WriteAddr, uint32_t Size);
```

```
00143 uint8_t BSP_QSPI_Erase_Block(uint32_t BlockA
ddress);
00144 uint8_t BSP_QSPI_Erase_Chip (void);
00145 uint8_t BSP_QSPI_GetStatus (void);
00146 uint8_t BSP_QSPI_GetInfo (QSPI_Info* pInf
o);
00147 uint8_t BSP_QSPI_EnableMemoryMappedMode(void
);
00148
00149 /* These functions can be modified in case t
he current settings
00150 need to be changed for specific applicati
on needs */
00151 void BSP_QSPI_MspInit(QSPI_HandleTypeDef *hq
spi, void *Params);
00152 void BSP_QSPI_MspDeInit(QSPI_HandleTypeDef *
hqspi, void *Params);
00153
00154 / **00155 * @}
00156 */
00157
00158 /**
00159 * @}
00160 */
00161
00162 #ifdef cplusplus
00163 }
00164 #endif
00165
00166 #endif /* __STM32F723E_DISCOVERY_QSPI_H */
00167 /**
00168 * @}
00169 */
00170
00171 /**
00172 * @}
```

```
00173 */
00174
00175 /************************** (C) COPYRIGHT STMi
croelectronics *****END OF FILE****/
                                                           \blacktriangleright
```
Generated on Tue May 30 2017 13:59:12 for STM32F723E-Discovery BSP User Manual by doxygem 1.7.6.1

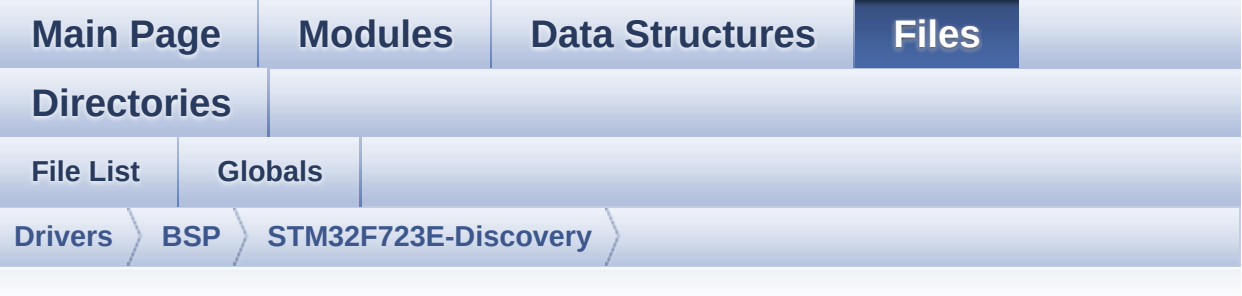

## **stm32f723e\_discovery\_qspi.c**

Go to the [documentation](#page-194-0) of this file.

00001 /\*\* 00002 \*\*\*\*\*\*\*\*\*\*\*\*\*\*\*\*\*\*\*\*\*\*\*\*\*\*\*\*\*\*\*\*\*\*\*\*\*\*\*\*\*\* \*\*\*\*\*\*\*\*\*\*\*\*\*\*\*\*\*\*\*\*\*\*\*\*\*\*\*\*\*\*\*\*\*\*\*\* 00003 \* @file stm32f723e\_discovery\_qspi.c 00004 \* @author MCD Application Team 00005 \* @brief This file includes a standard d river for the MX25L512 QSPI 00006 \* memory mounted on STM32F723E-Di scovery board. 00007 @verbatim 00008 ========================================== ==================================== 00009 ##### How to use this d river ##### 00010 ========================================== ==================================== 00011 [..] 00012 (#) This driver is used to drive the MX25 L512 QSPI external 00013 memory mounted on STM32F723E-Discover y board. 00014

 (#) This driver need a specific component driver (MX25L51245G) to be included with. (#) Initialization steps: (++) Initialize the QPSI external mem ory using the BSP\_QSPI\_Init() function. This function includes the MSP layer hardware resources initialization and the QSPI interface with the external memory. (#) QSPI memory operations (++) QSPI memory can be accessed with read/write operations once it is initialized. Read/write operation can be perf ormed with AHB access using the functions BSP\_QSPI\_Read()/BSP\_QSPI\_Write() . (++) The function BSP\_QSPI\_GetInfo() returns the configuration of the QSPI memory. (see the QSPI memory data sheet) (++) Perform erase block operation us ing the function BSP\_QSPI\_Erase\_Block() and by specifying the block address. Yo u can perform an erase operation of the whole chip by calling the function BSP \_QSPI\_Erase\_Chip(). (++) The function BSP\_QSPI\_GetStatus( ) returns the current status of the QSPI memory. (see the QSPI memory data sheet) @endverbatim \*\*\*\*\*\*\*\*\*\*\*\*\*\*\*\*\*\*\*\*\*\*\*\*\*\*\*\*\*\*\*\*\*\*\*\*\*\*\*\*\*\* \*\*\*\*\*\*\*\*\*\*\*\*\*\*\*\*\*\*\*\*\*\*\*\*\*\*\*\*\*\*\*\*\*\*\*\* \* @attention \* 00038 \* <h2><center>&copy; COPYRIGHT(c) 2016 STM

icroelectronics</center></h2> 00039 00040 \* Redistribution and use in source and bin ary forms, with or without modification, 00041 \* are permitted provided that the followin g conditions are met: 00042 \* 1. Redistributions of source code must retain the above copyright notice, 00043 \* this list of conditions and the fol lowing disclaimer. 00044 \* 2. Redistributions in binary form must reproduce the above copyright notice, 00045 \* this list of conditions and the fol lowing disclaimer in the documentation 00046 \* and/or other materials provided wit h the distribution. 00047 \* 3. Neither the name of STMicroelectron ics nor the names of its contributors 00048 \* may be used to endorse or promote p roducts derived from this software 00049 \* without specific prior written perm ission. 00050 00051 \* THIS SOFTWARE IS PROVIDED BY THE COPYRIG HT HOLDERS AND CONTRIBUTORS "AS IS" 00052 \* AND ANY EXPRESS OR IMPLIED WARRANTIES, I NCLUDING, BUT NOT LIMITED TO, THE 00053 \* IMPLIED WARRANTIES OF MERCHANTABILITY AN D FITNESS FOR A PARTICULAR PURPOSE ARE 00054 \* DISCLAIMED. IN NO EVENT SHALL THE COPYRI GHT HOLDER OR CONTRIBUTORS BE LIABLE 00055 \* FOR ANY DIRECT, INDIRECT, INCIDENTAL, SP ECIAL, EXEMPLARY, OR CONSEQUENTIAL 00056 \* DAMAGES (INCLUDING, BUT NOT LIMITED TO, PROCUREMENT OF SUBSTITUTE GOODS OR 00057 \* SERVICES; LOSS OF USE, DATA, OR PROFITS; OR BUSINESS INTERRUPTION) HOWEVER

```
00058 * CAUSED AND ON ANY THEORY OF LIABILITY, W
HETHER IN CONTRACT, STRICT LIABILITY,
00059 * OR TORT (INCLUDING NEGLIGENCE OR OTHERWI
SE) ARISING IN ANY WAY OUT OF THE USE
00060 * OF THIS SOFTWARE, EVEN IF ADVISED OF THE
POSSIBILITY OF SUCH DAMAGE.
00061
00062 ******************************************
************************************
00063 */
00064
00065 /* Dependencies
00066 - stm32f7xx_hal_qspi.c
00067 - stm32f7xx_hal_gpio.c
00068 - stm32f7xx_hal_cortex.c
00069 - stm32f7xx_hal_rcc_ex.h
00070 - mx25l512.h
00071 EndDependencies */
00072
00073 /* Includes -------------
----------------------------------*/
00074 #include "stm32f723e_discovery_qspi.h"
00075
00076 /** @addtogroup BSP
00077 * @{
00078 */
00079
00080 /** @addtogroup STM32F723E_DISCOVERY
00081 * @{
00082 */
00083
00084 /** @defgroup STM32F723E_DISCOVERY_QSPI STM3
2F723E-DISCOVERY QSPI
00085 * @{
00086 */
00087
00088
```

```
00089 /* Private variables -----------------------
         ----------------------------------*/
00090
00091 /** @defgroup STM32F723E_DISCOVERY_QSPI_Priv
ate Variables STM32F723E DISCOVERY OSPI Private Va
riables
00092 * @{
00093 */
00094 QSPI_HandleTypeDef QSPIHandle;
00095
00096 /**
00097 * @}
00098 */
00099
00100
00101
00102 /* Private functions -------
          ----------------------------------*/
00103
00104 /** @defgroup STM32F723E_DISCOVERY_QSPI_Priv
ate Functions STM32F723E DISCOVERY OSPI Private Fu
nctions
00105 * @{
00106 */
00107 static uint8_t QSPI_ResetMemory(QSPI_HandleT
ypeDef *hqspi);
00108 static uint8_t QSPI_EnterFourBytesAddress(QS
PI HandleTypeDef *hqspi);
00109 static uint8_t QSPI_DummyCyclesCfg(QSPI_Hand
leTypeDef *hqspi);
00110 static uint8_t QSPI_EnterMemory_QPI(QSPI_Han
dleTypeDef *hqspi);
00111 static uint8_t QSPI_ExitMemory_QPI(QSPI_Hand
leTypeDef *hqspi);
00112 static uint8_t QSPI_OutDrvStrengthCfg(QSPI_H
andleTypeDef *hqspi);
00113 static uint8_t QSPI_WriteEnable(QSPI_HandleT
```

```
ypeDef *hqspi);
00114 static uint8_t QSPI_AutoPollingMemReady (QS
PI_HandleTypeDef *hqspi, uint32_t Timeout);
00115
00116 /**
00117 * @}
00118 */
00119
00120 /** @defgroup STM32F723E_DISCOVERY_QSPI_Expo
rted_Functions STM32F723E_DISCOVERY QSPI Exported
Functions
00121 * @{
00122 */
00123
00124 /**
00125 * @brief Initializes the QSPI interface.
00126 * @retval QSPI memory status
00127 */
00128 uint8_t BSP_QSPI_Init(void)
00129 {
00130 QSPIHandle.Instance = QUADSPI;
00131
00132 /* Call the DeInit function to reset the d
river */
00133 if (HAL_QSPI_DeInit(&QSPIHandle) != HAL_OK
\lambda00134 {
00135 return QSPI_ERROR;
00136 }
00137
00138 /* System level initialization */
00139 BSP_QSPI_MspInit(&QSPIHandle, NULL);
00140
00141 /* QSPI initialization */
00142 /* QSPI freq = SYSCLK /(1 + ClockPrescaler
) = 216 MHz/(1+1) = 108 Mhz */QSPIHandle.Init.ClockPrescaler = 1;
```

```
\frac{\pi}{2} OSPI freq = 216 MHz/(1+1) = 108 Mhz */
00144QSPIHandle.Init.FifoThreshold = 16;
00145QSPIHandle.Init.SampleShifting = QSPI_{-}SAMPLE_SHIFTING_HALFCYCLE;
00146 QSPIHandle.Init.FlashSize = POSIT
ION_VAL(MX25L512_FLASH_SIZE) - 1;
00147 QSPIHandle.Init.ChipSelectHighTime = QSPI_
CS_HIGH_TIME_4_CYCLE; /* Min 30ns for nonRead */
QSPIHandle.Init.ClockMode = QSPI_{-}CLOCK_MODE_0;
00149 QSPIHandle.Init.FlashID = QSPI_
FLASH_ID_1;
00150 QSPIHandle.Init.DualFlash = QSPI_
DUALFLASH_DISABLE;
00151
00152 if (HAL_QSPI_Init(&QSPIHandle) != HAL_OK)
00153 {
00154 return QSPI ERROR;
00155 }
00156
00157 /* QSPI memory reset */
00158 if (QSPI_ResetMemory(&QSPIHandle) != QSPI_
OK)
00159 {
00160 return QSPI_NOT_SUPPORTED;
00161 }
00162
00163 /* Put QSPI memory in QPI mode */
( OSPI EnterMemory OPI ( & OSPIHandle )!=0
SPI_OK )
00165 {
00166 return QSPI_NOT_SUPPORTED;
00167 }
00168
00169 /* Set the QSPI memory in 4-bytes address
mode */
00170 if (QSPI_EnterFourBytesAddress(&QSPIHandle
```

```
) !=QSPI_OK)
00171 {
00172 return QSPI_NOT_SUPPORTED;
00173 }
00174
00175 /* Configuration of the dummy cycles on QS
PI memory side */
00176 if (QSPI_DummyCyclesCfg(&QSPIHandle) != QS
PI_OK)
00177 {
00178 return QSPI_NOT_SUPPORTED;
00179 }
00180
00181 /* Configuration of the Output driver stre
ngth on memory side */
00182 if( QSPI_OutDrvStrengthCfg( &QSPIHandle )
!=QSPI_OK )00183 {
00184 return OSPI_NOT_SUPPORTED;
00185 }
00186
00187 return QSPI_OK;
00188 }
00189
00190 /**
00191 * @brief De-Initializes the QSPI interfac
e.
00192 * @retval QSPI memory status
00193 */
00194 uint8_t BSP_QSPI_DeInit(void)
00195 {
00196 QSPIHandle.Instance = QUADSPI;
00197
00198 /* Put QSPI memory in SPI mode */
00199 if( QSPI_ExitMemory_QPI(&QSPIHandle )!=QSP
I_OK )
00200 {
```

```
00201 return QSPI_NOT_SUPPORTED;
00202 }
00203
00204 /* Call the DeInit function to reset the d
river */
00205 if (HAL_QSPI_DeInit(&QSPIHandle) != HAL_OK
\left( \right)00206 {
00207 return QSPI_ERROR;
00208 }
00209
00210 /* System level De-initialization */
00211 BSP_QSPI_MspDeInit(&QSPIHandle, NULL);
00212
00213 return QSPI_OK;
00214 }
00215
00216 /**
00217 * @brief Reads an amount of data from the
QSPI memory.
00218 * @param pData: Pointer to data to be read
00219 * @param ReadAddr: Read start address
00220 * @param Size: Size of data to read<br>00221 * @retval OSPI memory status
00221 * @retval QSPI memory status
00222 */
00223 uint8_t BSP_QSPI_Read(uint8_t* pData, uint32
_t ReadAddr, uint32_t Size)
00224 {
00225 QSPI_CommandTypeDef s_command;
00226
00227 /* Initialize the read command */
00228 s_command.InstructionMode = QSPI_INSTRUC
TION_4_LINES;
00229 s_command.Instruction = QSPI_READ_4BYTE_ADDR_CMD;
00230 s command.AddressMode = QSPI ADDRESS
```

```
_4 LINES;
00231 s_command.AddressSize = QSPI_ADDRESS
-32BITS;00232 s_command.Address = ReadAddr;
00233 s_command.AlternateByteMode = QSPI_ALTERNA
TE_BYTES_NONE;
00234 s_command.DataMode = QSPI_DATA_4LINES;
00235 s_command.DummyCycles = MX25L512_DUM
MY_CYCLES_READ_QUAD_IO;
00236 s_command.NbData = Size;
00237 s command.DdrMode = 0SPI_DDR_MOD
E_DISABLE;
00238 s_command.DdrHoldHalfCycle = QSPI_DDR_HHC
_ANALOG_DELAY;
00239 s_command.SIOOMode = QSPI_SIOO_IN
ST_EVERY_CMD;
00240
00241 /* Configure the command */
00242 if (HAL_QSPI_Command(&QSPIHandle, &s_comma
nd, HAL_QPSI_TIMEOUT_DEFAULT_VALUE) != HAL_OK)
00243 {
00244 return QSPI_ERROR;
00245 }
00246
00247 /* Set S# timing for Read command */
00248 MODIFY_REG(QSPIHandle.Instance->DCR, QUADS
PI_DCR_CSHT, QSPI_CS_HIGH_TIME_1_CYCLE);
00249
00250 /* Reception of the data */
00251 if (HAL_QSPI_Receive(&QSPIHandle, pData, H
AL_QPSI_TIMEOUT_DEFAULT_VALUE) != HAL_OK)
00252 {
00253 return QSPI_ERROR;
00254 }
00255
00256 /* Restore S# timing for nonRead commands
```
\*/ MODIFY\_REG[\(QSPIHandle.](#page-739-0)Instance->DCR, QUADS PI\_DCR\_CSHT, QSPI\_CS\_HIGH\_TIME\_4\_CYCLE); 00259 return OSPI OK; } 00262  $/**$  \* @brief Writes an amount of data to the QSPI memory. \* @param pData: Pointer to data to be wri tten \* @param WriteAddr: Write start address \* @param Size: Size of data to write \* @retval QSPI memory status \*/ uint8\_t [BSP\\_QSPI\\_Write](#page-656-1)(uint8\_t\* pData, uint3 2\_t WriteAddr, uint32\_t Size) { 00271 QSPI CommandTypeDef s command; uint32\_t end\_addr, current\_size, current\_a ddr; /\* Calculation of the size between the wri te address and the end of the page \*/ current size = MX25L512 PAGE SIZE - (Write Addr % MX25L512\_PAGE\_SIZE); /\* Check if the size of the data is less t han the remaining place in the page \*/ if (current\_size > Size) { current\_size = Size; } /\* Initialize the address variables \*/ current\_addr = WriteAddr;

```
00285 end_addr = WriteAddr + Size;
00286
00287 /* Initialize the program command */
00288 s_command.InstructionMode = QSPI_INSTRUC
TION_4_LINES;
00289 s_command.Instruction = QSPI_PAGE_PR
OG_4_BYTE_ADDR_CMD;
00290 s_command.AddressMode = QSPI_ADDRESS
_4 LINES;
00291 s_command.AddressSize = QSPI_ADDRESS
_32_BITS;
00292 s_command.AlternateByteMode = QSPI_ALTERNA
TE_BYTES_NONE;
00293 s_command.DataMode = QSPI_DATA_4LINES;
00294 s_command.DummyCycles = 0;
00295 s_command.DdrMode = QSPI_DDR_MOD
E_DISABLE;
00296 s command.DdrHoldHalfCycle = QSPI DDR HHC
_ANALOG_DELAY;
00297 s_command.SIOOMode = QSPI_SIOO_IN
ST_EVERY_CMD;
00298
00299 /* Perform the write page by page */
00300 do
00301 {
00302 s command.Address = current addr;
00303 s_command.NbData = current_size;
00304
00305 /* Enable write operations */
00306 if (QSPI_WriteEnable(&QSPIHandle) != QSP
I_OK)
00307 {
00308 return QSPI_ERROR;
00309 }
00310
00311 /* Configure the command */
```

```
00312 if (HAL_QSPI_Command(&QSPIHandle, &s_com
mand, HAL_QPSI_TIMEOUT_DEFAULT_VALUE) != HAL OK)
00313 {
00314 return QSPI_ERROR;
00315 }
00316
00317 /* Transmission of the data */
00318 if (HAL_QSPI_Transmit(&QSPIHandle, pData
, HAL_QPSI_TIMEOUT_DEFAULT_VALUE) != HAL_OK)
00319 {
00320 return QSPI_ERROR;
00321 }
00322
00323 /* Configure automatic polling mode to w
ait for end of program */
00324 if (QSPI_AutoPollingMemReady(&QSPIHandle
, HAL_QPSI_TIMEOUT_DEFAULT_VALUE) != QSPI_OK)
00325 {
00326 return QSPI ERROR;
00327 }
00328
00329 /* Update the address and size variables
for next page programming */
00330 current_addr += current_size;
00331 pData += current_size;
00332 current_size = ((current_addr + MX25L512
_PAGE_SIZE) > end_addr) ? (end_addr - current_addr
) : MX25L512_PAGE_SIZE;
00333 } while (current_addr < end_addr);
00334
00335 return QSPI_OK;
00336 }
00337
00338 /**
00339 * @brief Erases the specified block of th
e QSPI memory.
00340 * @param BlockAddress: Block address to e
```

```
rase
00341 * @retval QSPI memory status
00342 */
00343 uint8_t BSP_QSPI_Erase_Block(uint32_t BlockA
ddress)
00344 {
00345 QSPI_CommandTypeDef s_command;
00346
00347 /* Initialize the erase command */
00348 s_command.InstructionMode = QSPI_INSTRUC
TION_4_LINES;
00349 s command.Instruction = SUBSECTOR ER
ASE 4 BYTE ADDR CMD;
00350 s command.AddressMode = QSPI ADDRESS
_4_LINES;00351 s_command.AddressSize = QSPI_ADDRESS
_32_BHTS;00352 s_command.Address = BlockAddress
;
00353 s_command.AlternateByteMode = QSPI_ALTERNA
TE_BYTES_NONE;
00354 s_command.DataMode = QSPI_DATA_NONE;
00355 s_command.DummyCycles = 0;
00356 s_command.DdrMode = QSPI_DDR_MOD
E_DISABLE;
00357 s_command.DdrHoldHalfCycle = QSPI_DDR_HHC
_ANALOG_DELAY;
00358 s command.SIOOMode = 0SPI SIOO IN
ST_EVERY_CMD;
00359
00360 /* Enable write operations */
00361 if (QSPI_WriteEnable(&QSPIHandle) != QSPI_
OK)
00362 {
00363 return QSPI_ERROR;
00364 }
```

```
00365
00366 /* Send the command */
&QSPIHandle, &s_comma
nd, HAL_QPSI_TIMEOUT_DEFAULT_VALUE) != HAL_OK)
00368 {
00369 return QSPI_ERROR;
00370 }
00371
00372 /* Configure automatic polling mode to wai
t for end of erase */
00373 if (QSPI_AutoPollingMemReady(&QSPIHandle,
MX25L512 SUBSECTOR ERASE MAX TIME) != OSPI_OK)
00374 {
00375 return OSPI ERROR;
00376 }
00377
00378 return QSPI_OK;
00379 }
00380
00381 /**
00382 * @brief Erases the entire QSPI memory.
00383 * @retval QSPI memory status
00384 */
00385 uint8_t BSP_QSPI_Erase_Chip(void)
00386 {
00387 OSPI CommandTypeDef s command;
00388
00389 /* Initialize the erase command */
00390 s_command.InstructionMode = QSPI_INSTRUC
TION_4_LINES;
00391 s_command.Instruction = BULK_ERASE_C
MD;
00392 s_command.AddressMode = QSPI_ADDRESS
_NONE;
00393 s_command.AlternateByteMode = QSPI_ALTERNA
TE_BYTES_NONE;
00394 s command.DataMode = 0SPI DATA NO
```

```
NE;
00395 s_command.DummyCycles = 0;
00396 s_command.DdrMode = QSPI_DDR_MODE_DISABLE;
00397 s command.DdrHoldHalfCycle = OSPI DDR HHC
_ANALOG_DELAY;
00398 s_command.SIOOMode = QSPI_SIOO_INST_EVERY_CMD;
00399
00400 /* Enable write operations */
00401 if (QSPI_WriteEnable(&QSPIHandle) != QSPI_
OK)
00402 {
00403 return QSPI_ERROR;
00404 }
00405
00406 /* Send the command */
00407 if (HAL_QSPI_Command(&QSPIHandle, &s_comma
nd, HAL QPSI TIMEOUT DEFAULT VALUE) != HAL OK)
00408 {
00409 return QSPI_ERROR;
00410 }
00411
00412 /* Configure automatic polling mode to wai
t for end of erase */
00413 if (OSPI AutoPollingMemReady(&OSPIHandle,
MX25L512 BULK ERASE MAX TIME) != OSPI OK)
00414 {
QSPI_ERROR;
00416 }
00417
00418 return QSPI_OK;
00419 }
00420
00421 /**
00422 * @brief Reads current status of the QSPI
memory.
```

```
00423 * @retval QSPI memory status
00424 */
00425 uint8_t BSP_QSPI_GetStatus(void)
00426 {
00427 QSPI_CommandTypeDef s_command;
00428 uint8_t reg;
00429
00430 /* Initialize the read flag status registe
r command */
00431 s_command.InstructionMode = QSPI_INSTRUC
TION_4_LINES;
00432 s_command.Instruction = READ_STATUS_
REG_CMD;
00433 s_command.AddressMode = QSPI_ADDRESS
_NONE;
00434 s_command.AlternateByteMode = QSPI_ALTERNA
TE_BYTES_NONE;
00435 s_command.DataMode = QSPI_DATA_4_
LINES;
00436 s_command.DummyCycles = 0;
00437 s_command.NbData = 1;
00438 s_command.DdrMode = QSPI_DDR_MODE_DISABLE;
00439 s_command.DdrHoldHalfCycle = QSPI_DDR_HHC
_ANALOG_DELAY;
00440 s command.SIOOMode = 0SPI SIOO IN
ST_EVERY_CMD;
00441
00442 /* Configure the command */
00443 if (HAL_QSPI_Command(&QSPIHandle, &s_comma
nd, HAL_QPSI_TIMEOUT_DEFAULT_VALUE) != HAL_OK)
00444 {
00445 return QSPI_ERROR;
00446 }
00447
00448 /* Reception of the data */
&QSPIHandle, &reg, HA
```

```
L_QPSI_TIMEOUT_DEFAULT_VALUE) != HAL_OK)
00450 {
QSPI_ERROR;
00452 }
00453
00454 /* Check the value of the register*/
00455 if ((reg & MX25L512_SR_WIP) == 0)
00456 {
00457 return QSPI_OK;
00458 }
00459 else
00460 {
00461 return QSPI BUSY;
00462 }
00463 }
00464
00465 /**
00466 * @brief Return the configuration of the
QSPI memory.
00467 * @param pInfo: pointer on the configurat
ion structure
00468 * @retval QSPI memory status
00469 */
00470 uint8_t BSP_QSPI_GetInfo(QSPI_Info* pInfo)
00471 {
00472 /* Configure the structure with the memory
configuration */
00473FlashSize = MX25L512_FLASH
_SIZE;
EraseSectorSize = MX25L512 SUBSE
CTOR_SIZE;
00475 pInfo->EraseSectorsNumber = (MX25L512_FLAS
H_SIZE/MX25L512_SUBSECTOR_SIZE);
00476ProgPageSize = MX25L512_PAGE_
SIZE;
ProgPagesNumber = (MX25L512_FLAS
H_SIZE/MX25L512_PAGE_SIZE);
```
00478 00479 return [QSPI\\_OK](#page-735-0); 00480 } 00481 00482 /\*\* 00483 \* @brief Configure the QSPI in memory-map ped mode 00484 \* @retval QSPI memory status 00485 \*/ [00486](#page-652-2) uint8\_t [BSP\\_QSPI\\_EnableMemoryMappedMode](#page-652-2)(void  $\lambda$ 00487 { 00488 QSPI\_CommandTypeDef s\_command; 00489 QSPI\_MemoryMappedTypeDef s\_mem\_mapped\_cfg; 00490 00491 /\* Configure the command for the read inst ruction \*/ 00492 s\_command.InstructionMode = QSPI\_INSTRUC TION\_4\_LINES;  $00493$  s\_command.Instruction =  $QSPI\_READ_4$ BYTE\_ADDR\_CMD; 00494 s\_command.AddressMode = QSPI\_ADDRESS \_4\_LINES; 00495 s\_command.AddressSize = QSPI\_ADDRESS \_32\_BITS; 00496 s\_command.AlternateByteMode = QSPI\_ALTERNA TE\_BYTES\_NONE; 00497 s\_command.DataMode = 0SPI\_DATA 4 LINES; 00498 s\_command.DummyCycles = MX25L512\_DUM MY\_CYCLES\_READ\_QUAD\_IO; 00499 s\_command.DdrMode = QSPI\_DDR\_MOD E\_DISABLE; 00500 s\_command.DdrHoldHalfCycle = QSPI\_DDR\_HHC \_ANALOG\_DELAY; 00501 s\_command.SIOOMode = QSPI\_SIOO\_IN ST\_EVERY\_CMD;

```
00502
00503 /* Configure the memory mapped mode */
00504 s_mem_mapped_cfg.TimeOutActivation = QSPI_
TIMEOUT_COUNTER_DISABLE;
00505 s mem mapped cfg.TimeOutPeriod = 0;
00506
00507 if (HAL_QSPI_MemoryMapped(&QSPIHandle, &s_
command, &s_mem_mapped_cfg) != HAL_OK)
00508 {
00509 return QSPI_ERROR;
00510 }
00511
00512 return OSPI OK;
00513 }
00514
00515 /**
00516 * @}
00517 */
00518
00519 /** @addtogroup STM32F723E_DISCOVERY_QSPI_Pr
ivate_Functions
00520 * @{
00521 */
00522
00523 /**
00524 * @brief QSPI MSP Initialization
00525 * This function configures the hard
ware resources used in this example:
00526 * - Peripheral's clock enable
00527 * - Peripheral's GPIO Configurat
ion
00528 * - NVIC configuration for QSPI
interrupt
00529 * @retval None
00530 */
00531 __weak void BSP_QSPI_MspInit(QSPI_HandleType
Def *hqspi, void *Params)
```
```
00532 {
00533 GPIO_InitTypeDef gpio_init_structure;
00534
00535 /*##-1- Enable peripherals and GPIO Clocks
#################################*/
00536 /* Enable the QuadSPI memory interface clo
ck */
00537 QSPI_CLK_ENABLE();
00538 /* Reset the QuadSPI memory interface */
00539 QSPI_FORCE_RESET();
00540 QSPI_RELEASE_RESET();
00541 /* Enable GPIO clocks */
00542 QSPI_CS_GPIO_CLK_ENABLE();
00543 QSPI_CLK_GPIO_CLK_ENABLE();
00544 QSPI_D0_GPIO_CLK_ENABLE();
00545 QSPI_D1_GPIO_CLK_ENABLE();
00546 QSPI_D2_GPIO_CLK_ENABLE();
00547 QSPI_D3_GPIO_CLK_ENABLE();
00548
00549 /*##-2- Configure peripheral GPIO #########
##################################*/
00550 /* QSPI CS GPIO pin configuration */
00551 gpio_init_structure.Pin = QSPI_CS_PIN\frac{1}{l}00552 gpio_init_structure.Alternate = QSPI_CS_PI
N_AF;
00553 gpio_init_structure.Mode = GPIO_MODE_
AF_PP;
00554 gpio init structure.Pull = GPIO PULLU
P;
00555 gpio_init_structure.Speed = GPIO_SPEED
\_FREQ\_HIGH;
00556 HAL_GPIO_Init(QSPI_CS_GPIO_PORT, &gpio_ini
t_structure);
00557 /* QSPI CLK GPIO pin configuration */
00558gpio_init_structure.Pin = 0SPI CLK P
IN;
```

```
00559 gpio_init_structure.Alternate = QSPI_CLK_P
IN_AF;
00560 gpio_init_structure.Pull = GPIO NOPUL
L;00561 HAL GPIO Init(OSPI CLK GPIO PORT, &gpio in
it_structure);
00562 /* QSPI D0 GPIO pin configuration */
00563 gpio_init_structure.Pin = 0SPI DO PIN
\mathbf{i}00564 gpio_init_structure.Alternate = QSPI_D0_PI
N AF;
00565 HAL GPIO Init(OSPI D0 GPIO PORT, &gpio ini
t_structure);
00566 /* QSPI D1 GPIO pin configuration */
00567 qpio init structure.Pin = 0SPI D1 PIN
;
00568 gpio_init_structure.Alternate = QSPI_D1_PI
N_AF;
00569 HAL GPIO Init(OSPI D1 GPIO PORT, &gpio ini
t_structure);
00570 /* QSPI D2 GPIO pin configuration */
00571 gpio init structure.Pin = OSPI D2 PIN
\frac{1}{l}00572 qpio init structure. Alternate = 0SPI D2 PI
N AF;
00573 HAL GPIO Init(OSPI D2 GPIO PORT, &gpio ini
t_structure);
00574 /* QSPI D3 GPIO pin configuration */
00575 apio_init_structure.Pin = QSPI_D3_PIN;
00576 gpio_init_structure.Alternate = QSPI_D3_PI
N AF;
00577 HAL_GPIO_Init(QSPI_D3_GPIO_PORT, &gpio_ini
t_structure);
00578
00579 /*##-3- Configure the NVIC for QSPI ######
###################################*/
```

```
00580 /* NVIC configuration for QSPI interrupt */
00581 HAL_NVIC_SetPriority(QUADSPI_IRQn, 0x0F, 0
);
00582 HAL NVIC EnableIRO(OUADSPI IROn);
00583 }
00584
00585 /**
00586 * @brief QSPI MSP De-Initialization
00587 * This function frees the hardware
resources used in this example:
00588 * - Disable the Peripheral's clock
00589 * - Revert GPIO and NVIC configur
ation to their default state
00590 * @retval None
00591 */
00592 __weak void BSP_QSPI_MspDeInit(QSPI_HandleTy
peDef *hqspi, void *Params)
00593 {
00594 /*##-1- Disable the NVIC for QSPI ########
###################################*/
00595 HAL_NVIC_DisableIRQ(QUADSPI_IRQn);
00596
00597 /*##-2- Disable peripherals and GPIO Clock
s ################################*/
00598 /* De-Configure QSPI pins */
T, OSPI CS
-PIN;
00600 HAL_GPIO_DeInit(QSPI_CLK_GPIO_PORT, QSPI_C
LK_PIN);
00601 HAL_GPIO_DeInit(QSPI_D0_GPIO_PORT, QSPI_D0
-PIN;
00602 HAL_GPIO_DeInit(QSPI_D1_GPIO_PORT, QSPI_D1
PIN,
00603 HAL_GPIO_DeInit(QSPI_D2_GPIO_PORT, QSPI_D2
_PIN;
```

```
00604 HAL_GPIO_DeInit(QSPI_D3_GPIO_PORT, QSPI_D3
_PIN);
00605
00606 /*##-3- Reset peripherals ################
##################################*/
00607 /* Reset the QuadSPI memory interface */
00608 QSPI_FORCE_RESET();
00609 QSPI_RELEASE_RESET();
00610
00611 /* Disable the QuadSPI memory interface cl
ock */
00612 QSPI_CLK_DISABLE();
00613 }
00614
00615 /**
00616 * @brief This function reset the QSPI mem
ory.
00617 * @param hqspi: QSPI handle
00618 * @retval None
00619 */
00620 static uint8 t OSPI ResetMemory(OSPI HandleT
ypeDef *hqspi)
00621 {
00622 QSPI_CommandTypeDef s_command;
00623 QSPI_AutoPollingTypeDef s_config;
00624 uint8_t reg;
00625
00626 /* Send command RESET command in QPI mode
(QUAD I/Os) */
00627 /* Initialize the reset enable command */
00628 s_command.InstructionMode = QSPI_INSTRUC
TION_4_LINES;
00629 s_command.Instruction = RESET_ENABLE
\_CMD;
00630 s_command.AddressMode = QSPI_ADDRESS
_NONE;
00631 s_command.AlternateByteMode = QSPI_ALTERNA
```

```
TE_BYTES_NONE;
00632 s command.DataMode = 0SPI DATA NO
NE;
00633 s_command.DummyCycles = 0;
00634 s command.DdrMode = 0SPI_DDR_MOD
E_DISABLE;
00635 s_command.DdrHoldHalfCycle = QSPI_DDR_HHC
_ANALOG_DELAY;
00636 s_command.SIOOMode = QSPI_SIOO_IN
ST_EVERY_CMD;
00637 /* Send the command */
00638 if (HAL_QSPI_Command(hqspi, &s_command, HA
L QPSI TIMEOUT DEFAULT VALUE) != HAL OK)
00639 {
00640 return QSPI_ERROR;
00641 }
00642 /* Send the reset memory command */
00643 s_command.Instruction = RESET_MEMORY_CMD;
00644 if (HAL QSPI Command(hqspi, &s command, HA
L QPSI TIMEOUT DEFAULT VALUE) != HAL OK)
00645 {
00646 return QSPI_ERROR;
00647 }
00648
00649 /* Send command RESET command in SPI mode
*/
00650 /* Initialize the reset enable command */
00651 s command.InstructionMode = 0SPI_INSTRUC
TION 1 LINE;
00652 s command.Instruction = RESET ENABLE
\_CMD;
00653 /* Send the command */
00654 if (HAL_QSPI_Command(hqspi, &s_command, HA
L_QPSI_TIMEOUT_DEFAULT_VALUE) != HAL_OK)
00655 {
00656 return QSPI_ERROR;
00657 }
```

```
00658 /* Send the reset memory command */
00659 s_command.Instruction = RESET_MEMORY_CMD;<br>00660 if (HAL_QSPI_Command(hqspi, &s command. H
       if (HAL_QSPI_Command(hqspi, &s_command, HA
L_QPSI_TIMEOUT_DEFAULT_VALUE) != HAL_OK)
00661 {<br>00662
          QSPI_ERROR;
00663 }
00664
00665 /* After reset CMD, 1000ms requested if QS
PI memory SWReset occured during full chip erase o
peration */
00666 HAL Delay( 1000 );
00667
00668 /* Configure automatic polling mode to wai
t the WIP bit=0 \sqrt[t]{}00669 s_config.Match = 0;
00670 s_config.Mask = MX25L512_SR_WIP
\frac{1}{l}00671 s config.MatchMode = QSPI MATCH MODE
\_AND ;
00672 s_config.StatusBytesSize = 1;
00673 s_config.Interval = 0x10;
00674 s_config.AutomaticStop = QSPI_AUTOMATIC_
STOP_ENABLE;
00675
00676 s command.InstructionMode = OSPI INSTRUCTI
ON 1 LINE;
00677 s command.Instruction = READ STATUS RE
G_CMD;
00678 s command.DataMode = QSPI_DATA_1_LI
NE;
00679
00680 if (HAL_QSPI_AutoPolling(hqspi, &s_command
, &s_config, HAL_QPSI_TIMEOUT_DEFAULT_VALUE) != HA
L_0K)
00681 {
00682 return QSPI_ERROR;
```
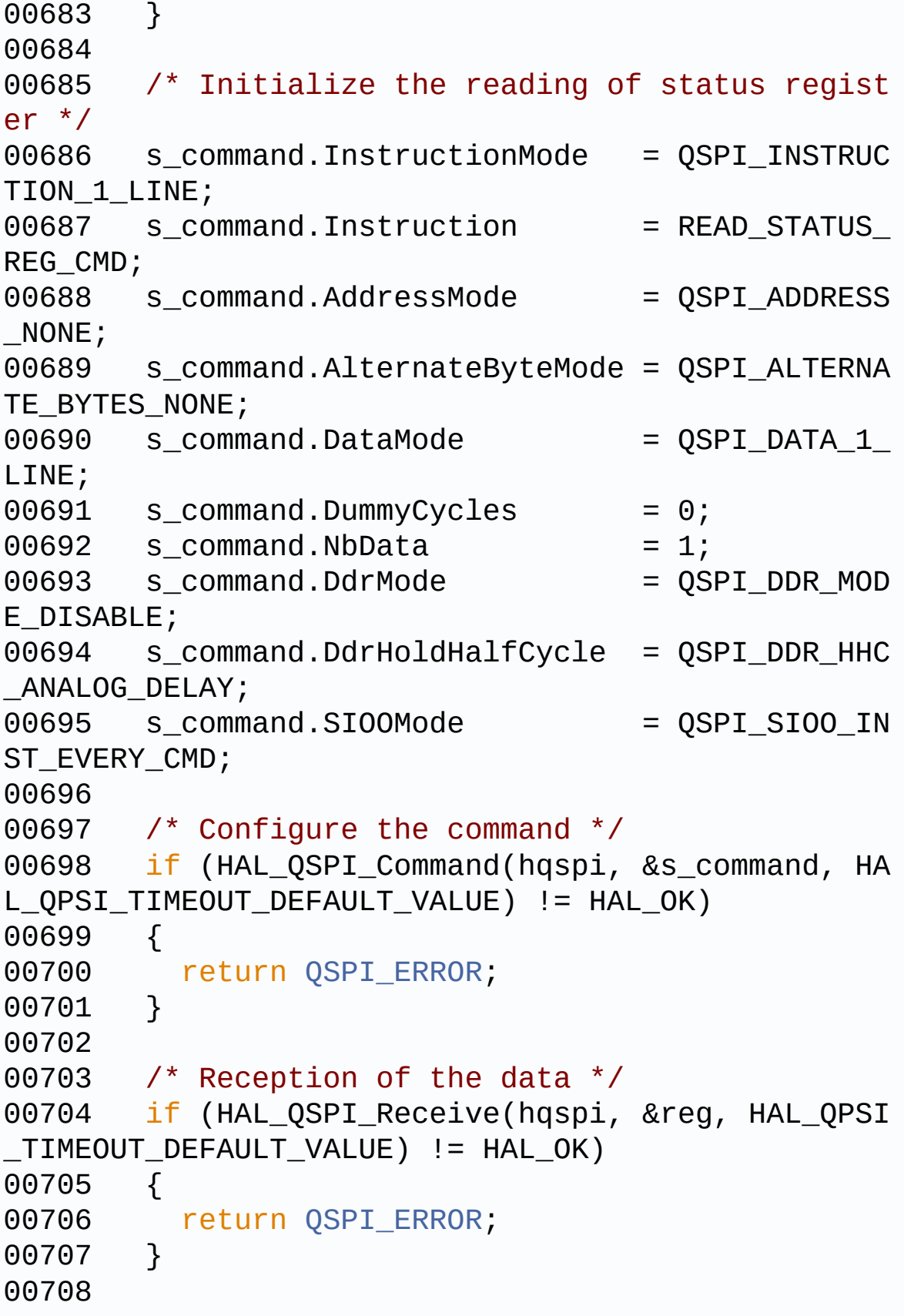

00709 /\* Enable write operations, command in 1 b it \*/ 00710 /\* Enable write operations \*/ 00711 s\_command.InstructionMode = QSPI\_INSTRUC TION 1 LINE; 00712 s\_command.Instruction = WRITE\_ENABLE  $\_$ CMD; 00713 s\_command.AddressMode = QSPI\_ADDRESS  $\_$  NONE ; 00714 s\_command.AlternateByteMode = QSPI\_ALTERNA TE\_BYTES\_NONE; 00715 s command.DataMode = 0SPI\_DATA\_NO NE;  $00716$  s\_command.DummyCycles = 0; 00717 s command.DdrMode = 0SPI\_DDR\_MOD E\_DISABLE; 00718 s\_command.DdrHoldHalfCycle = QSPI\_DDR\_HHC \_ANALOG\_DELAY; 00719 s command.SIOOMode = 0SPI SIOO IN ST\_EVERY\_CMD; 00720 00721 if (HAL\_QSPI\_Command(hqspi, &s\_command, HA L\_QPSI\_TIMEOUT\_DEFAULT\_VALUE) != HAL\_OK) 00722 { 00723 return [QSPI\\_ERROR;](#page-735-1) 00724 } 00725 00726 /\* Configure automatic polling mode to wai t for write enabling \*/  $00727$  s config.Match  $=$  MX25L512\_SR\_WRE N;  $00728$  s\_config.Mask = MX25L512\_SR\_WRE  $N;$ 00729 s\_config.MatchMode = QSPI\_MATCH\_MODE  $\_AND$  ; 00730 s\_config.StatusBytesSize = 1;  $00731$  s\_config.Interval =  $0x10$ ;

 $00732$  s\_config.AutomaticStop =  $QSPI_AUTOMATIC$ STOP\_ENABLE; 00733 00734 s command.Instruction = READ STATUS REG \_CMD;  $00735$  s\_command.DataMode =  $QSPI_DATA_1_LIN$ E; 00736 00737 if (HAL\_QSPI\_AutoPolling(hqspi, &s\_command , &s\_config, HAL\_QPSI\_TIMEOUT\_DEFAULT\_VALUE) != HA L\_OK) 00738 { 00739 return OSPI ERROR; 00740 } 00741 00742 /\* Update the configuration register with new dummy cycles \*/ 00743 s\_command.InstructionMode = QSPI\_INSTRUC TION 1 LINE; 00744 s command.Instruction = WRITE STATUS \_CFG\_REG\_CMD; 00745 s command.AddressMode = QSPI\_ADDRESS \_NONE; 00746 s\_command.AlternateByteMode = QSPI\_ALTERNA TE\_BYTES\_NONE; 00747 s command.DataMode = QSPI\_DATA\_1 LINE;  $00748$  s\_command.DummyCycles = 0;  $00749$  s\_command.NbData = 1;<br> $00750$  s\_command.DdrMode = QSPI\_DDR\_MOD 00750 s command.DdrMode E\_DISABLE; 00751 s\_command.DdrHoldHalfCycle = QSPI\_DDR\_HHC \_ANALOG\_DELAY; 00752 s\_command.SIOOMode = QSPI\_SIOO\_IN ST\_EVERY\_CMD; 00753 00754 /\* Enable the Quad IO on the QSPI memory (

```
Non-volatile bit) */
00755 reg |= MX25L512_SR_QUADEN;
00756
00757 /* Configure the command */
00758 if (HAL_QSPI_Command(hqspi, &s_command, HA
L_QPSI_TIMEOUT_DEFAULT_VALUE) != HAL_OK)
00759 {
00760 return QSPI_ERROR;
00761 }
00762
00763 /* Transmission of the data */
00764 if (HAL_QSPI_Transmit(hqspi, &reg, HAL_QPS
I TIMEOUT DEFAULT VALUE) != HAL OK)
00765 {
00766 return QSPI_ERROR;
00767 }
00768
00769 /* 40ms Write Status/Configuration Regist
er Cycle Time */
00770 HAL_Delay( 40 );
00771
00772 return QSPI_OK;
00773 }
00774
00775 /**
00776 * @brief This function set the QSPI memor
y in 4-byte address mode
00777 * @param hqspi: QSPI handle
00778 * @retval None
00779 */
00780 static uint8_t QSPI_EnterFourBytesAddress(QS
PI_HandleTypeDef *hqspi)
00781 {
00782 QSPI_CommandTypeDef s_command;
00783
00784 /* Initialize the command */
00785 s command.InstructionMode = QSPI INSTRUC
```

```
TION_4_LINES;
00786 s_command.Instruction = ENTER_4_BYTE
ADDR_MODE_CMD;
00787 s_command.AddressMode = QSPI_ADDRESS
_NONE;
00788 s_command.AlternateByteMode = QSPI_ALTERNA
TE_BYTES_NONE;
00789 s_command.DataMode = QSPI_DATA_NO
NE;
00790 \quad s\_command.Lummycycles \quad = 0;00791 s_command.DdrMode = QSPI_DDR_MOD
E_DISABLE;
00792 s_command.DdrHoldHalfCycle = QSPI_DDR_HHC
_ANALOG_DELAY;
00793 s command.SIOOMode = 0SPI SIOO IN
ST_EVERY_CMD;
00794
00795 /* Enable write operations */
00796 if (OSPI WriteEnable(hqspi) != QSPI OK)
00797 {
00798 return QSPI_ERROR;
00799 }
00800
00801 /* Send the command */<br>00802 if (HAL_QSPI_Command(ho
      if (HAL_QSPI_Command(hqspi, &s_command, HA
L OPSI TIMEOUT DEFAULT VALUE) != HAL OK)
00803 {
00804 return QSPI_ERROR;
00805 }
00806
00807 /* Configure automatic polling mode to wai
t the memory is ready */
00808 if (QSPI_AutoPollingMemReady(hqspi, HAL_QP
SI_TIMEOUT_DEFAULT_VALUE) != QSPI_OK)
00809 {
00810 return QSPI_ERROR;
00811 }
```

```
00812
00813 return QSPI_OK;
00814 }
00815
00816 /**
00817 * @brief This function configure the dumm
y cycles on memory side.
00818 * @param hqspi: QSPI handle
00819 * @retval None
00820 */
00821 static uint8_t QSPI_DummyCyclesCfg(QSPI_Hand
leTypeDef *hqspi)
00822 {
00823 QSPI_CommandTypeDef s_command;
00824 uint8_t reg[2];
00825
00826 /* Initialize the reading of status regist
er */
00827 s command.InstructionMode = QSPI_INSTRUC
TION_4_LINES;
00828 s command.Instruction = READ_STATUS_
REG_CMD;
00829 s_command.AddressMode = QSPI_ADDRESS
\_ NONE ;
00830 s_command.AlternateByteMode = QSPI_ALTERNA
TE_BYTES_NONE;
00831 s command.DataMode = QSPI_DATA_4
LINES;
00832 s_command.DummyCycles = 0;
00833 s command.NbData = 1;00834 s_command.DdrMode = QSPI_DDR_MOD
E_DISABLE;
00835 s_command.DdrHoldHalfCycle = QSPI_DDR_HHC
_ANALOG_DELAY;
00836 s_command.SIOOMode = QSPI_SIOO_IN
ST_EVERY_CMD;
00837
```

```
00838 /* Configure the command */
00839 if (HAL_QSPI_Command(hqspi, &s_command, HA
L_QPSI_TIMEOUT_DEFAULT_VALUE) != HAL_OK)
00840 {
00841 return OSPI ERROR;
00842 }
00843
00844 /* Reception of the data */
00845 if (HAL_QSPI_Receive(hqspi, &(reg[0]), HAL
_QPSI_TIMEOUT_DEFAULT_VALUE) != HAL_OK)
00846 {
00847 return QSPI_ERROR;
00848 }
00849
00850 /* Initialize the reading of configuration
register */
00851 s_command.InstructionMode = QSPI_INSTRUC
TION_4_LINES;
00852 s command.Instruction = READ CFG REG
_CMD;
00853 s command.AddressMode = QSPI ADDRESS
_NONE;
00854 s_command.AlternateByteMode = QSPI_ALTERNA
TE_BYTES_NONE;
00855 s_command.DataMode = QSPI_DATA_4LINES;
00856 s_command.DummyCycles = 0;<br>00857 s command NbData = 1:
00857 s command.NbData = 1;
00858 s_command.DdrMode = QSPI_DDR_MODE_DISABLE;
00859 s_command.DdrHoldHalfCycle = QSPI_DDR_HHC
_ANALOG_DELAY;
00860 s_command.SIOOMode = QSPI_SIOO_IN
ST_EVERY_CMD;
00861
00862 /* Configure the command */
00863 if (HAL_QSPI_Command(hqspi, &s_command, HA
```

```
L_QPSI_TIMEOUT_DEFAULT_VALUE) != HAL_OK)
00864 {
00865 return QSPI_ERROR;
00866 }
00867
00868 /* Reception of the data */
00869 if (HAL_QSPI_Receive(hqspi, &(reg[1]), HAL
_QPSI_TIMEOUT_DEFAULT_VALUE) != HAL_OK)
00870 {
00871 return QSPI_ERROR;
00872 }
00873
00874 /* Enable write operations */
00875 if (QSPI_WriteEnable(hqspi) != QSPI_OK)
00876 {
00877 return QSPI_ERROR;
00878 }
00879
00880 /* Update the configuration register with
new dummy cycles */
00881 s_command.InstructionMode = QSPI_INSTRUC
TION_4_LINES;
00882 s_command.Instruction = WRITE_STATUS
_CFG_REG_CMD;
00883 s_command.AddressMode = QSPI_ADDRESS
_NONE;
00884 s_command.AlternateByteMode = QSPI_ALTERNA
TE_BYTES_NONE;
00885 s command.DataMode = 0SPI DATA 4
LINES;
00886 s_command.DummyCycles = 0;
00887 s_command.NbData = 2;
00888 s_command.DdrMode = QSPI_DDR_MODE_DISABLE;
00889 s_command.DdrHoldHalfCycle = QSPI_DDR_HHC
_ANALOG_DELAY;
00890 s_command.SIOOMode = QSPI_SIOO_IN
```

```
ST_EVERY_CMD;
00891
00892 /* MX25L512_DUMMY_CYCLES_READ_QUAD = 3 for
10 cycles in QPI mode */
00893 MODIFY_REG( reg[1], MX25L512_CR_NB_DUMMY,
(MX25L512_DUMMY_CYCLES_READ_QUAD << POSITION_VAL(M
X25L512_CR_NB_DUMMY)));
00894
00895 /* Configure the write volatile configurat
ion register command */
00896 if (HAL_QSPI_Command(hqspi, &s_command, HA
L QPSI TIMEOUT DEFAULT VALUE) != HAL OK)
00897 {
00898 return QSPI_ERROR;
00899 }
00900
00901 /* Transmission of the data */
00902 if (HAL_QSPI_Transmit(hqspi, &(reg[0]), HA
L QPSI TIMEOUT DEFAULT VALUE) != HAL OK)
00903 {
00904 return QSPI_ERROR;
00905 }
00906
00907 /* 40ms Write Status/Configuration Regist
er Cycle Time */
00908 HAL_Delay( 40 );
00909
00910 return QSPI_OK;
00911 }
00912
00913 /**
00914 * @brief This function put QSPI memory in
QPI mode (quad I/O).
00915 * @param hqspi: QSPI handle
00916 * @retval None
00917 */
00918 static uint8_t QSPI_EnterMemory_QPI( QSPI_Ha
```

```
ndleTypeDef *hqspi )
00919 {
00920  QSPI_CommandTypeDef  s_command;
00921 QSPI_AutoPollingTypeDef s_config;
00922
00923 /* Initialize the QPI enable command */
00924 /* QSPI memory is supported to be in SPI m
ode, so CMD on 1 LINE */
00925 s_command.InstructionMode = QSPI_INSTRUC
TION_1_LINE;
00926 s_command.Instruction = ENTER_QUAD_C
MD;
00927 s command.AddressMode = QSPI ADDRESS
_NONE;
00928 s_command.AlternateByteMode = QSPI_ALTERNA
TE_BYTES_NONE;
00929 s_command.DataMode = QSPI_DATA_NONE;
00930 s_command.DummyCycles = 0;
00931 s_command.DdrMode = QSPI_DDR_MOD
E_DISABLE;
00932 s_command.DdrHoldHalfCycle = QSPI_DDR_HHC
_ANALOG_DELAY;
00933 s_command.SIOOMode = QSPI_SIOO_IN
ST_EVERY_CMD;
00934
00935 /* Send the command */
00936 if (HAL_QSPI_Command(hqspi, &s_command, HA
L OPSI TIMEOUT DEFAULT VALUE) != HAL OK)
00937 {
00938 return QSPI_ERROR;
00939 }
00940
00941 /* Configure automatic polling mode to wai
t the QUADEN bit=1 and WIP bit=0 */
00942 s_config.Match = MX25L512_SR_QUA
DEN;
```

```
00943 s_config.Mask = MX25L512_SR_QUA
DEN|MX25L512_SR_WIP;
00944 s_config.MatchMode = QSPI_MATCH_MODEAND;
00945 s config.StatusBytesSize = 1;
00946 s_config.Interval = 0x10;
00947 s_config.AutomaticStop = QSPI_AUTOMATIC_
STOP_ENABLE;
00948
00949 s_command.InstructionMode = QSPI_INSTRUC
TION_4_LINES;
00950 s command.Instruction = READ STATUS
REG_CMD;
00951 s command.DataMode = 0SPI_DATA_4
LINES;
00952
00953 if (HAL_QSPI_AutoPolling(hqspi, &s_command
, &s_config, HAL_QPSI_TIMEOUT_DEFAULT_VALUE) != HA
L OK)
00954 {
00955 return QSPI_ERROR;
00956 }
00957
00958 return QSPI_OK;
00959 }
00960
00961 /**
00962 * @brief This function put QSPI memory in
SPI mode.
00963 * @param hqspi: QSPI handle
00964 * @retval None
00965 */
00966 static uint8_t QSPI_ExitMemory_QPI( QSPI_Han
dleTypeDef *hqspi)
00967 {
00968  QSPI_CommandTypeDef  s_command;
00969
```

```
00970 /* Initialize the QPI enable command */
00971 /* QSPI memory is supported to be in QPI m
ode, so CMD on 4 LINES */
00972 s_command.InstructionMode = QSPI_INSTRUC
TION_4_LINES;
00973 s_command.Instruction = EXIT_QUAD_CM
D;00974 s_command.AddressMode = QSPI_ADDRESS
\_ NONE ;
00975 s_command.AlternateByteMode = QSPI_ALTERNA
TE_BYTES_NONE;
00976 s command.DataMode = 0SPI DATA NO
NE;
00977 s_command.DummyCycles = 0;
00978 s command.DdrMode = 0SPI_DDR_MOD
E_DISABLE;
00979 s_command.DdrHoldHalfCycle = QSPI_DDR_HHC
_ANALOG_DELAY;
00980 s command.SIOOMode = 0SPI SIOO IN
ST_EVERY_CMD;
00981
00982 /* Send the command */
00983 if (HAL_QSPI_Command(hqspi, &s_command, HA
L_QPSI_TIMEOUT_DEFAULT_VALUE) != HAL_OK)
00984 {
00985 return QSPI_ERROR;
00986 }
00987
00988 return QSPI_OK;
00989 }
00990
00991 /**
00992 * @brief This function configure the Outp
ut driver strength on memory side.
00993 * @param hqspi: QSPI handle
00994 * @retval None
00995
```

```
00996 static uint8_t QSPI_OutDrvStrengthCfg( QSPI_
HandleTypeDef *hqspi )
00997 {
00998 QSPI_CommandTypeDef s_command;
00999 uint8_t reg[2];
01000
01001 /* Initialize the reading of status regist
er */
01002 s_command.InstructionMode = QSPI_INSTRUC
TION_4_LINES;
01003 s_command.Instruction = READ_STATUS_
REG_CMD;
01004 s command.AddressMode = QSPI ADDRESS
_NONE;
01005 s_command.AlternateByteMode = QSPI_ALTERNA
TE_BYTES_NONE;
01006 s_command.DataMode = QSPI_DATA_4LINES;
01007 s_command.DummyCycles = 0;
01008 s_command.NbData = 1;01009 s command.DdrMode = 0SPI_DDR_MOD
E_DISABLE;
01010 s_command.DdrHoldHalfCycle = QSPI_DDR_HHC
_ANALOG_DELAY;
01011 s_command.SIOOMode = QSPI_SIOO_IN
ST_EVERY_CMD;
01012
01013 /* Configure the command */
01014 if (HAL_QSPI_Command(hqspi, &s_command, HA
L OPSI TIMEOUT_DEFAULT_VALUE) != HAL_OK)
01015 {
01016 return QSPI_ERROR;
01017 }
01018
01019 /* Reception of the data */
01020 if (HAL_QSPI_Receive(hqspi, &(reg[0]), HAL
_QPSI_TIMEOUT_DEFAULT_VALUE) != HAL_OK)
```

```
01021 {
QSPI_ERROR;
01023 }
01024
01025 /* Initialize the reading of configuration
register */
01026 s_command.InstructionMode = QSPI_INSTRUC
TION_4_LINES;
01027 s_command.Instruction = READ_CFG_REG
\_CMD ;
01028 s_command.AddressMode = QSPI_ADDRESS
\_ NONE ;
01029 s_command.AlternateByteMode = QSPI_ALTERNA
TE_BYTES_NONE;
01030 s command.DataMode = 0SPI DATA 4
LINES;
01031 s_command.DummyCycles = 0;
01032 s_command.NbData = 1;
01033 s command.DdrMode = 0SPI_DDR_MOD
E_DISABLE;
01034 s_command.DdrHoldHalfCycle = QSPI_DDR_HHC
_ANALOG_DELAY;
01035 s_command.SIOOMode = QSPI_SIOO_IN
ST_EVERY_CMD;
01036
01037 /* Configure the command */
01038 if (HAL OSPI Command(hqspi, &s command, HA
L OPSI TIMEOUT DEFAULT VALUE) != HAL OK)
01039 {
01040 return OSPI ERROR;
01041 }
01042
01043 /* Reception of the data */
01044 if (HAL_QSPI_Receive(hqspi, &(reg[1]), HAL
_QPSI_TIMEOUT_DEFAULT_VALUE) != HAL_OK)
01045 {
01046 return QSPI_ERROR;
```

```
01047 }
01048
01049 /* Enable write operations */
01050 if (QSPI_WriteEnable(&QSPIHandle) != QSPI_
OK)
01051 {
01052 return QSPI_ERROR;
01053 }
01054
01055 /* Update the configuration register with
new output driver strength */
01056 s_command.InstructionMode = QSPI_INSTRUC
TION_4_LINES;
01057 s command.Instruction = WRITE STATUS
_CFG_REG_CMD;
01058 s_command.AddressMode = QSPI_ADDRESS
_NONE;
01059 s_command.AlternateByteMode = QSPI_ALTERNA
TE_BYTES_NONE;
01060 s command.DataMode = 0SPI DATA 4
LINES;
01061 s_command.DummyCycles = 0;
01062 \quad S\_command.NbData \quad = 2;01063 s_command.DdrMode = QSPI_DDR_MOD
E_DISABLE;
01064 s_command.DdrHoldHalfCycle = QSPI_DDR_HHC
_ANALOG_DELAY;
01065 s_command.SIOOMode = 0SPI_SIOO_IN
ST_EVERY_CMD;
01066
01067 /* Set Output Strength of the QSPI memory
15 ohms */
01068 MODIFY_REG( reg[1], MX25L512_CR_ODS, (MX25
L512_CR_ODS_15 << POSITION_VAL(MX25L512_CR_ODS)));
01069
01070 /* Configure the write volatile configurat
ion register command */
```

```
01071 if (HAL_QSPI_Command(hqspi, &s_command, HA
L OPSI TIMEOUT DEFAULT VALUE) != HAL OK)
01072 {
QSPI_ERROR;
01074 }
01075
01076 /* Transmission of the data */
01077 if (HAL_QSPI_Transmit(hqspi, &(reg[0]), HA
L_QPSI_TIMEOUT_DEFAULT_VALUE) != HAL_OK)
01078 {
01079 return QSPI_ERROR;
01080 }
01081
01082 return QSPI_OK;
01083 }
01084
01085 /**
01086 * @brief This function send a Write Enabl
e and wait it is effective.
01087 * @param hqspi: QSPI handle
01088 * @retval None
01089 */
01090 static uint8_t QSPI_WriteEnable(QSPI_HandleT
ypeDef *hqspi)
01091 {
01092    QSPI_CommandTypeDef    s_command;
01093 OSPI AutoPollingTypeDef s config;
01094
01095 /* Enable write operations */
01096 s command.InstructionMode = OSPI_INSTRUC
TION_4_LINES;
01097 s_command.Instruction = WRITE_ENABLE
\_CMD;
01098 s_command.AddressMode = QSPI_ADDRESS
_NONE;
01099 s_command.AlternateByteMode = QSPI_ALTERNA
TE_BYTES_NONE;
```

```
01100 s_command.DataMode = 0SPI_DATA_NO
NE;
01101 \quad S_{command}.DummyCycles = 0;
01102 s command.DdrMode = 0SPI_DDR_MOD
E_DISABLE;
01103 s_command.DdrHoldHalfCycle = QSPI_DDR_HHC
_ANALOG_DELAY;
01104 s_command.SIOOMode = QSPI_SIOOIN
ST_EVERY_CMD;
01105
01106 if (HAL_QSPI_Command(hqspi, &s_command, HA
L QPSI TIMEOUT DEFAULT VALUE) != HAL OK)
01107 {
01108 return OSPI ERROR;
01109 }
01110
01111 /* Configure automatic polling mode to wai
t for write enabling */
01112 s_config.Match = MX25L512_SR_WRE
N;
01113 s_config.Mask = MX25L512_SR_WRE
N;01114 s_config.MatchMode = QSPI_MATCH_MODE\_AND ;
01115 s_config.StatusBytesSize = 1;
01116 s config.Interval = 0x10;
01117 s config.AutomaticStop = OSPI AUTOMATIC
STOP_ENABLE;
01118
01119 s command.Instruction = READ STATUS REG
\_CMD;
01120 s_command.DataMode = QSPI_DATA_4_LIN
ES;
01121
01122 if (HAL_QSPI_AutoPolling(hqspi, &s_command
, &s_config, HAL_QPSI_TIMEOUT_DEFAULT_VALUE) != HA
L_0K)
```

```
01123 {
QSPI_ERROR;
01125 }
01126
01127 return OSPI OK;
01128 }
01129
01130 /**
01131 * @brief This function read the SR of the
memory and wait the EOP.
01132 * @param hqspi: QSPI handle
01133 * @param Timeout
01134 * @retval None
01135 */
01136 static uint8_t QSPI_AutoPollingMemReady(QSPI
_HandleTypeDef *hqspi, uint32_t Timeout)
01137 {
01138  QSPI_CommandTypeDef  s_command;
01139 QSPI_AutoPollingTypeDef s_config;
01140
01141 /* Configure automatic polling mode to wai
t for memory ready */
01142    s_command.InstructionMode = QSPI_INSTRUC
TION_4_LINES;
01143 s command.Instruction = READ_STATUS_
REG_CMD;
01144 s command.AddressMode = 0SPI ADDRESS
_NONE;
01145 s_command.AlternateByteMode = QSPI_ALTERNA
TE_BYTES_NONE;
01146 s_command.DataMode = QSPI_DATA_4LINES;
01147 s_command.DummyCycles = 0;
01148 s_command.DdrMode = QSPI_DDR_MODE_DISABLE;
01149 s_command.DdrHoldHalfCycle = QSPI_DDR_HHC
_ANALOG_DELAY;
```

```
01150 s_command.SIOOMode = QSPI_SIOO_IN
ST_EVERY_CMD;
01151
01152 s_config.Match = 0;
01153 s_config.Mask = MX25L512_SR_WIP
;
01154 s_config.MatchMode = QSPI_MATCH_MODE\_AND ;
01155 s_config.StatusBytesSize = 1;
01156 s_{\text{config.Interval}} = 0 \times 10;01157 s_config.AutomaticStop = QSPI_AUTOMATICSTOP ENABLE;
01158
01159 if (HAL_QSPI_AutoPolling(hqspi, &s_command
, &s_config, Timeout) != HAL_OK)
01160 {
QSPI_ERROR;
01162 }
01163
01164 return QSPI_OK;
01165 }
01166 /**
01167 * @}
01168 */
01169
01170 /**
01171 * @}
01172 */
01173
01174 / **01175 * @}
01176 */
01177
01178 /**
01179 * @}
01180 */
01181
```

```
01182 /************************ (C) COPYRIGHT STMi
croelectronics *****END OF FILE****/
\left| \cdot \right|\Box
```
Generated on Tue May 30 2017 13:59:12 for STM32F723E-Discovery BSP User Manual by doxygem 1.7.6.1

# <span id="page-422-0"></span>STM32F723E-Discovery BSP User Manual

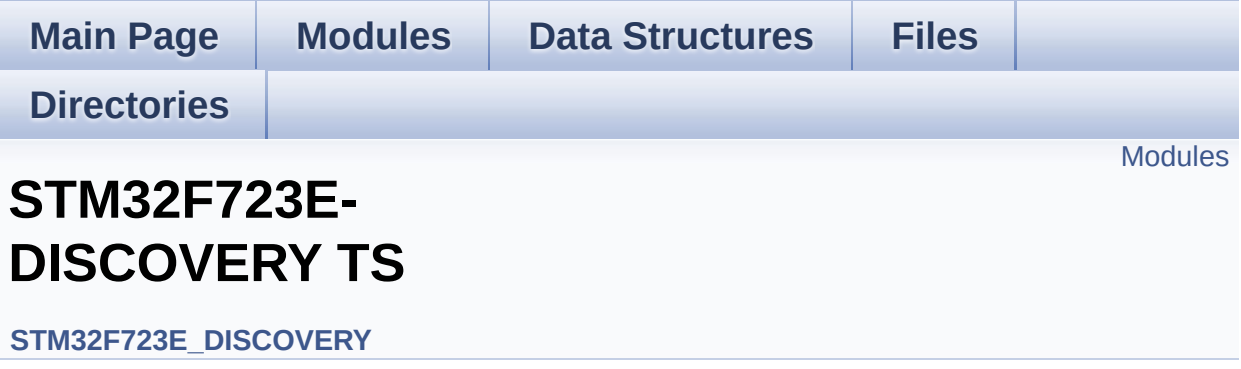

## <span id="page-423-0"></span>**Modules**

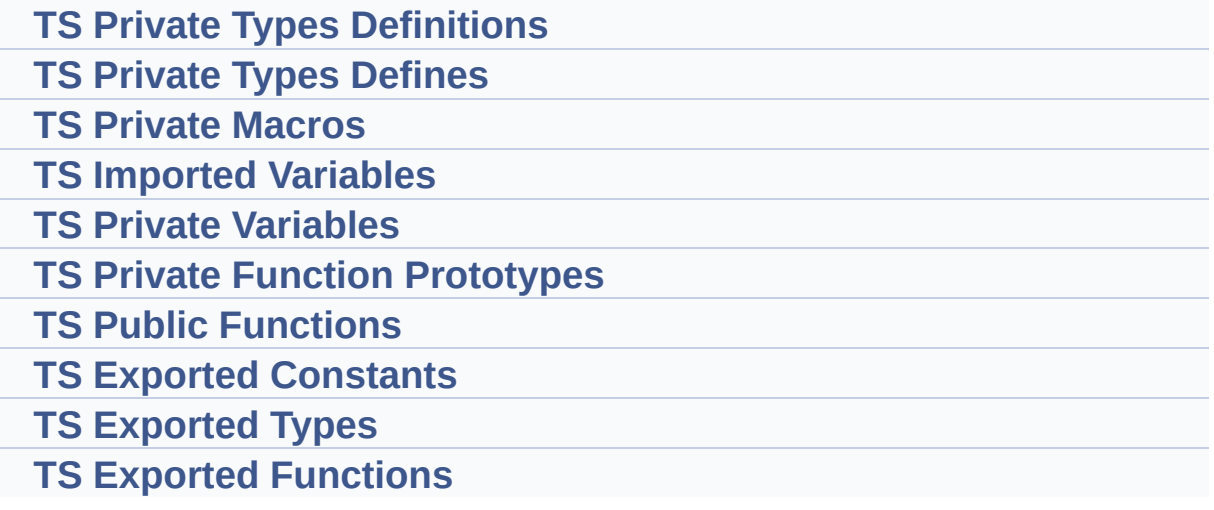

Generated on Tue May 30 2017 13:59:12 for STM32F723E-Discovery BSP User Manual by  $\sqrt{d}$   $\sqrt{d}$   $\sqrt{d}$   $\sqrt{d}$   $\sqrt{d}$   $\sqrt{d}$   $1.7.6.1$ 

# <span id="page-424-0"></span>STM32F723E-Discovery BSP User Manual

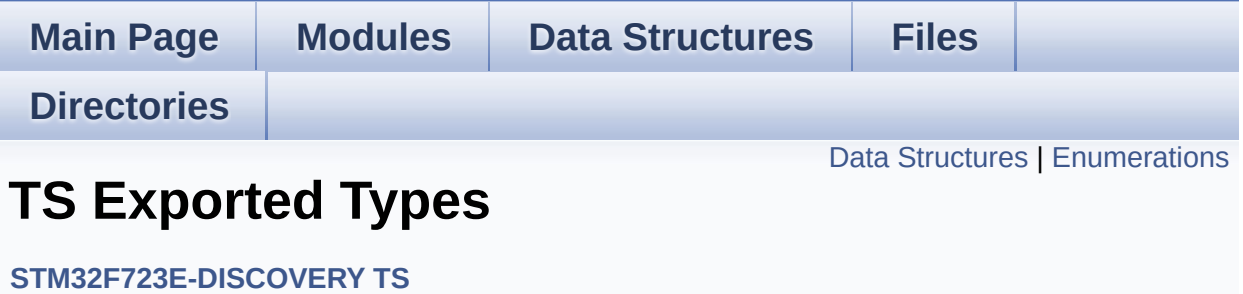

### <span id="page-425-0"></span>**Data Structures**

struct **[TS\\_StateTypeDef](#page-37-0) [TS\\_StateTypeDef](#page-37-0)** Define TS State structure. [More...](#page-38-0)

## <span id="page-426-0"></span>**Enumerations**

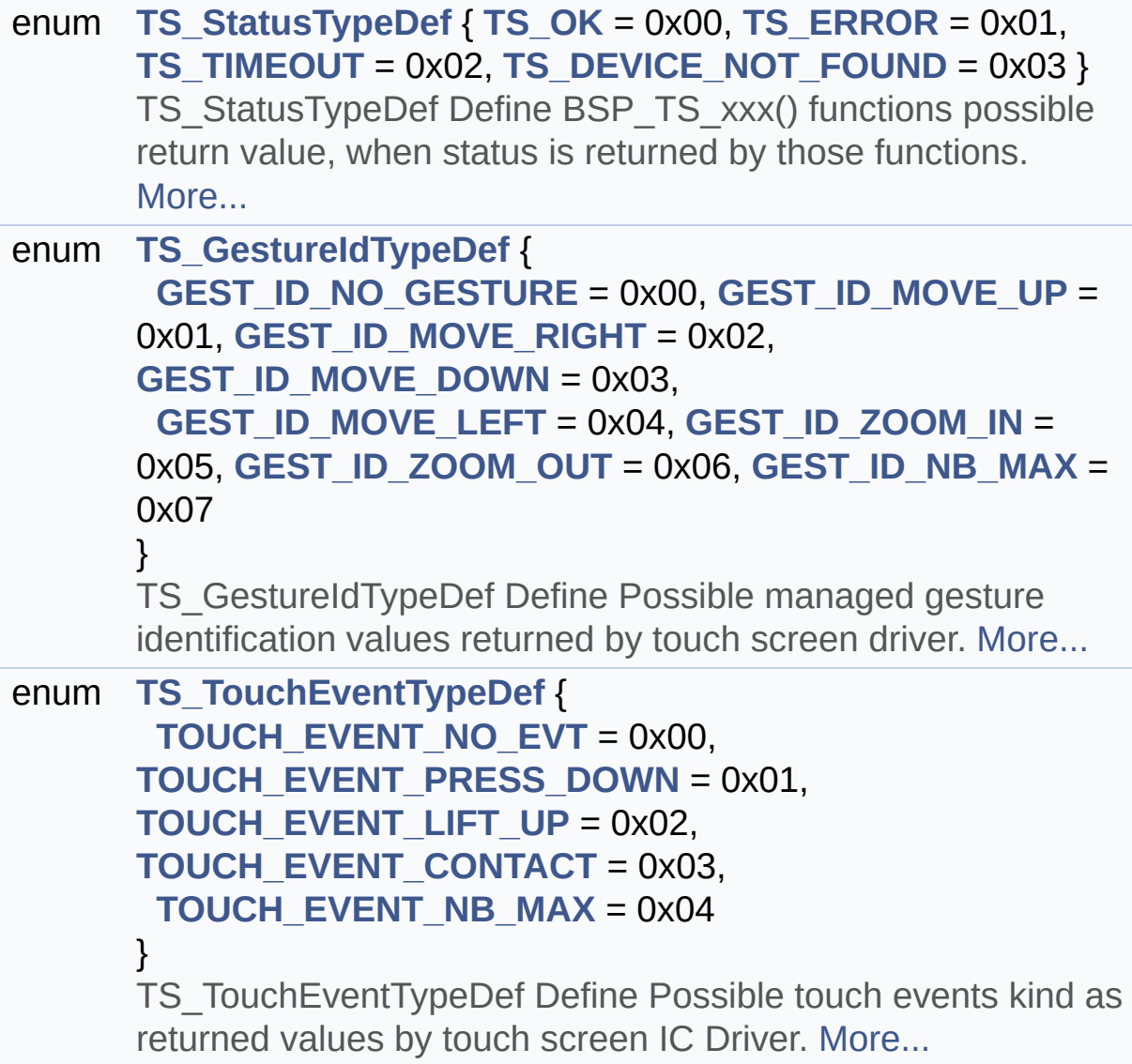

### **Enumeration Type Documentation**

### <span id="page-427-1"></span>**enum [TS\\_GestureIdTypeDef](#page-427-1)**

TS\_GestureIdTypeDef Define Possible managed gesture identification values returned by touch screen driver.

# <span id="page-427-6"></span><span id="page-427-5"></span><span id="page-427-4"></span><span id="page-427-3"></span><span id="page-427-2"></span>**Enumerator:** *GEST\_ID\_NO\_GESTURE* Gesture not defined / recognized *GEST\_ID\_MOVE\_UP* Gesture Move Up *GEST\_ID\_MOVE\_RIGHT* Gesture Move Right *GEST\_ID\_MOVE\_DOWN* Gesture Move Down *GEST\_ID\_MOVE\_LEFT* Gesture Move Left *GEST\_ID\_ZOOM\_IN* Gesture Zoom In *GEST\_ID\_ZOOM\_OUT* Gesture Zoom Out *GEST\_ID\_NB\_MAX* max number of gesture id Definition at line **[126](#page-430-0)** of file **[stm32f723e\\_discovery\\_ts.h](#page-430-1)**.

#### <span id="page-427-9"></span><span id="page-427-8"></span><span id="page-427-7"></span><span id="page-427-0"></span>**enum [TS\\_StatusTypeDef](#page-427-0)**

TS\_StatusTypeDef Define BSP\_TS\_xxx() functions possible return value, when status is returned by those functions.

<span id="page-428-2"></span><span id="page-428-1"></span><span id="page-428-0"></span>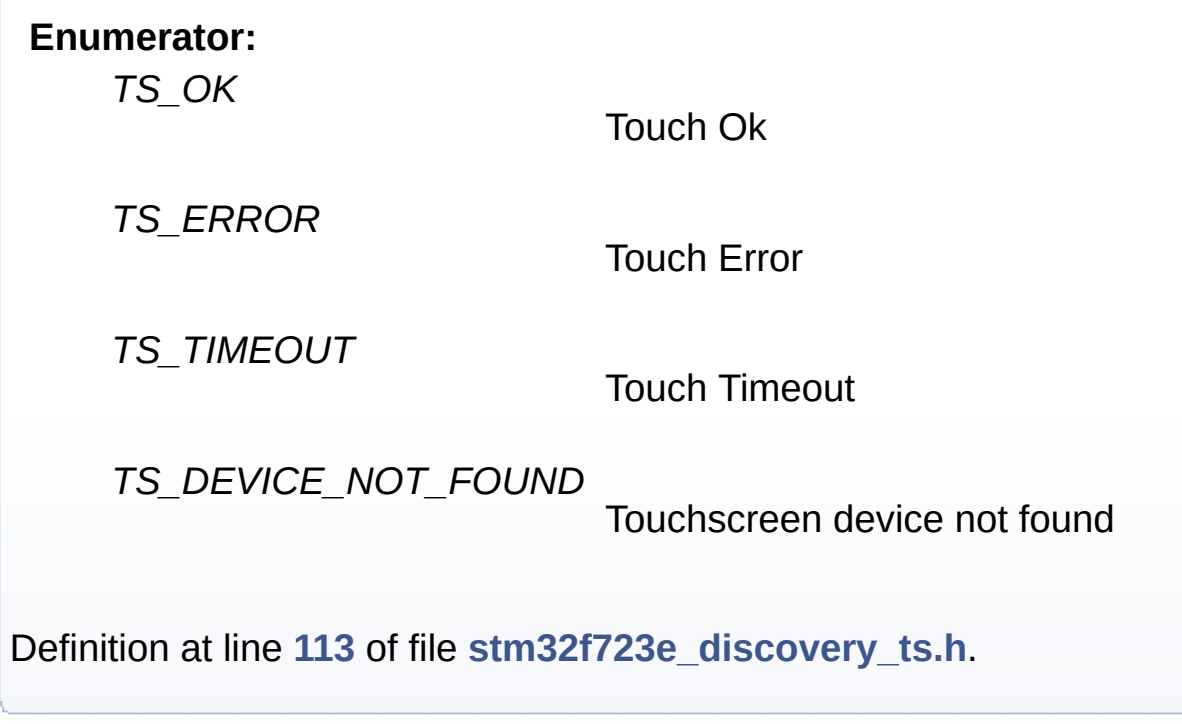

### <span id="page-428-4"></span><span id="page-428-3"></span>**enum [TS\\_TouchEventTypeDef](#page-428-4)**

TS TouchEventTypeDef Define Possible touch events kind as returned values by touch screen IC Driver.

#### **Enumerator:**

<span id="page-428-9"></span><span id="page-428-8"></span><span id="page-428-7"></span><span id="page-428-6"></span><span id="page-428-5"></span>*TOUCH\_EVENT\_NO\_EVT* Touch Event : undetermined *TOUCH\_EVENT\_PRESS\_DOWN* Touch Event Press Down *TOUCH\_EVENT\_LIFT\_UP* Touch Event Lift Up *TOUCH\_EVENT\_CONTACT* Touch Event Contact *TOUCH\_EVENT\_NB\_MAX*

max number of touch events kind

Definition at line **[143](#page-430-0)** of file **[stm32f723e\\_discovery\\_ts.h](#page-430-1)**.

Generated on Tue May 30 2017 13:59:13 for STM32F723E-Discovery BSP User Manual by doxygem 1.7.6.1

# <span id="page-430-1"></span>STM32F723E-Discovery BSP User Manual

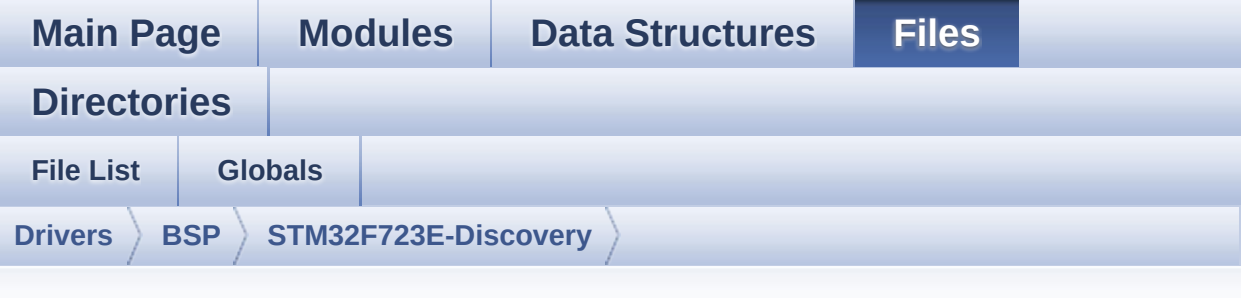

## **stm32f723e\_discovery\_ts.h**

Go to the [documentation](#page-213-0) of this file.

```
00001 /**
00002 ******************************************
************************************
00003 * @file stm32f723e_discovery_ts.h
00004 * @author MCD Application Team
00005 * @brief This file contains the common d
efines and functions prototypes for
00006 * the stm32f723E_discovery_ts.c d
river.
00007 ******************************************
************************************
00008 * @attention
00009 *
00010 * <h2><center>&copy; COPYRIGHT(c) 2016 STM
icroelectronics</center></h2>
00011
00012 * Redistribution and use in source and bin
ary forms, with or without modification,
00013 * are permitted provided that the followin
g conditions are met:
00014 * 1. Redistributions of source code must
 retain the above copyright notice,
```
00015 \* this list of conditions and the fol lowing disclaimer. 00016 \* 2. Redistributions in binary form must reproduce the above copyright notice, 00017 \* this list of conditions and the fol lowing disclaimer in the documentation 00018 \* and/or other materials provided wit h the distribution. 00019 \* 3. Neither the name of STMicroelectron ics nor the names of its contributors 00020 \* may be used to endorse or promote p roducts derived from this software 00021 \* without specific prior written perm ission. 00022 00023 \* THIS SOFTWARE IS PROVIDED BY THE COPYRIG HT HOLDERS AND CONTRIBUTORS "AS IS" 00024 \* AND ANY EXPRESS OR IMPLIED WARRANTIES, I NCLUDING, BUT NOT LIMITED TO, THE 00025 \* IMPLIED WARRANTIES OF MERCHANTABILITY AN D FITNESS FOR A PARTICULAR PURPOSE ARE 00026 \* DISCLAIMED. IN NO EVENT SHALL THE COPYRI GHT HOLDER OR CONTRIBUTORS BE LIABLE 00027 \* FOR ANY DIRECT, INDIRECT, INCIDENTAL, SP ECIAL, EXEMPLARY, OR CONSEQUENTIAL 00028 \* DAMAGES (INCLUDING, BUT NOT LIMITED TO, PROCUREMENT OF SUBSTITUTE GOODS OR 00029 \* SERVICES; LOSS OF USE, DATA, OR PROFITS; OR BUSINESS INTERRUPTION) HOWEVER 00030 \* CAUSED AND ON ANY THEORY OF LIABILITY, W HETHER IN CONTRACT, STRICT LIABILITY, 00031 \* OR TORT (INCLUDING NEGLIGENCE OR OTHERWI SE) ARISING IN ANY WAY OUT OF THE USE 00032 \* OF THIS SOFTWARE, EVEN IF ADVISED OF THE POSSIBILITY OF SUCH DAMAGE. 00033 00034 \*\*\*\*\*\*\*\*\*\*\*\*\*\*\*\*\*\*\*\*\*\*\*\*\*\*\*\*\*\*\*\*\*\*\*\*\*\*\*\*\*\*
```
************************************
00035 */
00036
00037 /* Define to prevent recursive inclusion ---
----------------------------------*/
00038 #ifndef __STM32F723E_DISCOVERY_TS_H
00039 #define __STM32F723E_DISCOVERY_TS_H
00040
00041 #ifdef __cplusplus
00042 extern "C" {
00043 #endif
00044
00045 /* Includes -----------------------------
----------------------------------*/
00046 #include "stm32f723e_discovery.h"
00047
00048 /* Include TouchScreen component driver */
00049 #include "../Components/ft6x06/ft6x06.h"
00050
00051 /** @addtogroup BSP
00052 * @{
00053 */
00054
00055 /** @addtogroup STM32F723E_DISCOVERY
00056 * @{
00057 */
00058
00059 /** @addtogroup STM32F723E DISCOVERY TS STM3
2F723E-DISCOVERY TS
00060 * @{
00061 */
00062
00063 /** @defgroup STM32F723E-DISCOVERY_TS_Expor
ted_Constants TS Exported Constants
00064 * @{
00065 */
00066 /** @brief With FT6206 : maximum 2 touches d
```

```
etected simultaneously
00067 */
00068 #define TS_MAX_NB_TOUCH ((ui
nt32 t) FT6206 MAX DETECTABLE TOUCH)
00069
00070 #define TS_NO_IRQ_PENDING ((ui
nt8_t) 0)
00071 #define TS_IRQ_PENDING ((ui
nt8_t) 1)
00072
00073 #define TS_SWAP_NONE ((ui
nt8_t) 0x01)
00074 #define TS_SWAP_X ((ui
nt8_t) 0x02)
00075 #define TS_SWAP_Y ((ui
nt8_t) 0x04)
00076 #define TS_SWAP_XY ((ui
nt8_t) 0x08)
00077
00078 #define TS_ORIENTATION_PORTRAIT ((ui
nt8_t) 0x00)
00079 #define TS_ORIENTATION_LANDSCAPE ((ui
nt8_t) 0x01)
00080 #define TS ORIENTATION LANDSCAPE ROT180 ((ui
nt8_t) 0x02)
00081
00082 /**
00083 * @}
00084 */
00085
00086 /** @defgroup STM32F723E-DISCOVERY_TS_Export
ed_Types TS Exported Types
00087 * @{
00088 */
00089 /**
00090 * @brief TS_StateTypeDef
00091 * Define TS State structure
```

```
00092 */
00093 typedef struct
00094 {
00095 uint8_t touchDetected; /*!
< Total number of active touches detected at last
scan */
00096 uint16_t touchX[TS_MAX_NB_TOUCH]; /*!
\le Touch X[0], X[1] coordinates on 12 bits \le /
00097TS_MAX_NB_TOUCH]; /*!
< Touch Y[0], Y[1] coordinates on 12 bits */00098
00099 #if (TS MULTI TOUCH SUPPORTED == 1)
00100 uint8 t touchWeight[TS MAX NB TOUCH]; /*!
< Touch_Weight[0], Touch_Weight[1] : weight proper
ty of touches */
00101 uint8 t touchEventId[TS MAX NB TOUCH];
 /*!< Touch_EventId[0], Touch_EventId[1] : take v
alue of type @ref TS_TouchEventTypeDef */
00102 uint8 t touchArea[TS MAX NB TOUCH]; /*!
< Touch_Area[0], Touch_Area[1] : touch area of eac
h touch */
00103 uint32 t gestureId; /*!< type of gesture d
etected : take value of type @ref TS_GestureIdType
Def * /00104 #endif /* TS MULTI TOUCH SUPPORTED == 1 * /00105
00106 } TS StateTypeDef;
00107
00108 /**
00109 * @brief TS_StatusTypeDef
00110 * Define BSP_TS_xxx() functions possible r
eturn value,
00111 * when status is returned by those functio
ns.
00112 */
00113 typedef enum
00114 {
```

```
00115TS_OK = 0x00, /*!< Touch Ok
*/
00116 TS_ERROR = 0x01, /*!< Touch Er
ror */
00117 TS TIMEOUT = 0x02, /*!< Touch Ti
meout */
00118 TS_DEVICE_NOT_FOUND = 0x03 /*!< Touchscr
een device not found */
00119 } TS_StatusTypeDef;
00120
00121 / **00122 * @brief TS_GestureIdTypeDef
00123 * Define Possible managed gesture identifi
cation values returned by touch screen
00124 * driver.
00125 */
00126 typedef enum
00127 {
00128 GEST_ID_NO_GESTURE = 0x00, /*!< Gesture no
t defined / recognized */
00129 GEST_ID_MOVE_UP = 0x01, /*!< Gesture Mo
ve Up */
00130 GEST_ID_MOVE_RIGHT = 0x02, /*!< Gesture Mo
ve Right */
00131GEST_ID_MOVE_DOWN = 0x03, /*!< Gesture Mo
ve Down */
00132 GEST ID MOVE LEFT = 0x04, /*! < Gesture Mo
ve Left */00133 GEST_ID_ZOOM_IN = 0x05, /*!< Gesture Zo
om In ^*/00134 GEST_ID_ZOOM_OUT = 0x06, /*!< Gesture Zo
om Out */
00135GEST_ID_NB_MAX = 0x07 /*!< max number
of gesture id */
00136 } TS_GestureIdTypeDef;
00137
00138 /**
```

```
00139 * @brief TS_TouchEventTypeDef
00140 * Define Possible touch events kind as ret
urned values
00141 * by touch screen IC Driver.
00142 */
00143 typedef enum
00144 {
00145 TOUCH_EVENT_NO_EVT = 0x00, /*!< Tou
ch Event : undetermined */
00146 TOUCH_EVENT_PRESS_DOWN = 0x01, /*!< Tou
ch Event Press Down */
00147TOUCH_EVENT_LIFT_UP = 0x02, /*!< Tou
ch Event Lift Up */
00148TOUCH_EVENT_CONTACT = 0x03, /*!< Tou
ch Event Contact */
00149 TOUCH EVENT NB MAX = 0x04 /*!< max
number of touch events kind */
00150 } TS_TouchEventTypeDef;
00151
00152 /**
00153 * @}
00154 */
00155
00156 /** @addtogroup STM32F723E-DISCOVERY_TS_Impo
rted_Variables TS Imported Variables
00157 * @{
00158 */
00159 /**
00160 * @brief Table for touchscreen event infor
mation display on LCD :
00161 * table indexed on enum @ref TS_TouchEvent
TypeDef information
00162 */
00163 extern char * ts_event_string_tab[TOUCH_EVEN
T_NB_MAX];
00164
00165 /**
```

```
00166 * @brief Table for touchscreen gesture Id
information display on LCD : table indexed
00167 * on enum @ref TS_GestureIdTypeDef informa
tion
00168 */
00169 extern char * ts_gesture_id_string_tab[GEST_
ID_NB_MAX];
00170 /**
00171 * @}
00172 */
00173
00174 /** @defgroup STM32F723E-DISCOVERY_TS_Export
ed_Functions TS Exported Functions
00175 * @{
00176 */
00177 uint8_t BSP_TS_Init(uint16_t ts_SizeX, uint1
6_t ts_SizeY);
00178 uint8_t BSP_TS_InitEx(uint16_t ts_SizeX, uin
t16 t ts SizeY, uint8 t orientation);
00179 uint8 t BSP TS GetState(TS StateTypeDef *TS
State);
00180
00181 #if (TS MULTI TOUCH SUPPORTED == 1)
00182 uint8 t BSP TS Get GestureId(TS StateTypeDef
 *TS_State);
00183 uint8 t BSP TS ResetTouchData(TS StateTypeDef
 *TS_State);
00184 #endif /* TS MULTI TOUCH SUPPORTED == 1 * /00185
00186 uint8_t BSP_TS_ITConfig(void);
00187
00188 /* These __weak function can be surcharged b
y application code in case the current settings
00189 need to be changed for specific (example
GPIO allocation) */
00190 void BSP_TS_INT_MspInit(void);
00191
```

```
00192 /**
00193 * @}
00194 */
00195
00196 /**
00197 * @}
00198 */
00199
00200 /**
00201 * @}
00202 */
00203
00204 / **00205 * @}
00206 */
00207
00208
00209 #ifdef __cplusplus
00210 }
00211 #endif
00212
00213 #endif /* __STM32F723E_DISCOVERY_TS_H */
00214
00215 /************************ (C) COPYRIGHT STMi
croelectronics *****END OF FILE****/
\left| \cdot \right|\vert \cdot \vert
```
Generated on Tue May 30 2017 13:59:12 for STM32F723E-Discovery BSP User Manual by  $\sqrt{a}$   $\sqrt{a}$   $\sqrt$ 

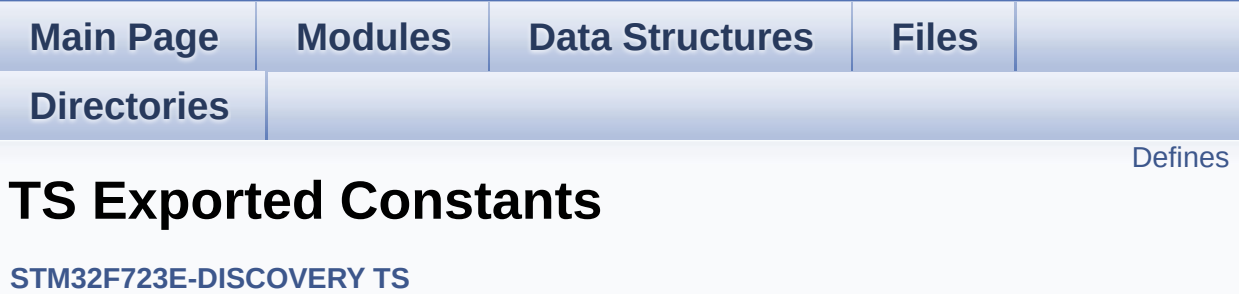

### <span id="page-440-0"></span>**Defines**

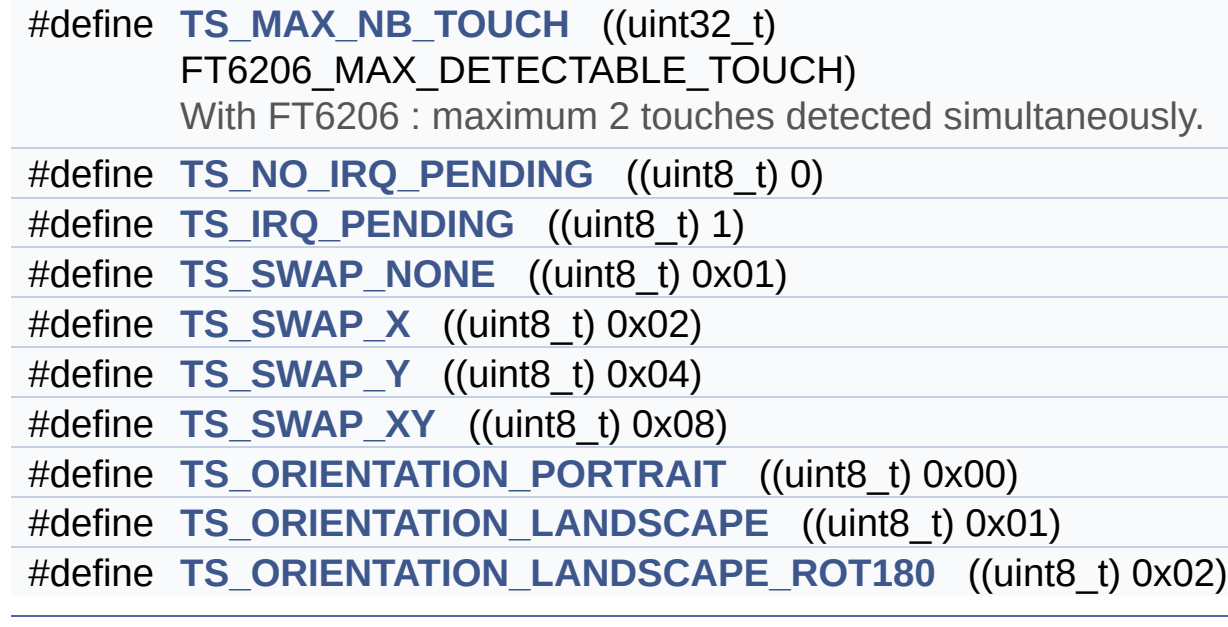

#### **Define Documentation**

<span id="page-441-2"></span>**#define [TS\\_IRQ\\_PENDING](#page-441-2) ((uint8\_t) 1)**

Definition at line **[71](#page-430-0)** of file **[stm32f723e\\_discovery\\_ts.h](#page-430-1)**.

<span id="page-441-0"></span>**#define [TS\\_MAX\\_NB\\_TOUCH](#page-441-0) ((uint32\_t) FT6206\_MAX\_DETECTABLE\_TOUCH)**

With FT6206 : maximum 2 touches detected simultaneously.

Definition at line **[68](#page-430-0)** of file **[stm32f723e\\_discovery\\_ts.h](#page-430-1)**.

Referenced by **[BSP\\_TS\\_GetState\(\)](#page-443-0)**.

<span id="page-441-1"></span>**#define [TS\\_NO\\_IRQ\\_PENDING](#page-441-1) ((uint8\_t) 0)**

Definition at line **[70](#page-430-0)** of file **[stm32f723e\\_discovery\\_ts.h](#page-430-1)**.

<span id="page-441-4"></span>**#define [TS\\_ORIENTATION\\_LANDSCAPE](#page-441-4) ((uint8\_t) 0x01)**

Definition at line **[79](#page-430-0)** of file **[stm32f723e\\_discovery\\_ts.h](#page-430-1)**.

Referenced by **[BSP\\_TS\\_Init\(\)](#page-443-0)**.

<span id="page-441-5"></span>**#define [TS\\_ORIENTATION\\_LANDSCAPE\\_ROT180](#page-441-5) ((uint8\_t) 0x02)**

Definition at line **[80](#page-430-0)** of file **[stm32f723e\\_discovery\\_ts.h](#page-430-1)**.

Referenced by **[BSP\\_TS\\_InitEx\(\)](#page-443-0)**.

<span id="page-441-3"></span>**#define [TS\\_ORIENTATION\\_PORTRAIT](#page-441-3) ((uint8\_t) 0x00)**

Definition at line **[78](#page-430-0)** of file **[stm32f723e\\_discovery\\_ts.h](#page-430-1)**.

Referenced by **[BSP\\_TS\\_InitEx\(\)](#page-443-0)**.

<span id="page-442-0"></span>**#define [TS\\_SWAP\\_NONE](#page-442-0) ((uint8\_t) 0x01)**

Definition at line **[73](#page-430-0)** of file **[stm32f723e\\_discovery\\_ts.h](#page-430-1)**.

<span id="page-442-1"></span>**#define [TS\\_SWAP\\_X](#page-442-1) ((uint8\_t) 0x02)**

Definition at line **[74](#page-430-0)** of file **[stm32f723e\\_discovery\\_ts.h](#page-430-1)**.

Referenced by **[BSP\\_TS\\_GetState\(\)](#page-443-0)**, and **[BSP\\_TS\\_InitEx\(\)](#page-443-0)**.

<span id="page-442-3"></span>**#define [TS\\_SWAP\\_XY](#page-442-3) ((uint8\_t) 0x08)**

Definition at line **[76](#page-430-0)** of file **[stm32f723e\\_discovery\\_ts.h](#page-430-1)**.

Referenced by **[BSP\\_TS\\_GetState\(\)](#page-443-0)**, and **[BSP\\_TS\\_InitEx\(\)](#page-443-0)**.

<span id="page-442-2"></span>**#define [TS\\_SWAP\\_Y](#page-442-2) ((uint8\_t) 0x04)**

Definition at line **[75](#page-430-0)** of file **[stm32f723e\\_discovery\\_ts.h](#page-430-1)**.

Referenced by **[BSP\\_TS\\_GetState\(\)](#page-443-0)**, and **[BSP\\_TS\\_InitEx\(\)](#page-443-0)**.

Generated on Tue May 30 2017 13:59:12 for STM32F723E-Discovery BSP User Manual by doxy and 1.7.6.1

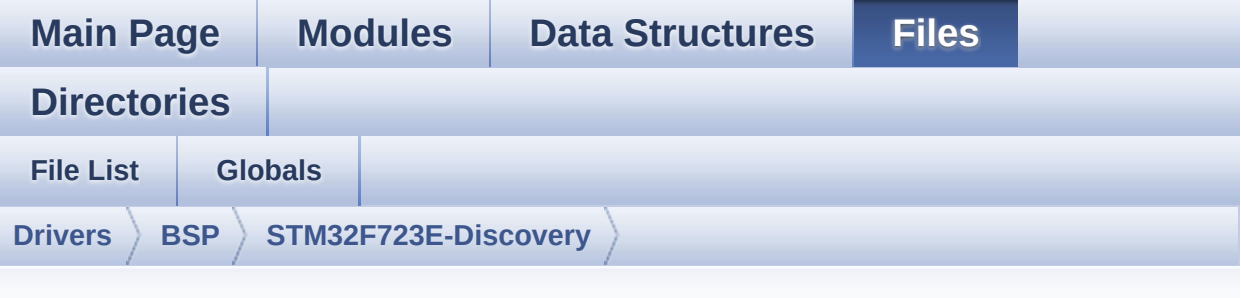

### **stm32f723e\_discovery\_ts.c**

Go to the [documentation](#page-208-0) of this file.

```
00001 /**
00002 ******************************************
************************************
00003 * @file stm32f723e_discovery_ts.c
00004 * @author MCD Application Team
00005 * @brief This file provides a set of fun
ctions needed to manage the Touch
00006 * Screen on STM32F723E-DISCOVERY
evaluation board.
00007 ******************************************
************************************
00008 * @attention
00009
00010 * <h2><center>&copy; COPYRIGHT(c) 2016 STM
icroelectronics</center></h2>
00011
00012 * Redistribution and use in source and bin
ary forms, with or without modification,
00013 * are permitted provided that the followin
g conditions are met:
00014 * 1. Redistributions of source code must
 retain the above copyright notice,
```
00015 \* this list of conditions and the fol lowing disclaimer. 00016 \* 2. Redistributions in binary form must reproduce the above copyright notice, 00017 \* this list of conditions and the fol lowing disclaimer in the documentation 00018 \* and/or other materials provided wit h the distribution. 00019 \* 3. Neither the name of STMicroelectron ics nor the names of its contributors 00020 \* may be used to endorse or promote p roducts derived from this software 00021 \* without specific prior written perm ission. 00022 00023 \* THIS SOFTWARE IS PROVIDED BY THE COPYRIG HT HOLDERS AND CONTRIBUTORS "AS IS" 00024 \* AND ANY EXPRESS OR IMPLIED WARRANTIES, I NCLUDING, BUT NOT LIMITED TO, THE 00025 \* IMPLIED WARRANTIES OF MERCHANTABILITY AN D FITNESS FOR A PARTICULAR PURPOSE ARE 00026 \* DISCLAIMED. IN NO EVENT SHALL THE COPYRI GHT HOLDER OR CONTRIBUTORS BE LIABLE 00027 \* FOR ANY DIRECT, INDIRECT, INCIDENTAL, SP ECIAL, EXEMPLARY, OR CONSEQUENTIAL 00028 \* DAMAGES (INCLUDING, BUT NOT LIMITED TO, PROCUREMENT OF SUBSTITUTE GOODS OR 00029 \* SERVICES; LOSS OF USE, DATA, OR PROFITS; OR BUSINESS INTERRUPTION) HOWEVER 00030 \* CAUSED AND ON ANY THEORY OF LIABILITY, W HETHER IN CONTRACT, STRICT LIABILITY, 00031 \* OR TORT (INCLUDING NEGLIGENCE OR OTHERWI SE) ARISING IN ANY WAY OUT OF THE USE 00032 \* OF THIS SOFTWARE, EVEN IF ADVISED OF THE POSSIBILITY OF SUCH DAMAGE. 00033 00034 \*\*\*\*\*\*\*\*\*\*\*\*\*\*\*\*\*\*\*\*\*\*\*\*\*\*\*\*\*\*\*\*\*\*\*\*\*\*\*\*\*\*

\*\*\*\*\*\*\*\*\*\*\*\*\*\*\*\*\*\*\*\*\*\*\*\*\*\*\*\*\*\*\*\*\*\*\*\* 00035 \*/ 00036 00037 /\* File Info : ------------------------------------------------------------- 00038 User NOTES 00039 1. How To use this driver: 00040 --------------------------00041 - This driver is used to drive the touch screen module of the STM32F723E-DISCOVERY 00042 evaluation board on the FRIDA LCD mount ed on MB1260 discovery board. 00043 The touch screen driver IC is a FT6x36 type which share the same register naming 00044 with FT6206 type. 00045 00046 2. Driver description: 00047 --------------------- 00048 + Initialization steps: 00049 o Initialize the TS module using the BS P\_TS\_Init() function. This 00050 function includes the MSP layer hardw are resources initialization and the 00051 communication layer configuration to start the TS use. The LCD size properties 00052 (x and y) are passed as parameters. 00053 Note: The FT6x36 requires a calibration . This should be done at application level. 00054 Refer to BSP example to correctly calibrate the touch screen. 00055 o If TS interrupt mode is desired, you must configure the TS interrupt mode 00056 by calling the function BSP\_TS\_ITConf ig(). The TS interrupt mode is generated 00057 as an external interrupt whenever a t ouch is detected.

```
00058
00059 + Touch screen use<br>00060 0 The touch scr
00060 o The touch screen state is captured wh
enever the function BSP_TS_GetState() is
00061 used. This function returns informati
on about the last LCD touch occurred
00062 in the TS_StateTypeDef structure.
00063 --------------------------------------------
----------------------------------*/
00064
00065 /* Dependencies
00066 - stm32f723e_discovery_lcd.c
00067 - ft6x06.c
00068 EndDependencies */
00069
00070 /* Includes ----------------
----------------------------------*/
00071 #include "stm32f723e_discovery_ts.h"
00072
00073 /** @addtogroup BSP
00074 * @{
00075 */
00076
00077 /** @addtogroup STM32F723E_DISCOVERY
00078 * @{
00079 */
00080
00081 /** @defgroup STM32F723E_DISCOVERY_TS STM32F
723E-DISCOVERY TS
00082 * @{<br>
00083 * /
00083
00084
00085 /** @defgroup STM32F723E-DISCOVERY_TS_Privat
e_Types_Definitions TS Private Types Definitions
00086 * @{
00087 */
00088 /**
```

```
00089 * @}
00090 */
00091
00092 /** @defgroup STM32F723E-DISCOVERY_TS_Privat
e_Defines TS Private Types Defines
00093 * @{
00094 */
00095 /**
00096 * @}
00097 */
00098
00099 /** @defgroup STM32F723E-DISCOVERY_TS_Privat
e_Macros TS Private Macros
00100 * @{
00101 */
00102 /**
00103 * @}
00104 */
00105
00106 /** @defgroup STM32F723E-DISCOVERY_TS_Import
ed_Variables TS Imported Variables
00107 * @00108 */
00109 /**
00110 * @}
00111 */
00112
00113 /** @defgroup STM32F723E-DISCOVERY_TS_Privat
e_Variables TS Private Variables
00114 * @{
00115 */
00116 static TS_DrvTypeDef *tsDriver;
00117 static uint8_t I2C_Address = 0;
00118 static uint8_t tsOrientation = TS_SWAP_NONE
\mathbf{r}00119
00120 /* Table for touchscreen event information d
```

```
isplay on LCD : table indexed on enum @ref TS_Touc
hEventTypeDef information */
00121 char * ts_event_string_tab[TOUCH_EVENT_NB_MAX
] = { "None"
,
00122
       "Press down"
,
00123
       "Lift up"
,
00124
       "Contact"
00125
      };
00126
00127 /* Table for touchscreen gesture Id informat
ion display on LCD : table indexed on enum @ref TS
_GestureIdTypeDef information */
00128 char * ts_gesture_id_string_tab[GEST_ID_NB_M
AX] = { "None"
,
00129
        "Move Up"
,
00130
        "Move Right"
,
00131
        "Move Down"
,
00132
        "Move Left"
,
00133
        "Zoom In"
,
00134
        "Zoom Out"
00135
      };
00136 /**
00137 * @}
00138 */
00139
00140 /** @defgroup STM32F723E-DISCOVERY_TS_Privat
```

```
e_Function_Prototypes TS Private Function Prototyp
es
00141 * @{
00142 */
00143 /**
00144 * @}
00145 */
00146
00147 /** @defgroup STM32F723E-DISCOVERY_TS_Public
_Functions TS Public Functions
00148 * @{
00149 */
00150 /**
00151 * @brief Initializes and configures the t
ouch screen functionalities and
                 configures all necessary hardwar
e resources (GPIOs, I2C, clocks..).
00153 * @param ts_SizeX : Maximum X size of the
TS area on LCD
00154 * @param ts SizeY : Maximum Y size of the
TS area on LCD
00155 * @retval TS OK if all initializations are
OK. Other value if error.
00156 */
00157 uint8_t BSP_TS_Init(uint16_t ts_SizeX, uint1
6 t ts SizeY)
00158 {
00159 return (BSP_TS_InitEx(ts_SizeX, ts_SizeY,
TS ORIENTATION LANDSCAPE));
00160 }
00161
00162 /**
00163 * @brief Initializes and configures the t
ouch screen functionalities and
00164 * configures all necessary hardwar
e resources (GPIOs, I2C, clocks..)
00165 * with a given orientation
```

```
00166 * @param ts_SizeX : Maximum X size of the
TS area on LCD
00167 * @param ts_SizeY : Maximum Y size of the
TS area on LCD
00168 * @param orientation : TS_ORIENTATION_LAN
DSCAPE or TS_ORIENTATION_PORTRAIT
00169 * @retval TS OK if all initializations are
OK. Other value if error.
00170 */
00171 uint8_t BSP_TS_InitEx(uint16_t ts_SizeX, uin
t16_t ts_SizeY, uint8_t orientation)
00172 {
00173 uint8_t ts_status = TS_OK;
00174
00175 /* Note : I2C_Address is un-initialized he
re, but is not used at all in init function */
00176 /* but the prototype of Init() is like tha
t in template and should be respected */
00177
00178 /* Initialize the communication channel to
sensor (I2C) if necessary */
00179 /* that is initialization is done only onc
e after a power up */
00180 ft6x06 ts drv.Init(I2C Address);
00181
00182 /* Scan FT6x36 TouchScreen IC controller I
D register by I2C Read */
00183 /* Verify this is a FT6x36, otherwise this
is an error case */
00184TS_I2C_ADDRESS) ==
FT6x36_ID_VALUE)
00185 {
00186 /* Found FT6x36 : Initialize the TS driv
er structure */
00187 tsDriver = &ft6x06_ts_drv;
00188
I2C_AddressTS_I2C_ADDRESS;
```

```
00190
00191 /* Get LCD chosen orientation */
00192 if(orientation == TS_ORIENTATION_PORTRAIT
\lambda00193 {
00194 tsOrientation = TS_SWAP_X | TS_SWAP_Y;
00195 }
00196 else if(orientation == TS_ORIENTATION_LA
NDSCAPE_ROT180)
00197 {
tsOrientation = TS SWAP XY;
00199 }
00200 else
00201 {
00202 tsOrientation = TS_SWAP_XY | TS_SWAP_Y
;
00203 }
00204
00205 if(ts status == TS OK)
00206 {
00207 /* Software reset the TouchScreen */
tsDriver(I2C_Address);
00209
00210 /* Calibrate, Configure and Start the
TouchScreen driver */
tsDriver(I2C_Address);
00212
00213 } /* of if(ts_status == TS OK) */
00214 }
00215 else
00216 {
00217 ts_status = TS_DEVICE_NOT_FOUND;
00218 }
00219
00220 return (ts_status);
00221 }
```

```
00222
00223 /**
00224 * @brief Configures and enables the touch
 screen interrupts.
00225 * @retval TS OK if all initializations are
OK. Other value if error.
00226 */
00227 uint8_t BSP_TS_ITConfig(void)
00228 {
00229 uint8_t ts_status = TS_OK;
00230 GPIO_InitTypeDef gpio_init_structure;
00231
00232 /* Msp Init of GPIO used for TS_INT pin co
ming from TouchScreen driver IC FT6x36 */
00233 /* When touchscreen is operated in interru
pt mode */
00234 BSP_TS_INT_MspInit();
00235
00236 /* Configure Interrupt mode for TS_INT pin
falling edge : when a new touch is available */
00237 /* TS_INT pin is active on low level on ne
w touch available */
00238 gpio_init_structure.Pin = TS_INT_PIN;
00239 gpio_init_structure.Pull = GPIO_PULLUP;
00240 gpio_init_structure.Speed = GPIO_SPEED_FAS
T;
00241 gpio init structure.Mode = GPIO MODE IT FA
LLING;
00242 HAL_GPIO_Init(TS_INT_GPIO_PORT, &gpio_init
_structure);
00243
00244 /* Enable and set the TS_INT EXTI Interrup
t to an intermediate priority */
00245 HAL_NVIC_SetPriority((IRQn_Type)(TS_INT_EX
TI_IRQn), 0x0F, 0x00);
00246 HAL_NVIC_EnableIRQ((IRQn_Type)(TS_INT_EXTI
_IRQn));
```

```
00247
00248 /* Enable the TS in interrupt mode */
00249 /* In that case the INT output of FT6206 w
hen new touch is available */
00250 /* is active on low level and directed on
EXT * /00251 tsDriver->EnableIT(I2C_Address);
00252
00253 return (ts_status);
00254 }
00255
00256 /**
00257 * @brief Returns status and positions of
the touch screen.
00258 * @param TS_State: Pointer to touch scree
n current state structure
00259 * @retval TS_OK if all initializations are
OK. Other value if error.
00260 */
00261 uint8 t BSP TS GetState(TS StateTypeDef *TS
State)
00262 {
00263 static uint32_t xTS_MAX_NB_TOUCH] = {0,
0};
TS_MAX_NB_TOUCH] = {0,}0};
00265 uint8 t ts status = TS 0K;
00266 uint16_t tmp;
00267 uint16_t Raw_x[TS_MAX_NB_TOUCH];
00268 uint16_t Raw_y[TS_MAX_NB_TOUCH];
00269 uint16_t xDiff;
00270 uint16_t yDiff;
00271 uint32_t index;
00272 #if (TS_MULTI_TOUCH_SUPPORTED == 1)
00273 uint32_t weight = 0;
00274 uint32_t area = 0;
00275 uint32_t event = 0;
```

```
00276 #endif /* TS MULTI TOUCH SUPPORTED == 1 * /00277
00278 /* Check and update the number of touches
active detected */
00279 TS_State->touchDetected = tsDriver->Detect
Touch(I2C_Address);
00280 if(TS_State->touchDetected)
00281 {
00282 for(index=0; index < TS_State->touchDete
cted; index++)
00283 {
00284 /* Get each touch coordinates */
tsDriver->GetXY(I2C Address, &(Raw x[i
ndex]), &(Raw_y[index]));
00286
tsOrientation & TS SWAP XY)
00288 {
00289 tmp = Raw_x[index];
00290 Raw_x[index] = Raw_y[index];
00291 Raw y[index] = tmp;
00292 }
00293
00294 if(tsOrientation & TS_SWAP_X)
00295 {
00296 Raw_x[index] = FT_6206_MAX_WIDTH_HEI
GHT - 1 - Raw x[index];
00297 }
00298
tsOrientation & TS SWAP Y)
00300 {
00301 Raw_y[index] = FT_6206_MAX_WIDTH_HEI
GHT - 1 - Raw_y[index];
00302 }
00303
00304 xDiff = Raw_x[index] > _x[index]? (Raw
\lfloor x \lfloor \text{index} \rfloor - x \lfloor \text{index} \rfloor): \lfloor x \lfloor \text{index} \rfloor - \text{Raw\_x} \lfloor \text{index} \rfloor)
;
```

```
00305 yDiff = Raw_y[index] > y[index]? (Raw
y[index] - y[index]): (y[index] - Raw[y[index]);
00306
00307 if ((xDiff + yDiff) > 5)
00308 {
00309 _x[index] = Raw_x[index];00310 _y[index] = Raw_y[index];<br>00311 }
00311 }
00312
00313
00314 TS_State->touchX[index] = _x[index];
00315 TS_State->touchY[index] = _y[index];
00316
00317 #if (TS MULTI TOUCH SUPPORTED == 1)
00318
00319 /* Get touch info related to the curre
nt touch */
00320 ft6x06_TS_GetTouchInfo(I2C_Address, in
dex, &weight, &area, &event);
00321
00322 /* Update TS_State structure */
00323 TS State->touchWeight[index] = weight;
00324 TS_State->touchArea[index] = area;
00325
00326 /* Remap touch event */
00327 switch(event)
00328 {
00329 case FT6206_TOUCH_EVT_FLAG_PRESS_DOW
N :
00330 TS_State->touchEventId[index] = TO
UCH_EVENT_PRESS_DOWN;
00331 break;
00332 case FT6206_TOUCH_EVT_FLAG_LIFT_UP :
00333 TS_State->touchEventId[index] = TO
UCH_EVENT_LIFT_UP;
00334 break;
```

```
00335 case FT6206 TOUCH_EVT_FLAG_CONTACT :
00336 TS_State->touchEventId[index] = TO
UCH_EVENT_CONTACT,
00337 break;
00338 Case FT6206 TOUCH EVT FLAG NO EVENT
:
00339 TS_State->touchEventId[index] = TO
UCH_EVENT_NO_EVT;
00340 break;
00341 default :
00342 ts_status = TS_ERROR;
00343 break;
00344 } /* of switch(event) */
00345
00346 #endif /* TS MULTI TOUCH SUPPORTED == 1 * /00347
00348 } /* of for(index=0; index < TS_State->t
ouchDetected; index++) */
00349
00350 #if (TS MULTI TOUCH SUPPORTED == 1)
00351 /* Get gesture Id */
00352 ts_status = BSP_TS_Get_GestureId(TS_Stat
e);
00353 #endif /* TS MULTI TOUCH SUPPORTED == 1 * /00354
00355 \rightarrow /* end of if(TS State->touchDetected !=
0) */
00356
00357 return (ts_status);
00358 }
00359
00360 #if (TS_MULTI_TOUCH_SUPPORTED == 1)
00361 /**
00362 * @brief Update gesture Id following a to
uch detected.
00363 * @param TS_State: Pointer to touch scree
n current state structure
```

```
00364 * @retval TS OK if all initializations are
OK. Other value if error.
00365 */
00366 uint8_t BSP_TS_Get_GestureId(TS_StateTypeDef
 *TS_State)
00367 {
00368 uint32_t gestureId = 0;
00369 uint8_t ts_status = TS_OK;
00370
00371 /* Get gesture Id */
00372 ft6x06_TS_GetGestureID(I2C_Address, &gestu
reId);
00373
00374 /* Remap gesture Id to a TS_GestureIdTypeD
ef value */
00375 switch(gestureId)
00376 {
         case FT6206_GEST_ID_NO_GESTURE :
00378 TS State->gestureId = GEST ID NO GESTU
RE;
00379 break;
00380 case FT6206 GEST ID MOVE UP :
00381 TS_State->gestureId = GEST_ID_MOVE_UP;
00382 break;
00383 case FT6206_GEST_ID_MOVE_RIGHT :
00384 TS State->gestureId = GEST ID MOVE RIG
HT;
00385 break;
00386 case FT6206_GEST_ID_MOVE_DOWN :
00387 TS_State->gestureId = GEST_ID_MOVE_DOWN
;
00388 break;
00389 case FT6206_GEST_ID_MOVE_LEFT :
00390 TS_State->gestureId = GEST_ID_MOVE_LEFT
;
00391 break;
00392 case FT6206_GEST_ID_ZOOM_IN :
```

```
00393 TS_State->gestureId = GEST_ID_ZOOM_IN;
00394 break;
00395 case FT6206_GEST_ID_ZOOM_OUT :
00396 TS State->gestureId = GEST ID ZOOM OUT
;
00397 break;
00398 default :
00399 ts_status = TS_ERROR;
00400 break;
00401 } /* of switch(gestureId) */
00402
00403 return(ts_status);
00404 }
00405 #endif /* TS_MULTI_TOUCH_SUPPORTED == 1 * /00406
00407
00408 /** @defgroup STM32F723E-DISCOVERY_TS_Privat
e Functions TS Private Functions
00409 * @{
00410 */
00411
00412 #if (TS MULTI TOUCH SUPPORTED == 1)
00413 /**
00414 * @brief Function used to reset all touch
data before a new acquisition
00415 * of touch information.
00416 * @param TS_State: Pointer to touch scree
n current state structure
00417 * @retval TS OK if OK, TE ERROR if problem
found.
00418 */
00419 uint8_t BSP_TS_ResetTouchData(TS_StateTypeDef
 *TS_State)
00420 {
00421 uint8_t ts_status = TS_ERROR;
00422 uint32_t index;
00423
```

```
00424 if (TS_State != (TS_StateTypeDef *)NULL)
00425 {
00426 TS_State->gestureId = GEST_ID_NO_GESTURE
;
>touchDetected = 0;
00428
00429 for(index = 0; index < TS_MAX_NB_TOUCH;
index++)
00430 {
00431>touchX[index] = 0;
00432>touchY[index] = 0;
00433 TS State->touchArea[index] = 0;
00434 TS_State->touchEventId[index] = TOUCH_
EVENT NO EVT;
00435 TS State->touchWeight[index] = 0;
00436 }
00437
00438 ts status = TS OK;
00439
00440 } /* of if (TS_State != (TS_StateTypeDef *
)NULL) */
00441
00442 return (ts_status);
00443 }
00444 #endif /* TS MULTI TOUCH SUPPORTED == 1 * /00445
00446 /**
00447 * @brief Initializes the TS_INT pin MSP.
00448 * @retval None
00449 */
00450 __weak void BSP_TS_INT_MspInit(void)
00451 {
00452 GPIO_InitTypeDef gpio_init_structure;
00453
00454 TS_INT_GPIO_CLK_ENABLE();
00455
00456 /* GPIO configuration in input for TouchSc
```

```
reen interrupt signal on TS_INT pin */
00457 gpio_init_structure.Pin = TS_INT_PIN;
00458
00459 gpio_init_structure.Mode = GPIO_MODE_
INPUT;
00460 gpio_init_structure.Pull = GPIO_PULLU
P;
00461 gpio_init_structure.Speed = GPIO_SPEED
\_HIGH;
00462 HAL_GPIO_Init(TS_INT_GPIO_PORT, &gpio_init
_structure);
00463 }
00464
00465 /**
00466 * @}
00467 */
00468
00469 /**
00470 * @}
00471 */
00472
00473 /**
00474 * @}
00475 */
00476
00477 /**
00478 * @}
00479 */
00480
00481 /**
00482 * @}
00483 */
00484
00485 /************************ (C) COPYRIGHT STMi
croelectronics *****END OF FILE****/\left| \cdot \right|\blacktriangleright
```
Generated on Tue May 30 2017 13:59:12 for STM32F723E-Discovery BSP User Manual by doxygem 1.7.6.1

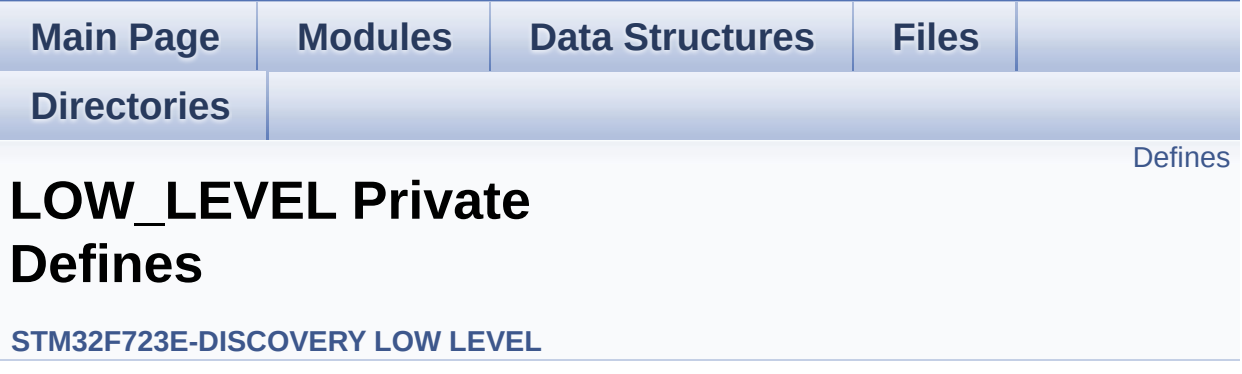

### <span id="page-463-0"></span>**Defines**

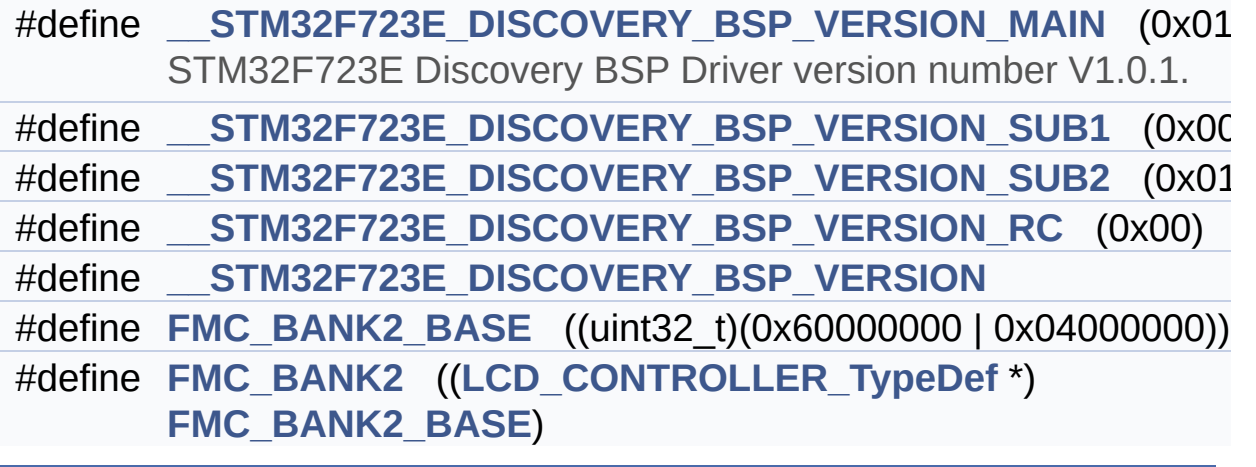

#### **Define Documentation**

#### <span id="page-464-3"></span>**#define [\\_\\_STM32F723E\\_DISCOVERY\\_BSP\\_VERSION](#page-464-3)**

**Value:**

(([\\_\\_STM32F723E\\_DISCOVERY\\_BSP\\_VERSION\\_MAIN](#page-464-0) << 24)\

|([\\_\\_STM32F723E\\_DISCOVERY\\_BSP\\_VERSION\\_SUB1](#page-464-1) << 16)\

|([\\_\\_STM32F723E\\_DISCOVERY\\_BSP\\_VERSION\\_SUB2](#page-465-0) << 8 )\

|([\\_\\_STM32F723E\\_DISCOVERY\\_BSP\\_VERSION\\_RC\)](#page-464-2))

Definition at line **[84](#page-232-0)** of file **[stm32f723e\\_discovery.c](#page-232-1)**.

Referenced by **[BSP\\_GetVersion\(\)](#page-232-0)**.

<span id="page-464-0"></span>**#define [\\_\\_STM32F723E\\_DISCOVERY\\_BSP\\_VERSION\\_MAIN](#page-464-0) (0x01)**

STM32F723E Discovery BSP Driver version number V1.0.1.

[31:24] main version

Definition at line **[80](#page-232-0)** of file **[stm32f723e\\_discovery.c](#page-232-1)**.

<span id="page-464-2"></span>**#define [\\_\\_STM32F723E\\_DISCOVERY\\_BSP\\_VERSION\\_RC](#page-464-2) (0x00)**

[7:0] release candidate

Definition at line **[83](#page-232-0)** of file **[stm32f723e\\_discovery.c](#page-232-1)**.

<span id="page-464-1"></span>**#define [\\_\\_STM32F723E\\_DISCOVERY\\_BSP\\_VERSION\\_SUB1](#page-464-1) (0x00)**

[23:16] sub1 version

Definition at line **[81](#page-232-0)** of file **[stm32f723e\\_discovery.c](#page-232-1)**.

#### <span id="page-465-0"></span>**#define [\\_\\_STM32F723E\\_DISCOVERY\\_BSP\\_VERSION\\_SUB2](#page-465-0) (0x01)**

[15:8] sub2 version

Definition at line **[82](#page-232-0)** of file **[stm32f723e\\_discovery.c](#page-232-1)**.

<span id="page-465-2"></span>**#define [FMC\\_BANK2](#page-465-2)\_(([LCD\\_CONTROLLER\\_TypeDef](#page-0-0) \*) FMC\_BAN** 

Definition at line **[91](#page-232-0)** of file **[stm32f723e\\_discovery.c](#page-232-1)**.

Referenced by **[FMC\\_BANK2\\_ReadData\(\)](#page-232-0)**, **[FMC\\_BANK2\\_WriteData\(\)](#page-232-0)**, and **[FMC\\_BANK2\\_WriteReg\(\)](#page-232-0)**.

<span id="page-465-1"></span>**#define [FMC\\_BANK2\\_BASE](#page-465-1) ((uint32\_t)(0x60000000 | 0x04000000))**

Definition at line **[90](#page-232-0)** of file **[stm32f723e\\_discovery.c](#page-232-1)**.

Generated on Tue May 30 2017 13:59:12 for STM32F723E-Discovery BSP User Manual by doxygem 1.7.6.1

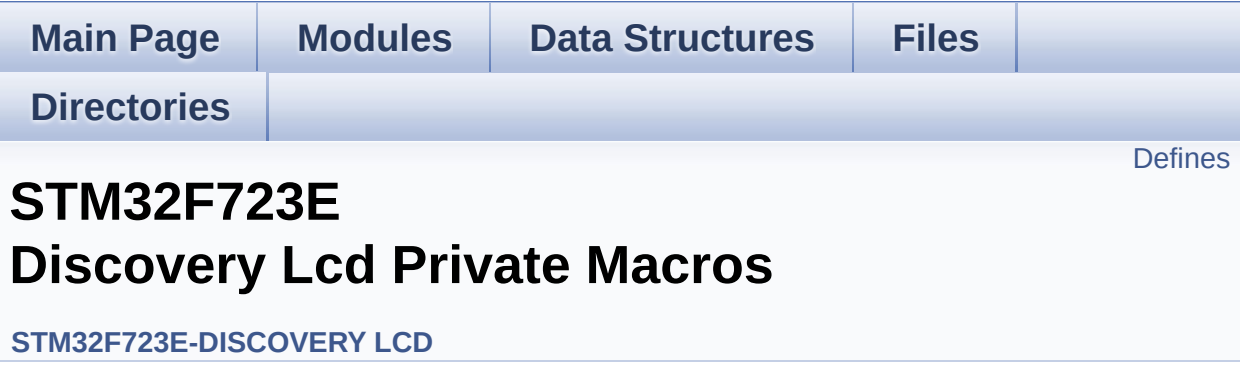

### <span id="page-467-0"></span>**Defines**

#define **[ABS](#page-468-0)**(X) ((X) > 0 ? (X) : -(X))
### **Define Documentation**

<span id="page-468-0"></span>**#define [ABS](#page-468-0) ( X ) ((X) > 0 ? (X) : -(X))**

Definition at line **[117](#page-301-0)** of file **[stm32f723e\\_discovery\\_lcd.c](#page-301-1)**.

Referenced by **[BSP\\_LCD\\_DrawLine\(\)](#page-301-0)**, and **[FillTriangle\(\)](#page-301-0)**.

Generated on Tue May 30 2017 13:59:12 for STM32F723E-Discovery BSP User Manual by doxygem 1.7.6.1

# STM32F723E-Discovery BSP User Manual

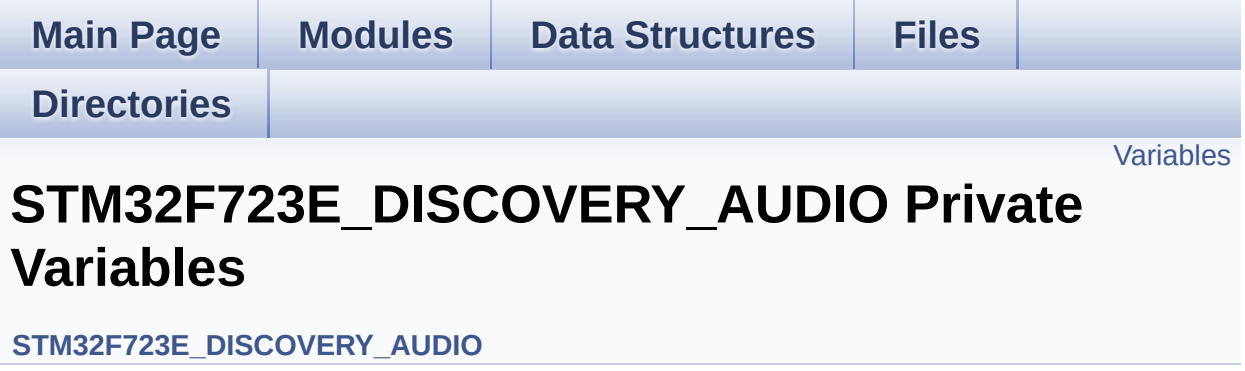

## <span id="page-470-0"></span>**Variables**

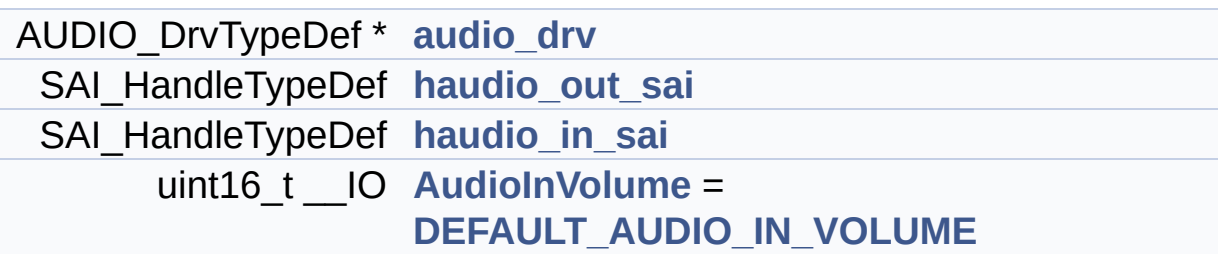

### **Variable Documentation**

```
AUDIO_DrvTypeDef* audio_drv
```
Definition at line **[186](#page-783-0)** of file **[stm32f723e\\_discovery\\_audio.c](#page-783-1)**.

Referenced by **[BSP\\_AUDIO\\_IN\\_InitEx\(\)](#page-783-0)**, **[BSP\\_AUDIO\\_IN\\_OUT\\_Init\(\)](#page-783-0)**, **[BSP\\_AUDIO\\_IN\\_SetVolume\(\)](#page-783-0)**, **[BSP\\_AUDIO\\_IN\\_Stop\(\)](#page-783-0)**, **[BSP\\_AUDIO\\_OUT\\_Init\(\)](#page-783-0)**, **[BSP\\_AUDIO\\_OUT\\_Pause\(\)](#page-783-0)**, **[BSP\\_AUDIO\\_OUT\\_Play\(\)](#page-783-0)**, **[BSP\\_AUDIO\\_OUT\\_Resume\(\)](#page-783-0)**, **[BSP\\_AUDIO\\_OUT\\_SetMute\(\)](#page-783-0)**, **[BSP\\_AUDIO\\_OUT\\_SetOutputMode\(\)](#page-783-0)**, **[BSP\\_AUDIO\\_OUT\\_SetVolume\(\)](#page-783-0)**, and **[BSP\\_AUDIO\\_OUT\\_Stop\(\)](#page-783-0)**.

#### <span id="page-471-3"></span>**uint16\_t \_\_IO [AudioInVolume](#page-471-3) = [DEFAULT\\_AUDIO\\_IN\\_VOLUME](#page-487-0)**

Definition at line **[190](#page-783-0)** of file **[stm32f723e\\_discovery\\_audio.c](#page-783-1)**.

Referenced by **[BSP\\_AUDIO\\_IN\\_SetVolume\(\)](#page-783-0)**.

#### <span id="page-471-2"></span>**SAI\_HandleTypeDef [haudio\\_in\\_sai](#page-471-2)**

Definition at line **[188](#page-783-0)** of file **[stm32f723e\\_discovery\\_audio.c](#page-783-1)**.

Referenced by **[BSP\\_AUDIO\\_IN\\_DeInit\(\)](#page-783-0)**, **[BSP\\_AUDIO\\_IN\\_InitEx\(\)](#page-783-0)**, **[BSP\\_AUDIO\\_IN\\_MspDeInit\(\)](#page-783-0)**, **[BSP\\_AUDIO\\_IN\\_OUT\\_Init\(\)](#page-783-0)**, **[BSP\\_AUDIO\\_IN\\_Pause\(\)](#page-783-0)**, **[BSP\\_AUDIO\\_IN\\_Record\(\)](#page-783-0)**, **[BSP\\_AUDIO\\_IN\\_Resume\(\)](#page-783-0)**, **[BSP\\_AUDIO\\_IN\\_Stop\(\)](#page-783-0)**, **[SAIx\\_In\\_DeInit\(\)](#page-783-0)**, and **[SAIx\\_In\\_Init\(\)](#page-783-0)**.

#### <span id="page-471-1"></span>**SAI\_HandleTypeDef [haudio\\_out\\_sai](#page-471-1)**

Definition at line **[187](#page-783-0)** of file **[stm32f723e\\_discovery\\_audio.c](#page-783-1)**.

Referenced by **[BSP\\_AUDIO\\_IN\\_OUT\\_Init\(\)](#page-783-0)**, **[BSP\\_AUDIO\\_OUT\\_ChangeBuffer\(\)](#page-783-0)**, **[BSP\\_AUDIO\\_OUT\\_DeInit\(\)](#page-783-0)**, **[BSP\\_AUDIO\\_OUT\\_Init\(\)](#page-783-0)**, **[BSP\\_AUDIO\\_OUT\\_Pause\(\)](#page-783-0)**, **[BSP\\_AUDIO\\_OUT\\_Play\(\)](#page-783-0)**, **[BSP\\_AUDIO\\_OUT\\_Resume\(\)](#page-783-0)**, **[BSP\\_AUDIO\\_OUT\\_SetAudioFrameSlot\(\)](#page-783-0)**, **[BSP\\_AUDIO\\_OUT\\_SetFrequency\(\)](#page-783-0)**, **[BSP\\_AUDIO\\_OUT\\_Stop\(\)](#page-783-0)**, **[SAIx\\_In\\_Init\(\)](#page-783-0)**, **[SAIx\\_Out\\_DeInit\(\)](#page-783-0)**, and **[SAIx\\_Out\\_Init\(\)](#page-783-0)**.

Generated on Tue May 30 2017 13:59:12 for STM32F723E-Discovery BSP User Manual by doxygem 1.7.6.1

# <span id="page-473-0"></span>STM32F723E-Discovery BSP User Manual

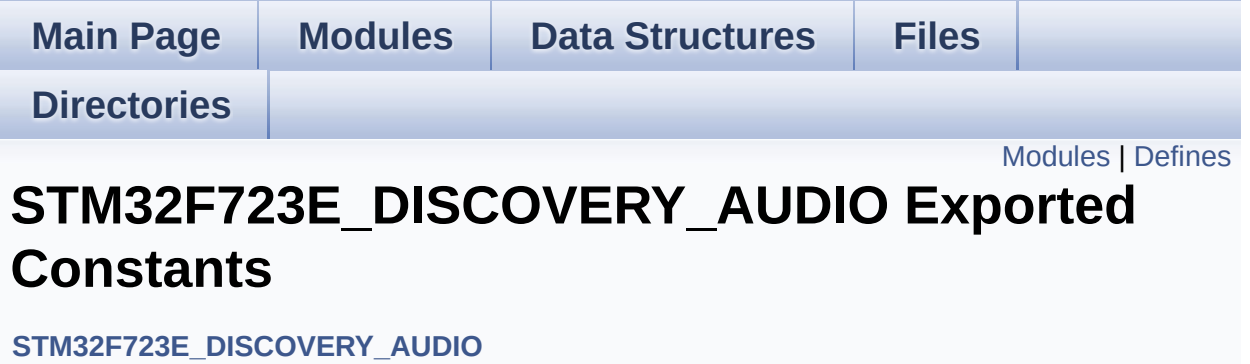

## <span id="page-474-0"></span>**Modules**

**BSP Audio Out [Option](#page-562-0) BSP Audio [Sample](#page-503-0) Rate**

## <span id="page-475-0"></span>**Defines**

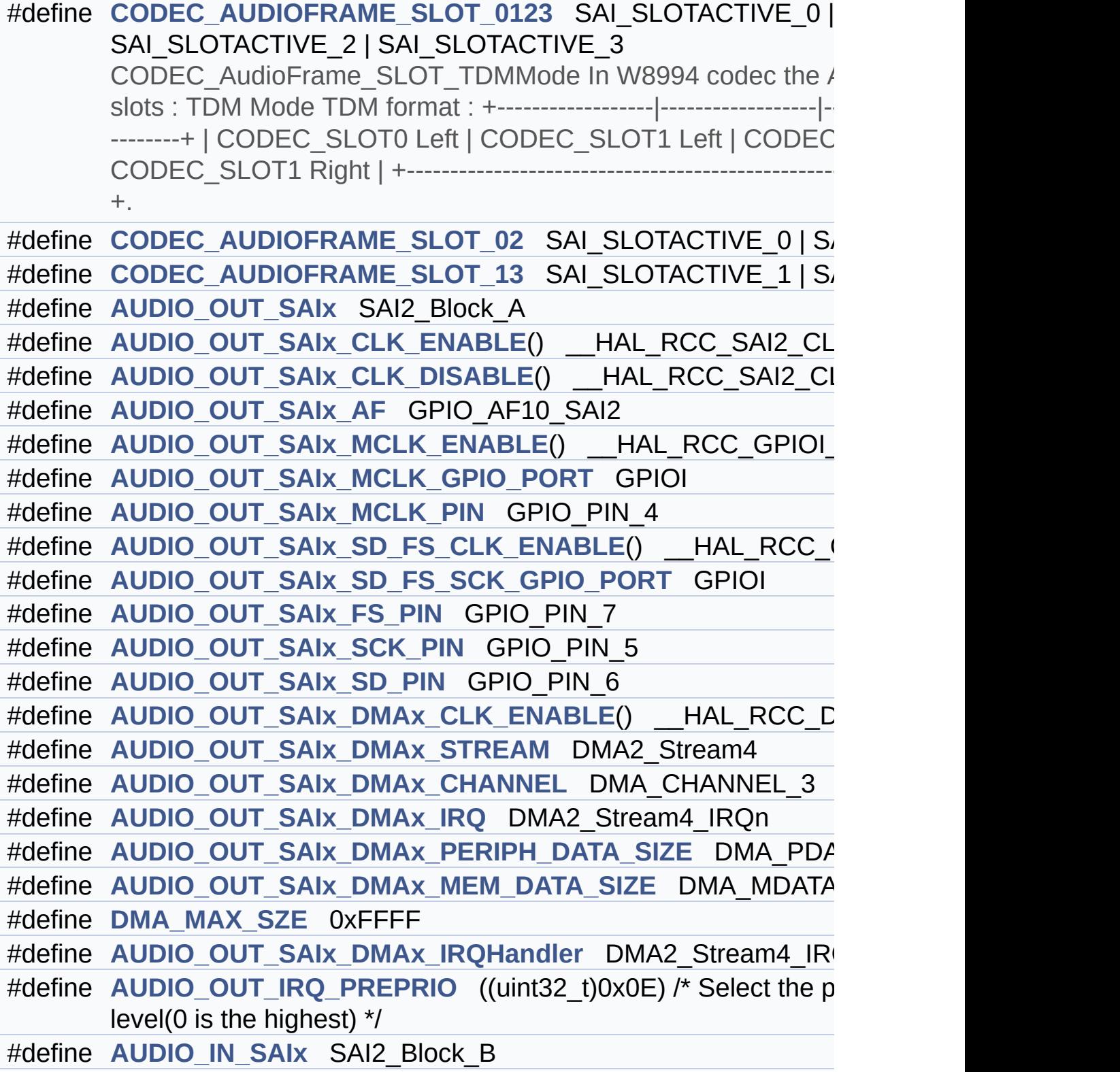

```
#define AUDIO_IN_SAIx_CLK_ENABLE() __HAL_RCC_SAI2_CLK_ENABLE()
#define AUDIO_IN_SAIx_CLK_DISABLE() __HAL_RCC_SAI2_CLK_DISABLE()
#define AUDIO_IN_SAIx_SD_AF GPIO_AF10_SAI2
#define AUDIO IN SAIx SD ENABLE() HAL RCC GPIOG CLK
#define AUDIO_IN_SAIx_SD_GPIO_PORT GPIOG
#define AUDIO_IN_SAIx_SD_PIN GPIO_PIN_10
#define AUDIO IN INT GPIO ENABLE() HAL RCC GPIOG CLI
#define AUDIO_IN_INT_GPIO_PORT GPIOG
#define AUDIO IN INT GPIO PIN GPIO PIN 15
#define AUDIO_IN_INT_IRQ EXTI15_10_IRQn
#define AUDIO_IN_SAIx_DMAx_CLK_ENABLE() HAL RCC_DM.
#define AUDIO IN SAIx DMAx STREAM DMA2 Stream6
#define AUDIO IN SAIx DMAx CHANNEL DMA CHANNEL 3
#define AUDIO_IN_SAIx_DMAx_IRQ DMA2_Stream6_IRQn
#define AUDIO IN SAIx DMAx PERIPH DATA SIZE DMA PDATA
#define AUDIO_IN_SAIx_DMAx_MEM_DATA_SIZE DMA MDATAAL
#define AUDIO IN SAIx DMAx IRQHandler DMA2 Stream6 IRQH
#define AUDIO_IN_INT_IRQHandler EXTI15_10_IRQHandler
#define AUDIO_IN_IRQ_PREPRIO ((uint32 t)0x0F) /* Select the pree
      is the highest) */
#define AUDIODATA_SIZE 2 /* 16-bits audio data size */
#define AUDIO_OK ((uint8_t)0)
#define AUDIO ERROR ((uint8 t)1)
#define AUDIO_TIMEOUT ((uint8_t)2)
#define DEFAULT_AUDIO_IN_FREQ BSP_AUDIO_FREQUENCY_16K
#define DEFAULT AUDIO IN BIT RESOLUTION ((uint8 t)16)
#define DEFAULT AUDIO IN CHANNEL NBR ((uint8 t)2) /* Mono
#define DEFAULT_AUDIO_IN_VOLUME ((uint16_t)64)
#define CODEC_RESET_DELAY ((uint8_t)5)
#define OUTPUT DEVICE HEADPHONE1 OUTPUT DEVICE HEA
#define OUTPUT_DEVICE_HEADPHONE2 OUTPUT DEVICE SPE
```
### **Define Documentation**

<span id="page-477-4"></span>**#define [AUDIO\\_ERROR](#page-477-4) ((uint8\_t)1)**

Definition at line **[187](#page-768-0)** of file **[stm32f723e\\_discovery\\_audio.h](#page-768-1)**.

Referenced by **[BSP\\_AUDIO\\_IN\\_InitEx\(\)](#page-783-0)**, **[BSP\\_AUDIO\\_IN\\_OUT\\_Init\(\)](#page-783-0)**, **[BSP\\_AUDIO\\_IN\\_Record\(\)](#page-783-0)**, **[BSP\\_AUDIO\\_IN\\_SetVolume\(\)](#page-783-0)**, **[BSP\\_AUDIO\\_IN\\_Stop\(\)](#page-783-0)**, **[BSP\\_AUDIO\\_OUT\\_Init\(\)](#page-783-0)**, **[BSP\\_AUDIO\\_OUT\\_Pause\(\)](#page-783-0)**, **[BSP\\_AUDIO\\_OUT\\_Play\(\)](#page-783-0)**, **[BSP\\_AUDIO\\_OUT\\_Resume\(\)](#page-783-0)**, **[BSP\\_AUDIO\\_OUT\\_SetMute\(\)](#page-783-0)**, **[BSP\\_AUDIO\\_OUT\\_SetOutputMode\(\)](#page-783-0)**, **[BSP\\_AUDIO\\_OUT\\_SetVolume\(\)](#page-783-0)**, and **[BSP\\_AUDIO\\_OUT\\_Stop\(\)](#page-783-0)**.

<span id="page-477-0"></span>**#define [AUDIO\\_IN\\_INT\\_GPIO\\_ENABLE](#page-477-0) ( ) \_\_HAL\_RCC\_GPIOG\_CLK\_ENABLE()**

Definition at line **[159](#page-768-0)** of file **[stm32f723e\\_discovery\\_audio.h](#page-768-1)**.

Referenced by **[BSP\\_AUDIO\\_IN\\_MspInit\(\)](#page-783-0)**.

<span id="page-477-2"></span>**#define [AUDIO\\_IN\\_INT\\_GPIO\\_PIN](#page-477-2) GPIO\_PIN\_15**

Definition at line **[161](#page-768-0)** of file **[stm32f723e\\_discovery\\_audio.h](#page-768-1)**.

Referenced by **[BSP\\_AUDIO\\_IN\\_MspInit\(\)](#page-783-0)**.

<span id="page-477-1"></span>**#define [AUDIO\\_IN\\_INT\\_GPIO\\_PORT](#page-477-1) GPIOG**

Definition at line **[160](#page-768-0)** of file **[stm32f723e\\_discovery\\_audio.h](#page-768-1)**.

<span id="page-477-3"></span>Referenced by **[BSP\\_AUDIO\\_IN\\_MspInit\(\)](#page-783-0)**.

#### **#define [AUDIO\\_IN\\_INT\\_IRQ](#page-477-3) EXTI15\_10\_IRQn**

Definition at line **[162](#page-768-0)** of file **[stm32f723e\\_discovery\\_audio.h](#page-768-1)**.

Referenced by **[BSP\\_AUDIO\\_IN\\_MspInit\(\)](#page-783-0)**.

<span id="page-478-3"></span>**#define [AUDIO\\_IN\\_INT\\_IRQHandler](#page-478-3) EXTI15\_10\_IRQHandler**

Definition at line **[173](#page-768-0)** of file **[stm32f723e\\_discovery\\_audio.h](#page-768-1)**.

<span id="page-478-4"></span>*#define AUDIO* IN IRO PREPRIO ((uint32 t)0x0F) *\** Select the product

Definition at line **[176](#page-768-0)** of file **[stm32f723e\\_discovery\\_audio.h](#page-768-1)**.

Referenced by **[BSP\\_AUDIO\\_IN\\_MspInit\(\)](#page-783-0)**.

<span id="page-478-0"></span>**#define [AUDIO\\_IN\\_SAIx](#page-478-0) SAI2\_Block\_B**

Definition at line **[150](#page-768-0)** of file **[stm32f723e\\_discovery\\_audio.h](#page-768-1)**.

Referenced by **[BSP\\_AUDIO\\_IN\\_InitEx\(\)](#page-783-0)**, **[BSP\\_AUDIO\\_IN\\_MspDeInit\(\)](#page-783-0)**, **[BSP\\_AUDIO\\_IN\\_MspInit\(\)](#page-783-0)**, **[BSP\\_AUDIO\\_IN\\_OUT\\_Init\(\)](#page-783-0)**, **[SAIx\\_In\\_DeInit\(\)](#page-783-0)**, and **[SAIx\\_In\\_Init\(\)](#page-783-0)**.

<span id="page-478-2"></span>**#define [AUDIO\\_IN\\_SAIx\\_CLK\\_DISABLE](#page-478-2) ( ) \_\_HAL\_RCC\_SAI2\_CLK\_DISABLE()**

Definition at line **[152](#page-768-0)** of file **[stm32f723e\\_discovery\\_audio.h](#page-768-1)**.

Referenced by **[BSP\\_AUDIO\\_IN\\_MspDeInit\(\)](#page-783-0)**.

<span id="page-478-1"></span>**#define [AUDIO\\_IN\\_SAIx\\_CLK\\_ENABLE](#page-478-1) ( ) \_\_HAL\_RCC\_SAI2\_CLK\_ENABLE()**

Definition at line **[151](#page-768-0)** of file **[stm32f723e\\_discovery\\_audio.h](#page-768-1)**.

Referenced by **[BSP\\_AUDIO\\_IN\\_MspInit\(\)](#page-783-0)**.

<span id="page-479-1"></span>**#define [AUDIO\\_IN\\_SAIx\\_DMAx\\_CHANNEL](#page-479-1) DMA\_CHANNEL\_3**

Definition at line **[167](#page-768-0)** of file **[stm32f723e\\_discovery\\_audio.h](#page-768-1)**.

Referenced by **[BSP\\_AUDIO\\_IN\\_MspInit\(\)](#page-783-0)**.

<span id="page-479-0"></span>**#define [AUDIO\\_IN\\_SAIx\\_DMAx\\_CLK\\_ENABLE](#page-479-0) ( ) \_\_HAL\_RCC\_DMA2\_CLK\_ENABLE()**

Definition at line **[165](#page-768-0)** of file **[stm32f723e\\_discovery\\_audio.h](#page-768-1)**.

Referenced by **[BSP\\_AUDIO\\_IN\\_MspInit\(\)](#page-783-0)**.

<span id="page-479-2"></span>**#define [AUDIO\\_IN\\_SAIx\\_DMAx\\_IRQ](#page-479-2) DMA2\_Stream6\_IRQn**

Definition at line **[168](#page-768-0)** of file **[stm32f723e\\_discovery\\_audio.h](#page-768-1)**.

Referenced by **[BSP\\_AUDIO\\_IN\\_MspDeInit\(\)](#page-783-0)**, and **[BSP\\_AUDIO\\_IN\\_MspInit\(\)](#page-783-0)**.

<span id="page-479-4"></span>**#define [AUDIO\\_IN\\_SAIx\\_DMAx\\_IRQHandler](#page-479-4) DMA2\_Stream6\_IRQHandler**

Definition at line **[172](#page-768-0)** of file **[stm32f723e\\_discovery\\_audio.h](#page-768-1)**.

<span id="page-479-3"></span>#define **[AUDIO\\_IN\\_SAIx\\_DMAx\\_MEM\\_DATA\\_SIZE](#page-479-3)\_DMA\_MDATAAI** 

Definition at line **[170](#page-768-0)** of file **[stm32f723e\\_discovery\\_audio.h](#page-768-1)**.

Referenced by **[BSP\\_AUDIO\\_IN\\_MspInit\(\)](#page-783-0)**.

#### <span id="page-480-5"></span>#define **[AUDIO\\_IN\\_SAIx\\_DMAx\\_PERIPH\\_DATA\\_SIZE](#page-480-5)\_DMA\_PDATI**

Definition at line **[169](#page-768-0)** of file **[stm32f723e\\_discovery\\_audio.h](#page-768-1)**.

Referenced by **[BSP\\_AUDIO\\_IN\\_MspInit\(\)](#page-783-0)**.

<span id="page-480-4"></span>**#define [AUDIO\\_IN\\_SAIx\\_DMAx\\_STREAM](#page-480-4) DMA2\_Stream6**

Definition at line **[166](#page-768-0)** of file **[stm32f723e\\_discovery\\_audio.h](#page-768-1)**.

Referenced by **[BSP\\_AUDIO\\_IN\\_MspInit\(\)](#page-783-0)**.

<span id="page-480-0"></span>**#define [AUDIO\\_IN\\_SAIx\\_SD\\_AF](#page-480-0) GPIO\_AF10\_SAI2**

Definition at line **[153](#page-768-0)** of file **[stm32f723e\\_discovery\\_audio.h](#page-768-1)**.

Referenced by **[BSP\\_AUDIO\\_IN\\_MspInit\(\)](#page-783-0)**.

<span id="page-480-1"></span>**#define [AUDIO\\_IN\\_SAIx\\_SD\\_ENABLE](#page-480-1) ( ) \_\_HAL\_RCC\_GPIOG\_CLK\_ENABLE()**

Definition at line **[155](#page-768-0)** of file **[stm32f723e\\_discovery\\_audio.h](#page-768-1)**.

Referenced by **[BSP\\_AUDIO\\_IN\\_MspInit\(\)](#page-783-0)**.

#### <span id="page-480-2"></span>**#define [AUDIO\\_IN\\_SAIx\\_SD\\_GPIO\\_PORT](#page-480-2) GPIOG**

Definition at line **[156](#page-768-0)** of file **[stm32f723e\\_discovery\\_audio.h](#page-768-1)**.

<span id="page-480-3"></span>Referenced by **[BSP\\_AUDIO\\_IN\\_MspDeInit\(\)](#page-783-0)**, and **[BSP\\_AUDIO\\_IN\\_MspInit\(\)](#page-783-0)**.

#### **#define [AUDIO\\_IN\\_SAIx\\_SD\\_PIN](#page-480-3) GPIO\_PIN\_10**

Definition at line **[157](#page-768-0)** of file **[stm32f723e\\_discovery\\_audio.h](#page-768-1)**.

Referenced by **[BSP\\_AUDIO\\_IN\\_MspDeInit\(\)](#page-783-0)**, and **[BSP\\_AUDIO\\_IN\\_MspInit\(\)](#page-783-0)**.

<span id="page-481-2"></span>**#define [AUDIO\\_OK](#page-481-2) ((uint8\_t)0)**

Definition at line **[186](#page-768-0)** of file **[stm32f723e\\_discovery\\_audio.h](#page-768-1)**.

Referenced by **[BSP\\_AUDIO\\_IN\\_InitEx\(\)](#page-783-0)**, **[BSP\\_AUDIO\\_IN\\_OUT\\_Init\(\)](#page-783-0)**, **[BSP\\_AUDIO\\_IN\\_Pause\(\)](#page-783-0)**, **[BSP\\_AUDIO\\_IN\\_Record\(\)](#page-783-0)**, **[BSP\\_AUDIO\\_IN\\_Resume\(\)](#page-783-0)**, **[BSP\\_AUDIO\\_IN\\_SetVolume\(\)](#page-783-0)**, **[BSP\\_AUDIO\\_IN\\_Stop\(\)](#page-783-0)**, **[BSP\\_AUDIO\\_OUT\\_Init\(\)](#page-783-0)**, **[BSP\\_AUDIO\\_OUT\\_Pause\(\)](#page-783-0)**, **[BSP\\_AUDIO\\_OUT\\_Play\(\)](#page-783-0)**, **[BSP\\_AUDIO\\_OUT\\_Resume\(\)](#page-783-0)**, **[BSP\\_AUDIO\\_OUT\\_SetMute\(\)](#page-783-0)**, **[BSP\\_AUDIO\\_OUT\\_SetOutputMode\(\)](#page-783-0)**, **[BSP\\_AUDIO\\_OUT\\_SetVolume\(\)](#page-783-0)**, and **[BSP\\_AUDIO\\_OUT\\_Stop\(\)](#page-783-0)**.

<span id="page-481-1"></span>**#define [AUDIO\\_OUT\\_IRQ\\_PREPRIO](#page-481-1) ((uint32\_t)0x0E) /\* Select the preemption priority level(0 is the highest) \*/**

Definition at line **[144](#page-768-0)** of file **[stm32f723e\\_discovery\\_audio.h](#page-768-1)**.

Referenced by **[BSP\\_AUDIO\\_OUT\\_MspInit\(\)](#page-783-0)**.

<span id="page-481-0"></span>**#define [AUDIO\\_OUT\\_SAIx](#page-481-0) SAI2\_Block\_A**

Definition at line **[118](#page-768-0)** of file **[stm32f723e\\_discovery\\_audio.h](#page-768-1)**.

Referenced by **[BSP\\_AUDIO\\_IN\\_OUT\\_Init\(\)](#page-783-0)**, **[BSP\\_AUDIO\\_OUT\\_Init\(\)](#page-783-0)**, **[BSP\\_AUDIO\\_OUT\\_MspDeInit\(\)](#page-783-0)**, **[BSP\\_AUDIO\\_OUT\\_MspInit\(\)](#page-783-0)**, **[SAIx\\_In\\_Init\(\)](#page-783-0)**, **[SAIx\\_Out\\_DeInit\(\)](#page-783-0)**, and **[SAIx\\_Out\\_Init\(\)](#page-783-0)**.

#### <span id="page-482-2"></span>**#define [AUDIO\\_OUT\\_SAIx\\_AF](#page-482-2) GPIO\_AF10\_SAI2**

Definition at line **[121](#page-768-0)** of file **[stm32f723e\\_discovery\\_audio.h](#page-768-1)**.

Referenced by **[BSP\\_AUDIO\\_OUT\\_MspInit\(\)](#page-783-0)**.

<span id="page-482-1"></span>**#define [AUDIO\\_OUT\\_SAIx\\_CLK\\_DISABLE](#page-482-1) ( ) \_\_HAL\_RCC\_SAI2\_CLK\_DISABLE()**

Definition at line **[120](#page-768-0)** of file **[stm32f723e\\_discovery\\_audio.h](#page-768-1)**.

Referenced by **[BSP\\_AUDIO\\_OUT\\_MspDeInit\(\)](#page-783-0)**.

<span id="page-482-0"></span>**#define [AUDIO\\_OUT\\_SAIx\\_CLK\\_ENABLE](#page-482-0) ( ) \_\_HAL\_RCC\_SAI2\_CLK\_ENABLE()**

Definition at line **[119](#page-768-0)** of file **[stm32f723e\\_discovery\\_audio.h](#page-768-1)**.

Referenced by **[BSP\\_AUDIO\\_OUT\\_MspInit\(\)](#page-783-0)**.

<span id="page-482-4"></span>**#define [AUDIO\\_OUT\\_SAIx\\_DMAx\\_CHANNEL](#page-482-4) DMA\_CHANNEL\_3**

Definition at line **[135](#page-768-0)** of file **[stm32f723e\\_discovery\\_audio.h](#page-768-1)**.

Referenced by **[BSP\\_AUDIO\\_OUT\\_MspInit\(\)](#page-783-0)**.

<span id="page-482-3"></span>**#define [AUDIO\\_OUT\\_SAIx\\_DMAx\\_CLK\\_ENABLE](#page-482-3) ( ) \_\_HAL\_RCC\_DMA2\_CLK\_ENABLE()**

Definition at line **[133](#page-768-0)** of file **[stm32f723e\\_discovery\\_audio.h](#page-768-1)**.

<span id="page-482-5"></span>Referenced by **[BSP\\_AUDIO\\_OUT\\_MspInit\(\)](#page-783-0)**.

**#define [AUDIO\\_OUT\\_SAIx\\_DMAx\\_IRQ](#page-482-5) DMA2\_Stream4\_IRQn**

Definition at line **[136](#page-768-0)** of file **[stm32f723e\\_discovery\\_audio.h](#page-768-1)**.

Referenced by **[BSP\\_AUDIO\\_OUT\\_MspDeInit\(\)](#page-783-0)**, and **[BSP\\_AUDIO\\_OUT\\_MspInit\(\)](#page-783-0)**.

<span id="page-483-4"></span>**#define [AUDIO\\_OUT\\_SAIx\\_DMAx\\_IRQHandler](#page-483-4) DMA2\_Stream4\_IRQHandler**

Definition at line **[141](#page-768-0)** of file **[stm32f723e\\_discovery\\_audio.h](#page-768-1)**.

<span id="page-483-3"></span>#define **[AUDIO\\_OUT\\_SAIx\\_DMAx\\_MEM\\_DATA\\_SIZE](#page-483-3)\_DMA\_MDATA** 

Definition at line **[138](#page-768-0)** of file **[stm32f723e\\_discovery\\_audio.h](#page-768-1)**.

Referenced by **[BSP\\_AUDIO\\_OUT\\_MspInit\(\)](#page-783-0)**.

<span id="page-483-2"></span>**#define [AUDIO\\_OUT\\_SAIx\\_DMAx\\_PERIPH\\_DATA\\_SIZE](#page-483-2) DMA\_PDATAALIGN\_HALFWORD**

Definition at line **[137](#page-768-0)** of file **[stm32f723e\\_discovery\\_audio.h](#page-768-1)**.

Referenced by **[BSP\\_AUDIO\\_OUT\\_MspInit\(\)](#page-783-0)**.

<span id="page-483-1"></span>**#define [AUDIO\\_OUT\\_SAIx\\_DMAx\\_STREAM](#page-483-1) DMA2\_Stream4**

Definition at line **[134](#page-768-0)** of file **[stm32f723e\\_discovery\\_audio.h](#page-768-1)**.

Referenced by **[BSP\\_AUDIO\\_OUT\\_MspInit\(\)](#page-783-0)**.

<span id="page-483-0"></span>**#define [AUDIO\\_OUT\\_SAIx\\_FS\\_PIN](#page-483-0) GPIO\_PIN\_7**

Definition at line **[128](#page-768-0)** of file **[stm32f723e\\_discovery\\_audio.h](#page-768-1)**.

Referenced by **[BSP\\_AUDIO\\_OUT\\_MspDeInit\(\)](#page-783-0)**, and **[BSP\\_AUDIO\\_OUT\\_MspInit\(\)](#page-783-0)**.

<span id="page-484-0"></span>**#define [AUDIO\\_OUT\\_SAIx\\_MCLK\\_ENABLE](#page-484-0) ( ) \_\_HAL\_RCC\_GPIOI\_CLK\_ENABLE()**

Definition at line **[123](#page-768-0)** of file **[stm32f723e\\_discovery\\_audio.h](#page-768-1)**.

Referenced by **[BSP\\_AUDIO\\_OUT\\_MspInit\(\)](#page-783-0)**.

<span id="page-484-1"></span>**#define [AUDIO\\_OUT\\_SAIx\\_MCLK\\_GPIO\\_PORT](#page-484-1) GPIOI**

Definition at line **[124](#page-768-0)** of file **[stm32f723e\\_discovery\\_audio.h](#page-768-1)**.

Referenced by **[BSP\\_AUDIO\\_OUT\\_MspDeInit\(\)](#page-783-0)**, and **[BSP\\_AUDIO\\_OUT\\_MspInit\(\)](#page-783-0)**.

<span id="page-484-2"></span>**#define [AUDIO\\_OUT\\_SAIx\\_MCLK\\_PIN](#page-484-2) GPIO\_PIN\_4**

Definition at line **[125](#page-768-0)** of file **[stm32f723e\\_discovery\\_audio.h](#page-768-1)**.

Referenced by **[BSP\\_AUDIO\\_OUT\\_MspDeInit\(\)](#page-783-0)**, and **[BSP\\_AUDIO\\_OUT\\_MspInit\(\)](#page-783-0)**.

<span id="page-484-4"></span>**#define [AUDIO\\_OUT\\_SAIx\\_SCK\\_PIN](#page-484-4) GPIO\_PIN\_5**

Definition at line **[129](#page-768-0)** of file **[stm32f723e\\_discovery\\_audio.h](#page-768-1)**.

Referenced by **[BSP\\_AUDIO\\_OUT\\_MspDeInit\(\)](#page-783-0)**, and **[BSP\\_AUDIO\\_OUT\\_MspInit\(\)](#page-783-0)**.

<span id="page-484-3"></span>**#define [AUDIO\\_OUT\\_SAIx\\_SD\\_FS\\_CLK\\_ENABLE](#page-484-3) ( ) \_\_HAL\_RCC\_GPIOI\_CLK\_ENABLE()**

Definition at line **[126](#page-768-0)** of file **[stm32f723e\\_discovery\\_audio.h](#page-768-1)**.

Referenced by **[BSP\\_AUDIO\\_OUT\\_MspInit\(\)](#page-783-0)**.

#### <span id="page-485-1"></span>**#define [AUDIO\\_OUT\\_SAIx\\_SD\\_FS\\_SCK\\_GPIO\\_PORT](#page-485-1) GPIOI**

Definition at line **[127](#page-768-0)** of file **[stm32f723e\\_discovery\\_audio.h](#page-768-1)**.

Referenced by **[BSP\\_AUDIO\\_OUT\\_MspDeInit\(\)](#page-783-0)**, and **[BSP\\_AUDIO\\_OUT\\_MspInit\(\)](#page-783-0)**.

<span id="page-485-2"></span>**#define [AUDIO\\_OUT\\_SAIx\\_SD\\_PIN](#page-485-2) GPIO\_PIN\_6**

Definition at line **[130](#page-768-0)** of file **[stm32f723e\\_discovery\\_audio.h](#page-768-1)**.

Referenced by **[BSP\\_AUDIO\\_OUT\\_MspInit\(\)](#page-783-0)**.

<span id="page-485-4"></span>**#define [AUDIO\\_TIMEOUT](#page-485-4) ((uint8\_t)2)**

Definition at line **[188](#page-768-0)** of file **[stm32f723e\\_discovery\\_audio.h](#page-768-1)**.

<span id="page-485-3"></span>**#define [AUDIODATA\\_SIZE](#page-485-3) 2 /\* 16-bits audio data size \*/**

Definition at line **[183](#page-768-0)** of file **[stm32f723e\\_discovery\\_audio.h](#page-768-1)**.

Referenced by **[BSP\\_AUDIO\\_OUT\\_Play\(\)](#page-783-0)**.

<span id="page-485-0"></span>**#define [CODEC\\_AUDIOFRAME\\_SLOT\\_0123](#page-485-0) SAI\_SLOTACTIVE\_0 | SAI\_SLOTACTIVE\_1 | SAI\_SLOTACTIVE\_2 | SAI\_SLOTACTIVE\_3**

CODEC\_AudioFrame\_SLOT\_TDMMode In W8994 codec the Audio frame contains 4 slots : TDM Mode TDM format : +------------------|------- -----------|--------------------|-------------------+ | CODEC\_SLOT0 Left | CODEC\_SLOT1 Left | CODEC\_SLOT0 Right | CODEC\_SLOT1 Right | +------------------------------------------------------------------------------+.

Definition at line **[109](#page-768-0)** of file **[stm32f723e\\_discovery\\_audio.h](#page-768-1)**.

Referenced by **[BSP\\_AUDIO\\_IN\\_InitEx\(\)](#page-783-0)**, **[BSP\\_AUDIO\\_IN\\_OUT\\_Init\(\)](#page-783-0)**, and **[SAIx\\_Out\\_Init\(\)](#page-783-0)**.

<span id="page-486-0"></span>**#define [CODEC\\_AUDIOFRAME\\_SLOT\\_02](#page-486-0) SAI\_SLOTACTIVE\_0 | SAI\_SLOTACTIVE\_2**

Definition at line **[112](#page-768-0)** of file **[stm32f723e\\_discovery\\_audio.h](#page-768-1)**.

Referenced by **[BSP\\_AUDIO\\_IN\\_InitEx\(\)](#page-783-0)**, and **[BSP\\_AUDIO\\_IN\\_OUT\\_Init\(\)](#page-783-0)**.

<span id="page-486-1"></span>**#define [CODEC\\_AUDIOFRAME\\_SLOT\\_13](#page-486-1) SAI\_SLOTACTIVE\_1 | SAI\_SLOTACTIVE\_3**

Definition at line **[114](#page-768-0)** of file **[stm32f723e\\_discovery\\_audio.h](#page-768-1)**.

Referenced by **[BSP\\_AUDIO\\_IN\\_InitEx\(\)](#page-783-0)**, and **[BSP\\_AUDIO\\_IN\\_OUT\\_Init\(\)](#page-783-0)**.

<span id="page-486-4"></span>**#define [CODEC\\_RESET\\_DELAY](#page-486-4) ((uint8\_t)5)**

Definition at line **[201](#page-768-0)** of file **[stm32f723e\\_discovery\\_audio.h](#page-768-1)**.

<span id="page-486-2"></span>**#define [DEFAULT\\_AUDIO\\_IN\\_BIT\\_RESOLUTION](#page-486-2) ((uint8\_t)16)**

Definition at line **[192](#page-768-0)** of file **[stm32f723e\\_discovery\\_audio.h](#page-768-1)**.

<span id="page-486-3"></span>**#define [DEFAULT\\_AUDIO\\_IN\\_CHANNEL\\_NBR](#page-486-3) ((uint8\_t)2) /\* Mono = 1, Stereo = 2 \*/**

Definition at line **[193](#page-768-0)** of file **[stm32f723e\\_discovery\\_audio.h](#page-768-1)**.

<span id="page-487-2"></span>**#define [DEFAULT\\_AUDIO\\_IN\\_FREQ](#page-487-2) [BSP\\_AUDIO\\_FREQUENCY\\_16](#page-505-0)K**

Definition at line **[191](#page-768-0)** of file **[stm32f723e\\_discovery\\_audio.h](#page-768-1)**.

<span id="page-487-0"></span>**#define [DEFAULT\\_AUDIO\\_IN\\_VOLUME](#page-487-0) ((uint16\_t)64)**

Definition at line **[194](#page-768-0)** of file **[stm32f723e\\_discovery\\_audio.h](#page-768-1)**.

<span id="page-487-1"></span>**#define [DMA\\_MAX\\_SZE](#page-487-1) 0xFFFF**

Definition at line **[139](#page-768-0)** of file **[stm32f723e\\_discovery\\_audio.h](#page-768-1)**.

<span id="page-487-3"></span>**#define [OUTPUT\\_DEVICE\\_HEADPHONE1](#page-487-3) OUTPUT\_DEVICE\_HEADPHONE**

Definition at line **[208](#page-768-0)** of file **[stm32f723e\\_discovery\\_audio.h](#page-768-1)**.

<span id="page-487-4"></span>**#define [OUTPUT\\_DEVICE\\_HEADPHONE2](#page-487-4) OUTPUT\_DEVICE\_SPEAKER**

Definition at line **[209](#page-768-0)** of file **[stm32f723e\\_discovery\\_audio.h](#page-768-1)**.

Generated on Tue May 30 2017 13:59:12 for STM32F723E-Discovery BSP User Manual by doxward 1.7.6.1

# STM32F723E-Discovery BSP User Manual

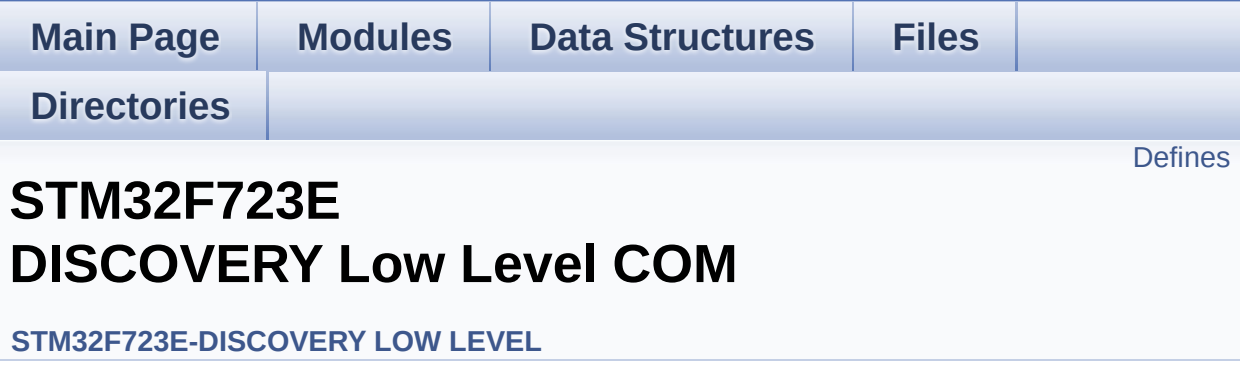

## <span id="page-489-0"></span>**Defines**

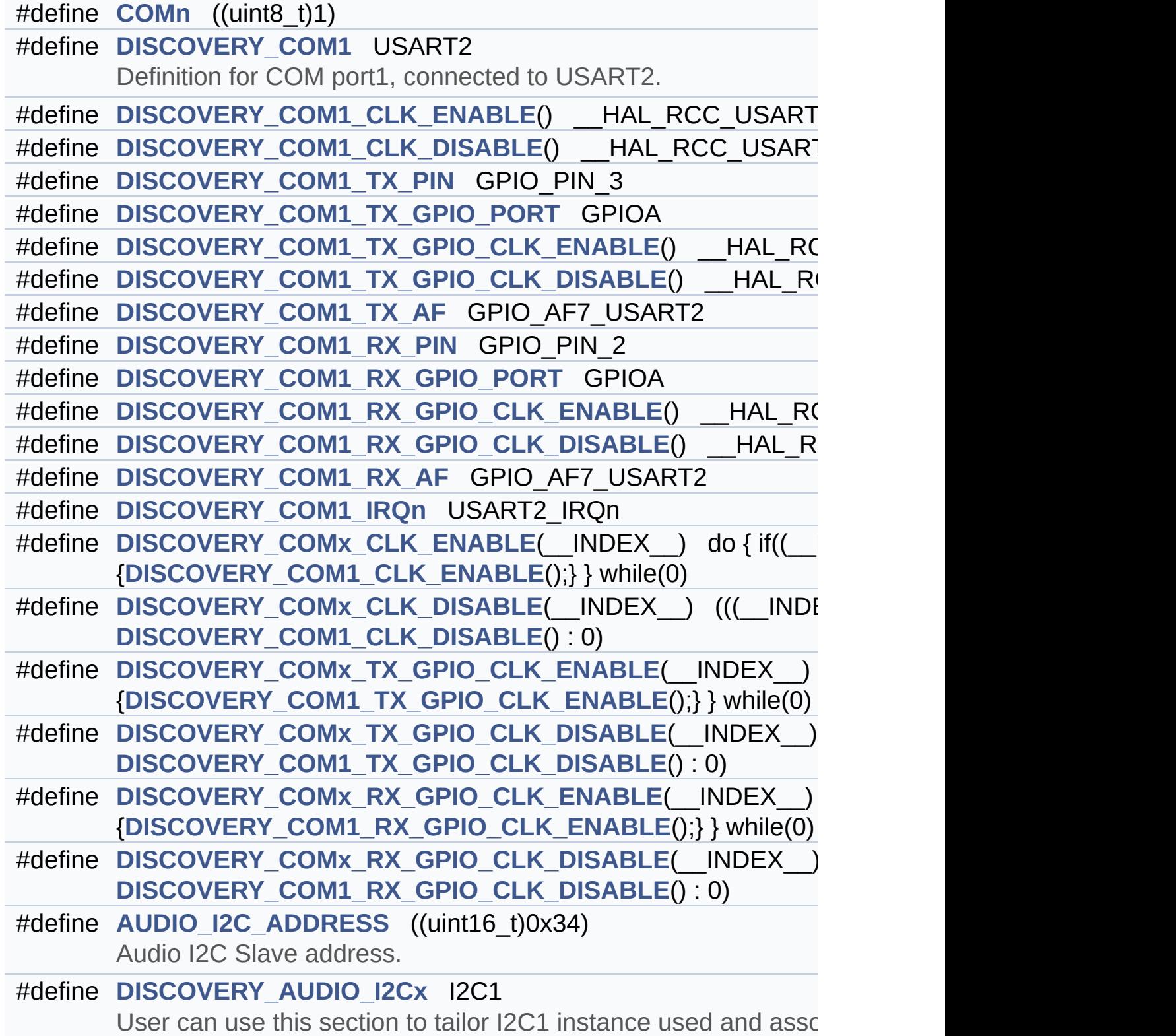

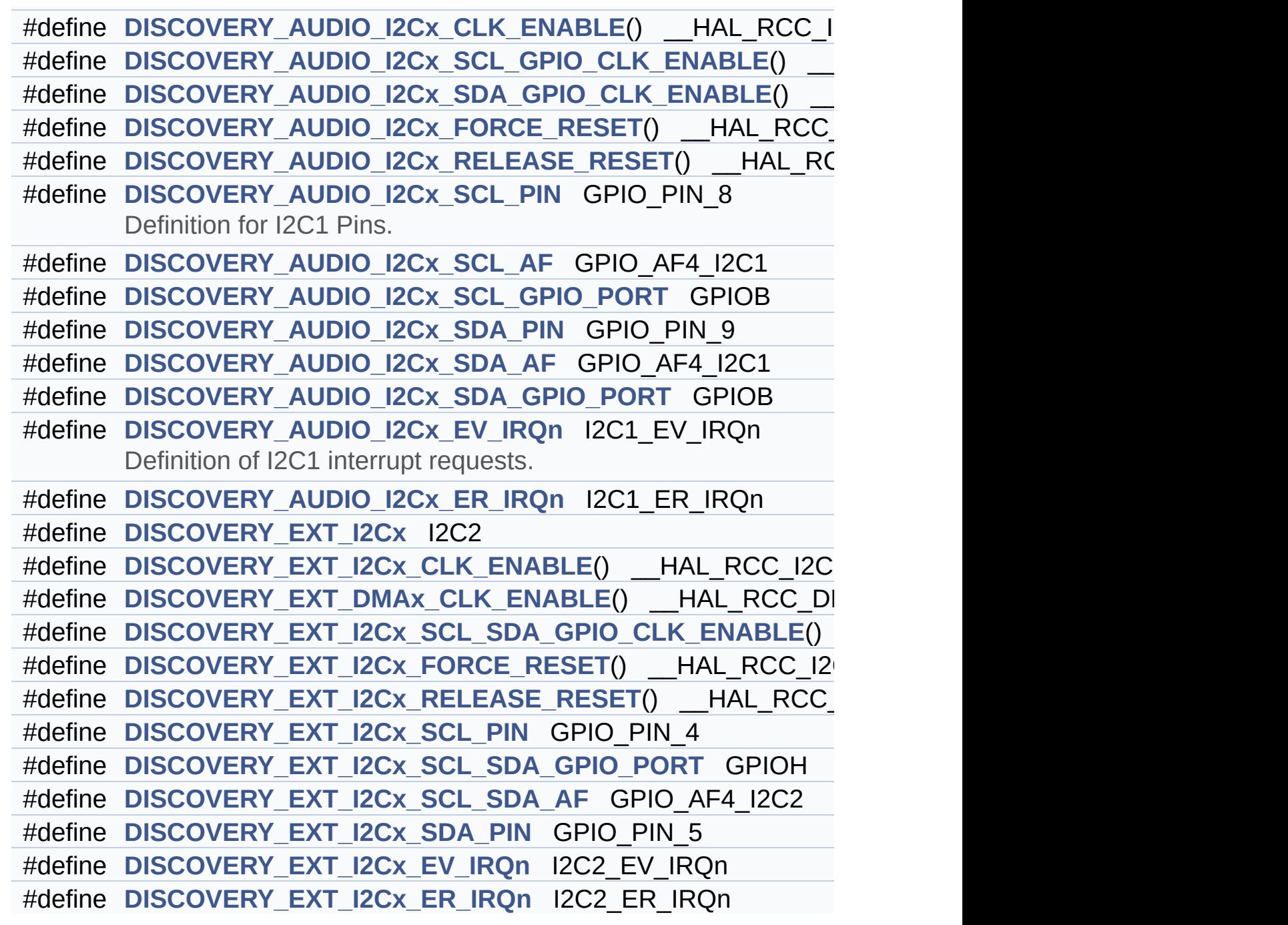

### **Define Documentation**

<span id="page-491-1"></span>**#define [AUDIO\\_I2C\\_ADDRESS](#page-491-1) ((uint16\_t)0x34)**

Audio I2C Slave address.

Definition at line **[297](#page-751-0)** of file **[stm32f723e\\_discovery.h](#page-751-1)**.

Referenced by **[BSP\\_AUDIO\\_IN\\_InitEx\(\)](#page-783-0)**, **[BSP\\_AUDIO\\_IN\\_OUT\\_Init\(\)](#page-783-0)**, **[BSP\\_AUDIO\\_IN\\_SetVolume\(\)](#page-783-0)**, **[BSP\\_AUDIO\\_IN\\_Stop\(\)](#page-783-0)**, **[BSP\\_AUDIO\\_OUT\\_Init\(\)](#page-783-0)**, **[BSP\\_AUDIO\\_OUT\\_Pause\(\)](#page-783-0)**, **[BSP\\_AUDIO\\_OUT\\_Play\(\)](#page-783-0)**, **[BSP\\_AUDIO\\_OUT\\_Resume\(\)](#page-783-0)**, **[BSP\\_AUDIO\\_OUT\\_SetMute\(\)](#page-783-0)**, **[BSP\\_AUDIO\\_OUT\\_SetOutputMode\(\)](#page-783-0)**, **[BSP\\_AUDIO\\_OUT\\_SetVolume\(\)](#page-783-0)**, and **[BSP\\_AUDIO\\_OUT\\_Stop\(\)](#page-783-0)**.

<span id="page-491-0"></span>**#define [COMn](#page-491-0) ((uint8\_t)1)**

Definition at line **[261](#page-751-0)** of file **[stm32f723e\\_discovery.h](#page-751-1)**.

<span id="page-491-2"></span>**#define [DISCOVERY\\_AUDIO\\_I2Cx](#page-491-2) I2C1**

User can use this section to tailor I2C1 instance used and associated resources (audio codec).

Definition for I2C1 clock resources

Definition at line **[304](#page-751-0)** of file **[stm32f723e\\_discovery.h](#page-751-1)**.

Referenced by **[I2Cx\\_Init\(\)](#page-232-0)**.

<span id="page-491-3"></span>**#define [DISCOVERY\\_AUDIO\\_I2Cx\\_CLK\\_ENABLE](#page-491-3) ( ) \_\_HAL\_RCC\_I2C1\_CLK\_ENABLE()**

Definition at line **[305](#page-751-0)** of file **[stm32f723e\\_discovery.h](#page-751-1)**.

Referenced by **[I2Cx\\_MspInit\(\)](#page-232-0)**.

<span id="page-492-4"></span>**#define [DISCOVERY\\_AUDIO\\_I2Cx\\_ER\\_IRQn](#page-492-4) I2C1\_ER\_IRQn**

Definition at line **[323](#page-751-0)** of file **[stm32f723e\\_discovery.h](#page-751-1)**.

Referenced by **[I2Cx\\_MspInit\(\)](#page-232-0)**.

<span id="page-492-3"></span>**#define [DISCOVERY\\_AUDIO\\_I2Cx\\_EV\\_IRQn](#page-492-3) I2C1\_EV\_IRQn**

Definition of I2C1 interrupt requests.

Definition at line **[322](#page-751-0)** of file **[stm32f723e\\_discovery.h](#page-751-1)**.

Referenced by **[I2Cx\\_MspInit\(\)](#page-232-0)**.

<span id="page-492-0"></span>**#define [DISCOVERY\\_AUDIO\\_I2Cx\\_FORCE\\_RESET](#page-492-0) ( ) \_\_HAL\_RCC\_I2C1\_FORCE\_RESET()**

Definition at line **[309](#page-751-0)** of file **[stm32f723e\\_discovery.h](#page-751-1)**.

Referenced by **[I2Cx\\_MspInit\(\)](#page-232-0)**.

<span id="page-492-1"></span>**#define [DISCOVERY\\_AUDIO\\_I2Cx\\_RELEASE\\_RESET](#page-492-1) ( ) \_\_HAL\_RCC\_I2C1\_RELEASE\_RESET()**

Definition at line **[310](#page-751-0)** of file **[stm32f723e\\_discovery.h](#page-751-1)**.

Referenced by **[I2Cx\\_MspInit\(\)](#page-232-0)**.

<span id="page-492-2"></span>**#define [DISCOVERY\\_AUDIO\\_I2Cx\\_SCL\\_AF](#page-492-2) GPIO\_AF4\_I2C1**

Definition at line **[315](#page-751-0)** of file **[stm32f723e\\_discovery.h](#page-751-1)**.

Referenced by **[I2Cx\\_MspInit\(\)](#page-232-0)**.

<span id="page-493-0"></span>**#define [DISCOVERY\\_AUDIO\\_I2Cx\\_SCL\\_GPIO\\_CLK\\_ENABLE](#page-493-0) ( ) \_\_HAL\_RCC\_GPIOB\_CLK\_ENABLE()**

Definition at line **[306](#page-751-0)** of file **[stm32f723e\\_discovery.h](#page-751-1)**.

Referenced by **[I2Cx\\_MspInit\(\)](#page-232-0)**.

<span id="page-493-3"></span>**#define [DISCOVERY\\_AUDIO\\_I2Cx\\_SCL\\_GPIO\\_PORT](#page-493-3) GPIOB**

Definition at line **[316](#page-751-0)** of file **[stm32f723e\\_discovery.h](#page-751-1)**.

Referenced by **[I2Cx\\_MspInit\(\)](#page-232-0)**.

<span id="page-493-2"></span>**#define [DISCOVERY\\_AUDIO\\_I2Cx\\_SCL\\_PIN](#page-493-2) GPIO\_PIN\_8**

Definition for I2C1 Pins.

PB8

Definition at line **[314](#page-751-0)** of file **[stm32f723e\\_discovery.h](#page-751-1)**.

Referenced by **[I2Cx\\_MspInit\(\)](#page-232-0)**.

<span id="page-493-4"></span>**#define [DISCOVERY\\_AUDIO\\_I2Cx\\_SDA\\_AF](#page-493-4) GPIO\_AF4\_I2C1**

Definition at line **[318](#page-751-0)** of file **[stm32f723e\\_discovery.h](#page-751-1)**.

<span id="page-493-1"></span>Referenced by **[I2Cx\\_MspInit\(\)](#page-232-0)**.

**#define [DISCOVERY\\_AUDIO\\_I2Cx\\_SDA\\_GPIO\\_CLK\\_ENABLE](#page-493-1) ( ) \_\_HAL\_RCC\_GPIOB\_CLK\_ENABLE()**

Definition at line **[307](#page-751-0)** of file **[stm32f723e\\_discovery.h](#page-751-1)**.

Referenced by **[I2Cx\\_MspInit\(\)](#page-232-0)**.

<span id="page-494-4"></span>**#define [DISCOVERY\\_AUDIO\\_I2Cx\\_SDA\\_GPIO\\_PORT](#page-494-4) GPIOB**

Definition at line **[319](#page-751-0)** of file **[stm32f723e\\_discovery.h](#page-751-1)**.

Referenced by **[I2Cx\\_MspInit\(\)](#page-232-0)**.

<span id="page-494-3"></span>**#define [DISCOVERY\\_AUDIO\\_I2Cx\\_SDA\\_PIN](#page-494-3) GPIO\_PIN\_9**

PB9

Definition at line **[317](#page-751-0)** of file **[stm32f723e\\_discovery.h](#page-751-1)**.

Referenced by **[I2Cx\\_MspInit\(\)](#page-232-0)**.

<span id="page-494-0"></span>**#define [DISCOVERY\\_COM1](#page-494-0) USART2**

Definition for COM port1, connected to USART2.

Definition at line **[266](#page-751-0)** of file **[stm32f723e\\_discovery.h](#page-751-1)**.

<span id="page-494-2"></span>**#define [DISCOVERY\\_COM1\\_CLK\\_DISABLE](#page-494-2) ( ) \_\_HAL\_RCC\_USART2\_CLK\_DISABLE()**

Definition at line **[268](#page-751-0)** of file **[stm32f723e\\_discovery.h](#page-751-1)**.

<span id="page-494-1"></span>**#define [DISCOVERY\\_COM1\\_CLK\\_ENABLE](#page-494-1) ( ) \_\_HAL\_RCC\_USART2\_CLK\_ENABLE()**

Definition at line **[267](#page-751-0)** of file **[stm32f723e\\_discovery.h](#page-751-1)**.

<span id="page-495-6"></span>**#define [DISCOVERY\\_COM1\\_IRQn](#page-495-6) USART2\_IRQn**

Definition at line **[282](#page-751-0)** of file **[stm32f723e\\_discovery.h](#page-751-1)**.

<span id="page-495-5"></span>**#define [DISCOVERY\\_COM1\\_RX\\_AF](#page-495-5) GPIO\_AF7\_USART2**

Definition at line **[280](#page-751-0)** of file **[stm32f723e\\_discovery.h](#page-751-1)**.

<span id="page-495-4"></span>**#define [DISCOVERY\\_COM1\\_RX\\_GPIO\\_CLK\\_DISABLE](#page-495-4) ( ) \_\_HAL\_RCC\_GPIOA\_CLK\_DISABLE()**

Definition at line **[279](#page-751-0)** of file **[stm32f723e\\_discovery.h](#page-751-1)**.

<span id="page-495-3"></span>#define DISCOVERY COM1\_RX\_GPIO\_CLK\_ENABLE() HAL\_I

Definition at line **[278](#page-751-0)** of file **[stm32f723e\\_discovery.h](#page-751-1)**.

<span id="page-495-2"></span>**#define [DISCOVERY\\_COM1\\_RX\\_GPIO\\_PORT](#page-495-2) GPIOA**

Definition at line **[277](#page-751-0)** of file **[stm32f723e\\_discovery.h](#page-751-1)**.

<span id="page-495-1"></span>**#define [DISCOVERY\\_COM1\\_RX\\_PIN](#page-495-1) GPIO\_PIN\_2**

Definition at line **[276](#page-751-0)** of file **[stm32f723e\\_discovery.h](#page-751-1)**.

<span id="page-495-0"></span>**#define [DISCOVERY\\_COM1\\_TX\\_AF](#page-495-0) GPIO\_AF7\_USART2**

Definition at line **[274](#page-751-0)** of file **[stm32f723e\\_discovery.h](#page-751-1)**.

#### <span id="page-496-3"></span>**#define [DISCOVERY\\_COM1\\_TX\\_GPIO\\_CLK\\_DISABLE](#page-496-3) ( ) \_\_HAL\_RCC\_GPIOA\_CLK\_DISABLE()**

Definition at line **[273](#page-751-0)** of file **[stm32f723e\\_discovery.h](#page-751-1)**.

<span id="page-496-2"></span>#define DISCOVERY COM1 TX GPIO CLK ENABLE () HAL F

Definition at line **[272](#page-751-0)** of file **[stm32f723e\\_discovery.h](#page-751-1)**.

<span id="page-496-1"></span>**#define [DISCOVERY\\_COM1\\_TX\\_GPIO\\_PORT](#page-496-1) GPIOA**

Definition at line **[271](#page-751-0)** of file **[stm32f723e\\_discovery.h](#page-751-1)**.

<span id="page-496-0"></span>**#define [DISCOVERY\\_COM1\\_TX\\_PIN](#page-496-0) GPIO\_PIN\_3**

Definition at line **[270](#page-751-0)** of file **[stm32f723e\\_discovery.h](#page-751-1)**.

<span id="page-496-5"></span>**#define [DISCOVERY\\_COMx\\_CLK\\_DISABLE](#page-496-5) ( \_\_INDEX\_\_ ) (((\_\_INDEX\_\_) == 0) ?**

Definition at line **[285](#page-751-0)** of file **[stm32f723e\\_discovery.h](#page-751-1)**.

Referenced by **[BSP\\_COM\\_DeInit\(\)](#page-232-0)**.

<span id="page-496-4"></span>**#define [DISCOVERY\\_COMx\\_CLK\\_ENABLE](#page-496-4) ( \_\_INDEX\_\_ ) do { if((\_\_INDEX\_\_) ==**

Definition at line **[284](#page-751-0)** of file **[stm32f723e\\_discovery.h](#page-751-1)**.

Referenced by **[BSP\\_COM\\_Init\(\)](#page-232-0)**.

<span id="page-496-6"></span>**#define [DISCOVERY\\_COMx\\_RX\\_GPIO\\_CLK\\_DISABLE](#page-496-6) ( \_\_INDEX\_\_**

Definition at line **[291](#page-751-0)** of file **[stm32f723e\\_discovery.h](#page-751-1)**.

<span id="page-497-2"></span>**#define [DISCOVERY\\_COMx\\_RX\\_GPIO\\_CLK\\_ENABLE](#page-497-2) ( \_\_INDEX\_\_**

Definition at line **[290](#page-751-0)** of file **[stm32f723e\\_discovery.h](#page-751-1)**.

Referenced by **[BSP\\_COM\\_Init\(\)](#page-232-0)**.

<span id="page-497-1"></span>**#define [DISCOVERY\\_COMx\\_TX\\_GPIO\\_CLK\\_DISABLE](#page-497-1) ( \_\_INDEX\_\_**

Definition at line **[288](#page-751-0)** of file **[stm32f723e\\_discovery.h](#page-751-1)**.

<span id="page-497-0"></span>**#define [DISCOVERY\\_COMx\\_TX\\_GPIO\\_CLK\\_ENABLE](#page-497-0) ( \_\_INDEX\_\_**

Definition at line **[287](#page-751-0)** of file **[stm32f723e\\_discovery.h](#page-751-1)**.

Referenced by **[BSP\\_COM\\_Init\(\)](#page-232-0)**.

<span id="page-497-5"></span>**#define [DISCOVERY\\_EXT\\_DMAx\\_CLK\\_ENABLE](#page-497-5) ( ) \_\_HAL\_RCC\_DMA1\_CLK\_ENABLE()**

Definition at line **[329](#page-751-0)** of file **[stm32f723e\\_discovery.h](#page-751-1)**.

<span id="page-497-3"></span>**#define [DISCOVERY\\_EXT\\_I2Cx](#page-497-3) I2C2**

Definition at line **[32](#page-751-0)[7](#page-696-0)** of file **[stm32f723e\\_discovery.h](#page-751-1)**.

Referenced by **[I2Cx\\_Init\(\)](#page-232-0)**.

<span id="page-497-4"></span>**#define [DISCOVERY\\_EXT\\_I2Cx\\_CLK\\_ENABLE](#page-497-4) ( ) \_\_HAL\_RCC\_I2C2\_CLK\_ENABLE()**

Definition at line **[328](#page-751-0)** of file **[stm32f723e\\_discovery.h](#page-495-4)**.

Referenced by **[I2Cx\\_MspInit\(\)](#page-232-0)**.

<span id="page-498-5"></span>**#define [DISCOVERY\\_EXT](#page-498-5)[\\_I2C](#page-696-0)[x\\_ER\\_IRQn](#page-498-5) [I2C2\\_ER\\_IRQn](#page-495-3)**

Definition at line **[343](#page-751-0)** of file **[stm32f723e\\_discovery.h](#page-751-1)**.

Referenced by **[I2Cx\\_MspInit\(\)](#page-232-0)**.

<span id="page-498-4"></span>**#define [DISCOVERY\\_EXT](#page-498-4)[\\_I2Cx\\_EV\\_IRQn](#page-496-3) I2C2\_EV\_IRQn**

Definition at line **[342](#page-751-0)** of file **[stm32f723e\\_discovery.h](#page-751-1)**.

Referenced by **[I2Cx\\_MspInit\(\)](#page-232-0)**.

<span id="page-498-0"></span>**#define [DISCOVERY\\_EXT\\_I2Cx\\_FORCE\\_RESET](#page-498-0) ( ) \_\_HAL\_RCC\_I2C2\_FORCE\_RESET()**

Definition at line **[332](#page-751-0)** of file **[stm32f723e\\_discovery.h](#page-751-1)**.

Referenced by **[I2Cx\\_MspInit\(\)](#page-232-0)**.

<span id="page-498-1"></span>**#define [DISCOVERY\\_EXT\\_I2Cx\\_RELEASE\\_RESET](#page-498-1) ( ) \_\_HAL\_RCC\_I2C2\_RELEASE\_RESET()**

Definition at line **[333](#page-751-0)** of file **[stm32f723e\\_discovery.h](#page-751-1)**.

Referenced by **[I2Cx\\_MspInit\(\)](#page-232-0)**.

<span id="page-498-2"></span>**#define [DISCOVERY\\_EXT\\_I2Cx\\_SCL\\_PIN](#page-498-2) GPIO\_PIN\_4**

Definition at line **[336](#page-751-0)** of file **[stm32f723e\\_discovery.h](#page-751-1)**.

<span id="page-498-3"></span>Referenced by **[I2Cx\\_MspInit\(\)](#page-232-0)**.

**#define [DISCOVERY\\_EXT\\_I2Cx\\_SCL\\_SDA\\_AF](#page-498-3) GPIO\_AF4\_I2C2**

Definition at line **[338](#page-751-0)** of file **[stm32f723e\\_discovery.h](#page-751-1)**.

Referenced by **[I2Cx\\_MspInit\(\)](#page-232-0)**.

<span id="page-499-0"></span>**#define [DISCOVERY\\_EXT\\_I2Cx\\_SCL\\_SDA\\_GPIO\\_CLK\\_ENABLE](#page-499-0) ( )**

Definition at line **[330](#page-751-0)** of file **[stm32f723e\\_discovery.h](#page-751-1)**.

Referenced by **[I2Cx\\_MspInit\(\)](#page-232-0)**.

<span id="page-499-1"></span>**#define [DISCOVERY\\_EXT\\_I2Cx\\_SCL\\_SDA\\_GPIO\\_PORT](#page-499-1) GPIOH**

Definition at line **[337](#page-751-0)** of file **[stm32f723e\\_discovery.h](#page-751-1)**.

Referenced by **[I2Cx\\_MspInit\(\)](#page-232-0)**.

<span id="page-499-2"></span>**#define [DISCOVERY\\_EXT\\_I2Cx\\_SDA\\_PIN](#page-499-2) GPIO\_PIN\_5**

Definition at line **[339](#page-751-0)** of file **[stm32f723e\\_discovery.h](#page-751-1)**.

Referenced by **[I2Cx\\_MspInit\(\)](#page-232-0)**.

Generated on Tue May 30 2017 13:59:13 for STM32F723E-Discovery BSP User Manual by  $\phi$  60 and 1.7.6.1

# STM32F723E-Discovery BSP User Manual

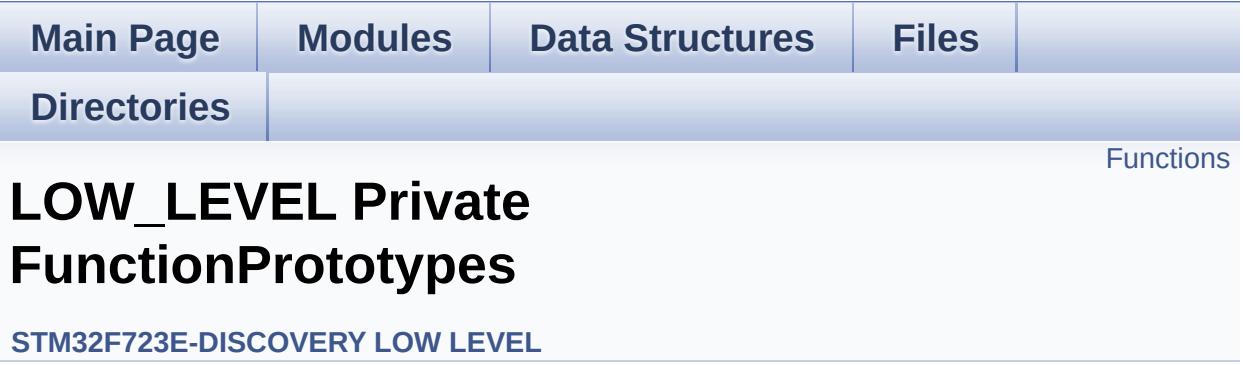

## <span id="page-501-0"></span>**Functions**

void **[AUDIO\\_IO\\_Init](#page-502-0)** (void) Initializes Audio low level.

void **[AUDIO\\_IO\\_DeInit](#page-502-1)** (void) DeInitializes Audio low level.

### **Function Documentation**

<span id="page-502-1"></span>**void [AUDIO\\_IO\\_DeInit](#page-502-1) ( void )**

DeInitializes Audio low level.

Definition at line **[897](#page-232-0)** of file **[stm32f723e\\_discovery.c](#page-232-1)**.

<span id="page-502-0"></span>**void [AUDIO\\_IO\\_Init](#page-502-0) ( void )**

Initializes Audio low level.

Definition at line **[889](#page-232-0)** of file **[stm32f723e\\_discovery.c](#page-232-1)**.

References **[hI2cAudioHandler](#page-232-0)**, and **[I2Cx\\_Init\(\)](#page-232-0)**.

Generated on Tue May 30 2017 13:59:12 for STM32F723E-Discovery BSP User Manual by doxygem 1.7.6.1

# <span id="page-503-0"></span>STM32F723E-Discovery BSP User Manual

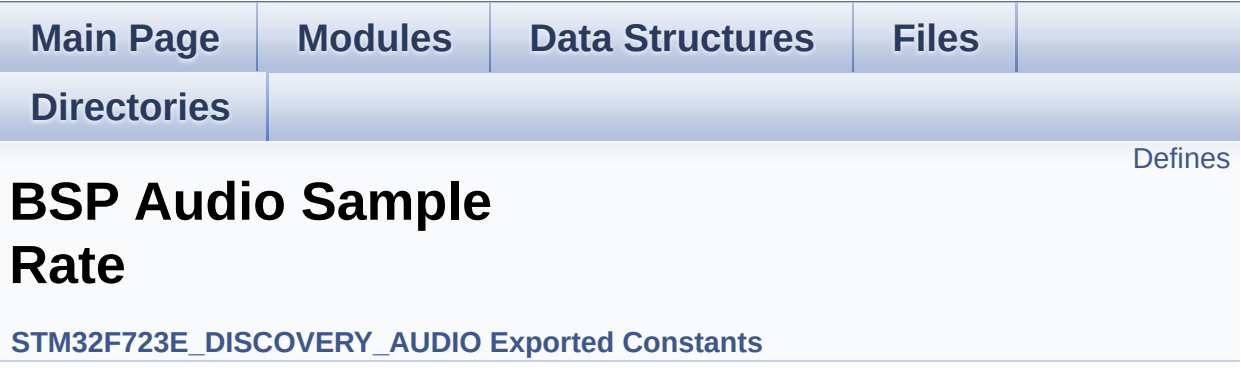
## **Defines**

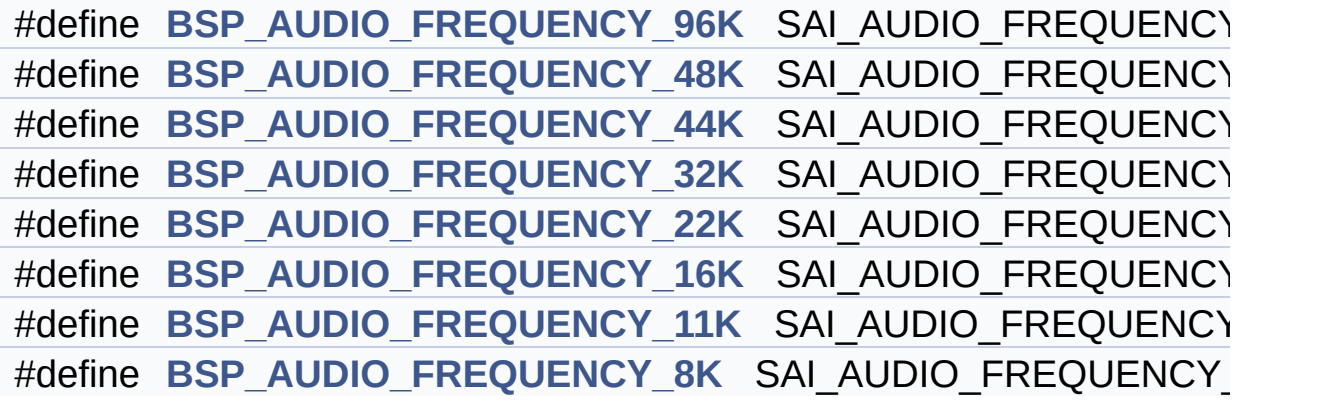

## **Define Documentation**

<span id="page-505-5"></span>**#define [BSP\\_AUDIO\\_FREQUENCY\\_11K](#page-505-5) SAI\_AUDIO\_FREQUENCY\_11K**

Definition at line **[93](#page-768-0)** of file **[stm32f723e\\_discovery\\_audio.h](#page-768-1)**.

<span id="page-505-4"></span>**#define [BSP\\_AUDIO\\_FREQUENCY\\_16K](#page-505-4) SAI\_AUDIO\_FREQUENCY\_16K**

Definition at line **[92](#page-768-0)** of file **[stm32f723e\\_discovery\\_audio.h](#page-768-1)**.

<span id="page-505-3"></span>**#define [BSP\\_AUDIO\\_FREQUENCY\\_22K](#page-505-3) SAI\_AUDIO\_FREQUENCY\_22K**

Definition at line **[91](#page-768-0)** of file **[stm32f723e\\_discovery\\_audio.h](#page-768-1)**.

<span id="page-505-2"></span>**#define [BSP\\_AUDIO\\_FREQUENCY\\_32K](#page-505-2) SAI\_AUDIO\_FREQUENCY\_32K**

Definition at line **[90](#page-768-0)** of file **[stm32f723e\\_discovery\\_audio.h](#page-768-1)**.

<span id="page-505-1"></span>**#define [BSP\\_AUDIO\\_FREQUENCY\\_44K](#page-505-1) SAI\_AUDIO\_FREQUENCY\_44K**

Definition at line **[89](#page-768-0)** of file **[stm32f723e\\_discovery\\_audio.h](#page-768-1)**.

<span id="page-505-0"></span>**#define [BSP\\_AUDIO\\_FREQUENCY\\_48K](#page-505-0) SAI\_AUDIO\_FREQUENCY\_48K**

Definition at line **[88](#page-768-0)** of file **[stm32f723e\\_discovery\\_audio.h](#page-768-1)**.

<span id="page-505-6"></span>**#define [BSP\\_AUDIO\\_FREQUENCY\\_8K](#page-505-6) SAI\_AUDIO\_FREQUENCY\_8K**

Definition at line **[94](#page-768-0)** of file **[stm32f723e\\_discovery\\_audio.h](#page-768-1)**.

## <span id="page-506-0"></span>**#define [BSP\\_AUDIO\\_FREQUENCY\\_96K](#page-506-0) SAI\_AUDIO\_FREQUENCY\_96K**

Definition at line **[87](#page-768-0)** of file **[stm32f723e\\_discovery\\_audio.h](#page-768-1)**.

Generated on Tue May 30 2017 13:59:12 for STM32F723E-Discovery BSP User Manual by  $0$   $\frac{1}{2}$   $\frac{1}{2}$  1.7.6.1

# STM32F723E-Discovery BSP User Manual

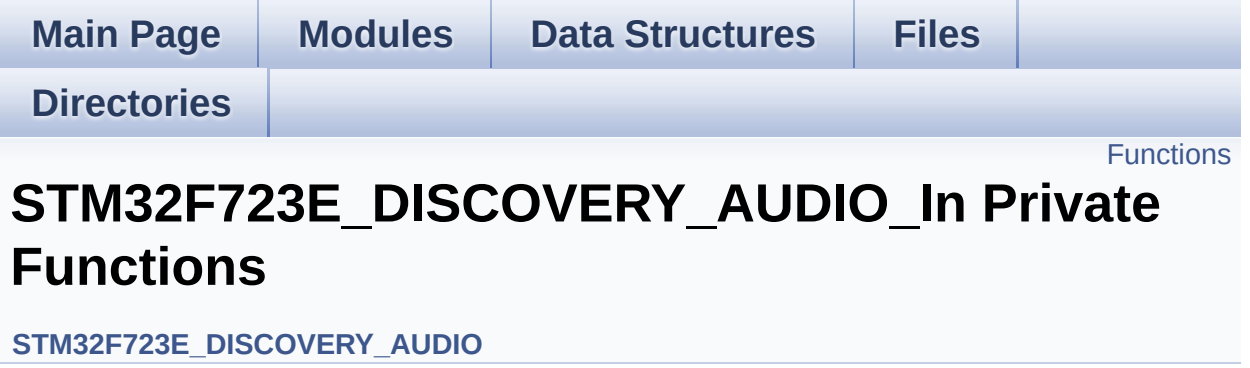

## <span id="page-508-0"></span>**Functions**

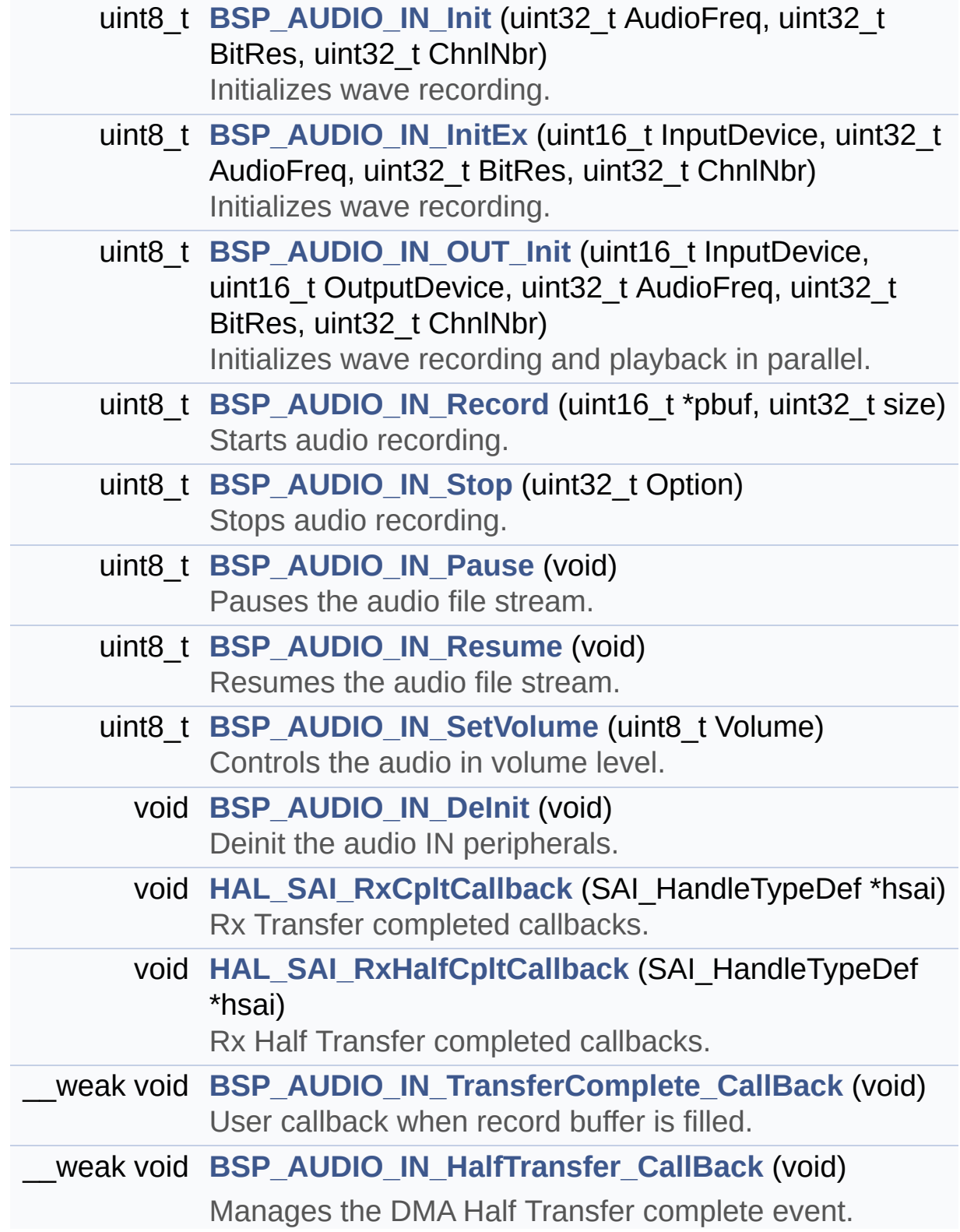

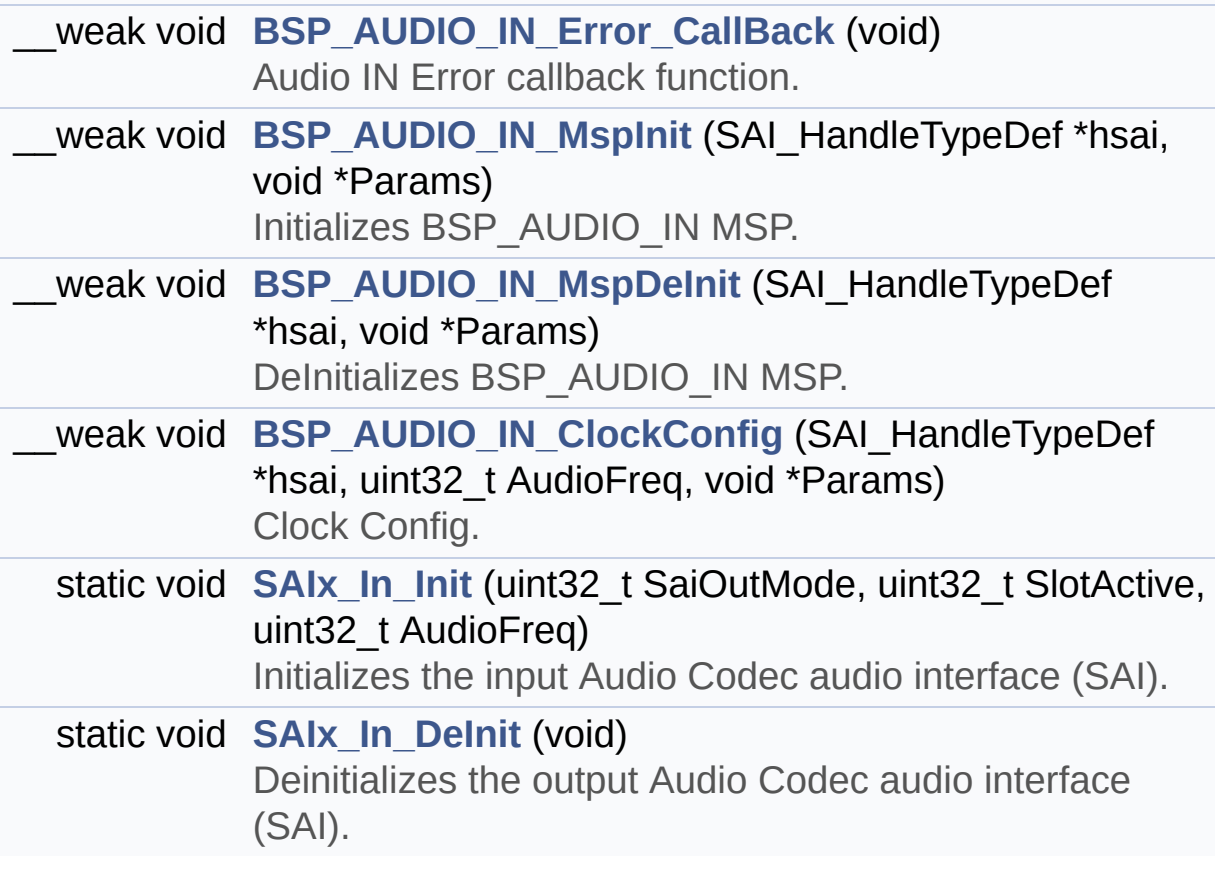

## **Function Documentation**

<span id="page-510-1"></span>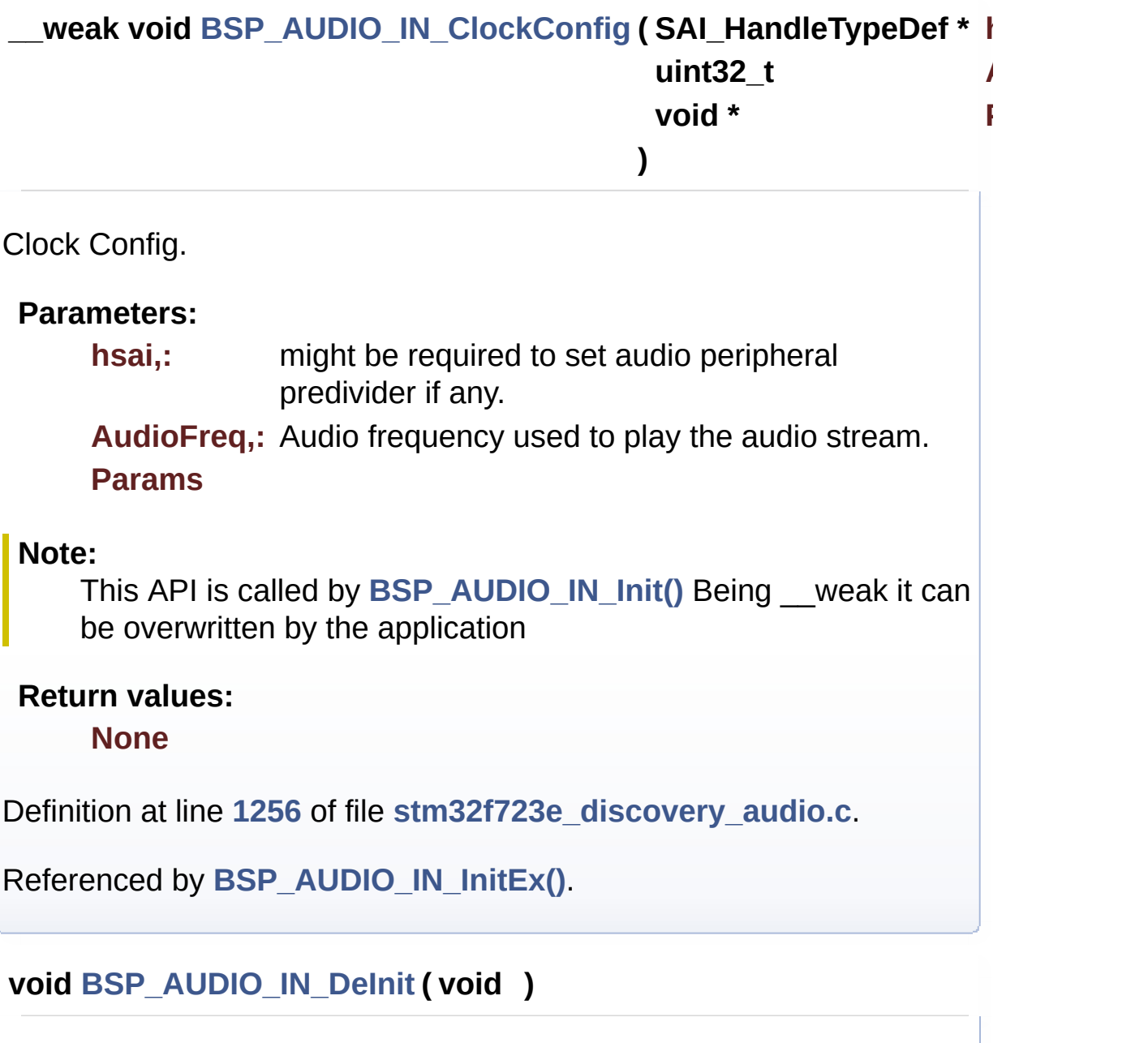

<span id="page-510-0"></span>Deinit the audio IN peripherals.

## **Return values: None**

Definition at line **[1079](#page-783-0)** of file **[stm32f723e\\_discovery\\_audio.c](#page-783-1)**.

References **[BSP\\_AUDIO\\_IN\\_MspDeInit\(\)](#page-783-0)**, **[haudio\\_in\\_sai](#page-783-0)**, and **[SAIx\\_In\\_DeInit\(\)](#page-783-0)**.

<span id="page-511-2"></span>**\_\_weak void [BSP\\_AUDIO\\_IN\\_Error\\_CallBack](#page-525-0) ( void )**

Audio IN Error callback function.

**Return values: None**

Definition at line **[1135](#page-783-0)** of file **[stm32f723e\\_discovery\\_audio.c](#page-783-1)**.

<span id="page-511-1"></span>**\_\_weak void [BSP\\_AUDIO\\_IN\\_HalfTransfer\\_CallBack](#page-525-1) ( void )**

Manages the DMA Half Transfer complete event.

**Return values: None**

Definition at line **[1124](#page-783-0)** of file **[stm32f723e\\_discovery\\_audio.c](#page-783-1)**.

Referenced by **[HAL\\_SAI\\_RxHalfCpltCallback\(\)](#page-783-0)**.

<span id="page-511-0"></span>**uint8\_t [BSP\\_AUDIO\\_IN\\_Init](#page-525-2) ( uint32\_t AudioFreq, uint32\_t BitRes, uint32\_t ChnlNbr )**

Initializes wave recording.

## **Parameters:**

**AudioFreq,:** Audio frequency to be configured for the SAI peripheral.

**BitRes,:** Audio frequency to be configured. **ChnlNbr,:** Channel number.

## **Return values:**

**AUDIO\_OK** if correct communication, else wrong communication

Definition at line **[796](#page-783-0)** of file **[stm32f723e\\_discovery\\_audio.c](#page-783-1)**.

References **[BSP\\_AUDIO\\_IN\\_InitEx\(\)](#page-783-0)**.

<span id="page-512-0"></span>**uint8\_t [BSP\\_AUDIO\\_IN\\_InitEx](#page-526-0) ( uint16\_t InputDevice, uint32\_t AudioFreq, uint32\_t BitRes, uint32\_t ChnlNbr )**

Initializes wave recording.

### **Parameters:**

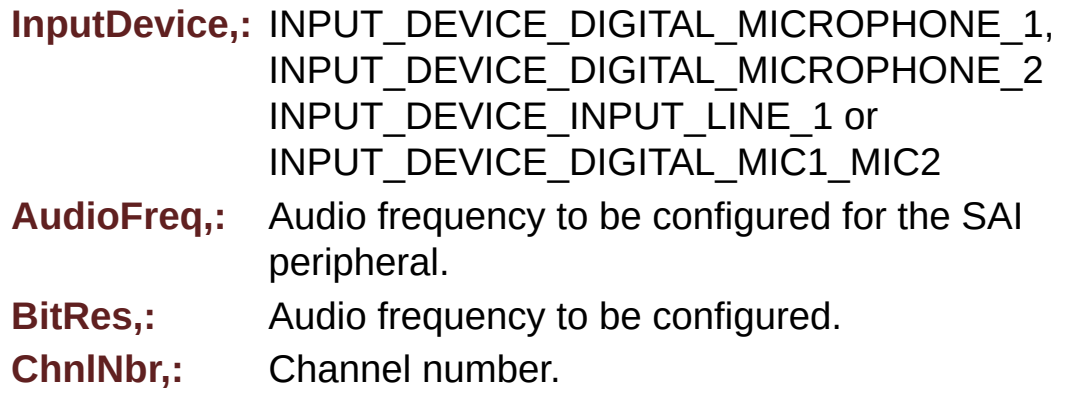

## **Return values:**

**AUDIO\_OK** if correct communication, else wrong communication

Definition at line **[810](#page-783-0)** of file **[stm32f723e\\_discovery\\_audio.c](#page-783-1)**.

References **[audio\\_drv](#page-783-0)**, **[AUDIO\\_ERROR](#page-768-0)**, **[AUDIO\\_I2C\\_ADDRESS](#page-751-0)**, **[AUDIO\\_IN\\_SAIx](#page-768-0)**, **[AUDIO\\_OK](#page-768-0)**, **[BSP\\_AUDIO\\_IN\\_ClockConfig\(\)](#page-783-0)**, **[BSP\\_AUDIO\\_IN\\_MspInit\(\)](#page-783-0)**, **[BSP\\_AUDIO\\_OUT\\_MspInit\(\)](#page-783-0)**, **[CODEC\\_AUDIOFRAME\\_SLOT\\_0123](#page-768-0)**, **[CODEC\\_AUDIOFRAME\\_SLOT\\_02](#page-768-0)**, **[CODEC\\_AUDIOFRAME\\_SLOT\\_13](#page-768-0)**, **[haudio\\_in\\_sai](#page-783-0)**, **[SAIx\\_In\\_DeInit\(\)](#page-783-0)**, and **[SAIx\\_In\\_Init\(\)](#page-783-0)**.

Referenced by **[BSP\\_AUDIO\\_IN\\_Init\(\)](#page-783-0)**.

<span id="page-513-1"></span>**\_\_weak void [BSP\\_AUDIO\\_IN\\_MspDeInit](#page-527-0) ( SAI\_HandleTypeDef \* hsai**

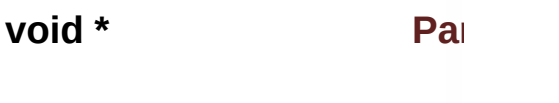

**)**

DeInitializes BSP\_AUDIO\_IN MSP.

**Parameters:**

**hsai,:** SAI handle **Params**

**Return values:**

**None**

Definition at line **[1220](#page-783-0)** of file **[stm32f723e\\_discovery\\_audio.c](#page-783-1)**.

References **[AUDIO\\_IN\\_SAIx](#page-768-0)**, **[AUDIO\\_IN\\_SAIx\\_CLK\\_DISABLE](#page-768-0)**, **[AUDIO\\_IN\\_SAIx\\_DMAx\\_IRQ](#page-768-0)**, **[AUDIO\\_IN\\_SAIx\\_SD\\_GPIO\\_PORT](#page-768-0)**, **[AUDIO\\_IN\\_SAIx\\_SD\\_PIN](#page-768-0)**, and **[haudio\\_in\\_sai](#page-783-0)**.

Referenced by **[BSP\\_AUDIO\\_IN\\_DeInit\(\)](#page-783-0)**.

<span id="page-513-0"></span>**\_\_weak void [BSP\\_AUDIO\\_IN\\_MspInit](#page-527-1) ( SAI\_HandleTypeDef \* hsai, void \* Params )**

Initializes BSP\_AUDIO\_IN MSP.

**Parameters: hsai,:** SAI handle **Params**

**Return values:**

**None**

Definition at line **[1147](#page-783-0)** of file **[stm32f723e\\_discovery\\_audio.c](#page-783-1)**.

References **[AUDIO\\_IN\\_INT\\_GPIO\\_ENABLE](#page-768-0)**, **[AUDIO\\_IN\\_INT\\_GPIO\\_PIN](#page-768-0)**, **[AUDIO\\_IN\\_INT\\_GPIO\\_PORT](#page-768-0)**, **[AUDIO\\_IN\\_INT\\_IRQ](#page-768-0)**, **[AUDIO\\_IN\\_IRQ\\_PREPRIO](#page-768-0)**, **[AUDIO\\_IN\\_SAIx](#page-768-0)**, **[AUDIO\\_IN\\_SAIx\\_CLK\\_ENABLE](#page-768-0)**, **[AUDIO\\_IN\\_SAIx\\_DMAx\\_CHANNEL](#page-768-0)**, **[AUDIO\\_IN\\_SAIx\\_DMAx\\_CLK\\_ENABLE](#page-768-0)**, **[AUDIO\\_IN\\_SAIx\\_DMAx\\_IRQ](#page-768-0)**, **[AUDIO\\_IN\\_SAIx\\_DMAx\\_MEM\\_DATA\\_SIZE](#page-768-0)**, **[AUDIO\\_IN\\_SAIx\\_DMAx\\_PERIPH\\_DATA\\_SIZE](#page-768-0)**, **[AUDIO\\_IN\\_SAIx\\_DMAx\\_STREAM](#page-768-0)**, **[AUDIO\\_IN\\_SAIx\\_SD\\_AF](#page-768-0)**, **[AUDIO\\_IN\\_SAIx\\_SD\\_ENABLE](#page-768-0)**, **[AUDIO\\_IN\\_SAIx\\_SD\\_GPIO\\_PORT](#page-768-0)**, and **[AUDIO\\_IN\\_SAIx\\_SD\\_PIN](#page-768-0)**.

Referenced by **[BSP\\_AUDIO\\_IN\\_InitEx\(\)](#page-783-0)**, and **[BSP\\_AUDIO\\_IN\\_OUT\\_Init\(\)](#page-783-0)**.

<span id="page-514-0"></span>**uint8\_t [BSP\\_AUDIO\\_IN\\_OUT\\_Init](#page-528-0) ( uint16\_t InputDevice, uint16\_t OutputDevice, uint32\_t AudioFreq, uint32\_t BitRes, uint32\_t ChnlNbr )**

Initializes wave recording and playback in parallel.

**Parameters:**

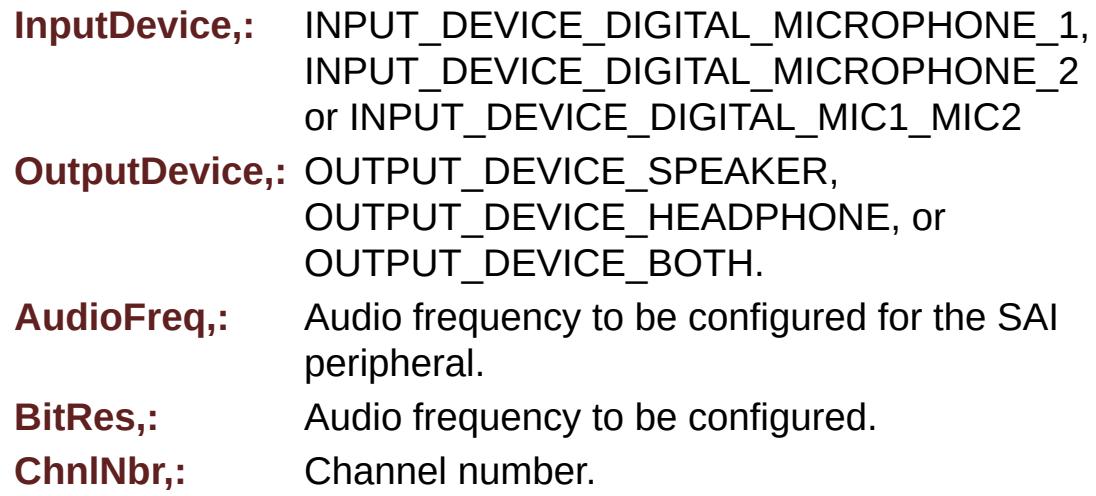

#### **Return values:**

**AUDIO\_OK** if correct communication, else wrong communication

Definition at line **[896](#page-783-0)** of file **[stm32f723e\\_discovery\\_audio.c](#page-783-1)**.

References **[audio\\_drv](#page-783-0)**, **[AUDIO\\_ERROR](#page-768-0)**, **[AUDIO\\_I2C\\_ADDRESS](#page-751-0)**, **[AUDIO\\_IN\\_SAIx](#page-768-0)**, **[AUDIO\\_OK](#page-768-0)**, **[AUDIO\\_OUT\\_SAIx](#page-768-0)**, **[BSP\\_AUDIO\\_IN\\_MspInit\(\)](#page-783-0)**, **[BSP\\_AUDIO\\_OUT\\_ClockConfig\(\)](#page-783-0)**, **[BSP\\_AUDIO\\_OUT\\_MspInit\(\)](#page-783-0)**, **[CODEC\\_AUDIOFRAME\\_SLOT\\_0123](#page-768-0)**, **[CODEC\\_AUDIOFRAME\\_SLOT\\_02](#page-768-0)**, **[CODEC\\_AUDIOFRAME\\_SLOT\\_13](#page-768-0)**, **[haudio\\_in\\_sai](#page-783-0)**, **[haudio\\_out\\_sai](#page-783-0)**, **[SAIx\\_In\\_DeInit\(\)](#page-783-0)**, **[SAIx\\_In\\_Init\(\)](#page-783-0)**, and **[SAIx\\_Out\\_DeInit\(\)](#page-783-0)**.

### <span id="page-515-0"></span>**uint8\_t [BSP\\_AUDIO\\_IN\\_Pause](#page-529-0) ( void )**

Pauses the audio file stream.

**Return values: AUDIO\_OK** if correct communication, else wrong communication

Definition at line **[1034](#page-783-0)** of file **[stm32f723e\\_discovery\\_audio.c](#page-783-1)**.

References **[AUDIO\\_OK](#page-768-0)**, and **[haudio\\_in\\_sai](#page-783-0)**.

<span id="page-516-0"></span>**uint8\_t [BSP\\_AUDIO\\_IN\\_Record](#page-530-0) ( uint16\_t \* pbuf, uint32\_t size )**

Starts audio recording.

**Parameters:**

**pbuf,:** Main buffer pointer for the recorded data storing

**size,:** size of the recorded buffer in number of elements (typically number of half-words) Be careful that it is not the same unit than BSP\_AUDIO\_OUT\_Play function

**Return values:**

**AUDIO\_OK** if correct communication, else wrong communication

Definition at line **[985](#page-783-0)** of file **[stm32f723e\\_discovery\\_audio.c](#page-783-1)**.

References **[AUDIO\\_ERROR](#page-768-0)**, **[AUDIO\\_OK](#page-768-0)**, and **[haudio\\_in\\_sai](#page-783-0)**.

<span id="page-516-1"></span>**uint8\_t [BSP\\_AUDIO\\_IN\\_Resume](#page-530-1) ( void )**

Resumes the audio file stream.

### **Return values:**

**AUDIO\_OK** if correct communication, else wrong communication

Definition at line **[1046](#page-783-0)** of file **[stm32f723e\\_discovery\\_audio.c](#page-783-1)**.

References **[AUDIO\\_OK](#page-768-0)**, and **[haudio\\_in\\_sai](#page-783-0)**.

<span id="page-517-1"></span>**uint8\_t [BSP\\_AUDIO\\_IN\\_SetVolume](#page-531-0) ( uint8\_t Volume )**

Controls the audio in volume level.

**Parameters:**

**Volume,:** Volume level in range 0(Mute)..80(+0dB)..100(+17.625dB)

**Return values:**

**AUDIO\_OK** if correct communication, else wrong communication

Definition at line **[1059](#page-783-0)** of file **[stm32f723e\\_discovery\\_audio.c](#page-783-1)**.

References **[audio\\_drv](#page-783-0)**, **[AUDIO\\_ERROR](#page-768-0)**, **[AUDIO\\_I2C\\_ADDRESS](#page-751-0)**, **[AUDIO\\_OK](#page-768-0)**, and **[AudioInVolume](#page-783-0)**.

<span id="page-517-0"></span>**uint8\_t [BSP\\_AUDIO\\_IN\\_Stop](#page-531-1) ( uint32\_t Option )**

Stops audio recording.

## **Parameters:**

**Option,:** could be one of the following parameters

- CODEC PDWN SW: for software power off (by writing registers). Then no need to reconfigure the Codec after power on.
- CODEC PDWN HW: completely shut down the codec (physically). Then need to reconfigure the Codec after power on.

## **Return values:**

**AUDIO\_OK** if correct communication, else wrong communication

Definition at line **[1008](#page-783-0)** of file **[stm32f723e\\_discovery\\_audio.c](#page-783-1)**.

References **[audio\\_drv](#page-783-0)**, **[AUDIO\\_ERROR](#page-768-0)**, **[AUDIO\\_I2C\\_ADDRESS](#page-751-0)**, **[AUDIO\\_OK](#page-768-0)**, and **[haudio\\_in\\_sai](#page-783-0)**.

<span id="page-518-2"></span>**\_\_weak void [BSP\\_AUDIO\\_IN\\_TransferComplete\\_CallBack](#page-532-0) ( void )**

User callback when record buffer is filled.

**Return values: None**

Definition at line **[1113](#page-783-0)** of file **[stm32f723e\\_discovery\\_audio.c](#page-783-1)**.

Referenced by **[HAL\\_SAI\\_RxCpltCallback\(\)](#page-783-0)**.

<span id="page-518-0"></span>**void [HAL\\_SAI\\_RxCpltCallback](#page-518-0) ( SAI\_HandleTypeDef \* hsai )**

Rx Transfer completed callbacks.

**Parameters: hsai,:** SAI handle

**Return values: None**

Definition at line **[1091](#page-783-0)** of file **[stm32f723e\\_discovery\\_audio.c](#page-783-1)**.

References **[BSP\\_AUDIO\\_IN\\_TransferComplete\\_CallBack\(\)](#page-783-0)**.

<span id="page-518-1"></span>**void [HAL\\_SAI\\_RxHalfCpltCallback](#page-518-1) ( SAI\_HandleTypeDef \* hsai )**

Rx Half Transfer completed callbacks.

**Parameters:**

**hsai,:** SAI handle

### **Return values: None**

Definition at line **[1102](#page-783-0)** of file **[stm32f723e\\_discovery\\_audio.c](#page-783-1)**.

References **[BSP\\_AUDIO\\_IN\\_HalfTransfer\\_CallBack\(\)](#page-783-0)**.

<span id="page-519-1"></span>**static void [SAIx\\_In\\_DeInit](#page-519-1) ( void ) [static]**

Deinitializes the output Audio Codec audio interface (SAI).

## **Return values:**

**None**

Definition at line **[1419](#page-783-0)** of file **[stm32f723e\\_discovery\\_audio.c](#page-783-1)**.

References **[AUDIO\\_IN\\_SAIx](#page-768-0)**, and **[haudio\\_in\\_sai](#page-783-0)**.

Referenced by **[BSP\\_AUDIO\\_IN\\_DeInit\(\)](#page-783-0)**, **[BSP\\_AUDIO\\_IN\\_InitEx\(\)](#page-783-0)**, and **[BSP\\_AUDIO\\_IN\\_OUT\\_Init\(\)](#page-783-0)**.

<span id="page-519-0"></span>**static void [SAIx\\_In\\_Init](#page-519-0) ( uint32\_t SaiOutMode, uint32\_t SlotActive, uint32\_t AudioFreq ) [static]**

Initializes the input Audio Codec audio interface (SAI).

## **Parameters:**

**SaiOutMode,:** SAI\_MODEMASTER\_TX (for record and playback in parallel) or SAI\_MODEMASTER\_RX (for record only). **SlotActive,:** CODEC\_AUDIOFRAME\_SLOT\_02,

## CODEC\_AUDIOFRAME\_SLOT\_13 or CODEC\_AUDIOFRAME\_SLOT\_0123

**AudioFreq,:** Audio frequency to be configured for the SAI peripheral.

## **Return values:**

**None**

Definition at line **[1305](#page-783-0)** of file **[stm32f723e\\_discovery\\_audio.c](#page-783-1)**.

References **[AUDIO\\_IN\\_SAIx](#page-768-0)**, **[AUDIO\\_OUT\\_SAIx](#page-768-0)**, **[haudio\\_in\\_sai](#page-783-0)**, and **[haudio\\_out\\_sai](#page-783-0)**.

Referenced by **[BSP\\_AUDIO\\_IN\\_InitEx\(\)](#page-783-0)**, and **[BSP\\_AUDIO\\_IN\\_OUT\\_Init\(\)](#page-783-0)**.

Generated on Tue May 30 2017 13:59:12 for STM32F723E-Discovery BSP User Manual by  $0$   $\frac{1}{2}$   $\frac{1}{2}$  1.7.6.1

# STM32F723E-Discovery BSP User Manual

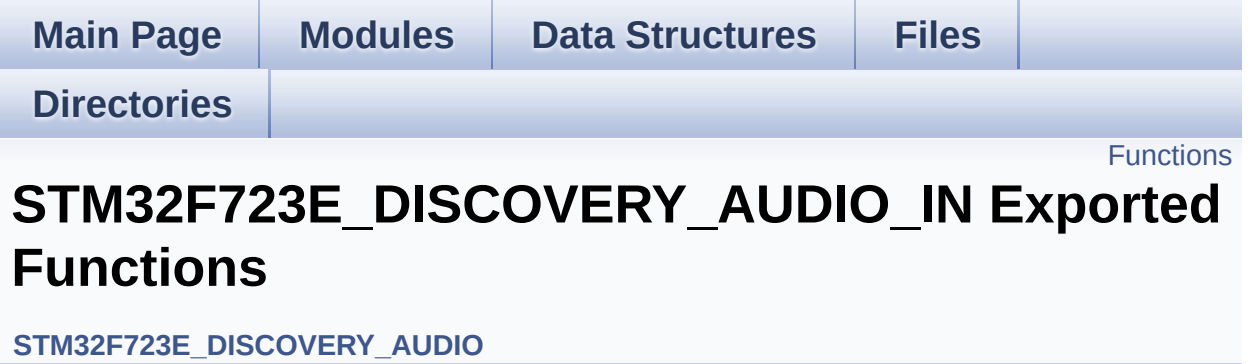

## <span id="page-522-0"></span>**Functions**

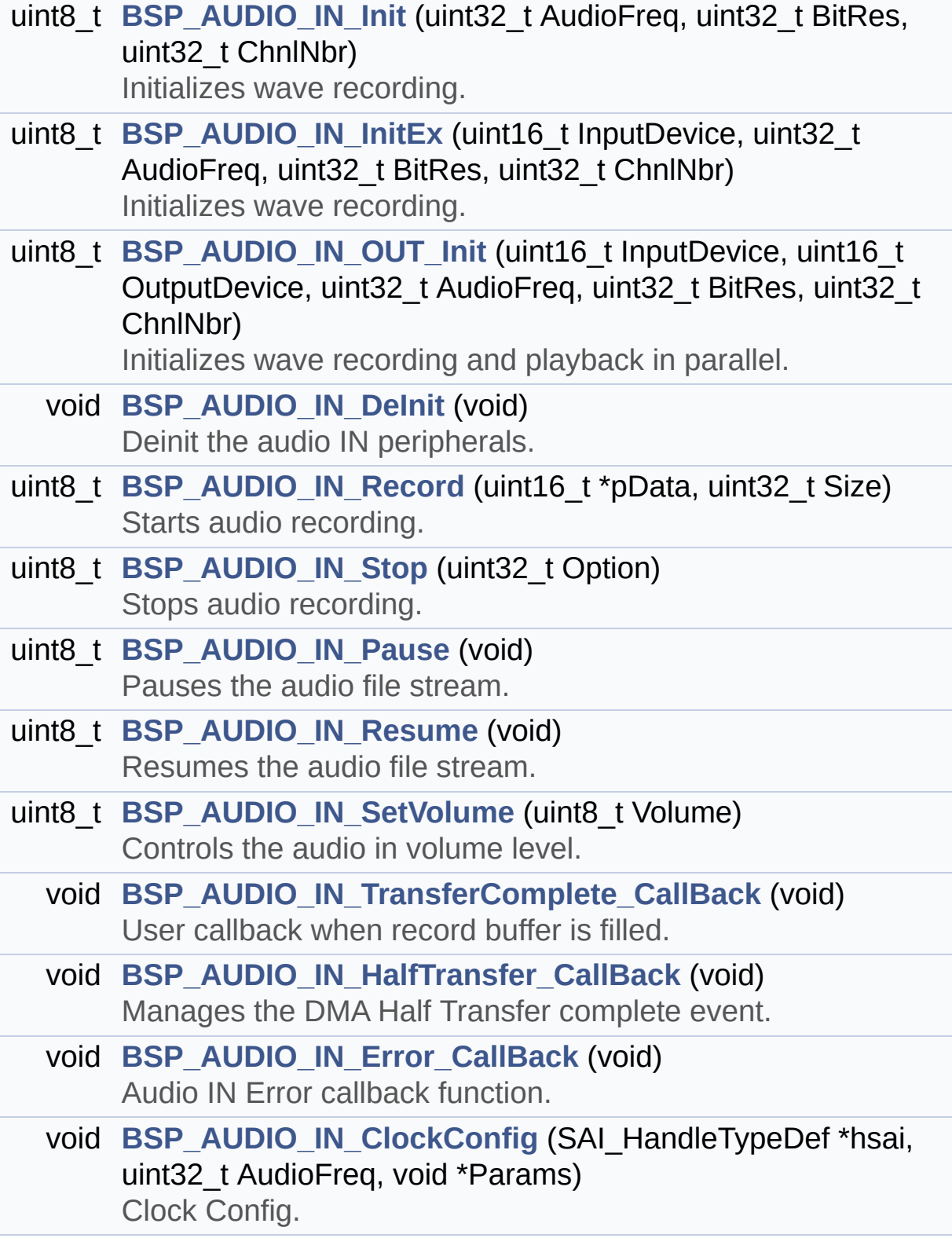

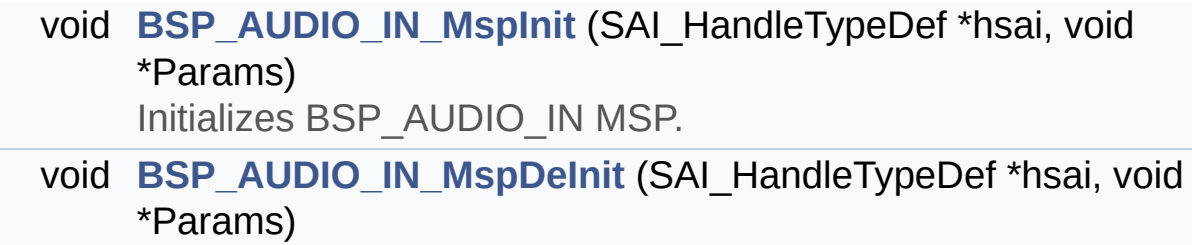

DeInitializes BSP\_AUDIO\_IN MSP.

## **Function Documentation**

<span id="page-524-0"></span>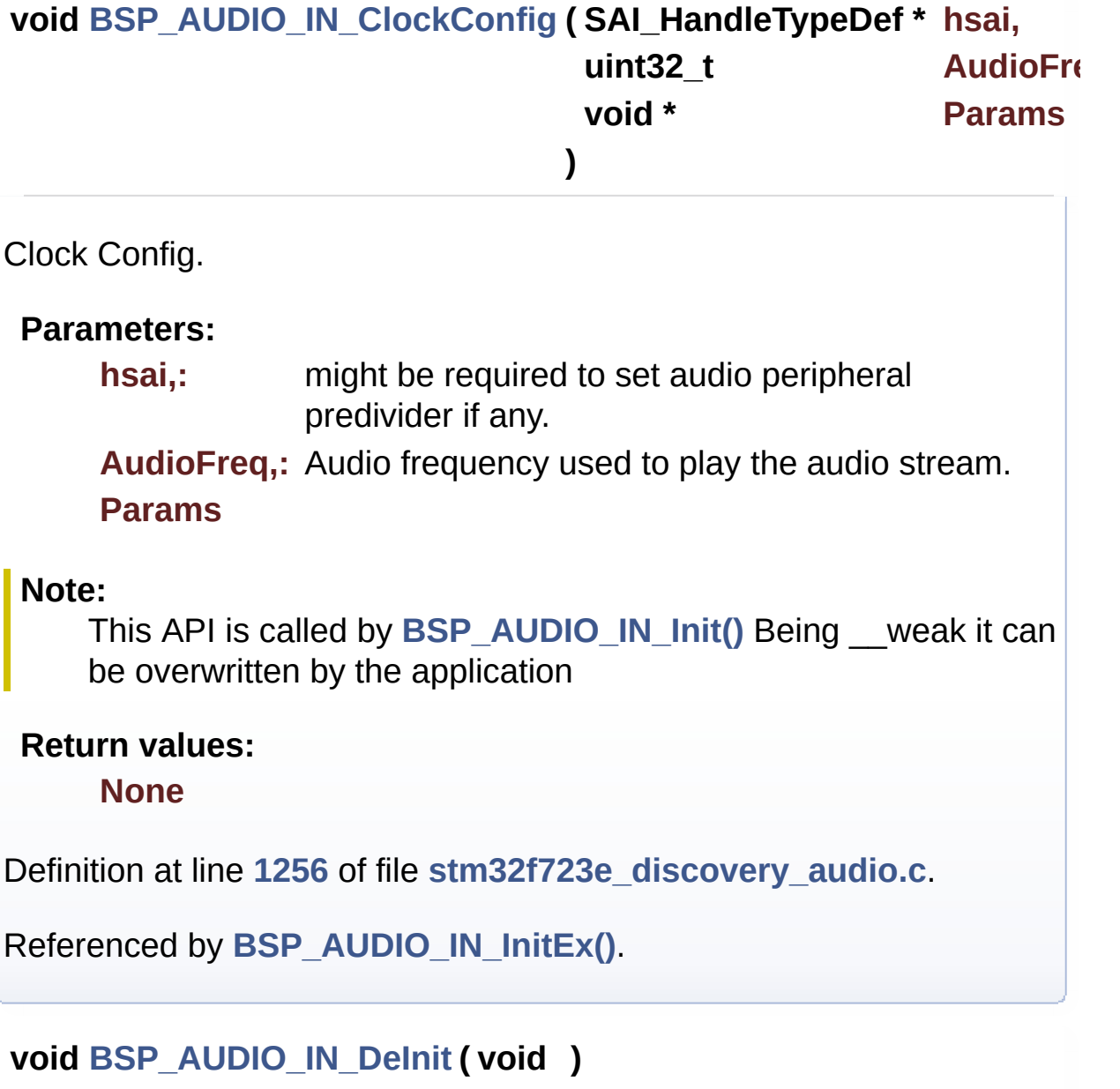

<span id="page-524-1"></span>Deinit the audio IN peripherals.

## **Return values: None**

Definition at line **[1079](#page-783-0)** of file **[stm32f723e\\_discovery\\_audio.c](#page-783-1)**.

References **[BSP\\_AUDIO\\_IN\\_MspDeInit\(\)](#page-783-0)**, **[haudio\\_in\\_sai](#page-783-0)**, and **[SAIx\\_In\\_DeInit\(\)](#page-783-0)**.

<span id="page-525-0"></span>**void [BSP\\_AUDIO\\_IN\\_Error\\_CallBack](#page-525-0) ( void )**

Audio IN Error callback function.

## **Return values:**

**None**

Definition at line **[1135](#page-783-0)** of file **[stm32f723e\\_discovery\\_audio.c](#page-783-1)**.

<span id="page-525-1"></span>**void [BSP\\_AUDIO\\_IN\\_HalfTransfer\\_CallBack](#page-525-1) ( void )**

Manages the DMA Half Transfer complete event.

**Return values: None**

Definition at line **[1124](#page-783-0)** of file **[stm32f723e\\_discovery\\_audio.c](#page-783-1)**.

Referenced by **[HAL\\_SAI\\_RxHalfCpltCallback\(\)](#page-783-0)**.

<span id="page-525-2"></span>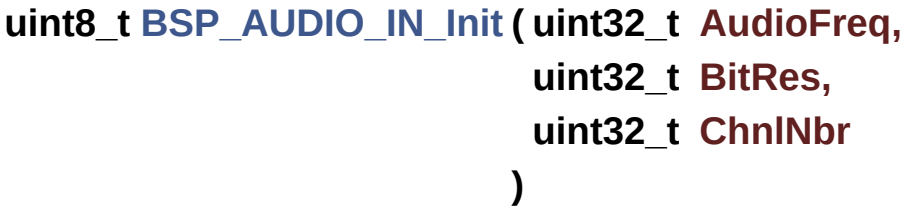

Initializes wave recording.

## **Parameters:**

**AudioFreq,:** Audio frequency to be configured for the SAI peripheral.

**BitRes,:** Audio frequency to be configured. **ChnlNbr,:** Channel number.

## **Return values:**

**AUDIO\_OK** if correct communication, else wrong communication

Definition at line **[796](#page-783-0)** of file **[stm32f723e\\_discovery\\_audio.c](#page-783-1)**.

References **[BSP\\_AUDIO\\_IN\\_InitEx\(\)](#page-783-0)**.

<span id="page-526-0"></span>**uint8\_t [BSP\\_AUDIO\\_IN\\_InitEx](#page-526-0) ( uint16\_t InputDevice, uint32\_t AudioFreq, uint32\_t BitRes, uint32\_t ChnlNbr )**

Initializes wave recording.

### **Parameters:**

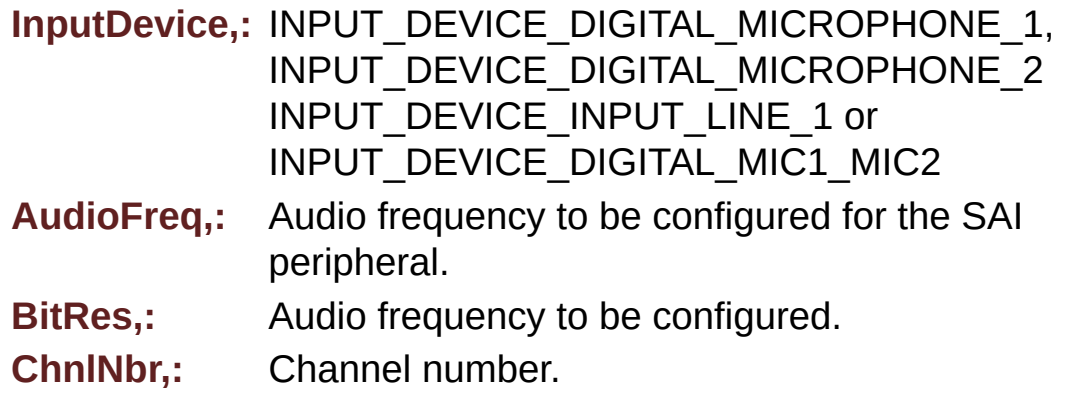

## **Return values:**

**AUDIO\_OK** if correct communication, else wrong communication

Definition at line **[810](#page-783-0)** of file **[stm32f723e\\_discovery\\_audio.c](#page-783-1)**.

References **[audio\\_drv](#page-783-0)**, **[AUDIO\\_ERROR](#page-768-0)**, **[AUDIO\\_I2C\\_ADDRESS](#page-751-0)**, **[AUDIO\\_IN\\_SAIx](#page-768-0)**, **[AUDIO\\_OK](#page-768-0)**, **[BSP\\_AUDIO\\_IN\\_ClockConfig\(\)](#page-783-0)**, **[BSP\\_AUDIO\\_IN\\_MspInit\(\)](#page-783-0)**, **[BSP\\_AUDIO\\_OUT\\_MspInit\(\)](#page-783-0)**, **[CODEC\\_AUDIOFRAME\\_SLOT\\_0123](#page-768-0)**, **[CODEC\\_AUDIOFRAME\\_SLOT\\_02](#page-768-0)**, **[CODEC\\_AUDIOFRAME\\_SLOT\\_13](#page-768-0)**, **[haudio\\_in\\_sai](#page-783-0)**, **[SAIx\\_In\\_DeInit\(\)](#page-783-0)**, and **[SAIx\\_In\\_Init\(\)](#page-783-0)**.

Referenced by **[BSP\\_AUDIO\\_IN\\_Init\(\)](#page-783-0)**.

<span id="page-527-0"></span>**void [BSP\\_AUDIO\\_IN\\_MspDeInit](#page-527-0) ( SAI\_HandleTypeDef \* hsai,**

**void \* Params )** Delnitializes BSP\_AUDIO\_IN MSP. **Parameters: hsai,:** SAI handle **Params Return values: None** Definition at line **[1220](#page-783-0)** of file **[stm32f723e\\_discovery\\_audio.c](#page-783-1)**. References **[AUDIO\\_IN\\_SAIx](#page-768-0)**, **[AUDIO\\_IN\\_SAIx\\_CLK\\_DISABLE](#page-768-0)**, **[AUDIO\\_IN\\_SAIx\\_DMAx\\_IRQ](#page-768-0)**, **[AUDIO\\_IN\\_SAIx\\_SD\\_GPIO\\_PORT](#page-768-0)**, **[AUDIO\\_IN\\_SAIx\\_SD\\_PIN](#page-768-0)**, and **[haudio\\_in\\_sai](#page-783-0)**.

Referenced by **[BSP\\_AUDIO\\_IN\\_DeInit\(\)](#page-783-0)**.

<span id="page-527-1"></span>**void [BSP\\_AUDIO\\_IN\\_MspInit](#page-527-1) ( SAI\_HandleTypeDef \* hsai, void \* Params )**

Initializes BSP\_AUDIO\_IN MSP.

**Parameters: hsai,:** SAI handle **Params**

**Return values:**

**None**

Definition at line **[1147](#page-783-0)** of file **[stm32f723e\\_discovery\\_audio.c](#page-783-1)**.

References **[AUDIO\\_IN\\_INT\\_GPIO\\_ENABLE](#page-768-0)**, **[AUDIO\\_IN\\_INT\\_GPIO\\_PIN](#page-768-0)**, **[AUDIO\\_IN\\_INT\\_GPIO\\_PORT](#page-768-0)**, **[AUDIO\\_IN\\_INT\\_IRQ](#page-768-0)**, **[AUDIO\\_IN\\_IRQ\\_PREPRIO](#page-768-0)**, **[AUDIO\\_IN\\_SAIx](#page-768-0)**, **[AUDIO\\_IN\\_SAIx\\_CLK\\_ENABLE](#page-768-0)**, **[AUDIO\\_IN\\_SAIx\\_DMAx\\_CHANNEL](#page-768-0)**, **[AUDIO\\_IN\\_SAIx\\_DMAx\\_CLK\\_ENABLE](#page-768-0)**, **[AUDIO\\_IN\\_SAIx\\_DMAx\\_IRQ](#page-768-0)**, **[AUDIO\\_IN\\_SAIx\\_DMAx\\_MEM\\_DATA\\_SIZE](#page-768-0)**, **[AUDIO\\_IN\\_SAIx\\_DMAx\\_PERIPH\\_DATA\\_SIZE](#page-768-0)**, **[AUDIO\\_IN\\_SAIx\\_DMAx\\_STREAM](#page-768-0)**, **[AUDIO\\_IN\\_SAIx\\_SD\\_AF](#page-768-0)**, **[AUDIO\\_IN\\_SAIx\\_SD\\_ENABLE](#page-768-0)**, **[AUDIO\\_IN\\_SAIx\\_SD\\_GPIO\\_PORT](#page-768-0)**, and **[AUDIO\\_IN\\_SAIx\\_SD\\_PIN](#page-768-0)**.

Referenced by **[BSP\\_AUDIO\\_IN\\_InitEx\(\)](#page-783-0)**, and **[BSP\\_AUDIO\\_IN\\_OUT\\_Init\(\)](#page-783-0)**.

<span id="page-528-0"></span>**uint8\_t [BSP\\_AUDIO\\_IN\\_OUT\\_Init](#page-528-0) ( uint16\_t InputDevice, uint16\_t OutputDevice, uint32\_t AudioFreq, uint32\_t BitRes, uint32\_t ChnlNbr )**

Initializes wave recording and playback in parallel.

**Parameters:**

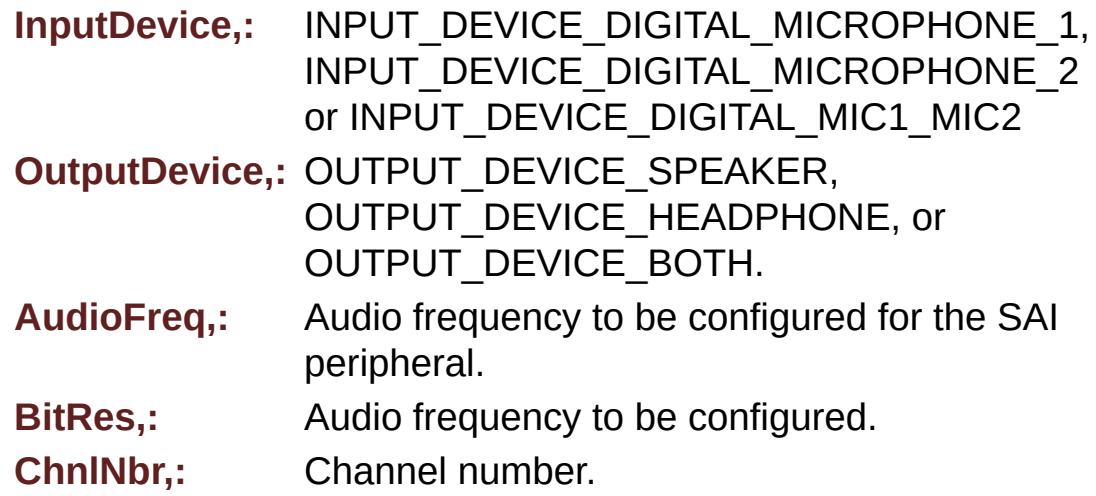

#### **Return values:**

**AUDIO\_OK** if correct communication, else wrong communication

Definition at line **[896](#page-783-0)** of file **[stm32f723e\\_discovery\\_audio.c](#page-783-1)**.

References **[audio\\_drv](#page-783-0)**, **[AUDIO\\_ERROR](#page-768-0)**, **[AUDIO\\_I2C\\_ADDRESS](#page-751-0)**, **[AUDIO\\_IN\\_SAIx](#page-768-0)**, **[AUDIO\\_OK](#page-768-0)**, **[AUDIO\\_OUT\\_SAIx](#page-768-0)**, **[BSP\\_AUDIO\\_IN\\_MspInit\(\)](#page-783-0)**, **[BSP\\_AUDIO\\_OUT\\_ClockConfig\(\)](#page-783-0)**, **[BSP\\_AUDIO\\_OUT\\_MspInit\(\)](#page-783-0)**, **[CODEC\\_AUDIOFRAME\\_SLOT\\_0123](#page-768-0)**, **[CODEC\\_AUDIOFRAME\\_SLOT\\_02](#page-768-0)**, **[CODEC\\_AUDIOFRAME\\_SLOT\\_13](#page-768-0)**, **[haudio\\_in\\_sai](#page-783-0)**, **[haudio\\_out\\_sai](#page-783-0)**, **[SAIx\\_In\\_DeInit\(\)](#page-783-0)**, **[SAIx\\_In\\_Init\(\)](#page-783-0)**, and **[SAIx\\_Out\\_DeInit\(\)](#page-783-0)**.

### <span id="page-529-0"></span>**uint8\_t [BSP\\_AUDIO\\_IN\\_Pause](#page-529-0) ( void )**

Pauses the audio file stream.

**Return values: AUDIO\_OK** if correct communication, else wrong communication

Definition at line **[1034](#page-783-0)** of file **[stm32f723e\\_discovery\\_audio.c](#page-783-1)**.

References **[AUDIO\\_OK](#page-768-0)**, and **[haudio\\_in\\_sai](#page-783-0)**.

<span id="page-530-0"></span>**uint8\_t [BSP\\_AUDIO\\_IN\\_Record](#page-530-0) ( uint16\_t \* pbuf, uint32\_t size )**

Starts audio recording.

**Parameters:**

**pbuf,:** Main buffer pointer for the recorded data storing

**size,:** size of the recorded buffer in number of elements (typically number of half-words) Be careful that it is not the same unit than BSP\_AUDIO\_OUT\_Play function

**Return values:**

**AUDIO\_OK** if correct communication, else wrong communication

Definition at line **[985](#page-783-0)** of file **[stm32f723e\\_discovery\\_audio.c](#page-783-1)**.

References **[AUDIO\\_ERROR](#page-768-0)**, **[AUDIO\\_OK](#page-768-0)**, and **[haudio\\_in\\_sai](#page-783-0)**.

<span id="page-530-1"></span>**uint8\_t [BSP\\_AUDIO\\_IN\\_Resume](#page-530-1) ( void )**

Resumes the audio file stream.

### **Return values:**

**AUDIO\_OK** if correct communication, else wrong communication

Definition at line **[1046](#page-783-0)** of file **[stm32f723e\\_discovery\\_audio.c](#page-783-1)**.

References **[AUDIO\\_OK](#page-768-0)**, and **[haudio\\_in\\_sai](#page-783-0)**.

<span id="page-531-0"></span>**uint8\_t [BSP\\_AUDIO\\_IN\\_SetVolume](#page-531-0) ( uint8\_t Volume )**

Controls the audio in volume level.

**Parameters:**

**Volume,:** Volume level in range 0(Mute)..80(+0dB)..100(+17.625dB)

**Return values:**

**AUDIO\_OK** if correct communication, else wrong communication

Definition at line **[1059](#page-783-0)** of file **[stm32f723e\\_discovery\\_audio.c](#page-783-1)**.

References **[audio\\_drv](#page-783-0)**, **[AUDIO\\_ERROR](#page-768-0)**, **[AUDIO\\_I2C\\_ADDRESS](#page-751-0)**, **[AUDIO\\_OK](#page-768-0)**, and **[AudioInVolume](#page-783-0)**.

<span id="page-531-1"></span>**uint8\_t [BSP\\_AUDIO\\_IN\\_Stop](#page-531-1) ( uint32\_t Option )**

Stops audio recording.

## **Parameters:**

**Option,:** could be one of the following parameters

- CODEC PDWN SW: for software power off (by writing registers). Then no need to reconfigure the Codec after power on.
- CODEC PDWN HW: completely shut down the codec (physically). Then need to reconfigure the Codec after power on.

## **Return values:**

**AUDIO\_OK** if correct communication, else wrong communication

Definition at line **[1008](#page-783-0)** of file **[stm32f723e\\_discovery\\_audio.c](#page-783-1)**.

References **[audio\\_drv](#page-783-0)**, **[AUDIO\\_ERROR](#page-768-0)**, **[AUDIO\\_I2C\\_ADDRESS](#page-751-0)**, **[AUDIO\\_OK](#page-768-0)**, and **[haudio\\_in\\_sai](#page-783-0)**.

<span id="page-532-0"></span>**void [BSP\\_AUDIO\\_IN\\_TransferComplete\\_CallBack](#page-532-0) ( void )**

User callback when record buffer is filled.

**Return values: None**

Definition at line **[1113](#page-783-0)** of file **[stm32f723e\\_discovery\\_audio.c](#page-783-1)**.

Referenced by **[HAL\\_SAI\\_RxCpltCallback\(\)](#page-783-0)**.

Generated on Tue May 30 2017 13:59:12 for STM32F723E-Discovery BSP User Manual by  $0$ <sub> $0$ </sub> $\gamma$  $\gamma$  $\gamma$  $\gamma$  $\gamma$  $\gamma$  $\gamma$ .6.1

# STM32F723E-Discovery BSP User Manual

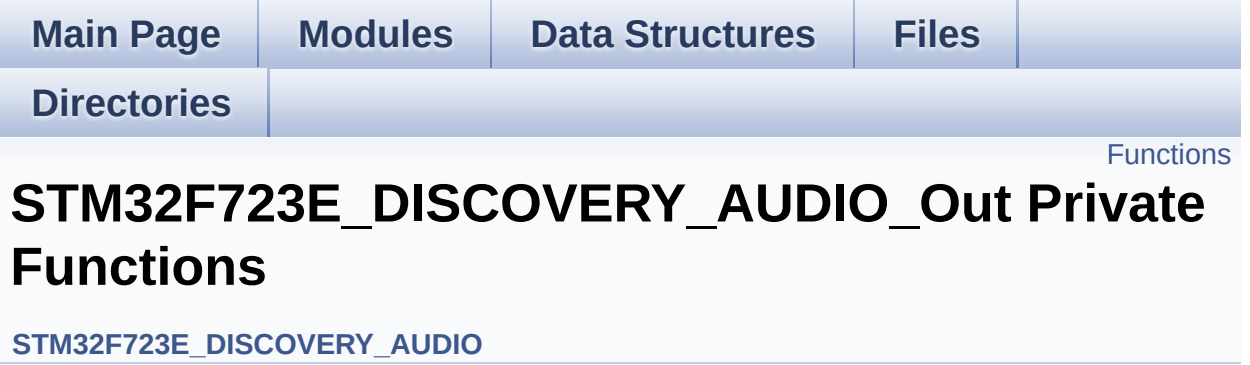

## <span id="page-534-0"></span>**Functions**

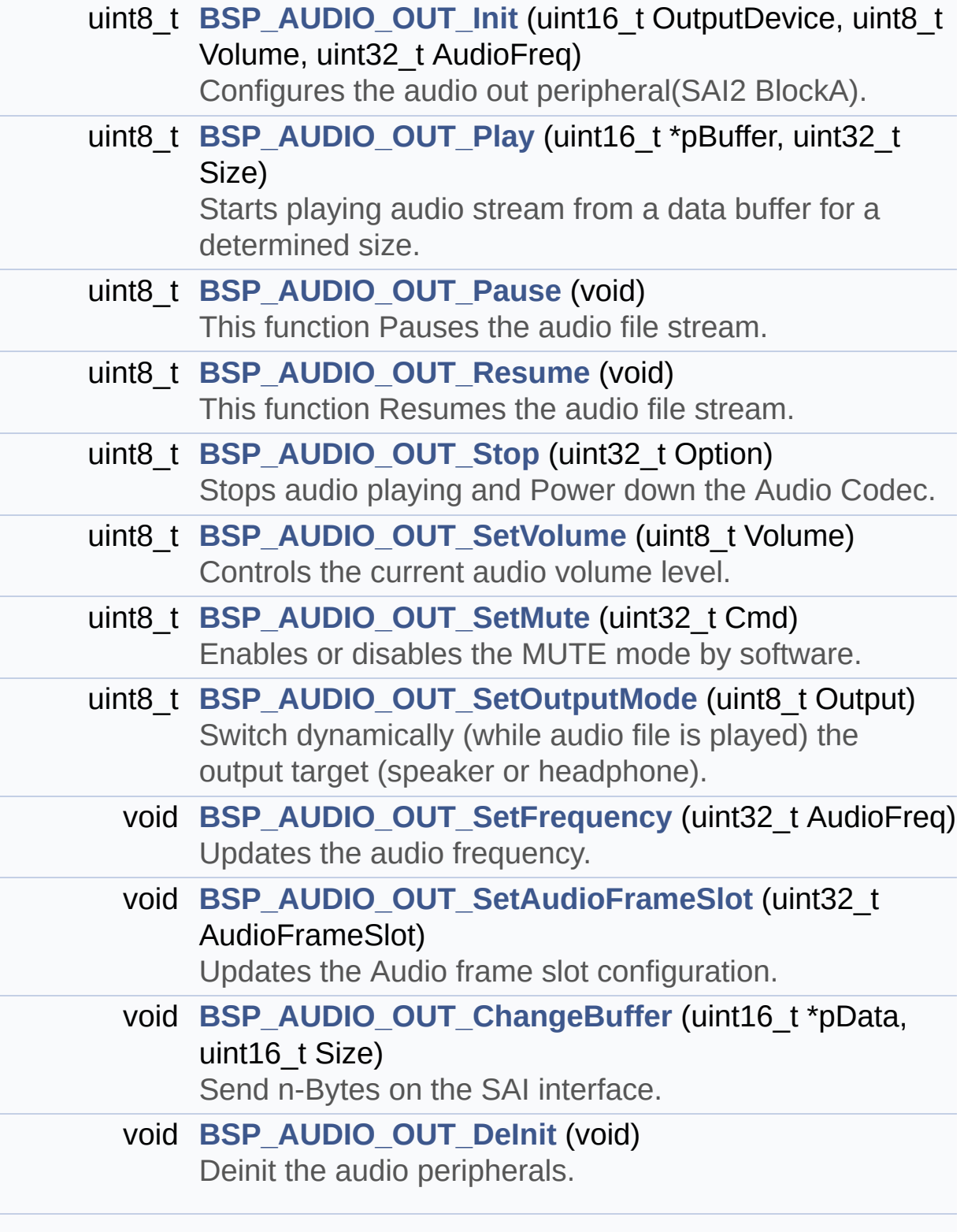

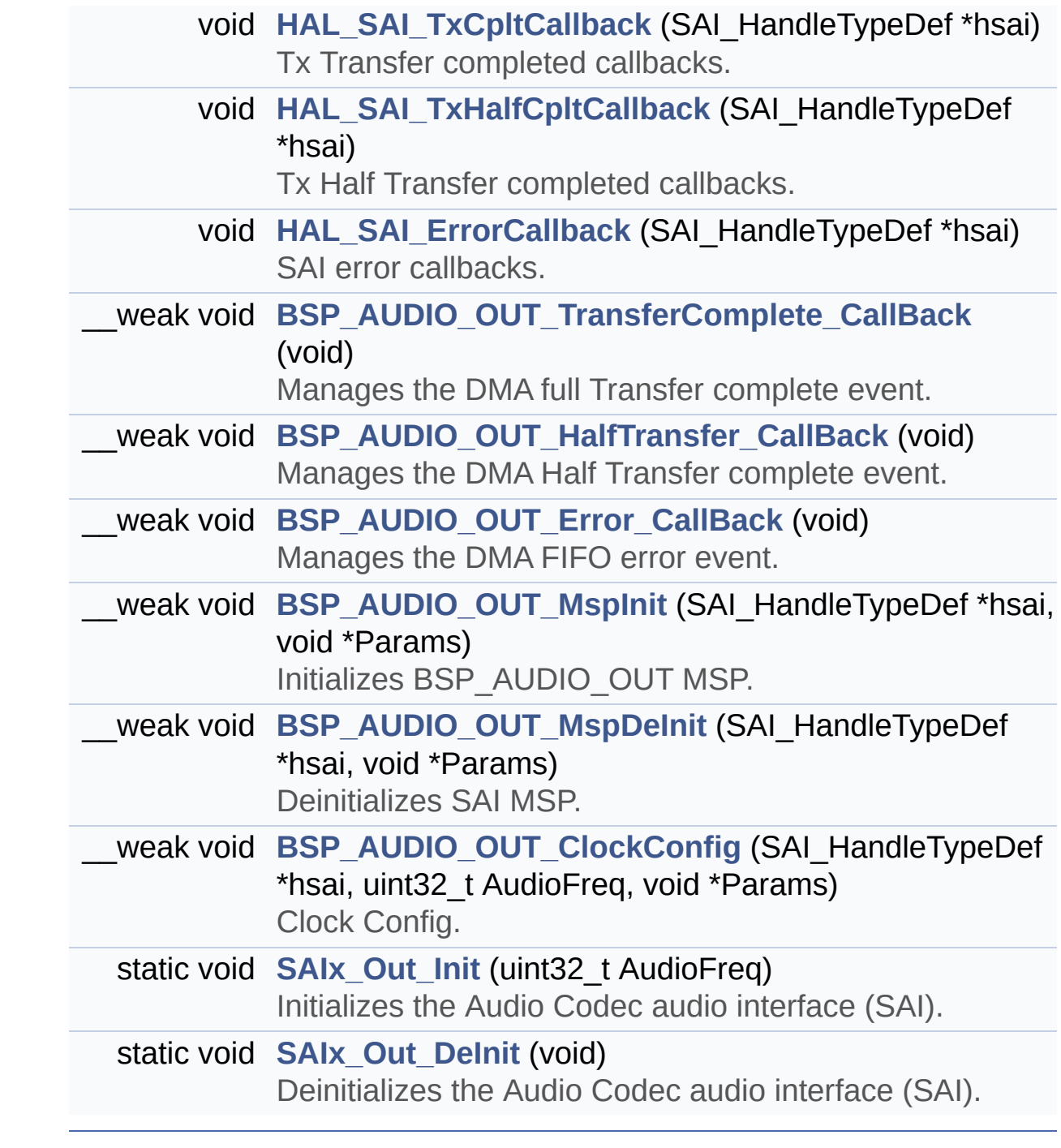

## **Function Documentation**

<span id="page-536-0"></span>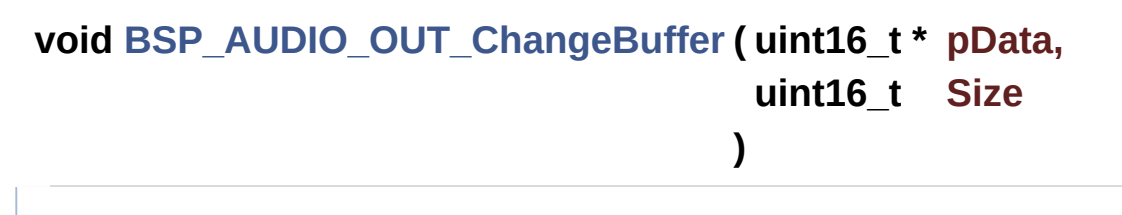

Send n-Bytes on the SAI interface.

**Parameters:**

**pData,:** pointer on data address **Size,:** number of data to be written

## **Return values:**

**None**

Definition at line **[477](#page-783-0)** of file **[stm32f723e\\_discovery\\_audio.c](#page-783-1)**.

```
References haudio_out_sai.
```

```
__weak void BSP_AUDIO_OUT_ClockConfig ( SAI_HandleTypeDef *
                              uint32_t
                              void *
                             )
```
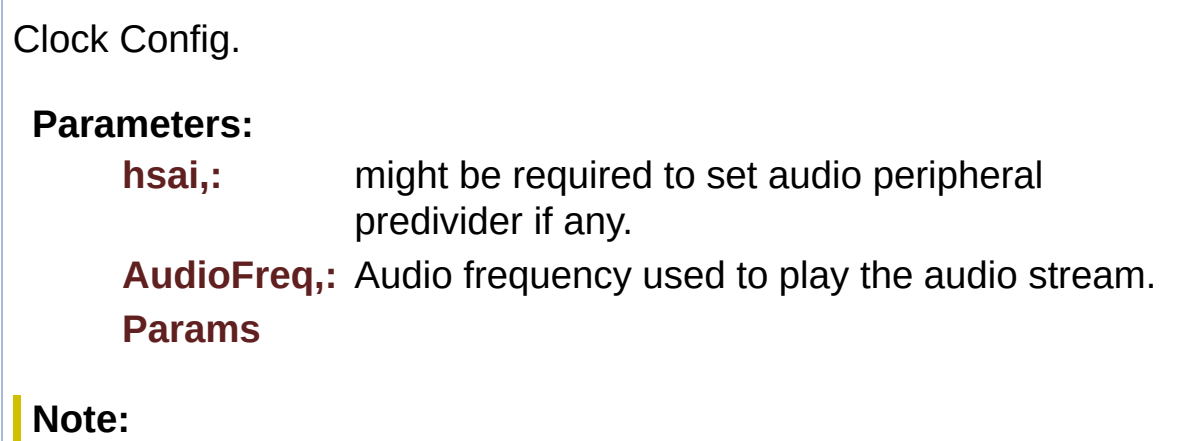

This API is called by **[BSP\\_AUDIO\\_OUT\\_Init\(\)](#page-538-0)** and **[BSP\\_AUDIO\\_OUT\\_SetFrequency\(\)](#page-542-0)** Being \_\_weak it can be overwritten by the application

## **Return values:**

**None**

Definition at line **[661](#page-783-0)** of file **[stm32f723e\\_discovery\\_audio.c](#page-783-1)**.

Referenced by **[BSP\\_AUDIO\\_IN\\_OUT\\_Init\(\)](#page-783-0)**, **[BSP\\_AUDIO\\_OUT\\_Init\(\)](#page-783-0)**, and **[BSP\\_AUDIO\\_OUT\\_SetFrequency\(\)](#page-783-0)**.

<span id="page-537-0"></span>**void [BSP\\_AUDIO\\_OUT\\_DeInit](#page-553-0) ( void )**

Deinit the audio peripherals.

**Return values: None**

Definition at line **[486](#page-783-0)** of file **[stm32f723e\\_discovery\\_audio.c](#page-783-1)**.

References **[BSP\\_AUDIO\\_OUT\\_MspDeInit\(\)](#page-783-0)**, **[haudio\\_out\\_sai](#page-783-0)**, and **[SAIx\\_Out\\_DeInit\(\)](#page-783-0)**.

<span id="page-537-2"></span>**\_\_weak void [BSP\\_AUDIO\\_OUT\\_Error\\_CallBack](#page-553-1) ( void )**

Manages the DMA FIFO error event.

**Return values: None**

Definition at line **[547](#page-783-0)** of file **[stm32f723e\\_discovery\\_audio.c](#page-783-1)**.

<span id="page-537-1"></span>Referenced by **[HAL\\_SAI\\_ErrorCallback\(\)](#page-783-0)**.

**\_\_weak void [BSP\\_AUDIO\\_OUT\\_HalfTransfer\\_CallBack](#page-553-2) ( void )**

Manages the DMA Half Transfer complete event.

**Return values: None**

Definition at line **[539](#page-783-0)** of file **[stm32f723e\\_discovery\\_audio.c](#page-783-1)**.

Referenced by **[HAL\\_SAI\\_TxHalfCpltCallback\(\)](#page-783-0)**.

<span id="page-538-0"></span>**uint8\_t [BSP\\_AUDIO\\_OUT\\_Init](#page-554-0) ( uint16\_t OutputDevice, uint8\_t Volume, uint32\_t AudioFreq )**

Configures the audio out peripheral(SAI2 BlockA).

### **Parameters:**

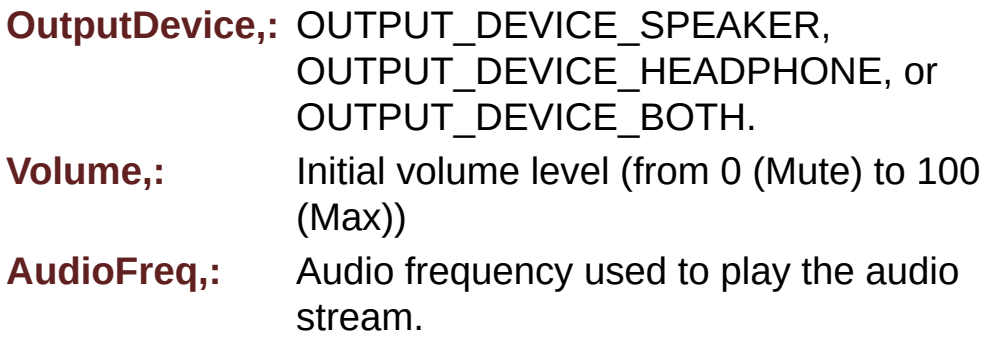

### **Return values:**

**AUDIO\_OK** if correct communication, else wrong communication

Definition at line **[219](#page-783-0)** of file **[stm32f723e\\_discovery\\_audio.c](#page-783-1)**.

References **[audio\\_drv](#page-783-0)**, **[AUDIO\\_ERROR](#page-768-0)**, **[AUDIO\\_I2C\\_ADDRESS](#page-751-0)**, **[AUDIO\\_OK](#page-768-0)**, **[AUDIO\\_OUT\\_SAIx](#page-768-0)**, **[BSP\\_AUDIO\\_OUT\\_ClockConfig\(\)](#page-783-0)**,

<span id="page-539-1"></span>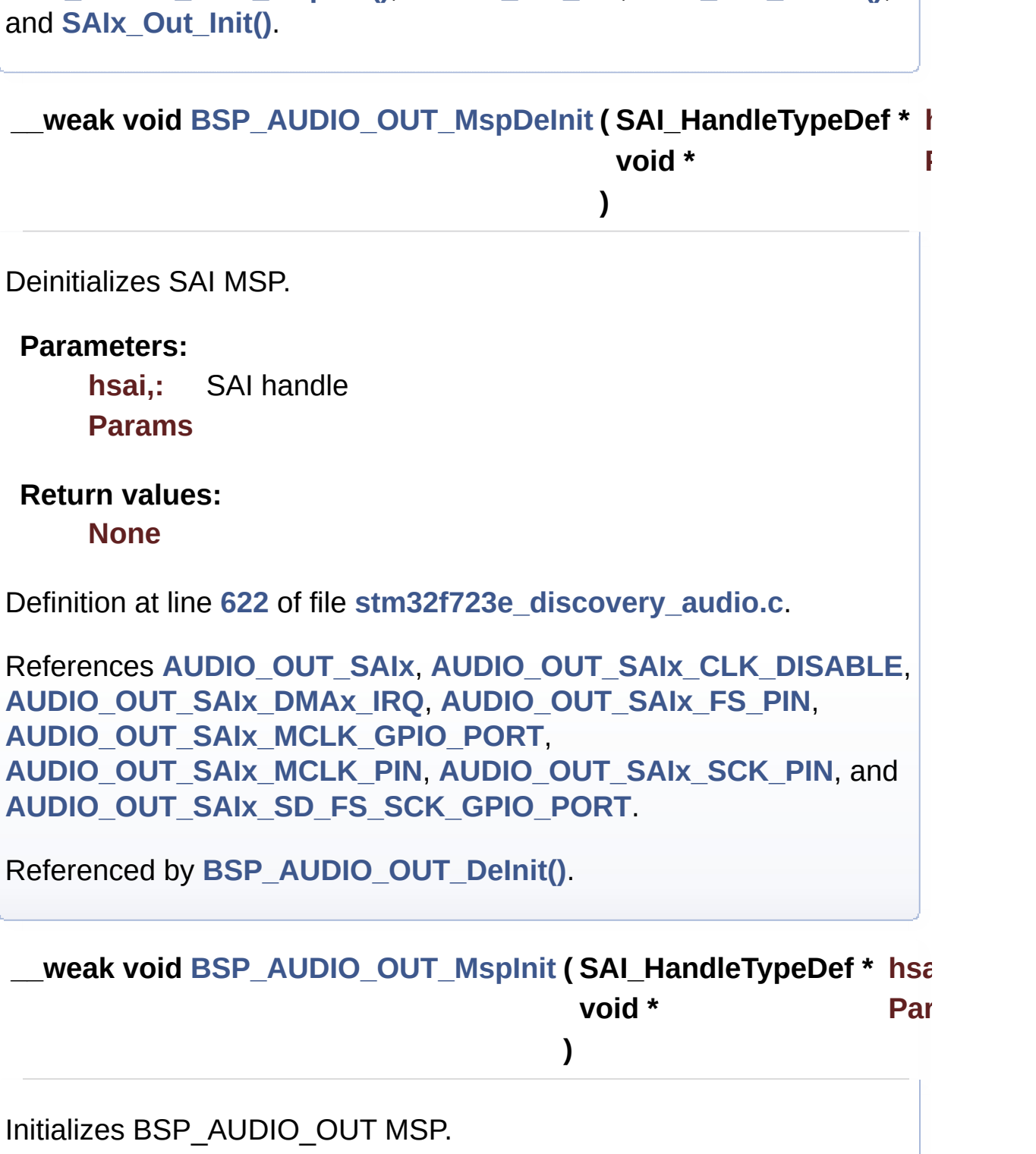

**[BSP\\_AUDIO\\_OUT\\_MspInit\(\)](#page-783-0)**, **[haudio\\_out\\_sai](#page-783-0)**, **[SAIx\\_Out\\_DeInit\(\)](#page-783-0)**,

<span id="page-539-0"></span>**Parameters:**

**hsai,:** SAI handle
#### **Params**

#### **Return values:**

**None**

Definition at line **[557](#page-783-0)** of file **[stm32f723e\\_discovery\\_audio.c](#page-783-1)**.

References **[AUDIO\\_OUT\\_IRQ\\_PREPRIO](#page-768-0)**, **[AUDIO\\_OUT\\_SAIx](#page-768-0)**, **[AUDIO\\_OUT\\_SAIx\\_AF](#page-768-0)**, **[AUDIO\\_OUT\\_SAIx\\_CLK\\_ENABLE](#page-768-0)**, **[AUDIO\\_OUT\\_SAIx\\_DMAx\\_CHANNEL](#page-768-0)**, **[AUDIO\\_OUT\\_SAIx\\_DMAx\\_CLK\\_ENABLE](#page-768-0)**, **[AUDIO\\_OUT\\_SAIx\\_DMAx\\_IRQ](#page-768-0)**, **[AUDIO\\_OUT\\_SAIx\\_DMAx\\_MEM\\_DATA\\_SIZE](#page-768-0)**, **[AUDIO\\_OUT\\_SAIx\\_DMAx\\_PERIPH\\_DATA\\_SIZE](#page-768-0)**, **[AUDIO\\_OUT\\_SAIx\\_DMAx\\_STREAM](#page-768-0)**, **[AUDIO\\_OUT\\_SAIx\\_FS\\_PIN](#page-768-0)**, **[AUDIO\\_OUT\\_SAIx\\_MCLK\\_ENABLE](#page-768-0)**, **[AUDIO\\_OUT\\_SAIx\\_MCLK\\_GPIO\\_PORT](#page-768-0)**, **[AUDIO\\_OUT\\_SAIx\\_MCLK\\_PIN](#page-768-0)**, **[AUDIO\\_OUT\\_SAIx\\_SCK\\_PIN](#page-768-0)**, **[AUDIO\\_OUT\\_SAIx\\_SD\\_FS\\_CLK\\_ENABLE](#page-768-0)**, **[AUDIO\\_OUT\\_SAIx\\_SD\\_FS\\_SCK\\_GPIO\\_PORT](#page-768-0)**, and **[AUDIO\\_OUT\\_SAIx\\_SD\\_PIN](#page-768-0)**.

Referenced by **[BSP\\_AUDIO\\_IN\\_InitEx\(\)](#page-783-0)**, **[BSP\\_AUDIO\\_IN\\_OUT\\_Init\(\)](#page-783-0)**, and **[BSP\\_AUDIO\\_OUT\\_Init\(\)](#page-783-0)**.

<span id="page-540-0"></span>**uint8\_t [BSP\\_AUDIO\\_OUT\\_Pause](#page-556-0) ( void )**

This function Pauses the audio file stream.

In case of using DMA, the DMA Pause feature is used.

**Note:**

When calling **[BSP\\_AUDIO\\_OUT\\_Pause\(\)](#page-540-0)** function for pause, only **[BSP\\_AUDIO\\_OUT\\_Resume\(\)](#page-541-0)** function should be called for resume (use of **[BSP\\_AUDIO\\_OUT\\_Play\(\)](#page-541-1)** function for resume could lead to unexpected behaviour).

#### **Return values:**

**AUDIO\_OK** if correct communication, else wrong communication

Definition at line **[295](#page-783-0)** of file **[stm32f723e\\_discovery\\_audio.c](#page-783-1)**.

References **[audio\\_drv](#page-783-0)**, **[AUDIO\\_ERROR](#page-768-0)**, **[AUDIO\\_I2C\\_ADDRESS](#page-751-0)**, **[AUDIO\\_OK](#page-768-0)**, and **[haudio\\_out\\_sai](#page-783-0)**.

<span id="page-541-1"></span>**uint8\_t [BSP\\_AUDIO\\_OUT\\_Play](#page-557-0) ( uint16\_t \* pBuffer, uint32\_t Size**

Starts playing audio stream from a data buffer for a determined size.

**)**

#### **Parameters:**

**pBuffer,:** Pointer to the buffer

**Size,:** Number of audio data BYTES.

#### **Return values:**

**AUDIO\_OK** if correct communication, else wrong communication

Definition at line **[271](#page-783-0)** of file **[stm32f723e\\_discovery\\_audio.c](#page-783-1)**.

References **[audio\\_drv](#page-783-0)**, **[AUDIO\\_ERROR](#page-768-0)**, **[AUDIO\\_I2C\\_ADDRESS](#page-751-0)**, **[AUDIO\\_OK](#page-768-0)**, **[AUDIODATA\\_SIZE](#page-768-0)**, **[DMA\\_MAX](#page-768-0)**, and **[haudio\\_out\\_sai](#page-783-0)**.

<span id="page-541-0"></span>**uint8\_t [BSP\\_AUDIO\\_OUT\\_Resume](#page-557-1) ( void )**

This function Resumes the audio file stream.

**Note:**

When calling **[BSP\\_AUDIO\\_OUT\\_Pause\(\)](#page-540-0)** function for pause, only **[BSP\\_AUDIO\\_OUT\\_Resume\(\)](#page-541-0)** function should be called for resume (use of **[BSP\\_AUDIO\\_OUT\\_Play\(\)](#page-541-1)** function for resume could lead to unexpected behaviour).

#### **Return values:**

**AUDIO\_OK** if correct communication, else wrong communication

Definition at line **[319](#page-783-0)** of file **[stm32f723e\\_discovery\\_audio.c](#page-783-1)**.

References **[audio\\_drv](#page-783-0)**, **[AUDIO\\_ERROR](#page-768-0)**, **[AUDIO\\_I2C\\_ADDRESS](#page-751-0)**, **[AUDIO\\_OK](#page-768-0)**, and **[haudio\\_out\\_sai](#page-783-0)**.

**void [BSP\\_AUDIO\\_OUT\\_SetAudioFrameSlot](#page-558-0) ( uint32 t\_AudioFrame)** 

Updates the Audio frame slot configuration.

#### **Parameters:**

**AudioFrameSlot,:** specifies the audio Frame slot

#### **Note:**

This API should be called after the **[BSP\\_AUDIO\\_OUT\\_Init\(\)](#page-538-0)** to adjust the audio frame slot.

#### **Return values:**

**None**

Definition at line **[458](#page-783-0)** of file **[stm32f723e\\_discovery\\_audio.c](#page-783-1)**.

References **[haudio\\_out\\_sai](#page-783-0)**.

<span id="page-542-0"></span>**void [BSP\\_AUDIO\\_OUT\\_SetFrequency](#page-558-1) ( uint32\_t AudioFreq )**

Updates the audio frequency.

#### **Parameters:**

**AudioFreq,:** Audio frequency used to play the audio stream.

#### **Note:**

This API should be called after the **[BSP\\_AUDIO\\_OUT\\_Init\(\)](#page-538-0)** to adjust the audio frequency.

#### **Return values:**

**None**

Definition at line **[435](#page-783-0)** of file **[stm32f723e\\_discovery\\_audio.c](#page-783-1)**.

References **[BSP\\_AUDIO\\_OUT\\_ClockConfig\(\)](#page-783-0)**, and **[haudio\\_out\\_sai](#page-783-0)**.

**uint8\_t [BSP\\_AUDIO\\_OUT\\_SetMute](#page-559-0) ( uint32\_t Cmd )**

Enables or disables the MUTE mode by software.

#### **Parameters:**

**Cmd,:** Could be AUDIO\_MUTE\_ON to mute sound or AUDIO\_MUTE\_OFF to unmute the codec and restore previous volume level.

#### **Return values:**

**AUDIO\_OK** if correct communication, else wrong communication

Definition at line **[393](#page-783-0)** of file **[stm32f723e\\_discovery\\_audio.c](#page-783-1)**.

References **[audio\\_drv](#page-783-0)**, **[AUDIO\\_ERROR](#page-768-0)**, **[AUDIO\\_I2C\\_ADDRESS](#page-751-0)**, and **[AUDIO\\_OK](#page-768-0)**.

#### **uint8\_t [BSP\\_AUDIO\\_OUT\\_SetOutputMode](#page-559-1) ( uint8\_t Output )**

Switch dynamically (while audio file is played) the output target (speaker or headphone).

#### **Parameters:**

**Output,:** The audio output target: OUTPUT\_DEVICE\_SPEAKER, OUTPUT\_DEVICE\_HEADPHONE or OUTPUT\_DEVICE\_BOTH

#### **Return values:**

**AUDIO\_OK** if correct communication, else wrong communication

Definition at line **[414](#page-783-0)** of file **[stm32f723e\\_discovery\\_audio.c](#page-783-1)**.

References **[audio\\_drv](#page-783-0)**, **[AUDIO\\_ERROR](#page-768-0)**, **[AUDIO\\_I2C\\_ADDRESS](#page-751-0)**, and **[AUDIO\\_OK](#page-768-0)**.

#### **uint8\_t [BSP\\_AUDIO\\_OUT\\_SetVolume](#page-560-0) ( uint8\_t Volume )**

Controls the current audio volume level.

#### **Parameters:**

**Volume,:** Volume level to be set in percentage from 0% to 100% (0 for Mute and 100 for Max volume level).

#### **Return values:**

**AUDIO\_OK** if correct communication, else wrong communication

Definition at line **[373](#page-783-0)** of file **[stm32f723e\\_discovery\\_audio.c](#page-783-1)**.

References **[audio\\_drv](#page-783-0)**, **[AUDIO\\_ERROR](#page-768-0)**, **[AUDIO\\_I2C\\_ADDRESS](#page-751-0)**, and **[AUDIO\\_OK](#page-768-0)**.

**uint8\_t [BSP\\_AUDIO\\_OUT\\_Stop](#page-560-1) ( uint32\_t Option )**

Stops audio playing and Power down the Audio Codec.

**Parameters:**

**Option,:** could be one of the following parameters

- CODEC PDWN SW: for software power off (by writing registers). Then no need to reconfigure the Codec after power on.
- CODEC PDWN HW: completely shut down the codec (physically). Then need to reconfigure the Codec after power on.

#### **Return values:**

**AUDIO\_OK** if correct communication, else wrong communication

Definition at line **[345](#page-783-0)** of file **[stm32f723e\\_discovery\\_audio.c](#page-783-1)**.

References **[audio\\_drv](#page-783-0)**, **[AUDIO\\_ERROR](#page-768-0)**, **[AUDIO\\_I2C\\_ADDRESS](#page-751-0)**, **[AUDIO\\_OK](#page-768-0)**, and **[haudio\\_out\\_sai](#page-783-0)**.

**\_\_weak void [BSP\\_AUDIO\\_OUT\\_TransferComplete\\_CallBack](#page-561-0) ( void**

Manages the DMA full Transfer complete event.

**Return values:**

**None**

Definition at line **[531](#page-783-0)** of file **[stm32f723e\\_discovery\\_audio.c](#page-783-1)**.

Referenced by **[HAL\\_SAI\\_TxCpltCallback\(\)](#page-783-0)**.

<span id="page-545-0"></span>**void [HAL\\_SAI\\_ErrorCallback](#page-545-0) ( SAI\_HandleTypeDef \* hsai )**

SAI error callbacks.

**Parameters: hsai,:** SAI handle

## **Return values:**

**None**

Definition at line **[522](#page-783-0)** of file **[stm32f723e\\_discovery\\_audio.c](#page-783-1)**.

References **[BSP\\_AUDIO\\_OUT\\_Error\\_CallBack\(\)](#page-783-0)**.

<span id="page-546-0"></span>**void [HAL\\_SAI\\_TxCpltCallback](#page-546-0) ( SAI\_HandleTypeDef \* hsai )**

Tx Transfer completed callbacks.

**Parameters: hsai,:** SAI handle

**Return values: None**

Definition at line **[498](#page-783-0)** of file **[stm32f723e\\_discovery\\_audio.c](#page-783-1)**.

References **[BSP\\_AUDIO\\_OUT\\_TransferComplete\\_CallBack\(\)](#page-783-0)**.

<span id="page-546-1"></span>**void [HAL\\_SAI\\_TxHalfCpltCallback](#page-546-1) ( SAI\_HandleTypeDef \* hsai )**

Tx Half Transfer completed callbacks.

**Parameters: hsai,:** SAI handle

**Return values: None**

Definition at line **[510](#page-783-0)** of file **[stm32f723e\\_discovery\\_audio.c](#page-783-1)**.

<span id="page-546-2"></span>References **[BSP\\_AUDIO\\_OUT\\_HalfTransfer\\_CallBack\(\)](#page-783-0)**.

#### **static void [SAIx\\_Out\\_DeInit](#page-546-2) ( void ) [static]**

Deinitializes the Audio Codec audio interface (SAI).

## **Return values:**

**None**

Definition at line **[769](#page-783-0)** of file **[stm32f723e\\_discovery\\_audio.c](#page-783-1)**.

References **[AUDIO\\_OUT\\_SAIx](#page-768-0)**, and **[haudio\\_out\\_sai](#page-783-0)**.

Referenced by **[BSP\\_AUDIO\\_IN\\_OUT\\_Init\(\)](#page-783-0)**, **[BSP\\_AUDIO\\_OUT\\_DeInit\(\)](#page-783-0)**, and **[BSP\\_AUDIO\\_OUT\\_Init\(\)](#page-783-0)**.

<span id="page-547-0"></span>**static void [SAIx\\_Out\\_Init](#page-547-0) ( uint32\_t AudioFreq ) [static]**

Initializes the Audio Codec audio interface (SAI).

#### **Parameters:**

**AudioFreq,:** Audio frequency to be configured for the SAI peripheral.

#### **Note:**

The default SlotActive configuration is set to CODEC\_AUDIOFRAME\_SLOT\_0123 and user can update this configuration using

## **Return values:**

**None**

Definition at line **[710](#page-783-0)** of file **[stm32f723e\\_discovery\\_audio.c](#page-783-1)**.

References **[AUDIO\\_OUT\\_SAIx](#page-768-0)**, **[CODEC\\_AUDIOFRAME\\_SLOT\\_0123](#page-768-0)**, and **[haudio\\_out\\_sai](#page-783-0)**.

Referenced by **[BSP\\_AUDIO\\_OUT\\_Init\(\)](#page-783-0)**.

Generated on Tue May 30 2017 13:59:12 for STM32F723E-Discovery BSP User Manual by doxygem 1.7.6.1

# STM32F723E-Discovery BSP User Manual

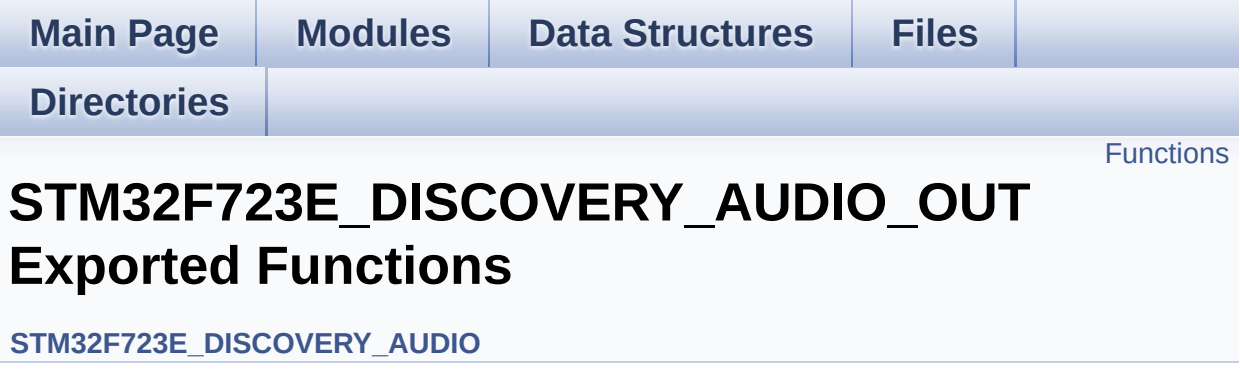

## <span id="page-550-0"></span>**Functions**

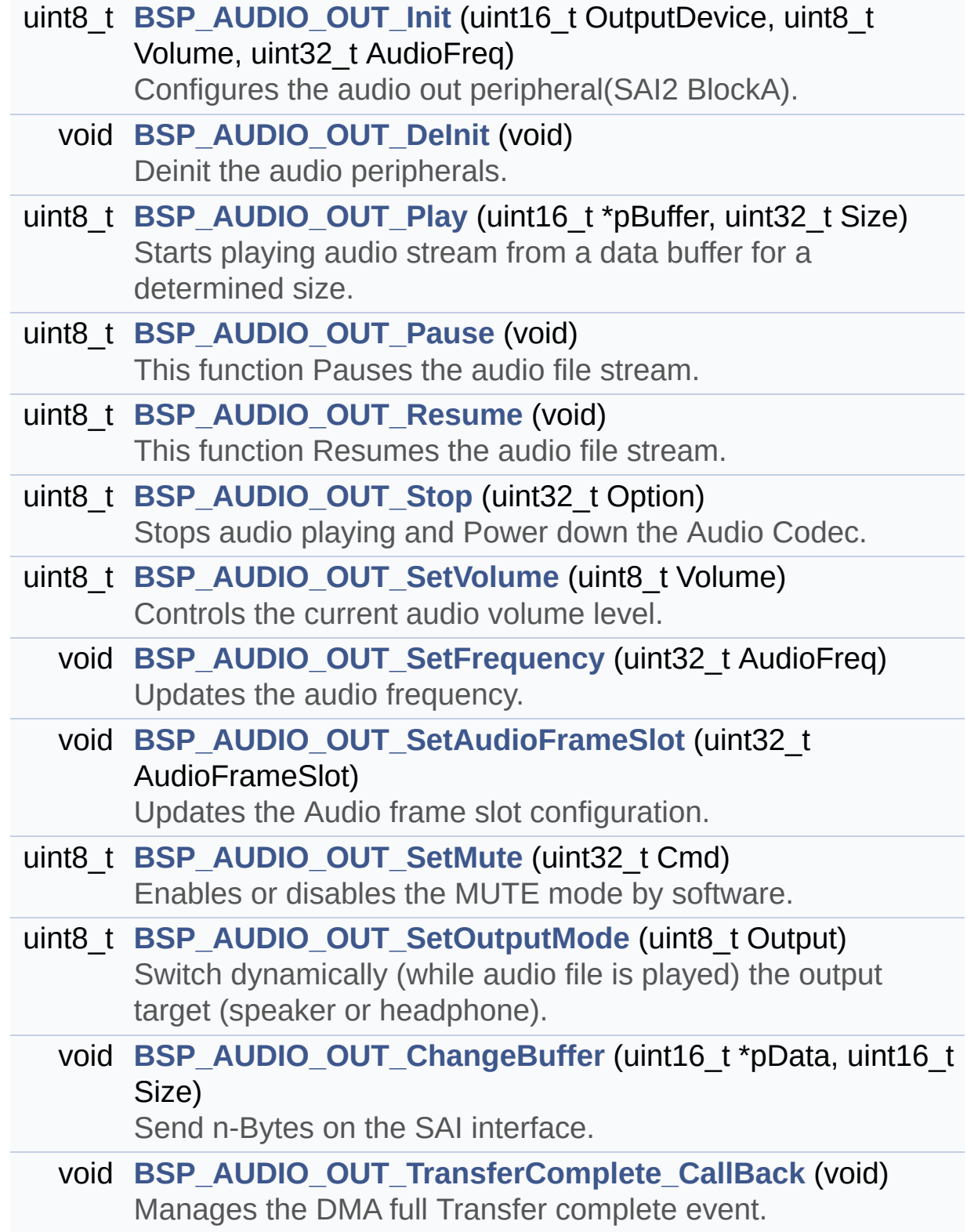

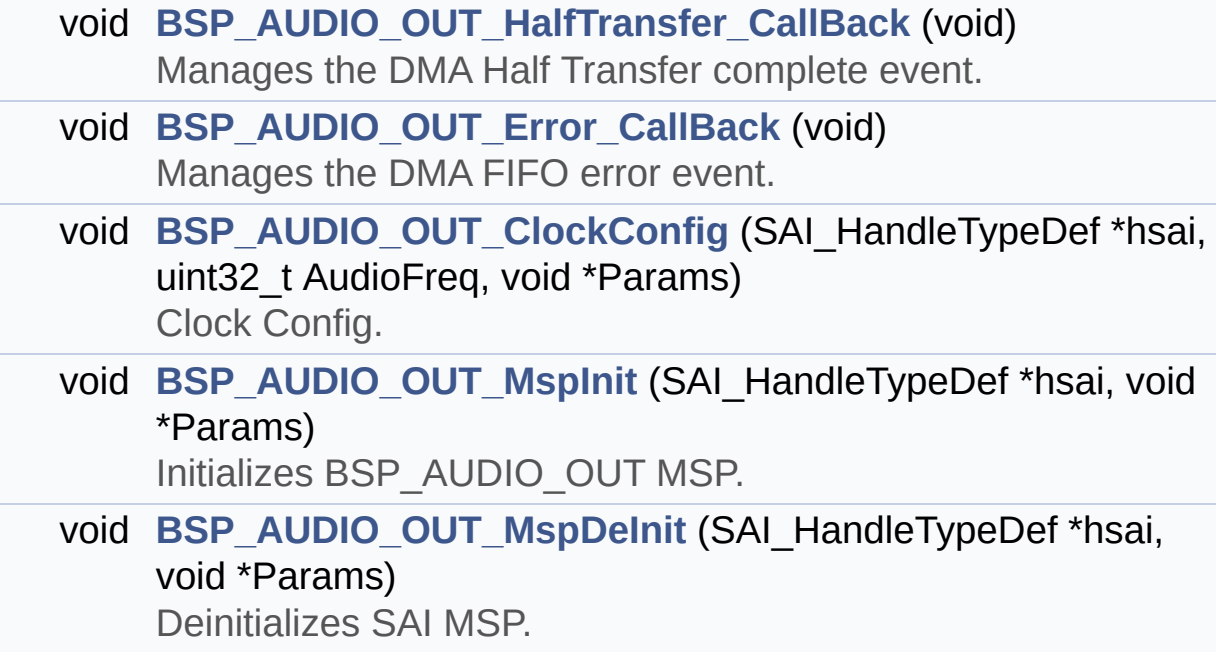

### **Function Documentation**

<span id="page-552-0"></span>**void [BSP\\_AUDIO\\_OUT\\_ChangeBuffer](#page-552-0) ( uint16\_t \* pData, uint16\_t Size )**

Send n-Bytes on the SAI interface.

**Parameters:**

**pData,:** pointer on data address **Size,:** number of data to be written

## **Return values:**

**None**

Definition at line **[477](#page-783-0)** of file **[stm32f723e\\_discovery\\_audio.c](#page-783-1)**.

```
References haudio_out_sai.
```
<span id="page-552-1"></span>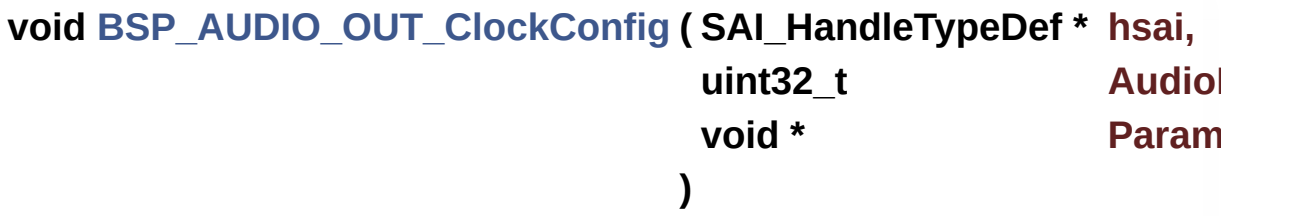

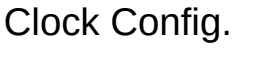

#### **Parameters:**

**hsai,:** might be required to set audio peripheral predivider if any.

**AudioFreq,:** Audio frequency used to play the audio stream. **Params**

**Note:**

This API is called by **[BSP\\_AUDIO\\_OUT\\_Init\(\)](#page-538-0)** and **[BSP\\_AUDIO\\_OUT\\_SetFrequency\(\)](#page-542-0)** Being \_\_weak it can be overwritten by the application

## **Return values:**

**None**

Definition at line **[661](#page-783-0)** of file **[stm32f723e\\_discovery\\_audio.c](#page-783-1)**.

Referenced by **[BSP\\_AUDIO\\_IN\\_OUT\\_Init\(\)](#page-783-0)**, **[BSP\\_AUDIO\\_OUT\\_Init\(\)](#page-783-0)**, and **[BSP\\_AUDIO\\_OUT\\_SetFrequency\(\)](#page-783-0)**.

<span id="page-553-0"></span>**void [BSP\\_AUDIO\\_OUT\\_DeInit](#page-553-0) ( void )**

Deinit the audio peripherals.

**Return values: None**

Definition at line **[486](#page-783-0)** of file **[stm32f723e\\_discovery\\_audio.c](#page-783-1)**.

References **[BSP\\_AUDIO\\_OUT\\_MspDeInit\(\)](#page-783-0)**, **[haudio\\_out\\_sai](#page-783-0)**, and **[SAIx\\_Out\\_DeInit\(\)](#page-783-0)**.

<span id="page-553-2"></span>**void [BSP\\_AUDIO\\_OUT\\_Error\\_CallBack](#page-553-2) ( void )**

Manages the DMA FIFO error event.

**Return values: None**

Definition at line **[547](#page-783-0)** of file **[stm32f723e\\_discovery\\_audio.c](#page-783-1)**.

<span id="page-553-1"></span>Referenced by **[HAL\\_SAI\\_ErrorCallback\(\)](#page-783-0)**.

#### **void [BSP\\_AUDIO\\_OUT\\_HalfTransfer\\_CallBack](#page-553-1) ( void )**

Manages the DMA Half Transfer complete event.

#### **Return values: None**

Definition at line **[539](#page-783-0)** of file **[stm32f723e\\_discovery\\_audio.c](#page-783-1)**.

Referenced by **[HAL\\_SAI\\_TxHalfCpltCallback\(\)](#page-783-0)**.

<span id="page-554-0"></span>**uint8\_t [BSP\\_AUDIO\\_OUT\\_Init](#page-554-0) ( uint16\_t OutputDevice, uint8\_t Volume, uint32\_t AudioFreq )**

Configures the audio out peripheral(SAI2 BlockA).

#### **Parameters:**

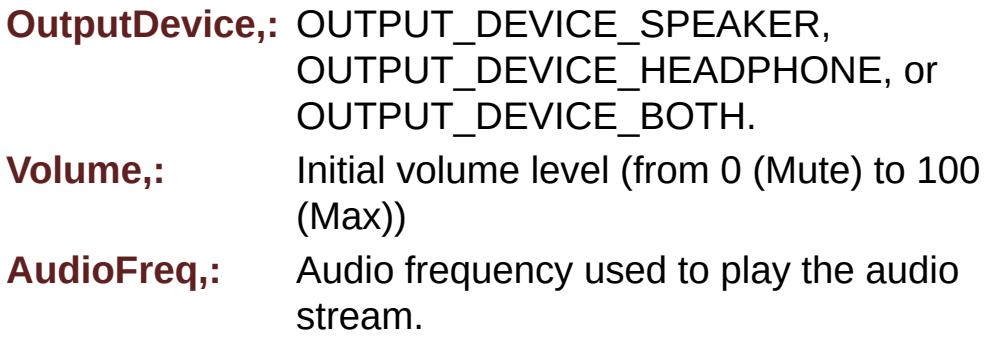

#### **Return values:**

**AUDIO\_OK** if correct communication, else wrong communication

Definition at line **[219](#page-783-0)** of file **[stm32f723e\\_discovery\\_audio.c](#page-783-1)**.

References **[audio\\_drv](#page-783-0)**, **[AUDIO\\_ERROR](#page-768-0)**, **[AUDIO\\_I2C\\_ADDRESS](#page-751-0)**, **[AUDIO\\_OK](#page-768-0)**, **[AUDIO\\_OUT\\_SAIx](#page-768-0)**, **[BSP\\_AUDIO\\_OUT\\_ClockConfig\(\)](#page-783-0)**, **[BSP\\_AUDIO\\_OUT\\_MspInit\(\)](#page-783-0)**, **[haudio\\_out\\_sai](#page-783-0)**, **[SAIx\\_Out\\_DeInit\(\)](#page-783-0)**, and **[SAIx\\_Out\\_Init\(\)](#page-783-0)**.

<span id="page-555-1"></span>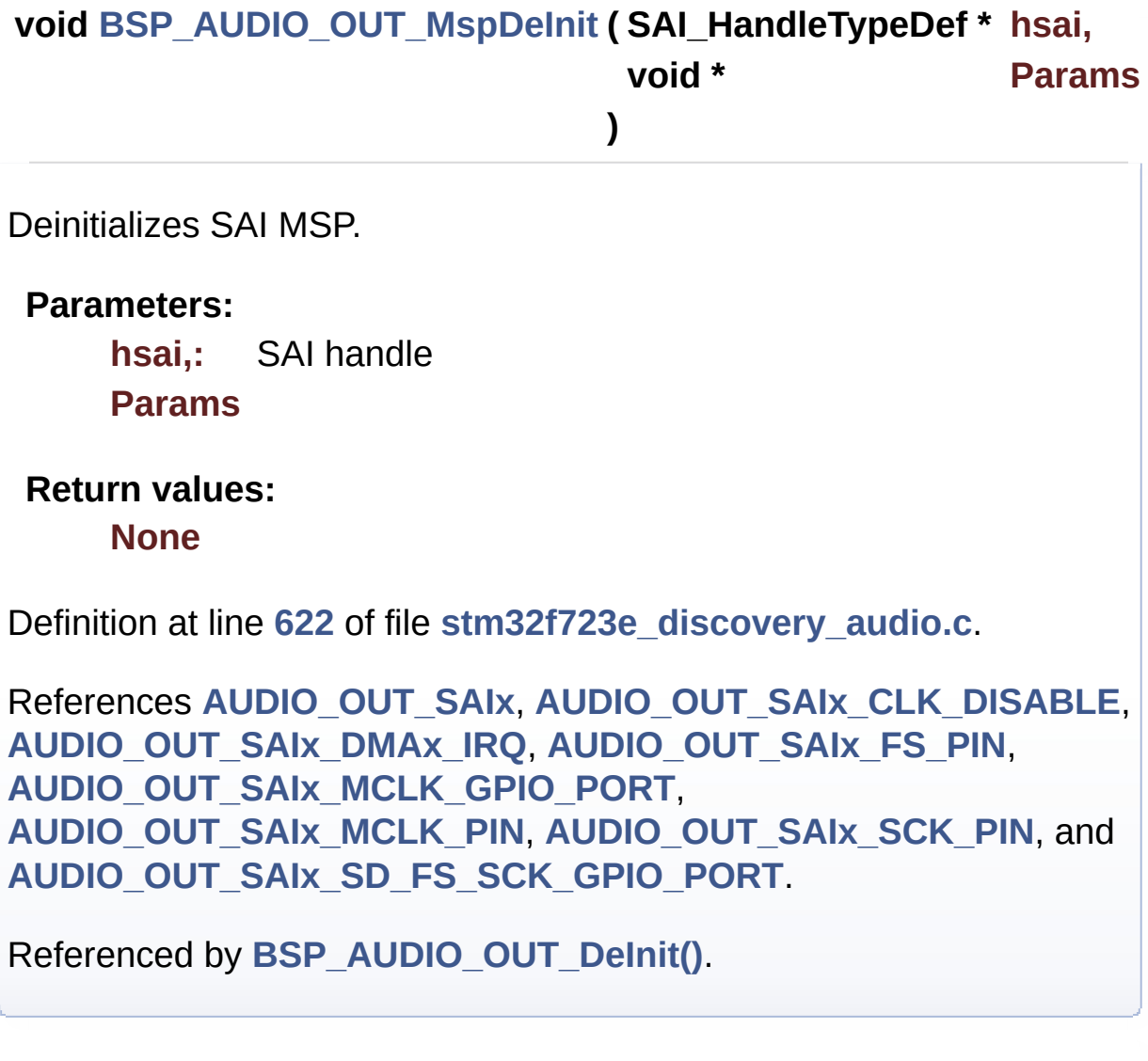

<span id="page-555-0"></span>**void [BSP\\_AUDIO\\_OUT\\_MspInit](#page-555-0) ( SAI\_HandleTypeDef \* hsai, void \* Params )** Initializes BSP\_AUDIO\_OUT MSP. **Parameters:**

**hsai,:** SAI handle

#### **Params**

#### **Return values:**

**None**

Definition at line **[557](#page-783-0)** of file **[stm32f723e\\_discovery\\_audio.c](#page-783-1)**.

References **[AUDIO\\_OUT\\_IRQ\\_PREPRIO](#page-768-0)**, **[AUDIO\\_OUT\\_SAIx](#page-768-0)**, **[AUDIO\\_OUT\\_SAIx\\_AF](#page-768-0)**, **[AUDIO\\_OUT\\_SAIx\\_CLK\\_ENABLE](#page-768-0)**, **[AUDIO\\_OUT\\_SAIx\\_DMAx\\_CHANNEL](#page-768-0)**, **[AUDIO\\_OUT\\_SAIx\\_DMAx\\_CLK\\_ENABLE](#page-768-0)**, **[AUDIO\\_OUT\\_SAIx\\_DMAx\\_IRQ](#page-768-0)**, **[AUDIO\\_OUT\\_SAIx\\_DMAx\\_MEM\\_DATA\\_SIZE](#page-768-0)**, **[AUDIO\\_OUT\\_SAIx\\_DMAx\\_PERIPH\\_DATA\\_SIZE](#page-768-0)**, **[AUDIO\\_OUT\\_SAIx\\_DMAx\\_STREAM](#page-768-0)**, **[AUDIO\\_OUT\\_SAIx\\_FS\\_PIN](#page-768-0)**, **[AUDIO\\_OUT\\_SAIx\\_MCLK\\_ENABLE](#page-768-0)**, **[AUDIO\\_OUT\\_SAIx\\_MCLK\\_GPIO\\_PORT](#page-768-0)**, **[AUDIO\\_OUT\\_SAIx\\_MCLK\\_PIN](#page-768-0)**, **[AUDIO\\_OUT\\_SAIx\\_SCK\\_PIN](#page-768-0)**, **[AUDIO\\_OUT\\_SAIx\\_SD\\_FS\\_CLK\\_ENABLE](#page-768-0)**, **[AUDIO\\_OUT\\_SAIx\\_SD\\_FS\\_SCK\\_GPIO\\_PORT](#page-768-0)**, and **[AUDIO\\_OUT\\_SAIx\\_SD\\_PIN](#page-768-0)**.

Referenced by **[BSP\\_AUDIO\\_IN\\_InitEx\(\)](#page-783-0)**, **[BSP\\_AUDIO\\_IN\\_OUT\\_Init\(\)](#page-783-0)**, and **[BSP\\_AUDIO\\_OUT\\_Init\(\)](#page-783-0)**.

<span id="page-556-0"></span>**uint8\_t [BSP\\_AUDIO\\_OUT\\_Pause](#page-556-0) ( void )**

This function Pauses the audio file stream.

In case of using DMA, the DMA Pause feature is used.

**Note:**

When calling **[BSP\\_AUDIO\\_OUT\\_Pause\(\)](#page-540-0)** function for pause, only **[BSP\\_AUDIO\\_OUT\\_Resume\(\)](#page-541-0)** function should be called for resume (use of **[BSP\\_AUDIO\\_OUT\\_Play\(\)](#page-541-1)** function for resume could lead to unexpected behaviour).

#### **Return values:**

**AUDIO\_OK** if correct communication, else wrong communication

Definition at line **[295](#page-783-0)** of file **[stm32f723e\\_discovery\\_audio.c](#page-783-1)**.

References **[audio\\_drv](#page-783-0)**, **[AUDIO\\_ERROR](#page-768-0)**, **[AUDIO\\_I2C\\_ADDRESS](#page-751-0)**, **[AUDIO\\_OK](#page-768-0)**, and **[haudio\\_out\\_sai](#page-783-0)**.

<span id="page-557-0"></span>**uint8\_t [BSP\\_AUDIO\\_OUT\\_Play](#page-557-0) ( uint16\_t \* pBuffer, uint32\_t Size**

Starts playing audio stream from a data buffer for a determined size.

**)**

#### **Parameters:**

**pBuffer,:** Pointer to the buffer

**Size,:** Number of audio data BYTES.

#### **Return values:**

**AUDIO\_OK** if correct communication, else wrong communication

Definition at line **[271](#page-783-0)** of file **[stm32f723e\\_discovery\\_audio.c](#page-783-1)**.

References **[audio\\_drv](#page-783-0)**, **[AUDIO\\_ERROR](#page-768-0)**, **[AUDIO\\_I2C\\_ADDRESS](#page-751-0)**, **[AUDIO\\_OK](#page-768-0)**, **[AUDIODATA\\_SIZE](#page-768-0)**, **[DMA\\_MAX](#page-768-0)**, and **[haudio\\_out\\_sai](#page-783-0)**.

<span id="page-557-1"></span>**uint8\_t [BSP\\_AUDIO\\_OUT\\_Resume](#page-557-1) ( void )**

This function Resumes the audio file stream.

**Note:**

When calling **[BSP\\_AUDIO\\_OUT\\_Pause\(\)](#page-540-0)** function for pause, only **[BSP\\_AUDIO\\_OUT\\_Resume\(\)](#page-541-0)** function should be called for resume (use of **[BSP\\_AUDIO\\_OUT\\_Play\(\)](#page-541-1)** function for resume could lead to unexpected behaviour).

#### **Return values:**

**AUDIO\_OK** if correct communication, else wrong communication

Definition at line **[319](#page-783-0)** of file **[stm32f723e\\_discovery\\_audio.c](#page-783-1)**.

References **[audio\\_drv](#page-783-0)**, **[AUDIO\\_ERROR](#page-768-0)**, **[AUDIO\\_I2C\\_ADDRESS](#page-751-0)**, **[AUDIO\\_OK](#page-768-0)**, and **[haudio\\_out\\_sai](#page-783-0)**.

<span id="page-558-0"></span>**void [BSP\\_AUDIO\\_OUT\\_SetAudioFrameSlot](#page-558-0) ( uint32 t\_AudioFrame)** 

Updates the Audio frame slot configuration.

#### **Parameters:**

**AudioFrameSlot,:** specifies the audio Frame slot

#### **Note:**

This API should be called after the **[BSP\\_AUDIO\\_OUT\\_Init\(\)](#page-538-0)** to adjust the audio frame slot.

#### **Return values:**

**None**

Definition at line **[458](#page-783-0)** of file **[stm32f723e\\_discovery\\_audio.c](#page-783-1)**.

References **[haudio\\_out\\_sai](#page-783-0)**.

<span id="page-558-1"></span>**void [BSP\\_AUDIO\\_OUT\\_SetFrequency](#page-558-1) ( uint32\_t AudioFreq )**

Updates the audio frequency.

#### **Parameters:**

**AudioFreq,:** Audio frequency used to play the audio stream.

#### **Note:**

This API should be called after the **[BSP\\_AUDIO\\_OUT\\_Init\(\)](#page-538-0)** to adjust the audio frequency.

#### **Return values:**

**None**

Definition at line **[435](#page-783-0)** of file **[stm32f723e\\_discovery\\_audio.c](#page-783-1)**.

References **[BSP\\_AUDIO\\_OUT\\_ClockConfig\(\)](#page-783-0)**, and **[haudio\\_out\\_sai](#page-783-0)**.

<span id="page-559-0"></span>**uint8\_t [BSP\\_AUDIO\\_OUT\\_SetMute](#page-559-0) ( uint32\_t Cmd )**

Enables or disables the MUTE mode by software.

#### **Parameters:**

**Cmd,:** Could be AUDIO\_MUTE\_ON to mute sound or AUDIO\_MUTE\_OFF to unmute the codec and restore previous volume level.

#### **Return values:**

**AUDIO\_OK** if correct communication, else wrong communication

Definition at line **[393](#page-783-0)** of file **[stm32f723e\\_discovery\\_audio.c](#page-783-1)**.

References **[audio\\_drv](#page-783-0)**, **[AUDIO\\_ERROR](#page-768-0)**, **[AUDIO\\_I2C\\_ADDRESS](#page-751-0)**, and **[AUDIO\\_OK](#page-768-0)**.

#### <span id="page-559-1"></span>**uint8\_t [BSP\\_AUDIO\\_OUT\\_SetOutputMode](#page-559-1) ( uint8\_t Output )**

Switch dynamically (while audio file is played) the output target (speaker or headphone).

#### **Parameters:**

**Output,:** The audio output target: OUTPUT\_DEVICE\_SPEAKER, OUTPUT\_DEVICE\_HEADPHONE or OUTPUT\_DEVICE\_BOTH

#### **Return values:**

**AUDIO\_OK** if correct communication, else wrong communication

Definition at line **[414](#page-783-0)** of file **[stm32f723e\\_discovery\\_audio.c](#page-783-1)**.

References **[audio\\_drv](#page-783-0)**, **[AUDIO\\_ERROR](#page-768-0)**, **[AUDIO\\_I2C\\_ADDRESS](#page-751-0)**, and **[AUDIO\\_OK](#page-768-0)**.

#### <span id="page-560-0"></span>**uint8\_t [BSP\\_AUDIO\\_OUT\\_SetVolume](#page-560-0) ( uint8\_t Volume )**

Controls the current audio volume level.

#### **Parameters:**

**Volume,:** Volume level to be set in percentage from 0% to 100% (0 for Mute and 100 for Max volume level).

#### **Return values:**

**AUDIO\_OK** if correct communication, else wrong communication

Definition at line **[373](#page-783-0)** of file **[stm32f723e\\_discovery\\_audio.c](#page-783-1)**.

References **[audio\\_drv](#page-783-0)**, **[AUDIO\\_ERROR](#page-768-0)**, **[AUDIO\\_I2C\\_ADDRESS](#page-751-0)**, and **[AUDIO\\_OK](#page-768-0)**.

<span id="page-560-1"></span>**uint8\_t [BSP\\_AUDIO\\_OUT\\_Stop](#page-560-1) ( uint32\_t Option )**

Stops audio playing and Power down the Audio Codec.

**Parameters:**

**Option,:** could be one of the following parameters

- CODEC PDWN SW: for software power off (by writing registers). Then no need to reconfigure the Codec after power on.
- CODEC PDWN HW: completely shut down the codec (physically). Then need to reconfigure the Codec after power on.

#### **Return values:**

**AUDIO\_OK** if correct communication, else wrong communication

Definition at line **[345](#page-783-0)** of file **[stm32f723e\\_discovery\\_audio.c](#page-783-1)**.

References **[audio\\_drv](#page-783-0)**, **[AUDIO\\_ERROR](#page-768-0)**, **[AUDIO\\_I2C\\_ADDRESS](#page-751-0)**, **[AUDIO\\_OK](#page-768-0)**, and **[haudio\\_out\\_sai](#page-783-0)**.

<span id="page-561-0"></span>**void [BSP\\_AUDIO\\_OUT\\_TransferComplete\\_CallBack](#page-561-0) ( void )**

Manages the DMA full Transfer complete event.

**Return values:**

**None**

Definition at line **[531](#page-783-0)** of file **[stm32f723e\\_discovery\\_audio.c](#page-783-1)**.

Referenced by **[HAL\\_SAI\\_TxCpltCallback\(\)](#page-783-0)**.

Generated on Tue May 30 2017 13:59:12 for STM32F723E-Discovery BSP User Manual by doxygem 1.7.6.1

## STM32F723E-Discovery BSP User Manual

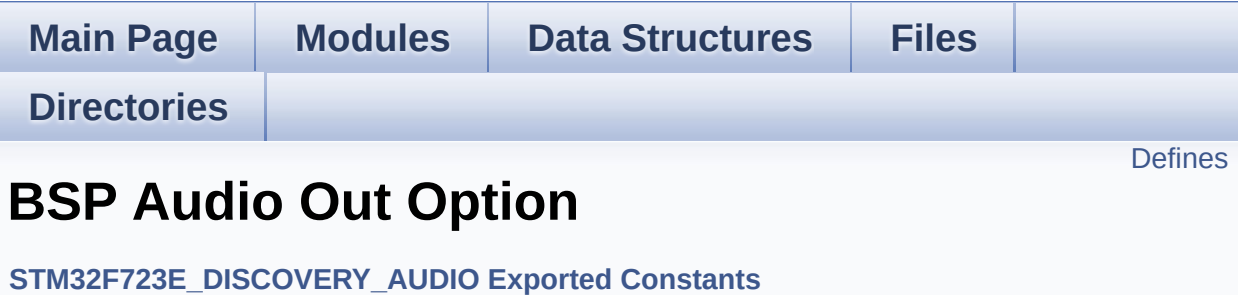

## <span id="page-563-0"></span>**Defines**

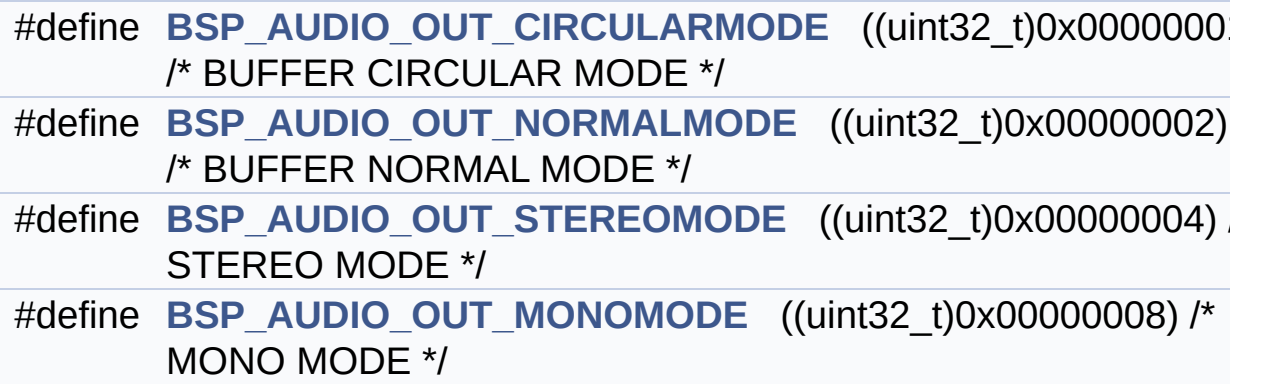

### **Define Documentation**

<span id="page-564-0"></span>**#define [BSP\\_AUDIO\\_OUT\\_CIRCULARMODE](#page-564-0) ((uint32\_t)0x00000001) /\* BUFFER CIRCULAR MODE \*/**

Definition at line **[77](#page-768-0)** of file **[stm32f723e\\_discovery\\_audio.h](#page-768-1)**.

<span id="page-564-3"></span>**#define [BSP\\_AUDIO\\_OUT\\_MONOMODE](#page-564-3) ((uint32\_t)0x00000008) /\* MONO MODE**

Definition at line **[80](#page-768-0)** of file **[stm32f723e\\_discovery\\_audio.h](#page-768-1)**.

<span id="page-564-1"></span>**#define [BSP\\_AUDIO\\_OUT\\_NORMALMODE](#page-564-1) ((uint32\_t)0x00000002) /\* BUFFER NORMAL MODE**

Definition at line **[78](#page-768-0)** of file **[stm32f723e\\_discovery\\_audio.h](#page-768-1)**.

<span id="page-564-2"></span>**#define [BSP\\_AUDIO\\_OUT\\_STEREOMODE](#page-564-2) ((uint32\_t)0x00000004) /\* STEREO MODE**

Definition at line **[79](#page-768-0)** of file **[stm32f723e\\_discovery\\_audio.h](#page-768-1)**.

Generated on Tue May 30 2017 13:59:12 for STM32F723E-Discovery BSP User Manual by doxy and 1.7.6.1

# STM32F723E-Discovery BSP User Manual

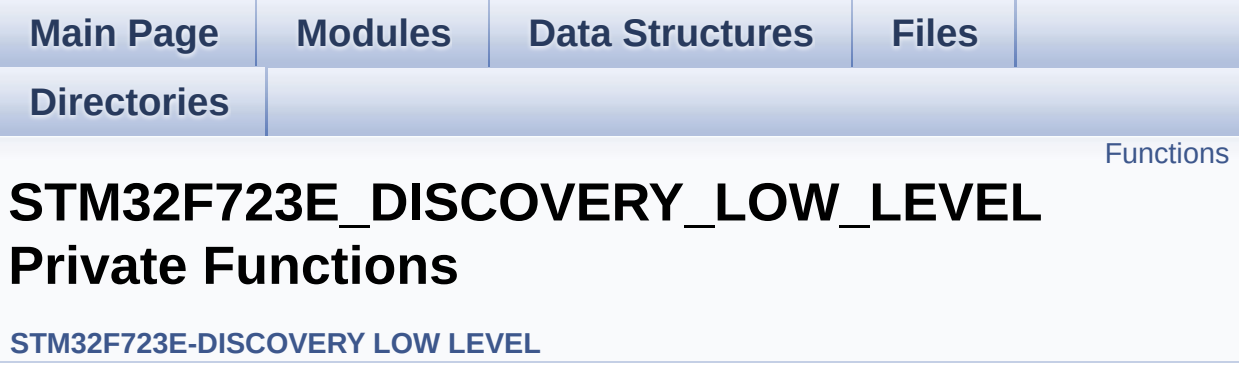

## <span id="page-566-0"></span>**Functions**

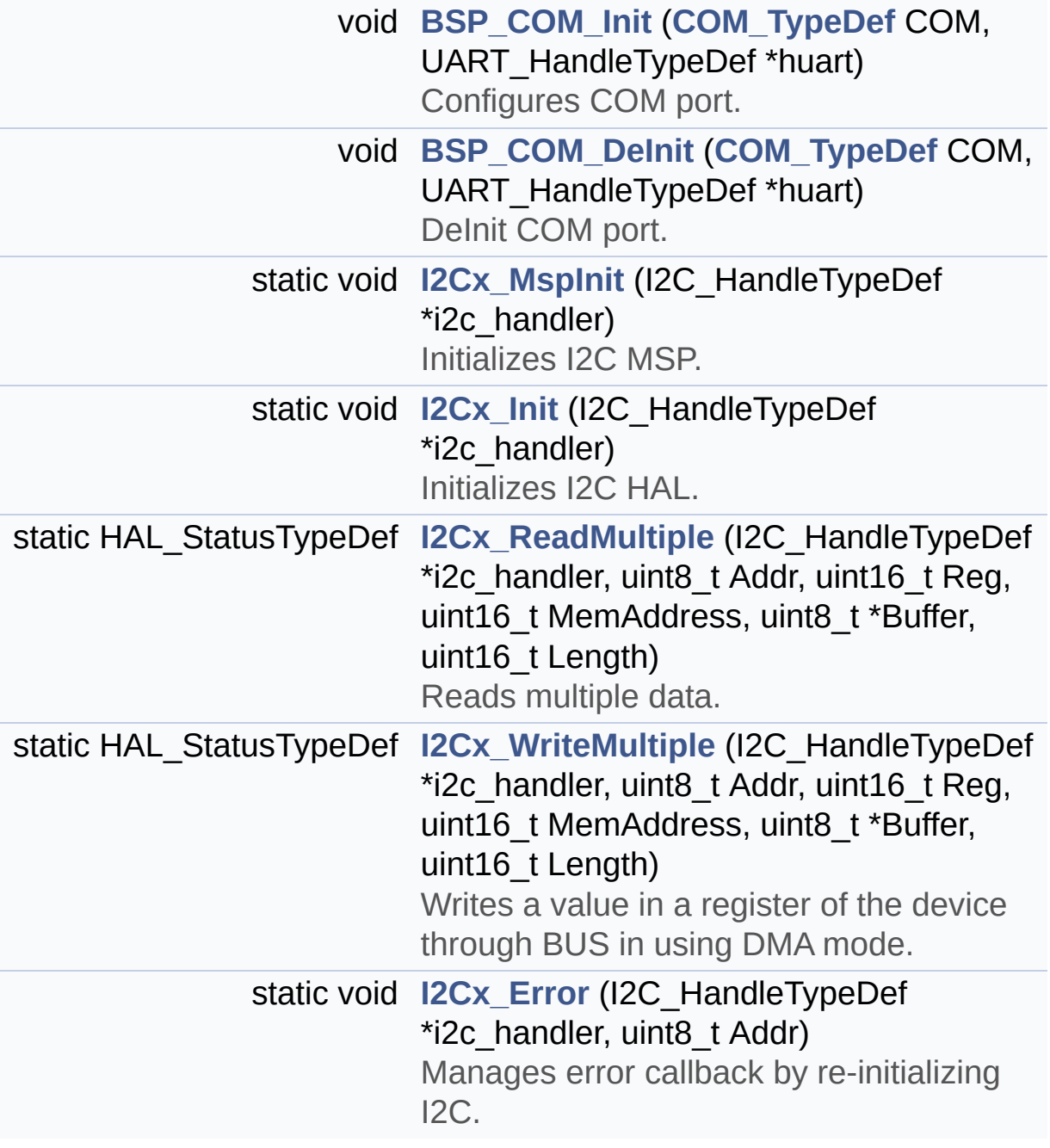

### **Function Documentation**

<span id="page-567-1"></span>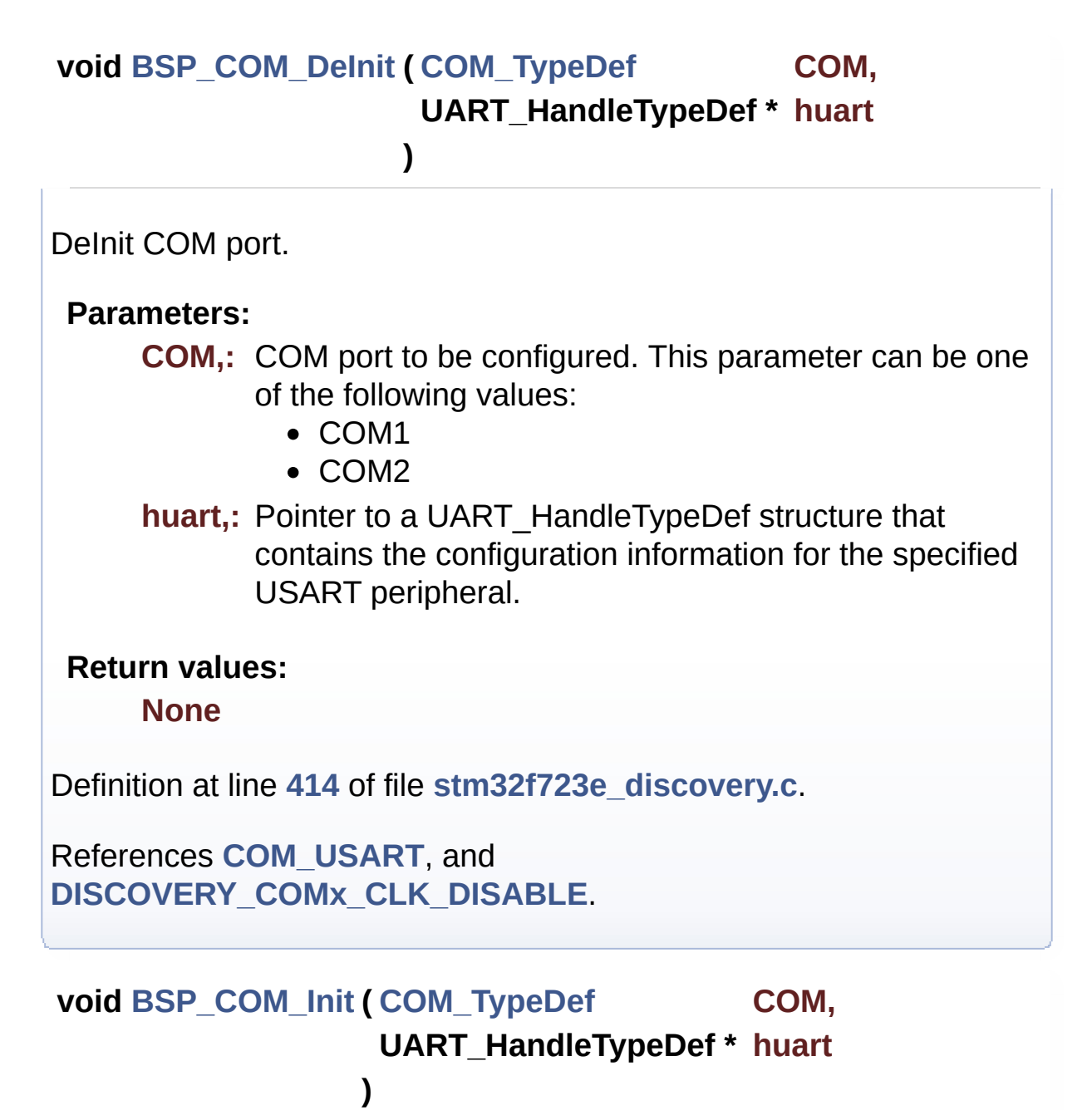

<span id="page-567-0"></span>Configures COM port.

#### **Parameters:**

**COM,:** COM port to be configured. This parameter can be one of the following values:

• COM1

**huart,:** Pointer to a UART\_HandleTypeDef structure that contains the configuration information for the specified USART peripheral.

#### **Return values:**

**None**

Definition at line **[374](#page-232-0)** of file **[stm32f723e\\_discovery.c](#page-232-1)**.

References **[COM\\_RX\\_AF](#page-232-0)**, **[COM\\_RX\\_PIN](#page-232-0)**, **[COM\\_RX\\_PORT](#page-232-0)**, **[COM\\_TX\\_AF](#page-232-0)**, **[COM\\_TX\\_PIN](#page-232-0)**, **[COM\\_TX\\_PORT](#page-232-0)**, **[COM\\_USART](#page-232-0)**, **[DISCOVERY\\_COMx\\_CLK\\_ENABLE](#page-751-0)**, **[DISCOVERY\\_COMx\\_RX\\_GPIO\\_CLK\\_ENABLE](#page-751-0)**, and **[DISCOVERY\\_COMx\\_TX\\_GPIO\\_CLK\\_ENABLE](#page-751-0)**.

<span id="page-568-1"></span>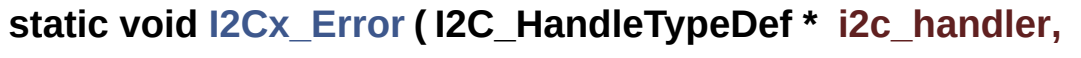

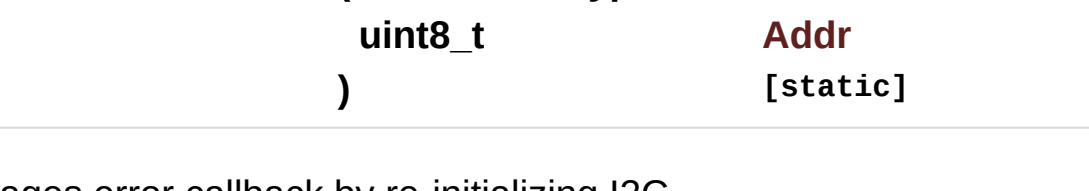

Manages error callback by re-initializing I2C.

**Parameters:**

**i2c\_handler** : I2C handler **Addr,:** I2C Address

**Return values:**

**None**

Definition at line **[654](#page-232-0)** of file **[stm32f723e\\_discovery.c](#page-232-1)**.

References **[I2Cx\\_Init\(\)](#page-232-0)**.

<span id="page-568-0"></span>Referenced by **[I2Cx\\_ReadMultiple\(\)](#page-232-0)**, and **[I2Cx\\_WriteMultiple\(\)](#page-232-0)**.

**static void [I2Cx\\_Init](#page-568-0) ( I2C\_HandleTypeDef \* i2c\_handler ) [static]**

Initializes I2C HAL.

**Parameters: i2c\_handler** : I2C handler

**Return values: None**

Definition at line **[563](#page-232-0)** of file **[stm32f723e\\_discovery.c](#page-232-1)**.

References **[DISCOVERY\\_AUDIO\\_I2Cx](#page-751-0)**, **[DISCOVERY\\_EXT\\_I2Cx](#page-751-0)**, **[hI2cAudioHandler](#page-232-0)**, **[hI2cTsHandler](#page-232-0)**, **[I2Cx\\_MspInit\(\)](#page-232-0)**, and **[TS\\_I2Cx](#page-751-0)**.

Referenced by **[AUDIO\\_IO\\_Init\(\)](#page-232-0)**, **[I2Cx\\_Error\(\)](#page-232-0)**, and **[TS\\_IO\\_Init\(\)](#page-232-0)**.

<span id="page-569-0"></span>**static void [I2Cx\\_MspInit](#page-569-0) ( I2C\_HandleTypeDef \* i2c\_handler ) [static]**

Initializes I2C MSP.

**Parameters:**

**i2c\_handler** : I2C handler

**Return values:**

**None**

Definition at line **[440](#page-232-0)** of file **[stm32f723e\\_discovery.c](#page-232-1)**.

References **[DISCOVERY\\_AUDIO\\_I2Cx\\_CLK\\_ENABLE](#page-751-0)**, **[DISCOVERY\\_AUDIO\\_I2Cx\\_ER\\_IRQn](#page-751-0)**, **[DISCOVERY\\_AUDIO\\_I2Cx\\_EV\\_IRQn](#page-751-0)**, **[DISCOVERY\\_AUDIO\\_I2Cx\\_FORCE\\_RESET](#page-751-0)**, **[DISCOVERY\\_AUDIO\\_I2Cx\\_RELEASE\\_RESET](#page-751-0)**, **[DISCOVERY\\_AUDIO\\_I2Cx\\_SCL\\_AF](#page-751-0)**, **[DISCOVERY\\_AUDIO\\_I2Cx\\_SCL\\_GPIO\\_CLK\\_ENABLE](#page-751-0)**,

```
DISCOVERY_AUDIO_I2Cx_SCL_GPIO_PORT,
DISCOVERY_AUDIO_I2Cx_SCL_PIN,
DISCOVERY_AUDIO_I2Cx_SDA_AF,
DISCOVERY_AUDIO_I2Cx_SDA_GPIO_CLK_ENABLE,
DISCOVERY_AUDIO_I2Cx_SDA_GPIO_PORT,
DISCOVERY_AUDIO_I2Cx_SDA_PIN,
DISCOVERY_EXT_I2Cx_CLK_ENABLE,
DISCOVERY_EXT_I2Cx_ER_IRQn,
DISCOVERY_EXT_I2Cx_EV_IRQn,
DISCOVERY_EXT_I2Cx_FORCE_RESET,
DISCOVERY_EXT_I2Cx_RELEASE_RESET,
DISCOVERY_EXT_I2Cx_SCL_PIN,
DISCOVERY_EXT_I2Cx_SCL_SDA_AF,
DISCOVERY_EXT_I2Cx_SCL_SDA_GPIO_CLK_ENABLE,
DISCOVERY_EXT_I2Cx_SCL_SDA_GPIO_PORT,
DISCOVERY_EXT_I2Cx_SDA_PIN, hI2cAudioHandler,
hI2cTsHandler, TS_I2Cx_CLK_ENABLE, TS_I2Cx_ER_IRQn,
TS_I2Cx_EV_IRQn, TS_I2Cx_FORCE_RESET,
TS_I2Cx_RELEASE_RESET, TS_I2Cx_SCL_AF,
TS_I2Cx_SCL_GPIO_CLK_ENABLE, TS_I2Cx_SCL_GPIO_PORT,
TS_I2Cx_SCL_PIN, TS_I2Cx_SDA_AF,
TS_I2Cx_SDA_GPIO_CLK_ENABLE, TS_I2Cx_SDA_GPIO_PORT,
and TS_I2Cx_SDA_PIN.
```
Referenced by **[I2Cx\\_Init\(\)](#page-232-0)**.

<span id="page-570-0"></span>**static HAL\_StatusTypeDef [I2Cx\\_ReadMultiple](#page-570-0) ( I2C\_HandleTypeDef \***

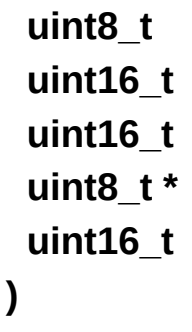

Reads multiple data.

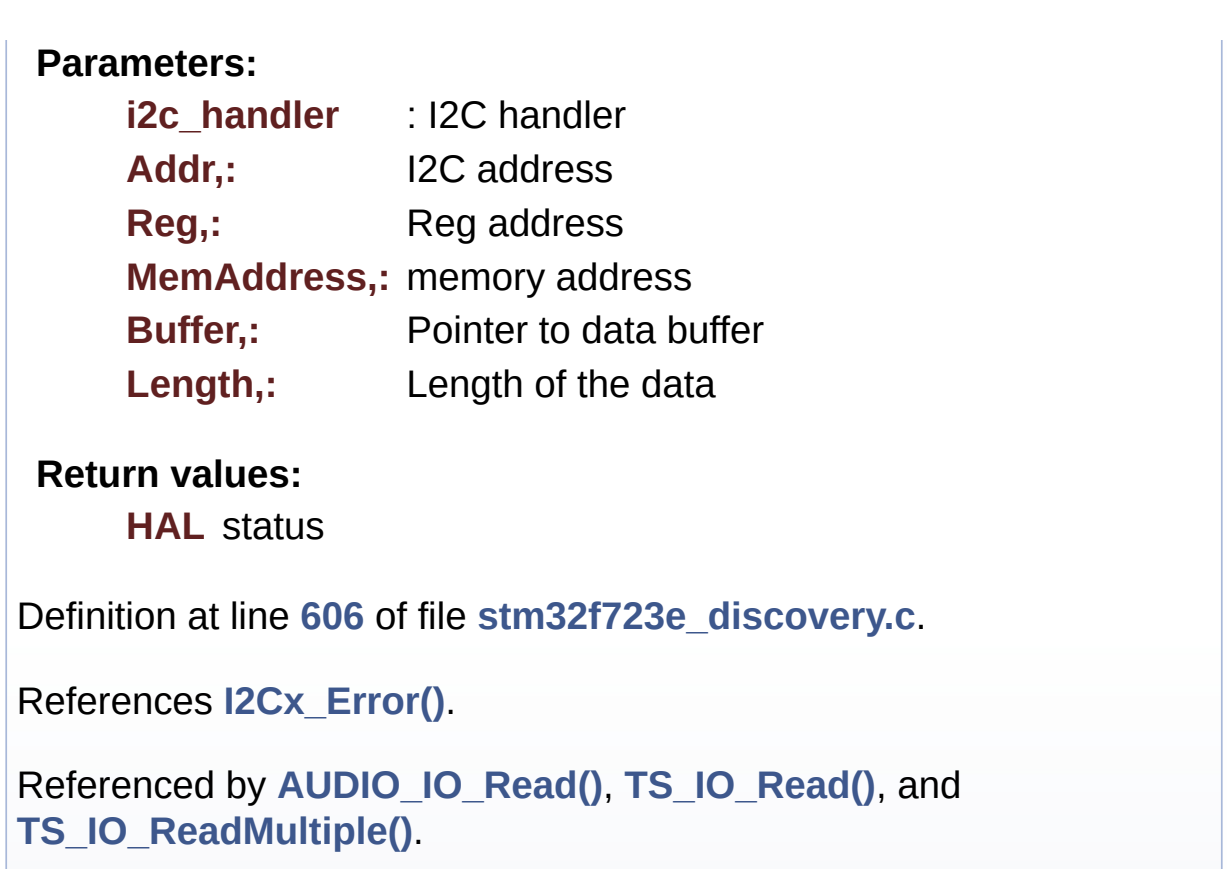

<span id="page-571-0"></span>**static HAL\_StatusTypeDef [I2Cx\\_WriteMultiple](#page-571-0) ( I2C\_HandleTypeDef \***

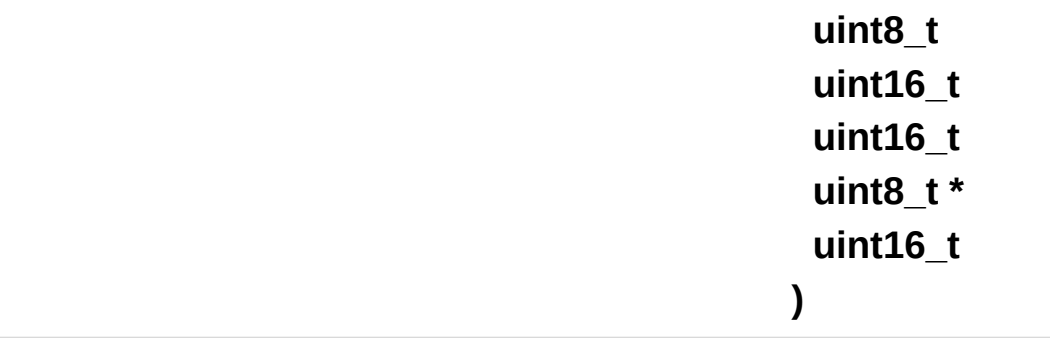

Writes a value in a register of the device through BUS in using DMA mode.

**Parameters:**

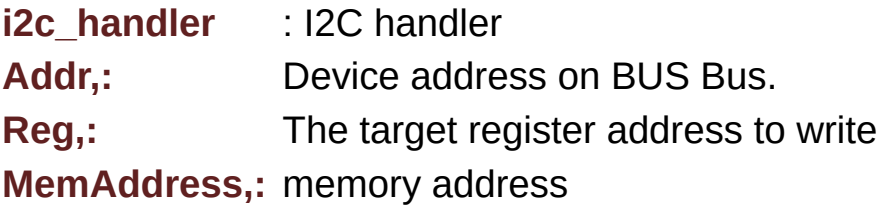

**Buffer,:** The target register value to be written Length,: buffer size to be written

#### **Return values:**

**HAL** status

Definition at line **[632](#page-232-0)** of file **[stm32f723e\\_discovery.c](#page-232-1)**.

References **[I2Cx\\_Error\(\)](#page-232-0)**.

Referenced by **[AUDIO\\_IO\\_Write\(\)](#page-232-0)**, **[TS\\_IO\\_Write\(\)](#page-232-0)**, and **[TS\\_IO\\_WriteMultiple\(\)](#page-232-0)**.

Generated on Tue May 30 2017 13:59:12 for STM32F723E-Discovery BSP User Manual by doxygem 1.7.6.1

# STM32F723E-Discovery BSP User Manual

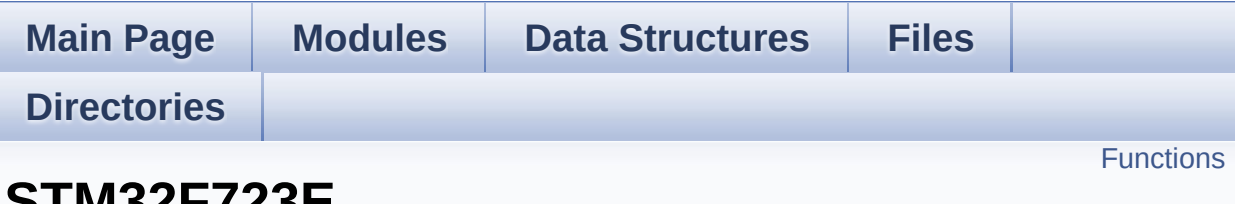

## 5ZF7Z31 **Discovery Low Level Exported Functions**

**[STM32F723E-DISCOVERY](#page-271-0) LOW LEVEL**

## <span id="page-574-0"></span>**Functions**

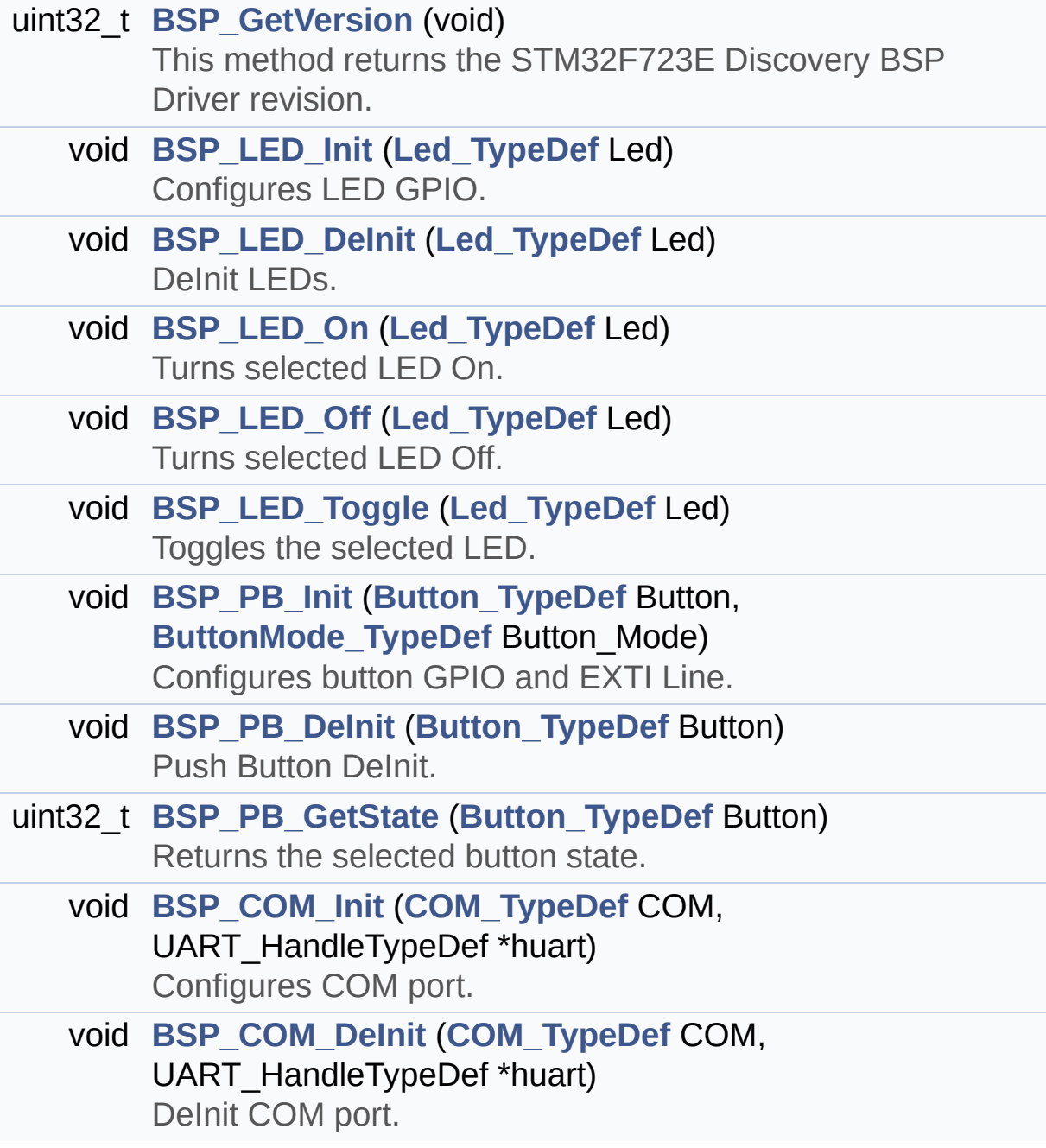

### **Function Documentation**

<span id="page-575-0"></span>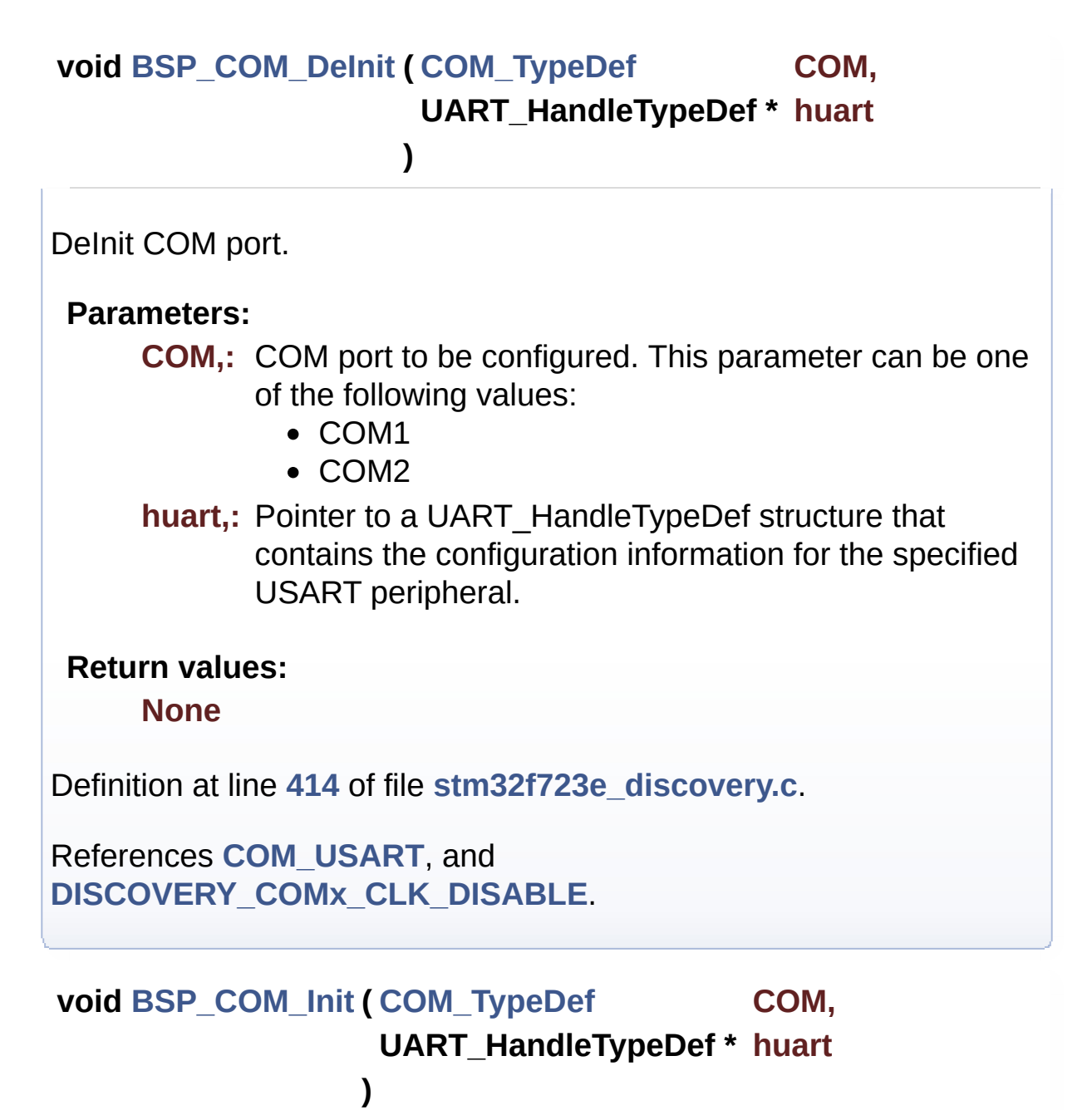

<span id="page-575-1"></span>Configures COM port.

#### **Parameters:**

**COM,:** COM port to be configured. This parameter can be one of the following values:
• COM1

**huart,:** Pointer to a UART\_HandleTypeDef structure that contains the configuration information for the specified USART peripheral.

#### **Return values:**

**None**

Definition at line **[374](#page-232-0)** of file **[stm32f723e\\_discovery.c](#page-232-1)**.

References **[COM\\_RX\\_AF](#page-232-0)**, **[COM\\_RX\\_PIN](#page-232-0)**, **[COM\\_RX\\_PORT](#page-232-0)**, **[COM\\_TX\\_AF](#page-232-0)**, **[COM\\_TX\\_PIN](#page-232-0)**, **[COM\\_TX\\_PORT](#page-232-0)**, **[COM\\_USART](#page-232-0)**, **[DISCOVERY\\_COMx\\_CLK\\_ENABLE](#page-751-0)**, **[DISCOVERY\\_COMx\\_RX\\_GPIO\\_CLK\\_ENABLE](#page-751-0)**, and **[DISCOVERY\\_COMx\\_TX\\_GPIO\\_CLK\\_ENABLE](#page-751-0)**.

<span id="page-576-0"></span>**uint32\_t [BSP\\_GetVersion](#page-576-0) ( void )**

This method returns the STM32F723E Discovery BSP Driver revision.

**Return values:**

**version,:** 0xXYZR (8bits for each decimal, R for RC)

Definition at line **[190](#page-232-0)** of file **[stm32f723e\\_discovery.c](#page-232-1)**.

References **[\\_\\_STM32F723E\\_DISCOVERY\\_BSP\\_VERSION](#page-232-0)**.

<span id="page-576-1"></span>**void [BSP\\_LED\\_DeInit](#page-576-1) ( [Led\\_TypeDef](#page-696-0) Led )**

DeInit LEDs.

#### **Parameters:**

- **Led,:** LED to be configured. This parameter can be one of the following values:
	- LED5

• LED6

#### **Note:**

Led DeInit does not disable the GPIO clock

# **Return values:**

**None**

Definition at line **[228](#page-232-0)** of file **[stm32f723e\\_discovery.c](#page-232-1)**.

References **[GPIO\\_PIN](#page-232-0)**, and **[GPIO\\_PORT](#page-232-0)**.

<span id="page-577-0"></span>**void [BSP\\_LED\\_Init](#page-577-0) ( [Led\\_TypeDef](#page-696-0) Led )**

Configures LED GPIO.

**Parameters:**

**Led,:** LED to be configured. This parameter can be one of the following values:

- $\cdot$  LED5
- LED6

**Return values:**

**None**

Definition at line **[203](#page-232-0)** of file **[stm32f723e\\_discovery.c](#page-232-1)**.

References **[GPIO\\_PIN](#page-232-0)**, **[GPIO\\_PORT](#page-232-0)**, and **[LEDx\\_GPIO\\_CLK\\_ENABLE](#page-751-0)**.

<span id="page-577-1"></span>**void [BSP\\_LED\\_Off](#page-577-1) ( [Led\\_TypeDef](#page-696-0) Led )**

Turns selected LED Off.

**Parameters:**

**Led,:** LED to be set off This parameter can be one of the following values:

- LED5
- $\bullet$  LED6

**Return values:**

**None**

Definition at line **[261](#page-232-0)** of file **[stm32f723e\\_discovery.c](#page-232-1)**.

References **[GPIO\\_PIN](#page-232-0)**, and **[GPIO\\_PORT](#page-232-0)**.

<span id="page-578-0"></span>**void [BSP\\_LED\\_On](#page-578-0) ( [Led\\_TypeDef](#page-696-0) Led )**

Turns selected LED On.

**Parameters:**

**Led,:** LED to be set on This parameter can be one of the following values:

- LED5
- LED6

**Return values:**

**None**

Definition at line **[248](#page-232-0)** of file **[stm32f723e\\_discovery.c](#page-232-1)**.

References **[GPIO\\_PIN](#page-232-0)**, and **[GPIO\\_PORT](#page-232-0)**.

<span id="page-578-1"></span>**void [BSP\\_LED\\_Toggle](#page-578-1) ( [Led\\_TypeDef](#page-696-0) Led )**

Toggles the selected LED.

#### **Parameters:**

**Led,:** LED to be toggled This parameter can be one of the

following values:

- $\cdot$  LED5
- LED6

#### **Return values:**

**None**

Definition at line **[274](#page-232-0)** of file **[stm32f723e\\_discovery.c](#page-232-1)**.

```
References GPIO_PIN, and GPIO_PORT.
```
<span id="page-579-0"></span>**void [BSP\\_PB\\_DeInit](#page-579-0) ( [Button\\_TypeDef](#page-695-0) Button )**

Push Button DeInit.

#### **Parameters:**

**Button,:** Button to be configured This parameter can be one of the following values:

- BUTTON WAKEUP: Wakeup Push Button
- BUTTON USER: User Push Button

#### **Note:**

PB DeInit does not disable the GPIO clock

# **Return values:**

**None**

Definition at line **[335](#page-232-0)** of file **[stm32f723e\\_discovery.c](#page-232-1)**.

References **[BUTTON\\_IRQn](#page-232-0)**, **[BUTTON\\_PIN](#page-232-0)**, and **[BUTTON\\_PORT](#page-232-0)**.

#### <span id="page-579-1"></span>**uint32\_t [BSP\\_PB\\_GetState](#page-579-1) ( [Button\\_TypeDef](#page-695-0) Button )**

Returns the selected button state.

<span id="page-580-0"></span>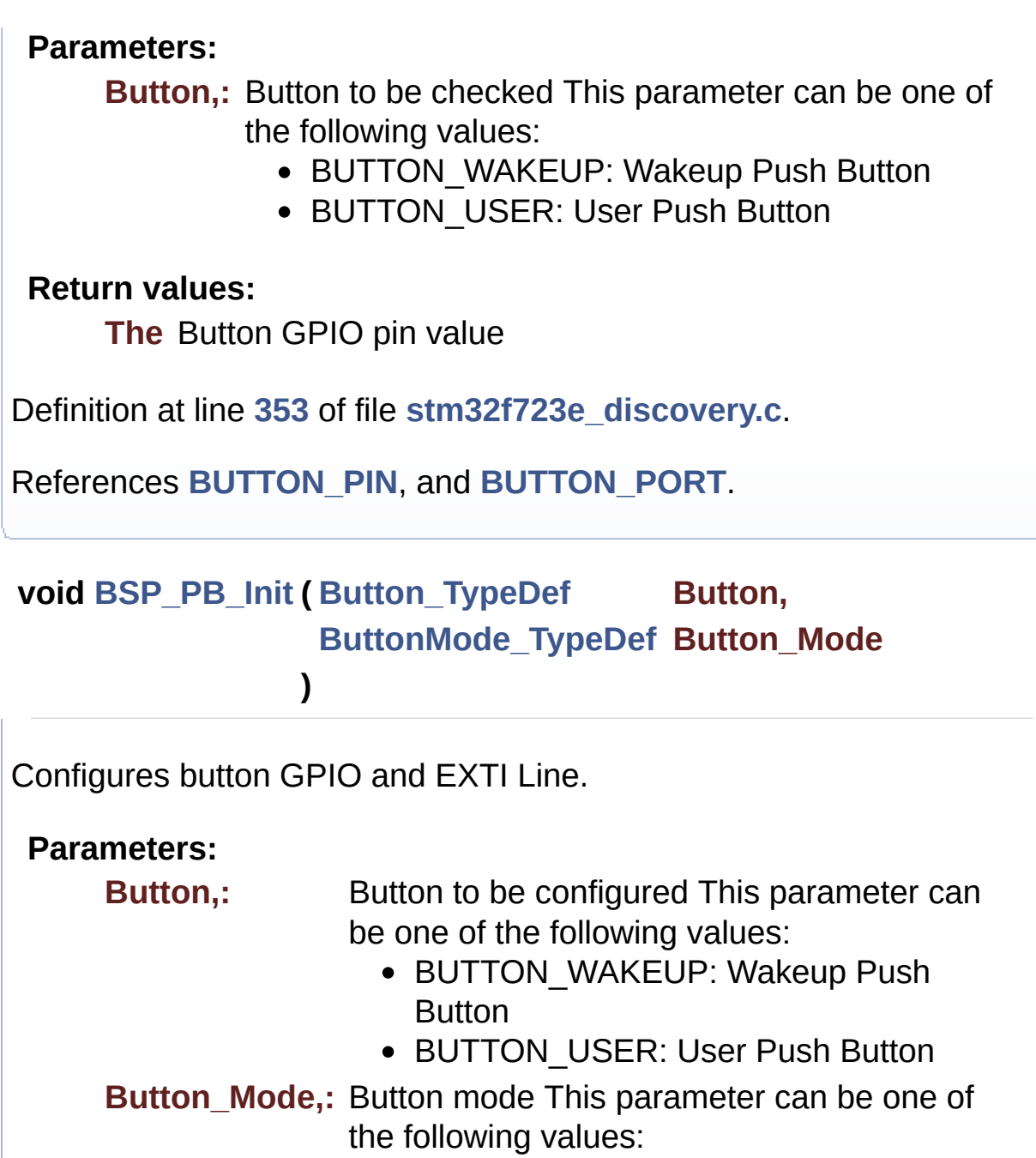

- BUTTON\_MODE\_GPIO: Button will be used as simple IO
- BUTTON\_MODE\_EXTI: Button will be connected to EXTI line with interrupt generation capability

**Return values:**

**None**

Definition at line **[292](#page-232-0)** of file **[stm32f723e\\_discovery.c](#page-232-1)**.

References **[BUTTON\\_GPIO\\_CLK\\_ENABLE](#page-751-0)**, **[BUTTON\\_IRQn](#page-232-0)**, **[BUTTON\\_MODE\\_EXTI](#page-751-0)**, **[BUTTON\\_MODE\\_GPIO](#page-751-0)**, **[BUTTON\\_PIN](#page-232-0)**, and **[BUTTON\\_PORT](#page-232-0)**.

Generated on Tue May 30 2017 13:59:12 for STM32F723E-Discovery BSP User Manual by doxygem 1.7.6.1

# STM32F723E-Discovery BSP User Manual

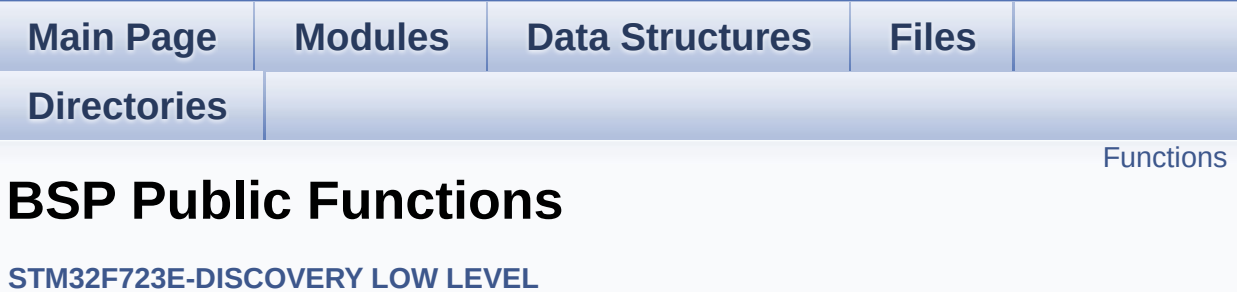

# <span id="page-583-0"></span>**Functions**

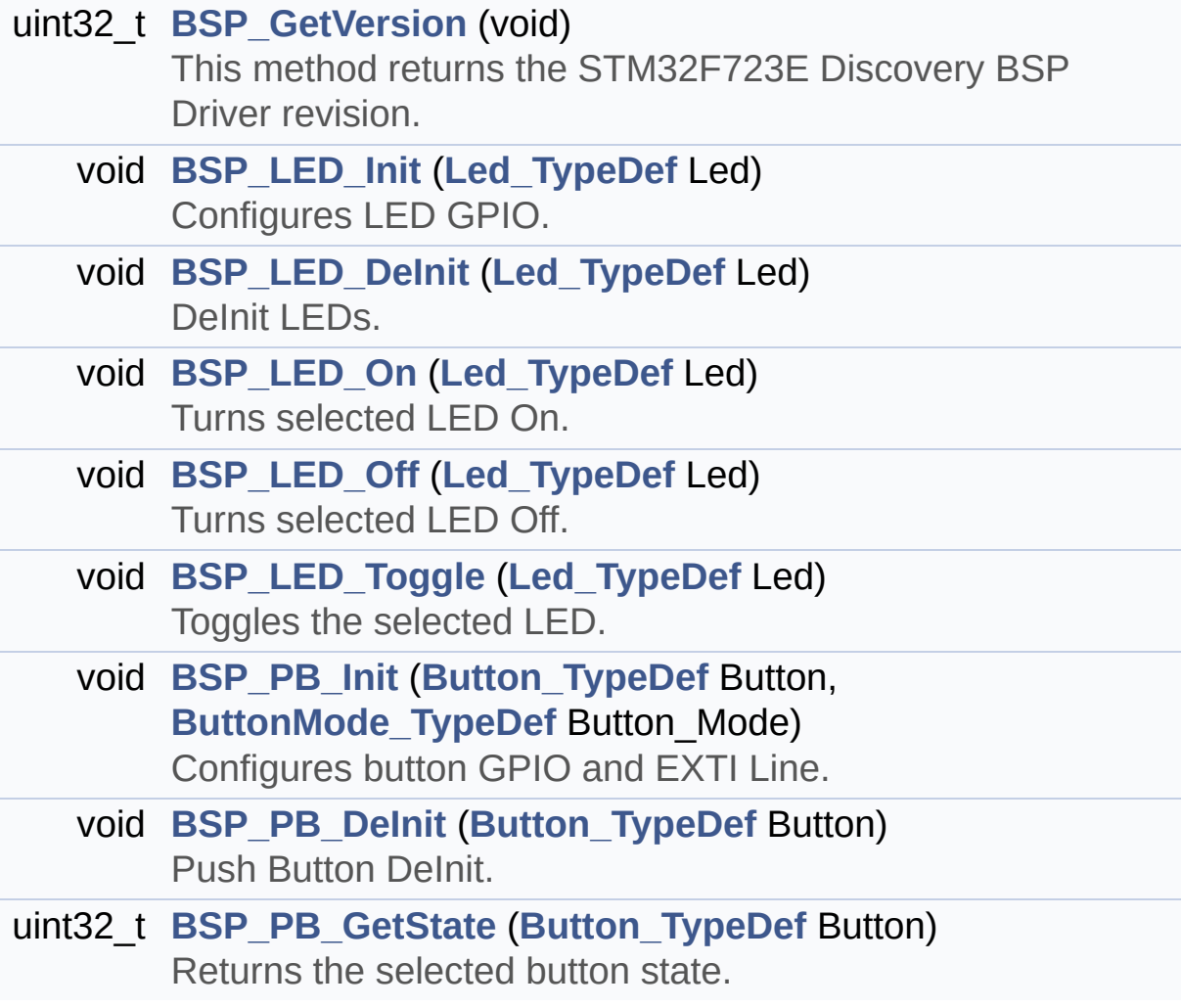

## **Function Documentation**

```
uint32_t BSP_GetVersion ( void )
```
This method returns the STM32F723E Discovery BSP Driver revision.

#### **Return values:**

**version,:** 0xXYZR (8bits for each decimal, R for RC)

Definition at line **[190](#page-232-0)** of file **[stm32f723e\\_discovery.c](#page-232-1)**.

References **[\\_\\_STM32F723E\\_DISCOVERY\\_BSP\\_VERSION](#page-232-0)**.

<span id="page-584-2"></span>**void [BSP\\_LED\\_DeInit](#page-576-1) ( [Led\\_TypeDef](#page-696-0) Led )**

DeInit LEDs.

#### **Parameters:**

**Led,:** LED to be configured. This parameter can be one of the following values:

- LED5
- LED6

#### **Note:**

Led DeInit does not disable the GPIO clock

**Return values:**

**None**

Definition at line **[228](#page-232-0)** of file **[stm32f723e\\_discovery.c](#page-232-1)**.

References **[GPIO\\_PIN](#page-232-0)**, and **[GPIO\\_PORT](#page-232-0)**.

<span id="page-584-1"></span>**void [BSP\\_LED\\_Init](#page-577-0) ( [Led\\_TypeDef](#page-696-0) Led )**

Configures LED GPIO.

#### **Parameters:**

**Led,:** LED to be configured. This parameter can be one of the following values:

- $\bullet$  LED5
- LED6

**Return values:**

**None**

Definition at line **[203](#page-232-0)** of file **[stm32f723e\\_discovery.c](#page-232-1)**.

```
References GPIO_PIN, GPIO_PORT, and
LEDx_GPIO_CLK_ENABLE.
```
<span id="page-585-1"></span>**void [BSP\\_LED\\_Off](#page-577-1) ( [Led\\_TypeDef](#page-696-0) Led )**

Turns selected LED Off.

#### **Parameters:**

**Led,:** LED to be set off This parameter can be one of the following values:

- LED5
- LED6

**Return values:**

**None**

Definition at line **[261](#page-232-0)** of file **[stm32f723e\\_discovery.c](#page-232-1)**.

References **[GPIO\\_PIN](#page-232-0)**, and **[GPIO\\_PORT](#page-232-0)**.

<span id="page-585-0"></span>**void [BSP\\_LED\\_On](#page-578-0) ( [Led\\_TypeDef](#page-696-0) Led )**

Turns selected LED On.

#### **Parameters:**

**Led,:** LED to be set on This parameter can be one of the following values:

- LED5
- LED6

#### **Return values:**

**None**

Definition at line **[248](#page-232-0)** of file **[stm32f723e\\_discovery.c](#page-232-1)**.

References **[GPIO\\_PIN](#page-232-0)**, and **[GPIO\\_PORT](#page-232-0)**.

<span id="page-586-0"></span>**void [BSP\\_LED\\_Toggle](#page-578-1) ( [Led\\_TypeDef](#page-696-0) Led )**

Toggles the selected LED.

#### **Parameters:**

**Led,:** LED to be toggled This parameter can be one of the following values:

- $\cdot$  LED5
- $\cdot$  LED6

**Return values:**

**None**

Definition at line **[274](#page-232-0)** of file **[stm32f723e\\_discovery.c](#page-232-1)**.

References **[GPIO\\_PIN](#page-232-0)**, and **[GPIO\\_PORT](#page-232-0)**.

<span id="page-586-1"></span>**void [BSP\\_PB\\_DeInit](#page-579-0) ( [Button\\_TypeDef](#page-695-0) Button )**

Push Button DeInit.

**Parameters:**

**Button,:** Button to be configured This parameter can be one of the following values:

- BUTTON WAKEUP: Wakeup Push Button
- BUTTON USER: User Push Button

**Note:**

PB DeInit does not disable the GPIO clock

**Return values:**

**None**

Definition at line **[335](#page-232-0)** of file **[stm32f723e\\_discovery.c](#page-232-1)**.

References **[BUTTON\\_IRQn](#page-232-0)**, **[BUTTON\\_PIN](#page-232-0)**, and **[BUTTON\\_PORT](#page-232-0)**.

### <span id="page-587-1"></span>**uint32\_t [BSP\\_PB\\_GetState](#page-579-1) ( [Button\\_TypeDef](#page-695-0) Button )**

Returns the selected button state.

#### **Parameters:**

**Button,:** Button to be checked This parameter can be one of the following values:

- BUTTON WAKEUP: Wakeup Push Button
- BUTTON USER: User Push Button

#### **Return values:**

**The** Button GPIO pin value

Definition at line **[353](#page-232-0)** of file **[stm32f723e\\_discovery.c](#page-232-1)**.

<span id="page-587-0"></span>References **[BUTTON\\_PIN](#page-232-0)**, and **[BUTTON\\_PORT](#page-232-0)**.

# **void [BSP\\_PB\\_Init](#page-580-0) ( [Button\\_TypeDef](#page-695-0) Button, [ButtonMode\\_TypeDef](#page-695-1) Button\_Mode**

**)** Configures button GPIO and EXTI Line. **Parameters: Button,:** Button to be configured This parameter can be one of the following values: • BUTTON WAKEUP: Wakeup Push **Button** • BUTTON USER: User Push Button **Button Mode,: Button mode This parameter can be one of** the following values: • BUTTON MODE GPIO: Button will be used as simple IO • BUTTON MODE EXTI: Button will be connected to EXTI line with interrupt generation capability **Return values: None** Definition at line **[292](#page-232-0)** of file **[stm32f723e\\_discovery.c](#page-232-1)**. References **[BUTTON\\_GPIO\\_CLK\\_ENABLE](#page-751-0)**, **[BUTTON\\_IRQn](#page-232-0)**, **[BUTTON\\_MODE\\_EXTI](#page-751-0)**, **[BUTTON\\_MODE\\_GPIO](#page-751-0)**, **[BUTTON\\_PIN](#page-232-0)**, and **[BUTTON\\_PORT](#page-232-0)**.

Generated on Tue May 30 2017 13:59:12 for STM32F723E-Discovery BSP User Manual by doxy and 1.7.6.1

# STM32F723E-Discovery BSP User Manual

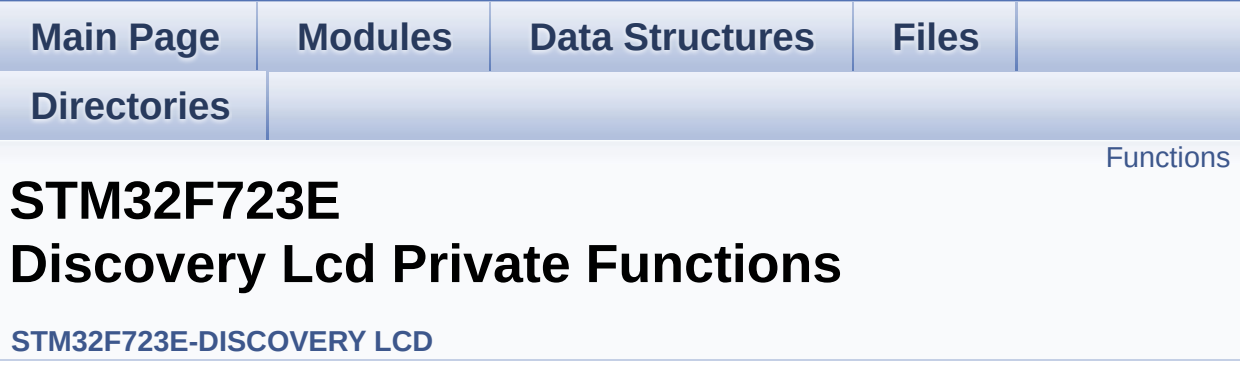

# <span id="page-590-0"></span>**Functions**

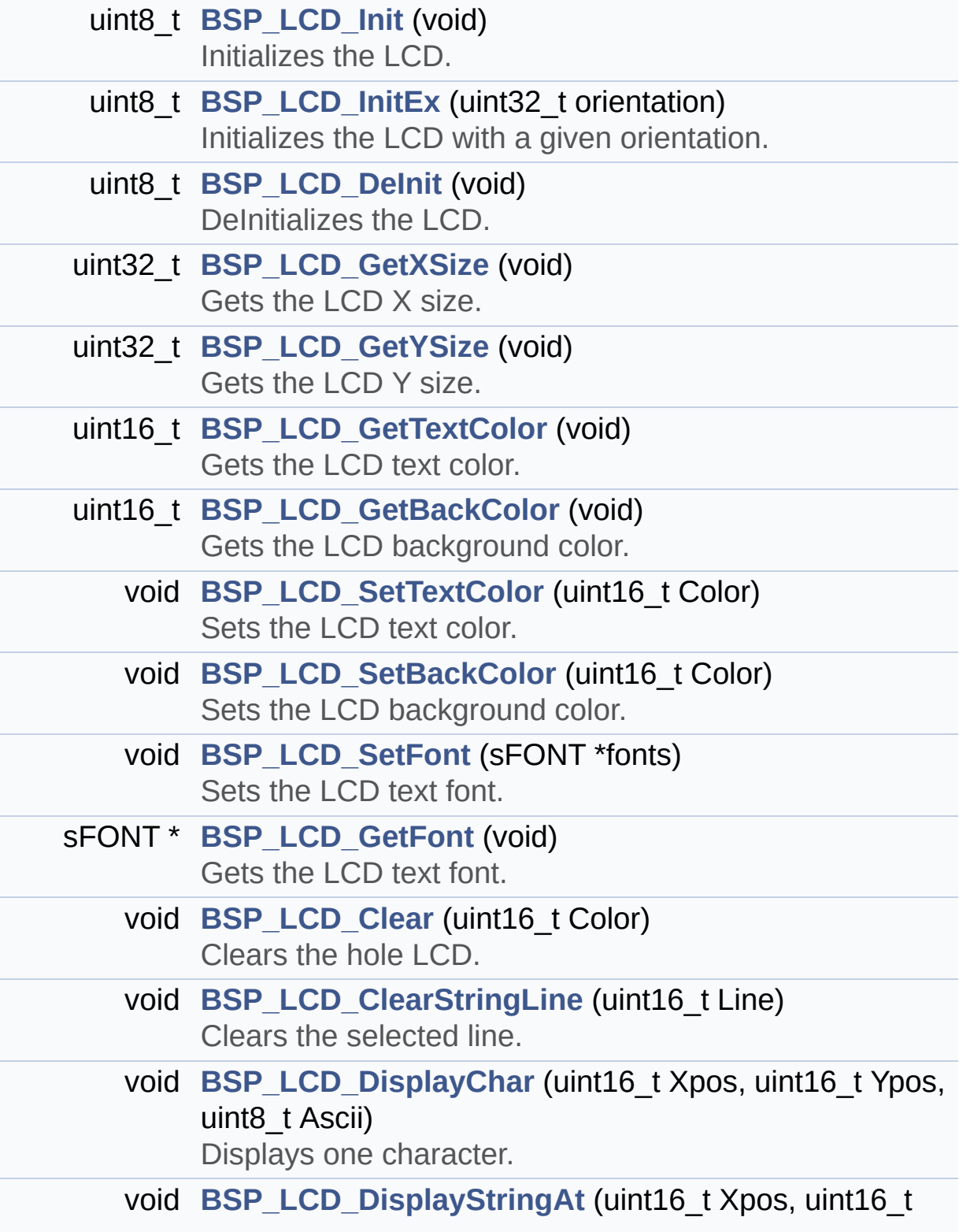

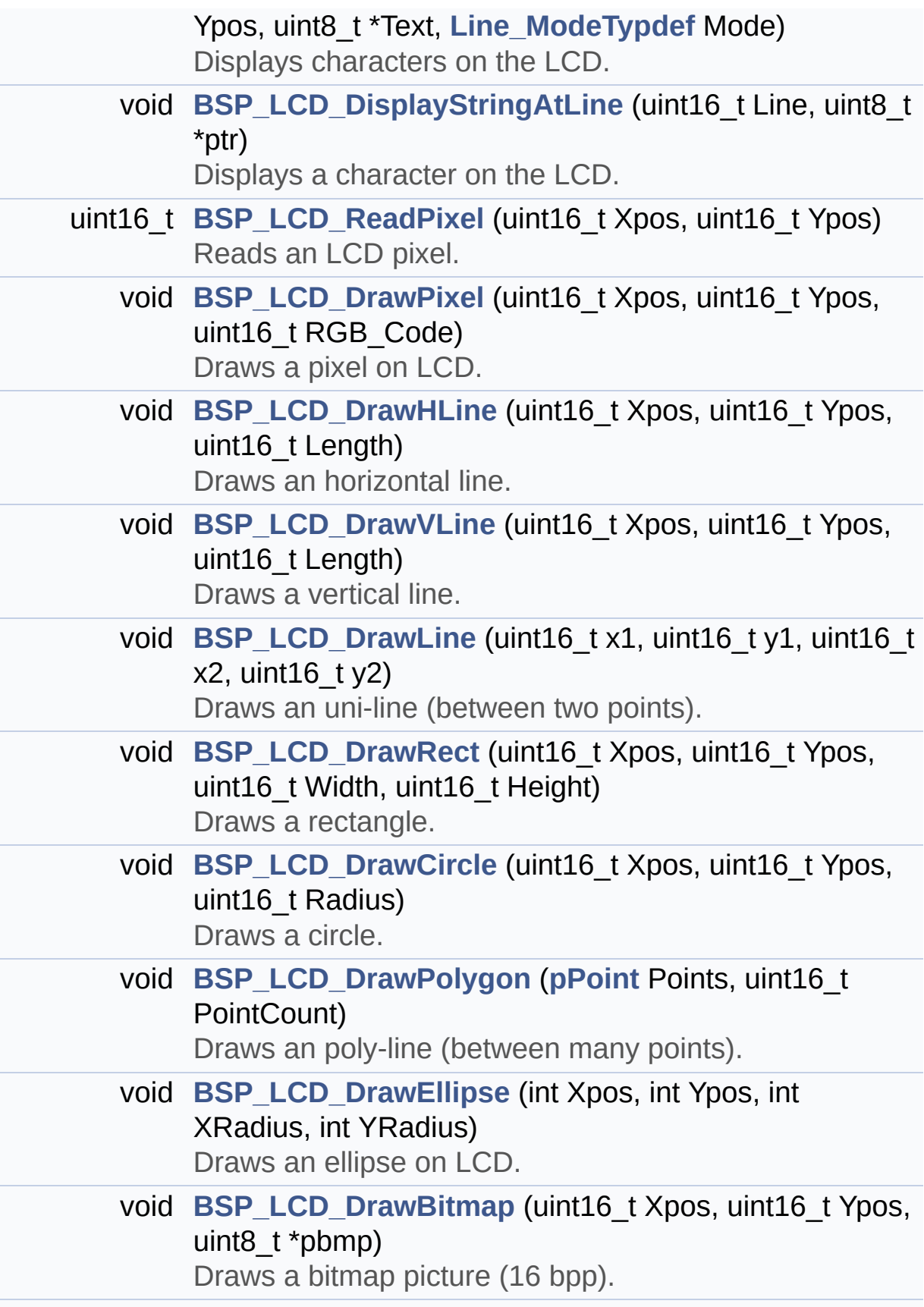

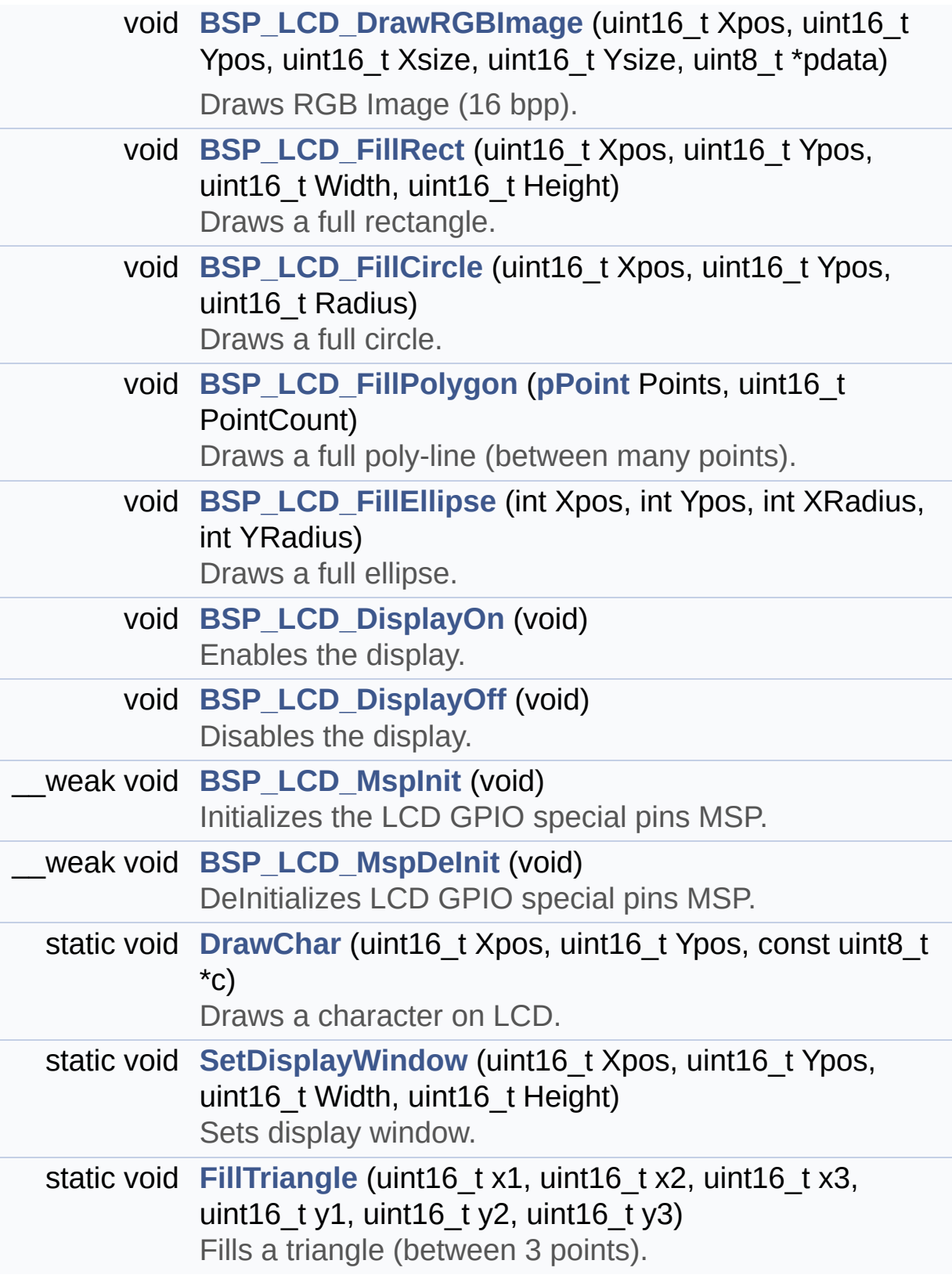

## **Function Documentation**

<span id="page-593-0"></span>**void [BSP\\_LCD\\_Clear](#page-618-0) ( uint16\_t Color )**

Clears the hole LCD.

**Parameters:**

**Color,:** Color of the background

**Return values:**

**None**

Definition at line **[301](#page-301-0)** of file **[stm32f723e\\_discovery\\_lcd.c](#page-301-1)**.

References **[BSP\\_LCD\\_DrawHLine\(\)](#page-301-0)**, **[BSP\\_LCD\\_GetXSize\(\)](#page-301-0)**, **[BSP\\_LCD\\_GetYSize\(\)](#page-301-0)**, **[BSP\\_LCD\\_SetTextColor\(\)](#page-301-0)**, and **[LCD\\_DrawPropTypeDef::TextColor](#page-291-0)**.

<span id="page-593-1"></span>**void [BSP\\_LCD\\_ClearStringLine](#page-618-1) ( uint16\_t Line )**

Clears the selected line.

#### **Parameters:**

**Line,:** Line to be cleared This parameter can be one of the following values:

- 0..9: if the Current fonts is Font16x24
- 0..19: if the Current fonts is Font12x12 or Font8x12
- 0..29: if the Current fonts is Font8x8

## **Return values:**

#### **None**

Definition at line **[327](#page-301-0)** of file **[stm32f723e\\_discovery\\_lcd.c](#page-301-1)**.

References **[LCD\\_DrawPropTypeDef::BackColor](#page-291-0)**,

```
BSP_LCD_FillRect(), BSP_LCD_GetXSize(),
BSP_LCD_SetTextColor(), LCD_DrawPropTypeDef::pFont, and
LCD_DrawPropTypeDef::TextColor.
```

```
uint8_t BSP_LCD_DeInit ( void )
```
DeInitializes the LCD.

**Return values:**

**LCD** state

Definition at line **[215](#page-301-0)** of file **[stm32f723e\\_discovery\\_lcd.c](#page-301-1)**.

References **[LCD\\_OK](#page-291-0)**.

<span id="page-594-1"></span>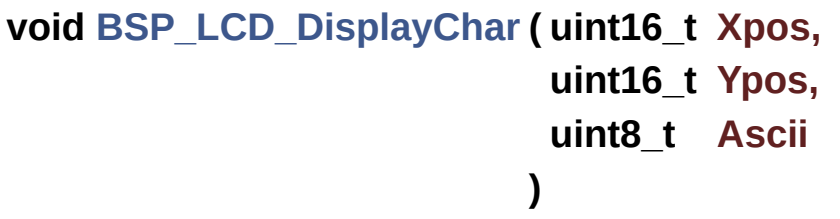

Displays one character.

#### **Parameters:**

- **Xpos,:** Start column address
- **Ypos,:** Line where to display the character shape.
- **Ascii,:** Character ascii code This parameter must be a number between Min Data = 0x20 and Max Data = 0x7E

**Return values:**

**None**

Definition at line **[348](#page-301-0)** of file **[stm32f723e\\_discovery\\_lcd.c](#page-301-1)**.

References **[DrawChar\(\)](#page-301-0)**, and **[LCD\\_DrawPropTypeDef::pFont](#page-291-0)**.

Referenced by **[BSP\\_LCD\\_DisplayStringAt\(\)](#page-301-0)**.

## <span id="page-595-2"></span>**void [BSP\\_LCD\\_DisplayOff](#page-620-0) ( void )**

Disables the display.

#### **Return values: None**

Definition at line **[953](#page-301-0)** of file **[stm32f723e\\_discovery\\_lcd.c](#page-301-1)**.

References **[LcdDrv](#page-301-0)**.

#### <span id="page-595-1"></span>**void [BSP\\_LCD\\_DisplayOn](#page-620-1) ( void )**

Enables the display.

**Return values: None**

Definition at line **[944](#page-301-0)** of file **[stm32f723e\\_discovery\\_lcd.c](#page-301-1)**.

References **[LcdDrv](#page-301-0)**.

<span id="page-595-0"></span>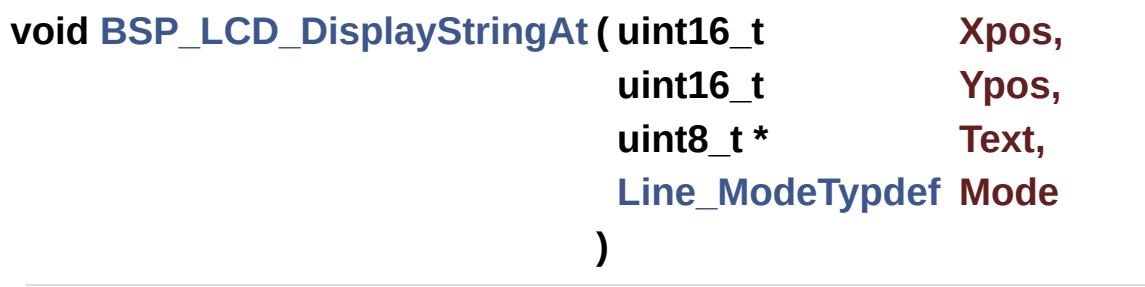

Displays characters on the LCD.

#### **Parameters:**

**Xpos,:** X position (in pixel)

- **Ypos,:** Y position (in pixel)
- **Text,:** Pointer to string to display on LCD
- **Mode,:** Display mode This parameter can be one of the following values:
	- CENTER\_MODE
	- RIGHT\_MODE
	- LEFT\_MODE

#### **Return values:**

**None**

Definition at line **[366](#page-301-0)** of file **[stm32f723e\\_discovery\\_lcd.c](#page-301-1)**.

References **[BSP\\_LCD\\_DisplayChar\(\)](#page-301-0)**, **[BSP\\_LCD\\_GetXSize\(\)](#page-301-0)**, **[CENTER\\_MODE](#page-291-0)**, **[LEFT\\_MODE](#page-291-0)**, **[LCD\\_DrawPropTypeDef::pFont](#page-291-0)**, and **[RIGHT\\_MODE](#page-291-0)**.

Referenced by **[BSP\\_LCD\\_DisplayStringAtLine\(\)](#page-301-0)**.

# <span id="page-596-0"></span>**void [BSP\\_LCD\\_DisplayStringAtLine](#page-621-0) ( uint16\_t Line, uint8\_t \* ptr**

Displays a character on the LCD.

#### **Parameters:**

**Line,:** Line where to display the character shape This parameter can be one of the following values:

- 0..9: if the Current fonts is Font16x24
- 0..19: if the Current fonts is Font12x12 or Font8x12

**)**

0..29: if the Current fonts is Font8x8

**ptr,:** Pointer to string to display on LCD

## **Return values:**

#### **None**

Definition at line **[431](#page-301-0)** of file **[stm32f723e\\_discovery\\_lcd.c](#page-301-1)**.

References **[BSP\\_LCD\\_DisplayStringAt\(\)](#page-301-0)**, and **[LEFT\\_MODE](#page-291-0)**.

<span id="page-597-1"></span>**void [BSP\\_LCD\\_DrawBitmap](#page-622-0) ( uint16\_t Xpos, uint16\_t Ypos, uint8\_t \* pbmp )**

Draws a bitmap picture (16 bpp).

**Parameters:**

**Xpos,:** Bmp X position in the LCD

**Ypos,:** Bmp Y position in the LCD

**pbmp,:** Pointer to Bmp picture address.

**Return values:**

**None**

Definition at line **[729](#page-301-0)** of file **[stm32f723e\\_discovery\\_lcd.c](#page-301-1)**.

References **[BSP\\_LCD\\_GetXSize\(\)](#page-301-0)**, **[BSP\\_LCD\\_GetYSize\(\)](#page-301-0)**, **[LcdDrv](#page-301-0)**, and **[SetDisplayWindow\(\)](#page-301-0)**.

<span id="page-597-0"></span>**void [BSP\\_LCD\\_DrawCircle](#page-622-1) ( uint16\_t Xpos, uint16\_t Ypos, uint16\_t Radius )**

Draws a circle.

#### **Parameters:**

**Xpos,:** X position **Ypos,:** Y position **Radius,:** Circle radius

#### **Return values:**

**None**

Definition at line **[618](#page-301-0)** of file **[stm32f723e\\_discovery\\_lcd.c](#page-301-1)**.

References **[BSP\\_LCD\\_DrawPixel\(\)](#page-301-0)**, **[BSP\\_LCD\\_SetFont\(\)](#page-301-0)**, **[LCD\\_DEFAULT\\_FONT](#page-291-0)**, and **[LCD\\_DrawPropTypeDef::TextColor](#page-291-0)**.

Referenced by **[BSP\\_LCD\\_FillCircle\(\)](#page-301-0)**.

<span id="page-598-0"></span>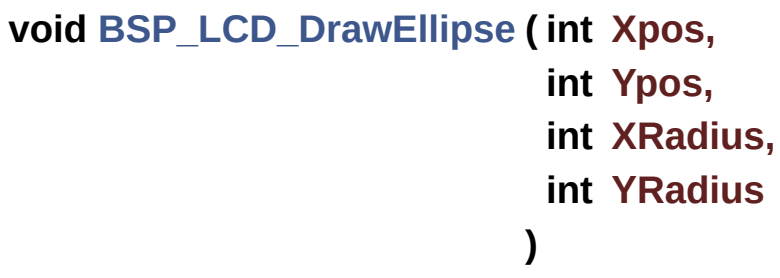

Draws an ellipse on LCD.

#### **Parameters:**

**Xpos,:** X position **Ypos,:** Y position **XRadius,:** Ellipse X radius **YRadius,:** Ellipse Y radius

#### **Return values:**

**None**

Definition at line **[696](#page-301-0)** of file **[stm32f723e\\_discovery\\_lcd.c](#page-301-1)**.

References **[BSP\\_LCD\\_DrawPixel\(\)](#page-301-0)**, and

**[LCD\\_DrawPropTypeDef::TextColor](#page-291-0)**.

## <span id="page-599-0"></span>**void [BSP\\_LCD\\_DrawHLine](#page-624-0) ( uint16\_t Xpos, uint16\_t Ypos, uint16\_t Length )**

Draws an horizontal line.

**Parameters: Xpos,:** X position **Ypos,:** Y position **Length,:** Line length

**Return values:**

**None**

Definition at line **[476](#page-301-0)** of file **[stm32f723e\\_discovery\\_lcd.c](#page-301-1)**.

```
References BSP_LCD_DrawPixel(), LcdDrv, and
LCD_DrawPropTypeDef::TextColor.
```

```
Referenced by BSP_LCD_Clear(), BSP_LCD_DrawRect(),
BSP_LCD_FillCircle(), BSP_LCD_FillEllipse(), and
BSP_LCD_FillRect().
```

```
void BSP_LCD_DrawLine ( uint16_t x1,
                          uint16_t y1,
                          uint16_t x2,
                          uint16_t y2
                         )
```
Draws an uni-line (between two points).

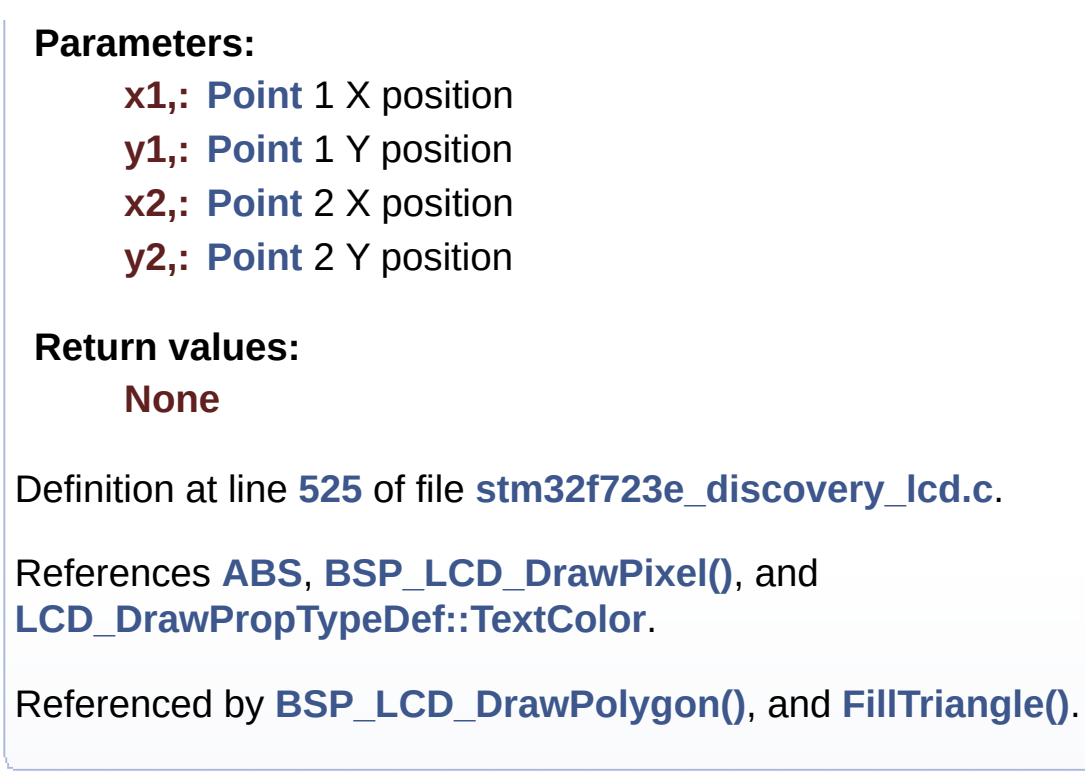

<span id="page-600-0"></span>**void [BSP\\_LCD\\_DrawPixel](#page-625-0) ( uint16\_t Xpos, uint16\_t Ypos, uint16\_t RGB\_Code )**

Draws a pixel on LCD.

#### **Parameters:**

**Xpos,:** X position Ypos,: Y position **RGB\_Code,:** Pixel color in RGB mode (5-6-5)

# **Return values:**

**None**

Definition at line **[461](#page-301-0)** of file **[stm32f723e\\_discovery\\_lcd.c](#page-301-1)**.

References **[LcdDrv](#page-301-0)**.

```
Referenced by BSP_LCD_DrawCircle(), BSP_LCD_DrawEllipse(),
BSP_LCD_DrawHLine(), BSP_LCD_DrawLine(),
BSP_LCD_DrawVLine(), and DrawChar().
void BSP_LCD_DrawPolygon ( pPoint Points,
                             uint16_t PointCount
                            )
Draws an poly-line (between many points).
Parameters:
     Points,: Pointer to the points array
     PointCount,: Number of points
 Return values:
     None
Definition at line 668 of file stm32f723e_discovery_lcd.c.
References BSP_LCD_DrawLine(), Point::X, and Point::Y.
void BSP_LCD_DrawRect ( uint16_t Xpos,
```

```
uint16_t Ypos,
 uint16_t Width,
 uint16_t Height
)
```
Draws a rectangle.

#### **Parameters:**

- **Xpos,:** X position
- **Ypos,:** Y position
- **Width,:** Rectangle width

**Height,:** Rectangle height

## **Return values:**

**None**

Definition at line **[600](#page-301-0)** of file **[stm32f723e\\_discovery\\_lcd.c](#page-301-1)**.

References **[BSP\\_LCD\\_DrawHLine\(\)](#page-301-0)**, and **[BSP\\_LCD\\_DrawVLine\(\)](#page-301-0)**.

<span id="page-602-1"></span>**void [BSP\\_LCD\\_DrawRGBImage](#page-627-0) ( uint16\_t Xpos,**

**uint16\_t Ypos, uint16\_t Xsize, uint16\_t Ysize, uint8\_t \* pdata )**

Draws RGB Image (16 bpp).

**Parameters:**

**Xpos,:** X position in the LCD

**Ypos,:** Y position in the LCD

**Xsize,:** X size in the LCD

**Ysize,:** Y size in the LCD

**pdata,:** Pointer to the RGB Image address.

#### **Return values:**

#### **None**

Definition at line **[761](#page-301-0)** of file **[stm32f723e\\_discovery\\_lcd.c](#page-301-1)**.

References **[BSP\\_LCD\\_GetXSize\(\)](#page-301-0)**, **[BSP\\_LCD\\_GetYSize\(\)](#page-301-0)**, **[LcdDrv](#page-301-0)**, and **[SetDisplayWindow\(\)](#page-301-0)**.

<span id="page-602-0"></span>**void [BSP\\_LCD\\_DrawVLine](#page-627-1) ( uint16\_t Xpos,**

### **uint16\_t Ypos, uint16\_t Length )**

Draws a vertical line.

**Parameters:**

**Xpos,:** X position Ypos,: Y position **Length,:** Line length

**Return values:**

**None**

Definition at line **[500](#page-301-0)** of file **[stm32f723e\\_discovery\\_lcd.c](#page-301-1)**.

References **[BSP\\_LCD\\_DrawPixel\(\)](#page-301-0)**, **[LcdDrv](#page-301-0)**, and **[LCD\\_DrawPropTypeDef::TextColor](#page-291-0)**.

Referenced by **[BSP\\_LCD\\_DrawRect\(\)](#page-301-0)**.

<span id="page-603-0"></span>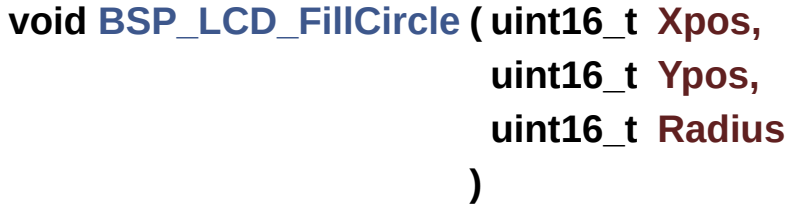

Draws a full circle.

#### **Parameters:**

- **Xpos,:** X position
- **Ypos,:** Y position
- **Radius,:** Circle radius

**Return values:**

#### **None**

Definition at line **[798](#page-301-0)** of file **[stm32f723e\\_discovery\\_lcd.c](#page-301-1)**.

```
References BSP_LCD_DrawCircle(), BSP_LCD_DrawHLine(),
BSP_LCD_SetTextColor(), and
LCD_DrawPropTypeDef::TextColor.
```
<span id="page-604-1"></span>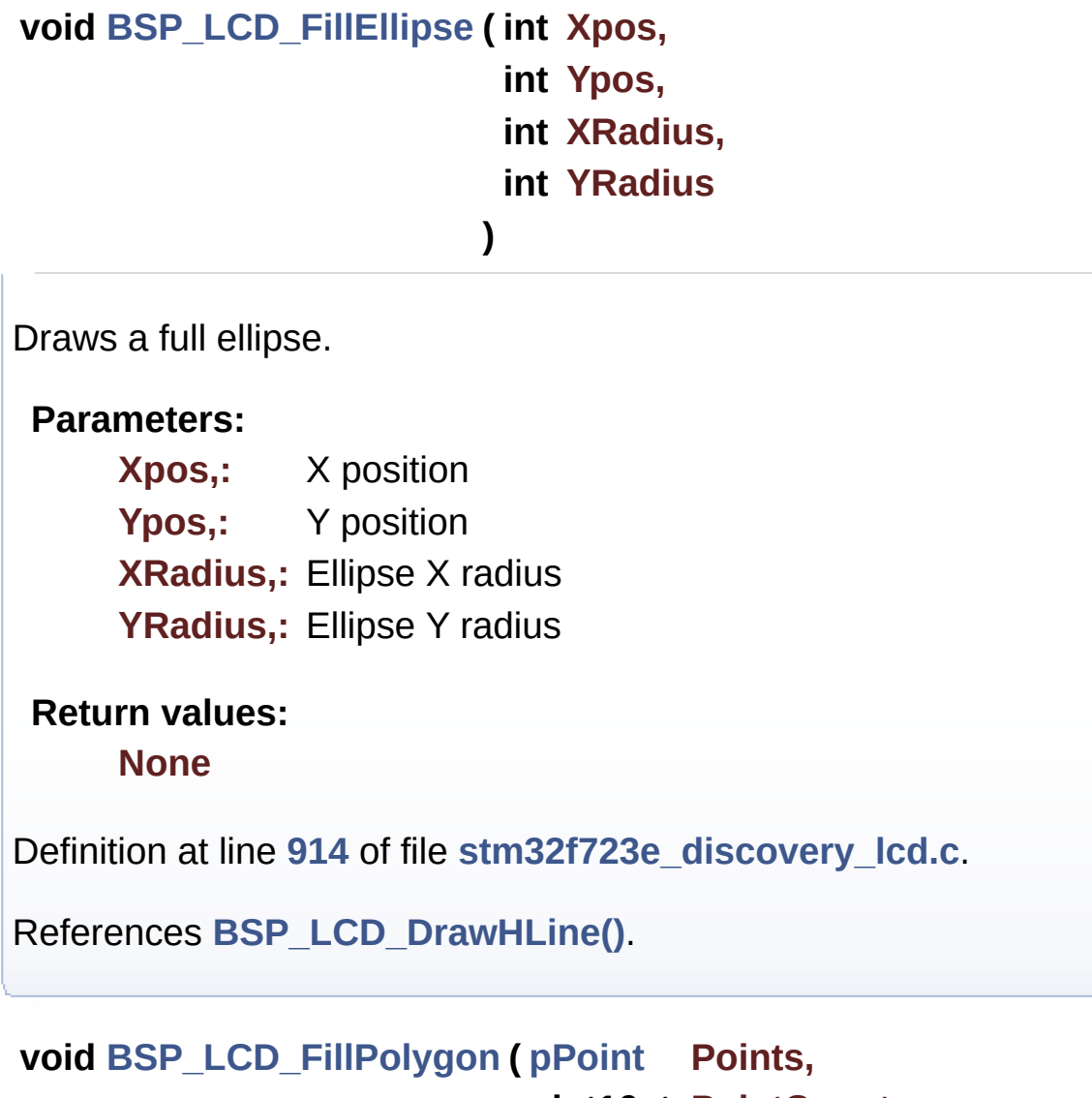

#### **uint16\_t PointCount**

<span id="page-604-0"></span>Draws a full poly-line (between many points).

**)**

#### **Parameters:**

**Points,:** Pointer to the points array **PointCount,:** Number of points

#### **Return values:**

**None**

Definition at line **[846](#page-301-0)** of file **[stm32f723e\\_discovery\\_lcd.c](#page-301-1)**.

```
References FillTriangle(), POLY_X, POLY_Y, Point::X, and
Point::Y.
```
<span id="page-605-0"></span>**void [BSP\\_LCD\\_FillRect](#page-630-0) ( uint16\_t Xpos,**

**uint16\_t Ypos, uint16\_t Width, uint16\_t Height**

**)**

Draws a full rectangle.

#### **Parameters:**

- **Xpos,:** X position
- **Ypos,:** Y position

**Width,:** Rectangle width

**Height,:** Rectangle height

#### **Return values:**

**None**

Definition at line **[781](#page-301-0)** of file **[stm32f723e\\_discovery\\_lcd.c](#page-301-1)**.

References **[BSP\\_LCD\\_DrawHLine\(\)](#page-301-0)**, **[BSP\\_LCD\\_SetTextColor\(\)](#page-301-0)**, and **[LCD\\_DrawPropTypeDef::TextColor](#page-291-0)**.

Referenced by **[BSP\\_LCD\\_ClearStringLine\(\)](#page-301-0)**.

<span id="page-606-2"></span>**uint16\_t [BSP\\_LCD\\_GetBackColor](#page-631-0) ( void )**

Gets the LCD background color.

**Return values: Used** background color

Definition at line **[252](#page-301-0)** of file **[stm32f723e\\_discovery\\_lcd.c](#page-301-1)**.

References **[LCD\\_DrawPropTypeDef::BackColor](#page-291-0)**.

#### <span id="page-606-3"></span>**sFONT\* [BSP\\_LCD\\_GetFont](#page-631-1) ( void )**

Gets the LCD text font.

**Return values: Used** font

Definition at line **[291](#page-301-0)** of file **[stm32f723e\\_discovery\\_lcd.c](#page-301-1)**.

References **[LCD\\_DrawPropTypeDef::pFont](#page-291-0)**.

<span id="page-606-1"></span>**uint16\_t [BSP\\_LCD\\_GetTextColor](#page-631-2) ( void )**

Gets the LCD text color.

**Return values: Used** text color.

Definition at line **[243](#page-301-0)** of file **[stm32f723e\\_discovery\\_lcd.c](#page-301-1)**.

<span id="page-606-0"></span>References **[LCD\\_DrawPropTypeDef::TextColor](#page-291-0)**.

#### **uint32\_t [BSP\\_LCD\\_GetXSize](#page-631-3) ( void )**

Gets the LCD X size.

**Return values: Used** LCD X size

Definition at line **[225](#page-301-0)** of file **[stm32f723e\\_discovery\\_lcd.c](#page-301-1)**.

References **[LcdDrv](#page-301-0)**.

Referenced by **[BSP\\_LCD\\_Clear\(\)](#page-301-0)**, **[BSP\\_LCD\\_ClearStringLine\(\)](#page-301-0)**, **[BSP\\_LCD\\_DisplayStringAt\(\)](#page-301-0)**, **[BSP\\_LCD\\_DrawBitmap\(\)](#page-301-0)**, and **[BSP\\_LCD\\_DrawRGBImage\(\)](#page-301-0)**.

#### <span id="page-607-1"></span>**uint32\_t [BSP\\_LCD\\_GetYSize](#page-632-0) ( void )**

Gets the LCD Y size.

**Return values: Used** LCD Y size

Definition at line **[234](#page-301-0)** of file **[stm32f723e\\_discovery\\_lcd.c](#page-301-1)**.

References **[LcdDrv](#page-301-0)**.

Referenced by **[BSP\\_LCD\\_Clear\(\)](#page-301-0)**, **[BSP\\_LCD\\_DrawBitmap\(\)](#page-301-0)**, and **[BSP\\_LCD\\_DrawRGBImage\(\)](#page-301-0)**.

<span id="page-607-0"></span>**uint8\_t [BSP\\_LCD\\_Init](#page-632-1) ( void )**

Initializes the LCD.

**Return values: LCD** state Definition at line **[149](#page-301-0)** of file **[stm32f723e\\_discovery\\_lcd.c](#page-301-1)**.

References **[BSP\\_LCD\\_InitEx\(\)](#page-301-0)**, and **[LCD\\_ORIENTATION\\_LANDSCAPE](#page-291-0)**.

<span id="page-608-0"></span>**uint8\_t [BSP\\_LCD\\_InitEx](#page-633-0) ( uint32\_t orientation )**

Initializes the LCD with a given orientation.

**Parameters:**

**orientation,:** LCD\_ORIENTATION\_PORTRAIT or LCD\_ORIENTATION\_LANDSCAPE

**Return values:**

**LCD** state

Definition at line **[158](#page-301-0)** of file **[stm32f723e\\_discovery\\_lcd.c](#page-301-1)**.

References **[LCD\\_DrawPropTypeDef::BackColor](#page-291-0)**, **[BSP\\_LCD\\_MspInit\(\)](#page-301-0)**, **[BSP\\_LCD\\_SetFont\(\)](#page-301-0)**, **[LCD\\_BL\\_CTRL\\_GPIO\\_PORT](#page-291-0)**, **[LCD\\_BL\\_CTRL\\_PIN](#page-291-0)**, **[LCD\\_DEFAULT\\_FONT](#page-291-0)**, **[LCD\\_ERROR](#page-291-0)**, **[LCD\\_OK](#page-291-0)**, [LCD\\_ORIENTATION\\_LANDSCAPE\\_ROT180](#page-291-0). **[LCD\\_ORIENTATION\\_PORTRAIT](#page-291-0)**, **[LCD\\_RESET\\_GPIO\\_PORT](#page-291-0)**, **[LCD\\_RESET\\_PIN](#page-291-0)**, **[LcdDrv](#page-301-0)**, **[LCD\\_DrawPropTypeDef::pFont](#page-291-0)**, and **[LCD\\_DrawPropTypeDef::TextColor](#page-291-0)**.

Referenced by **[BSP\\_LCD\\_Init\(\)](#page-301-0)**.

<span id="page-608-1"></span>**\_\_weak void [BSP\\_LCD\\_MspDeInit](#page-633-1) ( void )**

DeInitializes LCD GPIO special pins MSP.

**Return values: None**

Definition at line **[996](#page-301-0)** of file **[stm32f723e\\_discovery\\_lcd.c](#page-301-1)**.

References **[LCD\\_BL\\_CTRL\\_GPIO\\_PORT](#page-291-0)**, **[LCD\\_BL\\_CTRL\\_PIN](#page-291-0)**, **[LCD\\_RESET\\_GPIO\\_PORT](#page-291-0)**, **[LCD\\_RESET\\_PIN](#page-291-0)**, **[LCD\\_TE\\_GPIO\\_PORT](#page-291-0)**, and **[LCD\\_TE\\_PIN](#page-291-0)**.

<span id="page-609-1"></span>**\_\_weak void [BSP\\_LCD\\_MspInit](#page-634-0) ( void )**

Initializes the LCD GPIO special pins MSP.

**Return values:**

**None**

Definition at line **[963](#page-301-0)** of file **[stm32f723e\\_discovery\\_lcd.c](#page-301-1)**.

References **[LCD\\_BL\\_CTRL\\_GPIO\\_CLK\\_ENABLE](#page-291-0)**, **[LCD\\_BL\\_CTRL\\_GPIO\\_PORT](#page-291-0)**, **[LCD\\_BL\\_CTRL\\_PIN](#page-291-0)**, **[LCD\\_RESET\\_GPIO\\_CLK\\_ENABLE](#page-291-0)**, **[LCD\\_RESET\\_GPIO\\_PORT](#page-291-0)**, **[LCD\\_RESET\\_PIN](#page-291-0)**, **[LCD\\_TE\\_GPIO\\_CLK\\_ENABLE](#page-291-0)**, **[LCD\\_TE\\_GPIO\\_PORT](#page-291-0)**, and **[LCD\\_TE\\_PIN](#page-291-0)**.

**)**

Referenced by **[BSP\\_LCD\\_InitEx\(\)](#page-301-0)**.

<span id="page-609-0"></span>**uint16\_t [BSP\\_LCD\\_ReadPixel](#page-634-1) ( uint16\_t Xpos, uint16\_t Ypos**

Reads an LCD pixel.

**Parameters:**

**Xpos,:** X position **Ypos,:** Y position

**Return values:**

**RGB** pixel color

Definition at line **[442](#page-301-0)** of file **[stm32f723e\\_discovery\\_lcd.c](#page-301-1)**.

References **[LcdDrv](#page-301-0)**.

<span id="page-610-1"></span>**void [BSP\\_LCD\\_SetBackColor](#page-635-0) ( uint16\_t Color )**

Sets the LCD background color.

**Parameters:**

**Color,:** Background color code RGB(5-6-5)

**Return values: None**

Definition at line **[272](#page-301-0)** of file **[stm32f723e\\_discovery\\_lcd.c](#page-301-1)**.

References **[LCD\\_DrawPropTypeDef::BackColor](#page-291-0)**.

<span id="page-610-2"></span>**void [BSP\\_LCD\\_SetFont](#page-635-1) ( sFONT \* fonts )**

Sets the LCD text font.

**Parameters: fonts,:** Font to be used

**Return values: None**

Definition at line **[282](#page-301-0)** of file **[stm32f723e\\_discovery\\_lcd.c](#page-301-1)**.

References **[LCD\\_DrawPropTypeDef::pFont](#page-291-0)**.

Referenced by **[BSP\\_LCD\\_DrawCircle\(\)](#page-301-0)**, and **[BSP\\_LCD\\_InitEx\(\)](#page-301-0)**.

<span id="page-610-0"></span>**void [BSP\\_LCD\\_SetTextColor](#page-635-2) ( uint16\_t Color )**

Sets the LCD text color.

#### **Parameters:**

**Color,:** Text color code RGB(5-6-5)

#### **Return values:**

**None**

Definition at line **[262](#page-301-0)** of file **[stm32f723e\\_discovery\\_lcd.c](#page-301-1)**.

References **[LCD\\_DrawPropTypeDef::TextColor](#page-291-0)**.

Referenced by **[BSP\\_LCD\\_Clear\(\)](#page-301-0)**, **[BSP\\_LCD\\_ClearStringLine\(\)](#page-301-0)**, **[BSP\\_LCD\\_FillCircle\(\)](#page-301-0)**, and **[BSP\\_LCD\\_FillRect\(\)](#page-301-0)**.

<span id="page-611-0"></span>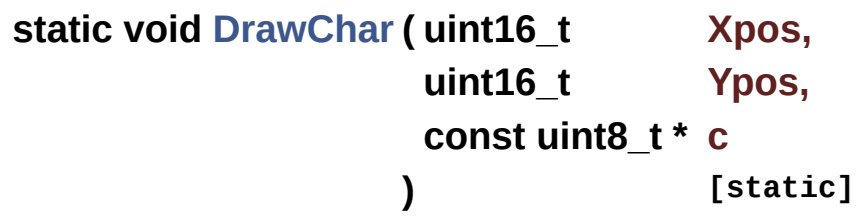

Draws a character on LCD.

#### **Parameters:**

**Xpos,:** Line where to display the character shape

**Ypos,:** Start column address

**c,:** Pointer to the character data

#### **Return values:**

**None**

Definition at line **[1027](#page-301-0)** of file **[stm32f723e\\_discovery\\_lcd.c](#page-301-1)**.

References **[LCD\\_DrawPropTypeDef::BackColor](#page-291-0)**, **[BSP\\_LCD\\_DrawPixel\(\)](#page-301-0)**, **[LCD\\_DrawPropTypeDef::pFont](#page-291-0)**, and **[LCD\\_DrawPropTypeDef::TextColor](#page-291-0)**.
Referenced by **[BSP\\_LCD\\_DisplayChar\(\)](#page-301-0)**.

```
static void FillTriangle ( uint16_t x1,
                       uint16_t x2,
                       uint16_t x3,
                       uint16_t y1,
                       uint16_t y2,
                      uint16_t y3
                     ) [static]
```
Fills a triangle (between 3 points).

#### **Parameters:**

**x1,: [Point](#page-19-0)** 1 X position

**y1,: [Point](#page-19-0)** 1 Y position

**x2,: [Point](#page-19-0)** 2 X position

**y2,: [Point](#page-19-0)** 2 Y position

**x3,: [Point](#page-19-0)** 3 X position

**y3,: [Point](#page-19-0)** 3 Y position

### **Return values:**

#### **None**

Definition at line **[1101](#page-301-0)** of file **[stm32f723e\\_discovery\\_lcd.c](#page-301-1)**.

References **[ABS](#page-301-0)**, and **[BSP\\_LCD\\_DrawLine\(\)](#page-301-0)**.

Referenced by **[BSP\\_LCD\\_FillPolygon\(\)](#page-301-0)**.

<span id="page-612-1"></span>**static void [SetDisplayWindow](#page-612-1) ( uint16\_t Xpos, uint16\_t Ypos, uint16\_t Width,**

# **uint16\_t Height**

**) [static]**

Sets display window.

**Parameters:**

- **Xpos,:** LCD X position
- **Ypos,:** LCD Y position
- **Width,:** LCD window width
- **Height,:** LCD window height

### **Return values:**

**None**

Definition at line **[1083](#page-301-0)** of file **[stm32f723e\\_discovery\\_lcd.c](#page-301-1)**.

References **[LcdDrv](#page-301-0)**.

Referenced by **[BSP\\_LCD\\_DrawBitmap\(\)](#page-301-0)**, and **[BSP\\_LCD\\_DrawRGBImage\(\)](#page-301-0)**.

Generated on Tue May 30 2017 13:59:12 for STM32F723E-Discovery BSP User Manual by  $\phi$  60 and 1.7.6.1

# STM32F723E-Discovery BSP User Manual

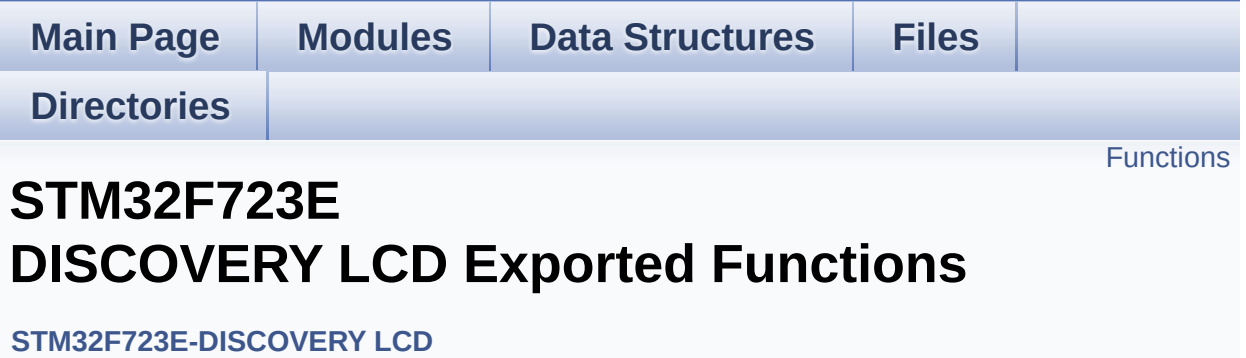

# <span id="page-615-0"></span>**Functions**

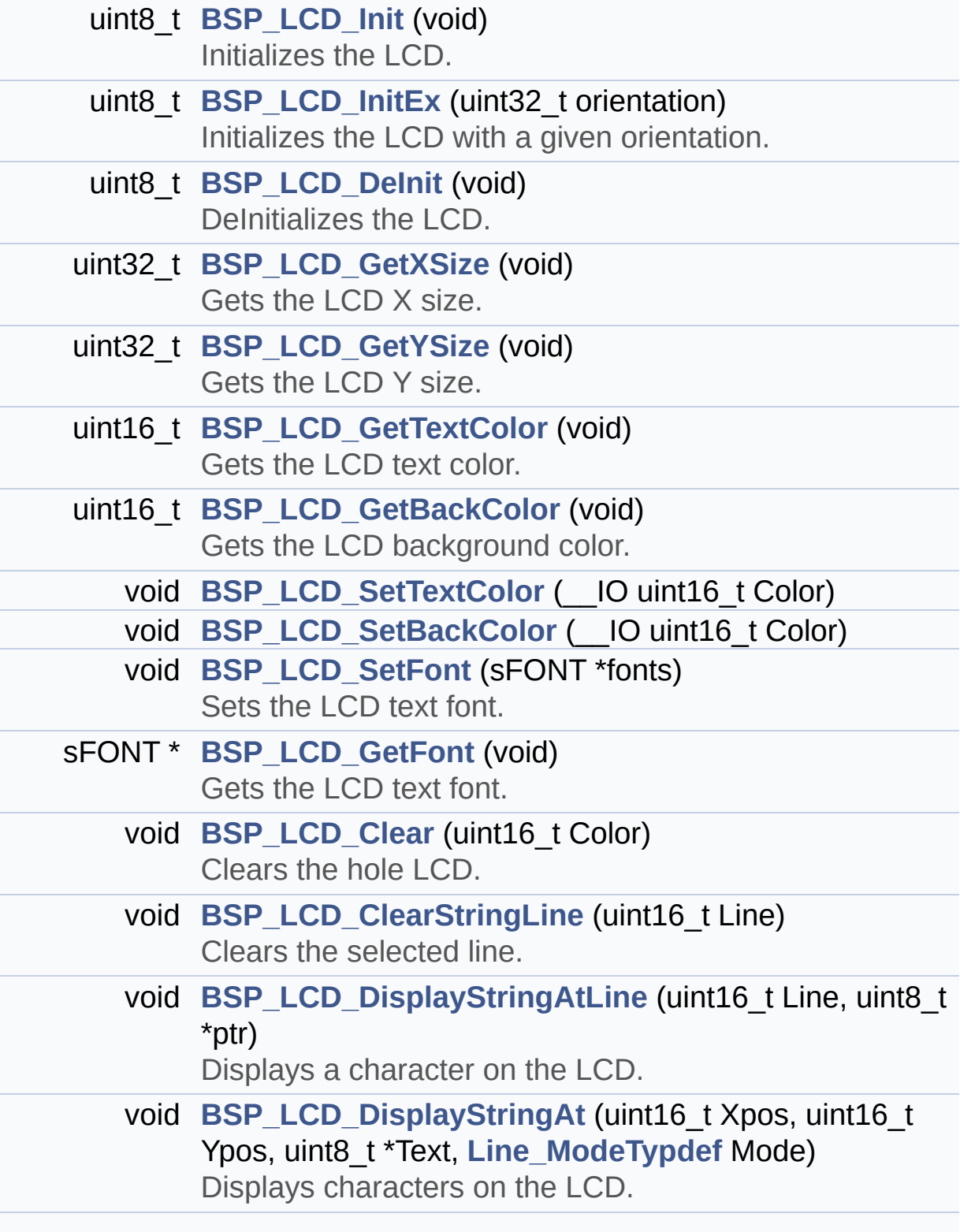

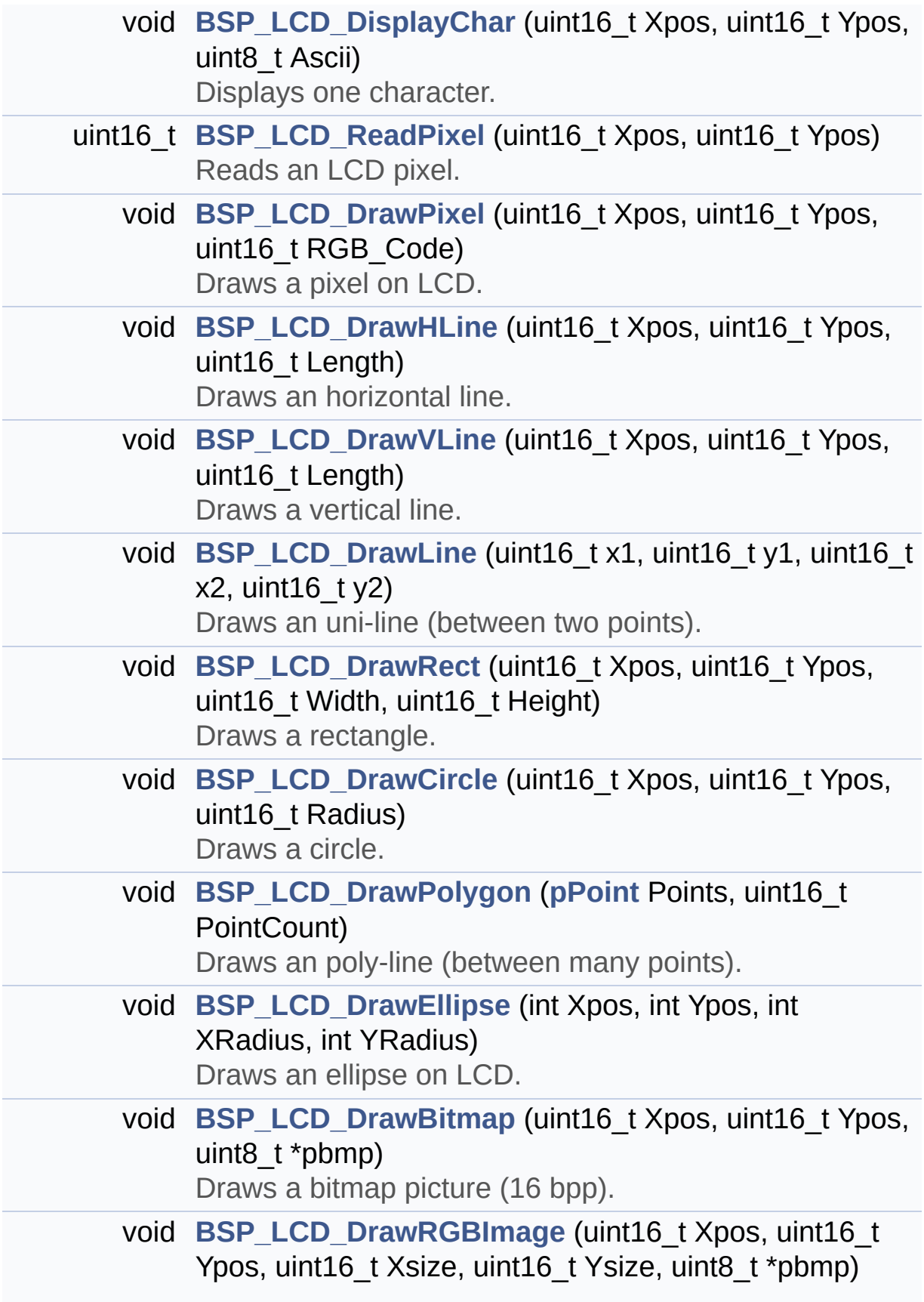

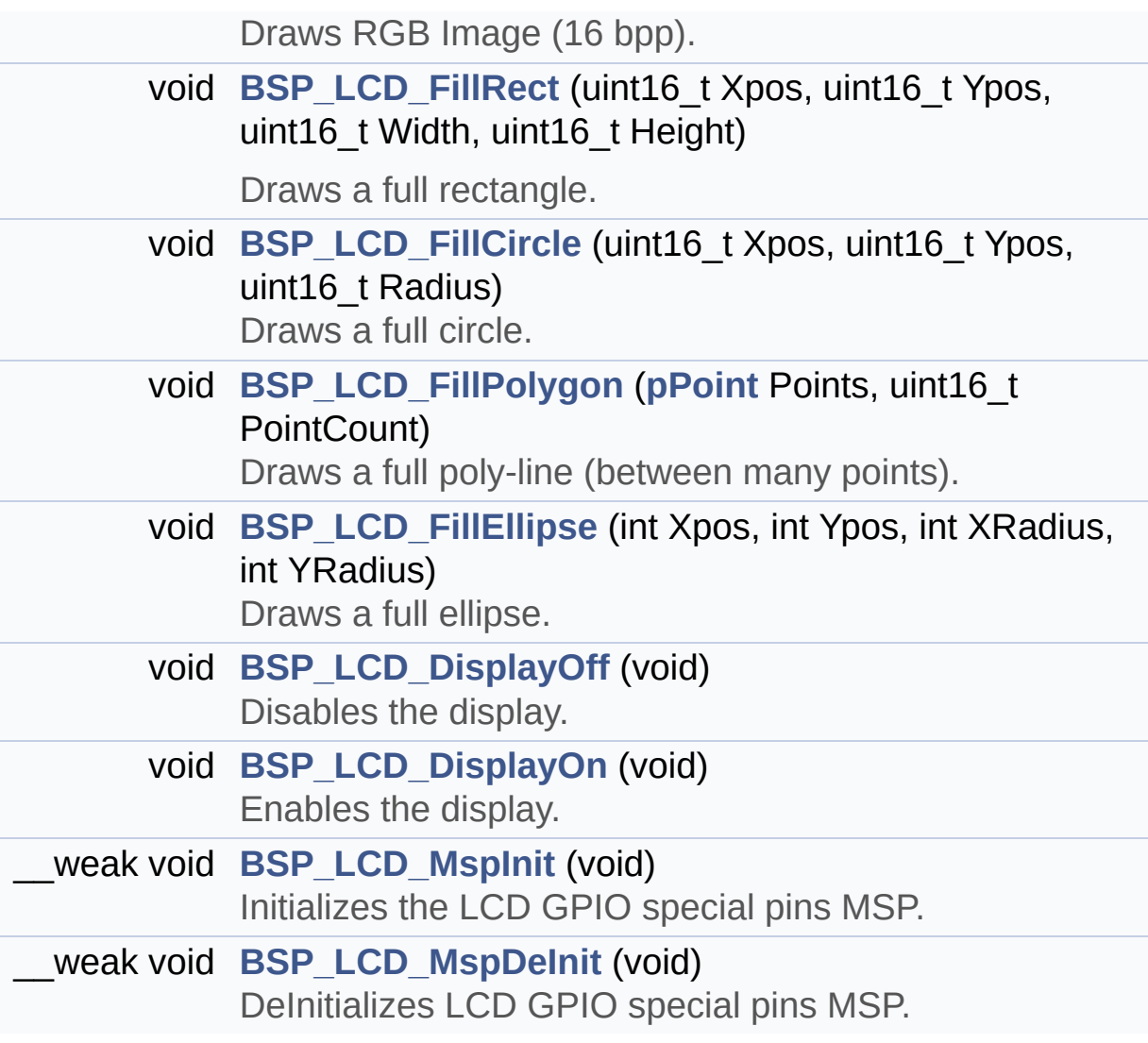

## **Function Documentation**

<span id="page-618-0"></span>**void [BSP\\_LCD\\_Clear](#page-618-0) ( uint16\_t Color )**

Clears the hole LCD.

**Parameters:**

**Color,:** Color of the background

**Return values:**

**None**

Definition at line **[301](#page-301-0)** of file **[stm32f723e\\_discovery\\_lcd.c](#page-301-1)**.

References **[BSP\\_LCD\\_DrawHLine\(\)](#page-301-0)**, **[BSP\\_LCD\\_GetXSize\(\)](#page-301-0)**, **[BSP\\_LCD\\_GetYSize\(\)](#page-301-0)**, **[BSP\\_LCD\\_SetTextColor\(\)](#page-301-0)**, and **[LCD\\_DrawPropTypeDef::TextColor](#page-291-0)**.

<span id="page-618-1"></span>**void [BSP\\_LCD\\_ClearStringLine](#page-618-1) ( uint16\_t Line )**

Clears the selected line.

### **Parameters:**

**Line,:** Line to be cleared This parameter can be one of the following values:

- 0..9: if the Current fonts is Font16x24
- 0..19: if the Current fonts is Font12x12 or Font8x12
- 0..29: if the Current fonts is Font8x8

### **Return values:**

### **None**

Definition at line **[327](#page-301-0)** of file **[stm32f723e\\_discovery\\_lcd.c](#page-301-1)**.

References **[LCD\\_DrawPropTypeDef::BackColor](#page-291-0)**,

```
BSP_LCD_FillRect(), BSP_LCD_GetXSize(),
BSP_LCD_SetTextColor(), LCD_DrawPropTypeDef::pFont, and
LCD_DrawPropTypeDef::TextColor.
```

```
uint8_t BSP_LCD_DeInit ( void )
```
DeInitializes the LCD.

**Return values:**

**LCD** state

Definition at line **[215](#page-301-0)** of file **[stm32f723e\\_discovery\\_lcd.c](#page-301-1)**.

References **[LCD\\_OK](#page-291-0)**.

<span id="page-619-1"></span>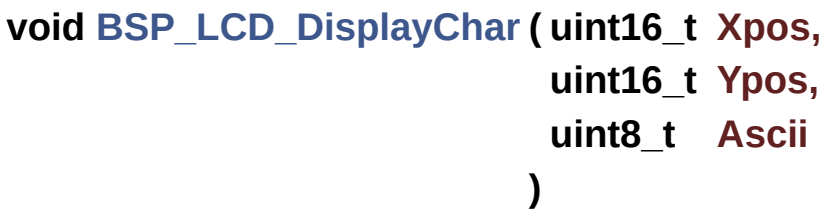

Displays one character.

### **Parameters:**

- **Xpos,:** Start column address
- **Ypos,:** Line where to display the character shape.
- **Ascii,:** Character ascii code This parameter must be a number between Min Data = 0x20 and Max Data = 0x7E

**Return values:**

**None**

Definition at line **[348](#page-301-0)** of file **[stm32f723e\\_discovery\\_lcd.c](#page-301-1)**.

References **[DrawChar\(\)](#page-301-0)**, and **[LCD\\_DrawPropTypeDef::pFont](#page-291-0)**.

Referenced by **[BSP\\_LCD\\_DisplayStringAt\(\)](#page-301-0)**.

### <span id="page-620-1"></span>**void [BSP\\_LCD\\_DisplayOff](#page-620-1) ( void )**

Disables the display.

### **Return values: None**

Definition at line **[953](#page-301-0)** of file **[stm32f723e\\_discovery\\_lcd.c](#page-301-1)**.

References **[LcdDrv](#page-301-0)**.

### <span id="page-620-2"></span>**void [BSP\\_LCD\\_DisplayOn](#page-620-2) ( void )**

Enables the display.

**Return values: None**

Definition at line **[944](#page-301-0)** of file **[stm32f723e\\_discovery\\_lcd.c](#page-301-1)**.

References **[LcdDrv](#page-301-0)**.

<span id="page-620-0"></span>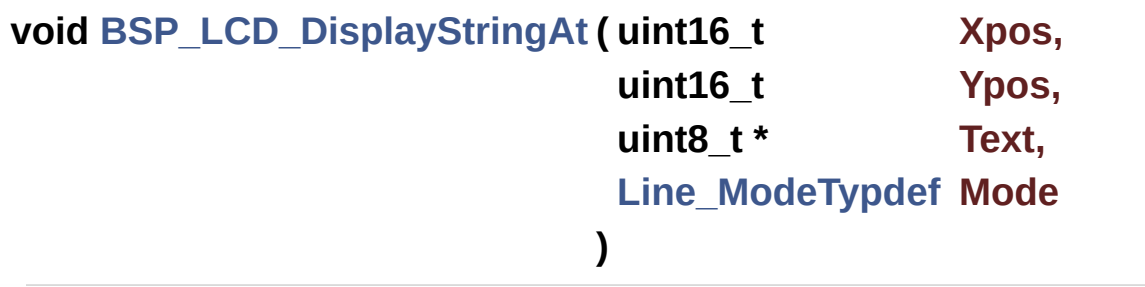

Displays characters on the LCD.

### **Parameters:**

**Xpos,:** X position (in pixel)

- **Ypos,:** Y position (in pixel)
- **Text,:** Pointer to string to display on LCD
- **Mode,:** Display mode This parameter can be one of the following values:
	- CENTER\_MODE
	- RIGHT\_MODE
	- LEFT\_MODE

### **Return values:**

**None**

Definition at line **[366](#page-301-0)** of file **[stm32f723e\\_discovery\\_lcd.c](#page-301-1)**.

References **[BSP\\_LCD\\_DisplayChar\(\)](#page-301-0)**, **[BSP\\_LCD\\_GetXSize\(\)](#page-301-0)**, **[CENTER\\_MODE](#page-291-0)**, **[LEFT\\_MODE](#page-291-0)**, **[LCD\\_DrawPropTypeDef::pFont](#page-291-0)**, and **[RIGHT\\_MODE](#page-291-0)**.

Referenced by **[BSP\\_LCD\\_DisplayStringAtLine\(\)](#page-301-0)**.

# <span id="page-621-0"></span>**void [BSP\\_LCD\\_DisplayStringAtLine](#page-621-0) ( uint16\_t Line, uint8\_t \* ptr**

Displays a character on the LCD.

### **Parameters:**

**Line,:** Line where to display the character shape This parameter can be one of the following values:

- 0..9: if the Current fonts is Font16x24
- 0..19: if the Current fonts is Font12x12 or Font8x12

**)**

0..29: if the Current fonts is Font8x8

**ptr,:** Pointer to string to display on LCD

## **Return values:**

### **None**

Definition at line **[431](#page-301-0)** of file **[stm32f723e\\_discovery\\_lcd.c](#page-301-1)**.

References **[BSP\\_LCD\\_DisplayStringAt\(\)](#page-301-0)**, and **[LEFT\\_MODE](#page-291-0)**.

<span id="page-622-1"></span>**void [BSP\\_LCD\\_DrawBitmap](#page-622-1) ( uint16\_t Xpos, uint16\_t Ypos, uint8\_t \* pbmp )**

Draws a bitmap picture (16 bpp).

**Parameters:**

**Xpos,:** Bmp X position in the LCD

**Ypos,:** Bmp Y position in the LCD

**pbmp,:** Pointer to Bmp picture address.

**Return values:**

**None**

Definition at line **[729](#page-301-0)** of file **[stm32f723e\\_discovery\\_lcd.c](#page-301-1)**.

References **[BSP\\_LCD\\_GetXSize\(\)](#page-301-0)**, **[BSP\\_LCD\\_GetYSize\(\)](#page-301-0)**, **[LcdDrv](#page-301-0)**, and **[SetDisplayWindow\(\)](#page-301-0)**.

<span id="page-622-0"></span>**void [BSP\\_LCD\\_DrawCircle](#page-622-0) ( uint16\_t Xpos, uint16\_t Ypos, uint16\_t Radius )**

Draws a circle.

### **Parameters:**

**Xpos,:** X position **Ypos,:** Y position **Radius,:** Circle radius

### **Return values:**

**None**

Definition at line **[618](#page-301-0)** of file **[stm32f723e\\_discovery\\_lcd.c](#page-301-1)**.

References **[BSP\\_LCD\\_DrawPixel\(\)](#page-301-0)**, **[BSP\\_LCD\\_SetFont\(\)](#page-301-0)**, **[LCD\\_DEFAULT\\_FONT](#page-291-0)**, and **[LCD\\_DrawPropTypeDef::TextColor](#page-291-0)**.

Referenced by **[BSP\\_LCD\\_FillCircle\(\)](#page-301-0)**.

<span id="page-623-0"></span>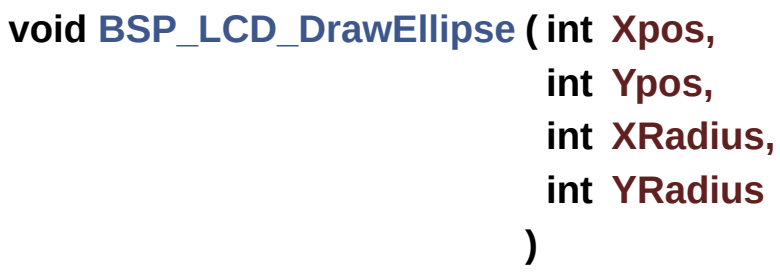

Draws an ellipse on LCD.

### **Parameters:**

**Xpos,:** X position **Ypos,:** Y position **XRadius,:** Ellipse X radius **YRadius,:** Ellipse Y radius

### **Return values:**

**None**

Definition at line **[696](#page-301-0)** of file **[stm32f723e\\_discovery\\_lcd.c](#page-301-1)**.

References **[BSP\\_LCD\\_DrawPixel\(\)](#page-301-0)**, and

**[LCD\\_DrawPropTypeDef::TextColor](#page-291-0)**.

### <span id="page-624-0"></span>**void [BSP\\_LCD\\_DrawHLine](#page-624-0) ( uint16\_t Xpos, uint16\_t Ypos, uint16\_t Length )**

Draws an horizontal line.

**Parameters: Xpos,:** X position **Ypos,:** Y position **Length,:** Line length

**Return values:**

**None**

Definition at line **[476](#page-301-0)** of file **[stm32f723e\\_discovery\\_lcd.c](#page-301-1)**.

```
References BSP_LCD_DrawPixel(), LcdDrv, and
LCD_DrawPropTypeDef::TextColor.
```

```
Referenced by BSP_LCD_Clear(), BSP_LCD_DrawRect(),
BSP_LCD_FillCircle(), BSP_LCD_FillEllipse(), and
BSP_LCD_FillRect().
```

```
void BSP_LCD_DrawLine ( uint16_t x1,
                          uint16_t y1,
                          uint16_t x2,
                          uint16_t y2
                         )
```
Draws an uni-line (between two points).

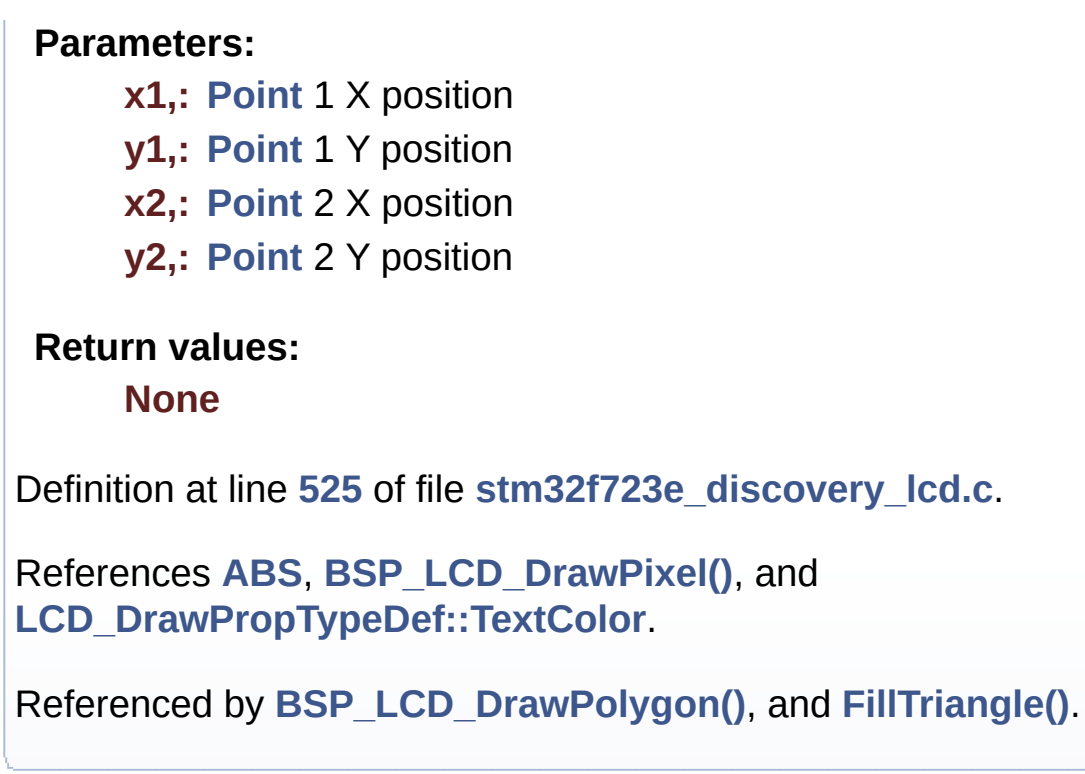

<span id="page-625-0"></span>**void [BSP\\_LCD\\_DrawPixel](#page-625-0) ( uint16\_t Xpos, uint16\_t Ypos, uint16\_t RGB\_Code )**

Draws a pixel on LCD.

### **Parameters:**

**Xpos,:** X position Ypos,: Y position **RGB\_Code,:** Pixel color in RGB mode (5-6-5)

# **Return values:**

**None**

Definition at line **[461](#page-301-0)** of file **[stm32f723e\\_discovery\\_lcd.c](#page-301-1)**.

References **[LcdDrv](#page-301-0)**.

```
Referenced by BSP_LCD_DrawCircle(), BSP_LCD_DrawEllipse(),
BSP_LCD_DrawHLine(), BSP_LCD_DrawLine(),
BSP_LCD_DrawVLine(), and DrawChar().
void BSP_LCD_DrawPolygon ( pPoint Points,
                             uint16_t PointCount
                            )
Draws an poly-line (between many points).
Parameters:
     Points,: Pointer to the points array
     PointCount,: Number of points
 Return values:
     None
Definition at line 668 of file stm32f723e_discovery_lcd.c.
References BSP_LCD_DrawLine(), Point::X, and Point::Y.
void BSP_LCD_DrawRect ( uint16_t Xpos,
```

```
uint16_t Ypos,
 uint16_t Width,
 uint16_t Height
)
```
Draws a rectangle.

### **Parameters:**

- **Xpos,:** X position
- **Ypos,:** Y position
- **Width,:** Rectangle width

**Height,:** Rectangle height

## **Return values:**

**None**

Definition at line **[600](#page-301-0)** of file **[stm32f723e\\_discovery\\_lcd.c](#page-301-1)**.

References **[BSP\\_LCD\\_DrawHLine\(\)](#page-301-0)**, and **[BSP\\_LCD\\_DrawVLine\(\)](#page-301-0)**.

<span id="page-627-1"></span>**void [BSP\\_LCD\\_DrawRGBImage](#page-627-1) ( uint16\_t Xpos,**

**uint16\_t Ypos, uint16\_t Xsize, uint16\_t Ysize, uint8\_t \* pdata )**

Draws RGB Image (16 bpp).

**Parameters:**

**Xpos,:** X position in the LCD

**Ypos,:** Y position in the LCD

**Xsize,:** X size in the LCD

**Ysize,:** Y size in the LCD

**pdata,:** Pointer to the RGB Image address.

### **Return values:**

### **None**

Definition at line **[761](#page-301-0)** of file **[stm32f723e\\_discovery\\_lcd.c](#page-301-1)**.

References **[BSP\\_LCD\\_GetXSize\(\)](#page-301-0)**, **[BSP\\_LCD\\_GetYSize\(\)](#page-301-0)**, **[LcdDrv](#page-301-0)**, and **[SetDisplayWindow\(\)](#page-301-0)**.

<span id="page-627-0"></span>**void [BSP\\_LCD\\_DrawVLine](#page-627-0) ( uint16\_t Xpos,**

### **uint16\_t Ypos, uint16\_t Length )**

Draws a vertical line.

**Parameters:**

**Xpos,:** X position Ypos,: Y position **Length,:** Line length

**Return values:**

**None**

Definition at line **[500](#page-301-0)** of file **[stm32f723e\\_discovery\\_lcd.c](#page-301-1)**.

References **[BSP\\_LCD\\_DrawPixel\(\)](#page-301-0)**, **[LcdDrv](#page-301-0)**, and **[LCD\\_DrawPropTypeDef::TextColor](#page-291-0)**.

Referenced by **[BSP\\_LCD\\_DrawRect\(\)](#page-301-0)**.

<span id="page-628-0"></span>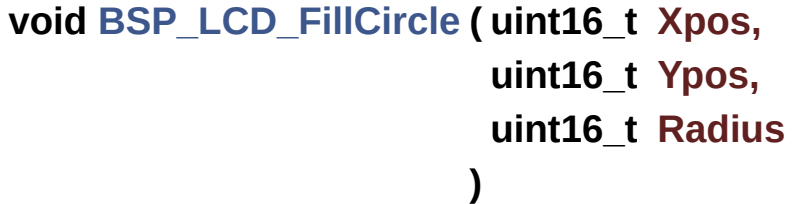

Draws a full circle.

### **Parameters:**

- **Xpos,:** X position
- **Ypos,:** Y position
- **Radius,:** Circle radius

**Return values:**

#### **None**

Definition at line **[798](#page-301-0)** of file **[stm32f723e\\_discovery\\_lcd.c](#page-301-1)**.

```
References BSP_LCD_DrawCircle(), BSP_LCD_DrawHLine(),
BSP_LCD_SetTextColor(), and
LCD_DrawPropTypeDef::TextColor.
```
<span id="page-629-1"></span>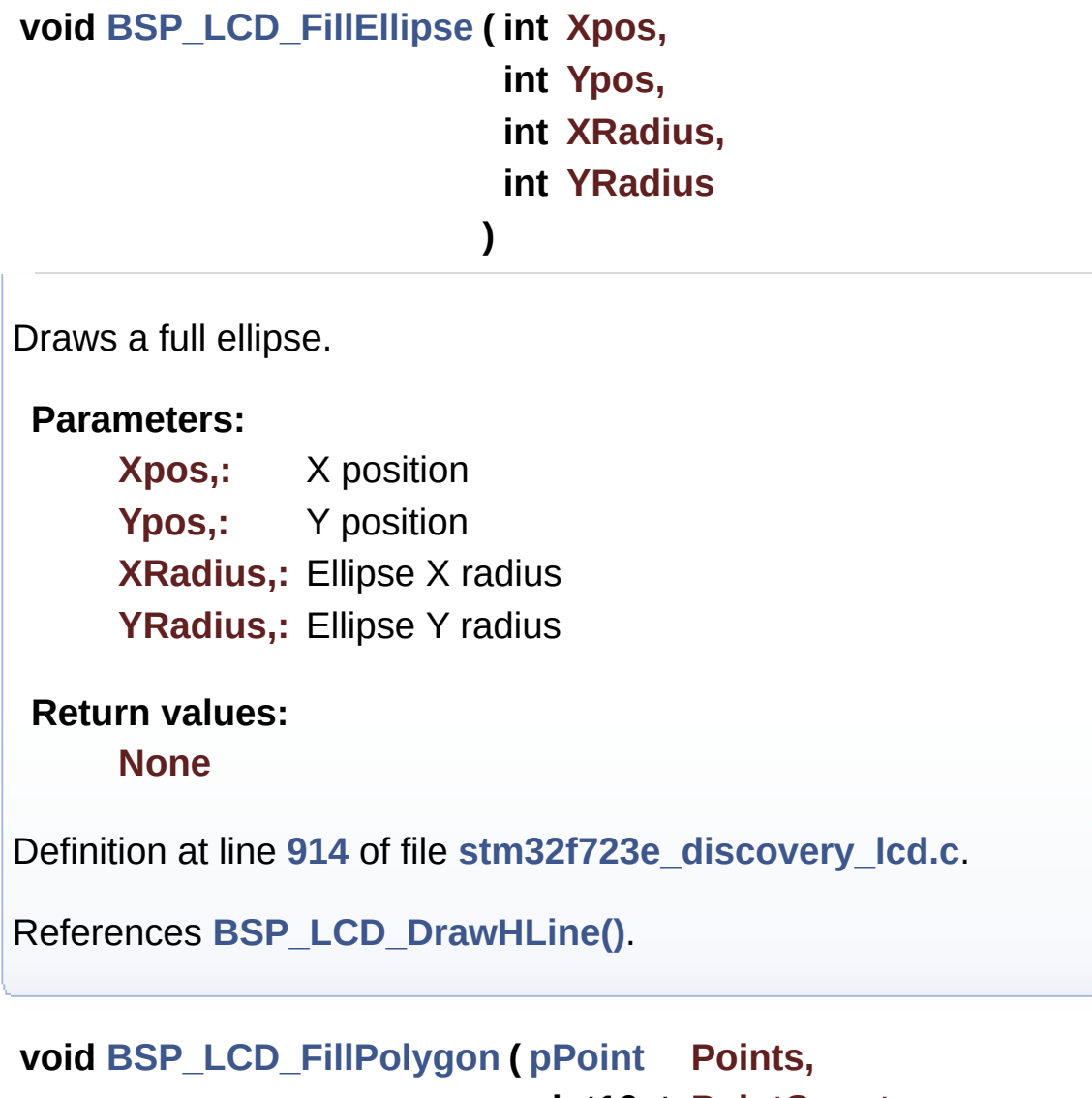

### **uint16\_t PointCount**

<span id="page-629-0"></span>Draws a full poly-line (between many points).

**)**

#### **Parameters:**

**Points,:** Pointer to the points array **PointCount,:** Number of points

#### **Return values:**

**None**

Definition at line **[846](#page-301-0)** of file **[stm32f723e\\_discovery\\_lcd.c](#page-301-1)**.

```
References FillTriangle(), POLY_X, POLY_Y, Point::X, and
Point::Y.
```
<span id="page-630-0"></span>**void [BSP\\_LCD\\_FillRect](#page-630-0) ( uint16\_t Xpos,**

**uint16\_t Ypos, uint16\_t Width, uint16\_t Height**

**)**

Draws a full rectangle.

### **Parameters:**

- **Xpos,:** X position
- **Ypos,:** Y position

**Width,:** Rectangle width

**Height,:** Rectangle height

### **Return values:**

**None**

Definition at line **[781](#page-301-0)** of file **[stm32f723e\\_discovery\\_lcd.c](#page-301-1)**.

References **[BSP\\_LCD\\_DrawHLine\(\)](#page-301-0)**, **[BSP\\_LCD\\_SetTextColor\(\)](#page-301-0)**, and **[LCD\\_DrawPropTypeDef::TextColor](#page-291-0)**.

Referenced by **[BSP\\_LCD\\_ClearStringLine\(\)](#page-301-0)**.

<span id="page-631-2"></span>**uint16\_t [BSP\\_LCD\\_GetBackColor](#page-631-2) ( void )**

Gets the LCD background color.

**Return values: Used** background color

Definition at line **[252](#page-301-0)** of file **[stm32f723e\\_discovery\\_lcd.c](#page-301-1)**.

References **[LCD\\_DrawPropTypeDef::BackColor](#page-291-0)**.

### <span id="page-631-3"></span>**sFONT\* [BSP\\_LCD\\_GetFont](#page-631-3) ( void )**

Gets the LCD text font.

**Return values: Used** font

Definition at line **[291](#page-301-0)** of file **[stm32f723e\\_discovery\\_lcd.c](#page-301-1)**.

References **[LCD\\_DrawPropTypeDef::pFont](#page-291-0)**.

<span id="page-631-1"></span>**uint16\_t [BSP\\_LCD\\_GetTextColor](#page-631-1) ( void )**

Gets the LCD text color.

**Return values: Used** text color.

Definition at line **[243](#page-301-0)** of file **[stm32f723e\\_discovery\\_lcd.c](#page-301-1)**.

<span id="page-631-0"></span>References **[LCD\\_DrawPropTypeDef::TextColor](#page-291-0)**.

### **uint32\_t [BSP\\_LCD\\_GetXSize](#page-631-0) ( void )**

Gets the LCD X size.

**Return values: Used** LCD X size

Definition at line **[225](#page-301-0)** of file **[stm32f723e\\_discovery\\_lcd.c](#page-301-1)**.

References **[LcdDrv](#page-301-0)**.

Referenced by **[BSP\\_LCD\\_Clear\(\)](#page-301-0)**, **[BSP\\_LCD\\_ClearStringLine\(\)](#page-301-0)**, **[BSP\\_LCD\\_DisplayStringAt\(\)](#page-301-0)**, **[BSP\\_LCD\\_DrawBitmap\(\)](#page-301-0)**, and **[BSP\\_LCD\\_DrawRGBImage\(\)](#page-301-0)**.

### <span id="page-632-1"></span>**uint32\_t [BSP\\_LCD\\_GetYSize](#page-632-1) ( void )**

Gets the LCD Y size.

**Return values: Used** LCD Y size

Definition at line **[234](#page-301-0)** of file **[stm32f723e\\_discovery\\_lcd.c](#page-301-1)**.

References **[LcdDrv](#page-301-0)**.

Referenced by **[BSP\\_LCD\\_Clear\(\)](#page-301-0)**, **[BSP\\_LCD\\_DrawBitmap\(\)](#page-301-0)**, and **[BSP\\_LCD\\_DrawRGBImage\(\)](#page-301-0)**.

<span id="page-632-0"></span>**uint8\_t [BSP\\_LCD\\_Init](#page-632-0) ( void )**

Initializes the LCD.

**Return values: LCD** state Definition at line **[149](#page-301-0)** of file **[stm32f723e\\_discovery\\_lcd.c](#page-301-1)**.

References **[BSP\\_LCD\\_InitEx\(\)](#page-301-0)**, and **[LCD\\_ORIENTATION\\_LANDSCAPE](#page-291-0)**.

<span id="page-633-0"></span>**uint8\_t [BSP\\_LCD\\_InitEx](#page-633-0) ( uint32\_t orientation )**

Initializes the LCD with a given orientation.

**Parameters:**

**orientation,:** LCD\_ORIENTATION\_PORTRAIT or LCD\_ORIENTATION\_LANDSCAPE

**Return values:**

**LCD** state

Definition at line **[158](#page-301-0)** of file **[stm32f723e\\_discovery\\_lcd.c](#page-301-1)**.

References **[LCD\\_DrawPropTypeDef::BackColor](#page-291-0)**, **[BSP\\_LCD\\_MspInit\(\)](#page-301-0)**, **[BSP\\_LCD\\_SetFont\(\)](#page-301-0)**, **[LCD\\_BL\\_CTRL\\_GPIO\\_PORT](#page-291-0)**, **[LCD\\_BL\\_CTRL\\_PIN](#page-291-0)**, **[LCD\\_DEFAULT\\_FONT](#page-291-0)**, **[LCD\\_ERROR](#page-291-0)**, **[LCD\\_OK](#page-291-0)**, [LCD\\_ORIENTATION\\_LANDSCAPE\\_ROT180](#page-291-0). **[LCD\\_ORIENTATION\\_PORTRAIT](#page-291-0)**, **[LCD\\_RESET\\_GPIO\\_PORT](#page-291-0)**, **[LCD\\_RESET\\_PIN](#page-291-0)**, **[LcdDrv](#page-301-0)**, **[LCD\\_DrawPropTypeDef::pFont](#page-291-0)**, and **[LCD\\_DrawPropTypeDef::TextColor](#page-291-0)**.

Referenced by **[BSP\\_LCD\\_Init\(\)](#page-301-0)**.

<span id="page-633-1"></span>**\_\_weak void [BSP\\_LCD\\_MspDeInit](#page-633-1) ( void )**

DeInitializes LCD GPIO special pins MSP.

**Return values: None**

Definition at line **[996](#page-301-0)** of file **[stm32f723e\\_discovery\\_lcd.c](#page-301-1)**.

References **[LCD\\_BL\\_CTRL\\_GPIO\\_PORT](#page-291-0)**, **[LCD\\_BL\\_CTRL\\_PIN](#page-291-0)**, **[LCD\\_RESET\\_GPIO\\_PORT](#page-291-0)**, **[LCD\\_RESET\\_PIN](#page-291-0)**, **[LCD\\_TE\\_GPIO\\_PORT](#page-291-0)**, and **[LCD\\_TE\\_PIN](#page-291-0)**.

<span id="page-634-1"></span>**\_\_weak void [BSP\\_LCD\\_MspInit](#page-634-1) ( void )**

Initializes the LCD GPIO special pins MSP.

**Return values:**

**None**

Definition at line **[963](#page-301-0)** of file **[stm32f723e\\_discovery\\_lcd.c](#page-301-1)**.

References **[LCD\\_BL\\_CTRL\\_GPIO\\_CLK\\_ENABLE](#page-291-0)**, **[LCD\\_BL\\_CTRL\\_GPIO\\_PORT](#page-291-0)**, **[LCD\\_BL\\_CTRL\\_PIN](#page-291-0)**, **[LCD\\_RESET\\_GPIO\\_CLK\\_ENABLE](#page-291-0)**, **[LCD\\_RESET\\_GPIO\\_PORT](#page-291-0)**, **[LCD\\_RESET\\_PIN](#page-291-0)**, **[LCD\\_TE\\_GPIO\\_CLK\\_ENABLE](#page-291-0)**, **[LCD\\_TE\\_GPIO\\_PORT](#page-291-0)**, and **[LCD\\_TE\\_PIN](#page-291-0)**.

**)**

Referenced by **[BSP\\_LCD\\_InitEx\(\)](#page-301-0)**.

<span id="page-634-0"></span>**uint16\_t [BSP\\_LCD\\_ReadPixel](#page-634-0) ( uint16\_t Xpos, uint16\_t Ypos**

Reads an LCD pixel.

**Parameters:**

**Xpos,:** X position **Ypos,:** Y position

**Return values:**

**RGB** pixel color

Definition at line **[442](#page-301-0)** of file **[stm32f723e\\_discovery\\_lcd.c](#page-301-1)**.

References **[LcdDrv](#page-301-0)**.

<span id="page-635-1"></span>**void [BSP\\_LCD\\_SetBackColor](#page-635-1) ( \_\_IO uint16\_t Color )**

<span id="page-635-2"></span>**void [BSP\\_LCD\\_SetFont](#page-635-2) ( sFONT \* fonts )**

Sets the LCD text font.

**Parameters: fonts,:** Font to be used

**Return values: None**

Definition at line **[282](#page-301-0)** of file **[stm32f723e\\_discovery\\_lcd.c](#page-301-1)**.

References **[LCD\\_DrawPropTypeDef::pFont](#page-291-0)**.

Referenced by **[BSP\\_LCD\\_DrawCircle\(\)](#page-301-0)**, and **[BSP\\_LCD\\_InitEx\(\)](#page-301-0)**.

<span id="page-635-0"></span>**void [BSP\\_LCD\\_SetTextColor](#page-635-0) ( \_\_IO uint16\_t Color )**

Generated on Tue May 30 2017 13:59:12 for STM32F723E-Discovery BSP User Manual by  $\sqrt{2}$  Manual by  $\sqrt{2}$ 

# STM32F723E-Discovery BSP User Manual

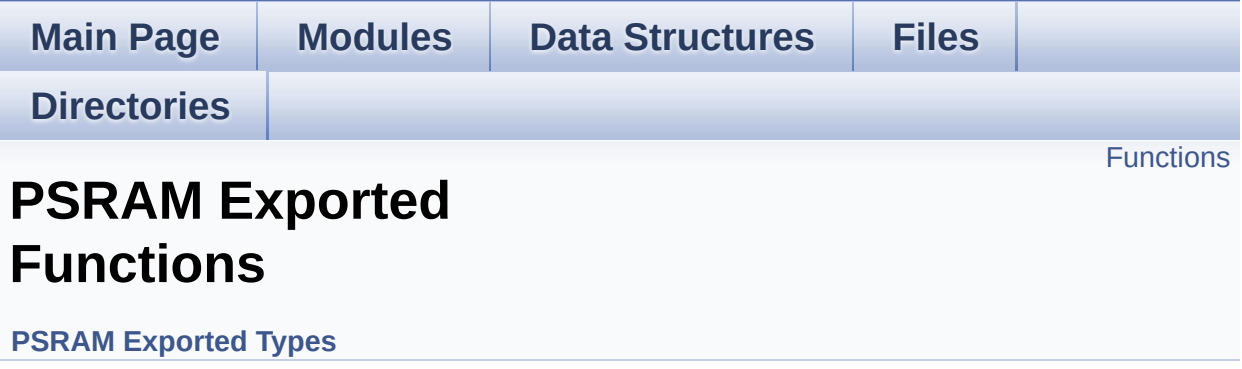

# <span id="page-637-0"></span>**Functions**

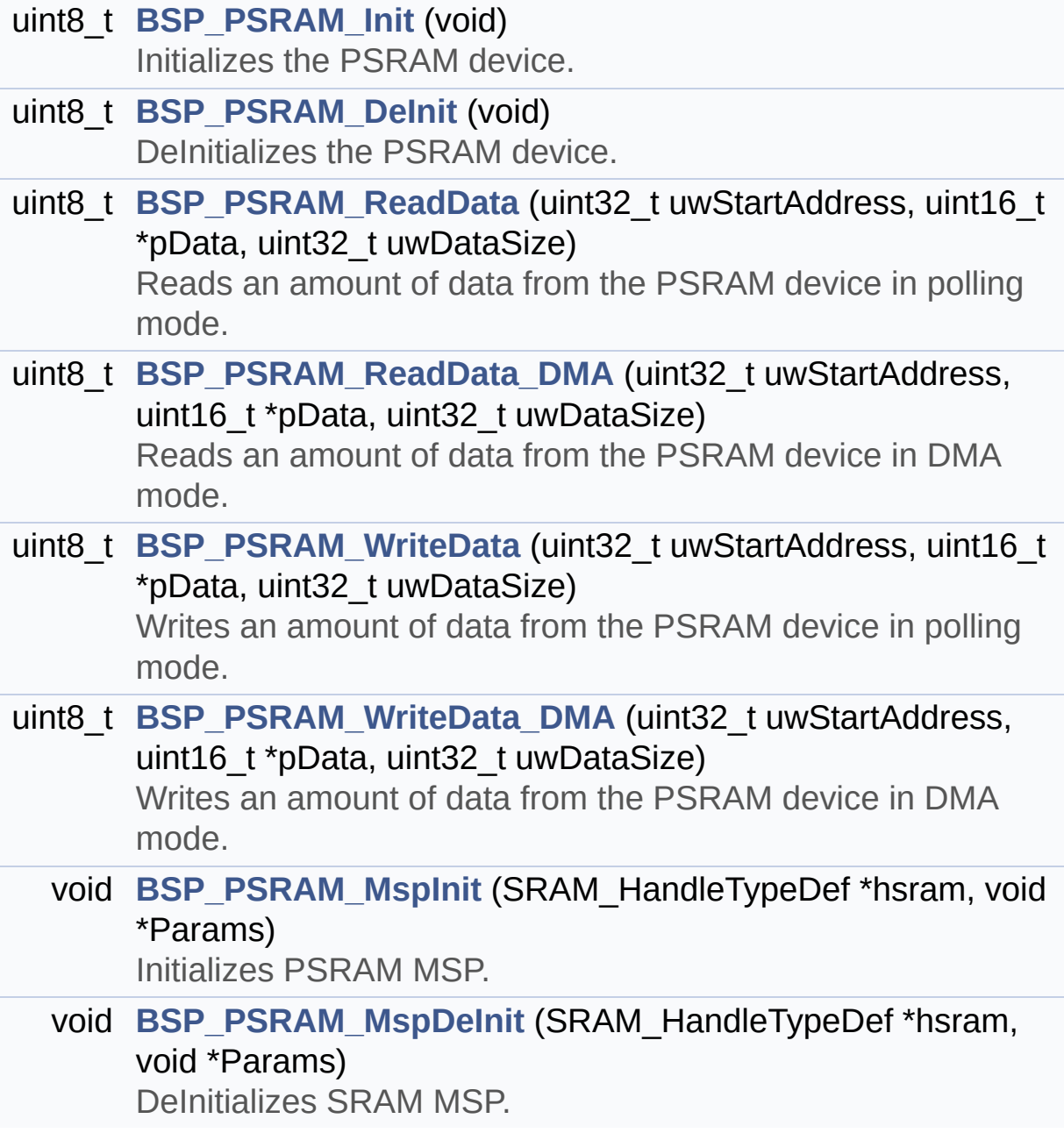

### **Function Documentation**

<span id="page-638-1"></span>**uint8\_t [BSP\\_PSRAM\\_DeInit](#page-638-1) ( void )**

DeInitializes the PSRAM device.

**Return values: PSRAM** status

Definition at line **[188](#page-846-0)** of file **[stm32f723e\\_discovery\\_psram.c](#page-846-1)**.

References **[BSP\\_PSRAM\\_MspDeInit\(\)](#page-846-0)**, **[PSRAM\\_ERROR](#page-840-0)**, **[PSRAM\\_OK](#page-840-0)**, and **[psramHandle](#page-846-0)**.

<span id="page-638-0"></span>**uint8\_t [BSP\\_PSRAM\\_Init](#page-638-0) ( void )**

Initializes the PSRAM device.

**Return values: PSRAM** status

Definition at line **[135](#page-846-0)** of file **[stm32f723e\\_discovery\\_psram.c](#page-846-1)**.

References **[BSP\\_PSRAM\\_MspInit\(\)](#page-846-0)**, **[CONTINUOUSCLOCK\\_FEATURE](#page-840-0)**, **[PSRAM\\_BURSTACCESS](#page-840-0)**, **[PSRAM\\_ERROR](#page-840-0)**, **[PSRAM\\_MEMORY\\_WIDTH](#page-840-0)**, **[PSRAM\\_OK](#page-840-0)**, **[PSRAM\\_WRITEBURST](#page-840-0)**, and **[psramHandle](#page-846-0)**.

<span id="page-638-2"></span>**void [BSP\\_PSRAM\\_MspDeInit](#page-638-2) ( SRAM\_HandleTypeDef \* hsram, void \* Params )**

DeInitializes SRAM MSP.

**Parameters: hsram,:** SRAM handle **Params**

**Return values: None**

Definition at line **[373](#page-846-0)** of file **[stm32f723e\\_discovery\\_psram.c](#page-846-1)**.

References **[PSRAM\\_DMAx\\_IRQn](#page-840-0)**, and **[PSRAM\\_DMAx\\_STREAM](#page-840-0)**.

Referenced by **[BSP\\_PSRAM\\_DeInit\(\)](#page-846-0)**.

<span id="page-639-1"></span>**void [BSP\\_PSRAM\\_MspInit](#page-639-1) ( SRAM\_HandleTypeDef \* hsram, void \* Params )**

Initializes PSRAM MSP.

**Parameters: hsram,:** PSRAM handle **Params**

**Return values: None**

Definition at line **[292](#page-846-0)** of file **[stm32f723e\\_discovery\\_psram.c](#page-846-1)**.

References **[\\_\\_PSRAM\\_DMAx\\_CLK\\_ENABLE](#page-840-0)**, **[PSRAM\\_DMAx\\_CHANNEL](#page-840-0)**, **[PSRAM\\_DMAx\\_IRQn](#page-840-0)**, and **[PSRAM\\_DMAx\\_STREAM](#page-840-0)**.

Referenced by **[BSP\\_PSRAM\\_Init\(\)](#page-846-0)**.

<span id="page-639-0"></span>**uint8\_t [BSP\\_PSRAM\\_ReadData](#page-639-0) ( uint32\_t uwStartAddress,**

```
uint16_t * pData,
                                uint32_t uwDataSize
                              )
Reads an amount of data from the PSRAM device in polling mode.
 Parameters:
     uwStartAddress,: Read start address
     pData,: Pointer to data to be read
     uwDataSize,: Size of read data from the memory
 Return values:
     PSRAM status
Definition at line 217 of file stm32f723e_discovery_psram.c.
```
References **[PSRAM\\_ERROR](#page-840-0)**, **[PSRAM\\_OK](#page-840-0)**, and **[psramHandle](#page-846-0)**.

<span id="page-640-0"></span>**uint8\_t [BSP\\_PSRAM\\_ReadData\\_DMA](#page-640-0) ( uint32\_t uwStartAddress, uint16\_t \* pData, uint32\_t uwDataSize )**

Reads an amount of data from the PSRAM device in DMA mode.

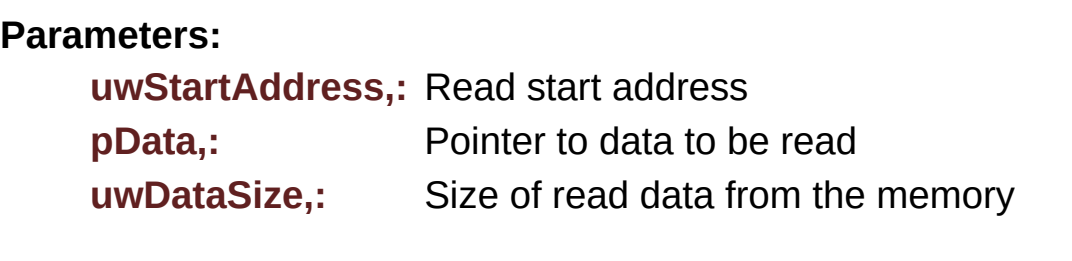

**Return values:**

**PSRAM** status

Definition at line **[236](#page-846-0)** of file **[stm32f723e\\_discovery\\_psram.c](#page-846-1)**.

References **[PSRAM\\_ERROR](#page-840-0)**, **[PSRAM\\_OK](#page-840-0)**, and **[psramHandle](#page-846-0)**.

<span id="page-641-0"></span>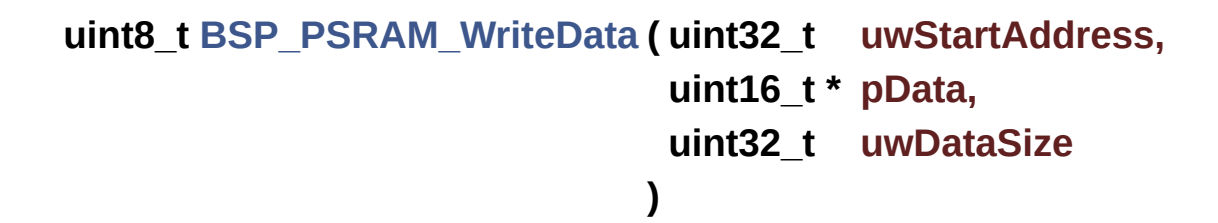

Writes an amount of data from the PSRAM device in polling mode.

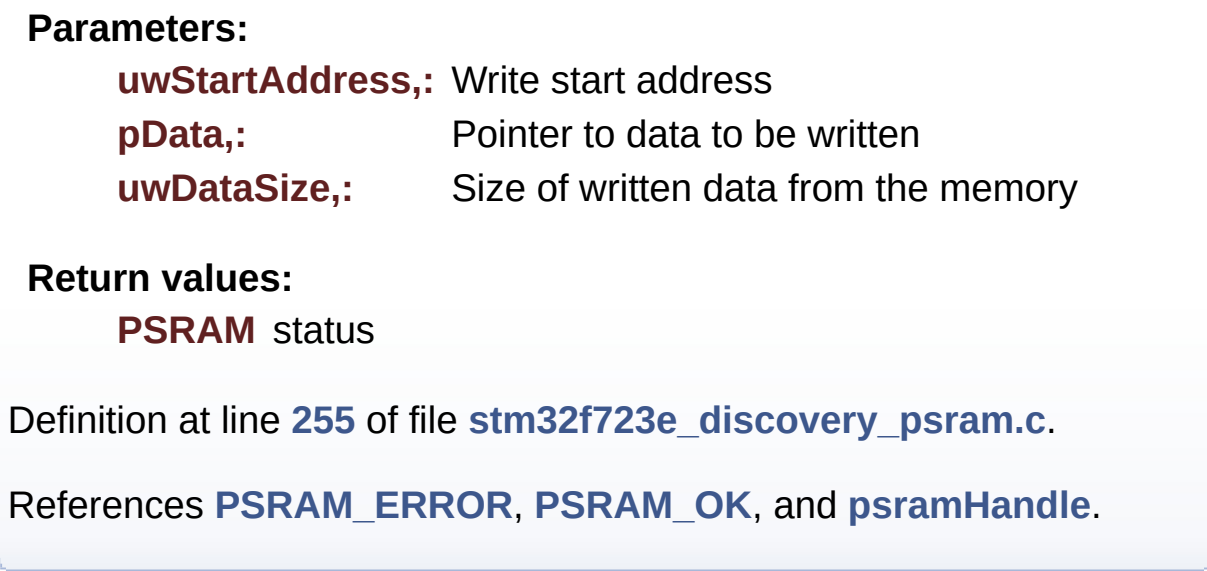

<span id="page-641-1"></span>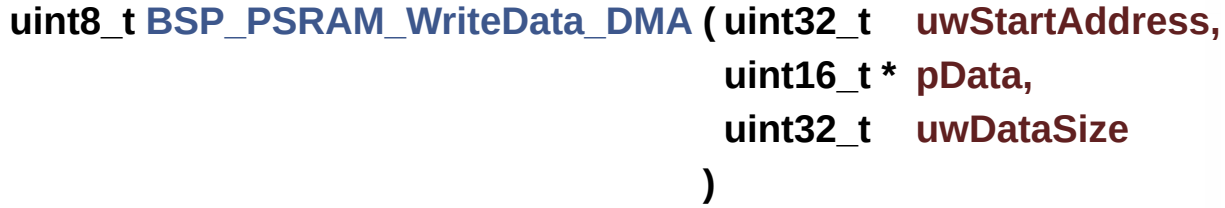

Writes an amount of data from the PSRAM device in DMA mode.

#### **Parameters:**

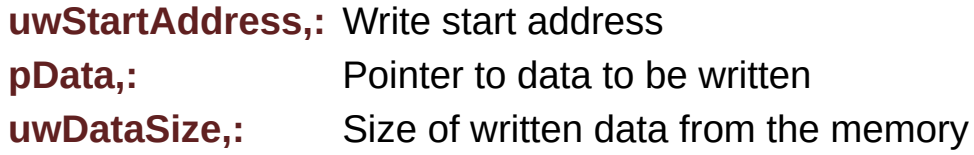

### **Return values: PSRAM** status

Definition at line **[274](#page-846-0)** of file **[stm32f723e\\_discovery\\_psram.c](#page-846-1)**.

References **[PSRAM\\_ERROR](#page-840-0)**, **[PSRAM\\_OK](#page-840-0)**, and **[psramHandle](#page-846-0)**.

Generated on Tue May 30 2017 13:59:12 for STM32F723E-Discovery BSP User Manual by doxygem 1.7.6.1

# STM32F723E-Discovery BSP User Manual

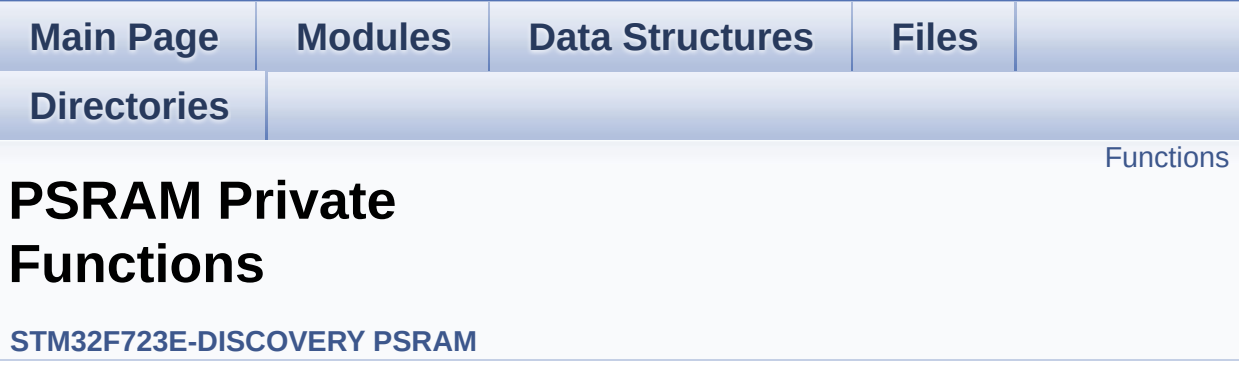

# <span id="page-644-0"></span>**Functions**

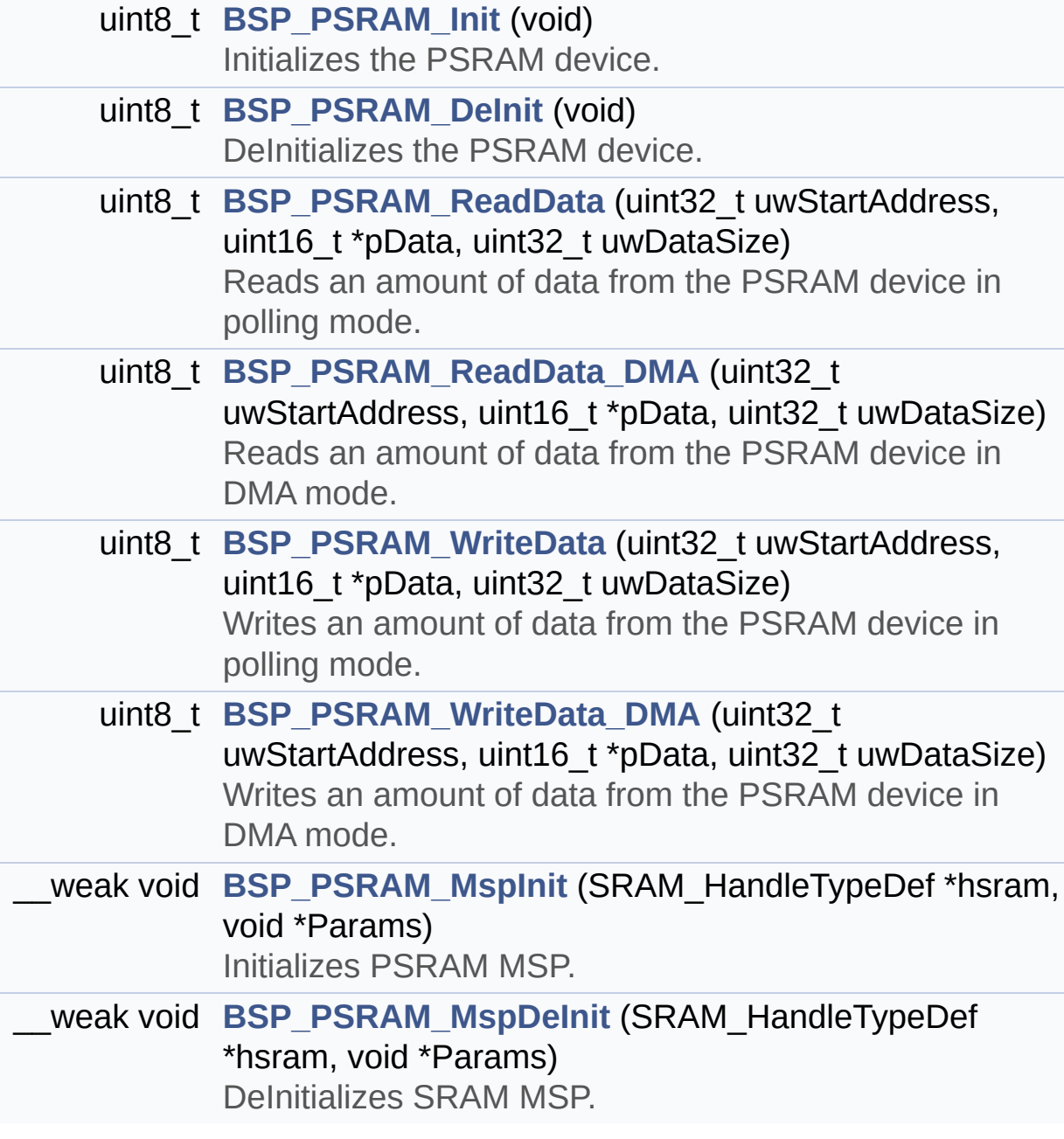

## **Function Documentation**

<span id="page-645-1"></span>**uint8\_t [BSP\\_PSRAM\\_DeInit](#page-638-1) ( void )**

DeInitializes the PSRAM device.

**Return values: PSRAM** status

Definition at line **[188](#page-846-0)** of file **[stm32f723e\\_discovery\\_psram.c](#page-846-1)**.

References **[BSP\\_PSRAM\\_MspDeInit\(\)](#page-846-0)**, **[PSRAM\\_ERROR](#page-840-0)**, **[PSRAM\\_OK](#page-840-0)**, and **[psramHandle](#page-846-0)**.

<span id="page-645-0"></span>**uint8\_t [BSP\\_PSRAM\\_Init](#page-638-0) ( void )**

Initializes the PSRAM device.

**Return values: PSRAM** status

Definition at line **[135](#page-846-0)** of file **[stm32f723e\\_discovery\\_psram.c](#page-846-1)**.

References **[BSP\\_PSRAM\\_MspInit\(\)](#page-846-0)**, **[CONTINUOUSCLOCK\\_FEATURE](#page-840-0)**, **[PSRAM\\_BURSTACCESS](#page-840-0)**, **[PSRAM\\_ERROR](#page-840-0)**, **[PSRAM\\_MEMORY\\_WIDTH](#page-840-0)**, **[PSRAM\\_OK](#page-840-0)**, **[PSRAM\\_WRITEBURST](#page-840-0)**, and **[psramHandle](#page-846-0)**.

<span id="page-645-2"></span>**\_\_weak void [BSP\\_PSRAM\\_MspDeInit](#page-638-2) ( SRAM\_HandleTypeDef \* hsram void \* Pa )**

DeInitializes SRAM MSP.

**Parameters: hsram,:** SRAM handle **Params**

**Return values: None**

Definition at line **[373](#page-846-0)** of file **[stm32f723e\\_discovery\\_psram.c](#page-846-1)**.

References **[PSRAM\\_DMAx\\_IRQn](#page-840-0)**, and **[PSRAM\\_DMAx\\_STREAM](#page-840-0)**.

Referenced by **[BSP\\_PSRAM\\_DeInit\(\)](#page-846-0)**.

<span id="page-646-1"></span>**\_\_weak void [BSP\\_PSRAM\\_MspInit](#page-639-1) ( SRAM\_HandleTypeDef \* hsram void \* Params**

**)**

Initializes PSRAM MSP.

**Parameters: hsram,:** PSRAM handle **Params**

**Return values: None**

Definition at line **[292](#page-846-0)** of file **[stm32f723e\\_discovery\\_psram.c](#page-846-1)**.

References **[\\_\\_PSRAM\\_DMAx\\_CLK\\_ENABLE](#page-840-0)**, **[PSRAM\\_DMAx\\_CHANNEL](#page-840-0)**, **[PSRAM\\_DMAx\\_IRQn](#page-840-0)**, and **[PSRAM\\_DMAx\\_STREAM](#page-840-0)**.

Referenced by **[BSP\\_PSRAM\\_Init\(\)](#page-846-0)**.

<span id="page-646-0"></span>**uint8\_t [BSP\\_PSRAM\\_ReadData](#page-639-0) ( uint32\_t uwStartAddress,**

```
uint16_t * pData,
                                uint32_t uwDataSize
                              )
Reads an amount of data from the PSRAM device in polling mode.
 Parameters:
     uwStartAddress,: Read start address
     pData,: Pointer to data to be read
     uwDataSize,: Size of read data from the memory
 Return values:
     PSRAM status
Definition at line 217 of file stm32f723e_discovery_psram.c.
```
References **[PSRAM\\_ERROR](#page-840-0)**, **[PSRAM\\_OK](#page-840-0)**, and **[psramHandle](#page-846-0)**.

<span id="page-647-0"></span>**uint8\_t [BSP\\_PSRAM\\_ReadData\\_DMA](#page-640-0) ( uint32\_t uwStartAddress, uint16\_t \* pData, uint32\_t uwDataSize )**

Reads an amount of data from the PSRAM device in DMA mode.

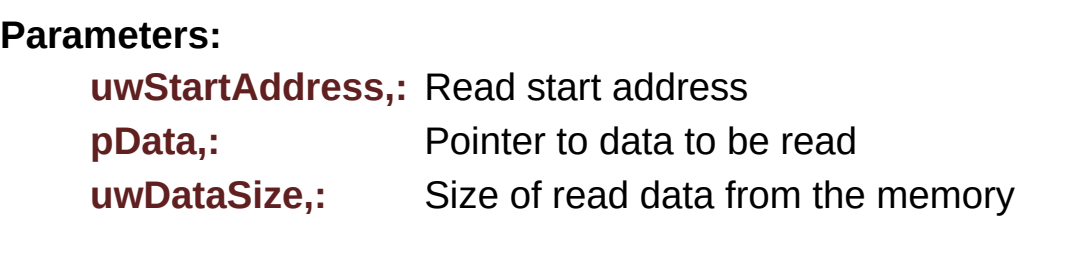

**Return values:**

**PSRAM** status

Definition at line **[236](#page-846-0)** of file **[stm32f723e\\_discovery\\_psram.c](#page-846-1)**.
References **[PSRAM\\_ERROR](#page-840-0)**, **[PSRAM\\_OK](#page-840-0)**, and **[psramHandle](#page-846-0)**.

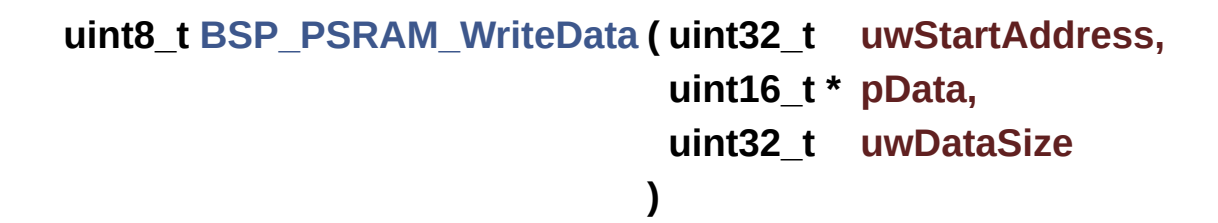

Writes an amount of data from the PSRAM device in polling mode.

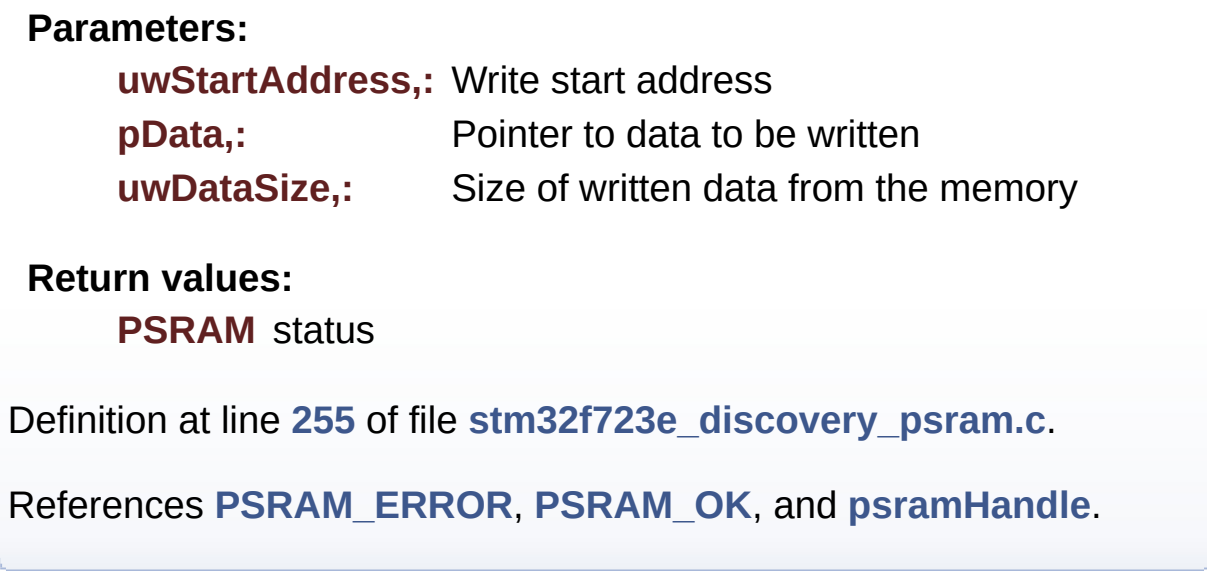

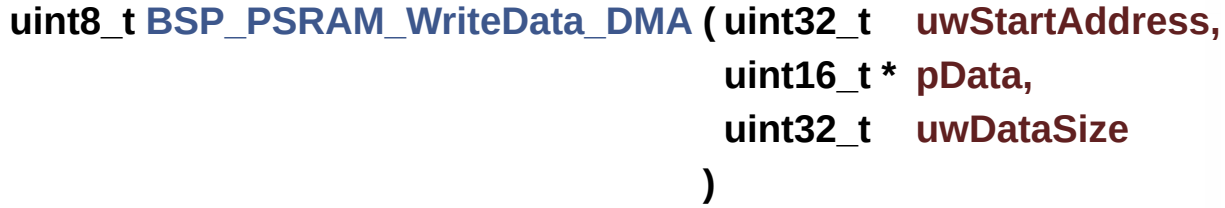

Writes an amount of data from the PSRAM device in DMA mode.

#### **Parameters:**

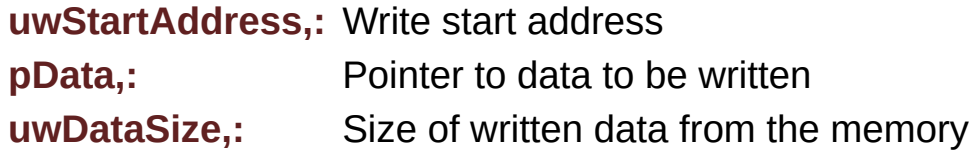

#### **Return values: PSRAM** status

Definition at line **[274](#page-846-0)** of file **[stm32f723e\\_discovery\\_psram.c](#page-846-1)**.

References **[PSRAM\\_ERROR](#page-840-0)**, **[PSRAM\\_OK](#page-840-0)**, and **[psramHandle](#page-846-0)**.

Generated on Tue May 30 2017 13:59:12 for STM32F723E-Discovery BSP User Manual by doxygem 1.7.6.1

# STM32F723E-Discovery BSP User Manual

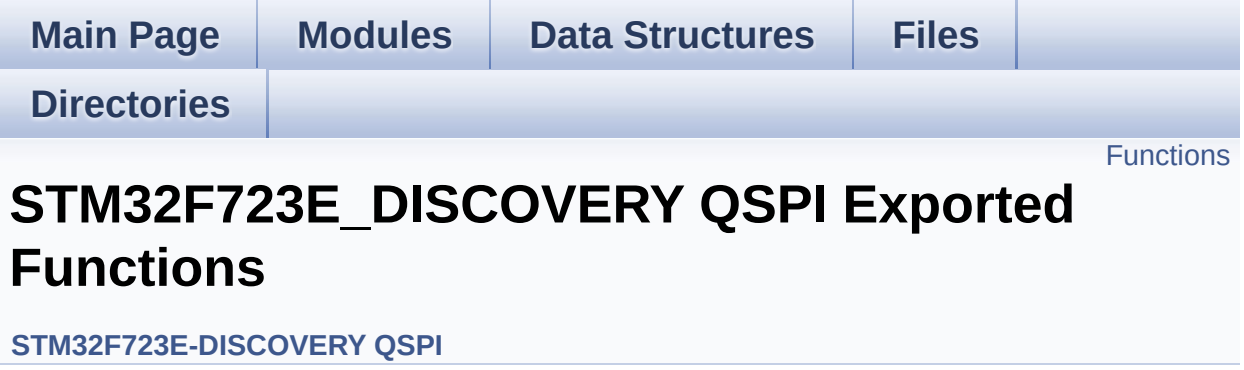

# <span id="page-651-0"></span>**Functions**

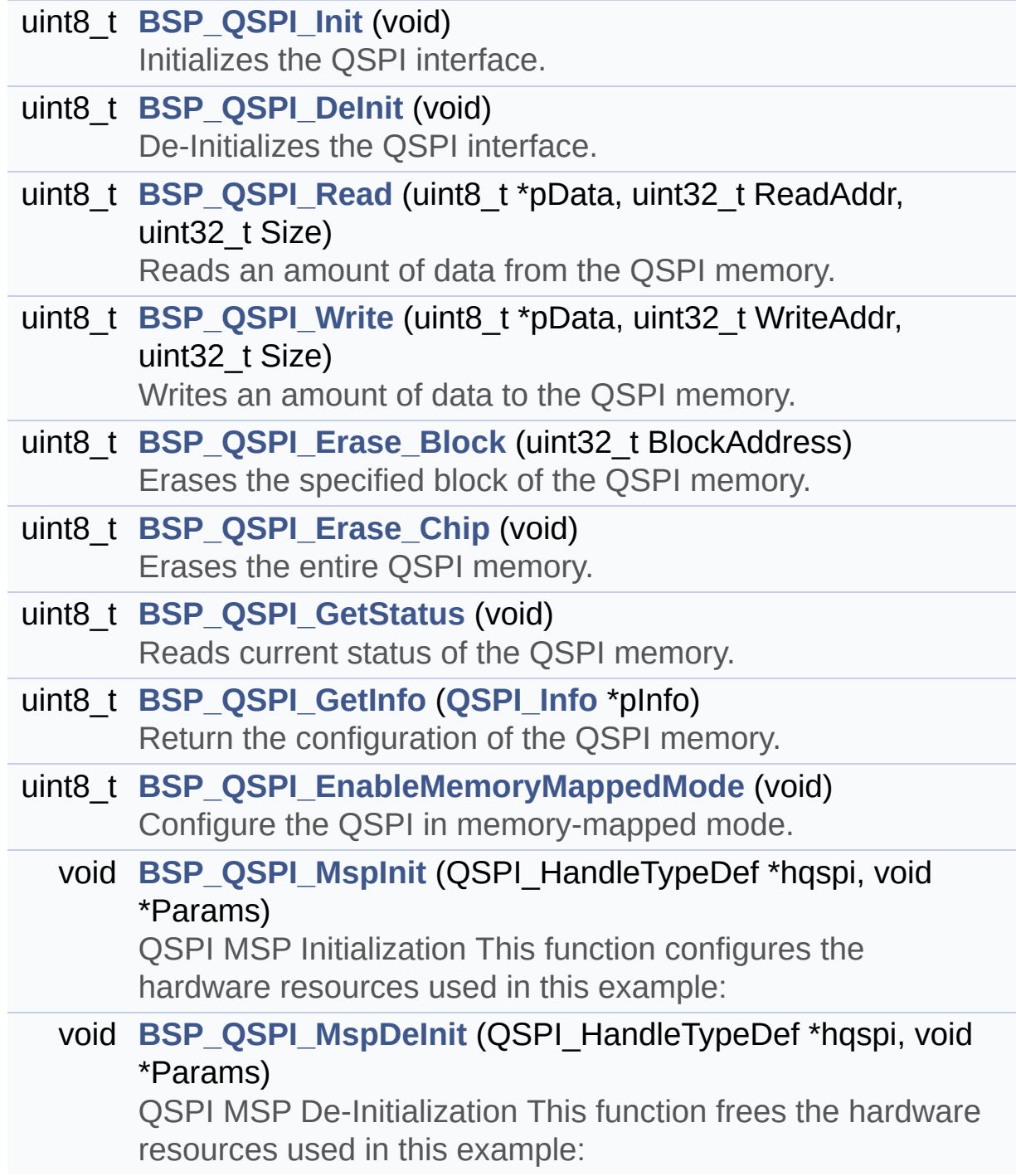

### **Function Documentation**

<span id="page-652-0"></span>**uint8\_t [BSP\\_QSPI\\_DeInit](#page-652-0) ( void )**

De-Initializes the QSPI interface.

**Return values: QSPI** memory status

Definition at line **[194](#page-376-0)** of file **[stm32f723e\\_discovery\\_qspi.c](#page-376-1)**.

References **[BSP\\_QSPI\\_MspDeInit\(\)](#page-376-0)**, **[QSPI\\_ERROR](#page-368-0)**, **[QSPI\\_ExitMemory\\_QPI\(\)](#page-376-0)**, **[QSPI\\_NOT\\_SUPPORTED](#page-368-0)**, **[QSPI\\_OK](#page-368-0)**, and **[QSPIHandle](#page-376-0)**.

<span id="page-652-2"></span>**uint8\_t [BSP\\_QSPI\\_EnableMemoryMappedMode](#page-652-2) ( void )**

Configure the QSPI in memory-mapped mode.

**Return values: QSPI** memory status

Definition at line **[486](#page-376-0)** of file **[stm32f723e\\_discovery\\_qspi.c](#page-376-1)**.

References **[QSPI\\_ERROR](#page-368-0)**, **[QSPI\\_OK](#page-368-0)**, and **[QSPIHandle](#page-376-0)**.

<span id="page-652-1"></span>**uint8\_t [BSP\\_QSPI\\_Erase\\_Block](#page-652-1) ( uint32\_t BlockAddress )**

Erases the specified block of the QSPI memory.

**Parameters:**

**BlockAddress,:** Block address to erase

**Return values:**

**QSPI** memory status

Definition at line **[343](#page-376-0)** of file **[stm32f723e\\_discovery\\_qspi.c](#page-376-1)**.

References **[QSPI\\_AutoPollingMemReady\(\)](#page-376-0)**, **[QSPI\\_ERROR](#page-368-0)**, **[QSPI\\_OK](#page-368-0)**, **[QSPI\\_WriteEnable\(\)](#page-376-0)**, and **[QSPIHandle](#page-376-0)**.

<span id="page-653-0"></span>**uint8\_t [BSP\\_QSPI\\_Erase\\_Chip](#page-653-0) ( void )**

Erases the entire QSPI memory.

**Return values: QSPI** memory status

Definition at line **[385](#page-376-0)** of file **[stm32f723e\\_discovery\\_qspi.c](#page-376-1)**.

References **[QSPI\\_AutoPollingMemReady\(\)](#page-376-0)**, **[QSPI\\_ERROR](#page-368-0)**, **[QSPI\\_OK](#page-368-0)**, **[QSPI\\_WriteEnable\(\)](#page-376-0)**, and **[QSPIHandle](#page-376-0)**.

<span id="page-653-1"></span>**uint8\_t [BSP\\_QSPI\\_GetInfo](#page-653-1) ( [QSPI\\_Info](#page-28-0) \* pInfo )**

Return the configuration of the QSPI memory.

**Parameters:**

**pInfo,:** pointer on the configuration structure

**Return values:**

**QSPI** memory status

Definition at line **[470](#page-376-0)** of file **[stm32f723e\\_discovery\\_qspi.c](#page-376-1)**.

References **[QSPI\\_Info::EraseSectorSize](#page-368-0)**, **[QSPI\\_Info::EraseSectorsNumber](#page-368-0)**, **[QSPI\\_Info::FlashSize](#page-368-0)**, **[QSPI\\_Info::ProgPageSize](#page-368-0)**, **[QSPI\\_Info::ProgPagesNumber](#page-368-0)**, and **[QSPI\\_OK](#page-368-0)**.

#### <span id="page-654-1"></span>**uint8\_t [BSP\\_QSPI\\_GetStatus](#page-654-1) ( void )**

Reads current status of the QSPI memory.

**Return values: QSPI** memory status

Definition at line **[425](#page-376-0)** of file **[stm32f723e\\_discovery\\_qspi.c](#page-376-1)**.

References **[QSPI\\_BUSY](#page-368-0)**, **[QSPI\\_ERROR](#page-368-0)**, **[QSPI\\_OK](#page-368-0)**, and **[QSPIHandle](#page-376-0)**.

#### <span id="page-654-0"></span>**uint8\_t [BSP\\_QSPI\\_Init](#page-654-0) ( void )**

Initializes the QSPI interface.

**Return values: QSPI** memory status

Definition at line **[128](#page-376-0)** of file **[stm32f723e\\_discovery\\_qspi.c](#page-376-1)**.

References **[BSP\\_QSPI\\_MspInit\(\)](#page-376-0)**, **[QSPI\\_DummyCyclesCfg\(\)](#page-376-0)**, **[QSPI\\_EnterFourBytesAddress\(\)](#page-376-0)**, **[QSPI\\_EnterMemory\\_QPI\(\)](#page-376-0)**, **[QSPI\\_ERROR](#page-368-0)**, **[QSPI\\_NOT\\_SUPPORTED](#page-368-0)**, **[QSPI\\_OK](#page-368-0)**, **[QSPI\\_OutDrvStrengthCfg\(\)](#page-376-0)**, **[QSPI\\_ResetMemory\(\)](#page-376-0)**, and **[QSPIHandle](#page-376-0)**.

<span id="page-654-2"></span>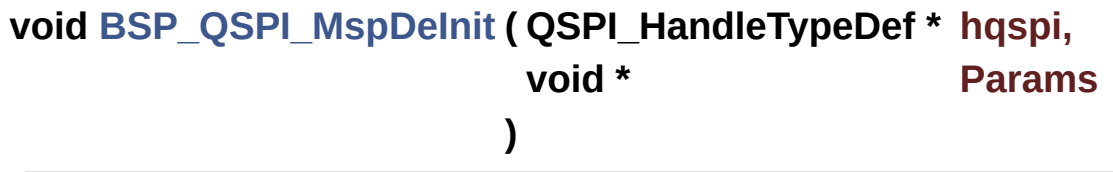

QSPI MSP De-Initialization This function frees the hardware resources used in this example:

- Disable the Peripheral's clock
- Revert GPIO and NVIC configuration to their default state **Return values:**

**None**

Definition at line **[592](#page-376-0)** of file **[stm32f723e\\_discovery\\_qspi.c](#page-376-1)**.

References **[QSPI\\_CLK\\_DISABLE](#page-368-0)**, **[QSPI\\_CLK\\_GPIO\\_PORT](#page-368-0)**, **[QSPI\\_CLK\\_PIN](#page-368-0)**, **[QSPI\\_CS\\_GPIO\\_PORT](#page-368-0)**, **[QSPI\\_CS\\_PIN](#page-368-0)**, **[QSPI\\_D0\\_GPIO\\_PORT](#page-368-0)**, **[QSPI\\_D0\\_PIN](#page-368-0)**, **[QSPI\\_D1\\_GPIO\\_PORT](#page-368-0)**, **[QSPI\\_D1\\_PIN](#page-368-0)**, **[QSPI\\_D2\\_GPIO\\_PORT](#page-368-0)**, **[QSPI\\_D2\\_PIN](#page-368-0)**, **[QSPI\\_D3\\_GPIO\\_PORT](#page-368-0)**, **[QSPI\\_D3\\_PIN](#page-368-0)**, **[QSPI\\_FORCE\\_RESET](#page-368-0)**, and **[QSPI\\_RELEASE\\_RESET](#page-368-0)**.

Referenced by **[BSP\\_QSPI\\_DeInit\(\)](#page-376-0)**.

# <span id="page-655-0"></span>**void [BSP\\_QSPI\\_MspInit](#page-655-0) ( QSPI\_HandleTypeDef \* hqspi, void \* Params**

**)**

QSPI MSP Initialization This function configures the hardware resources used in this example:

- Peripheral's clock enable
- Peripheral's GPIO Configuration
- NVIC configuration for OSPI interrupt **Return values: None**

Definition at line **[531](#page-376-0)** of file **[stm32f723e\\_discovery\\_qspi.c](#page-376-1)**.

References **[QSPI\\_CLK\\_ENABLE](#page-368-0)**, **[QSPI\\_CLK\\_GPIO\\_CLK\\_ENABLE](#page-368-0)**, **[QSPI\\_CLK\\_GPIO\\_PORT](#page-368-0)**, **[QSPI\\_CLK\\_PIN](#page-368-0)**, **[QSPI\\_CLK\\_PIN\\_AF](#page-368-0)**, **[QSPI\\_CS\\_GPIO\\_CLK\\_ENABLE](#page-368-0)**, **[QSPI\\_CS\\_GPIO\\_PORT](#page-368-0)**, **[QSPI\\_CS\\_PIN](#page-368-0)**, **[QSPI\\_CS\\_PIN\\_AF](#page-368-0)**, **[QSPI\\_D0\\_GPIO\\_CLK\\_ENABLE](#page-368-0)**,

```
QSPI_D0_GPIO_PORT, QSPI_D0_PIN, QSPI_D0_PIN_AF,
QSPI_D1_GPIO_CLK_ENABLE, QSPI_D1_GPIO_PORT,
QSPI_D1_PIN, QSPI_D1_PIN_AF, QSPI_D2_GPIO_CLK_ENABLE,
QSPI_D2_GPIO_PORT, QSPI_D2_PIN, QSPI_D2_PIN_AF,
QSPI_D3_GPIO_CLK_ENABLE, QSPI_D3_GPIO_PORT,
QSPI_D3_PIN, QSPI_D3_PIN_AF, QSPI_FORCE_RESET, and
QSPI_RELEASE_RESET.
```
Referenced by **[BSP\\_QSPI\\_Init\(\)](#page-376-0)**.

<span id="page-656-0"></span>**uint8\_t [BSP\\_QSPI\\_Read](#page-656-0) ( uint8\_t \* pData, uint32\_t ReadAddr, uint32\_t Size )**

Reads an amount of data from the QSPI memory.

**Parameters:**

**pData,:** Pointer to data to be read **ReadAddr,:** Read start address **Size,:** Size of data to read

**Return values:**

**QSPI** memory status

Definition at line **[223](#page-376-0)** of file **[stm32f723e\\_discovery\\_qspi.c](#page-376-1)**.

References **[QSPI\\_ERROR](#page-368-0)**, **[QSPI\\_OK](#page-368-0)**, and **[QSPIHandle](#page-376-0)**.

```
uint8_t BSP_QSPI_Write ( uint8_t * pData,
                         uint32_t WriteAddr,
                         uint32_t Size
                        )
```
Writes an amount of data to the QSPI memory.

**Parameters:**

**pData,:** Pointer to data to be written **WriteAddr,:** Write start address **Size,:** Size of data to write

**Return values:**

**QSPI** memory status

Definition at line **[269](#page-376-0)** of file **[stm32f723e\\_discovery\\_qspi.c](#page-376-1)**.

References **[QSPI\\_AutoPollingMemReady\(\)](#page-376-0)**, **[QSPI\\_ERROR](#page-368-0)**, **[QSPI\\_OK](#page-368-0)**, **[QSPI\\_WriteEnable\(\)](#page-376-0)**, and **[QSPIHandle](#page-376-0)**.

Generated on Tue May 30 2017 13:59:12 for STM32F723E-Discovery BSP User Manual by  $\phi$  60 and 1.7.6.1

# STM32F723E-Discovery BSP User Manual

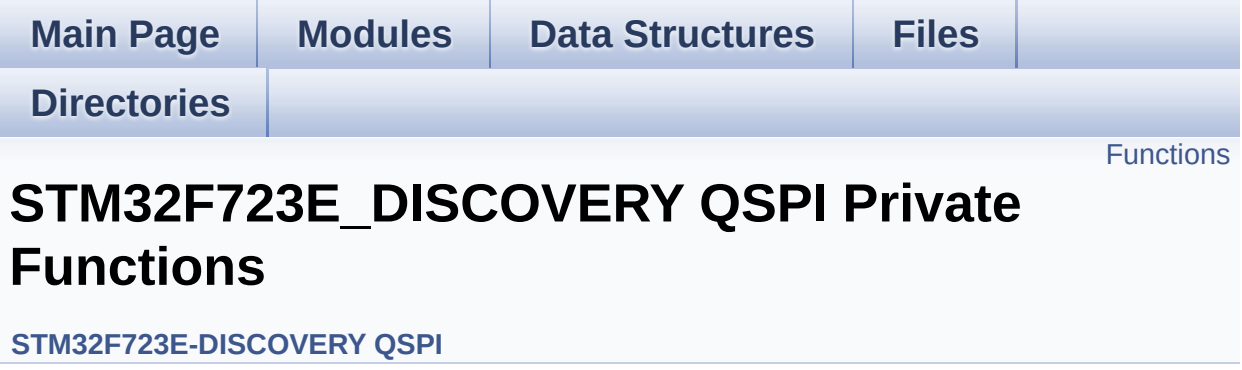

# <span id="page-659-0"></span>**Functions**

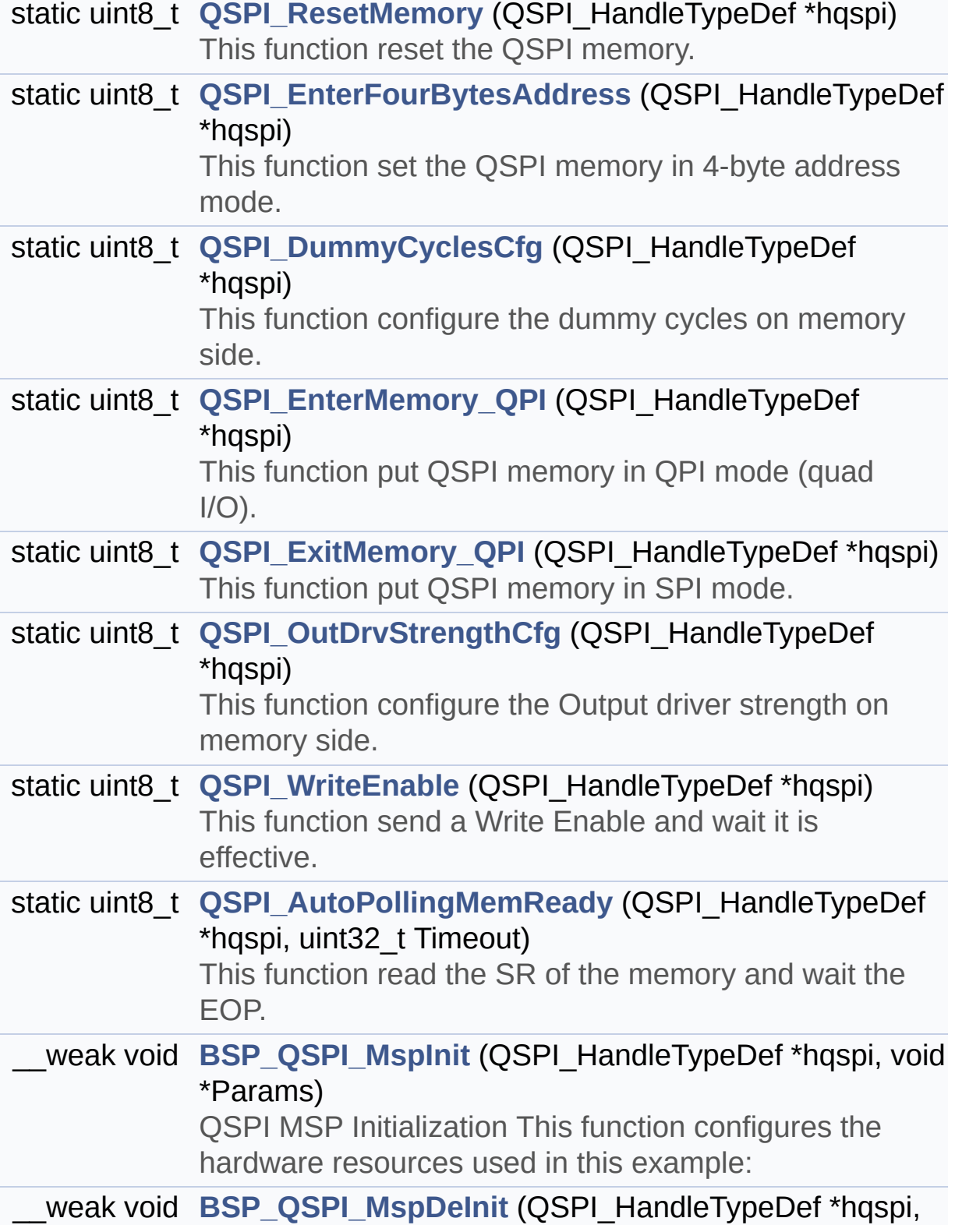

## void \*Params)

QSPI MSP De-Initialization This function frees the hardware resources used in this example:

## **Function Documentation**

<span id="page-661-1"></span>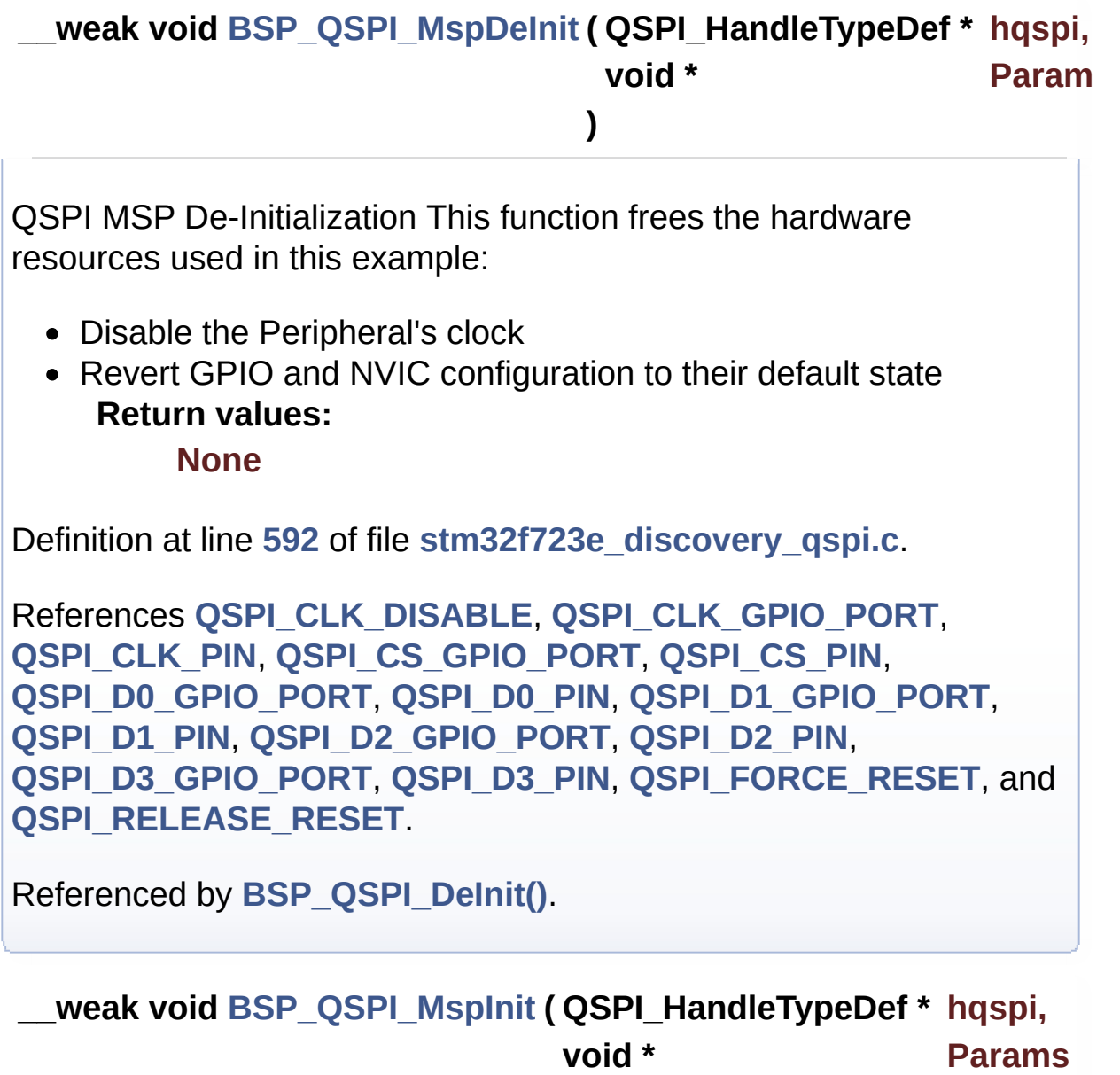

<span id="page-661-0"></span>QSPI MSP Initialization This function configures the hardware resources used in this example:

**)**

- Peripheral's clock enable
- Peripheral's GPIO Configuration

• NVIC configuration for QSPI interrupt **Return values: None**

Definition at line **[531](#page-376-0)** of file **[stm32f723e\\_discovery\\_qspi.c](#page-376-1)**.

References **[QSPI\\_CLK\\_ENABLE](#page-368-0)**, **[QSPI\\_CLK\\_GPIO\\_CLK\\_ENABLE](#page-368-0)**, **[QSPI\\_CLK\\_GPIO\\_PORT](#page-368-0)**, **[QSPI\\_CLK\\_PIN](#page-368-0)**, **[QSPI\\_CLK\\_PIN\\_AF](#page-368-0)**, **[QSPI\\_CS\\_GPIO\\_CLK\\_ENABLE](#page-368-0)**, **[QSPI\\_CS\\_GPIO\\_PORT](#page-368-0)**, **[QSPI\\_CS\\_PIN](#page-368-0)**, **[QSPI\\_CS\\_PIN\\_AF](#page-368-0)**, **[QSPI\\_D0\\_GPIO\\_CLK\\_ENABLE](#page-368-0)**, **[QSPI\\_D0\\_GPIO\\_PORT](#page-368-0)**, **[QSPI\\_D0\\_PIN](#page-368-0)**, **[QSPI\\_D0\\_PIN\\_AF](#page-368-0)**, **[QSPI\\_D1\\_GPIO\\_CLK\\_ENABLE](#page-368-0)**, **[QSPI\\_D1\\_GPIO\\_PORT](#page-368-0)**, **[QSPI\\_D1\\_PIN](#page-368-0)**, **[QSPI\\_D1\\_PIN\\_AF](#page-368-0)**, **[QSPI\\_D2\\_GPIO\\_CLK\\_ENABLE](#page-368-0)**, **[QSPI\\_D2\\_GPIO\\_PORT](#page-368-0)**, **[QSPI\\_D2\\_PIN](#page-368-0)**, **[QSPI\\_D2\\_PIN\\_AF](#page-368-0)**, **[QSPI\\_D3\\_GPIO\\_CLK\\_ENABLE](#page-368-0)**, **[QSPI\\_D3\\_GPIO\\_PORT](#page-368-0)**, **[QSPI\\_D3\\_PIN](#page-368-0)**, **[QSPI\\_D3\\_PIN\\_AF](#page-368-0)**, **[QSPI\\_FORCE\\_RESET](#page-368-0)**, and **[QSPI\\_RELEASE\\_RESET](#page-368-0)**.

Referenced by **[BSP\\_QSPI\\_Init\(\)](#page-376-0)**.

<span id="page-662-0"></span>**static uint8\_t [QSPI\\_AutoPollingMemReady](#page-662-0) ( QSPI\_HandleTypeDef \* uint32\_t**

**)**

This function read the SR of the memory and wait the EOP.

**Parameters: hqspi,:** QSPI handle **Timeout**

**Return values: None**

Definition at line **[1136](#page-376-0)** of file **[stm32f723e\\_discovery\\_qspi.c](#page-376-1)**.

References **[QSPI\\_ERROR](#page-368-0)**, and **[QSPI\\_OK](#page-368-0)**.

Referenced by **[BSP\\_QSPI\\_Erase\\_Block\(\)](#page-376-0)**, **[BSP\\_QSPI\\_Erase\\_Chip\(\)](#page-376-0)**, **[BSP\\_QSPI\\_Write\(\)](#page-376-0)**, and **[QSPI\\_EnterFourBytesAddress\(\)](#page-376-0)**.

<span id="page-663-1"></span>**static uint8\_t [QSPI\\_DummyCyclesCfg](#page-663-1) ( QSPI\_HandleTypeDef \* hqspi**

This function configure the dummy cycles on memory side.

**Parameters: hqspi,:** QSPI handle

**Return values: None**

Definition at line **[821](#page-376-0)** of file **[stm32f723e\\_discovery\\_qspi.c](#page-376-1)**.

References **[QSPI\\_ERROR](#page-368-0)**, **[QSPI\\_OK](#page-368-0)**, and **[QSPI\\_WriteEnable\(\)](#page-376-0)**.

Referenced by **[BSP\\_QSPI\\_Init\(\)](#page-376-0)**.

<span id="page-663-0"></span>**static uint8\_t [QSPI\\_EnterFourBytesAddress](#page-663-0) ( QSPI\_HandleTypeDef \***

This function set the QSPI memory in 4-byte address mode.

**Parameters: hqspi,:** QSPI handle

## **Return values:**

**None**

Definition at line **[780](#page-376-0)** of file **[stm32f723e\\_discovery\\_qspi.c](#page-376-1)**.

References **[QSPI\\_AutoPollingMemReady\(\)](#page-376-0)**, **[QSPI\\_ERROR](#page-368-0)**, **[QSPI\\_OK](#page-368-0)**, and **[QSPI\\_WriteEnable\(\)](#page-376-0)**.

Referenced by **[BSP\\_QSPI\\_Init\(\)](#page-376-0)**.

<span id="page-664-0"></span>**static uint8\_t [QSPI\\_EnterMemory\\_QPI](#page-664-0) ( QSPI\_HandleTypeDef \* hqspi**

This function put QSPI memory in QPI mode (quad I/O).

**Parameters: hqspi,:** QSPI handle

**Return values: None**

Definition at line **[918](#page-376-0)** of file **[stm32f723e\\_discovery\\_qspi.c](#page-376-1)**.

References **[QSPI\\_ERROR](#page-368-0)**, and **[QSPI\\_OK](#page-368-0)**.

Referenced by **[BSP\\_QSPI\\_Init\(\)](#page-376-0)**.

<span id="page-664-1"></span>**static uint8\_t [QSPI\\_ExitMemory\\_QPI](#page-664-1) ( QSPI\_HandleTypeDef \* hqspi**

This function put QSPI memory in SPI mode.

**Parameters: hqspi,:** QSPI handle

**Return values: None**

Definition at line **[966](#page-376-0)** of file **[stm32f723e\\_discovery\\_qspi.c](#page-376-1)**.

References **[QSPI\\_ERROR](#page-368-0)**, and **[QSPI\\_OK](#page-368-0)**.

<span id="page-664-2"></span>Referenced by **[BSP\\_QSPI\\_DeInit\(\)](#page-376-0)**.

**static uint8\_t [QSPI\\_OutDrvStrengthCfg](#page-664-2) ( QSPI\_HandleTypeDef \* hqspi**

This function configure the Output driver strength on memory side.

**Parameters: hqspi,:** QSPI handle

**Return values: None**

Definition at line **[996](#page-376-0)** of file **[stm32f723e\\_discovery\\_qspi.c](#page-376-1)**.

References **[QSPI\\_ERROR](#page-368-0)**, **[QSPI\\_OK](#page-368-0)**, **[QSPI\\_WriteEnable\(\)](#page-376-0)**, and **[QSPIHandle](#page-376-0)**.

Referenced by **[BSP\\_QSPI\\_Init\(\)](#page-376-0)**.

<span id="page-665-0"></span>**static uint8\_t [QSPI\\_ResetMemory](#page-665-0) ( QSPI\_HandleTypeDef \* hqspi ) [static]**

This function reset the QSPI memory.

**Parameters: hqspi,:** QSPI handle

**Return values: None**

Definition at line **[620](#page-376-0)** of file **[stm32f723e\\_discovery\\_qspi.c](#page-376-1)**.

References **[QSPI\\_ERROR](#page-368-0)**, and **[QSPI\\_OK](#page-368-0)**.

Referenced by **[BSP\\_QSPI\\_Init\(\)](#page-376-0)**.

<span id="page-665-1"></span>**static uint8\_t [QSPI\\_WriteEnable](#page-665-1) ( QSPI\_HandleTypeDef \* hqspi ) [static]**

This function send a Write Enable and wait it is effective.

**Parameters: hqspi,:** QSPI handle

# **Return values:**

**None**

Definition at line **[1090](#page-376-0)** of file **[stm32f723e\\_discovery\\_qspi.c](#page-376-1)**.

References **[QSPI\\_ERROR](#page-368-0)**, and **[QSPI\\_OK](#page-368-0)**.

Referenced by **[BSP\\_QSPI\\_Erase\\_Block\(\)](#page-376-0)**, **[BSP\\_QSPI\\_Erase\\_Chip\(\)](#page-376-0)**, **[BSP\\_QSPI\\_Write\(\)](#page-376-0)**, **[QSPI\\_DummyCyclesCfg\(\)](#page-376-0)**, **[QSPI\\_EnterFourBytesAddress\(\)](#page-376-0)**, and **[QSPI\\_OutDrvStrengthCfg\(\)](#page-376-0)**.

Generated on Tue May 30 2017 13:59:12 for STM32F723E-Discovery BSP User Manual by  $\sqrt{a}$   $\sqrt{a}$   $\sqrt$ 

# <span id="page-667-0"></span>STM32F723E-Discovery BSP User Manual

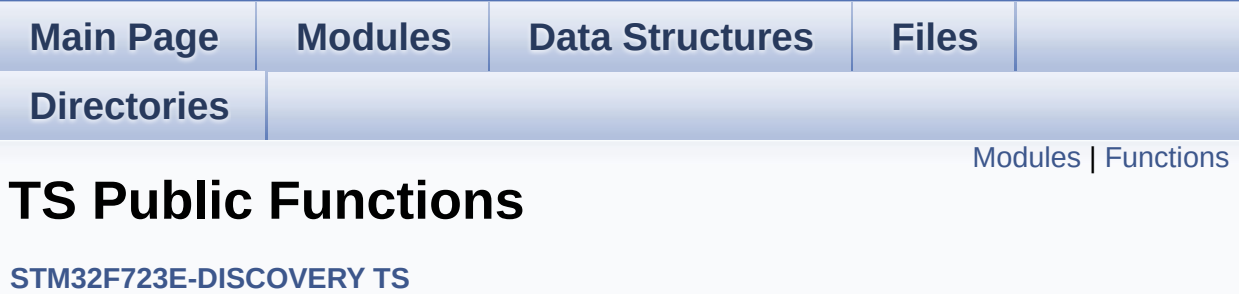

## <span id="page-668-0"></span>**Modules**

#### **TS Private [Functions](#page-678-0)**

# <span id="page-669-0"></span>**Functions**

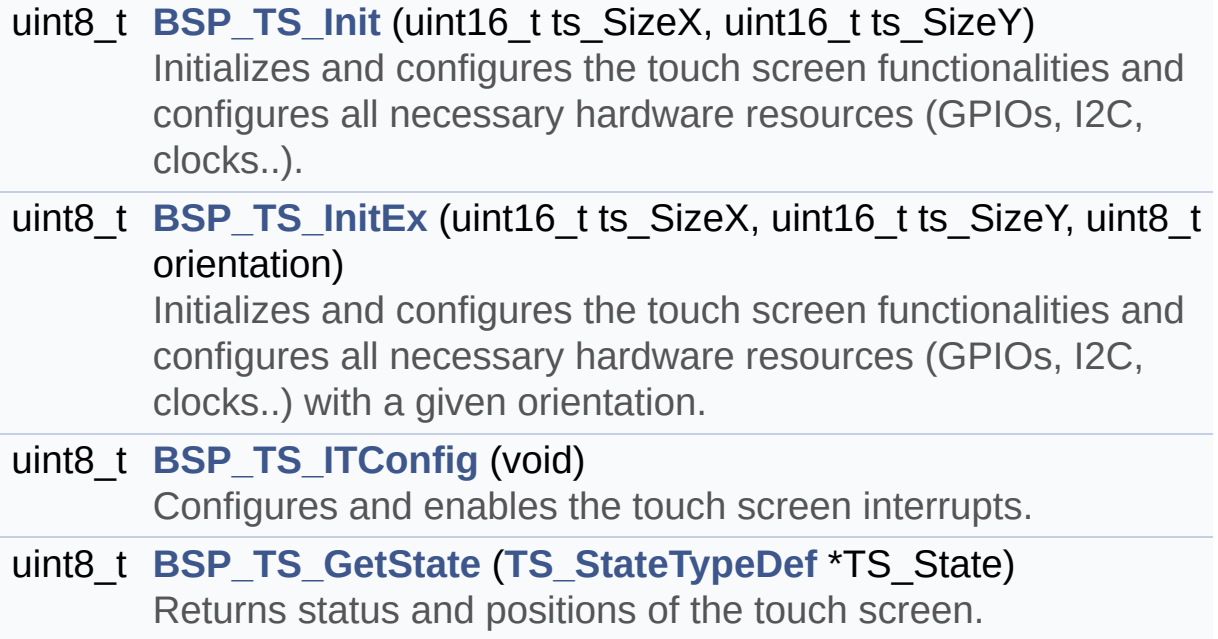

### **Function Documentation**

```
uint8_t BSP_TS_GetState ( TS_StateTypeDef * TS_State )
```
Returns status and positions of the touch screen.

#### **Parameters:**

**TS State,:** Pointer to touch screen current state structure

#### **Return values:**

**TS OK** if all initializations are OK. Other value if error.

Definition at line **[261](#page-443-0)** of file **[stm32f723e\\_discovery\\_ts.c](#page-443-1)**.

References **[I2C\\_Address](#page-443-0)**, **[TOUCH\\_EVENT\\_CONTACT](#page-430-0)**, **[TOUCH\\_EVENT\\_LIFT\\_UP](#page-430-0)**, **[TOUCH\\_EVENT\\_NO\\_EVT](#page-430-0)**, **[TOUCH\\_EVENT\\_PRESS\\_DOWN](#page-430-0)**,

**[TS\\_StateTypeDef::touchDetected](#page-430-0)**, **[TS\\_StateTypeDef::touchX](#page-430-0)**, **[TS\\_StateTypeDef::touchY](#page-430-0)**, **[TS\\_ERROR](#page-430-0)**, **[TS\\_MAX\\_NB\\_TOUCH](#page-430-0)**, **[TS\\_OK](#page-430-0)**, **[TS\\_SWAP\\_X](#page-430-0)**, **[TS\\_SWAP\\_XY](#page-430-0)**, **[TS\\_SWAP\\_Y](#page-430-0)**, **[tsDriver](#page-443-0)**, and **[tsOrientation](#page-443-0)**.

<span id="page-670-0"></span>**uint8\_t [BSP\\_TS\\_Init](#page-675-1) ( uint16\_t ts\_SizeX, uint16\_t ts\_SizeY )**

Initializes and configures the touch screen functionalities and configures all necessary hardware resources (GPIOs, I2C, clocks..).

#### **Parameters:**

**ts\_SizeX** : Maximum X size of the TS area on LCD

**ts\_SizeY** : Maximum Y size of the TS area on LCD

#### **Return values:**

**TS OK** if all initializations are OK. Other value if error.

Definition at line **[157](#page-443-0)** of file **[stm32f723e\\_discovery\\_ts.c](#page-443-1)**.

References **[BSP\\_TS\\_InitEx\(\)](#page-443-0)**, and **[TS\\_ORIENTATION\\_LANDSCAPE](#page-430-0)**.

```
uint8_t BSP_TS_InitEx ( uint16_t ts_SizeX,
                        uint16_t ts_SizeY,
                        uint8_t orientation
                       )
```
Initializes and configures the touch screen functionalities and configures all necessary hardware resources (GPIOs, I2C, clocks..) with a given orientation.

#### **Parameters:**

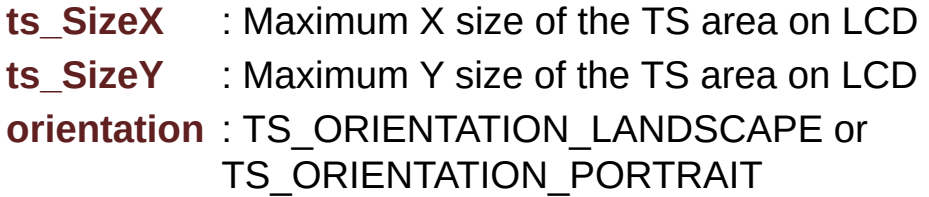

#### **Return values:**

**TS OK** if all initializations are OK. Other value if error.

Definition at line **[171](#page-443-0)** of file **[stm32f723e\\_discovery\\_ts.c](#page-443-1)**.

```
References I2C_Address, TS_DEVICE_NOT_FOUND,
TS_I2C_ADDRESS, TS_OK,
TS_ORIENTATION_LANDSCAPE_ROT180,
TS_ORIENTATION_PORTRAIT, TS_SWAP_X, TS_SWAP_XY,
TS_SWAP_Y, tsDriver, and tsOrientation.
```
<span id="page-671-1"></span>Referenced by **[BSP\\_TS\\_Init\(\)](#page-443-0)**.

#### **uint8\_t [BSP\\_TS\\_ITConfig](#page-677-0) ( void )**

Configures and enables the touch screen interrupts.

#### **Return values:**

**TS OK** if all initializations are OK. Other value if error.

Definition at line **[227](#page-443-0)** of file **[stm32f723e\\_discovery\\_ts.c](#page-443-1)**.

References **[BSP\\_TS\\_INT\\_MspInit\(\)](#page-443-0)**, **[I2C\\_Address](#page-443-0)**, **[TS\\_INT\\_EXTI\\_IRQn](#page-751-0)**, **[TS\\_INT\\_GPIO\\_PORT](#page-751-0)**, **[TS\\_INT\\_PIN](#page-751-0)**, **[TS\\_OK](#page-430-0)**, and **[tsDriver](#page-443-0)**.

Generated on Tue May 30 2017 13:59:12 for STM32F723E-Discovery BSP User Manual by  $\phi$  00 XV and 1.7.6.1

# STM32F723E-Discovery BSP User Manual

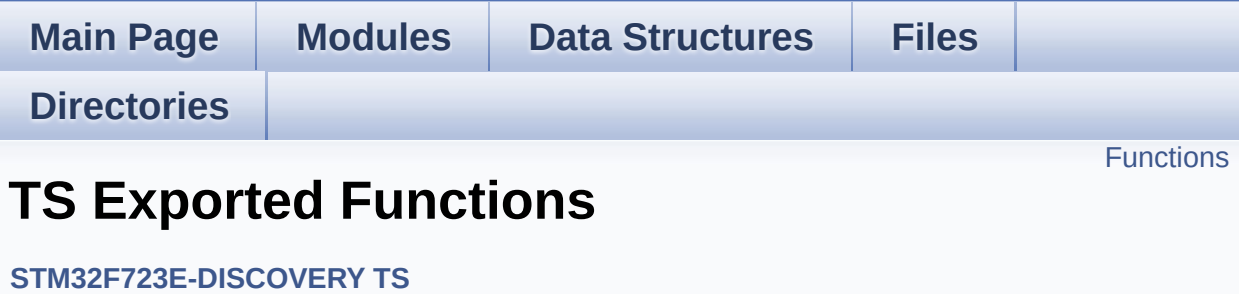

# <span id="page-674-0"></span>**Functions**

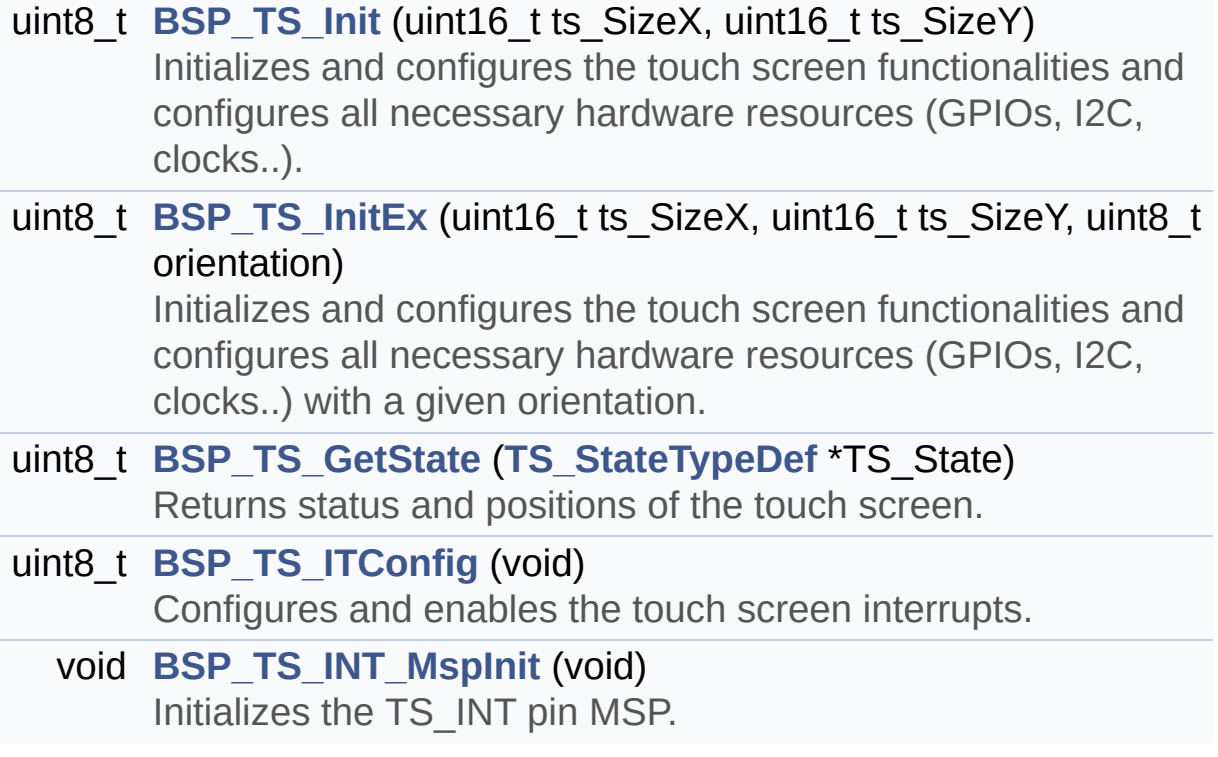

### **Function Documentation**

```
uint8_t BSP_TS_GetState ( TS_StateTypeDef * TS_State )
```
Returns status and positions of the touch screen.

#### **Parameters:**

**TS State,:** Pointer to touch screen current state structure

#### **Return values:**

**TS OK** if all initializations are OK. Other value if error.

Definition at line **[261](#page-443-0)** of file **[stm32f723e\\_discovery\\_ts.c](#page-443-1)**.

References **[I2C\\_Address](#page-443-0)**, **[TOUCH\\_EVENT\\_CONTACT](#page-430-0)**, **[TOUCH\\_EVENT\\_LIFT\\_UP](#page-430-0)**, **[TOUCH\\_EVENT\\_NO\\_EVT](#page-430-0)**, **[TOUCH\\_EVENT\\_PRESS\\_DOWN](#page-430-0)**,

**[TS\\_StateTypeDef::touchDetected](#page-430-0)**, **[TS\\_StateTypeDef::touchX](#page-430-0)**, **[TS\\_StateTypeDef::touchY](#page-430-0)**, **[TS\\_ERROR](#page-430-0)**, **[TS\\_MAX\\_NB\\_TOUCH](#page-430-0)**, **[TS\\_OK](#page-430-0)**, **[TS\\_SWAP\\_X](#page-430-0)**, **[TS\\_SWAP\\_XY](#page-430-0)**, **[TS\\_SWAP\\_Y](#page-430-0)**, **[tsDriver](#page-443-0)**, and **[tsOrientation](#page-443-0)**.

<span id="page-675-1"></span>**uint8\_t [BSP\\_TS\\_Init](#page-675-1) ( uint16\_t ts\_SizeX, uint16\_t ts\_SizeY )**

Initializes and configures the touch screen functionalities and configures all necessary hardware resources (GPIOs, I2C, clocks..).

#### **Parameters:**

**ts\_SizeX** : Maximum X size of the TS area on LCD

**ts\_SizeY** : Maximum Y size of the TS area on LCD

#### **Return values:**

**TS OK** if all initializations are OK. Other value if error.

Definition at line **[157](#page-443-0)** of file **[stm32f723e\\_discovery\\_ts.c](#page-443-1)**.

References **[BSP\\_TS\\_InitEx\(\)](#page-443-0)**, and **[TS\\_ORIENTATION\\_LANDSCAPE](#page-430-0)**.

```
uint8_t BSP_TS_InitEx ( uint16_t ts_SizeX,
                        uint16_t ts_SizeY,
                        uint8_t orientation
                       )
```
Initializes and configures the touch screen functionalities and configures all necessary hardware resources (GPIOs, I2C, clocks..) with a given orientation.

#### **Parameters:**

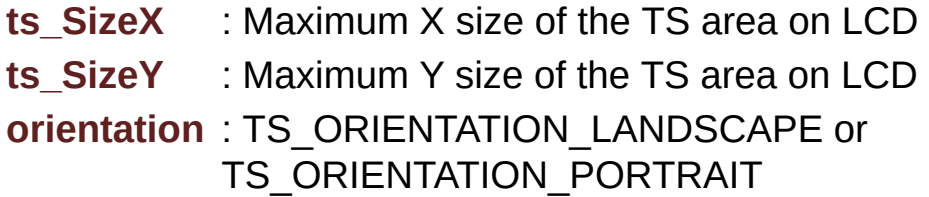

#### **Return values:**

**TS OK** if all initializations are OK. Other value if error.

Definition at line **[171](#page-443-0)** of file **[stm32f723e\\_discovery\\_ts.c](#page-443-1)**.

```
References I2C_Address, TS_DEVICE_NOT_FOUND,
TS_I2C_ADDRESS, TS_OK,
TS_ORIENTATION_LANDSCAPE_ROT180,
TS_ORIENTATION_PORTRAIT, TS_SWAP_X, TS_SWAP_XY,
TS_SWAP_Y, tsDriver, and tsOrientation.
```
<span id="page-676-1"></span>Referenced by **[BSP\\_TS\\_Init\(\)](#page-443-0)**.

#### **void [BSP\\_TS\\_INT\\_MspInit](#page-676-1) ( void )**

Initializes the TS\_INT pin MSP.

**Return values: None**

Definition at line **[450](#page-443-0)** of file **[stm32f723e\\_discovery\\_ts.c](#page-443-1)**.

References **[TS\\_INT\\_GPIO\\_CLK\\_ENABLE](#page-751-0)**, **[TS\\_INT\\_GPIO\\_PORT](#page-751-0)**, and **[TS\\_INT\\_PIN](#page-751-0)**.

Referenced by **[BSP\\_TS\\_ITConfig\(\)](#page-443-0)**.

<span id="page-677-0"></span>**uint8\_t [BSP\\_TS\\_ITConfig](#page-677-0) ( void )**

Configures and enables the touch screen interrupts.

#### **Return values:**

**TS OK** if all initializations are OK. Other value if error.

Definition at line **[227](#page-443-0)** of file **[stm32f723e\\_discovery\\_ts.c](#page-443-1)**.

References **[BSP\\_TS\\_INT\\_MspInit\(\)](#page-443-0)**, **[I2C\\_Address](#page-443-0)**, **[TS\\_INT\\_EXTI\\_IRQn](#page-751-0)**, **[TS\\_INT\\_GPIO\\_PORT](#page-751-0)**, **[TS\\_INT\\_PIN](#page-751-0)**, **[TS\\_OK](#page-430-0)**, and **[tsDriver](#page-443-0)**.

Generated on Tue May 30 2017 13:59:13 for STM32F723E-Discovery BSP User Manual by  $\sqrt{a}$   $\sqrt{a}$   $\sqrt$ 

# <span id="page-678-0"></span>STM32F723E-Discovery BSP User Manual

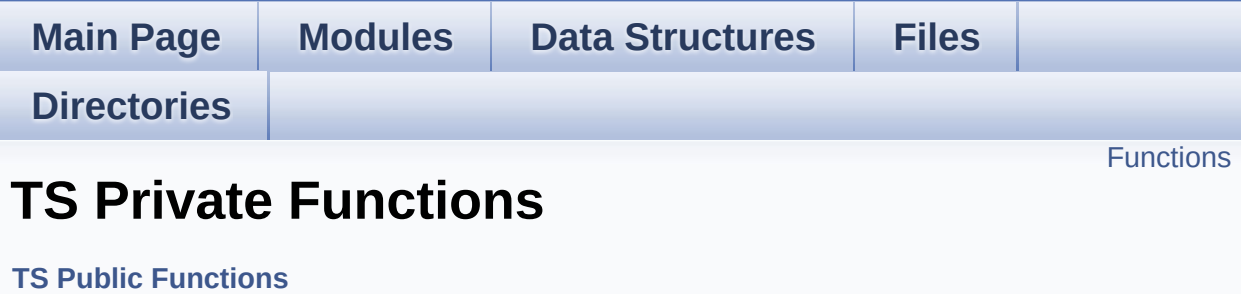

## <span id="page-679-0"></span>**Functions**

\_\_weak void **[BSP\\_TS\\_INT\\_MspInit](#page-680-0)** (void) Initializes the TS\_INT pin MSP.

### **Function Documentation**

<span id="page-680-0"></span>**\_\_weak void [BSP\\_TS\\_INT\\_MspInit](#page-676-1) ( void )**

Initializes the TS\_INT pin MSP.

**Return values: None**

Definition at line **[450](#page-443-0)** of file **[stm32f723e\\_discovery\\_ts.c](#page-443-1)**.

References **[TS\\_INT\\_GPIO\\_CLK\\_ENABLE](#page-751-0)**, **[TS\\_INT\\_GPIO\\_PORT](#page-751-0)**, and **[TS\\_INT\\_PIN](#page-751-0)**.

Referenced by **[BSP\\_TS\\_ITConfig\(\)](#page-443-0)**.

Generated on Tue May 30 2017 13:59:12 for STM32F723E-Discovery BSP User Manual by  $\phi$  60 and 1.7.6.1

# STM32F723E-Discovery BSP User Manual

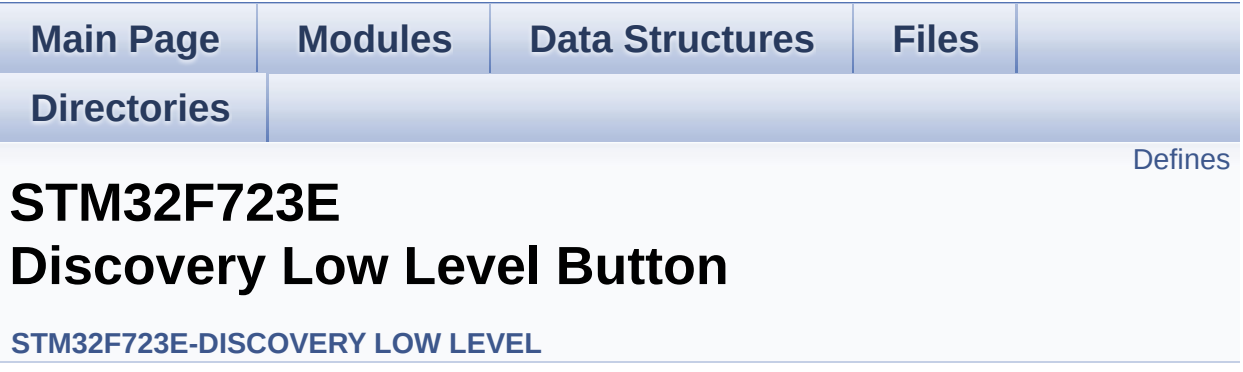

## <span id="page-682-0"></span>**Defines**

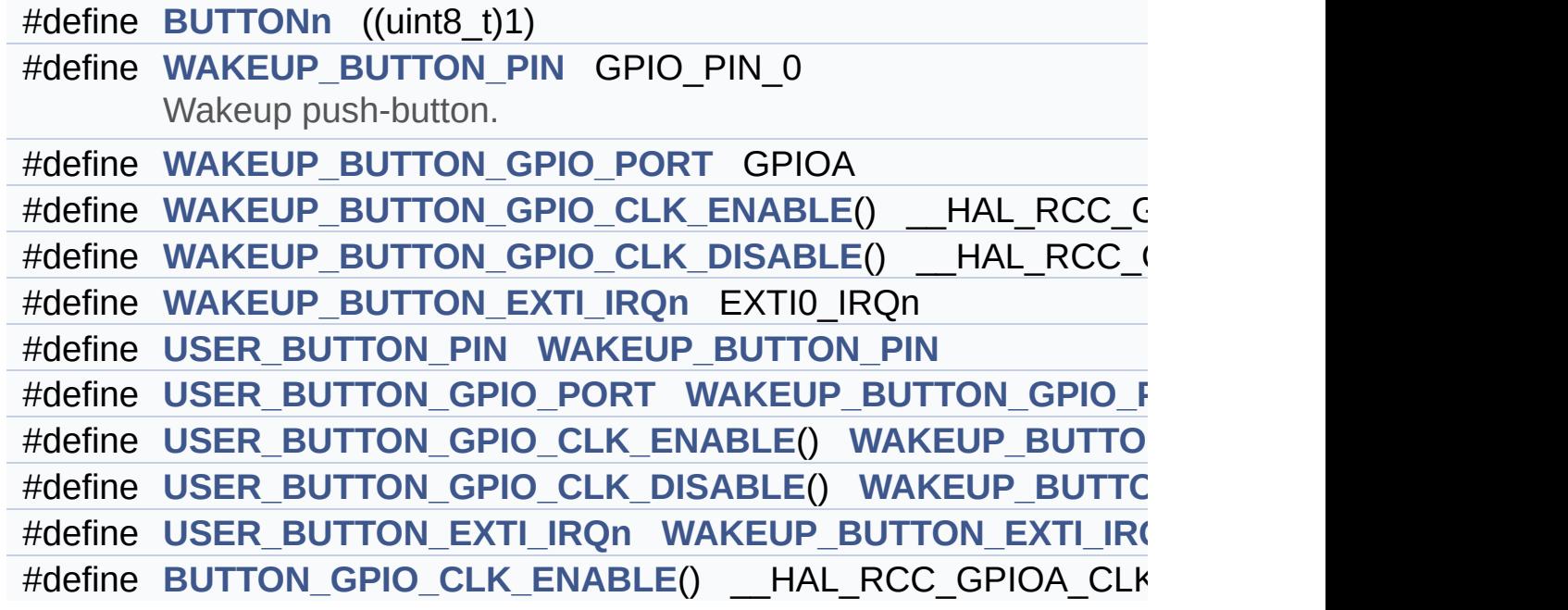

### **Define Documentation**

<span id="page-683-6"></span>**#define [BUTTON\\_GPIO\\_CLK\\_ENABLE](#page-683-6) ( ) \_\_HAL\_RCC\_GPIOA\_CLK\_ENABLE()**

Definition at line **[183](#page-751-0)** of file **[stm32f723e\\_discovery.h](#page-751-1)**.

Referenced by **[BSP\\_PB\\_Init\(\)](#page-232-0)**.

<span id="page-683-0"></span>**#define [BUTTONn](#page-683-0) ((uint8\_t)1)**

Definition at line **[165](#page-751-0)** of file **[stm32f723e\\_discovery.h](#page-751-1)**.

<span id="page-683-5"></span>**#define [USER\\_BUTTON\\_EXTI\\_IRQn](#page-683-5) [WAKEUP\\_BUTTON\\_EXTI\\_IRQ](#page-684-4)n**

Definition at line **[181](#page-751-0)** of file **[stm32f723e\\_discovery.h](#page-751-1)**.

<span id="page-683-4"></span> $\#$ **define [USER\\_BUTTON\\_GPIO\\_CLK\\_DISABLE](#page-683-4)()\_[WAKEUP\\_BUTT](#page-684-3)** 

Definition at line **[180](#page-751-0)** of file **[stm32f723e\\_discovery.h](#page-751-1)**.

<span id="page-683-3"></span> $\#$ define [USER\\_BUTTON\\_GPIO\\_CLK\\_ENABLE](#page-683-3)()\_WAKEUP\_BUTT

Definition at line **[179](#page-751-0)** of file **[stm32f723e\\_discovery.h](#page-751-1)**.

<span id="page-683-2"></span>**#define [USER\\_BUTTON\\_GPIO\\_PORT](#page-683-2) [WAKEUP\\_BUTTON\\_GPIO\\_P](#page-684-1)ORT**

Definition at line **[178](#page-751-0)** of file **[stm32f723e\\_discovery.h](#page-751-1)**.

<span id="page-683-1"></span>**#define [USER\\_BUTTON\\_PIN](#page-683-1) [WAKEUP\\_BUTTON\\_PIN](#page-684-0)**
Definition at line **[177](#page-751-0)** of file **[stm32f723e\\_discovery.h](#page-751-1)**.

<span id="page-684-0"></span>**#define [WAKEUP\\_BUTTON\\_EXTI\\_IRQn](#page-684-0) EXTI0\_IRQn**

Definition at line **[174](#page-751-0)** of file **[stm32f723e\\_discovery.h](#page-751-1)**.

<span id="page-684-1"></span>**#define [WAKEUP\\_BUTTON\\_GPIO\\_CLK\\_DISABLE](#page-684-1) ( ) \_\_HAL\_RCC\_GPIOA\_CLK\_DISABLE()**

Definition at line **[173](#page-751-0)** of file **[stm32f723e\\_discovery.h](#page-751-1)**.

<span id="page-684-2"></span>#define [WAKEUP\\_BUTTON\\_GPIO\\_CLK\\_ENABLE](#page-684-2)() \_\_HAL\_RCC\_

Definition at line **[172](#page-751-0)** of file **[stm32f723e\\_discovery.h](#page-751-1)**.

<span id="page-684-3"></span>**#define [WAKEUP\\_BUTTON\\_GPIO\\_PORT](#page-684-3) GPIOA**

Definition at line **[171](#page-751-0)** of file **[stm32f723e\\_discovery.h](#page-751-1)**.

<span id="page-684-4"></span>**#define [WAKEUP\\_BUTTON\\_PIN](#page-684-4) GPIO\_PIN\_0**

Wakeup push-button.

Definition at line **[170](#page-751-0)** of file **[stm32f723e\\_discovery.h](#page-751-1)**.

Generated on Tue May 30 2017 13:59:13 for STM32F723E-Discovery BSP User Manual by  $\phi$  60 and 1.7.6.1

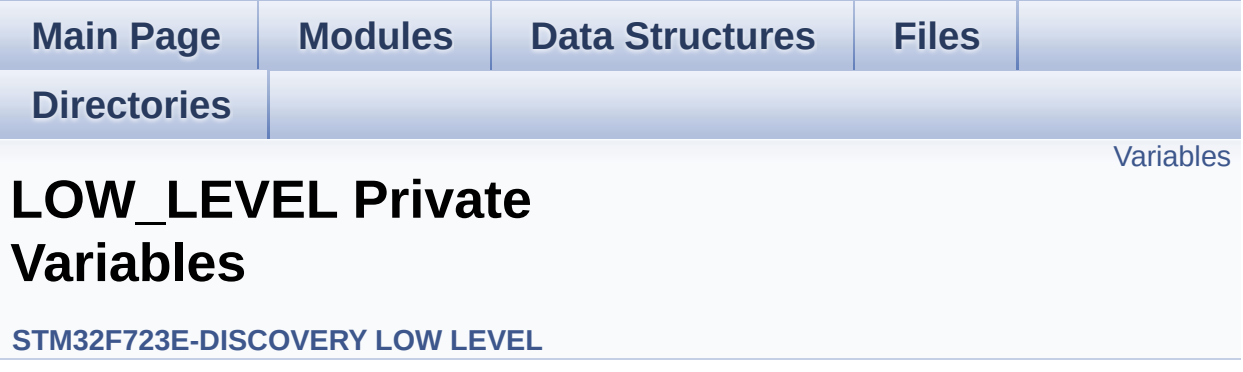

## <span id="page-686-0"></span>**Variables**

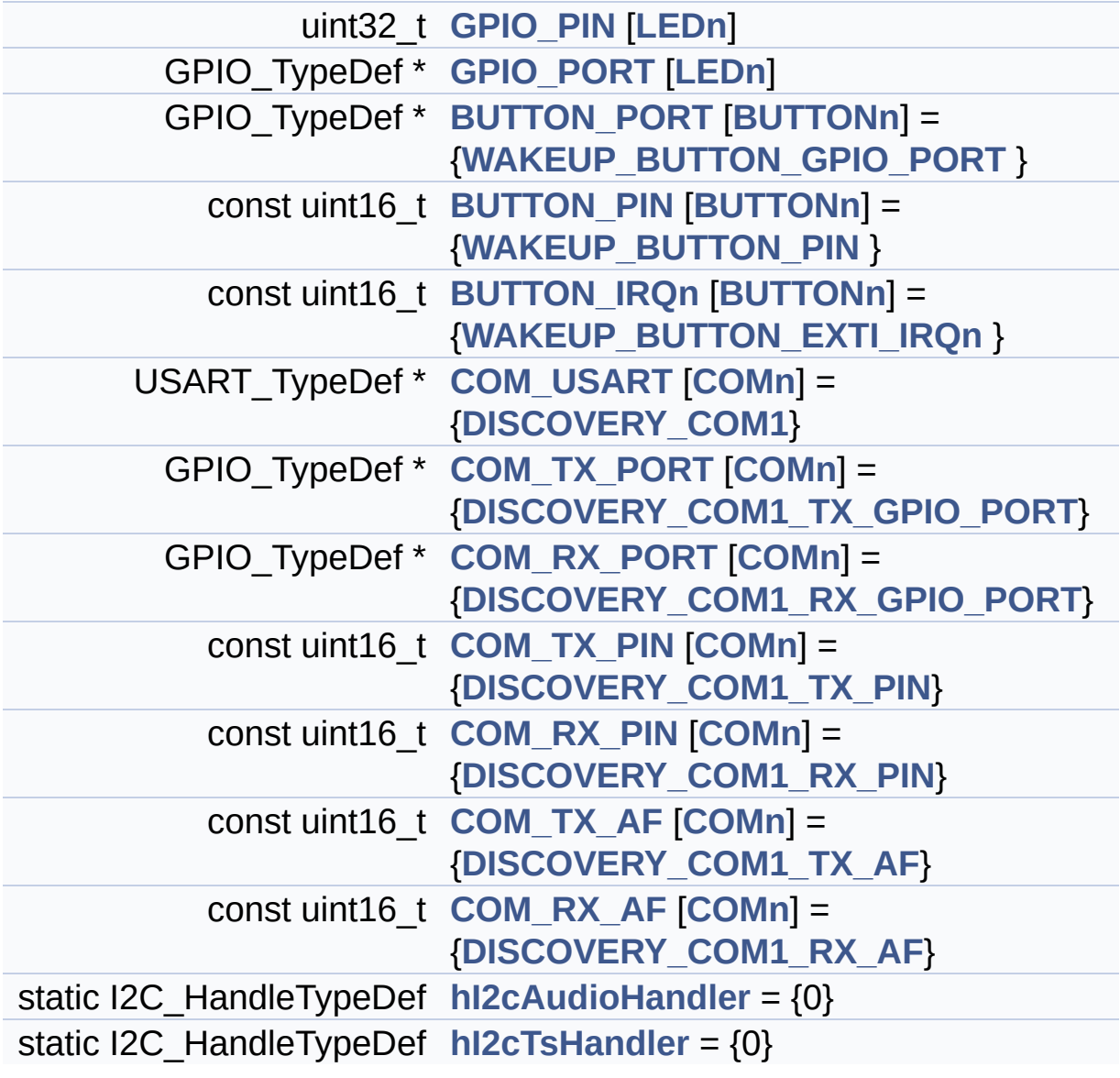

## **Variable Documentation**

<span id="page-687-2"></span>**const uint16 t BUTTON\_IROn[[BUTTONn\]](#page-683-0) = {[WAKEUP\\_BUTTON\\_EX](#page-684-0)** 

Definition at line **[116](#page-232-0)** of file **[stm32f723e\\_discovery.c](#page-232-1)**.

Referenced by **[BSP\\_PB\\_DeInit\(\)](#page-232-0)**, and **[BSP\\_PB\\_Init\(\)](#page-232-0)**.

<span id="page-687-1"></span>**const uint16\_t [BUTTON\\_PIN](#page-687-1)[[BUTTONn](#page-683-0)] = [{WAKEUP\\_BUTTON\\_PIN](#page-684-4) }**

Definition at line **[114](#page-232-0)** of file **[stm32f723e\\_discovery.c](#page-232-1)**.

Referenced by **[BSP\\_PB\\_DeInit\(\)](#page-232-0)**, **[BSP\\_PB\\_GetState\(\)](#page-232-0)**, and **[BSP\\_PB\\_Init\(\)](#page-232-0)**.

### <span id="page-687-0"></span>**GPIO\_TypeDef\* [BUTTON\\_PORT\[](#page-687-0)[BUTTONn](#page-683-0)] = {[WAKEUP\\_BUTTON\\_](#page-684-3)GPIO\_PORT**

Definition at line **[112](#page-232-0)** of file **[stm32f723e\\_discovery.c](#page-232-1)**.

Referenced by **[BSP\\_PB\\_DeInit\(\)](#page-232-0)**, **[BSP\\_PB\\_GetState\(\)](#page-232-0)**, and **[BSP\\_PB\\_Init\(\)](#page-232-0)**.

<span id="page-687-4"></span>**const uint16\_t [COM\\_RX\\_AF](#page-687-4)[\[COMn](#page-491-0)] = [{DISCOVERY\\_COM1\\_RX\\_AF](#page-495-3)}**

Definition at line **[130](#page-232-0)** of file **[stm32f723e\\_discovery.c](#page-232-1)**.

Referenced by **[BSP\\_COM\\_Init\(\)](#page-232-0)**.

<span id="page-687-3"></span>**const uint16\_t [COM\\_RX\\_PIN](#page-687-3)[[COMn](#page-491-0)] = {[DISCOVERY\\_COM1\\_RX\\_PIN](#page-495-1)**

Definition at line **[126](#page-232-0)** of file **[stm32f723e\\_discovery.c](#page-232-1)**.

Referenced by **[BSP\\_COM\\_Init\(\)](#page-232-0)**.

#### <span id="page-688-3"></span>**GPIO\_TypeDef\* [COM\\_RX\\_PORT\[](#page-688-3)[COMn\]](#page-491-0) = {[DISCOVERY\\_COM1\\_RX\\_](#page-495-0)GPIO\_PORT**

Definition at line **[122](#page-232-0)** of file **[stm32f723e\\_discovery.c](#page-232-1)**.

Referenced by **[BSP\\_COM\\_Init\(\)](#page-232-0)**.

<span id="page-688-5"></span>**const uint16\_t [COM\\_TX\\_AF\[](#page-688-5)[COMn\]](#page-491-0) = {[DISCOVERY\\_COM1\\_TX\\_AF}](#page-495-2)**

Definition at line **[128](#page-232-0)** of file **[stm32f723e\\_discovery.c](#page-232-1)**.

Referenced by **[BSP\\_COM\\_Init\(\)](#page-232-0)**.

<span id="page-688-4"></span>**const uint16\_t [COM\\_TX\\_PIN](#page-688-4)[\[COMn\]](#page-491-0) = [{DISCOVERY\\_COM1\\_TX\\_PIN](#page-496-1)**

Definition at line **[124](#page-232-0)** of file **[stm32f723e\\_discovery.c](#page-232-1)**.

Referenced by **[BSP\\_COM\\_Init\(\)](#page-232-0)**.

<span id="page-688-2"></span> $GPIO_TypeDef* COM_TX_PORT[COMn] = {DISCOVERY_COM1_TX_T}$  $GPIO_TypeDef* COM_TX_PORT[COMn] = {DISCOVERY_COM1_TX_T}$  $GPIO_TypeDef* COM_TX_PORT[COMn] = {DISCOVERY_COM1_TX_T}$  $GPIO_TypeDef* COM_TX_PORT[COMn] = {DISCOVERY_COM1_TX_T}$  $GPIO_TypeDef* COM_TX_PORT[COMn] = {DISCOVERY_COM1_TX_T}$  $GPIO_TypeDef* COM_TX_PORT[COMn] = {DISCOVERY_COM1_TX_T}$  $GPIO_TypeDef* COM_TX_PORT[COMn] = {DISCOVERY_COM1_TX_T}$ 

Definition at line **[120](#page-232-0)** of file **[stm32f723e\\_discovery.c](#page-232-1)**.

Referenced by **[BSP\\_COM\\_Init\(\)](#page-232-0)**.

### <span id="page-688-1"></span>**USART\_TypeDef\* [COM\\_USART\[](#page-688-1)[COMn](#page-491-0)] = {[DISCOVERY\\_COM1}](#page-494-0)**

Definition at line **[118](#page-232-0)** of file **[stm32f723e\\_discovery.c](#page-232-1)**.

<span id="page-688-0"></span>Referenced by **[BSP\\_COM\\_DeInit\(\)](#page-232-0)**, and **[BSP\\_COM\\_Init\(\)](#page-232-0)**.

#### **uint32\_t [GPIO\\_PIN](#page-688-0)[[LEDn](#page-710-0)]**

#### **Initial value:**

{[LED5\\_PIN,](#page-709-0)

[LED6\\_PIN}](#page-710-1)

Definition at line **[106](#page-232-0)** of file **[stm32f723e\\_discovery.c](#page-232-1)**.

```
Referenced by BSP_LED_DeInit(), BSP_LED_Init(),
BSP_LED_Off(), BSP_LED_On(), and BSP_LED_Toggle().
```
### <span id="page-689-0"></span>**GPIO\_TypeDef\* [GPIO\\_PORT](#page-689-0)[[LEDn\]](#page-710-0)**

**Initial value:**

{[LED5\\_GPIO\\_PORT,](#page-709-1)

[LED6\\_GPIO\\_PORT}](#page-709-2)

Definition at line **[109](#page-232-0)** of file **[stm32f723e\\_discovery.c](#page-232-1)**.

Referenced by **[BSP\\_LED\\_DeInit\(\)](#page-232-0)**, **[BSP\\_LED\\_Init\(\)](#page-232-0)**, **[BSP\\_LED\\_Off\(\)](#page-232-0)**, **[BSP\\_LED\\_On\(\)](#page-232-0)**, and **[BSP\\_LED\\_Toggle\(\)](#page-232-0)**.

#### <span id="page-689-1"></span>**I2C\_HandleTypeDef [hI2cAudioHandler](#page-689-1) = {0} [static]**

Definition at line **[132](#page-232-0)** of file **[stm32f723e\\_discovery.c](#page-232-1)**.

Referenced by **[AUDIO\\_IO\\_Init\(\)](#page-232-0)**, **[AUDIO\\_IO\\_Read\(\)](#page-232-0)**, **[AUDIO\\_IO\\_Write\(\)](#page-232-0)**, **[I2Cx\\_Init\(\)](#page-232-0)**, and **[I2Cx\\_MspInit\(\)](#page-232-0)**.

#### <span id="page-689-2"></span>**I2C\_HandleTypeDef [hI2cTsHandler](#page-689-2) = {0} [static]**

Definition at line **[133](#page-232-0)** of file **[stm32f723e\\_discovery.c](#page-232-1)**.

Referenced by **[I2Cx\\_Init\(\)](#page-232-0)**, **[I2Cx\\_MspInit\(\)](#page-232-0)**, **[TS\\_IO\\_Init\(\)](#page-232-0)**, **[TS\\_IO\\_Read\(\)](#page-232-0)**, **[TS\\_IO\\_ReadMultiple\(\)](#page-232-0)**, **[TS\\_IO\\_Write\(\)](#page-232-0)**, and **[TS\\_IO\\_WriteMultiple\(\)](#page-232-0)**.

Generated on Tue May 30 2017 13:59:12 for STM32F723E-Discovery BSP User Manual by doxygem 1.7.6.1

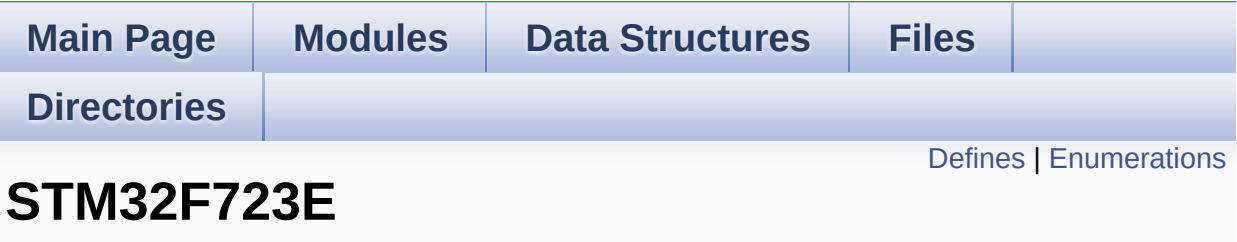

## **Discovery Low Level Exported Types**

**[STM32F723E-DISCOVERY](#page-271-0) LOW LEVEL**

## <span id="page-692-0"></span>**Defines**

#define **[BUTTON\\_USER](#page-694-0) [BUTTON\\_WAKEUP](#page-695-0)**

## <span id="page-693-0"></span>**Enumerations**

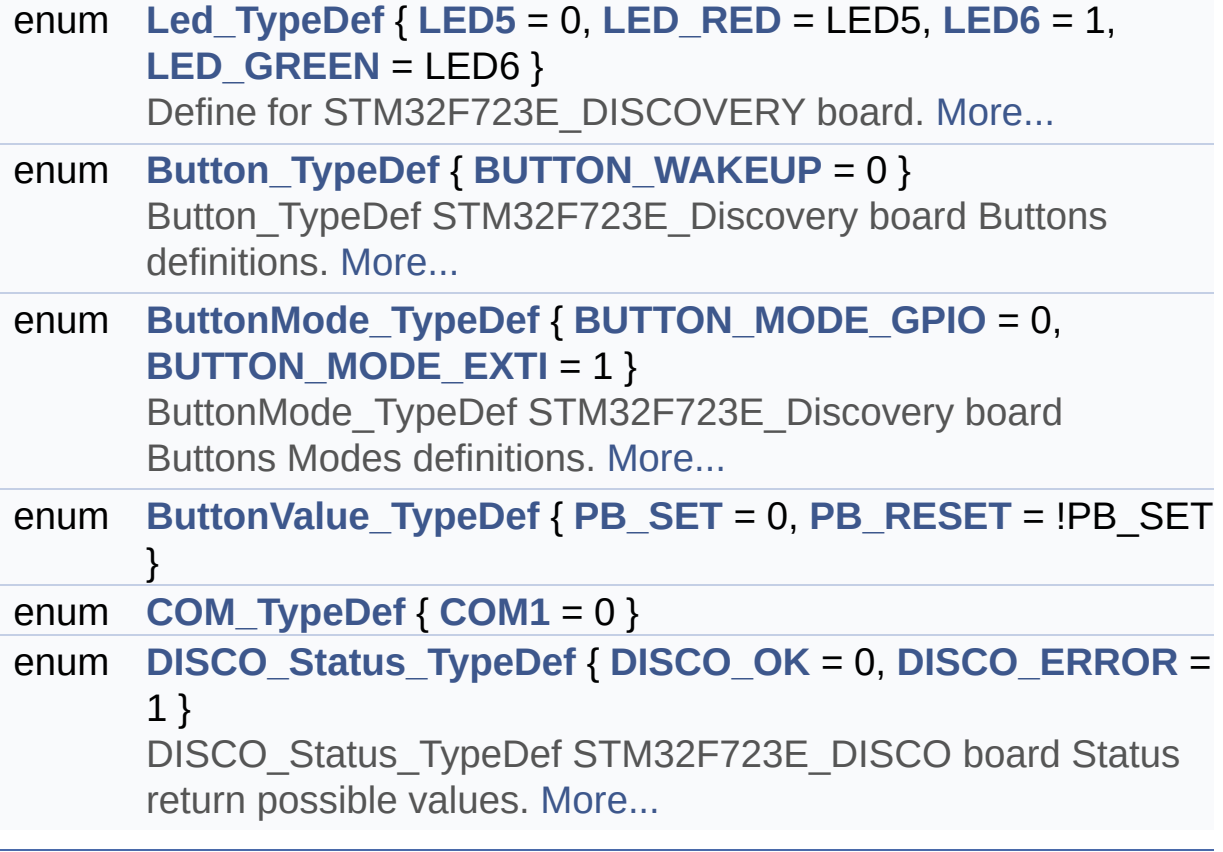

## **Define Documentation**

<span id="page-694-0"></span>**#define [BUTTON\\_USER](#page-694-0) [BUTTON\\_WAKEUP](#page-695-0)**

Definition at line **[91](#page-751-0)** of file **[stm32f723e\\_discovery.h](#page-751-1)**.

## **Enumeration Type Documentation**

#### <span id="page-695-1"></span>**enum [Button\\_TypeDef](#page-695-1)**

Button\_TypeDef STM32F723E\_Discovery board Buttons definitions.

## **Enumerator:**

<span id="page-695-0"></span>*BUTTON\_WAKEUP*

Definition at line **[86](#page-751-0)** of file **[stm32f723e\\_discovery.h](#page-751-1)**.

#### <span id="page-695-2"></span>**enum [ButtonMode\\_TypeDef](#page-695-2)**

ButtonMode\_TypeDef STM32F723E\_Discovery board Buttons Modes definitions.

<span id="page-695-4"></span><span id="page-695-3"></span>**Enumerator:** *BUTTON\_MODE\_GPIO BUTTON\_MODE\_EXTI*

Definition at line **[96](#page-751-0)** of file **[stm32f723e\\_discovery.h](#page-751-1)**.

#### <span id="page-695-5"></span>**enum [ButtonValue\\_TypeDef](#page-695-5)**

<span id="page-695-7"></span><span id="page-695-6"></span>**Enumerator:** *PB\_SET PB\_RESET*

Definition at line **[103](#page-751-0)** of file **[stm32f723e\\_discovery.h](#page-751-1)**.

<span id="page-695-8"></span>**enum [COM\\_TypeDef](#page-695-8)**

### **Enumerator:**

<span id="page-696-5"></span>*COM1*

Definition at line **[109](#page-751-0)** of file **[stm32f723e\\_discovery.h](#page-751-1)**.

#### <span id="page-696-6"></span>**enum [DISCO\\_Status\\_TypeDef](#page-696-6)**

DISCO\_Status\_TypeDef STM32F723E\_DISCO board Status return possible values.

#### **Enumerator:**

<span id="page-696-8"></span><span id="page-696-7"></span>*DISCO\_OK DISCO\_ERROR*

Definition at line **[117](#page-751-0)** of file **[stm32f723e\\_discovery.h](#page-751-1)**.

#### <span id="page-696-0"></span>**enum [Led\\_TypeDef](#page-696-0)**

Define for STM32F723E\_DISCOVERY board.

Led TypeDef STM32F723E Discovery board leds definitions.

**Enumerator:**

<span id="page-696-3"></span><span id="page-696-2"></span><span id="page-696-1"></span>*LED5 LED\_RED LED6 LED\_GREEN*

<span id="page-696-4"></span>Definition at line **[75](#page-751-0)** of file **[stm32f723e\\_discovery.h](#page-751-1)**.

Generated on Tue May 30 2017 13:59:12 for STM32F723E-Discovery BSP User Manual by  $\sqrt{a}$   $\sqrt{a}$   $\sqrt$ 

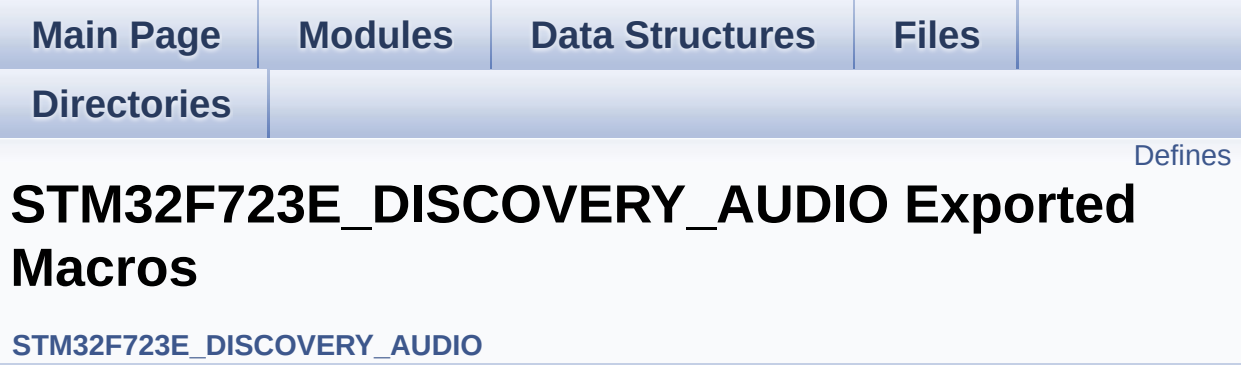

## <span id="page-698-0"></span>**Defines**

#define **[DMA\\_MAX](#page-699-0)**(x) (((x) <= **[DMA\\_MAX\\_SZE](#page-487-0)**)? (x):**[DMA\\_MAX\\_SZE](#page-487-0)**)

## **Define Documentation**

<span id="page-699-0"></span>**#define [DMA\\_MAX](#page-699-0) ( x ) (((x) <= [DMA\\_MAX\\_SZE\)](#page-487-0)? (x)[:DMA\\_MAX\\_](#page-487-0)SZE**

Definition at line **[225](#page-768-0)** of file **[stm32f723e\\_discovery\\_audio.h](#page-768-1)**.

Referenced by **[BSP\\_AUDIO\\_OUT\\_Play\(\)](#page-783-0)**.

Generated on Tue May 30 2017 13:59:12 for STM32F723E-Discovery BSP User Manual by doxygem 1.7.6.1

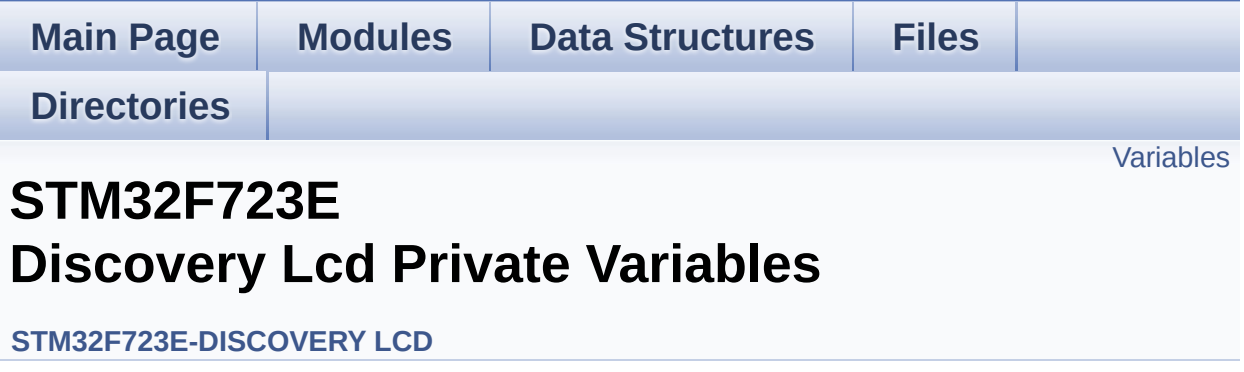

## <span id="page-701-0"></span>**Variables**

**[LCD\\_DrawPropTypeDef](#page-14-0) [DrawProp](#page-702-0)** static LCD\_DrvTypeDef \* **[LcdDrv](#page-702-1)**

## **Variable Documentation**

### <span id="page-702-0"></span>**[LCD\\_DrawPropTypeDef](#page-14-0) [DrawProp](#page-702-0)**

Definition at line **[125](#page-301-0)** of file **[stm32f723e\\_discovery\\_lcd.c](#page-301-1)**.

### <span id="page-702-1"></span>**LCD\_DrvTypeDef\* [LcdDrv](#page-702-1) [static]**

Definition at line **[126](#page-301-0)** of file **[stm32f723e\\_discovery\\_lcd.c](#page-301-1)**.

Referenced by **[BSP\\_LCD\\_DisplayOff\(\)](#page-301-0)**, **[BSP\\_LCD\\_DisplayOn\(\)](#page-301-0)**, **[BSP\\_LCD\\_DrawBitmap\(\)](#page-301-0)**, **[BSP\\_LCD\\_DrawHLine\(\)](#page-301-0)**, **[BSP\\_LCD\\_DrawPixel\(\)](#page-301-0)**, **[BSP\\_LCD\\_DrawRGBImage\(\)](#page-301-0)**, **[BSP\\_LCD\\_DrawVLine\(\)](#page-301-0)**, **[BSP\\_LCD\\_GetXSize\(\)](#page-301-0)**, **[BSP\\_LCD\\_GetYSize\(\)](#page-301-0)**, **[BSP\\_LCD\\_InitEx\(\)](#page-301-0)**, **[BSP\\_LCD\\_ReadPixel\(\)](#page-301-0)**, and **[SetDisplayWindow\(\)](#page-301-0)**.

Generated on Tue May 30 2017 13:59:12 for STM32F723E-Discovery BSP User Manual by  $\phi$  00 and 1.7.6.1

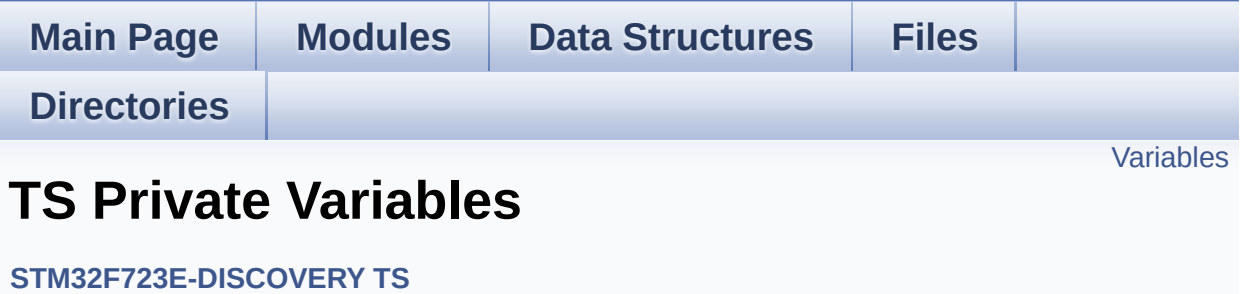

## <span id="page-704-0"></span>**Variables**

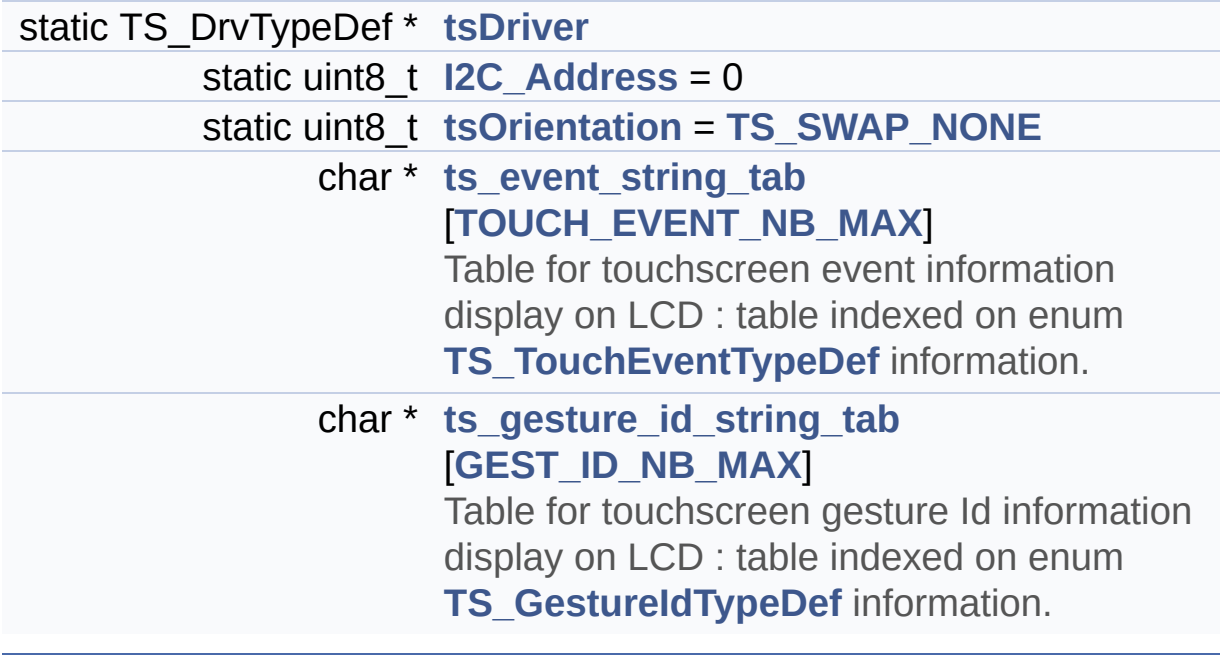

## **Variable Documentation**

```
uint8_t I2C_Address = 0 [static]
```
Definition at line **[117](#page-443-0)** of file **[stm32f723e\\_discovery\\_ts.c](#page-443-1)**.

```
Referenced by BSP_TS_GetState(), BSP_TS_InitEx(), and
BSP_TS_ITConfig().
```

```
char* ts_event_string_tab[TOUCH_EVENT_NB_MAX]
```

```
Initial value:
  { "None"
,
   "Press down"
,
   "Lift up"
,
   "Contact"
  }
```
Table for touchscreen event information display on LCD : table indexed on enum **[TS\\_TouchEventTypeDef](#page-428-1)** information.

```
Definition at line 121 of file stm32f723e_discovery_ts.c.
```
#### <span id="page-705-2"></span>**char\* [ts\\_gesture\\_id\\_string\\_tab](#page-742-1)[[GEST\\_ID\\_NB\\_MAX](#page-427-0)]**

```
Initial value:
  { "None"
,
    "Move Up"
,
    "Move Right"
,
```

```
"Move Down"
,
  "Move Left"
,
  "Zoom In"
,
  "Zoom Out"
}
```
Table for touchscreen gesture Id information display on LCD : table indexed on enum **[TS\\_GestureIdTypeDef](#page-427-1)** information.

Definition at line **[128](#page-443-0)** of file **[stm32f723e\\_discovery\\_ts.c](#page-443-1)**.

#### <span id="page-706-0"></span>**TS\_DrvTypeDef\* [tsDriver](#page-706-0) [static]**

Definition at line **[116](#page-443-0)** of file **[stm32f723e\\_discovery\\_ts.c](#page-443-1)**.

Referenced by **[BSP\\_TS\\_GetState\(\)](#page-443-0)**, **[BSP\\_TS\\_InitEx\(\)](#page-443-0)**, and **[BSP\\_TS\\_ITConfig\(\)](#page-443-0)**.

<span id="page-706-1"></span>**uint8\_t [tsOrientation](#page-706-1) = [TS\\_SWAP\\_NONE](#page-442-0) [static]**

Definition at line **[118](#page-443-0)** of file **[stm32f723e\\_discovery\\_ts.c](#page-443-1)**.

Referenced by **[BSP\\_TS\\_GetState\(\)](#page-443-0)**, and **[BSP\\_TS\\_InitEx\(\)](#page-443-0)**.

Generated on Tue May 30 2017 13:59:12 for STM32F723E-Discovery BSP User Manual by  $\phi$  00 and 1.7.6.1

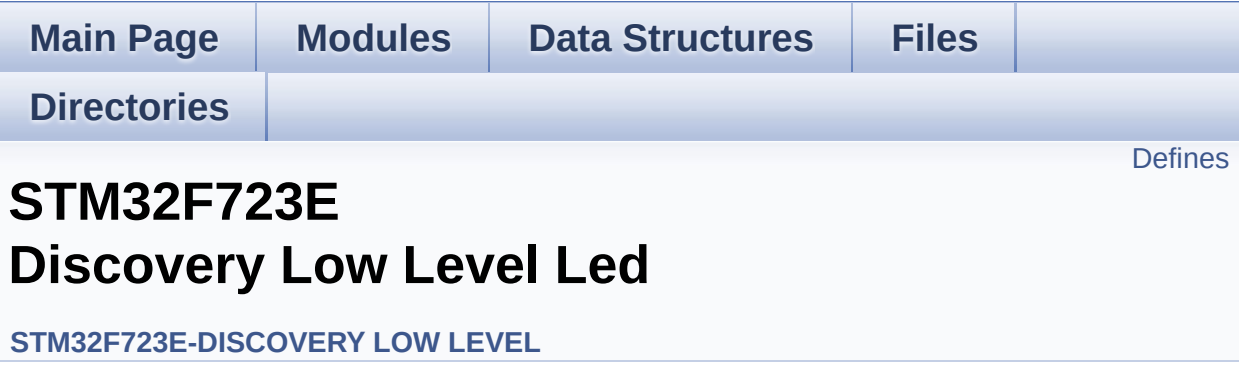

## <span id="page-708-0"></span>**Defines**

```
#define LEDn ((uint8_t)2)
#define LED5_GPIO_PORT ((GPIO_TypeDef*)GPIOA)
#define LED6_GPIO_PORT ((GPIO_TypeDef*)GPIOB)
LED5_GPIO_CLK_ENABLE() __HAL_RCC_GPIOA_CLK_EI
LED6_GPIO_CLK_ENABLE() __HAL_RCC_GPIOB_CLK_E
#define LED5_GPIO_CLK_DISABLE() __HAL_RCC_GPIOA_CLK_DISABLE()
#define LED6_GPIO_CLK_DISABLE() __HAL_RCC_GPIOB_CLK_DISABLE()
#define LEDx_GPIO_CLK_ENABLE(__INDEX__)
#define LEDx_GPIO_CLK_DISABLE(__INDEX__)
#define LED5_PIN ((uint32_t)GPIO_PIN_7)
#define LED6_PIN ((uint32_t)GPIO_PIN_1)
```
## **Define Documentation**

<span id="page-709-5"></span>**#define [LED5\\_GPIO\\_CLK\\_DISABLE](#page-709-5) ( ) \_\_HAL\_RCC\_GPIOA\_CLK\_DISABLE()**

Definition at line **[142](#page-751-0)** of file **[stm32f723e\\_discovery.h](#page-751-1)**.

<span id="page-709-3"></span>**#define [LED5\\_GPIO\\_CLK\\_ENABLE](#page-709-3) ( ) \_\_HAL\_RCC\_GPIOA\_CLK\_ENABLE()**

Definition at line **[139](#page-751-0)** of file **[stm32f723e\\_discovery.h](#page-751-1)**.

<span id="page-709-1"></span>**#define [LED5\\_GPIO\\_PORT](#page-709-1) ((GPIO\_TypeDef\*)GPIOA)**

Definition at line **[136](#page-751-0)** of file **[stm32f723e\\_discovery.h](#page-751-1)**.

<span id="page-709-0"></span>**#define [LED5\\_PIN](#page-709-0) ((uint32\_t)GPIO\_PIN\_7)**

Definition at line **[154](#page-751-0)** of file **[stm32f723e\\_discovery.h](#page-751-1)**.

<span id="page-709-6"></span>**#define [LED6\\_GPIO\\_CLK\\_DISABLE](#page-709-6) ( ) \_\_HAL\_RCC\_GPIOB\_CLK\_DISABLE()**

Definition at line **[143](#page-751-0)** of file **[stm32f723e\\_discovery.h](#page-751-1)**.

<span id="page-709-4"></span>**#define [LED6\\_GPIO\\_CLK\\_ENABLE](#page-709-4) ( ) \_\_HAL\_RCC\_GPIOB\_CLK\_ENABLE()**

Definition at line **[140](#page-751-0)** of file **[stm32f723e\\_discovery.h](#page-751-1)**.

<span id="page-709-2"></span>**#define [LED6\\_GPIO\\_PORT](#page-709-2) ((GPIO\_TypeDef\*)GPIOB)**

Definition at line **[137](#page-751-0)** of file **[stm32f723e\\_discovery.h](#page-751-1)**.

### <span id="page-710-1"></span>**#define [LED6\\_PIN](#page-710-1) ((uint32\_t)GPIO\_PIN\_1)**

Definition at line **[155](#page-751-0)** of file **[stm32f723e\\_discovery.h](#page-751-1)**.

<span id="page-710-0"></span>**#define [LEDn](#page-710-0) ((uint8\_t)2)**

Definition at line **[132](#page-751-0)** of file **[stm32f723e\\_discovery.h](#page-751-1)**.

<span id="page-710-3"></span>**#define [LEDx\\_GPIO\\_CLK\\_DISABLE](#page-710-3) ( \_\_INDEX\_\_ )**

**Value:**  $dofif((\_INDEX\_) == 0)$  [LED5\\_GPIO\\_CLK\\_DISABLE](#page-709-5)(); else \ if((  $INDEX$  ) == 1) LED6 GPIO CLK DISABLE(); \ }whi  $le(0)$ 

Definition at line **[150](#page-751-0)** of file **[stm32f723e\\_discovery.h](#page-751-1)**.

<span id="page-710-2"></span>**#define [LEDx\\_GPIO\\_CLK\\_ENABLE](#page-710-2) ( \_\_INDEX\_\_ )**

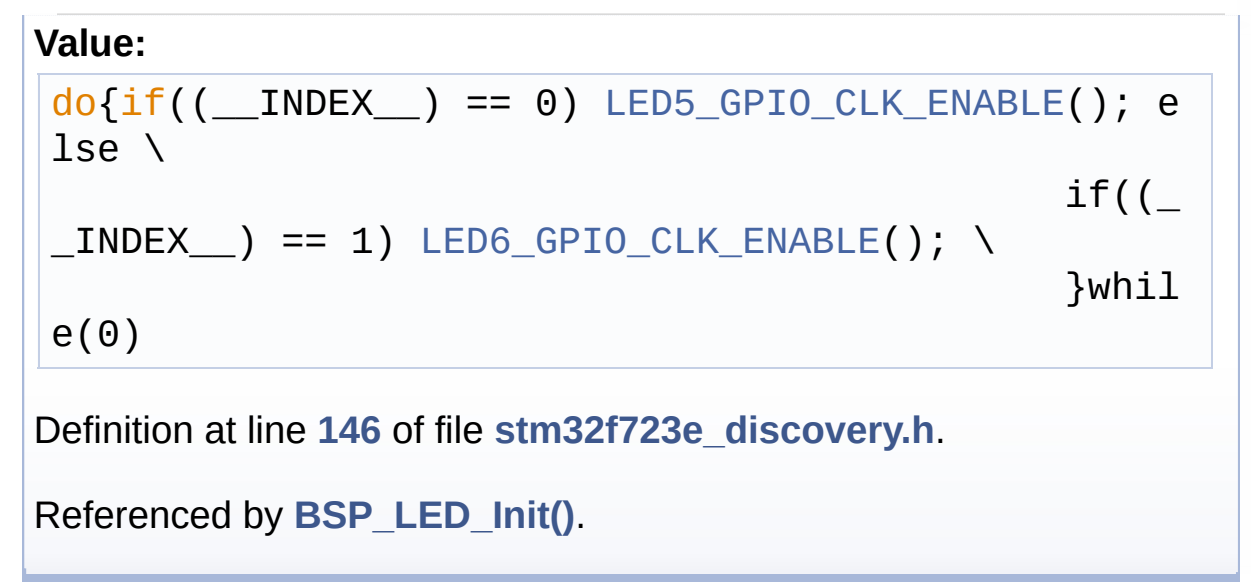

Generated on Tue May 30 2017 13:59:13 for STM32F723E-Discovery BSP User Manual by doxygem 1.7.6.1

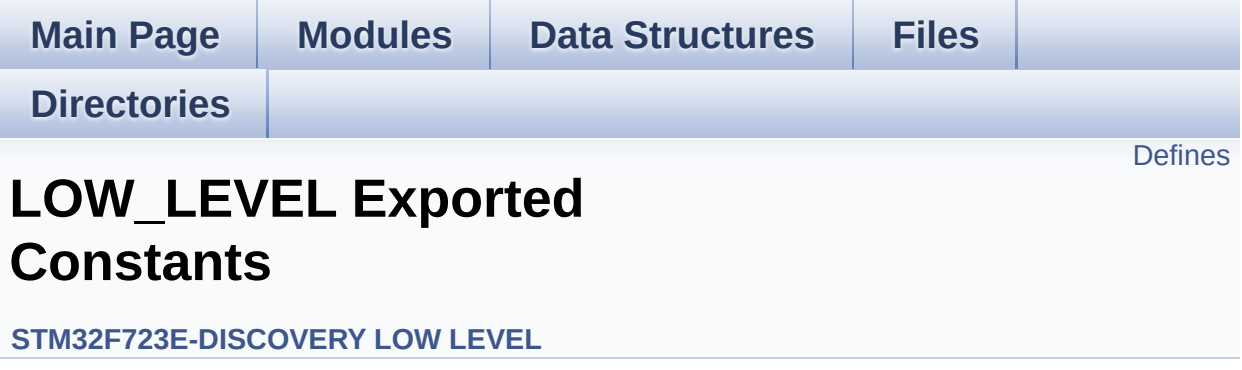

## <span id="page-713-0"></span>**Defines**

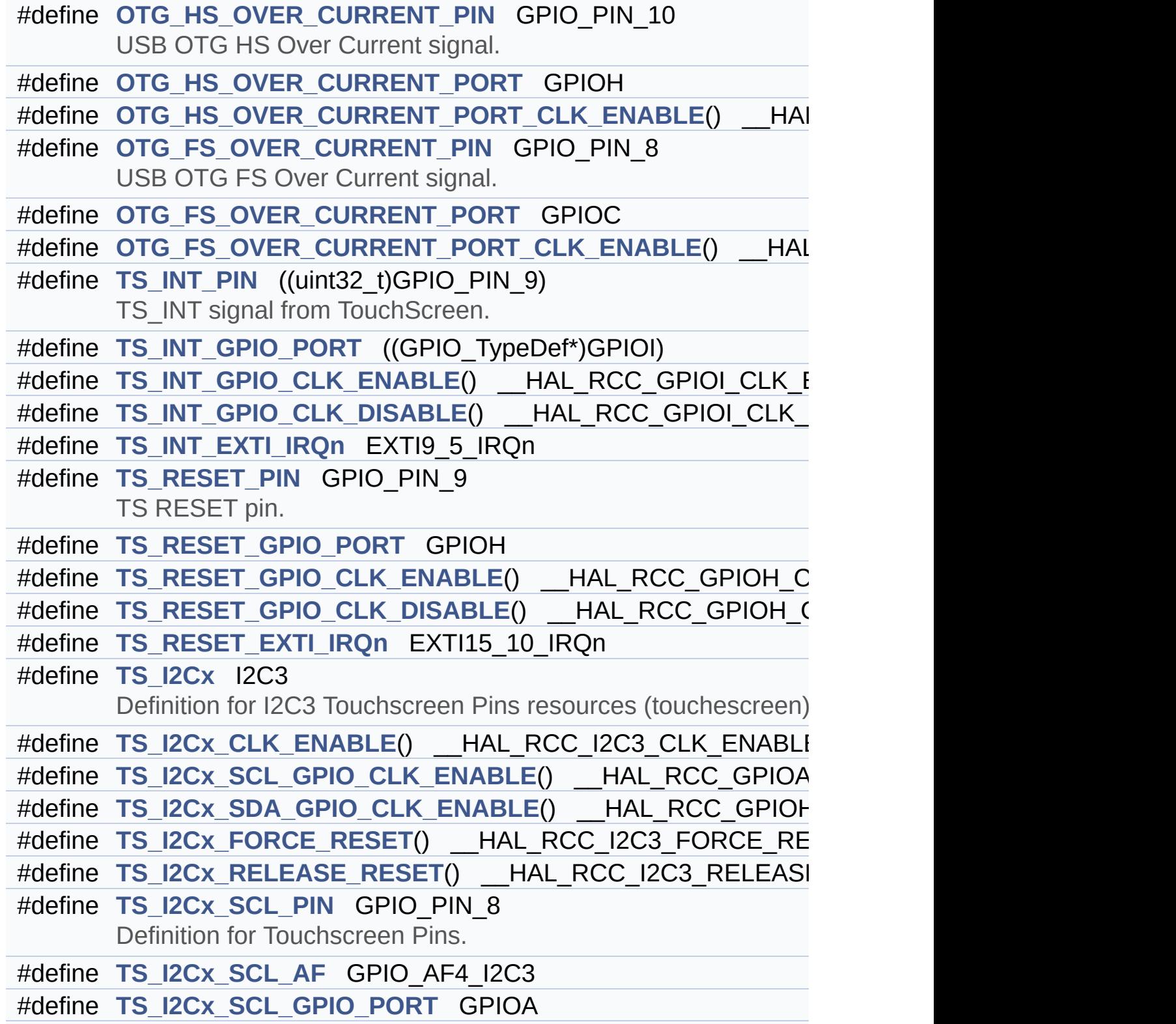

```
#define TS_I2Cx_SDA_PIN GPIO_PIN_8
#define TS_I2Cx_SDA_AF GPIO_AF4_I2C3
#define TS_I2Cx_SDA_GPIO_PORT GPIOH
#define TS_I2Cx_EV_IRQn I2C3_EV_IRQn
#define TS_I2Cx_ER_IRQn I2C3_ER_IRQn
#define TS_I2C_ADDRESS ((uint16_t)0x70)
       TouchScreen FT6206 Slave I2C address.
```
## **Define Documentation**

<span id="page-715-3"></span>**#define [OTG\\_FS\\_OVER\\_CURRENT\\_PIN](#page-715-3) GPIO\_PIN\_8**

USB OTG FS Over Current signal.

Definition at line **[202](#page-751-0)** of file **[stm32f723e\\_discovery.h](#page-751-1)**.

<span id="page-715-4"></span>**#define [OTG\\_FS\\_OVER\\_CURRENT\\_PORT](#page-715-4) GPIOC**

Definition at line **[203](#page-751-0)** of file **[stm32f723e\\_discovery.h](#page-751-1)**.

<span id="page-715-5"></span>**#define [OTG\\_FS\\_OVER\\_CURRENT\\_PORT\\_CLK\\_ENABLE](#page-715-5) ( ) \_\_HAL\_RCC\_GPIOC\_CLK\_ENABLE()**

Definition at line **[204](#page-751-0)** of file **[stm32f723e\\_discovery.h](#page-751-1)**.

<span id="page-715-0"></span>**#define [OTG\\_HS\\_OVER\\_CURRENT\\_PIN](#page-715-0) GPIO\_PIN\_10**

USB OTG HS Over Current signal.

Definition at line **[195](#page-751-0)** of file **[stm32f723e\\_discovery.h](#page-751-1)**.

<span id="page-715-1"></span>**#define [OTG\\_HS\\_OVER\\_CURRENT\\_PORT](#page-715-1) GPIOH**

Definition at line **[196](#page-751-0)** of file **[stm32f723e\\_discovery.h](#page-751-1)**.

<span id="page-715-2"></span>#define [OTG\\_HS\\_OVER\\_CURRENT\\_PORT\\_CLK\\_ENABLE](#page-715-2)() H.

<span id="page-715-6"></span>Definition at line **[197](#page-751-0)** of file **[stm32f723e\\_discovery.h](#page-751-1)**.

### **#define [TS\\_I2C\\_ADDRESS](#page-715-6) ((uint16\_t)0x70)**

TouchScreen FT6206 Slave I2C address.

Definition at line **[252](#page-751-0)** of file **[stm32f723e\\_discovery.h](#page-751-1)**.

Referenced by **[BSP\\_TS\\_InitEx\(\)](#page-443-0)**.

#### <span id="page-716-0"></span>**#define [TS\\_I2Cx](#page-716-0) I2C3**

Definition for I2C3 Touchscreen Pins resources (touchescreen).

Definition for I2C3 clock resources

Definition at line **[229](#page-751-0)** of file **[stm32f723e\\_discovery.h](#page-751-1)**.

Referenced by **[I2Cx\\_Init\(\)](#page-232-0)**.

<span id="page-716-1"></span>**#define [TS\\_I2Cx\\_CLK\\_ENABLE](#page-716-1) ( ) \_\_HAL\_RCC\_I2C3\_CLK\_ENABLE()**

Definition at line **[230](#page-751-0)** of file **[stm32f723e\\_discovery.h](#page-751-1)**.

Referenced by **[I2Cx\\_MspInit\(\)](#page-232-0)**.

<span id="page-716-3"></span>**#define [TS\\_I2Cx\\_ER\\_IRQn](#page-716-3) I2C3\_ER\_IRQn**

Definition at line **[247](#page-751-0)** of file **[stm32f723e\\_discovery.h](#page-751-1)**.

Referenced by **[I2Cx\\_MspInit\(\)](#page-232-0)**.

<span id="page-716-2"></span>**#define [TS\\_I2Cx\\_EV\\_IRQn](#page-716-2) I2C3\_EV\_IRQn**

Definition at line **[246](#page-751-0)** of file **[stm32f723e\\_discovery.h](#page-751-1)**.

Referenced by **[I2Cx\\_MspInit\(\)](#page-232-0)**.

```
#define TS_I2Cx_FORCE_RESET ( ) __HAL_RCC_I2C3_FORCE_RESET()
```
Definition at line **[234](#page-751-0)** of file **[stm32f723e\\_discovery.h](#page-751-1)**.

Referenced by **[I2Cx\\_MspInit\(\)](#page-232-0)**.

```
TS_I2Cx_RELEASE_RESET() __HAL_RCC_I2C3_RELEA
```
Definition at line **[235](#page-751-0)** of file **[stm32f723e\\_discovery.h](#page-751-1)**.

Referenced by **[I2Cx\\_MspInit\(\)](#page-232-0)**.

<span id="page-717-4"></span>**#define [TS\\_I2Cx\\_SCL\\_AF](#page-717-4) GPIO\_AF4\_I2C3**

Definition at line **[240](#page-751-0)** of file **[stm32f723e\\_discovery.h](#page-751-1)**.

Referenced by **[I2Cx\\_MspInit\(\)](#page-232-0)**.

<span id="page-717-0"></span> $\#$ define [TS\\_I2Cx\\_SCL\\_GPIO\\_CLK\\_ENABLE](#page-717-0)() \_\_HAL\_RCC\_GPIC

Definition at line **[231](#page-751-0)** of file **[stm32f723e\\_discovery.h](#page-751-1)**.

Referenced by **[I2Cx\\_MspInit\(\)](#page-232-0)**.

<span id="page-717-5"></span>**#define [TS\\_I2Cx\\_SCL\\_GPIO\\_PORT](#page-717-5) GPIOA**

Definition at line **[241](#page-751-0)** of file **[stm32f723e\\_discovery.h](#page-751-1)**.

<span id="page-717-3"></span>Referenced by **[I2Cx\\_MspInit\(\)](#page-232-0)**.

#### **#define [TS\\_I2Cx\\_SCL\\_PIN](#page-717-3) GPIO\_PIN\_8**

Definition for Touchscreen Pins.

Definition at line **[239](#page-751-0)** of file **[stm32f723e\\_discovery.h](#page-751-1)**.

Referenced by **[I2Cx\\_MspInit\(\)](#page-232-0)**.

<span id="page-718-3"></span>**#define [TS\\_I2Cx\\_SDA\\_AF](#page-718-3) GPIO\_AF4\_I2C3**

Definition at line **[243](#page-751-0)** of file **[stm32f723e\\_discovery.h](#page-751-1)**.

Referenced by **[I2Cx\\_MspInit\(\)](#page-232-0)**.

<span id="page-718-1"></span>#define [TS\\_I2Cx\\_SDA\\_GPIO\\_CLK\\_ENABLE](#page-718-1)() \_\_HAL\_RCC\_GPIO

Definition at line **[232](#page-751-0)** of file **[stm32f723e\\_discovery.h](#page-751-1)**.

Referenced by **[I2Cx\\_MspInit\(\)](#page-232-0)**.

<span id="page-718-4"></span>**#define [TS\\_I2Cx\\_SDA\\_GPIO\\_PORT](#page-718-4) GPIOH**

Definition at line **[244](#page-751-0)** of file **[stm32f723e\\_discovery.h](#page-751-1)**.

Referenced by **[I2Cx\\_MspInit\(\)](#page-232-0)**.

<span id="page-718-2"></span>**#define [TS\\_I2Cx\\_SDA\\_PIN](#page-718-2) GPIO\_PIN\_8**

Definition at line **[242](#page-751-0)** of file **[stm32f723e\\_discovery.h](#page-751-1)**.

<span id="page-718-0"></span>Referenced by **[I2Cx\\_MspInit\(\)](#page-232-0)**.

#### **#define [TS\\_INT\\_EXTI\\_IRQn](#page-718-0) EXTI9\_5\_IRQn**

Definition at line **[213](#page-751-0)** of file **[stm32f723e\\_discovery.h](#page-751-1)**.

Referenced by **[BSP\\_TS\\_ITConfig\(\)](#page-443-0)**.

<span id="page-719-3"></span>**#define [TS\\_INT\\_GPIO\\_CLK\\_DISABLE](#page-719-3) ( ) \_\_HAL\_RCC\_GPIOI\_CLK\_DISABLE()**

Definition at line **[212](#page-751-0)** of file **[stm32f723e\\_discovery.h](#page-751-1)**.

<span id="page-719-2"></span>**#define [TS\\_INT\\_GPIO\\_CLK\\_ENABLE](#page-719-2) ( ) \_\_HAL\_RCC\_GPIOI\_CLK\_ENABLE()**

Definition at line **[211](#page-751-0)** of file **[stm32f723e\\_discovery.h](#page-751-1)**.

Referenced by **[BSP\\_TS\\_INT\\_MspInit\(\)](#page-443-0)**.

<span id="page-719-1"></span>**#define [TS\\_INT\\_GPIO\\_PORT](#page-719-1) ((GPIO\_TypeDef\*)GPIOI)**

Definition at line **[210](#page-751-0)** of file **[stm32f723e\\_discovery.h](#page-751-1)**.

Referenced by **[BSP\\_TS\\_INT\\_MspInit\(\)](#page-443-0)**, and **[BSP\\_TS\\_ITConfig\(\)](#page-443-0)**.

<span id="page-719-0"></span>**#define [TS\\_INT\\_PIN](#page-719-0) ((uint32\_t)GPIO\_PIN\_9)**

TS INT signal from TouchScreen.

Definition at line **[209](#page-751-0)** of file **[stm32f723e\\_discovery.h](#page-751-1)**.

Referenced by **[BSP\\_TS\\_INT\\_MspInit\(\)](#page-443-0)**, and **[BSP\\_TS\\_ITConfig\(\)](#page-443-0)**.

<span id="page-719-4"></span>**#define [TS\\_RESET\\_EXTI\\_IRQn](#page-719-4) EXTI15\_10\_IRQn**
Definition at line **[222](#page-751-0)** of file **[stm32f723e\\_discovery.h](#page-751-1)**.

<span id="page-720-0"></span>**#define [TS\\_RESET\\_GPIO\\_CLK\\_DISABLE](#page-720-0) ( ) \_\_HAL\_RCC\_GPIOH\_CLK\_DISABLE()**

Definition at line **[221](#page-751-0)** of file **[stm32f723e\\_discovery.h](#page-751-1)**.

<span id="page-720-1"></span>**#define [TS\\_RESET\\_GPIO\\_CLK\\_ENABLE](#page-720-1) ( ) \_\_HAL\_RCC\_GPIOH\_CLK\_ENABLE()**

Definition at line **[220](#page-751-0)** of file **[stm32f723e\\_discovery.h](#page-751-1)**.

Referenced by **[TS\\_IO\\_Init\(\)](#page-232-0)**.

<span id="page-720-2"></span>**#define [TS\\_RESET\\_GPIO\\_PORT](#page-720-2) GPIOH**

Definition at line **[219](#page-751-0)** of file **[stm32f723e\\_discovery.h](#page-751-1)**.

Referenced by **[TS\\_IO\\_Init\(\)](#page-232-0)**.

<span id="page-720-3"></span>**#define [TS\\_RESET\\_PIN](#page-720-3) GPIO\_PIN\_9**

TS RESET pin.

Definition at line **[218](#page-751-0)** of file **[stm32f723e\\_discovery.h](#page-751-1)**.

Referenced by **[TS\\_IO\\_Init\(\)](#page-232-0)**.

Generated on Tue May 30 2017 13:59:12 for STM32F723E-Discovery BSP User Manual by  $\phi$  60 and 1.7.6.1

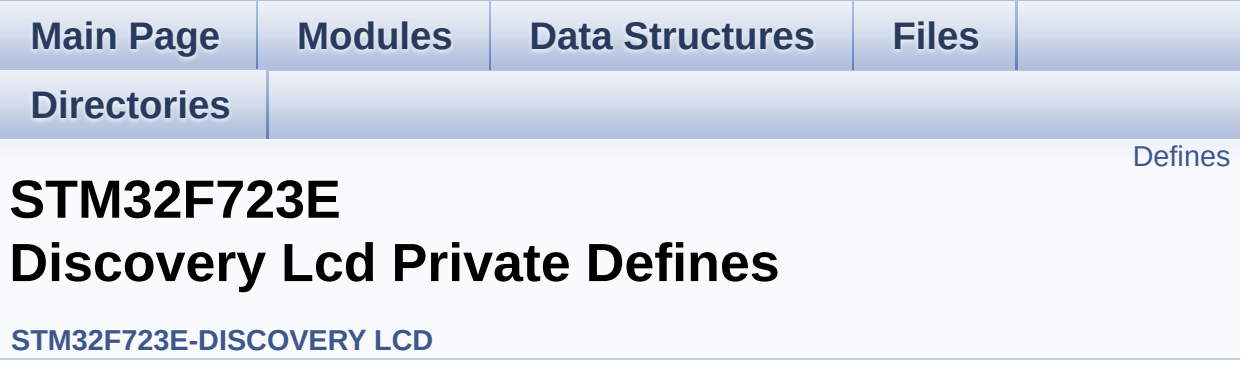

## <span id="page-722-0"></span>**Defines**

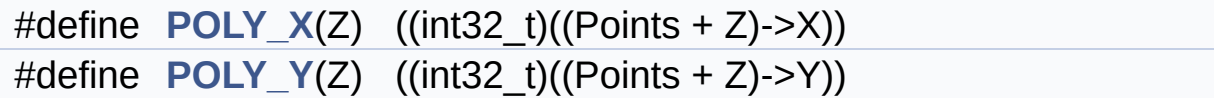

### **Define Documentation**

<span id="page-723-0"></span>**#define [POLY\\_X](#page-723-0) ( Z ) ((int32\_t)((Points + Z)->X))**

Definition at line **[108](#page-301-0)** of file **[stm32f723e\\_discovery\\_lcd.c](#page-301-1)**.

Referenced by **[BSP\\_LCD\\_FillPolygon\(\)](#page-301-0)**.

<span id="page-723-1"></span>**#define [POLY\\_Y](#page-723-1) ( Z ) ((int32\_t)((Points + Z)->Y))**

Definition at line **[109](#page-301-0)** of file **[stm32f723e\\_discovery\\_lcd.c](#page-301-1)**.

Referenced by **[BSP\\_LCD\\_FillPolygon\(\)](#page-301-0)**.

Generated on Tue May 30 2017 13:59:12 for STM32F723E-Discovery BSP User Manual by doxygem 1.7.6.1

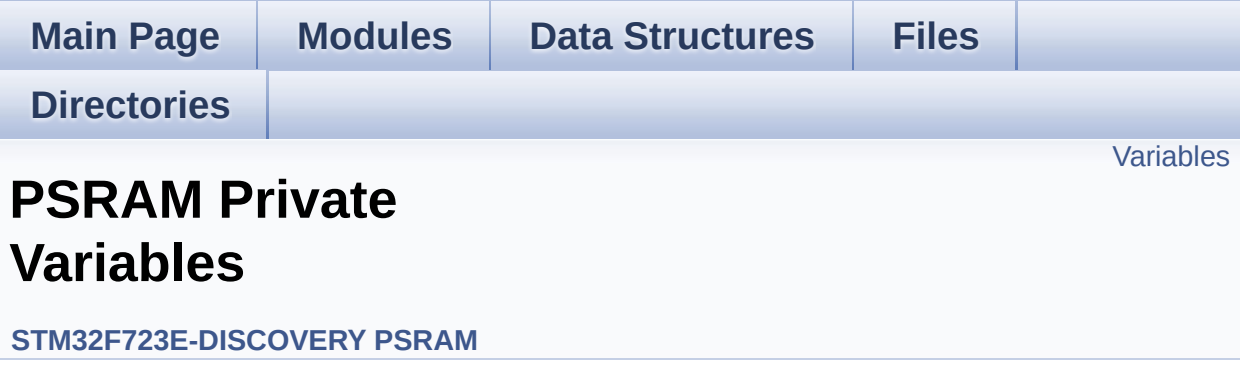

## <span id="page-725-0"></span>**Variables**

SRAM\_HandleTypeDef **[psramHandle](#page-726-0)**

### **Variable Documentation**

#### <span id="page-726-0"></span>**SRAM\_HandleTypeDef [psramHandle](#page-726-0)**

Definition at line **[114](#page-846-0)** of file **[stm32f723e\\_discovery\\_psram.c](#page-846-1)**.

Referenced by **[BSP\\_PSRAM\\_DeInit\(\)](#page-846-0)**, **[BSP\\_PSRAM\\_Init\(\)](#page-846-0)**, **[BSP\\_PSRAM\\_ReadData\(\)](#page-846-0)**, **[BSP\\_PSRAM\\_ReadData\\_DMA\(\)](#page-846-0)**, **[BSP\\_PSRAM\\_WriteData\(\)](#page-846-0)**, and **[BSP\\_PSRAM\\_WriteData\\_DMA\(\)](#page-846-0)**.

Generated on Tue May 30 2017 13:59:12 for STM32F723E-Discovery BSP User Manual by doxygem 1.7.6.1

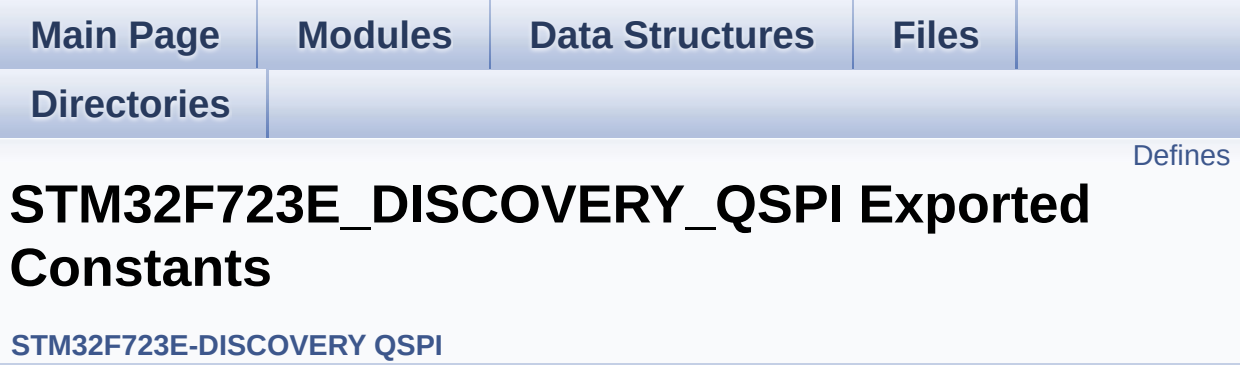

### <span id="page-728-0"></span>**Defines**

#define **[QSPI\\_OK](#page-735-0)** ((uint8\_t)0x00) #define **[QSPI\\_ERROR](#page-735-1)** ((uint8\_t)0x01) #define **[QSPI\\_BUSY](#page-730-0)** ((uint8\_t)0x02) #define **[QSPI\\_NOT\\_SUPPORTED](#page-735-2)** ((uint8\_t)0x04) #define **[QSPI\\_SUSPENDED](#page-736-0)** ((uint8\_t)0x08) #define **[QSPI\\_CLK\\_ENABLE](#page-730-1)**() \_\_HAL\_RCC\_QSPI\_CLK\_ENABLE() #define **[QSPI\\_CLK\\_DISABLE](#page-730-2)**() \_\_HAL\_RCC\_QSPI\_CLK\_DISABLE() #define **[QSPI\\_CS\\_GPIO\\_CLK\\_ENABLE](#page-731-0)()** \_\_HAL\_RCC\_GPIOB\_CLI #define **[QSPI\\_CLK\\_GPIO\\_CLK\\_ENABLE](#page-730-3)**() \_\_HAL\_RCC\_GPIOB\_CLK\_ENABLE() #define **[QSPI\\_D0\\_GPIO\\_CLK\\_ENABLE](#page-732-0)()** HAL RCC\_GPIOC\_CLK #define **[QSPI\\_D1\\_GPIO\\_CLK\\_ENABLE](#page-732-1)()** HAL\_RCC\_GPIOC\_CLK #define **[QSPI\\_D2\\_GPIO\\_CLK\\_ENABLE](#page-733-0)**() \_\_HAL\_RCC\_GPIOE\_CLK\_ENABLE() #define **[QSPI\\_D3\\_GPIO\\_CLK\\_ENABLE](#page-734-0)**() \_\_HAL\_RCC\_GPIOD\_CLK\_ENABLE() #define **[QSPI\\_FORCE\\_RESET](#page-735-3)()** \_\_HAL\_RCC\_QSPI\_FORCE\_RESE #define **[QSPI\\_RELEASE\\_RESET](#page-736-1)()** HAL RCC QSPI RELEASE I #define **QSPI CS PIN** GPIO PIN 6 #define **[QSPI\\_CS\\_GPIO\\_PORT](#page-731-2)** GPIOB #define **[QSPI\\_CS\\_PIN\\_AF](#page-731-3)** GPIO\_AF10\_QUADSPI #define **QSPI CLK PIN** GPIO PIN 2 #define **[QSPI\\_CLK\\_GPIO\\_PORT](#page-730-5)** GPIOB #define **[QSPI\\_CLK\\_PIN\\_AF](#page-731-4)** GPIO\_AF9\_QUADSPI #define **QSPI D0 PIN** GPIO PIN 9 #define **[QSPI\\_D0\\_GPIO\\_PORT](#page-732-3)** GPIOC #define **[QSPI\\_D0\\_PIN\\_AF](#page-732-4)** GPIO\_AF9\_QUADSPI #define **[QSPI\\_D1\\_PIN](#page-733-1)** GPIO\_PIN\_10 #define **[QSPI\\_D1\\_GPIO\\_PORT](#page-733-2)** GPIOC #define **[QSPI\\_D1\\_PIN\\_AF](#page-733-3)** GPIO\_AF9\_QUADSPI #define **[QSPI\\_D2\\_PIN](#page-733-4)** GPIO\_PIN\_2 #define **[QSPI\\_D2\\_GPIO\\_PORT](#page-733-5)** GPIOE #define **[QSPI\\_D2\\_PIN\\_AF](#page-734-1)** GPIO\_AF9\_QUADSPI #define **QSPI D3 PIN** GPIO PIN 13

#define **[QSPI\\_D3\\_GPIO\\_PORT](#page-734-3)** GPIOD #define **[QSPI\\_D3\\_PIN\\_AF](#page-734-4)** GPIO\_AF9\_QUADSPI

### **Define Documentation**

<span id="page-730-0"></span>**#define [QSPI\\_BUSY](#page-730-0) ((uint8\_t)0x02)**

Definition at line **[69](#page-368-0)** of file **[stm32f723e\\_discovery\\_qspi.h](#page-368-1)**.

Referenced by **[BSP\\_QSPI\\_GetStatus\(\)](#page-376-0)**.

<span id="page-730-2"></span>**#define [QSPI\\_CLK\\_DISABLE](#page-730-2) ( ) \_\_HAL\_RCC\_QSPI\_CLK\_DISABLE()**

Definition at line **[76](#page-368-0)** of file **[stm32f723e\\_discovery\\_qspi.h](#page-368-1)**.

Referenced by **[BSP\\_QSPI\\_MspDeInit\(\)](#page-376-0)**.

<span id="page-730-1"></span>**#define [QSPI\\_CLK\\_ENABLE](#page-730-1) ( ) \_\_HAL\_RCC\_QSPI\_CLK\_ENABLE()**

Definition at line **[75](#page-368-0)** of file **[stm32f723e\\_discovery\\_qspi.h](#page-368-1)**.

Referenced by **[BSP\\_QSPI\\_MspInit\(\)](#page-376-0)**.

<span id="page-730-3"></span>**#define [QSPI\\_CLK\\_GPIO\\_CLK\\_ENABLE](#page-730-3) ( ) \_\_HAL\_RCC\_GPIOB\_CLK\_ENABLE()**

Definition at line **[78](#page-368-0)** of file **[stm32f723e\\_discovery\\_qspi.h](#page-368-1)**.

Referenced by **[BSP\\_QSPI\\_MspInit\(\)](#page-376-0)**.

#### <span id="page-730-5"></span>**#define [QSPI\\_CLK\\_GPIO\\_PORT](#page-730-5) GPIOB**

Definition at line **[94](#page-368-0)** of file **[stm32f723e\\_discovery\\_qspi.h](#page-368-1)**.

<span id="page-730-4"></span>Referenced by **[BSP\\_QSPI\\_MspDeInit\(\)](#page-376-0)**, and **[BSP\\_QSPI\\_MspInit\(\)](#page-376-0)**.

#### **#define [QSPI\\_CLK\\_PIN](#page-730-4) GPIO\_PIN\_2**

Definition at line **[93](#page-368-0)** of file **[stm32f723e\\_discovery\\_qspi.h](#page-368-1)**.

Referenced by **[BSP\\_QSPI\\_MspDeInit\(\)](#page-376-0)**, and **[BSP\\_QSPI\\_MspInit\(\)](#page-376-0)**.

#### <span id="page-731-4"></span>**#define [QSPI\\_CLK\\_PIN\\_AF](#page-731-4) GPIO\_AF9\_QUADSPI**

Definition at line **[95](#page-368-0)** of file **[stm32f723e\\_discovery\\_qspi.h](#page-368-1)**.

Referenced by **[BSP\\_QSPI\\_MspInit\(\)](#page-376-0)**.

<span id="page-731-0"></span>**#define [QSPI\\_CS\\_GPIO\\_CLK\\_ENABLE](#page-731-0) ( ) \_\_HAL\_RCC\_GPIOB\_CLK\_ENABLE()**

Definition at line **[77](#page-368-0)** of file **[stm32f723e\\_discovery\\_qspi.h](#page-368-1)**.

Referenced by **[BSP\\_QSPI\\_MspInit\(\)](#page-376-0)**.

#### <span id="page-731-2"></span>**#define [QSPI\\_CS\\_GPIO\\_PORT](#page-731-2) GPIOB**

Definition at line **[90](#page-368-0)** of file **[stm32f723e\\_discovery\\_qspi.h](#page-368-1)**.

Referenced by **[BSP\\_QSPI\\_MspDeInit\(\)](#page-376-0)**, and **[BSP\\_QSPI\\_MspInit\(\)](#page-376-0)**.

<span id="page-731-1"></span>**#define [QSPI\\_CS\\_PIN](#page-731-1) GPIO\_PIN\_6**

Definition at line **[89](#page-368-0)** of file **[stm32f723e\\_discovery\\_qspi.h](#page-368-1)**.

Referenced by **[BSP\\_QSPI\\_MspDeInit\(\)](#page-376-0)**, and **[BSP\\_QSPI\\_MspInit\(\)](#page-376-0)**.

<span id="page-731-3"></span>**#define [QSPI\\_CS\\_PIN\\_AF](#page-731-3) GPIO\_AF10\_QUADSPI**

Definition at line **[91](#page-368-0)** of file **[stm32f723e\\_discovery\\_qspi.h](#page-368-1)**.

Referenced by **[BSP\\_QSPI\\_MspInit\(\)](#page-376-0)**.

<span id="page-732-0"></span>**#define [QSPI\\_D0\\_GPIO\\_CLK\\_ENABLE](#page-732-0) ( ) \_\_HAL\_RCC\_GPIOC\_CLK\_ENABLE()**

Definition at line **[79](#page-368-0)** of file **[stm32f723e\\_discovery\\_qspi.h](#page-368-1)**.

Referenced by **[BSP\\_QSPI\\_MspInit\(\)](#page-376-0)**.

<span id="page-732-3"></span>**#define [QSPI\\_D0\\_GPIO\\_PORT](#page-732-3) GPIOC**

Definition at line **[98](#page-368-0)** of file **[stm32f723e\\_discovery\\_qspi.h](#page-368-1)**.

Referenced by **[BSP\\_QSPI\\_MspDeInit\(\)](#page-376-0)**, and **[BSP\\_QSPI\\_MspInit\(\)](#page-376-0)**.

<span id="page-732-2"></span>**#define [QSPI\\_D0\\_PIN](#page-732-2) GPIO\_PIN\_9**

Definition at line **[97](#page-368-0)** of file **[stm32f723e\\_discovery\\_qspi.h](#page-368-1)**.

Referenced by **[BSP\\_QSPI\\_MspDeInit\(\)](#page-376-0)**, and **[BSP\\_QSPI\\_MspInit\(\)](#page-376-0)**.

<span id="page-732-4"></span>**#define [QSPI\\_D0\\_PIN\\_AF](#page-732-4) GPIO\_AF9\_QUADSPI**

Definition at line **[99](#page-368-0)** of file **[stm32f723e\\_discovery\\_qspi.h](#page-368-1)**.

Referenced by **[BSP\\_QSPI\\_MspInit\(\)](#page-376-0)**.

<span id="page-732-1"></span>**#define [QSPI\\_D1\\_GPIO\\_CLK\\_ENABLE](#page-732-1) ( ) \_\_HAL\_RCC\_GPIOC\_CLK\_ENABLE()**

Definition at line **[80](#page-368-0)** of file **[stm32f723e\\_discovery\\_qspi.h](#page-368-1)**.

Referenced by **[BSP\\_QSPI\\_MspInit\(\)](#page-376-0)**.

#### <span id="page-733-2"></span>**#define [QSPI\\_D1\\_GPIO\\_PORT](#page-733-2) GPIOC**

Definition at line **[102](#page-368-0)** of file **[stm32f723e\\_discovery\\_qspi.h](#page-368-1)**.

Referenced by **[BSP\\_QSPI\\_MspDeInit\(\)](#page-376-0)**, and **[BSP\\_QSPI\\_MspInit\(\)](#page-376-0)**.

<span id="page-733-1"></span>**#define [QSPI\\_D1\\_PIN](#page-733-1) GPIO\_PIN\_10**

Definition at line **[101](#page-368-0)** of file **[stm32f723e\\_discovery\\_qspi.h](#page-368-1)**.

Referenced by **[BSP\\_QSPI\\_MspDeInit\(\)](#page-376-0)**, and **[BSP\\_QSPI\\_MspInit\(\)](#page-376-0)**.

<span id="page-733-3"></span>**#define [QSPI\\_D1\\_PIN\\_AF](#page-733-3) GPIO\_AF9\_QUADSPI**

Definition at line **[103](#page-368-0)** of file **[stm32f723e\\_discovery\\_qspi.h](#page-368-1)**.

Referenced by **[BSP\\_QSPI\\_MspInit\(\)](#page-376-0)**.

<span id="page-733-0"></span>**#define [QSPI\\_D2\\_GPIO\\_CLK\\_ENABLE](#page-733-0) ( ) \_\_HAL\_RCC\_GPIOE\_CLK\_ENABLE()**

Definition at line **[81](#page-368-0)** of file **[stm32f723e\\_discovery\\_qspi.h](#page-368-1)**.

Referenced by **[BSP\\_QSPI\\_MspInit\(\)](#page-376-0)**.

<span id="page-733-5"></span>**#define [QSPI\\_D2\\_GPIO\\_PORT](#page-733-5) GPIOE**

Definition at line **[106](#page-368-0)** of file **[stm32f723e\\_discovery\\_qspi.h](#page-368-1)**.

<span id="page-733-4"></span>Referenced by **[BSP\\_QSPI\\_MspDeInit\(\)](#page-376-0)**, and **[BSP\\_QSPI\\_MspInit\(\)](#page-376-0)**.

#### **#define [QSPI\\_D2\\_PIN](#page-733-4) GPIO\_PIN\_2**

Definition at line **[105](#page-368-0)** of file **[stm32f723e\\_discovery\\_qspi.h](#page-368-1)**.

Referenced by **[BSP\\_QSPI\\_MspDeInit\(\)](#page-376-0)**, and **[BSP\\_QSPI\\_MspInit\(\)](#page-376-0)**.

#### <span id="page-734-1"></span>**#define [QSPI\\_D2\\_PIN\\_AF](#page-734-1) GPIO\_AF9\_QUADSPI**

Definition at line **[107](#page-368-0)** of file **[stm32f723e\\_discovery\\_qspi.h](#page-368-1)**.

Referenced by **[BSP\\_QSPI\\_MspInit\(\)](#page-376-0)**.

<span id="page-734-0"></span>**#define [QSPI\\_D3\\_GPIO\\_CLK\\_ENABLE](#page-734-0) ( ) \_\_HAL\_RCC\_GPIOD\_CLK\_ENABLE()**

Definition at line **[82](#page-368-0)** of file **[stm32f723e\\_discovery\\_qspi.h](#page-368-1)**.

Referenced by **[BSP\\_QSPI\\_MspInit\(\)](#page-376-0)**.

<span id="page-734-3"></span>**#define [QSPI\\_D3\\_GPIO\\_PORT](#page-734-3) GPIOD**

Definition at line **[110](#page-368-0)** of file **[stm32f723e\\_discovery\\_qspi.h](#page-368-1)**.

Referenced by **[BSP\\_QSPI\\_MspDeInit\(\)](#page-376-0)**, and **[BSP\\_QSPI\\_MspInit\(\)](#page-376-0)**.

#### <span id="page-734-2"></span>**#define [QSPI\\_D3\\_PIN](#page-734-2) GPIO\_PIN\_13**

Definition at line **[109](#page-368-0)** of file **[stm32f723e\\_discovery\\_qspi.h](#page-368-1)**.

Referenced by **[BSP\\_QSPI\\_MspDeInit\(\)](#page-376-0)**, and **[BSP\\_QSPI\\_MspInit\(\)](#page-376-0)**.

<span id="page-734-4"></span>**#define [QSPI\\_D3\\_PIN\\_AF](#page-734-4) GPIO\_AF9\_QUADSPI**

Definition at line **[111](#page-368-0)** of file **[stm32f723e\\_discovery\\_qspi.h](#page-368-1)**.

Referenced by **[BSP\\_QSPI\\_MspInit\(\)](#page-376-0)**.

#### <span id="page-735-1"></span>**#define [QSPI\\_ERROR](#page-735-1) ((uint8\_t)0x01)**

Definition at line **[68](#page-368-0)** of file **[stm32f723e\\_discovery\\_qspi.h](#page-368-1)**.

Referenced by **[BSP\\_QSPI\\_DeInit\(\)](#page-376-0)**, **[BSP\\_QSPI\\_EnableMemoryMappedMode\(\)](#page-376-0)**, **[BSP\\_QSPI\\_Erase\\_Block\(\)](#page-376-0)**, **[BSP\\_QSPI\\_Erase\\_Chip\(\)](#page-376-0)**, **[BSP\\_QSPI\\_GetStatus\(\)](#page-376-0)**, **[BSP\\_QSPI\\_Init\(\)](#page-376-0)**, **[BSP\\_QSPI\\_Read\(\)](#page-376-0)**, **[BSP\\_QSPI\\_Write\(\)](#page-376-0)**, **[QSPI\\_AutoPollingMemReady\(\)](#page-376-0)**, **[QSPI\\_DummyCyclesCfg\(\)](#page-376-0)**, **[QSPI\\_EnterFourBytesAddress\(\)](#page-376-0)**, **[QSPI\\_EnterMemory\\_QPI\(\)](#page-376-0)**, **[QSPI\\_ExitMemory\\_QPI\(\)](#page-376-0)**, **[QSPI\\_OutDrvStrengthCfg\(\)](#page-376-0)**, **[QSPI\\_ResetMemory\(\)](#page-376-0)**, and **[QSPI\\_WriteEnable\(\)](#page-376-0)**.

<span id="page-735-3"></span>**#define [QSPI\\_FORCE\\_RESET](#page-735-3) ( ) \_\_HAL\_RCC\_QSPI\_FORCE\_RESET()**

Definition at line **[84](#page-368-0)** of file **[stm32f723e\\_discovery\\_qspi.h](#page-368-1)**.

Referenced by **[BSP\\_QSPI\\_MspDeInit\(\)](#page-376-0)**, and **[BSP\\_QSPI\\_MspInit\(\)](#page-376-0)**.

<span id="page-735-2"></span>**#define [QSPI\\_NOT\\_SUPPORTED](#page-735-2) ((uint8\_t)0x04)**

Definition at line **[70](#page-368-0)** of file **[stm32f723e\\_discovery\\_qspi.h](#page-368-1)**.

Referenced by **[BSP\\_QSPI\\_DeInit\(\)](#page-376-0)**, and **[BSP\\_QSPI\\_Init\(\)](#page-376-0)**.

<span id="page-735-0"></span>**#define [QSPI\\_OK](#page-735-0) ((uint8\_t)0x00)**

Definition at line **[67](#page-368-0)** of file **[stm32f723e\\_discovery\\_qspi.h](#page-368-1)**.

Referenced by **[BSP\\_QSPI\\_DeInit\(\)](#page-376-0)**, **[BSP\\_QSPI\\_EnableMemoryMappedMode\(\)](#page-376-0)**, **[BSP\\_QSPI\\_Erase\\_Block\(\)](#page-376-0)**, **[BSP\\_QSPI\\_Erase\\_Chip\(\)](#page-376-0)**, **[BSP\\_QSPI\\_GetInfo\(\)](#page-376-0)**, **[BSP\\_QSPI\\_GetStatus\(\)](#page-376-0)**, **[BSP\\_QSPI\\_Init\(\)](#page-376-0)**, **[BSP\\_QSPI\\_Read\(\)](#page-376-0)**, **[BSP\\_QSPI\\_Write\(\)](#page-376-0)**, **[QSPI\\_AutoPollingMemReady\(\)](#page-376-0)**, **[QSPI\\_DummyCyclesCfg\(\)](#page-376-0)**, **[QSPI\\_EnterFourBytesAddress\(\)](#page-376-0)**, **[QSPI\\_EnterMemory\\_QPI\(\)](#page-376-0)**, **[QSPI\\_ExitMemory\\_QPI\(\)](#page-376-0)**, **[QSPI\\_OutDrvStrengthCfg\(\)](#page-376-0)**, **[QSPI\\_ResetMemory\(\)](#page-376-0)**, and **[QSPI\\_WriteEnable\(\)](#page-376-0)**.

<span id="page-736-1"></span>**#define [QSPI\\_RELEASE\\_RESET](#page-736-1) ( ) \_\_HAL\_RCC\_QSPI\_RELEASE\_RESET()**

Definition at line **[85](#page-368-0)** of file **[stm32f723e\\_discovery\\_qspi.h](#page-368-1)**.

Referenced by **[BSP\\_QSPI\\_MspDeInit\(\)](#page-376-0)**, and **[BSP\\_QSPI\\_MspInit\(\)](#page-376-0)**.

<span id="page-736-0"></span>**#define [QSPI\\_SUSPENDED](#page-736-0) ((uint8\_t)0x08)**

Definition at line **[71](#page-368-0)** of file **[stm32f723e\\_discovery\\_qspi.h](#page-368-1)**.

Generated on Tue May 30 2017 13:59:12 for STM32F723E-Discovery BSP User Manual by doxyqem 1.7.6.1

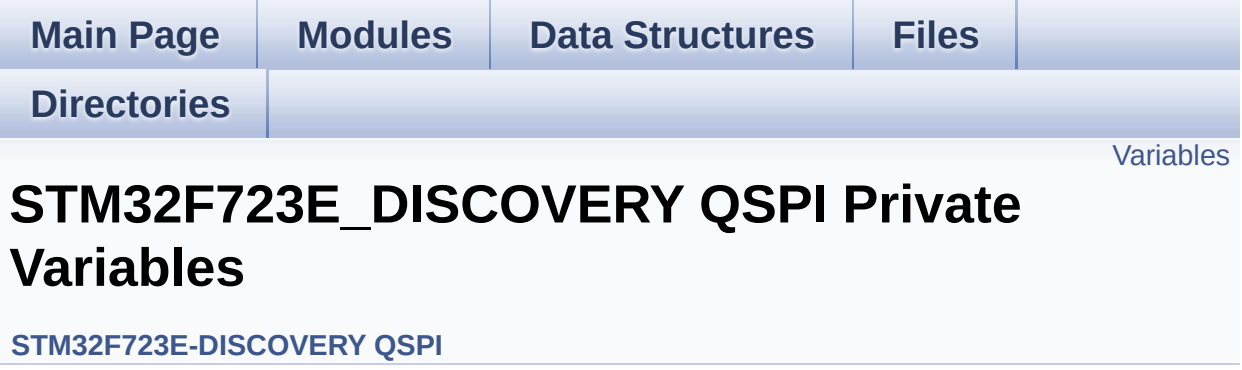

## <span id="page-738-0"></span>**Variables**

QSPI\_HandleTypeDef **[QSPIHandle](#page-739-0)**

### **Variable Documentation**

```
QSPI_HandleTypeDef QSPIHandle
```
Definition at line **[94](#page-376-0)** of file **[stm32f723e\\_discovery\\_qspi.c](#page-376-1)**.

Referenced by **[BSP\\_QSPI\\_DeInit\(\)](#page-376-0)**, **[BSP\\_QSPI\\_EnableMemoryMappedMode\(\)](#page-376-0)**, **[BSP\\_QSPI\\_Erase\\_Block\(\)](#page-376-0)**, **[BSP\\_QSPI\\_Erase\\_Chip\(\)](#page-376-0)**, **[BSP\\_QSPI\\_GetStatus\(\)](#page-376-0)**, **[BSP\\_QSPI\\_Init\(\)](#page-376-0)**, **[BSP\\_QSPI\\_Read\(\)](#page-376-0)**, **[BSP\\_QSPI\\_Write\(\)](#page-376-0)**, and **[QSPI\\_OutDrvStrengthCfg\(\)](#page-376-0)**.

Generated on Tue May 30 2017 13:59:12 for STM32F723E-Discovery BSP User Manual by doxygem 1.7.6.1

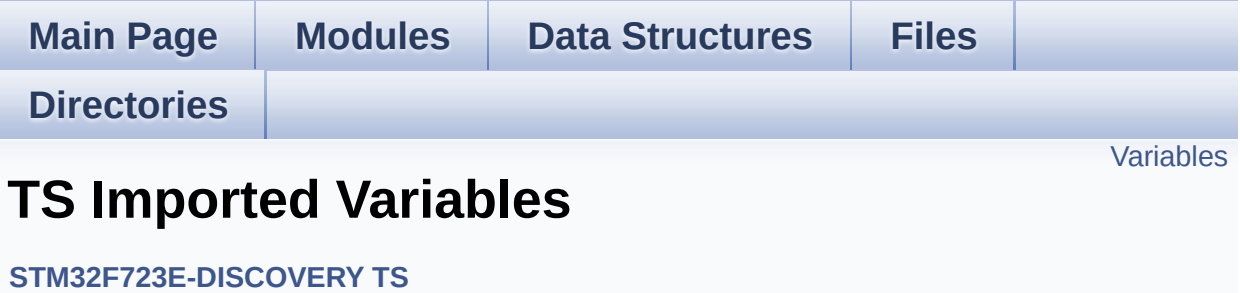

### <span id="page-741-0"></span>**Variables**

- char \* **[ts\\_event\\_string\\_tab](#page-742-0)** [**[TOUCH\\_EVENT\\_NB\\_MAX](#page-428-0)**] Table for touchscreen event information display on LCD : table indexed on enum **[TS\\_TouchEventTypeDef](#page-428-1)** information.
- char \* **[ts\\_gesture\\_id\\_string\\_tab](#page-742-1)** [**[GEST\\_ID\\_NB\\_MAX](#page-427-0)**] Table for touchscreen gesture Id information display on LCD : table indexed on enum **[TS\\_GestureIdTypeDef](#page-427-1)** information.

### **Variable Documentation**

#### <span id="page-742-0"></span>**char\* [ts\\_event\\_string\\_tab\[](#page-742-0)[TOUCH\\_EVENT\\_NB\\_MAX](#page-428-0)]**

Table for touchscreen event information display on LCD : table indexed on enum **[TS\\_TouchEventTypeDef](#page-428-1)** information.

Definition at line **[121](#page-443-0)** of file **[stm32f723e\\_discovery\\_ts.c](#page-443-1)**.

#### <span id="page-742-1"></span>**char\* [ts\\_gesture\\_id\\_string\\_tab](#page-742-1)[[GEST\\_ID\\_NB\\_MAX](#page-427-0)]**

Table for touchscreen gesture Id information display on LCD : table indexed on enum **[TS\\_GestureIdTypeDef](#page-427-1)** information.

Definition at line **[128](#page-443-0)** of file **[stm32f723e\\_discovery\\_ts.c](#page-443-1)**.

Generated on Tue May 30 2017 13:59:12 for STM32F723E-Discovery BSP User Manual by  $0$ <sub>0</sub> 3 4 5 1.7.6.1

<span id="page-743-0"></span>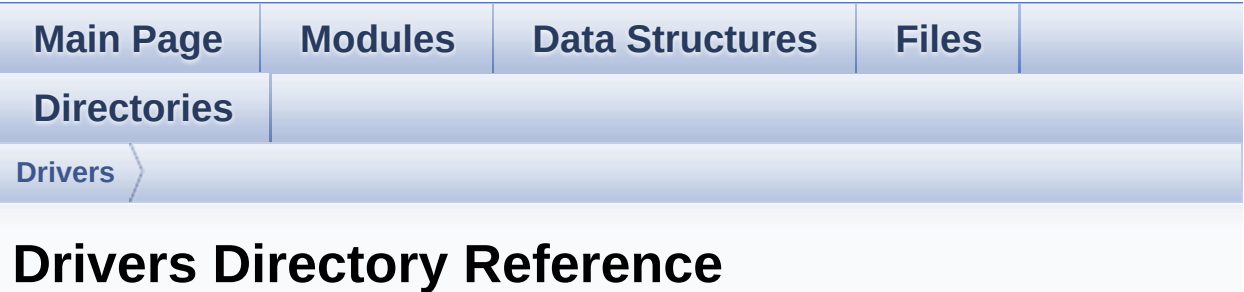

## **Directories**

directory **[BSP](#page-745-0)**

Generated on Tue May 30 2017 13:59:13 for STM32F723E-Discovery BSP User Manual by doxygem 1.7.6.1

<span id="page-745-0"></span>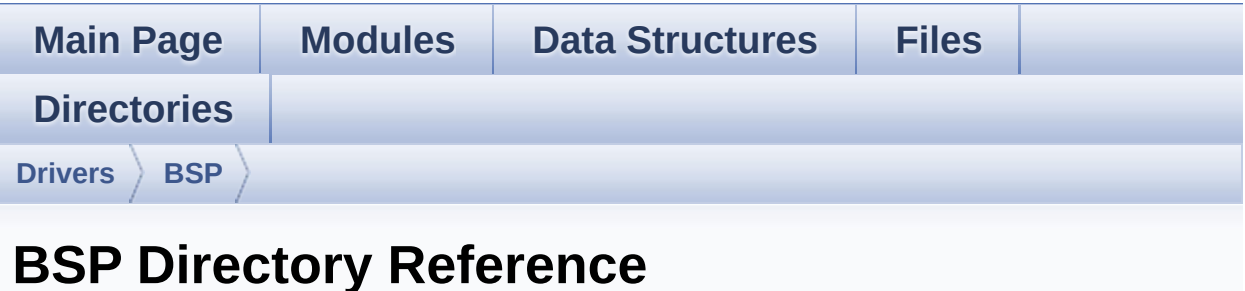

## **Directories**

directory **[STM32F723E-Discovery](#page-747-0)**

Generated on Tue May 30 2017 13:59:13 for STM32F723E-Discovery BSP User Manual by doxygem 1.7.6.1

<span id="page-747-0"></span>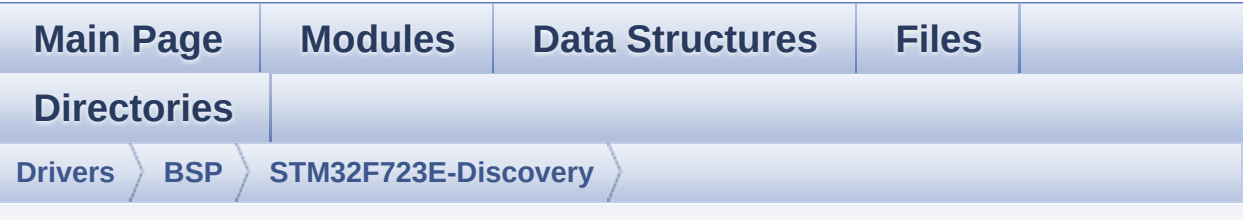

**STM32F723E-Discovery Directory Reference**

#### **Files**

#### file **[stm32f723e\\_discovery.c](#page-123-0)** [\[code\]](#page-232-1)

This file provides a set of firmware functions to manage LEDs, push-buttons, external PSRAM, external QSPI Flash, TS available on STM32F723E-Discovery board (MB1260) from STMicroelectronics.

#### file **[stm32f723e\\_discovery.h](#page-133-0)** [\[code\]](#page-751-1)

This file contains definitions for STM32F723E-Discovery LEDs, push-buttons hardware resources.

#### file **[stm32f723e\\_discovery\\_audio.c](#page-142-0)** [\[code\]](#page-783-0)

This file provides the Audio driver for the STM32F723E-DISCOVERY board.

#### file **[stm32f723e\\_discovery\\_audio.h](#page-155-0)** [\[code\]](#page-768-0)

This file contains the common defines and functions prototypes for the **stm32f723e** discovery audio.c driver.

#### file **[stm32f723e\\_discovery\\_lcd.c](#page-164-0)** [\[code\]](#page-301-1)

This file includes the driver for Liquid Crystal Display (LCD) module mounted on STM32F723E-DISCOVERY board.

#### file **[stm32f723e\\_discovery\\_lcd.h](#page-172-0)** [\[code\]](#page-291-0)

This file contains the common defines and functions prototypes

for the **stm32f723e** discovery lcd.c driver.

#### file stm32f723e discovery psram.c [\[code\]](#page-846-1)

This file includes the PSRAM driver for the IS61WV51216BLL-10MLI memory device mounted on STM32F723E-DISCOVERY boards.

#### file **[stm32f723e\\_discovery\\_psram.h](#page-189-0)** [\[code\]](#page-840-0)

This file contains the common defines and functions prototypes for the **stm32f723e** discovery psram.c driver.

#### file **[stm32f723e\\_discovery\\_qspi.c](#page-194-0)** [\[code\]](#page-376-1)

This file includes a standard driver for the MX25L512 QSPI memory mounted on STM32F723E-Discovery board.

#### file **[stm32f723e\\_discovery\\_qspi.h](#page-201-0)** [\[code\]](#page-368-1)

This file contains the common defines and functions prototypes for the **stm32f723e** discovery qspi.c driver.

#### file **[stm32f723e\\_discovery\\_ts.c](#page-208-0)** [\[code\]](#page-443-1)

This file provides a set of functions needed to manage the Touch Screen on STM32F723E-DISCOVERY evaluation board.

#### file **[stm32f723e\\_discovery\\_ts.h](#page-213-0)** [\[code\]](#page-430-0)

This file contains the common defines and functions prototypes for the **stm32f723E** discovery ts.c driver.

### Generated on Tue May 30 2017 13:59:13 for STM32F723E-Discovery BSP User Manual by doxygem 1.7.6.1

<span id="page-751-1"></span>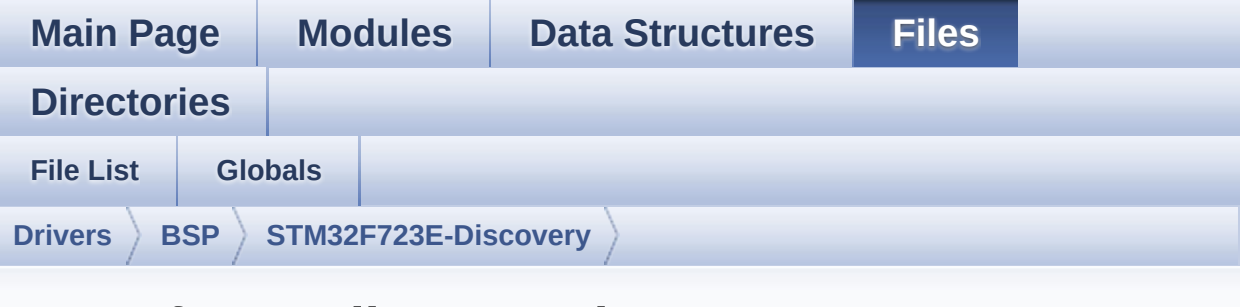

## **stm32f723e\_discovery.h**

Go to the [documentation](#page-133-0) of this file.

```
00001 /**
00002 ******************************************
************************************
00003 * @file stm32f723e_discovery.h
00004 * @author MCD Application Team
00005 * @brief This file contains definitions
for STM32F723E-Discovery LEDs,
00006 * push-buttons hardware resources.
00007 ******************************************
************************************
00008 * @attention
00009 *
00010 * <h2><center>&copy; COPYRIGHT(c) 2016 STM
icroelectronics</center></h2>
00011
00012 * Redistribution and use in source and bin
ary forms, with or without modification,
00013 * are permitted provided that the followin
g conditions are met:
00014 * 1. Redistributions of source code must
 retain the above copyright notice,
```
00015 \* this list of conditions and the fol lowing disclaimer. 00016 \* 2. Redistributions in binary form must reproduce the above copyright notice, 00017 \* this list of conditions and the fol lowing disclaimer in the documentation 00018 \* and/or other materials provided wit h the distribution. 00019 \* 3. Neither the name of STMicroelectron ics nor the names of its contributors 00020 \* may be used to endorse or promote p roducts derived from this software 00021 \* without specific prior written perm ission. 00022 00023 \* THIS SOFTWARE IS PROVIDED BY THE COPYRIG HT HOLDERS AND CONTRIBUTORS "AS IS" 00024 \* AND ANY EXPRESS OR IMPLIED WARRANTIES, I NCLUDING, BUT NOT LIMITED TO, THE 00025 \* IMPLIED WARRANTIES OF MERCHANTABILITY AN D FITNESS FOR A PARTICULAR PURPOSE ARE 00026 \* DISCLAIMED. IN NO EVENT SHALL THE COPYRI GHT HOLDER OR CONTRIBUTORS BE LIABLE 00027 \* FOR ANY DIRECT, INDIRECT, INCIDENTAL, SP ECIAL, EXEMPLARY, OR CONSEQUENTIAL 00028 \* DAMAGES (INCLUDING, BUT NOT LIMITED TO, PROCUREMENT OF SUBSTITUTE GOODS OR 00029 \* SERVICES; LOSS OF USE, DATA, OR PROFITS; OR BUSINESS INTERRUPTION) HOWEVER 00030 \* CAUSED AND ON ANY THEORY OF LIABILITY, W HETHER IN CONTRACT, STRICT LIABILITY, 00031 \* OR TORT (INCLUDING NEGLIGENCE OR OTHERWI SE) ARISING IN ANY WAY OUT OF THE USE 00032 \* OF THIS SOFTWARE, EVEN IF ADVISED OF THE POSSIBILITY OF SUCH DAMAGE. 00033 00034 \*\*\*\*\*\*\*\*\*\*\*\*\*\*\*\*\*\*\*\*\*\*\*\*\*\*\*\*\*\*\*\*\*\*\*\*\*\*\*\*\*\*

```
************************************
00035 */
00036
00037 /* Define to prevent recursive inclusion ---
----------------------------------*/
00038 #ifndef __STM32F723E_DISCOVERY_H
00039 #define __STM32F723E_DISCOVERY_H
00040
00041 #ifdef __cplusplus
00042 extern "C" {
00043 #endif
00044
00045
00046 /* Includes ------------------------------
-----------------------------------*/
00047 #include "stm32f7xx_hal.h"
00048
00049 /** @addtogroup BSP
00050 * @{
00051 */
00052
00053 /** @addtogroup STM32F723E_DISCOVERY
00054 * @{<br>
00055 */
00055
00056
00057 /** @addtogroup STM32F723E_DISCOVERY_LOW_LEV
EL
00058 * @{<br>
00059 * /
00059
00060
00061 /** @defgroup STM32F723E_DISCOVERY_LOW_LEVEL
_Exported_Types STM32F723E Discovery Low Level Exp
orted Types
00062 * @{
00063 */
00064
00065 /**
```

```
00066 * @brief Define for STM32F723E_DISCOVERY
board
00067 */
00068 #if !defined (USE_STM32F723E_DISCO)
00069 #define USE_STM32F723E_DISCO
00070 #endif
00071
00072 /** @brief Led_TypeDef
00073 * STM32F723E_Discovery board leds definit
ions.
00074 */
00075 typedef enum
00076 {
00077 LED5 = 0,
00078 LED_RED = LED5,
00079 LED6 = 1,
00080 LED_GREEN = LED6
00081 } Led_TypeDef;
00082
00083 /** @brief Button_TypeDef
00084 * STM32F723E_Discovery board Buttons defi
nitions.
00085 */
00086 typedef enum
00087 {
00088 BUTTON WAKEUP = 0,
00089 } Button TypeDef;
00090
00091 #define BUTTON_USER BUTTON_WAKEUP
00092
00093 /** @brief ButtonMode_TypeDef
00094 * STM32F723E_Discovery board Buttons Mode
s definitions.
00095 */
00096 typedef enum
00097 {
00098 BUTTON_MODE_GPIO = 0,
```

```
00099 BUTTON_MODE_EXTI = 1
00100
00101 } ButtonMode_TypeDef;
00102
00103 typedef enum
00104 {
00105 PB_SET = 0,
00106 PB_RESET = !PB_SET
00107 } ButtonValue_TypeDef;
00108
00109 typedef enum
00110 {
00111 COM1 = 0,
00112 }COM_TypeDef;
00113
00114 /** @brief DISCO_Status_TypeDef
00115 * STM32F723E_DISCO board Status return po
ssible values.
00116 */
00117 typedef enum
00118 {
00119DISCO_OK = 0,
00120 DISCO_ERROR = 1
00121
00122 } DISCO_Status_TypeDef;
00123
00124 /**
00125 * @}
00126 */
00127
00128 /** @addtogroup STM32F723E_DISCOVERY_LOW_LEV
EL_LED STM32F723E Discovery Low Level Led
00129 * @{
00130 */
00131 /* Always four leds for all revisions of Dis
covery boards */
00132 #define LEDn ((u
```
```
int8 t)2)00133
00134
00135 /* 2 Leds are connected to MCU directly on P
A7 and PB1 */00136 #define LED5_GPIO_PORT ((G
PIO_TypeDef*)GPIOA)
00137 #define LED6_GPIO_PORT ((G
PIO_TypeDef*)GPIOB)
00138
00139 #define LED5_GPIO_CLK_ENABLE() __H
AL_RCC_GPIOA_CLK_ENABLE()
00140 #define LED6 GPIO CLK ENABLE() H
AL RCC GPIOB CLK ENABLE()
00141
00142 #define LED5 GPIO CLK DISABLE() H
AL RCC GPIOA CLK DISABLE()
00143 #define LED6 GPIO CLK DISABLE() H
AL RCC GPIOB CLK DISABLE()
00144
00145
00146 #define LEDx GPIO CLK ENABLE( INDEX ) do{
if((-<b>INDEX</b>)) == 0) LED5 GPIO CLK ENABLE(); else \
00147
if((-INDEX)) == 1) LED6 GPIO CLK ENABLE(); \
00148
}while(0)
00149
00150 #define LEDx_GPIO_CLK_DISABLE(__INDEX__) do
\{if((-INDEX)) == 0) LED5_GPIO_CLK_DISABLE(); els
e \backslash00151
if((-INDEX)) == 1) LED6_GPIO_CLK_DISABLE(); \
00152
}while(0)
00153
```

```
00154 #define LED5_PIN ((u
int32 t)GPIO PIN 7)
00155 #define LED6_PIN ((u
int32_t)GPIO_PIN_1)
00156
00157 /**
00158 * @}
00159 */
00160
00161 /** @addtogroup STM32F723E_DISCOVERY_LOW_LEV
EL_BUTTON STM32F723E Discovery Low Level Button
00162 * @{
00163 */
00164 /* Only one User/Wakeup button */
00165 #define BUTTONn
((uint8 t)1)
00166
00167 / **00168 * @brief Wakeup push-button
00169 */
00170 #define WAKEUP_BUTTON_PIN
GPIO_PIN_0
00171 #define WAKEUP_BUTTON_GPIO_PORT
GPIOA
00172 #define WAKEUP_BUTTON_GPIO_CLK_ENABLE()
HAL RCC GPIOA CLK ENABLE()
00173 #define WAKEUP_BUTTON_GPIO_CLK_DISABLE()
__HAL_RCC_GPIOA_CLK_DISABLE()
00174 #define WAKEUP_BUTTON_EXTI_IRQn
EXTI0_IROn
00175
00176 /* Define the USER button as an alias of the
Wakeup button */
00177 #define USER_BUTTON_PIN WA
KEUP_BUTTON_PIN
00178 #define USER_BUTTON_GPIO_PORT WA
KEUP_BUTTON_GPIO_PORT
```

```
00179 #define USER_BUTTON_GPIO_CLK_ENABLE() WA
KEUP BUTTON GPIO CLK ENABLE()
00180 #define USER_BUTTON_GPIO_CLK_DISABLE() WA
KEUP BUTTON GPIO CLK DISABLE()
00181 #define USER_BUTTON_EXTI_IRQn WA
KEUP_BUTTON_EXTI_IRQn
00182
00183 #define BUTTON_GPIO_CLK_ENABLE()
__HAL_RCC_GPIOA_CLK_ENABLE()
00184
00185 /**
00186 * @}
00187 */
00188
00189 /** @defgroup STM32F723E_DISCOVERY_LOW_LEVEL
_Exported_Constants LOW_LEVEL Exported Constants
00190 * @{
00191 */
00192 /**
00193 * @brief USB OTG HS Over Current signal
00194 */
00195 #define OTG HS OVER CURRENT PIN
    GPIO_PIN_10
00196 #define OTG_HS_OVER_CURRENT_PORT
    GPIOH
00197 #define OTG HS OVER CURRENT_PORT_CLK_ENABLE(
) HAL RCC GPIOH CLK ENABLE()
00198
00199 /**
00200 * @brief USB OTG FS Over Current signal
00201 */
00202 #define OTG_FS_OVER_CURRENT_PIN
    GPIO_PIN_8
00203 #define OTG_FS_OVER_CURRENT_PORT
    GPIOC
00204 #define OTG_FS_OVER_CURRENT_PORT_CLK_ENABLE(
) HAL RCC GPIOC CLK ENABLE()
```

```
00205
00206 /**
00207 * @brief TS_INT signal from TouchScreen
00208 */
00209 #define TS_INT_PIN ((
uint32_t)GPIO_PIN_9)
00210 #define TS_INT_GPIO_PORT ((
GPIO_TypeDef*)GPIOI)
00211 #define TS_INT_GPIO_CLK_ENABLE()
HAL_RCC_GPIOI_CLK_ENABLE()
00212 #define TS_INT_GPIO_CLK_DISABLE()
HAL RCC GPIOI CLK DISABLE()
00213 #define TS_INT_EXTI_IROn EXTERCHER
TI9 5 IRQn
00214
00215 / **00216 * @brief TS RESET pin
00217 */
00218 #define TS RESET PIN
GPIO_PIN_9
00219 #define TS_RESET_GPIO_PORT
GPIOH
00220 #define TS RESET GPIO CLK ENABLE()
__HAL_RCC_GPIOH_CLK_ENABLE()
00221 #define TS RESET GPIO CLK DISABLE()
__HAL_RCC_GPIOH_CLK_DISABLE()
00222 #define TS RESET EXTI IROn
EXTI15_10_IROn
00223
00224 /**
00225 * @brief Definition for I2C3 Touchscreen P
ins
00226 * resources (touchescreen).
00227 * Definition for I2C3 clock resources
00228 */
00229 #define TS_I2Cx
I2C3
```

```
00230 #define TS_I2Cx_CLK_ENABLE()
__HAL_RCC_I2C3_CLK_ENABLE()
00231 #define TS I2Cx SCL GPIO_CLK_ENABLE()
__HAL_RCC_GPIOA_CLK_ENABLE()
00232 #define TS_I2Cx_SDA_GPIO_CLK_ENABLE()
__HAL_RCC_GPIOH_CLK_ENABLE()
00233
00234 #define TS_I2Cx_FORCE_RESET()
__HAL_RCC_I2C3_FORCE_RESET()
00235 #define TS_I2Cx_RELEASE_RESET()
__HAL_RCC_I2C3_RELEASE_RESET()
00236
00237 /** @brief Definition for Touchscreen Pins
00238 */
00239 #define TS_I2Cx_SCL_PIN
GPIO_PIN_8
00240 #define TS_I2Cx_SCL_AF
GPIO_AF4_I2C3
00241 #define TS_I2Cx_SCL_GPIO_PORT
GPIOA
00242 #define TS_I2Cx_SDA_PIN
GPIO_PIN_8
00243 #define TS_I2Cx_SDA_AF
GPIO_AF4_I2C3
00244 #define TS_I2Cx_SDA_GPIO_PORT
GPIOH
00245
00246 #define TS_I2Cx_EV_IRQn
I2C3_EV_IRQn
00247 #define TS_I2Cx_ER_IRQn
I2C3_ER_IRQn
00248
00249 /**
00250 * @brief TouchScreen FT6206 Slave I2C addr
ess
00251 */
00252 #define TS_I2C_ADDRESS ((u
```

```
int16_t)0x70)
00253
00254 /**
00255 * @}
00256 */
00257
00258 /** @addtogroup STM32F723E_DISCOVERY_LOW_LEV
EL_COM STM32F723E DISCOVERY Low Level COM
00259 * @{
00260 */
00261 #define COMn ((
uint8 t)1)
00262
00263 /**
00264 * @brief Definition for COM port1, connecte
d to USART2
00265 */
00266 #define DISCOVERY_COM1
   USART2
00267 #define DISCOVERY_COM1_CLK_ENABLE()
   __HAL_RCC_USART2_CLK_ENABLE()
00268 #define DISCOVERY COM1 CLK DISABLE()
   __HAL_RCC_USART2_CLK_DISABLE()
00269
00270 #define DISCOVERY_COM1_TX_PIN
   GPIO_PIN_3
00271 #define DISCOVERY_COM1_TX_GPIO_PORT
   GPIOA
00272 #define DISCOVERY COM1 TX GPIO CLK ENABLE()
   __HAL_RCC_GPIOA_CLK_ENABLE()
00273 #define DISCOVERY_COM1_TX_GPIO_CLK_DISABLE()
   __HAL_RCC_GPIOA_CLK_DISABLE()
00274 #define DISCOVERY_COM1_TX_AF
   GPIO_AF7_USART2
00275
00276 #define DISCOVERY_COM1_RX_PIN
   GPIO_PIN_2
```

```
00277 #define DISCOVERY_COM1_RX_GPIO_PORT
   GPIOA
00278 #define DISCOVERY COM1 RX GPIO CLK ENABLE()
   __HAL_RCC_GPIOA_CLK_ENABLE()
00279 #define DISCOVERY_COM1_RX_GPIO_CLK_DISABLE()
   __HAL_RCC_GPIOA_CLK_DISABLE()
00280 #define DISCOVERY_COM1_RX_AF
   GPIO_AF7_USART2
00281
00282 #define DISCOVERY_COM1_IRQn
   USART2_IRQn
00283
00284 #define DISCOVERY COMx CLK ENABLE( INDEX )
           do \{ if ((\_INDEX ) == COM1) \{ DISC OVERY_COM1_CLK_ENABLE();} } while(0)
00285 #define DISCOVERY COMx CLK DISABLE( INDEX
) (((__INDEX__) == 0) ? DISCOVERY_COM1_C
LK_DISABLE() : 0)
00286
00287 #define DISCOVERY_COMx_TX_GPIO_CLK_ENABLE(__
INDEX ) do { if((- INDEX ) == COM1) {DISCOVER
Y_COM1_TX_GPIO_CLK_ENABLE();} } while(0)
00288 #define DISCOVERY_COMx_TX_GPIO_CLK_DISABLE(_
INDEX (((INDEX) == 0) ? DISCOVERY COM1 T
X_GPIO_CLK_DISABLE() : 0)
00289
00290 #define DISCOVERY COMx RX_GPIO_CLK_ENABLE(
INDEX ) do { if((\_INDEX ) == COM1) {DISCOVER
Y COM1_RX_GPIO_CLK_ENABLE(); } } while(0)
00291 #define DISCOVERY_COMx_RX_GPIO_CLK_DISABLE(_
INDEX (((INDEX) == 0) ? DISCOVERY_COM1_R
X_GPIO_CLK_DISABLE() : 0)
00292
00293
00294 /**
00295 * @brief Audio I2C Slave address
00296 */
```

```
00297 #define AUDIO_I2C_ADDRESS ((u
int16_t)0x34)
00298
00299 /**
00300 * @brief User can use this section to tail
or I2C1 instance used and associated
00301 * resources (audio codec).
00302 * Definition for I2C1 clock resources
00303 */
00304 #define DISCOVERY_AUDIO_I2Cx
            I2C1
00305 #define DISCOVERY_AUDIO_I2Cx_CLK_ENABLE()
            HAL RCC I2C1 CLK ENABLE()
00306 #define DISCOVERY_AUDIO_I2Cx_SCL_GPIO_CLK_EN
ABLE() __HAL_RCC_GPIOB_CLK_ENABLE()
00307 #define DISCOVERY_AUDIO_I2Cx_SDA_GPIO_CLK_EN
ABLE() __________HAL_RCC_GPIOB_CLK_ENABLE()
00308
00309 #define DISCOVERY_AUDIO_I2Cx_FORCE_RESET()
            __HAL_RCC_I2C1_FORCE_RESET()
00310 #define DISCOVERY AUDIO I2Cx RELEASE RESET()
            __HAL_RCC_I2C1_RELEASE_RESET()
00311
00312 /** @brief Definition for I2C1 Pins
00313 */
00314 #define DISCOVERY_AUDIO_I2Cx_SCL_PIN
            GPIO PIN 8 /*!< PB8 */00315 #define DISCOVERY_AUDIO_I2Cx_SCL_AF
            GPIO_AF4_I2C1
00316 #define DISCOVERY_AUDIO_I2Cx_SCL_GPIO_PORT
            GPIOB
00317 #define DISCOVERY_AUDIO_I2Cx_SDA_PIN
            GPIO PIN 9 /*! < PB9 */00318 #define DISCOVERY_AUDIO_I2Cx_SDA_AF
            GPIO_AF4_I2C1
00319 #define DISCOVERY_AUDIO_I2Cx_SDA_GPIO_PORT
            GPIOB
```

```
00320 /** @brief Definition of I2C1 interrupt requ
ests
00321 */
00322 #define DISCOVERY_AUDIO_I2Cx_EV_IRQn
             I2C1_EV_IRQn
00323 #define DISCOVERY_AUDIO_I2Cx_ER_IRQn
             I2C1_ER_IRQn
00324
00325
00326 /* Definition for external, camera and Ardui
no connector I2Cx resources */
00327 #define DISCOVERY_EXT_I2Cx
             I2C2
00328 #define DISCOVERY_EXT_I2Cx_CLK_ENABLE()
             HAL RCC I2C2 CLK ENABLE()
00329 #define DISCOVERY_EXT_DMAx_CLK_ENABLE()
             __HAL_RCC_DMA1_CLK_ENABLE()
00330 #define DISCOVERY_EXT_I2Cx_SCL_SDA_GPIO_CLK_
ENABLE() __HAL_RCC_GPIOH_CLK_ENABLE()
00331
00332 #define DISCOVERY_EXT_I2Cx_FORCE_RESET()
             __HAL_RCC_I2C2_FORCE_RESET()
00333 #define DISCOVERY_EXT_I2Cx_RELEASE_RESET()
            HAL RCC I2C2 RELEASE RESET()
00334
00335 /* Definition for I2Cx Pins */
00336 #define DISCOVERY_EXT_I2Cx_SCL_PIN
             GPIO_PIN_4
00337 #define DISCOVERY_EXT_I2Cx_SCL_SDA_GPIO_PORT
             GPIOH
00338 #define DISCOVERY_EXT_I2Cx_SCL_SDA_AF
             GPIO_AF4_I2C2
00339 #define DISCOVERY_EXT_I2Cx_SDA_PIN
             GPIO_PIN_5
00340
00341 /* I2C interrupt requests */
```

```
00342 #define DISCOVERY_EXT_I2Cx_EV_IRQn
             I2C2_EV_IRQn
00343 #define DISCOVERY_EXT_I2Cx_ER_IRQn
             I2C2_ER_IRQn
00344
00345
00346 /* I2C TIMING Register define when I2C clock
source is SYSCLK */
00347 /* I2C TIMING is calculated from APB1 source
clock = 50 MHz */
00348 /* Due to the big MOFSET capacity for adapti
ng the camera level the rising time is very large
( > 1us) */00349 /* 0x40912732 takes in account the big risin
g and aims a clock of 100khz */
00350 #ifndef DISCOVERY_I2Cx_TIMING
00351 #define DISCOVERY_I2Cx_TIMING
       ((uint32_t)0x40912732)
00352 #endif /* DISCOVERY_I2Cx_TIMING */
00353
00354
00355 /**
00356 * @}
00357 */
00358
00359 /** @defgroup STM32F723E_DISCOVERY_LOW_LEVEL
_Exported_Macros STM32F723E Discovery Low Level Ex
ported Macros
00360 * @{
00361 */
00362 /**
00363 * @}
00364 */
00365
00366 /** @defgroup STM32F723E_DISCOVERY_LOW_LEVEL
```

```
_Exported_Functions STM32F723E Discovery Low Level
Exported Functions
00367 * @{
00368 */
BSP_GetVersion(void);
00370 void BSP_LED_Init(Led_TypeDef Le
d);
00371 void BSP_LED_DeInit(Led_TypeDef
Led);
00372 void BSP_LED_On(Led_TypeDef Led)
;
00373 void BSP LED Off(Led TypeDef Led
);
00374 void BSP_LED_Toggle(Led_TypeDef
Led);
00375 void BSP_PB_Init(Button_TypeDef
Button, ButtonMode_TypeDef Button_Mode);
00376 void BSP_PB_DeInit(Button_TypeDef
Button);
BSP PB GetState(Button Type
Def Button);
00378 void BSP_COM_Init(COM_TypeDef COM, UART_Hand
leTypeDef *huart);
00379 void BSP_COM_DeInit(COM_TypeDef COM, UART_Ha
ndleTypeDef *huart);
00380
00381 /**
00382 * @}
00383 */
00384
00385 /**
00386 * @}
00387 */
00388
00389 /**
00390 * @}
00391 */
```

```
00392
00393 /**
00394 * @}
00395 */
00396
00397 /**
00398 * @}
00399 */
00400
00401 /**
00402 * @}
00403 */
00404
00405 #ifdef __cplusplus
00406 }
00407 #endif
00408
00409 #endif /* __STM32F723E_DISCOVERY_H */
00410
00411 /*************************** (C) COPYRIGHT STMi
croelectronics *****END OF FILE****/
\left| \cdot \right|\blacktriangleright
```
Generated on Tue May 30 2017 13:59:12 for STM32F723E-Discovery BSP User Manual by doxygem 1.7.6.1

## STM32F723E-Discovery BSP User Manual

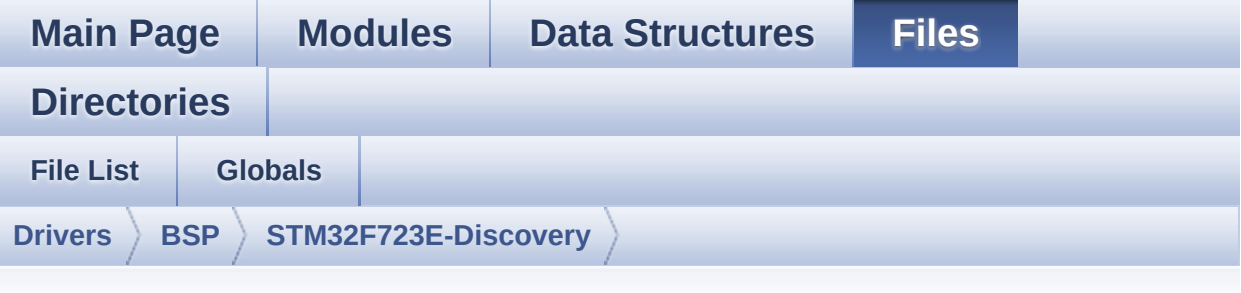

## **stm32f723e\_discovery\_audio.h**

Go to the [documentation](#page-155-0) of this file.

```
00001 /**
00002 *****************************
************************************
00003 * @file stm32f723e_discovery_audio.h
00004 * @author MCD Application Team
00005 * @brief This file contains the common d
efines and functions prototypes for
00006 * the stm32f723e_discovery_audio.
c driver.
00007 ******************************************
************************************
00008 * @attention
00009 *
00010 * <h2><center>&copy; COPYRIGHT(c) 2016 STM
icroelectronics</center></h2>
00011
00012 * Redistribution and use in source and bin
ary forms, with or without modification,
00013 * are permitted provided that the followin
g conditions are met:
00014 * 1. Redistributions of source code must
 retain the above copyright notice,
```
00015 \* this list of conditions and the fol lowing disclaimer. 00016 \* 2. Redistributions in binary form must reproduce the above copyright notice, 00017 \* this list of conditions and the fol lowing disclaimer in the documentation 00018 \* and/or other materials provided wit h the distribution. 00019 \* 3. Neither the name of STMicroelectron ics nor the names of its contributors 00020 \* may be used to endorse or promote p roducts derived from this software 00021 \* without specific prior written perm ission. 00022 00023 \* THIS SOFTWARE IS PROVIDED BY THE COPYRIG HT HOLDERS AND CONTRIBUTORS "AS IS" 00024 \* AND ANY EXPRESS OR IMPLIED WARRANTIES, I NCLUDING, BUT NOT LIMITED TO, THE 00025 \* IMPLIED WARRANTIES OF MERCHANTABILITY AN D FITNESS FOR A PARTICULAR PURPOSE ARE 00026 \* DISCLAIMED. IN NO EVENT SHALL THE COPYRI GHT HOLDER OR CONTRIBUTORS BE LIABLE 00027 \* FOR ANY DIRECT, INDIRECT, INCIDENTAL, SP ECIAL, EXEMPLARY, OR CONSEQUENTIAL 00028 \* DAMAGES (INCLUDING, BUT NOT LIMITED TO, PROCUREMENT OF SUBSTITUTE GOODS OR 00029 \* SERVICES; LOSS OF USE, DATA, OR PROFITS; OR BUSINESS INTERRUPTION) HOWEVER 00030 \* CAUSED AND ON ANY THEORY OF LIABILITY, W HETHER IN CONTRACT, STRICT LIABILITY, 00031 \* OR TORT (INCLUDING NEGLIGENCE OR OTHERWI SE) ARISING IN ANY WAY OUT OF THE USE 00032 \* OF THIS SOFTWARE, EVEN IF ADVISED OF THE POSSIBILITY OF SUCH DAMAGE. 00033 00034 \*\*\*\*\*\*\*\*\*\*\*\*\*\*\*\*\*\*\*\*\*\*\*\*\*\*\*\*\*\*\*\*\*\*\*\*\*\*\*\*\*\*

```
************************************
00035 */
00036
00037 /* Define to prevent recursive inclusion ---
----------------------------------*/
00038 #ifndef __STM32F723E_DISCOVERY_AUDIO_H
00039 #define __STM32F723E_DISCOVERY_AUDIO_H
00040
00041 #ifdef __cplusplus
00042 extern "C" {
00043 #endif
00044
00045 /* Includes ----------------------
----------------------------------*/
00046 /* Include audio component Driver */
00047 #include "../Components/wm8994/wm8994.h"
00048 #include "stm32f723e_discovery.h"
00049 #include <stdlib.h>
00050
00051 /** @addtogroup BSP
00052 * @{
00053 */
00054
00055 /** @addtogroup STM32F723E_DISCOVERY
00056 * @{
00057 */
00058
00059 /** @defgroup STM32F723E_DISCOVERY_AUDIO STM
32F723E_DISCOVERY_AUDIO
00060 * @{
00061 */
00062
00063 /** @defgroup STM32F723E_DISCOVERY_AUDIO_Exp
orted_Types STM32F723E_DISCOVERY_AUDIO Exported Ty
pes
00064 * @{
00065 */
```

```
00066 /**
00067 * @}
00068 */
00069
00070 /** @defgroup STM32F723E_DISCOVERY_AUDIO_Exp
orted_Constants STM32F723E_DISCOVERY_AUDIO Exporte
d Constants
00071 * @{
00072 */
00073
00074 /** @defgroup BSP_Audio_Out_Option BSP Audio
Out Option
00075 * @{
00076 */
00077 #define BSP_AUDIO_OUT_CIRCULARMODE ((ui
nt32_t)0x00000001) /* BUFFER CIRCULAR MODE */
00078 #define BSP_AUDIO_OUT_NORMALMODE ((ui
nt32_t)0x00000002) /* BUFFER NORMAL MODE */
00079 #define BSP_AUDIO_OUT_STEREOMODE ((ui
nt32 t)0x00000004) /* STEREO MODE */
00080 #define BSP_AUDIO_OUT_MONOMODE ((ui
nt32_t)0x00000008) /* MONO MODE */
00081 /**
00082 * @}
00083 */
00084 /** @defgroup BSP_Audio_Sample_Rate BSP Audi
o Sample Rate
00085 * @{
00086 */
00087 #define BSP_AUDIO_FREQUENCY_96K SAI_
AUDIO_FREQUENCY_96K
00088 #define BSP_AUDIO_FREQUENCY_48K SAI_
AUDIO_FREQUENCY_48K
00089 #define BSP_AUDIO_FREQUENCY_44K SAI_
AUDIO_FREQUENCY_44K
00090 #define BSP_AUDIO_FREQUENCY_32K SAI_
AUDIO_FREQUENCY_32K
```

```
00091 #define BSP_AUDIO_FREQUENCY_22K SAI
AUDIO_FREQUENCY_22K
00092 #define BSP_AUDIO_FREQUENCY_16K SAI_
AUDIO_FREQUENCY_16K
00093 #define BSP_AUDIO_FREQUENCY_11K SAI
AUDIO_FREQUENCY_11K
00094 #define BSP_AUDIO_FREQUENCY_8K SAI_
AUDIO_FREQUENCY_8K
00095 /**
00096 * @}
00097 */
00098
00099 /*------------------------------------------
    ------------------------------------
00100 USER SAI defines p
arameters
00101 -------------------------------------------
----------------------------------*/
00102 /** CODEC_AudioFrame_SLOT_TDMMode In W8994 c
odec the Audio frame contains 4 slots : TDM Mode
00103 * TDM format :
00104 * +------------------|------------------|-
-------------------|-------------------+
00105 * | CODEC SLOT0 Left | CODEC SLOT1 Left |
CODEC_SLOT0 Right | CODEC_SLOT1 Right |
00106 * +---------------------------------------
---------------------------------------+
00107 */
00108 /* To have 2 separate audio stream in Both h
eadphone and speaker the 4 slot must be activated
*/
00109 #define CODEC_AUDIOFRAME_SLOT_0123
        SAI_SLOTACTIVE_0 | SAI_SLOTACTIVE_1 | SAI
_SLOTACTIVE_2 | SAI_SLOTACTIVE_3
00110
00111 /* To have an audio stream in headphone only
SAI Slot 0 and Slot 2 must be activated */
```

```
00112 #define CODEC_AUDIOFRAME_SLOT_02
         SAI_SLOTACTIVE_0 | SAI_SLOTACTIVE_2
00113 /* To have an audio stream in speaker only S
AI Slot 1 and Slot 3 must be activated */
00114 #define CODEC AUDIOFRAME SLOT 13
         SAI_SLOTACTIVE_1 | SAI_SLOTACTIVE_3
00115
00116
00117 /* SAI peripheral configuration defines */
00118 #define AUDIO_OUT_SAIx
     SAI2_Block_A
00119 #define AUDIO OUT SAIX CLK ENABLE()
    HAL RCC SAI2 CLK ENABLE()
00120 #define AUDIO OUT SAIx CLK DISABLE()
     HAL RCC SAI2 CLK DISABLE()
00121 #define AUDIO OUT SAIX AF
     GPIO_AF10_SAI2
00122
00123 #define AUDIO_OUT_SAIx_MCLK_ENABLE()
     HAL RCC GPIOI CLK ENABLE()
00124 #define AUDIO_OUT_SAIx_MCLK_GPIO_PORT
     GPIOI
00125 #define AUDIO OUT SAIX MCLK PIN
     GPIO_PIN_4
00126 #define AUDIO OUT SAIX SD FS CLK ENABLE()
     __HAL_RCC_GPIOI_CLK_ENABLE()
00127 #define AUDIO_OUT_SAIx_SD_FS_SCK_GPIO_PORT
     GPTOT
00128 #define AUDIO OUT SAIX FS PIN
     GPIO_PIN_7
00129 #define AUDIO_OUT_SAIx_SCK_PIN
     GPIO_PIN_5
00130 #define AUDIO_OUT_SAIx_SD_PIN
    GPIO_PIN_6
00131
00132 /* SAI DMA Stream definitions */
```

```
00133 #define AUDIO_OUT_SAIx_DMAx_CLK_ENABLE()
     HAL RCC DMA2 CLK ENABLE()
00134 #define AUDIO OUT SAIx DMAx STREAM
     DMA2_Stream4
00135 #define AUDIO OUT SAIx DMAx CHANNEL
     DMA_CHANNEL_3
00136 #define AUDIO_OUT_SAIx_DMAx_IRQ
     DMA2_Stream4_IRQn
00137 #define AUDIO_OUT_SAIx_DMAx_PERIPH_DATA_SIZE
     DMA_PDATAALIGN_HALFWORD
00138 #define AUDIO_OUT_SAIx_DMAx_MEM_DATA_SIZE
     DMA_MDATAALIGN_HALFWORD
00139 #define DMA_MAX_SZE
     0xFFFF
00140
00141 #define AUDIO OUT SAIx DMAx IRQHandler
     DMA2_Stream4_IRQHandler
00142
00143 /* Select the interrupt preemption priority
for the DMA interrupt */
00144 #define AUDIO_OUT_IRQ_PREPRIO
((uint32_t)0x0E) /* Select the preemption prior
ity level(0 is the highest) */00145
00146 /*------------------------------------------
      ------------------------------------
00147 AUDIO IN CONFIGURATI
ON
00148 -----------------------------
        ----------------------------------*/
00149 /* SAI IN peripheral configuration defines */
00150 #define AUDIO IN SAIX
     SAI2 Block B
00151 #define AUDIO_IN_SAIx_CLK_ENABLE()
     __HAL_RCC_SAI2_CLK_ENABLE()
00152 #define AUDIO IN SAIx CLK DISABLE()
```

```
__HAL_RCC_SAI2_CLK_DISABLE()
00153 #define AUDIO IN SAIx SD AF
     GPIO_AF10_SAI2
00154
00155 #define AUDIO IN SAIx SD ENABLE()
     __HAL_RCC_GPIOG_CLK_ENABLE()
00156 #define AUDIO_IN_SAIx_SD_GPIO_PORT
     GPIOG
00157 #define AUDIO_IN_SAIx_SD_PIN
     GPIO_PIN_10
00158
00159 #define AUDIO_IN_INT_GPIO_ENABLE()
     __HAL_RCC_GPIOG_CLK_ENABLE()
00160 #define AUDIO_IN_INT_GPIO_PORT
     GPIOG
00161 #define AUDIO IN INT GPIO PIN
     GPIO_PIN_15
00162 #define AUDIO_IN_INT_IRQ
     EXTI15_10_IRQn
00163
00164 /* SAI DMA Stream definitions */
00165 #define AUDIO IN SAIx DMAx CLK ENABLE()
     __HAL_RCC_DMA2_CLK_ENABLE()
00166 #define AUDIO IN SAIx DMAx STREAM
     DMA2_Stream6
00167 #define AUDIO IN SAIx DMAx CHANNEL
     DMA CHANNEL 3
00168 #define AUDIO_IN_SAIx_DMAx_IRQ
     DMA2_Stream6_IRQn
00169 #define AUDIO IN SAIx DMAx PERIPH DATA SIZE
     DMA_PDATAALIGN_HALFWORD
00170 #define AUDIO_IN_SAIx_DMAx_MEM_DATA_SIZE
     DMA_MDATAALIGN_HALFWORD
00171
00172 #define AUDIO_IN_SAIx_DMAx_IRQHandler
     DMA2_Stream6_IRQHandler
00173 #define AUDIO IN INT IRQHandler
```

```
EXTI15_10_IRQHandler
00174
00175 /* Select the interrupt preemption priority
and subpriority for the IT/DMA interrupt */
00176 #define AUDIO IN IRO PREPRIO
((uint32_t)0x0F) /* Select the preemption priori
ty level(0 is the highest) */
00177
00178
00179 /*------------------------------------------
------------------------------------
00180 CONFIGURATION: Audio Driver Con
figuration parameters
00181 --------------------------------------------
----------------------------------*/
00182
00183 #define AUDIODATA_SIZE
2 /* 16-bits audio data size */
00184
00185 /* Audio status definition */
00186 #define AUDIO_OK
((uint8_t)0)
00187 #define AUDIO_ERROR
((uint8_t)1)00188 #define AUDIO_TIMEOUT
(luint8 t)2)00189
00190 /* AudioFreq * DataSize (2 bytes) * NumChann
els (Stereo: 2) */
00191 #define DEFAULT_AUDIO_IN_FREQ
BSP_AUDIO_FREQUENCY_16K
00192 #define DEFAULT_AUDIO_IN_BIT_RESOLUTION
((uint8_t)16)
00193 #define DEFAULT AUDIO IN CHANNEL NBR
((uint8_t)^2) /* Mono = 1, Stereo = 2 */
00194 #define DEFAULT_AUDIO_IN_VOLUME
((uint16 t)64)
```
 /\*------------------------------------------ ------------------------------------ OPTIONAL Configuration d efines parameters -------------------------------------------- ----------------------------------\*/ /\* Delay for the Codec to be correctly reset \*/ #define CODEC\_RESET\_DELAY ((uint8\_t)5) /\*------------------------------------------ ------------------------------------ OUTPUT DEVICES d efinition -------------------------------------------- ----------------------------------\*/ /\* Alias on existing output devices to adapt to headphones output \*/ #define OUTPUT DEVICE HEADPHONE1 OUTPUT DEVI CE HEADPHONE #define OUTPUT DEVICE HEADPHONE2 OUTPUT DEVI CE\_SPEAKER  $00211 / **$  \* @} \*/ /\*\* @defgroup STM32F723E\_DISCOVERY\_AUDIO\_Exp orted\_Variables STM32F723E\_DISCOVERY\_AUDIO Exporte d Variables \* @{ \*/ /\*\*

```
00219 * @}
00220 */
00221
00222 /** @defgroup STM32F723E_DISCOVERY_AUDIO_Exp
orted_Macros STM32F723E_DISCOVERY_AUDIO Exported M
acros
00223 * @{
00224 */
00225 #define DMA_MAX(x) ((x) < = DMA_MAX_SZE)? (x):DMA_MAX_SZE)
00226 /**
00227 * @}
00228 */
00229
00230 /** @defgroup STM32F723E_DISCOVERY_AUDIO_OUT
_Exported_Functions STM32F723E_DISCOVERY_AUDIO_OUT
Exported Functions
00231 * @{
00232 */
00233 uint8_t BSP_AUDIO_OUT_Init(uint16_t OutputDe
vice, uint8_t Volume, uint32_t AudioFreq);
00234 void BSP AUDIO OUT DeInit(void);
00235 uint8_t BSP_AUDIO_OUT_Play(uint16_t* pBuffer
, uint32_t Size);
00236 uint8_t BSP_AUDIO_OUT_Pause(void);
00237 uint8 t BSP AUDIO OUT Resume(void);
00238 uint8_t BSP_AUDIO_OUT_Stop(uint32_t Option);
00239 uint8 t BSP AUDIO OUT SetVolume(uint8 t Volu
me);
00240 void BSP_AUDIO_OUT_SetFrequency(uint32_t
AudioFreq);
00241 void BSP_AUDIO_OUT_SetAudioFrameSlot(uint
32_t AudioFrameSlot);
00242 uint8_t BSP_AUDIO_OUT_SetMute(uint32_t Cmd);
00243 uint8_t BSP_AUDIO_OUT_SetOutputMode(uint8_t
Output);
00244 void BSP_AUDIO_OUT_ChangeBuffer(uint16_t
```

```
*pData, uint16_t Size);
00245
00246 /* User Callbacks: user has to implement the
se functions in his code if they are needed. */
00247 /* This function is called when the requeste
d data has been completely transferred.*/
00248 void BSP_AUDIO_OUT_TransferComplete_CallB
ack(void);
00249
00250 /* This function is called when half of the
requested buffer has been transferred. */
00251 void BSP AUDIO OUT HalfTransfer CallBack(
void);
00252
00253 /* This function is called when an Interrupt
due to transfer error on or peripheral
00254 error occurs. */
00255 void BSP AUDIO OUT Error CallBack(void);
00256
00257 /* These function can be modified in case th
e current settings (e.g. DMA stream)
00258 need to be changed for specific applicati
on needs */
00259 void BSP_AUDIO_OUT_ClockConfig(SAI_HandleTy
peDef *hsai, uint32_t AudioFreq, void *Params);
00260 void BSP AUDIO OUT MspInit(SAI HandleTypeDe
f *hsai, void *Params);
00261 void BSP AUDIO OUT MspDeInit(SAI HandleType
Def *hsai, void *Params);
00262
00263 /**
00264 * @}
00265 */
00266
00267 /** @defgroup STM32F723E_DISCOVERY_AUDIO_IN_
Exported_Functions STM32F723E_DISCOVERY_AUDIO_IN E
xported Functions
```

```
00268 * @{
00269 */
00270 uint8_t BSP_AUDIO_IN_Init(uint32_t AudioFreq
, uint32_t BitRes, uint32_t ChnlNbr);
00271 uint8_t BSP_AUDIO_IN_InitEx(uint16_t InputDe
vice, uint32_t AudioFreq, uint32_t BitRes, uint32_
t ChnlNbr);
00272 uint8_t BSP_AUDIO_IN_OUT_Init(uint16_t Input
Device, uint16_t OutputDevice, uint32_t AudioFreq,
uint32_t BitRes, uint32_t ChnlNbr);
00273 void BSP_AUDIO_IN_DeInit(void);
00274 uint8 t BSP AUDIO IN Record(uint16 t *pData,
uint32_t Size);
00275 uint8 t BSP AUDIO IN Stop(uint32 t Option);
00276 uint8_t BSP_AUDIO_IN_Pause(void);
00277 uint8 t BSP AUDIO IN Resume(void);
00278 uint8_t BSP_AUDIO_IN_SetVolume(uint8_t Volum
e);
00279 void BSP AUDIO IN DeInit(void);
00280
00281 /* User Callbacks: user has to implement the
se functions in his code if they are needed. */
00282 /* This function should be implemented by th
e user application.
00283 It is called into this driver when the cu
rrent buffer is filled to prepare the next
00284 buffer pointer and its size. */
00285 void BSP AUDIO IN TransferComplete CallBa
ck(void);
00286 void BSP AUDIO IN HalfTransfer CallBack(v
oid);
00287
00288 /* This function is called when an Interrupt
 due to transfer error on or peripheral
00289 error occurs. */
00290 void BSP_AUDIO_IN_Error_CallBack(void);
00291
```

```
00292 /* These function can be modified in case th
e current settings (e.g. DMA stream)
00293 need to be changed for specific applicati
on needs */
00294 void BSP_AUDIO_IN_ClockConfig(SAI_HandleType
Def *hsai, uint32_t AudioFreq, void *Params);
00295 void BSP_AUDIO_IN_MspInit(SAI_HandleTypeDef
*hsai, void *Params);
00296 void BSP_AUDIO_IN_MspDeInit(SAI_HandleTypeDe
f *hsai, void *Params);
00297
00298 /**
00299 * @}
00300 */
00301
00302 /**
00303 * @}
00304 */
00305
00306 /**
00307 * @}
00308 */
00309
00310 /**
00311 * @}
00312 */
00313
00314 #ifdef __cplusplus
00315 }
00316 #endif
00317
00318 #endif /* __STM32F723E_DISCOVERY_AUDIO_H */
00319
00320 /************************** (C) COPYRIGHT STMi
croelectronics *****END OF FILE****/\blacktriangleleft\vert \cdot \vert
```
Generated on Tue May 30 2017 13:59:12 for STM32F723E-Discovery BSP User Manual by doxygem 1.7.6.1

## STM32F723E-Discovery BSP User Manual

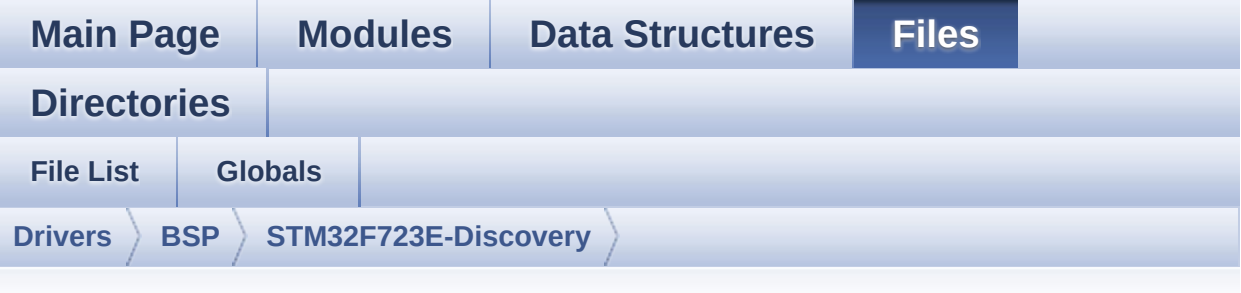

## **stm32f723e\_discovery\_audio.c**

Go to the [documentation](#page-142-0) of this file.

```
00001 /**
00002 *****************************
************************************
00003 * @file stm32f723e_discovery_audio.c
00004 * @author MCD Application Team
00005 * @brief This file provides the Audio dr
iver for the STM32F723E-DISCOVERY
00006 * board.
00007 @verbatim
00008 How To use this driver:
00009
00010 + This driver supports STM32F7xx devices
on STM32F723E-DISCOVERY (MB1260) Evaluation boards.
00011 + Call the function BSP AUDIO OUT Init(
00012 OutputDe
vice: physical output mode (OUTPUT_DEVICE_SPEAKER,
00013
     OUTPUT_DEVICE_HEADPHONE or OUTPUT_DEVICE_BOT
H)
00014 Volume
```
: Initial volume to be set (0 is min (mute), 1 00 is max (100%) 00015 AudioFre q : Audio frequency in Hz (8000, 16000, 22500, 3 2000...) 00016 this parameter is relative to the audio file /stream type. 00017 ) 00018 This function configures all the hardw are required for the audio application (codec, I2C , SAI, 00019 GPIOs, DMA and interrupt if needed). T his function returns AUDIO OK if configuration is OK. 00020 If the returned value is different fro m AUDIO OK or the function is stuck then the commu nication with 00021 the codec has failed (try to un-plug t he power or reset device in this case). 00022 - OUTPUT DEVICE SPEAKER : only speake r will be set as output for the audio stream. 00023 - OUTPUT DEVICE HEADPHONE: only headph ones will be set as output for the audio stream. 00024 - OUTPUT DEVICE BOTH : both Speake r and Headphone are used as outputs for the audio stream 00025 at the same time. 00026 + Call the function BSP DISCOVERY AUDIO 0 UT\_Play( 00027 pBuffer: p ointer to the audio data file address 00028 Size : s ize of the buffer to be sent in Bytes 00029 ) 00030 to start playing (for the first time)

from the audio file/stream. 00031 + Call the function BSP AUDIO OUT Pause() to pause playing 00032 + Call the function BSP AUDIO OUT Resume( ) to resume playing. 00033 Note. After calling BSP\_AUDIO\_OUT\_Pau se() function for pause, only BSP\_AUDIO\_OUT\_Resume () should be called 00034 for resume (it is not allowed to c all BSP\_AUDIO\_OUT\_Play() in this case). 00035 Note. This function should be called only when the audio file is played or paused (not stopped). 00036 + For each mode, you may need to implemen t the relative callback functions into your code. 00037 The Callback functions are named AUDIO \_OUT\_XXX\_CallBack() and only their prototypes are declared in 00038 the stm32f723e discovery audio.h file. (refer to the example for more details on the cal lbacks implementations)  $00039$  + To Stop playing, to modify the volume 1 evel, the frequency, the audio frame slot, 00040 the device output mode the mute or the stop, use the functions: BSP\_AUDIO\_OUT\_SetVolume( ), 00041 AUDIO\_OUT\_SetFrequency(), BSP\_AUDIO\_OU T\_SetAudioFrameSlot(), BSP\_AUDIO\_OUT\_SetOutputMode  $()$ , 00042 BSP\_AUDIO\_OUT\_SetMute() and BSP\_AUDIO\_ OUT\_Stop(). 00043 + The driver API and the callback functio ns are at the end of the stm32f723e\_discovery\_audi o.h file. 00044 00045 + Call the function BSP\_AUDIO\_IN\_Init( 00046 InputDev ice: physical input mode (INPUT\_DEVICE\_DIGITAL\_MIC ROPHONE\_1, 00047 INPUT\_DEVICE\_DIGITAL\_MICROPHONE\_2, INPUT\_DEV ICE DIGITAL MIC1 MIC2 00048 or INPUT\_DEVICE\_INPUT\_LINE\_1) 00049 Volume : Initial volume to be set (0 is min (mute), 1 00 is max (100%) 00050 AudioFre q: Audio frequency in Hz (8000, 16000, 22500, 3200 0...) 00051 this parameter is relative to the audio file /stream type. 00052 ) 00053 This function configures all the hardw are required for the AUDIO IN application (SAI blo cks, 00054 SAI clock source, GPIOs, DMA and inter rupt if needed). 00055 This function returns AUDIO\_OK if conf iguration is OK.If the returned value is different from AUDIO\_OK then 00056 the configuration should be wrong. 00057 Note: On STM32F723E-DISCOVERY, two SAI blocks are configured and their DMA streams are c onfigured 00058 in CIRCULAR mode. 00059 + Call the function BSP\_AUDIO\_IN\_RECORD( 00060 pBuf: poin ter to the recorded audio data file address 00061 Size: size of the buffer to be written in Bytes 00062 ) 00063 to start recording from microphones.

00064 00065 + Call the function BSP\_AUDIO\_IN\_Pause() to pause recording 00066 + Call the function BSP\_AUDIO\_IN\_Resume() to recording playing. 00067 Note. After calling BSP\_AUDIO\_IN\_Paus e() function for pause, only BSP\_AUDIO\_IN\_Resume() should be called 00068 for resume (it is not allowed to c all BSP\_AUDIO\_IN\_RECORD() in this case). 00069 + Call the function BSP\_AUDIO\_IN\_Stop() t o stop recording 00070 + For each mode, you may need to implemen t the relative callback functions into your code. 00071 The Callback functions are named BSP\_A UDIO\_IN\_XXX\_CallBack() and only their prototypes a re declared in 00072 the stm32f723e discovery audio.h file. (refer to the example for more details on the cal lbacks implementations) 00073 00074 + Call the function BSP AUDIO IN OUT Init( 00075 InputDev ice : physical input mode (INPUT\_DEVICE\_DIGITAL\_MI CROPHONE\_1, 00076 INPUT\_DEVICE\_DIGITAL\_MICROPHONE\_2, INPUT\_DEV ICE\_DIGITAL\_MIC1\_MIC2 00077 or INPUT\_DEVICE\_INPUT\_LINE\_1) 00078 OutputDe vice: physical output mode (OUTPUT\_DEVICE\_SPEAKER, 00079 OUTPUT\_DEVICE\_HEADPHONE or OUTPUT\_DEVICE\_BOT H)

00080 Volume : Initial volume to be set (0 is min (mute), 1 00 is max (100%) 00081 AudioFre q : Audio frequency in Hz (8000, 16000, 22500, 3 2000...) 00082 this parameter is relative to the audio file /stream type. 00083 ) 00084 This function configures all the hardw are required for the AUDIO IN(record) and AUDIO OU T(play) 00085 application (SAI blocks, SAI clock sou rce, GPIOs, DMA and interrupt if needed). 00086 00087 Driver architecture: 00088 00089 + This driver provides the High Audio Lay er: consists of the function API exported in the s tm32f723e\_discovery\_audio.h file 00090 (BSP\_AUDIO\_OUT\_Init(), BSP\_AUDIO\_OUT\_Pl  $ay() \dots)$ 00091 + This driver provide also the Media Acce ss Layer (MAL): which consists of functions allowi ng to access the media containing/ 00092 providing the audio file/stream. These functions are also included as local functions into 00093 the stm32f723e\_discovery\_audio.c file ( SAIx\_Out\_Init() and SAIx\_Out\_DeInit(), SAIx\_In\_Ini t() and SAIx\_In\_DeInit()) 00094 00095 Known Limitations: 00096 ------------------ 00097 1- If the TDM Format used to play in para llel 2 audio Stream (the first Stream is configure

```
d in codec SLOT0 and second
00098 Stream in SLOT1) the Pause/Resume, vol
ume and mute feature will control the both streams.
00099 2- Parsing of audio file is not implement
ed (in order to determine audio file properties: M
ono/Stereo, Data size,
00100 File size, Audio Frequency, Audio Data
header size ...). The configuration is fixed for
the given audio file.
00101 3- Supports only Stereo audio streaming.
00102 4- Supports only 16-bits audio data size.
00103 @endverbatim
00104 ******************************************
************************************
00105 * @attention
00106 *
00107 * <h2><center>&copy; COPYRIGHT(c) 2016 STM
icroelectronics</center></h2>
00108
00109 * Redistribution and use in source and bin
ary forms, with or without modification,
00110 * are permitted provided that the followin
g conditions are met:
00111 * 1. Redistributions of source code must
 retain the above copyright notice,
00112 * this list of conditions and the fol
lowing disclaimer.
00113 * 2. Redistributions in binary form must
 reproduce the above copyright notice,
00114 * this list of conditions and the fol
lowing disclaimer in the documentation
00115 * and/or other materials provided wit
h the distribution.
00116 * 3. Neither the name of STMicroelectron
ics nor the names of its contributors
00117 * may be used to endorse or promote p
```

```
roducts derived from this software
00118 * without specific prior written perm
ission.
00119
00120 * THIS SOFTWARE IS PROVIDED BY THE COPYRIG
HT HOLDERS AND CONTRIBUTORS "AS IS"
00121 * AND ANY EXPRESS OR IMPLIED WARRANTIES, I
NCLUDING, BUT NOT LIMITED TO, THE
00122 * IMPLIED WARRANTIES OF MERCHANTABILITY AN
D FITNESS FOR A PARTICULAR PURPOSE ARE
00123 * DISCLAIMED. IN NO EVENT SHALL THE COPYRI
GHT HOLDER OR CONTRIBUTORS BE LIABLE
00124 * FOR ANY DIRECT, INDIRECT, INCIDENTAL, SP
ECIAL, EXEMPLARY, OR CONSEQUENTIAL
00125 * DAMAGES (INCLUDING, BUT NOT LIMITED TO,
PROCUREMENT OF SUBSTITUTE GOODS OR
00126 * SERVICES; LOSS OF USE, DATA, OR PROFITS;
OR BUSINESS INTERRUPTION) HOWEVER
00127 * CAUSED AND ON ANY THEORY OF LIABILITY, W
HETHER IN CONTRACT, STRICT LIABILITY,
00128 * OR TORT (INCLUDING NEGLIGENCE OR OTHERWI
SE) ARISING IN ANY WAY OUT OF THE USE
00129 * OF THIS SOFTWARE, EVEN IF ADVISED OF THE
POSSIBILITY OF SUCH DAMAGE.
00130
00131 ******************************************
************************************
00132 */
00133
00134 /* Dependencies
00135 - stm32f723e_discovery.c
00136 - stm32f7xx_hal_sai.c
00137 - stm32f7xx_hal_dma.c
00138 - stm32f7xx_hal_gpio.c
00139 - stm32f7xx_hal_cortex.c
00140 - stm32f7xx_hal_rcc_ex.h
00141 - wm8994.c
```

```
00142 EndDependencies */
00143
00144 /* Includes -----------
----------------------------------*/
00145 #include "stm32f723e_discovery_audio.h"
00146
00147 /** @addtogroup BSP
00148 * @{
00149 */
00150
00151 /** @addtogroup STM32F723E_DISCOVERY
00152 * @{
00153 */
00154
00155 /** @defgroup STM32F723E_DISCOVERY_AUDIO STM
32F723E_DISCOVERY_AUDIO
00156 * @brief This file includes the low layer
driver for wm8994 Audio Codec
00157 * available on STM32F723E-DISCOVERY
discoveryuation board(MB1260).
00158 * @{
00159 */
00160
00161 /** @defgroup STM32F723E_DISCOVERY_AUDIO_Pri
vate_Types STM32F723E_DISCOVERY_AUDIO Private Types
00162 * @{
00163 */
00164 /**
00165 * @}
00166 */
00167
00168 /** @defgroup STM32F723E_DISCOVERY_AUDIO_Pri
vate_Defines STM32F723E_DISCOVERY_AUDIO Private De
fines
00169 * @{
00170 */
```
```
00171 / **00172 * @}
00173 */
00174
00175 /** @defgroup STM32F723E_DISCOVERY_AUDIO_Pri
vate_Macros STM32F723E_DISCOVERY_AUDIO Private Mac
ros
00176 * @{
00177 */
00178
00179 /**
00180 * @}
00181 */
00182
00183 /** @defgroup STM32F723E_DISCOVERY_AUDIO_Pri
vate Variables STM32F723E DISCOVERY AUDIO Private
Variables
00184 * @{
00185 */
00186*audio_drv;
00187haudio_out_sai;
00188 SAI HandleTypeDef haudio in sai;
00189
00190 uint16_t __IO AudioInVolume = DEFAULT_AUDIO_
IN VOLUME;
00191 /**
00192 * @}
00193 */
00194
00195 /** @defgroup STM32F723E_DISCOVERY_AUDIO_Pri
vate_Function_Prototypes STM32F723E_DISCOVERY_AUDI
O Private Function Prototypes
00196 * @{
00197 */
00198 static void SAIx_Out_Init(uint32_t AudioFreq
);
00199 static void SAIx_Out_DeInit(void);
```

```
00200 static void SAIx_In_Init(uint32_t SaiOutMode
, uint32_t SlotActive, uint32_t AudioFreq);
00201 static void SAIx_In_DeInit(void);
00202
00203 /**
00204 * @}<br>00205 */00205
00206
00207 /** @defgroup STM32F723E_DISCOVERY_AUDIO_out
_Private_Functions STM32F723E_DISCOVERY_AUDIO_Out
Private Functions
00208 * @{
00209 */
00210
00211 / **00212 * @brief Configures the audio out periphe
ral(SAI2 BlockA).
00213 * @param OutputDevice: OUTPUT_DEVICE_SPEA
KER, OUTPUT DEVICE HEADPHONE,
00214 * or OUTPUT DEVICE B
OTH.
00215 * @param Volume: Initial volume level (fr
om 0 (Mute) to 100 (Max))
00216 * @param AudioFreq: Audio frequency used
to play the audio stream.
00217 * @retval AUDIO_OK if correct communicatio
n, else wrong communication
00218 */
00219 uint8_t BSP_AUDIO_OUT_Init(uint16_t OutputDe
vice, uint8 t Volume, uint32 t AudioFreq)
00220 {
00221 uint8_t ret = AUDIO_ERROR;
00222 uint32_t deviceid = 0x00;
00223
00224 /* Disable SAI */
00225 SAIx_Out_DeInit();
00226
```

```
00227 /* PLL clock is set depending by the Audio
Freq (44.1khz vs 48khz groups) */
00228 BSP_AUDIO_OUT_ClockConfig(&haudio_out_sai,
AudioFreq, NULL);
00229
00230 /* SAI data transfer preparation:
00231 Prepare the Media to be used for the audio
transfer from memory to SAI peripheral */
00232 haudio_out_sai.Instance = AUDIO_OUT_SAIx;
00233 if(HAL_SAI_GetState(&haudio_out_sai) == HA
L_SAI_STATE_RESET)
00234 {
00235 /* Init the SAI MSP: this weak functio
n can be redefined by the application*/
00236 BSP_AUDIO_OUT_MspInit(&haudio_out_sai, N
ULL);
00237 }
00238 SAIx_Out_Init(AudioFreq);
00239
00240 /* wm8994 codec initialization */
00241 deviceid = wm8994_drv.ReadID(AUDIO_I2C_ADD
RESS);
00242
00243 if((deviceid) == WMS994_I)00244 {
00245 /* Reset the Codec Registers */
00246 wm8994 drv.Reset(AUDIO I2C ADDRESS);
00247 /* Initialize the audio driver structure
*/
00248 audio_drv = &wm8994_drv;
00249 ret = AUDIO_OK;
00250 }
00251 else
00252 {
00253 ret = AUDIO_ERROR;
00254 }
00255
```

```
00256 if(ret == AUDIO OK)
00257 {
00258 /* Initialize the codec internal registe
rs */
00259 audio_drv->Init(AUDIO_I2C_ADDRESS, Outpu
tDevice, Volume, AudioFreq);
00260 }
00261
00262 return ret;
00263 }
00264
00265 / **00266 * @brief Starts playing audio stream from
a data buffer for a determined size.
00267 * @param pBuffer: Pointer to the buffer
00268 * @param Size: Number of audio data BYTES.
00269 * @retval AUDIO_OK if correct communicatio
n, else wrong communication
00270 */
00271 uint8_t BSP_AUDIO_OUT_Play(uint16_t* pBuffer
, uint32_t Size)
00272 {
00273 /* Call the audio Codec Play function */
00274 if(audio_drv->Play(AUDIO_I2C_ADDRESS, pBuf
fer, Size) != 0)
00275 {
00276 return AUDIO ERROR;
00277 }
00278 else
00279 {
00280 /* Update the Media layer and enable it
for play */
00281 HAL_SAI_Transmit_DMA(&haudio_out_sai, (u
int8_t*) pBuffer, DMA_MAX(Size / AUDIODATA_SIZE));
00282
00283 return AUDIO_OK;
```

```
00284 }
00285 }
00286
00287 /**
00288 * @brief This function Pauses the audio f
ile stream. In case
00289 * of using DMA, the DMA Pause feat
ure is used.
00290 * @note When calling BSP_AUDIO_OUT_Paus
e() function for pause, only
00291 * BSP_AUDIO_OUT_Resume() function
should be called for resume (use of BSP AUDIO OUT
_Play()
00292 * function for resume could lead
to unexpected behaviour).
00293 * @retval AUDIO_OK if correct communicatio
n, else wrong communication
00294 */
00295 uint8_t BSP_AUDIO_OUT_Pause(void)
00296 {
00297 /* Call the Audio Codec Pause/Resume funct
ion */
00298 if(audio_drv->Pause(AUDIO_I2C_ADDRESS) !=
0)
00299 {
00300 return AUDIO_ERROR;
00301 }
00302 else
00303 {
00304 /* Call the Media layer pause function */
00305 HAL_SAI_DMAPause(&haudio_out_sai);
00306
00307 /* Return AUDIO_OK when all operations a
re correctly done */
00308 return AUDIO_OK;
00309 }
```

```
00310 }
00311
00312 / **00313 * @brief This function Resumes the audio
file stream.
00314 * @note When calling BSP_AUDIO_OUT_Paus
e() function for pause, only
00315 * BSP_AUDIO_OUT_Resume() function
should be called for resume (use of BSP_AUDIO_OUT
_Play()
00316 * function for resume could lead
to unexpected behaviour).
00317 * @retval AUDIO_OK if correct communicatio
n, else wrong communication
00318 */
00319 uint8 t BSP AUDIO OUT Resume(void)
00320 {
00321 /* Call the Audio Codec Pause/Resume funct
ion */
00322 if(audio_drv->Resume(AUDIO_I2C_ADDRESS) !=
0)
00323 {
00324 return AUDIO_ERROR;
00325 }
00326 else
00327 {
00328 /* Call the Media layer pause/resume fun
ction */
00329 HAL_SAI_DMAResume(&haudio_out_sai);
00330
00331 /* Return AUDIO_OK when all operations a
re correctly done */
00332 return AUDIO_OK;
00333 }
00334 }
00335
00336 /**
```

```
00337 * @brief Stops audio playing and Power do
wn the Audio Codec.
00338 * @param Option: could be one of the foll
owing parameters
00339 * - CODEC PDWN SW: for software
power off (by writing registers).
00340 * Then no need
to reconfigure the Codec after power on.
00341 * - CODEC_PDWN_HW: completely sh
ut down the codec (physically).
00342 * Then need to
reconfigure the Codec after power on.
00343 * @retval AUDIO_OK if correct communicatio
n, else wrong communication
00344 */
00345 uint8_t BSP_AUDIO_OUT_Stop(uint32_t Option)
00346 {
00347 /* Call the Media layer stop function */
00348 HAL SAI DMAStop(&haudio out sai);
00349
00350 /* Call Audio Codec Stop function */
00351 if(audio_drv->Stop(AUDIO_I2C_ADDRESS, Opti
on) != 0)00352 {
00353 return AUDIO_ERROR;
00354 }
00355 else
00356 {
00357 if(Option == CODEC PDWN HW)
00358 {
00359 /* Wait at least 100us */
00360 HAL_Delay(1);
00361 }
00362 /* Return AUDIO_OK when all operations a
re correctly done */
00363 return AUDIO_OK;
00364 }
```

```
00365 }
00366
00367 /**
00368 * @brief Controls the current audio volum
e level.
00369 * @param Volume: Volume level to be set i
n percentage from 0% to 100% (0 for
00370 * Mute and 100 for Max volume leve
l).
00371 * @retval AUDIO_OK if correct communicatio
n, else wrong communication
00372 */
00373 uint8 t BSP AUDIO OUT SetVolume(uint8 t Volu
me)
00374 {
00375 /* Call the codec volume control function
with converted volume value */
00376 if(audio_drv->SetVolume(AUDIO_I2C_ADDRESS,
Volume) != 0)
00377 {
00378 return AUDIO_ERROR;
00379 }
00380 else<br>00381 {
00381 {
00382 /* Return AUDIO_OK when all operations a
re correctly done */
00383 return AUDIO_OK;
00384 }
00385 }
00386
00387 /**
00388 * @brief Enables or disables the MUTE mod
e by software
00389 * @param Cmd: Could be AUDIO_MUTE_ON to m
ute sound or AUDIO_MUTE_OFF to
00390 * unmute the codec and restore pre
vious volume level.
```

```
00391 * @retval AUDIO_OK if correct communicatio
n, else wrong communication
00392 */
00393 uint8_t BSP_AUDIO_OUT_SetMute(uint32_t Cmd)
00394 {
00395 /* Call the Codec Mute function */
00396 if(audio_drv->SetMute(AUDIO_I2C_ADDRESS, C
md) != Q)
00397 {
00398 return AUDIO_ERROR;
00399 }
00400 else<br>00401 {
00401
00402 /* Return AUDIO OK when all operations a
re correctly done */
00403 return AUDIO_OK;
00404 }
00405 }
00406
00407 /**
00408 * @brief Switch dynamically (while audio
file is played) the output target
00409 * (speaker or headphone).
00410 * @param Output: The audio output target:
OUTPUT_DEVICE_SPEAKER,
00411 * OUTPUT DEVICE HEADPHONE or OUTPU
T_DEVICE_BOTH
00412 * @retval AUDIO_OK if correct communicatio
n, else wrong communication
00413 */
00414 uint8_t BSP_AUDIO_OUT_SetOutputMode(uint8_t
Output)
00415 {
00416 /* Call the Codec output device function */
00417 if(audio_drv->SetOutputMode(AUDIO_I2C_ADDR
ESS, Output) != 0
```

```
00418 {
00419 return AUDIO ERROR;
00420 }
00421 else
00422 {
00423 /* Return AUDIO_OK when all operations a
re correctly done */
00424 return AUDIO_OK;
00425 }
00426 }
00427
00428 /**
00429 * @brief Updates the audio frequency.
00430 * @param AudioFreq: Audio frequency used
to play the audio stream.
00431 * @note This API should be called after
the BSP_AUDIO_OUT_Init() to adjust the
00432 * audio frequency.
00433 * @retval None
00434 */
00435 void BSP_AUDIO_OUT_SetFrequency(uint32_t Aud
ioFreq)
00436 {
00437 /* PLL clock is set depending by the Audio
Freq (44.1khz vs 48khz groups) */
00438 BSP AUDIO OUT ClockConfig(&haudio out sai,
AudioFreq, NULL);
00439
00440 /* Disable SAI peripheral to allow access
to SAI internal registers */
haudio_out_sai);
00442
00443 /* Update the SAI audio frequency configur
ation */
00444 haudio_out_sai.Init.AudioFrequency = Audio
Freq;
00445 HAL_SAI_Init(&haudio_out_sai);
```

```
00446
00447 /* Enable SAI peripheral to generate MCLK
*/
haudio_out_sai);
00449 }
00450
00451 /**
00452 * @brief Updates the Audio frame slot con
figuration.
00453 * @param AudioFrameSlot: specifies the au
dio Frame slot
00454 * @note This API should be called after
the BSP_AUDIO_OUT_Init() to adjust the
00455 * audio frame slot.
00456 * @retval None
00457 */
00458 void BSP_AUDIO_OUT_SetAudioFrameSlot(uint32_
t AudioFrameSlot)
00459 {
00460 /* Disable SAI peripheral to allow access
to SAI internal registers */
haudio_out_sai);
00462
00463 /* Update the SAI audio frame slot configu
ration */
00464 haudio_out_sai.SlotInit.SlotActive = Audio
FrameSlot;
00465 HAL_SAI_Init(&haudio_out_sai);
00466
00467 /* Enable SAI peripheral to generate MCLK
*/
00468 __HAL_SAI_ENABLE(&haudio_out_sai);
00469 }
00470
00471 /**
00472 * @brief Send n-Bytes on the SAI interfac
e.
```

```
00473 * @param pData: pointer on data address
00474 * @param Size: number of data to be writt
en
00475 * @retval None
00476 */
00477 void BSP_AUDIO_OUT_ChangeBuffer(uint16_t *pD
ata, uint16_t Size)
00478 {
00479 HAL_SAI_Transmit_DMA(&haudio_out_sai, (ui
nt8_t*) pData, Size);
00480 }
00481
00482 /**
00483 * @brief Deinit the audio peripherals.
00484 * @retval None
00485 */
00486 void BSP_AUDIO_OUT_DeInit(void)
00487 {
00488 SAIx Out DeInit();
00489 /* DeInit the SAI MSP : this weak functi
on can be rewritten by the application */
00490 BSP AUDIO OUT MspDeInit(&haudio out sai, N
ULL);
00491 }
00492
00493 /**
00494 * @brief Tx Transfer completed callbacks.
00495 * @param hsai: SAI handle
00496 * @retval None
00497 */
00498 void HAL_SAI_TxCpltCallback(SAI_HandleTypeDe
f *hsai)
00499 {
00500 /* Manage the remaining file size and new
address offset: This function
00501 should be coded by user (its prototype
is already declared in stm32f723e_discovery_audio.
```

```
h) */00502 BSP AUDIO OUT TransferComplete CallBack();
00503 }
00504
00505 /**
00506 * @brief Tx Half Transfer completed callb
acks.
00507 * @param hsai: SAI handle
00508 * @retval None
00509 */
00510 void HAL_SAI_TxHalfCpltCallback(SAI_HandleTy
peDef *hsai)
00511 {
00512 /* Manage the remaining file size and new
address offset: This function
00513 should be coded by user (its prototype
is already declared in stm32f723e_discovery_audio.
h) */00514 BSP AUDIO OUT HalfTransfer CallBack();
00515 }
00516
00517 /**
00518 * @brief SAI error callbacks.
00519 * @param hsai: SAI handle
00520 * @retval None
00521 */
00522 void HAL SAI ErrorCallback(SAI HandleTypeDef
 *hsai)
00523 {
00524 BSP AUDIO OUT Error CallBack();
00525 }
00526
00527 /**
00528 * @brief Manages the DMA full Transfer co
mplete event.
00529 * @retval None
00530 */
```

```
00531 __weak void BSP_AUDIO_OUT_TransferComplete_C
allBack(void)
00532 {
00533 }
00534
00535 /**00536 * @brief Manages the DMA Half Transfer co
mplete event.
00537 * @retval None
00538 */
00539 __weak void BSP_AUDIO_OUT_HalfTransfer_CallB
ack(void)
00540 {
00541 }
00542
00543 /**
00544 * @brief Manages the DMA FIFO error event.
00545 * @retval None
00546 */
00547 __weak void BSP_AUDIO_OUT_Error_CallBack(void
\lambda00548 {
00549 }
00550
00551 / **00552 * @brief Initializes BSP_AUDIO_OUT MSP.
00553 * @param hsai: SAI handle
00554 * @param Params
00555 * @retval None
00556 */
00557 __weak void BSP_AUDIO_OUT_MspInit(SAI_Handle
TypeDef *hsai, void *Params)
00558 {
00559 static DMA_HandleTypeDef hdma_sai_tx;
00560 GPIO_InitTypeDef gpio_init_structure;
00561
```

```
00562 /* Enable SAI clock */
00563 AUDIO OUT SAIX CLK ENABLE();
00564
00565 /* Enable GPIO clock */
00566 AUDIO OUT SAIX MCLK ENABLE();
00567 AUDIO_OUT_SAIx_SD_FS_CLK_ENABLE();
00568
00569 /* CODEC_SAI pins configuration: FS, SCK,
MCK and SD pins ------------------*/
00570 gpio_init_structure.Pin = AUDIO_OUT_SAIx_F
S_PIN | AUDIO_OUT_SAIx_SCK_PIN | AUDIO_OUT_SAIx_SD
PIN;
00571 gpio_init_structure.Mode = GPIO_MODE_AF_PP
;
00572 gpio_init_structure.Pull = GPIO_NOPULL;
00573 gpio_init_structure.Speed = GPIO_SPEED_HIG
H;
00574 gpio_init_structure.Alternate = AUDIO_OUT_
SAIX AF;
00575 HAL GPIO Init(AUDIO OUT SAIX SD FS SCK GPI
O_PORT, &gpio_init_structure);
00576
00577 gpio_init_structure.Pin = AUDIO_OUT_SAIx_M
CLK_PIN;
00578 HAL_GPIO_Init(AUDIO_OUT_SAIx_MCLK_GPIO_PORT
, &gpio_init_structure);
00579
00580 /* Enable the DMA clock */
00581 AUDIO OUT SAIX DMAX CLK ENABLE();
00582
00583 if(hsai->Instance == AUDIO_OUT_SAIx)
00584 {
00585 /* Configure the hdma_saiTx handle param
eters */
00586 hdma_sai_tx.Init.Channel = AUDIO_OUT_SAIx_DMAx_CHANNEL;
00587 hdma_sai_tx.Init.Direction = D
```

```
MA_MEMORY_TO_PERIPH;
00588 hdma_sai_tx.Init.PeriphInc = D
MA_PINC_DISABLE;
00589 hdma_sai_tx.Init.MemInc = D
MA_MINC_ENABLE;
00590 hdma_sai_tx.Init.PeriphDataAlignment = A
UDIO_OUT_SAIx_DMAx_PERIPH_DATA_SIZE;
00591 hdma_sai_tx.Init.MemDataAlignment = A
UDIO_OUT_SAIx_DMAx_MEM_DATA_SIZE;
00592 hdma_sai_tx.Init.Mode = D
MA_CIRCULAR;
00593 hdma_sai_tx.Init.Priority = D
MA_PRIORITY_HIGH;
00594 hdma_sai_tx.Init.FIFOMode = D
MA_FIFOMODE_ENABLE;
00595 hdma sai tx.Init.FIFOThreshold = DMA_FIFO_THRESHOLD_FULL;
00596 hdma_sai_tx.Init.MemBurst = D
MA_MBURST_SINGLE;
00597 hdma_sai_tx.Init.PeriphBurst = D
MA_PBURST_SINGLE;
00598
00599 hdma_sai_tx.Instance = AUDIO_OUT_SAIx_DM
Ax STREAM;
00600
00601 /* Associate the DMA handle */
00602 HAL LINKDMA(hsai, hdmatx, hdma sai tx)
;
00603
00604 /* Deinitialize the Stream for new trans
fer */
00605 HAL_DMA_DeInit(&hdma_sai_tx);
00606
00607 /* Configure the DMA Stream */
00608 HAL_DMA_Init(&hdma_sai_tx);
00609 }
00610
```

```
00611 /* SAI DMA IRQ Channel configuration */
00612 HAL_NVIC_SetPriority(AUDIO_OUT_SAIx_DMAx_I
RQ, AUDIO_OUT_IRQ_PREPRIO, 0);
00613 HAL_NVIC_EnableIRQ(AUDIO_OUT_SAIx_DMAx_IRQ
);
00614 }
00615
00616 /**
00617 * @brief Deinitializes SAI MSP.
00618 * @param hsai: SAI handle
00619 * @param Params
00620 * @retval None
00621 */
00622 __weak void BSP_AUDIO_OUT_MspDeInit(SAI_Hand
leTypeDef *hsai, void *Params)
00623 {
00624 GPIO_InitTypeDef gpio_init_structure;
00625
00626 /* SAI DMA IRQ Channel deactivation */
00627 HAL NVIC DisableIRQ(AUDIO_OUT_SAIx_DMAx_
IRQ);
00628
00629 if(hsai->Instance == AUDIO_OUT_SAIx)
00630 {
00631 /* Deinitialize the DMA stream */
00632 HAL DMA DeInit(hsai->hdmatx);
00633 }
00634
00635 /* Disable SAI peripheral */
00636 ___HAL_SAI_DISABLE(hsai);
00637
00638 /* Deactivates CODEC_SAI pins FS, SCK, M
CK and SD by putting them in input mode */
00639 gpio_init_structure.Pin = AUDIO_OUT_SAIx
_FS_PIN | AUDIO_OUT_SAIx_SCK_PIN | AUDIO_OUT_SAIx_
SCK_PIN;
00640 HAL_GPIO_DeInit(AUDIO_OUT_SAIx_SD_FS_SCK
```

```
_GPIO_PORT, gpio_init_structure.Pin);
00641
00642 gpio_init_structure.Pin = AUDIO_OUT_SAIx
_MCLK_PIN;
00643 HAL GPIO DeInit(AUDIO OUT SAIX MCLK GPIO
_PORT, gpio_init_structure.Pin);
00644
00645 /* Disable SAI clock */
00646 AUDIO_OUT_SAIx_CLK_DISABLE();
00647
00648 /* GPIO pins clock and DMA clock can be
shut down in the applic
00649 by surcharging this _weak function */
00650 }
00651
00652 /**
00653 * @brief Clock Config.
00654 * @param hsai: might be required to set a
udio peripheral predivider if any.
00655 * @param AudioFreq: Audio frequency used
to play the audio stream.
00656 * @param Params
00657 * @note This API is called by BSP_AUDIO_
OUT_Init() and BSP_AUDIO_OUT_SetFrequency()
00658 * Being weak it can be overwritt
en by the application
00659 * @retval None
00660 */
00661 __weak void BSP_AUDIO_OUT_ClockConfig(SAI_Ha
ndleTypeDef *hsai, uint32_t AudioFreq, void *Param
s)
00662 {
00663 RCC_PeriphCLKInitTypeDef rcc_ex_clk_init_s
truct;
00664
00665 HAL_RCCEx_GetPeriphCLKConfig(&rcc_ex_clk_i
```

```
nit_struct);
00666
00667 /* Set the PLL configuration according to
the audio frequency */
00668 if((AudioFreq == AUDIO_FREQUENCY_11K) || (
AudioFreq == AUDIO_FREQUENCY_22K) || (AudioFreq ==
AUDIO_FREQUENCY_44K))
00669 {
00670 /* Configure PLLSAI prescalers */
00671 /* PLLSAI_VCO: VCO_429M
00672 SAI_CLK(first level) = PLLSAI_VCO/PLLSAI
0 = 429/2 = 214.5 Mhz
00673 SAI_CLK_x = SAI_CLK(first level)/PLLSAID
IVQ = 214.5/19 = 11.289 Mhz */
00674 rcc_ex_clk_init_struct.PeriphClockSelect
ion = RCC_PERIPHCLK_SAI2;
00675 rcc_ex_clk_init_struct.Sai2ClockSelectio
n = RCC_SAI2CLKSOURCE_PLLI2S;
00676 rcc ex clk init struct.PLLI2S.PLLI2SN =
429;
00677 rcc ex clk init struct.PLLI2S.PLLI2SQ =
2;
00678 rcc_ex_clk_init_struct.PLLI2SDivQ = 19;
00679
00680 HAL_RCCEx_PeriphCLKConfig(&rcc_ex_clk_in
it struct);
00681
00682 }
00683 else /* AUDIO_FREQUENCY_8K, AUDIO FREQUENC
Y_16K, AUDIO_FREQUENCY_48K, AUDIO_FREQUENCY_96K */
00684 {
00685 /* SAI clock config
00686 PLLSAI_VCO: VCO_344M
00687 SAI_CLK(first level) = PLLSAI_VCO/PLLSAI
Q = 344/7 = 49.142 Mhz
00688 SAI_CLK_x = SAI_CLK(first level)/PLLSAID
IVQ = 49.142/1 = 49.142 Mhz */
```

```
00689 rcc_ex_clk_init_struct.PeriphClockSelect
ion = RCC_PERIPHCLK_SAI2;
00690 rcc_ex_clk_init_struct.Sai2ClockSelectio
n = RCC_SAI2CLKSOURCE_PLLI2S;
00691 rcc ex clk init struct.PLLI2S.PLLI2SN =
344;
00692 rcc_ex_clk_init_struct.PLLI2S.PLLI2SQ =
7;
00693 rcc_ex_clk_init_struct.PLLI2SDivQ = 1;
00694
00695 HAL_RCCEx_PeriphCLKConfig(&rcc_ex_clk_in
it_struct);
00696 }
00697 }
00698
00699 /*******************************************
************************************
00700 Static Functions
00701 ********************************************
***********************************/
00702
00703 /**
00704 * @brief Initializes the Audio Codec audi
o interface (SAI).
00705 * @param AudioFreq: Audio frequency to be
configured for the SAI peripheral.
00706 * @note The default SlotActive configura
tion is set to CODEC_AUDIOFRAME_SLOT_0123
00707 * and user can update this configu
ration using
00708 * @retval None
00709 */
00710 static void SAIx_Out_Init(uint32_t AudioFreq
\lambda00711 {
00712 /* Initialize the haudio out sai Instance
```

```
parameter */
00713 haudio out sai.Instance = AUDIO OUT SAIx;
00714
00715 /* Disable SAI peripheral to allow access
to SAI internal registers */
haudio_out_sai);
00717
00718 /* Configure SAI_Block_x
00719 LSBFirst: Disabled
00720 DataSize: 16 */
00721 haudio_out_sai.Init.MonoStereoMode = SAI_S
TEREOMODE;
00722 haudio_out_sai.Init.AudioFrequency = Audio
Freq;
00723 haudio_out_sai.Init.AudioMode = SAI_MODEMA
STER_TX;
00724 haudio_out_sai.Init.NoDivider = SAI_MASTER
DIVIDER_ENABLED;
00725 haudio out sai.Init.Protocol = SAI FREE PR
OTOCOL;
00726 haudio out sai.Init.DataSize = SAI_DATASIZ
E_16;
00727 haudio_out_sai.Init.FirstBit = SAI_FIRSTBI
T_MSB;
00728 haudio_out_sai.Init.ClockStrobing = SAI_CL
OCKSTROBING_FALLINGEDGE;
00729 haudio out sai.Init.Synchro = SAI ASYNCHRO
NOUS;
00730 haudio_out_sai.Init.OutputDrive = SAI_OUTP
UTDRIVE_DISABLE;
00731 haudio_out_sai.Init.FIFOThreshold = SAI_FI
FOTHRESHOLD_1QF;
00732haudio_out_sai.Init.SynchroExt = SAI_S
YNCEXT_DISABLE;
00733 haudio_out_sai.Init.CompandingMode = SAI_N
OCOMPANDING;
00734 haudio out sai.Init.TriState = SAI 0
```

```
UTPUT_NOTRELEASED;
00735 haudio out sai.Init.Mckdiv = 0;
00736
00737 /* Configure SAI_Block_x Frame
00738 Frame Length: 64
00739 Frame active Length: 32
00740 FS Definition: Start frame + Channel Side
identification
00741 FS Polarity: FS active Low
00742 FS Offset: FS asserted one bit before the
first bit of slot 0 */00743 haudio_out_sai.FrameInit.FrameLength = 64;
00744 haudio_out_sai.FrameInit.ActiveFrameLength
 = 32;00745 haudio_out_sai.FrameInit.FSDefinition = SA
I FS CHANNEL IDENTIFICATION;
00746 haudio_out_sai.FrameInit.FSPolarity = SAI_
FS ACTIVE LOW;
00747 haudio out sai.FrameInit.FSOffset = SAI FS
_BEFOREFIRSTBIT;
00748
00749 /* Configure SAI Block_x Slot
00750 Slot First Bit Offset: 0
00751 Slot Size : 16
00752 Slot Number: 4
00753 Slot Active: All slot actives */
00754 haudio out sai.SlotInit.FirstBitOffset = 0
;
00755 haudio_out_sai.SlotInit.SlotSize = SAI_SLO
TSIZE_DATASIZE;
00756 haudio_out_sai.SlotInit.SlotNumber = 4;
00757 haudio_out_sai.SlotInit.SlotActive = CODEC
_AUDIOFRAME_SLOT_0123;
00758
00759 HAL_SAI_Init(&haudio_out_sai);
00760
```

```
00761 /* Enable SAI peripheral to generate MCLK
*/
haudio_out_sai);
00763 }
00764
00765 /**
00766 * @brief Deinitializes the Audio Codec au
dio interface (SAI).
00767 * @retval None
00768 */
00769 static void SAIx_Out_DeInit(void)
00770 {
00771 /* Initialize the haudio out sai Instance
parameter */
00772 haudio out sai.Instance = AUDIO OUT SAIx;
00773
00774 /* Disable SAI peripheral */
haudio_out_sai);
00776
00777 HAL SAI DeInit(&haudio out sai);
00778 }
00779
00780
00781 /**
00782 * @}
00783 */
00784
00785 /** @defgroup STM32F723E_DISCOVERY_AUDIO_In_
Private Functions STM32F723E DISCOVERY AUDIO In Pr
ivate Functions
00786 * @{
00787 */
00788
00789 /**
00790 * @brief Initializes wave recording.
00791 * @param AudioFreq: Audio frequency to be
configured for the SAI peripheral.
```

```
00792 * @param BitRes: Audio frequency to be co
nfigured.
00793 * @param ChnlNbr: Channel number.
00794 * @retval AUDIO_OK if correct communicatio
n, else wrong communication
00795 */
00796 uint8_t BSP_AUDIO_IN_Init(uint32_t AudioFreq
, uint32_t BitRes, uint32_t ChnlNbr)
00797 {
00798 return BSP_AUDIO_IN_InitEx(INPUT_DEVICE_DI
GITAL_MIC1_MIC2, AudioFreq, BitRes, ChnlNbr);
00799 }
00800
00801 /**
00802 * @brief Initializes wave recording.
00803 * @param InputDevice: INPUT_DEVICE_DIGITA
L_MICROPHONE_1, INPUT_DEVICE_DIGITAL_MICROPHONE_2
00804 * INPUT DEVICE INPUT
LINE 1 or INPUT DEVICE DIGITAL MIC1 MIC2
00805 * @param AudioFreq: Audio frequency to be
configured for the SAI peripheral.
00806 * @param BitRes: Audio frequency to be co
nfigured.
00807 * @param ChnlNbr: Channel number.
00808 * @retval AUDIO OK if correct communicatio
n, else wrong communication
00809 */
00810 uint8 t BSP AUDIO IN InitEx(uint16 t InputDe
vice, uint32 t AudioFreq, uint32 t BitRes, uint32
t ChnlNbr)
00811 {
00812 uint8_t ret = AUDIO_ERROR;
00813 uint32_t deviceid = 0x00;
00814 uint32_t slot_active;
00815
00816 /* Only INPUT_LINE_1, MICROPHONE_1, MICROP
HONE_2 and MIC1&MIC2 inputs supported */
```

```
00817 if ((InputDevice != INPUT_DEVICE_INPUT_LIN
E_1) &&
00818 (InputDevice != INPUT_DEVICE_DIGITAL_M
ICROPHONE_1) &&
00819 (InputDevice != INPUT DEVICE DIGITAL M
ICROPHONE_2) &&
00820 (InputDevice != INPUT_DEVICE_DIGITAL_M
IC1_MIC2))
00821 {
00822 ret = AUDIO_ERROR;
00823 }
00824 else
00825 {
         \frac{1}{2} Disable SAI \frac{x}{2}00827 SAIx In DeInit();
00828
00829 /* PLL clock is set depending on the Aud
ioFreq (44.1khz vs 48khz groups) */
00830 BSP_AUDIO_IN_ClockConfig(&haudio_in_sai,
AudioFreq, NULL); /* Clock config is shared betwe
en AUDIO IN and OUT */
00831
00832 /* SAI data transfer preparation:
00833 Prepare the Media to be used for the aud
io transfer from SAI peripheral to memory */
00834 haudio in sai.Instance = AUDIO IN SAIx;
00835 if(HAL SAT GetState(&haudio in sai) == H)AL SAI STATE RESET)
00836 {
00837 /* Init the SAI MSP: this _weak funct
ion can be redefined by the application*/
00838 BSP_AUDIO_OUT_MspInit(&haudio_in_sai,
NULL); /* Initialize GPIOs for SAI2 block A Maste
r signals */
00839 BSP_AUDIO_IN_MspInit(&haudio_in_sai, N
ULL);
00840 }
```

```
00841
00842 /* Configure SAI in master RX mode :
00843 * - SAI2 block A in master RX mode
00844 * - SAI2 block B in slave RX mode syn
chronous from SAI2_block_A
00845 */
00846 if (InputDevice == INPUT_DEVICE_DIGITAL_
MICROPHONE_2)
00847 {
00848 slot_active = CODEC_AUDIOFRAME_SLOT_13
\frac{1}{l}00849 }
00850 else if (InputDevice == INPUT_DEVICE_DIG
ITAL_MIC1_MIC2)
00851 {
00852 slot_active = CODEC_AUDIOFRAME_SLOT_01
23;
00853 }
00854 else
00855 {
00856 slot active = CODEC AUDIOFRAME SLOT 02
\frac{1}{l}00857 }
00858 SAIx_In_Init(SAI_MODEMASTER_RX, slot_act
ive, AudioFreq);
00859
00860 /* wm8994 codec initialization */
00861 deviceid = wm8994_drv.ReadID(AUDIO_I2C_A
DDRESS);
00862
00863 if((deviceid) == WM8994_ID)
00864 {
00865 /* Reset the Codec Registers */
00866 wm8994_drv.Reset(AUDIO_I2C_ADDRESS);
00867 /* Initialize the audio driver structu
re */
00868 audio_drv = &wm8994_drv;
```

```
00869 ret = AUDIO_OK;
00870 }
00871 else
00872 {
00873 ret = AUDIO ERROR;
00874 }
00875
00876 if(ret == AUDIO_OK)
00877 {
00878 /* Initialize the codec internal regis
ters */
00879 audio_drv->Init(AUDIO_I2C_ADDRESS, Inp
utDevice, 100, AudioFreq);
00880 }
00881 }
00882 return ret;
00883 }
00884
00885 /**
00886 * @brief Initializes wave recording and p
layback in parallel.
00887 * @param InputDevice: INPUT_DEVICE_DIGITA
L MICROPHONE 1, INPUT DEVICE DIGITAL MICROPHONE 2
00888 * or INPUT DEVICE DIG
ITAL_MIC1_MIC2
00889 * @param OutputDevice: OUTPUT DEVICE SPEA
KER, OUTPUT DEVICE HEADPHONE,
00890 * or OUTPUT_DEVICE_B
OTH.
00891 * @param AudioFreq: Audio frequency to be
configured for the SAI peripheral.
00892 * @param BitRes: Audio frequency to be co
nfigured.
00893 * @param ChnlNbr: Channel number.
00894 * @retval AUDIO_OK if correct communicatio
n, else wrong communication
00895 */
```

```
00896 uint8_t BSP_AUDIO_IN_OUT_Init(uint16_t Input
Device, uint16_t OutputDevice, uint32_t AudioFreq,
uint32_t BitRes, uint32_t ChnlNbr)
00897 {
00898 uint8 t ret = AUDIO ERROR;
00899 uint32_t deviceid = 0x00;
00900 uint32_t slot_active;
00901
00902 if ((InputDevice != INPUT_DEVICE_DIGITAL_M
ICROPHONE_1) &&
00903 (InputDevice != INPUT_DEVICE_DIGITAL_M
ICROPHONE_2) &&
00904 (InputDevice != INPUT DEVICE DIGITAL M
IC1 MIC2))
00905 {
00906 ret = AUDIO ERROR;
00907 }
00908 else
00909 {
00910 /* Disable SAI */
00911 SAIx_In_DeInit();
00912 SAIx_Out_DeInit();
00913
00914 /* PLL clock is set depending on the Aud
ioFreq (44.1khz vs 48khz groups) */
00915 BSP AUDIO OUT ClockConfig(&haudio in sai
, AudioFreq, NULL); /* Clock config is shared betw
een AUDIO IN and OUT */
00916
00917 /* SAI data transfer preparation:
00918 Prepare the Media to be used for the aud
io transfer from SAI peripheral to memory */
00919 haudio_in_sai.Instance = AUDIO_IN_SAIx;
00920 if(HAL_SAI_GetState(&haudio_in_sai) == H
AL_SAI_STATE_RESET)
00921 {
00922 /* Init the SAI MSP: this weak funct
```

```
ion can be redefined by the application*/
00923 BSP_AUDIO_IN_MspInit(&haudio_in_sai, N
ULL);
00924 }
00925
00926 /* SAI data transfer preparation:
00927 Prepare the Media to be used for the aud
io transfer from memory to SAI peripheral */
00928 haudio_out_sai.Instance = AUDIO_OUT_SAIx
;
00929 if(HAL_SAI_GetState(&haudio_out_sai) ==
HAL SAI STATE RESET)
00930 {
00931 /* Init the SAI MSP: this weak funct
ion can be redefined by the application*/
00932 BSP_AUDIO_OUT_MspInit(&haudio_out_sai,
NULL);
00933 }
00934
00935 /* Configure SAI in master mode :
00936 * - SAI2 block A in master TX mode
00937 * - SAI2_block_B in slave RX mode syn
chronous from SAI2_block_A
00938 */
00939 if (InputDevice == INPUT_DEVICE_DIGITAL_
MICROPHONE_2)
00940 {
00941 slot active = CODEC AUDIOFRAME SLOT 13
;
00942 }
00943 else if (InputDevice == INPUT_DEVICE_DIG
ITAL_MIC1_MIC2)
00944 {
00945 slot_active = CODEC_AUDIOFRAME_SLOT_01
23;
00946 }
00947 else
```

```
00948 {
00949 slot active = CODEC AUDIOFRAME SLOT 02
;
00950 }
00951 SAIx In Init(SAI MODEMASTER TX, slot act
ive, AudioFreq);
00952
00953 /* wm8994 codec initialization */
00954 deviceid = wm8994_drv.ReadID(AUDIO_I2C_A
DDRESS);
00955
00956 if((deviceid) == WM8994_ID)
00957 {
00958 /* Reset the Codec Registers */
00959 wm8994 drv.Reset(AUDIO I2C ADDRESS);
00960 /* Initialize the audio driver structu
re */
00961 audio_drv = &wm8994_drv;
00962 ret = AUDIO_OK;
00963 }
00964 else
00965 {
00966 ret = AUDIO_ERROR;
00967 }
00968
00969 if(ret == AUDIO_OK)
00970 {
00971 /* Initialize the codec internal regis
ters */
00972 audio_drv->Init(AUDIO_I2C_ADDRESS, Inp
utDevice | OutputDevice, 100, AudioFreq);
00973 }
00974 }
00975 return ret;
00976 }
00977
00978 /**
```

```
00979 * @brief Starts audio recording.
00980 * @param pbuf: Main buffer pointer for th
e recorded data storing
00981 * @param size: size of the recorded buffe
r in number of elements (typically number of half-
words)
00982 * Be careful that it is not
the same unit than BSP_AUDIO_OUT_Play function
00983 * @retval AUDIO_OK if correct communicatio
n, else wrong communication
00984 */
00985 uint8 t BSP AUDIO IN Record(uint16 t* pbuf,
uint32_t size)
00986 {
00987 uint32_t ret = AUDIO_ERROR;
00988
00989 /* Start the process receive DMA */
00990 if(HAL_SAI_Receive_DMA(&haudio_in_sai, (ui
nt8 t^*)pbuf, size) == HAL OK)
00991 {
00992 /* Return AUDIO_OK when all operations a
re correctly done */
00993 ret = AUDIO_OK;
00994 }
00995
00996 return ret;
00997 }
00998
00999 /**
01000 * @brief Stops audio recording.
01001 * @param Option: could be one of the foll
owing parameters
01002 * - CODEC PDWN SW: for software
power off (by writing registers).
01003 * Then no need
to reconfigure the Codec after power on.
01004 * - CODEC_PDWN_HW: completely sh
```

```
ut down the codec (physically).
01005 * Then need to
reconfigure the Codec after power on.
01006 * @retval AUDIO_OK if correct communicatio
n, else wrong communication
01007 */
01008 uint8_t BSP_AUDIO_IN_Stop(uint32_t Option)
01009 {
01010 /* Call the Media layer stop function */
01011 HAL_SAI_DMAStop(&haudio_in_sai);
01012
01013 /* Call Audio Codec Stop function */
01014 if(audio drv->Stop(AUDIO I2C ADDRESS, Opti
on) != 0)01015 {
01016 return AUDIO_ERROR;
01017 }
01018 else
01019 {
01020 if(Option == CODEC PDWN HW)
01021 {
01022 /* Wait at least 100us */
01023 HAL_Delay(1);
01024 }
01025 /* Return AUDIO_OK when all operations a
re correctly done */
01026 return AUDIO OK;
01027 }
01028 }
01029
01030 /**
01031 * @brief Pauses the audio file stream.
01032 * @retval AUDIO_OK if correct communicatio
n, else wrong communication
01033 */
01034 uint8_t BSP_AUDIO_IN_Pause(void)
01035 {
```

```
01036 /* Call the Media layer pause function */
haudio_in_sai);
01038 /* Return AUDIO_OK when all operations are
correctly done */
01039 return AUDIO OK;
01040 }
01041
01042 /*01043 * @brief Resumes the audio file stream.
01044 * @retval AUDIO_OK if correct communicatio
n, else wrong communication
01045 */
01046 uint8 t BSP AUDIO IN Resume(void)
01047 {
01048 /* Call the Media layer pause/resume funct
ion */
01049 HAL_SAI_DMAResume(&haudio_in_sai);
01050 /* Return AUDIO OK when all operations are
correctly done */
01051 return AUDIO OK;
01052 }
01053
01054 /*01055 * @brief Controls the audio in volume lev
el.
01056 * @param Volume: Volume level in range 0(
Mute)..80(+0dB)..100(+17.625dB)
01057 * @retval AUDIO_OK if correct communicatio
n, else wrong communication
01058 */
01059 uint8_t BSP_AUDIO_IN_SetVolume(uint8_t Volum
e)
01060 {
01061 /* Call the codec volume control function
with converted volume value */
01062 if(audio_drv->SetVolume(AUDIO_I2C_ADDRESS,
Volume) != 0)
```

```
01063 {
01064 return AUDIO ERROR;
01065 }
01066 else
01067 {<br>01068
         \prime* Set the Global variable AudioInVolume
  */
AudioInVolume = Volume;
01070 /* Return AUDIO_OK when all operations a
re correctly done */
AUDIO_OK;
01072 }
01073 }
01074
01075 /**01076 * @brief Deinit the audio IN peripherals.
01077 * @retval None
01078 */
01079 void BSP AUDIO IN DeInit(void)
01080 {
01081    SAIx In DeInit();
01082 /* DeInit the SAI MSP : this weak functi
on can be rewritten by the application */
01083 BSP AUDIO IN MspDeInit(&haudio in sai, NUL
L);
01084 }
01085
01086 /**
01087 * @brief Rx Transfer completed callbacks.
01088 * @param hsai: SAI handle
01089 * @retval None
01090 */
01091 void HAL_SAI_RxCpltCallback(SAI_HandleTypeDe
f *hsai)
01092 {
01093 /* Call the record update function to get
the next buffer to fill and its size (size is igno
```

```
red) */
01094 BSP AUDIO IN TransferComplete CallBack();
01095 }
01096
01097 /**
01098 * @brief Rx Half Transfer completed callb
acks.
01099 * @param hsai: SAI handle
01100 * @retval None
01101 */
01102HAL_SAI_RxHalfCpltCallback(SAI_HandleTy
peDef *hsai)
01103 {
01104 /* Manage the remaining file size and new
address offset: This function
01105 should be coded by user (its prototype
is already declared in stm32f723e_discovery_audio.
h) */
01106 BSP AUDIO IN HalfTransfer CallBack();
01107 }
01108
01109 /**
01110 * @brief User callback when record buffer
is filled.
01111 * @retval None
01112 */
01113 weak void BSP AUDIO IN TransferComplete Ca
llBack(void)
01114 {
01115 /* This function should be implemented by
the user application.
01116 It is called into this driver when the
current buffer is filled
01117 to prepare the next buffer pointer and
its size. */
01118 }
01119
```

```
01120 / **01121 * @brief Manages the DMA Half Transfer co
mplete event.
01122 * @retval None
01123 */
01124 __weak void BSP_AUDIO_IN_HalfTransfer_CallBa
ck(void)
01125 {
01126 /* This function should be implemented by
the user application.
01127 It is called into this driver when the
current buffer is filled
01128 to prepare the next buffer pointer and
its size. */
01129 }
01130
01131 / **01132 * @brief Audio IN Error callback function.
01133 * @retval None
01134 */
01135 Weak void BSP AUDIO IN Error CallBack(void
\lambda01136 {
01137 /* This function is called when an Interru
pt due to transfer error on or peripheral
01138 error occurs. */
01139 }
01140
01141 / **01142 * @brief Initializes BSP_AUDIO_IN MSP.
01143 * @param hsai: SAI handle
01144 * @param Params
01145 * @retval None
01146 */
01147BSP_AUDIO_IN_MspInit(SAI_HandleT
ypeDef *hsai, void *Params)
```
```
01148 {
01149 static DMA_HandleTypeDef hdma_sai_rx;
01150 GPIO_InitTypeDef gpio_init_structure;
01151
01152 /* Enable SAI clock */
01153 AUDIO_IN_SAIX_CLK_ENABLE();
01154
01155 /* Enable SD GPIO clock */
01156 AUDIO_IN_SAIX_SD_ENABLE();
01157 /* CODEC_SAI pin configuration: SD pin */
01158 gpio_init_structure.Pin = AUDIO_IN_SAIx_SD
PIN;
01159 qpio init structure.Mode = GPIO MODE AF PP
;
01160 gpio_init_structure.Pull = GPIO_NOPULL;
01161 gpio_init_structure.Speed = GPIO_SPEED_FAS
T;
01162 gpio_init_structure.Alternate = AUDIO_IN_S
AIx_SD_AF;
01163 HAL_GPIO_Init(AUDIO_IN_SAIx_SD_GPIO_PORT,
&gpio_init_structure);
01164
01165 /* Enable Audio INT GPIO clock */
01166 AUDIO IN INT GPIO ENABLE();
01167 /* Audio INT pin configuration: input */
01168 qpio init structure.Pin = AUDIO IN INT GPI
O_PIN;
01169 gpio_init_structure.Mode = GPIO_MODE_INPUT
;
01170 gpio_init_structure.Pull = GPIO_NOPULL;
01171 gpio_init_structure.Speed = GPIO_SPEED_FAS
T;
01172 HAL_GPIO_Init(AUDIO_IN_INT_GPIO_PORT, &gpi
o_init_structure);
01173
01174 /* Enable the DMA clock */
01175 AUDIO_IN_SAIx_DMAx_CLK_ENABLE();
```

```
01176
01177 if(hsai->Instance == AUDIO IN SAIx)
01178 {
01179 /* Configure the hdma_sai_rx handle para
meters */
01180 hdma_sai_rx.Init.Channel = AUDIO_IN_SAIx_DMAx_CHANNEL;
01181 hdma_sai_rx.Init.Direction = D
MA_PERIPH_TO_MEMORY;
01182 hdma_sai_rx.Init.PeriphInc = D
MA_PINC_DISABLE;
01183 hdma_sai_rx.Init.MemInc = D
MA_MINC_ENABLE;
01184 hdma_sai_rx.Init.PeriphDataAlignment = A
UDIO_IN_SAIx_DMAx_PERIPH_DATA_SIZE;
01185 hdma sai rx.Init.MemDataAlignment = A
UDIO_IN_SAIx_DMAx_MEM_DATA_SIZE;
01186 hdma_sai_rx.Init.Mode = D
MA_CIRCULAR;
01187 hdma_sai_rx.Init.Priority = D
MA_PRIORITY_HIGH;
01188 hdma sai rx.Init.FIFOMode = D
MA_FIFOMODE_DISABLE;
01189 hdma_sai_rx.Init.FIFOThreshold = D
MA_FIFO_THRESHOLD_FULL;
01190 hdma_sai_rx.Init.MemBurst = D
MA_MBURST_SINGLE;
01191 hdma sai rx.Init.PeriphBurst = D
MA_MBURST_SINGLE;
01192
01193 hdma_sai_rx.Instance = AUDIO_IN_SAIx_DMA
x_STREAM;
01194
01195 /* Associate the DMA handle */
01196 ___HAL_LINKDMA(hsai, hdmarx, hdma_sai_rx)
\frac{1}{l}01197
```

```
01198 /* Deinitialize the Stream for new trans
fer */
01199 HAL_DMA_DeInit(&hdma_sai_rx);
01200
01201 /* Configure the DMA Stream */
01202 HAL_DMA_Init(&hdma_sai_rx);
01203 }
01204
01205 /* SAI DMA IRQ Channel configuration */
01206 HAL_NVIC_SetPriority(AUDIO_IN_SAIx_DMAx_IRQ
, AUDIO_IN_IRQ_PREPRIO, 0);
01207 HAL NVIC EnableIRQ(AUDIO IN SAIX DMAX IRQ)
;
01208
01209 /* Audio INT IRQ Channel configuration */
01210 HAL_NVIC_SetPriority(AUDIO_IN_INT_IRQ, AUD
IO_IN_IRQ_PREPRIO, 0);
AUDIO_IN_INT_IRQ);
01212 }
01213
01214 / **01215 * @brief DeInitializes BSP AUDIO IN MSP.
01216 * @param hsai: SAI handle
01217 * @param Params
01218 * @retval None
01219 */
01220 weak void BSP AUDIO IN MspDeInit(SAI Handl
eTypeDef *hsai, void *Params)
01221 {
01222 GPIO_InitTypeDef gpio_init_structure;
01223
01224 /* SAI IN DMA IRQ Channel deactivation */
01225 HAL_NVIC_DisableIRQ(AUDIO_IN_SAIx_DMAx_IRQ
);
01226
01227 if(hsai->Instance == AUDIO_IN_SAIX)
01228 {
```

```
01229 /* Deinitialize the Stream for new trans
fer */
(haudio_in_sai.hdmarx);
01231 }
01232
01233 /* Disable SAI block */
01234 __HAL_SAI_DISABLE(hsai);
01235
01236 /* Disable pin: SD pin */
01237 gpio_init_structure.Pin = AUDIO_IN_SAIx_SD
_PIN;
01238 HAL GPIO DeInit(AUDIO IN SAIX SD GPIO PORT
, gpio_init_structure.Pin);
01239
01240 /* Disable SAI clock */
01241 AUDIO_IN_SAIx_CLK_DISABLE();
01242
01243 /* GPIO pins clock and DMA clock can be sh
ut down in the application
01244 by surcharging this weak function */01245 }
01246
01247 / **01248 * @brief Clock Config.
01249 * @param hsai: might be required to set a
udio peripheral predivider if any.
01250 * @param AudioFreq: Audio frequency used
to play the audio stream.
01251 * @param Params
01252 * @note This API is called by BSP_AUDIO_
IN_Init()
01253 * Being __weak it can be overwritt
en by the application
01254 * @retval None
01255 */
01256 __weak void BSP_AUDIO_IN_ClockConfig(SAI_Han
dleTypeDef *hsai, uint32_t AudioFreq, void *Params
```

```
\lambda01257 {
01258 RCC_PeriphCLKInitTypeDef rcc_ex_clk_init_s
truct;
01259
01260 HAL_RCCEx_GetPeriphCLKConfig(&rcc_ex_clk_i
nit_struct);
01261
01262 /* Set the PLL configuration according to
the audio frequency */
01263 if((AudioFreq == AUDIO_FREQUENCY_11K) || (
AudioFreq == AUDIO FREQUENCY 22K) || (AudioFreq ==
AUDIO FREQUENCY 44K))
01264 {
01265 /* Configure PLLSAI prescalers */
01266 /* PLLSAI VCO: VCO 429M
01267 SAI_CLK(first level) = PLLSAI_VCO/PLLSAI
Q = 429/2 = 214.5 Mhz
01268 SAI CLK x = SAI CLK(first level)/PLLSAID
IV0 = 214.5/19 = 11.289 Mhz */
01269 rcc_ex_clk_init_struct.PeriphClockSelect
ion = RCC_PERIPHCLK_SAI2;
01270 rcc_ex_clk_init_struct.Sai2ClockSelectio
n = RCC_SAI2CLKSOURCE_PLLI2S;
01271 rcc_ex_clk_init_struct.PLLI2S.PLLI2SN =
429;
01272 rcc ex clk init struct.PLLI2S.PLLI2S0 =
2;
01273 rcc_ex_clk_init_struct.PLLI2SDivQ = 19;
01274
01275 HAL_RCCEx_PeriphCLKConfig(&rcc_ex_clk_in
it_struct);
01276
01277 }
01278 else /* AUDIO_FREQUENCY_8K, AUDIO_FREQUENC
Y_16K, AUDIO_FREQUENCY_48K), AUDIO_FREQUENCY_96K */
```

```
01279 {
01280 /* SAI clock config
01281 PLLSAI_VCO: VCO_344M
01282 SAI_CLK(first level) = PLLSAI VCO/PLLSAI
0 = 344/7 = 49.142 Mhz
01283 SAI_CLK_x = SAI_CLK(first level)/PLLSAID
IVQ = 49.142/1 = 49.142 Mhz */01284 rcc_ex_clk_init_struct.PeriphClockSelect
ion = RCC_PERIPHCLK_SAI2;
01285 rcc_ex_clk_init_struct.Sai2ClockSelectio
n = RCC_SAI2CLKSOURCE_PLLI2S;
01286 rcc ex clk init struct.PLLI2S.PLLI2SN =
344;
01287 rcc_ex_clk_init_struct.PLLI2S.PLLI2SQ =
7;
01288 rcc_ex_clk_init_struct.PLLI2SDivQ = 1;
01289 HAL_RCCEx_PeriphCLKConfig(&rcc_ex_clk_in
it struct);
01290 }
01291 }
01292
01293 /*******************************************
************************************
01294 Static Functions
01295 ********************************************
***********************************/
01296 / **01297 * @brief Initializes the input Audio Code
c audio interface (SAI).
01298 * @param SaiOutMode: SAI_MODEMASTER_TX (f
or record and playback in parallel)
01299 * or SAI_MODEMASTER_RX
(for record only).
01300 * @param SlotActive: CODEC_AUDIOFRAME_SLO
T_02, CODEC_AUDIOFRAME_SLOT_13 or
01301 * CODEC AUDIOFRAME SLO
```

```
T_0123
01302 * @param AudioFreq: Audio frequency to be
configured for the SAI peripheral.
01303 * @retval None
01304 */
01305 static void SAIx_In_Init(uint32_t SaiOutMode
, uint32_t SlotActive, uint32_t AudioFreq)
01306 {
01307 /* Initialize the haudio_out_sai instance
parameters */
01308 haudio_out_sai.Instance = AUDIO_OUT_SAIx;
01309
01310 /* Disable SAI peripheral to allow access
to SAI internal registers */
haudio_out_sai);
01312
01313 /* Configure SAI_Block_x
01314 LSBFirst: Disabled
01315 DataSize: 16 */
01316 haudio_out_sai.Init.AudioFrequency = Audio
Freq;
01317 haudio out sai.Init.AudioMode = SaiOu
tMode;
01318 haudio out sai.Init.NoDivider = SAI M
ASTERDIVIDER_ENABLE;
01319 haudio out sai.Init.Protocol = SAI F
REE_PROTOCOL;
01320 haudio out sai.Init.DataSize = SAI D
ATASIZE_16;
01321 haudio out sai.Init.FirstBit = SAI F
IRSTBIT_MSB;
01322 haudio_out_sai.Init.ClockStrobing = SAI_C
LOCKSTROBING_FALLINGEDGE;
01323haudio_out_sai.Init.Synchro = SAI_A
SYNCHRONOUS;
01324haudio_out_sai.Init.SynchroExt = SAI_S
YNCEXT DISABLE;
```

```
haudio_out_sai.Init.OutputDrive = SAI_0
UTPUTDRIVE_DISABLE;
01326 haudio out sai.Init.FIFOThreshold = SAI F
IFOTHRESHOLD_1QF;
01327 haudio out sai.Init.Mckdiv = 0;01328 haudio_out_sai.Init.MonoStereoMode = SAI_S
TEREOMODE;
01329 haudio_out_sai.Init.CompandingMode = SAI_N
OCOMPANDING;
haudio_out_sai.Init.TriState = SAI_0
UTPUT_NOTRELEASED;
01331
01332 /* Configure SAI_Block_x Frame
01333 Frame Length: 64
01334 Frame active Length: 32
01335 FS Definition: Start frame + Channel Side
identification
01336 FS Polarity: FS active Low
01337 FS Offset: FS asserted one bit before the
first bit of slot 0 \frac{*}{ }haudio_out_sai.FrameInit.FrameLength = 64;
01339 haudio out sai.FrameInit.ActiveFrameLength
 = 32;01340 haudio out sai.FrameInit.FSDefinition = SA
I FS CHANNEL IDENTIFICATION;
01341 haudio out sai.FrameInit.FSPolarity = SAI
FS ACTIVE LOW;
01342 haudio out sai.FrameInit.FSOffset = SAI FS
_BEFOREFIRSTBIT;
01343
01344 /* Configure SAI Block_x Slot
01345 Slot First Bit Offset: 0
01346 Slot Size : 16
01347 Slot Number: 4
01348 Slot Active: All slot actives */<br>01349 haudio_out_sai.SlotInit.FirstBitO
      haudio_out_sai.SlotInit.FirstBitOffset = <math>0</math>;
```

```
01350 haudio_out_sai.SlotInit.SlotSize = SAI_SLO
TSIZE_DATASIZE;
haudio_out_sai.SlotInit.SlotNumber = 4;
01352 haudio out sai. SlotInit. SlotActive = SlotA
ctive;
01353
01354 HAL_SAI_Init(&haudio_out_sai);
01355
01356 /* Initialize SAI2 block B in SLAVE RX syn
chronous from SAI2 block A */
01357 /* Initialize the haudio_in_sai instance p
arameters */
01358 haudio in sai.Instance = AUDIO IN SAIx;
01359
01360 /* Disable SAI peripheral to allow access
to SAI internal registers */
haudio_in_sai);
01362
01363 /* Configure SAI Block x
01364 LSBFirst: Disabled
01365 DataSize: 16 */
01366 haudio_in_sai.Init.AudioFrequency = AudioF
req;
01367haudio_in_sai.Init.AudioMode = SAT_M0DESLAVE_RX;
01368 haudio in sai.Init.NoDivider = SAI MA
STERDIVIDER ENABLE;
01369 haudio in sai.Init.Protocol = SAI FR
EE_PROTOCOL;
01370 haudio in sai.Init.DataSize = SAI DA
TASIZE_16;
01371haudio_in_sai.Init.FirstBit = SAI_FI
RSTBIT_MSB;
01372 haudio_in_sai.Init.ClockStrobing = SAI_CL
OCKSTROBING_RISINGEDGE;
haudio_in_sai.Init.Synchro = SAI_SY
NCHRONOUS;
```

```
01374haudio_in_sai.Init.SynchroExt = SAI_SY
NCEXT_DISABLE;
01375haudio_in_sai.Init.OutputDrive = SAI_OU
TPUTDRIVE_DISABLE;
01376 haudio in sai.Init.FIFOThreshold = SAI FI
FOTHRESHOLD_1QF;
01377haudio_in_sai.Init.Mckdiv = 0;
01378 haudio_in_sai.Init.MonoStereoMode = SAI_ST
EREOMODE;
01379 haudio_in_sai.Init.CompandingMode = SAI_NO
COMPANDING;
01380 haudio in sai.Init.TriState = SAI OU
TPUT_NOTRELEASED;
01381
01382 /* Configure SAI_Block_x Frame
01383 Frame Length: 64
01384 Frame active Length: 32
01385 FS Definition: Start frame + Channel Side
identification
01386 FS Polarity: FS active Low
01387 FS Offset: FS asserted one bit before the
first bit of slot 0 \frac{*}{ }01388 haudio_in_sai.FrameInit.FrameLength = 64;
01389 haudio in sai.FrameInit.ActiveFrameLength
= 32;01390 haudio in sai.FrameInit.FSDefinition = SAI
FS CHANNEL IDENTIFICATION;
01391 haudio in sai.FrameInit.FSPolarity = SAI F
S ACTIVE LOW;
haudio_in_sai.FrameInit.FSOffset = SAI_FS_
BEFOREFIRSTBIT;
01393
01394 /* Configure SAI Block_x Slot
01395 Slot First Bit Offset: 0
01396 Slot Size : 16
01397 Slot Number: 4
01398 Slot Active: All slot active */
```

```
haudio_in_sai.SlotInit.FirstBitOffset = 0;
01400 haudio in sai.SlotInit.SlotSize = SAI SLOT
SIZE DATASIZE;
haudio_in_sai.SlotInit.SlotNumber = 4;
01402 haudio in sai.SlotInit.SlotActive = SlotAc
tive;
01403
01404 HAL_SAI_Init(&haudio_in_sai);
01405
01406 /* Enable SAI peripheral */
haudio_in_sai);
01408
01409 /* Enable SAI peripheral to generate MCLK
*/
01410 __HAL_SAI_ENABLE(&haudio_out_sai);
01411 }
01412
01413
01414
01415 /**
01416 * @brief Deinitializes the output Audio C
odec audio interface (SAI).
01417 * @retval None
01418 */
01419 static void SAIx_In_DeInit(void)
01420 {
01421 /* Initialize the haudio in sai Instance p
arameter */
haudio_in_sai.AUDIO_IN_SAIx;
01423
01424 /* Disable SAI peripheral */
haudio_in_sai);
01426
01427 HAL_SAI_DeInit(&haudio_in_sai);
01428 }
01429
01430 /**
```

```
01431 * @}<br>01432 */
01432
01433
01434 /**
01435 * @}
01436 */
01437
01438 /**
01439 * @}
01440 */
01441
01442 /**
01443 * @}
01444 */
01445
01446 /************************ (C) COPYRIGHT STMi
croelectronics *****END OF FILE****/
\lvert \cdot \rvert\vert \cdot \vert
```
Generated on Tue May 30 2017 13:59:12 for STM32F723E-Discovery BSP User Manual by doxygem 1.7.6.1

# STM32F723E-Discovery BSP User Manual

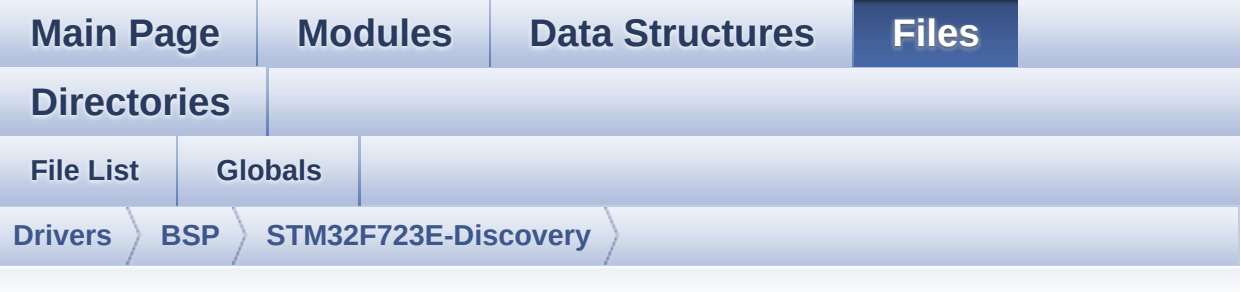

### **stm32f723e\_discovery\_psram.h**

Go to the [documentation](#page-189-0) of this file.

```
00001 /**
00002 ******************************************
************************************
00003 * @file stm32f723e_discovery_psram.h
00004 * @author MCD Application Team
00005 * @brief This file contains the common d
efines and functions prototypes for
00006 * the stm32f723e_discovery_psram.
c driver.
00007 ******************************************
************************************
00008 * @attention
00009 *
00010 * <h2><center>&copy; COPYRIGHT(c) 2016 STM
icroelectronics</center></h2>
00011
00012 * Redistribution and use in source and bin
ary forms, with or without modification,
00013 * are permitted provided that the followin
g conditions are met:
00014 * 1. Redistributions of source code must
 retain the above copyright notice,
```
00015 \* this list of conditions and the fol lowing disclaimer. 00016 \* 2. Redistributions in binary form must reproduce the above copyright notice, 00017 \* this list of conditions and the fol lowing disclaimer in the documentation 00018 \* and/or other materials provided wit h the distribution. 00019 \* 3. Neither the name of STMicroelectron ics nor the names of its contributors 00020 \* may be used to endorse or promote p roducts derived from this software 00021 \* without specific prior written perm ission. 00022 00023 \* THIS SOFTWARE IS PROVIDED BY THE COPYRIG HT HOLDERS AND CONTRIBUTORS "AS IS" 00024 \* AND ANY EXPRESS OR IMPLIED WARRANTIES, I NCLUDING, BUT NOT LIMITED TO, THE 00025 \* IMPLIED WARRANTIES OF MERCHANTABILITY AN D FITNESS FOR A PARTICULAR PURPOSE ARE 00026 \* DISCLAIMED. IN NO EVENT SHALL THE COPYRI GHT HOLDER OR CONTRIBUTORS BE LIABLE 00027 \* FOR ANY DIRECT, INDIRECT, INCIDENTAL, SP ECIAL, EXEMPLARY, OR CONSEQUENTIAL 00028 \* DAMAGES (INCLUDING, BUT NOT LIMITED TO, PROCUREMENT OF SUBSTITUTE GOODS OR 00029 \* SERVICES; LOSS OF USE, DATA, OR PROFITS; OR BUSINESS INTERRUPTION) HOWEVER 00030 \* CAUSED AND ON ANY THEORY OF LIABILITY, W HETHER IN CONTRACT, STRICT LIABILITY, 00031 \* OR TORT (INCLUDING NEGLIGENCE OR OTHERWI SE) ARISING IN ANY WAY OUT OF THE USE 00032 \* OF THIS SOFTWARE, EVEN IF ADVISED OF THE POSSIBILITY OF SUCH DAMAGE. 00033 00034 \*\*\*\*\*\*\*\*\*\*\*\*\*\*\*\*\*\*\*\*\*\*\*\*\*\*\*\*\*\*\*\*\*\*\*\*\*\*\*\*\*\*

```
************************************
00035 */
00036
00037 /* Define to prevent recursive inclusion ---
----------------------------------*/
00038 #ifndef __STM32F723E_DISCOVERY_PSRAM_H
00039 #define __STM32F723E_DISCOVERY_PSRAM_H
00040
00041 #ifdef __cplusplus
00042 extern "C" {
00043 #endif
00044
00045 /* Includes ----------------------------
----------------------------------*/
00046 #include "stm32f7xx_hal.h"
00047
00048 /** @addtogroup BSP
00049 * @{
00050 */
00051
00052 /** @addtogroup STM32F723E_DISCOVERY
00053 * @{
00054 */
00055
00056 /** @addtogroup STM32F723E_DISCOVERY_PSRAM
00057 * @{
00058 */
00059
00060 /** @defgroup STM32F723E DISCOVERY PSRAM Exp
orted_Types PSRAM Exported Types
00061 * @{
00062 */
00063
00064 /*00065 * @brief PSRAM status structure definitio
n
00066 */
```
[00067](#page-365-0) #define PSRAM\_OK ((uint8\_t)0x00) [00068](#page-364-0) #define PSRAM\_ERROR ((uint8\_t)0x01) 00069 [00070](#page-363-0) #define PSRAM\_DEVICE\_ADDR ((uint32\_t)0x6000 0000) [00071](#page-364-1) #define PSRAM\_DEVICE\_SIZE ((uint32\_t)0x8000 0) /\* SRAM device size in Bytes \*/ 00072 00073 /\* #define SRAM\_MEMORY\_WIDTH FMC\_NORSRAM\_ MEM\_BUS\_WIDTH\_8\*/ [00074](#page-365-1) #define PSRAM\_MEMORY\_WIDTH FMC\_NORSRAM\_ME M\_BUS\_WIDTH\_16 00075 [00076](#page-363-1) #define PSRAM\_BURSTACCESS FMC\_BURST\_ACCE SS MODE DISABLE 00077 /\* #define PSRAM BURSTACCESS FMC BURST A CCESS\_MODE\_ENABLE\*/ 00078 [00079](#page-365-2) #define PSRAM\_WRITEBURST FMC\_WRITE\_BURS T\_DISABLE 00080 /\* #define PSRAM WRITEBURST FMC WRITE BU RST\_ENABLE \*/ 00081 [00082](#page-363-2) #define CONTINUOUSCLOCK\_FEATURE FMC\_CONTI NUOUS\_CLOCK\_SYNC\_ONLY 00083 /\* #define CONTINUOUSCLOCK FEATURE FMC C ONTINUOUS\_CLOCK\_SYNC\_ASYNC \*/ 00084 00085 /\* DMA definitions for SRAM DMA transfer \*/ [00086](#page-363-3) #define \_\_ PSRAM\_DMAx\_CLK\_ENABLE \_HAL\_RCC\_DMA2\_CLK\_ENABLE [00087](#page-363-4) #define \_\_PSRAM\_DMAx\_CLK\_DISABLE HAL RCC DMA2 CLK DISABLE [00088](#page-364-2) #define PSRAM DMAx CHANNEL D MA CHANNEL 0 [00089](#page-364-3) #define PSRAM\_DMAx\_STREAM DOO89 #define PSRAM\_DMAx\_STREAM MA2\_Stream5

```
00090 #define PSRAM DMAx IROn DOUGLASH D
MA2_Stream5_IRQn
00091 #define BSP_PSRAM_DMA_IRQHandler D
MA2_Stream5_IRQHandler
00092
00093 /** @defgroup STM32F723E_DISCOVERY_PSRAM_Exp
orted_Macro PSRAM Exported Macro
00094 * @{
00095 */
00096 /**
00097 * @}
00098 */
00099
00100 /** @defgroup STM32F723E DISCOVERY PSRAM Exp
orted_Functions PSRAM Exported Functions
00101 * @{
00102 */
00103 uint8_t BSP_PSRAM_Init(void);
00104 uint8 t BSP PSRAM DeInit(void);
00105 uint8 t BSP PSRAM ReadData(uint32 t uwStartA
ddress, uint16_t *pData, uint32_t uwDataSize);
00106 uint8_t BSP_PSRAM_ReadData_DMA(uint32_t uwSt
artAddress, uint16_t *pData, uint32_t uwDataSize);
00107 uint8_t BSP_PSRAM_WriteData(uint32_t uwStart
Address, uint16_t *pData, uint32_t uwDataSize);
00108 uint8_t BSP_PSRAM_WriteData_DMA(uint32_t uwS
tartAddress, uint16_t *pData, uint32_t uwDataSize)
;
00109
00110 /* These functions can be modified in case t
he current settings (e.g. DMA stream)
00111 need to be changed for specific applicati
on needs */
00112 void BSP_PSRAM_MspInit(SRAM_HandleTypeDef
  *hsram, void *Params);
00113 void BSP_PSRAM_MspDeInit(SRAM_HandleTypeD
ef *hsram, void *Params);
```
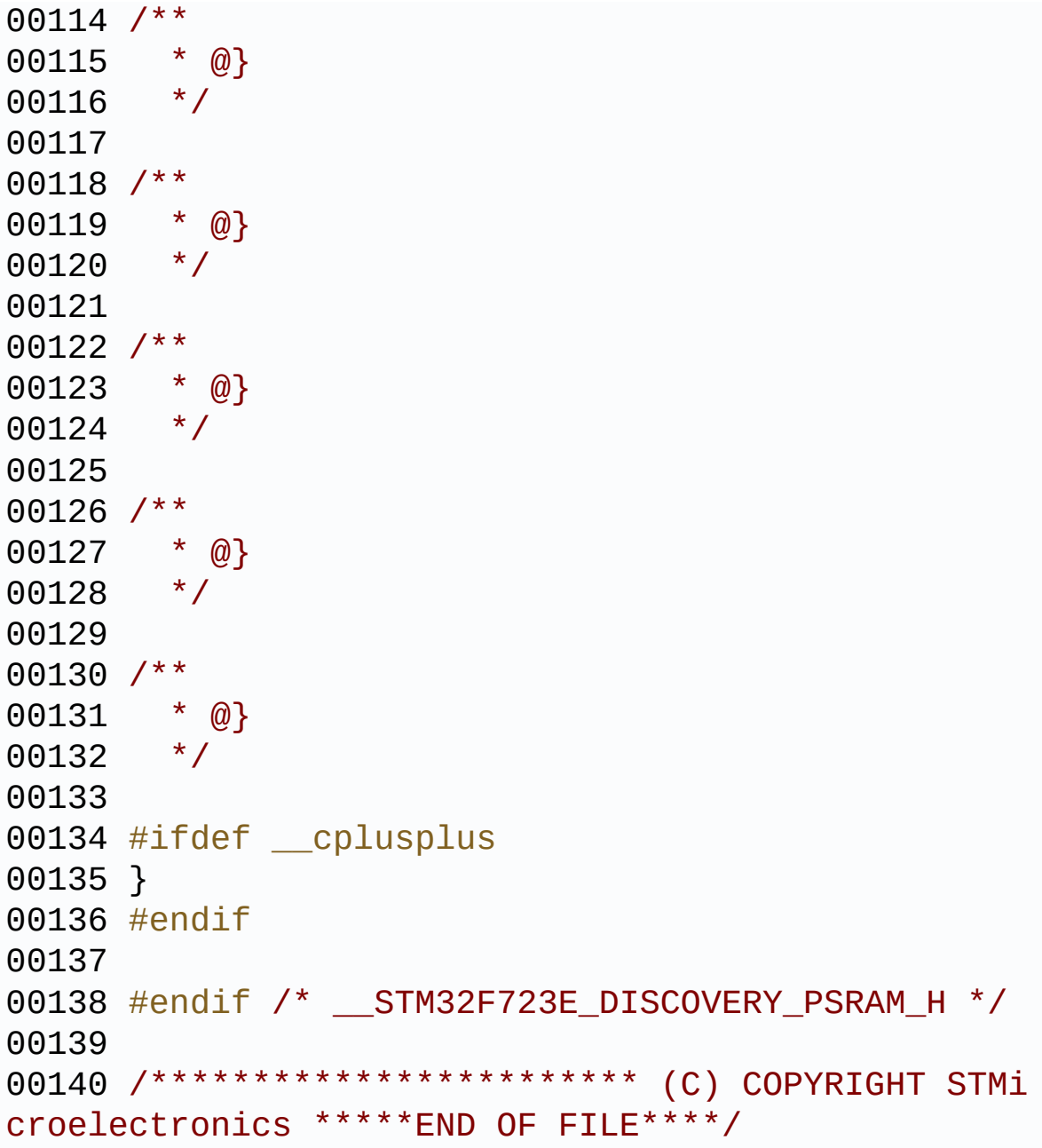

Generated on Tue May 30 2017 13:59:12 for STM32F723E-Discovery BSP User Manual by doxygem 1.7.6.1

# STM32F723E-Discovery BSP User Manual

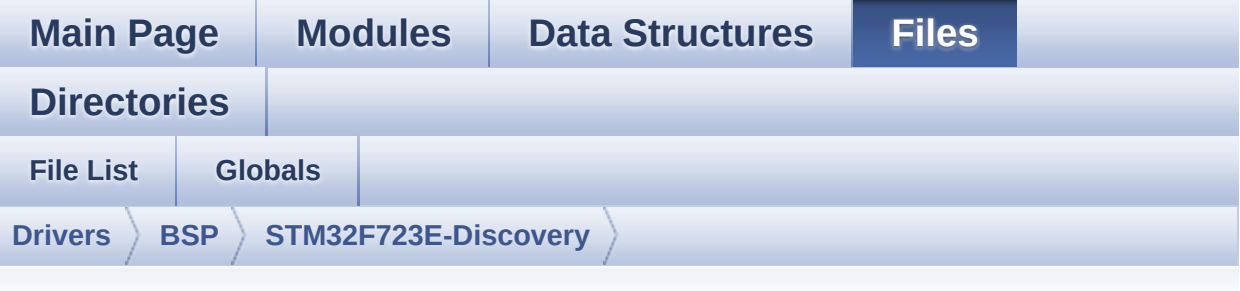

### **stm32f723e\_discovery\_psram.c**

Go to the [documentation](#page-183-0) of this file.

```
00001 /**
00002 ******************************************
          ************************************
00003 * @file stm32f723e_discovery_psram.c
00004 * @author MCD Application Team
00005 * @brief This file includes the PSRAM dr
iver for the IS61WV51216BLL-10MLI memory
00006 * device mounted on STM32F723E-DI
SCOVERY boards.
00007 @verbatim
00008 How To use this driver:
00009 ---
00010 - This driver is used to drive the IS61WV
51216BLL-10M PSRAM external memory mounted
00011 on STM32F723E discovery board.
00012 - This driver does not need a specific co
mponent driver for the PSRAM device
00013 to be included with.
00014
00015 Driver description:
00016
00017 + Initialization steps:
```

```
00018 o Initialize the PSRAM external memory
using the BSP_PSRAM_Init() function. This
00019 function includes the MSP layer hardw
are resources initialization and the
00020 FMC controller configuration to inter
face with the external PSRAM memory.
00021
00022 + PSRAM read/write operations
00023 o PSRAM external memory can be accessed
with read/write operations once it is
00024 initialized.
00025 Read/write operation can be performed
with AHB access using the functions
00026 BSP_PSRAM_ReadData()/BSP_PSRAM_WriteD
ata(), or by DMA transfer using the functions
00027 BSP_PSRAM_ReadData_DMA()/BSP_PSRAM_Wr
iteData_DMA().
00028 o The AHB access is performed with 16-b
it width transaction, the DMA transfer
00029 configuration is fixed at single (no
burst) halfword transfer
00030 (see the PSRAM_MspInit() static funct
ion).
00031 o User can implement his own functions
for read/write access with his desired
00032 configurations.
00033 o If interrupt mode is used for DMA tra
nsfer, the function BSP PSRAM DMA IROHandler()
00034 is called in IRQ handler file, to ser
ve the generated interrupt once the DMA
00035 transfer is complete.
00036 @endverbatim
00037 ******************************************
************************************
00038 * @attention
00039 *
00040 * <h2><center>&copy; COPYRIGHT(c) 2016 STM
```
icroelectronics</center></h2> 00041 00042 \* Redistribution and use in source and bin ary forms, with or without modification, 00043 \* are permitted provided that the followin g conditions are met: 00044 \* 1. Redistributions of source code must retain the above copyright notice, 00045 \* this list of conditions and the fol lowing disclaimer. 00046 \* 2. Redistributions in binary form must reproduce the above copyright notice, 00047 \* this list of conditions and the fol lowing disclaimer in the documentation 00048 \* and/or other materials provided wit h the distribution. 00049 \* 3. Neither the name of STMicroelectron ics nor the names of its contributors 00050 \* may be used to endorse or promote p roducts derived from this software 00051 \* without specific prior written perm ission. 00052 00053 \* THIS SOFTWARE IS PROVIDED BY THE COPYRIG HT HOLDERS AND CONTRIBUTORS "AS IS" 00054 \* AND ANY EXPRESS OR IMPLIED WARRANTIES, I NCLUDING, BUT NOT LIMITED TO, THE 00055 \* IMPLIED WARRANTIES OF MERCHANTABILITY AN D FITNESS FOR A PARTICULAR PURPOSE ARE 00056 \* DISCLAIMED. IN NO EVENT SHALL THE COPYRI GHT HOLDER OR CONTRIBUTORS BE LIABLE 00057 \* FOR ANY DIRECT, INDIRECT, INCIDENTAL, SP ECIAL, EXEMPLARY, OR CONSEQUENTIAL 00058 \* DAMAGES (INCLUDING, BUT NOT LIMITED TO, PROCUREMENT OF SUBSTITUTE GOODS OR 00059 \* SERVICES; LOSS OF USE, DATA, OR PROFITS; OR BUSINESS INTERRUPTION) HOWEVER

```
00060 * CAUSED AND ON ANY THEORY OF LIABILITY, W
HETHER IN CONTRACT, STRICT LIABILITY,
00061 * OR TORT (INCLUDING NEGLIGENCE OR OTHERWI
SE) ARISING IN ANY WAY OUT OF THE USE
00062 * OF THIS SOFTWARE, EVEN IF ADVISED OF THE
 POSSIBILITY OF SUCH DAMAGE.
00063
00064 ******************************************
************************************
00065 */
00066
00067 /* Dependencies
00068 - stm32f7xx_hal_sram.c
00069 - stm32f7xx_hal_gpio.c
00070 - stm32f7xx_hal_dma.c
00071 - stm32f7xx_hal_cortex.c
00072 - stm32f7xx_hal_rcc_ex.h
00073 EndDependencies */
00074
00075 /* Includes -------------
----------------------------------*/
00076 #include "stm32f723e_discovery_psram.h"
00077
00078 /** @addtogroup BSP
00079 * @{
00080 */
00081
00082 /** @addtogroup STM32F723E_DISCOVERY
00083 * @{
00084 */
00085
00086 /** @defgroup STM32F723E_DISCOVERY_PSRAM STM
32F723E-DISCOVERY PSRAM
00087 * @{
00088 */
00089
00090 /** @defgroup STM32F723E_DISCOVERY_PSRAM_Pri
```

```
vate_Types_Definitions PSRAM Private Types Definit
ions
00091 * @{
00092 */
00093 /**
00094 * @}
00095 */
00096
00097 /** @defgroup STM32F723E_DISCOVERY_PSRAM_Pri
vate_Defines PSRAM Private Defines
00098 * @{
00099 */
00100 /**
00101 * @}
00102 */
00103
00104 /** @defgroup STM32F723E_DISCOVERY_PSRAM_Pri
vate Macros PSRAM Private Macros
00105 * @{
00106 */
00107 /**
00108 * @}
00109 */
00110
00111 /** @defgroup STM32F723E_DISCOVERY_PSRAM_Pri
vate Variables PSRAM Private Variables
00112 * @{
00113 */
00114psramHandle;
00115
00116 /**
00117 * @}
00118 */
00119
00120 /** @defgroup STM32F723E_DISCOVERY_PSRAM_Pri
vate_Function_Prototypes PSRAM Private Function Pr
ototypes
```

```
00121 * @{
00122 */
00123 /**
00124 * @}
00125 */
00126
00127 /** @defgroup STM32F723E_DISCOVERY_PSRAM_Pri
vate_Functions PSRAM Private Functions
00128 * @{
00129 */
00130
00131 /**
00132 * @brief Initializes the PSRAM device.
00133 * @retval PSRAM status
00134 */
00135 uint8_t BSP_PSRAM_Init(void)
00136 {
00137 static FMC_NORSRAM_TimingTypeDef Timing;
00138 static uint8 t psram status = PSRAM ERROR;
00139
00140 /* PSRAM device configuration */
psramHandle.Instance = FMC NORSRAM DEVICE;
00142 psramHandle.Extended = FMC_NORSRAM_EXTENDE
D_DEVICE;
00143
00144 /* PSRAM device configuration */
00145 /* Timing configuration derived from syste
m clock (up to 216Mhz)
00146 for 108Mhz as PSRAM clock frequency */
00147 Timing.AddressSetupTime = 9;<br>00148 Timing.AddressHoldTime = 2;
00148 Timing.AddressHoldTime = 2;
00149 Timing.DataSetupTime = 6;
00150 Timing.BusTurnAroundDuration = 1;
00151 Timing.CLKDivision = 2;<br>00152 Timing.DataLatency = 2;<br>00153 Timing.AccessMode = FMC_ACCESS_
00152 Timing.DataLatency = 2;
00153 Timing.AccessMode = FMC_ACCESS_
MODE_A;
```
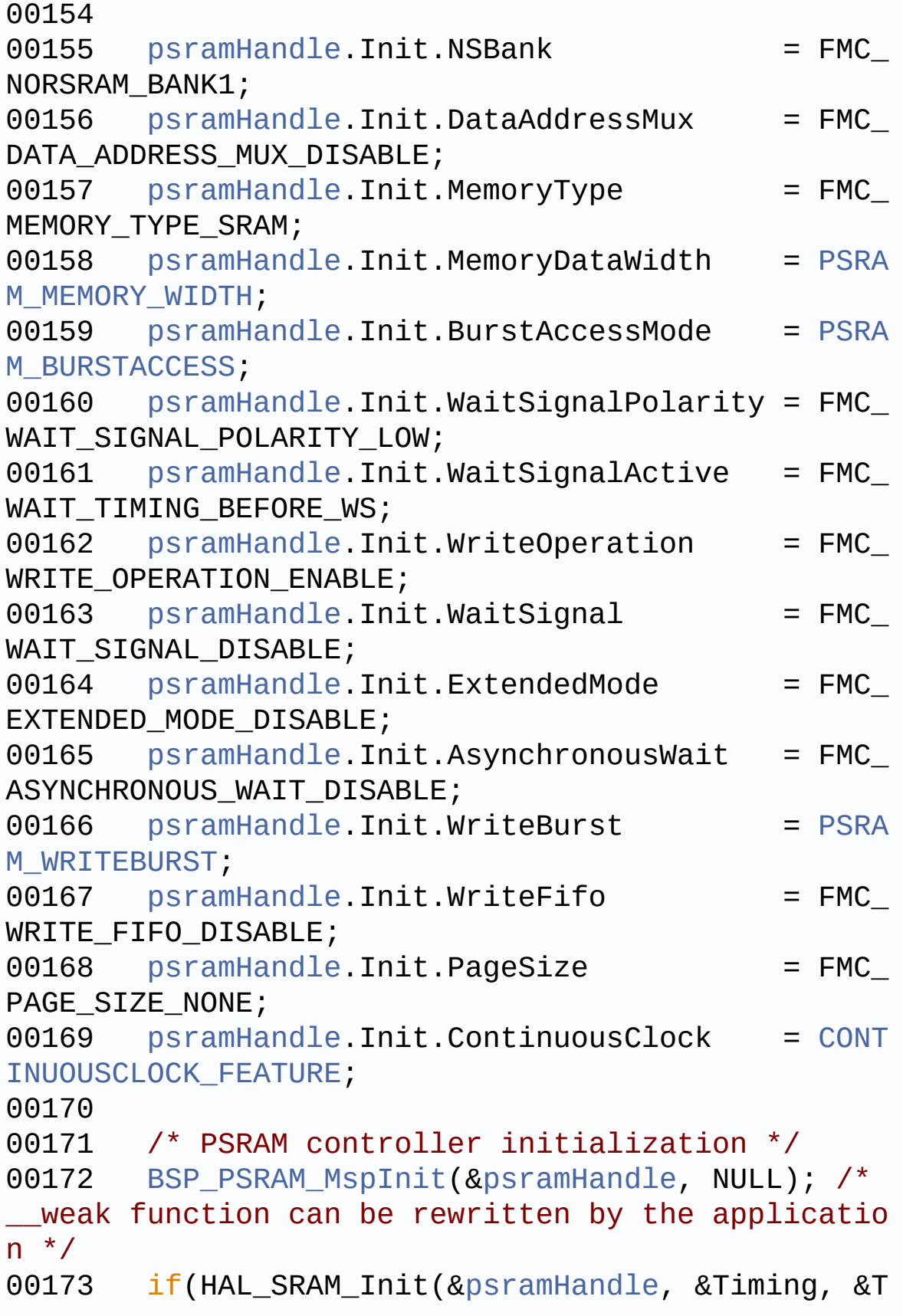

```
iming) != HAL_OK)
00174 {
00175 psram_status = PSRAM_ERROR;
00176 }
00177 else
00178 {
00179 psram_status = PSRAM_OK;
00180 }
00181 return psram_status;
00182 }
00183
00184 /**
00185 * @brief DeInitializes the PSRAM device.
00186 * @retval PSRAM status
00187 */
00188 uint8_t BSP_PSRAM_DeInit(void)
00189 {
00190 static uint8_t psram_status = PSRAM_ERROR;
00191 /* PSRAM device de-initialization */
00192 psramHandle.Instance = FMC_NORSRAM_DEVICE;
00193 psramHandle.Extended = FMC_NORSRAM_EXTENDE
D_DEVICE;
00194
00195 if(HAL_SRAM_DeInit(&psramHandle) != HAL_OK
)
00196 {
00197 psram_status = PSRAM_ERROR;
00198 }
00199 else
00200 {
00201 psram_status = PSRAM_OK;
00202 }
00203
00204 /* PSRAM controller de-initialization */
00205 BSP_PSRAM_MspDeInit(&psramHandle, NULL);
00206
00207 return psram_status;
```

```
00208 }
00209
00210 / **00211 * @brief Reads an amount of data from the
PSRAM device in polling mode.
00212 * @param uwStartAddress: Read start addre
ss
00213 * @param pData: Pointer to data to be read
00214 * @param uwDataSize: Size of read data fr
om the memory
00215 * @retval PSRAM status
00216 */
00217 uint8_t BSP_PSRAM_ReadData(uint32_t uwStartA
ddress, uint16_t *pData, uint32_t uwDataSize)
00218 {
00219 if(HAL_SRAM_Read_16b(&psramHandle, (uint32
_t *)uwStartAddress, pData, uwDataSize) != HAL_OK)
00220 {
00221 return PSRAM ERROR;
00222 }
00223 else
00224 {
00225 return PSRAM_OK;
00226 }
00227 }
00228
00229 /**
00230 * @brief Reads an amount of data from the
PSRAM device in DMA mode.
00231 * @param uwStartAddress: Read start addre
ss
00232 * @param pData: Pointer to data to be read
00233 * @param uwDataSize: Size of read data fr
om the memory
00234 * @retval PSRAM status
```

```
00235 */
00236 uint8_t BSP_PSRAM_ReadData_DMA(uint32_t uwSt
artAddress, uint16_t *pData, uint32_t uwDataSize)
00237 {
00238 if(HAL_SRAM_Read_DMA(&psramHandle, (uint32
_t *)uwStartAddress, (uint32_t *)pData, uwDataSize
) != HAL_0K)
00239 {
00240 return PSRAM_ERROR;
00241 }
00242 else
00243 {
00244 return PSRAM_OK;
00245 }
00246 }
00247
00248 /**
00249 * @brief Writes an amount of data from th
e PSRAM device in polling mode.
00250 * @param uwStartAddress: Write start addr
ess
00251 * @param pData: Pointer to data to be wri
tten
00252 * @param uwDataSize: Size of written data
from the memory
00253 * @retval PSRAM status
00254 */
00255 uint8_t BSP_PSRAM_WriteData(uint32_t uwStart
Address, uint16_t *pData, uint32_t uwDataSize)
00256 {
00257 if(HAL_SRAM_Write_16b(&psramHandle, (uint3
2_t *)uwStartAddress, pData, uwDataSize) != HAL_OK
\left( \right)00258 {
00259 return PSRAM_ERROR;
00260 }
00261 else
```

```
00262 {
00263 return PSRAM_OK;
00264 }
00265 }
00266
00267 /**
00268 * @brief Writes an amount of data from th
e PSRAM device in DMA mode.
00269 * @param uwStartAddress: Write start addr
ess
00270 * @param pData: Pointer to data to be wri
tten
00271 * @param uwDataSize: Size of written data
from the memory
00272 * @retval PSRAM status
00273 */
00274 uint8_t BSP_PSRAM_WriteData_DMA(uint32_t uwS
tartAddress, uint16_t *pData, uint32_t uwDataSize)
00275 {
00276 if(HAL_SRAM_Write_DMA(&psramHandle, (uint3
2_t *)uwStartAddress, (uint32_t *)pData, uwDataSiz
e) != HAL_OK)00277 {
00278 return PSRAM_ERROR;
00279 }
00280 else
00281 {
00282 return PSRAM_OK;
00283 }
00284 }
00285
00286 /**
00287 * @brief Initializes PSRAM MSP.
00288 * @param hsram: PSRAM handle
00289 * @param Params
00290 * @retval None
```

```
00291 */
00292 weak void BSP PSRAM MspInit(SRAM HandleTyp
eDef *hsram, void *Params)
00293 {
00294 static DMA_HandleTypeDef dma_handle;
00295 GPIO_InitTypeDef gpio_init_structure;
00296
00297 /* Enable FMC clock */
00298 __HAL_RCC_FMC_CLK_ENABLE();
00299
00300 /* Enable chosen DMAx clock */
00301 __PSRAM_DMAX_CLK_ENABLE();
00302
00303 /* Enable GPIOs clock */
00304 __HAL_RCC_GPIOF_CLK_ENABLE();
00305 __HAL_RCC_GPIOG_CLK_ENABLE();
00306 __HAL_RCC_GPIOD_CLK_ENABLE();
00307 __HAL_RCC_GPIOE_CLK_ENABLE();
00308
00309 /* Common GPIO configuration */
00310 gpio_init_structure.Mode = GPIO_MODE_
AF_PP;
00311 gpio_init_structure.Pull = GPIO_PULLU
P;
00312 gpio_init_structure.Speed = GPIO_SPEED
\_HIGH;
00313 gpio_init_structure.Alternate = GPIO_AF12_
FMC;
00314
00315 /* GPIOD configuration: GPIO_PIN_7 is FMC
_NE1 , GPIO_PIN_11 ans GPIO_PIN_12 are PSRAM_A16 a
nd PSRAM_A17 */
00316 gpio_init_structure.Pin = GPIO_PIN_0 | G
PIO_PIN_1 | GPIO_PIN_4 | GPIO_PIN_5 | GPIO_PIN_7 |
GPIO_PIN_8 |\
00317 GPIO_PIN_9 | G
PIO PIN 10 | GPIO PIN 11 | GPIO PIN 12 | GPIO PIN
```

```
14 | GPIO_PIN_15;
00318
00319 HAL_GPIO_Init(GPIOD, &gpio_init_structure)
;
00320
00321 /* GPIOE configuration */
00322 gpio_init_structure.Pin = GPIO_PIN_0 | G
PIO_PIN_1 | GPIO_PIN_7 | GPIO_PIN_8 | GPIO_PIN_9 |
GPIO_PIN_10 | GPIO_PIN_11 |\
00323 GPIO_PIN_12 |G
PIO_PIN_13 | GPIO_PIN_14 | GPIO_PIN_15;
00324 HAL GPIO Init(GPIOE, &gpio init structure)
;
00325
00326 /* GPIOF configuration */
00327 gpio_init_structure.Pin = GPIO_PIN_0 | G
PIO_PIN_1 | GPIO_PIN_2 | GPIO_PIN_3 | GPIO_PIN_4 |
\lambda00328 GPIO PIN 5 | G
PIO_PIN_12 | GPIO_PIN_13 | GPIO_PIN_14 | GPIO_PIN_
15;
00329 HAL_GPIO_Init(GPIOF, &gpio_init_structure)
\frac{1}{l}00330
00331 /* GPIOG configuration */
00332 qpio init structure.Pin = GPIO PIN 0 \mid GPIO_PIN_1 | GPIO_PIN_2 | GPIO_PIN_3 | GPIO_PIN_4 |
\lambda00333 GPIO_PIN_5;
00334 HAL_GPIO_Init(GPIOG, &gpio_init_structure)
;
00335
00336 /* Configure common DMA parameters */
00337 dma_handle.Init.Channel = PSRA
M_DMAx_CHANNEL;
00338 dma_handle.Init.Direction = DMA_
MEMORY TO MEMORY;
```

```
00339 dma_handle.Init.PeriphInc = DMA_
PINC ENABLE;
00340 dma_handle.Init.MemInc = DMA_
MINC_ENABLE;
00341 dma_handle.Init.PeriphDataAlignment = DMA_
PDATAALIGN_HALFWORD;
00342 dma_handle.Init.MemDataAlignment = DMA_
MDATAALIGN_HALFWORD;
00343 dma_handle.Init.Mode = DMA_
NORMAL;
00344 dma_handle.Init.Priority = DMA_
PRIORITY_HIGH;
00345 dma_handle.Init.FIFOMode = DMA_
FIFOMODE_DISABLE;
00346 dma handle.Init.FIFOThreshold = DMA
FIFO THRESHOLD FULL;
00347 dma_handle.Init.MemBurst = DMA_
MBURST_SINGLE;
00348 dma_handle.Init.PeriphBurst = DMA_
PBURST_SINGLE;
00349
00350 dma_handle.Instance = PSRAM_DMAx_STREAM;
00351
00352 /* Associate the DMA handle */
00353 __HAL_LINKDMA(hsram, hdma, dma_handle);
00354
00355 /* Deinitialize the Stream for new transfe
r */
00356 HAL_DMA_DeInit(&dma_handle);
00357
00358 /* Configure the DMA Stream */
00359 HAL_DMA_Init(&dma_handle);
00360
00361 /* NVIC configuration for DMA transfer com
plete interrupt */
00362 HAL_NVIC_SetPriority(PSRAM_DMAx_IRQn, 0x0F
, 0);
```

```
00363 HAL_NVIC_EnableIRQ(PSRAM_DMAx_IRQn);
00364 }
00365
00366
00367 /**
00368 * @brief DeInitializes SRAM MSP.
00369 * @param hsram: SRAM handle
00370 * @param Params
00371 * @retval None
00372 */
00373 __weak void BSP_PSRAM_MspDeInit(SRAM_HandleT
ypeDef *hsram, void *Params)
00374 {
00375 static DMA_HandleTypeDef dma_handle;
00376
00377 /* Disable NVIC configuration for DMA in
terrupt */
00378 HAL_NVIC_DisableIRQ(PSRAM_DMAx_IRQn);
00379
00380 /* Deinitialize the stream for new trans
fer */
00381 dma_handle.Instance = PSRAM_DMAx_STREAM;
00382 HAL_DMA_DeInit(&dma_handle);
00383
00384 /* GPIO pins clock, FMC clock and DMA cl
ock can be shut down in the applications
00385 by surcharging this weak function */00386 }
00387 /**
00388 * @}
00389 */
00390
00391 /**
00392 * @}
00393 */
00394
```

```
00395 /**
00396 * @}
00397 */
00398
00399 /**
00400 * @}
00401 */
00402
00403 /*************************** (C) COPYRIGHT STMi
croelectronics *****END OF FILE****/
\overline{4}\mathbf{F}
```
Generated on Tue May 30 2017 13:59:12 for STM32F723E-Discovery BSP User Manual by doxygem 1.7.6.1

# STM32F723E-Discovery BSP User Manual

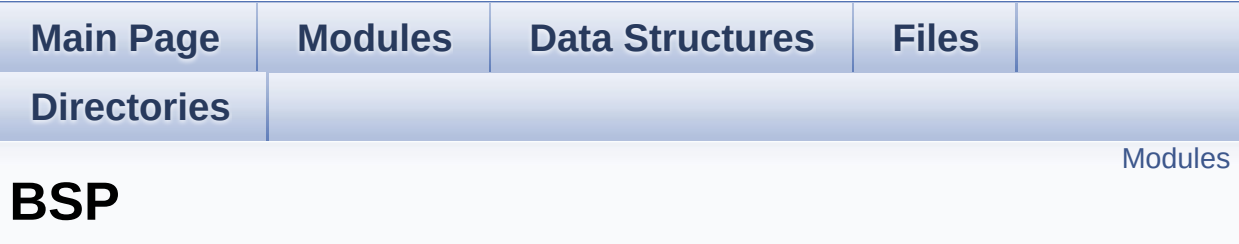

#### <span id="page-863-0"></span>**Modules**

#### **[STM32F723E\\_DISCOVERY](#page-864-0)**

Generated on Tue May 30 2017 13:59:13 for STM32F723E-Discovery BSP User Manual by  $\sqrt{\text{d} \text{O} \text{X} \text{V} \text{g} \text{O} \text{m}}$  1.7.6.1
# <span id="page-864-0"></span>STM32F723E-Discovery BSP User Manual

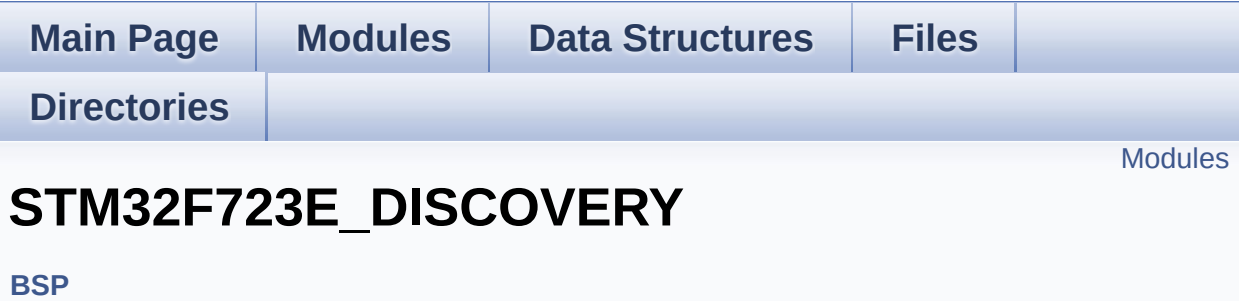

### <span id="page-865-0"></span>**Modules**

#### **[STM32F723E-DISCOVERY](#page-271-0) LOW LEVEL [STM32F723E\\_DISCOVERY\\_AUDIO](#page-284-0)**

This file includes the low layer driver for wm8994 Audio Codec available on STM32F723E-DISCOVERY discoveryuation board(MB1260).

**[STM32F723E-DISCOVERY](#page-287-0) LCD [STM32F723E-DISCOVERY](#page-358-0) PSRAM [STM32F723E-DISCOVERY](#page-866-0) QSPI [STM32F723E-DISCOVERY](#page-422-0) TS**

Generated on Tue May 30 2017 13:59:13 for STM32F723E-Discovery BSP User Manual by doxygem 1.7.6.1

# <span id="page-866-0"></span>STM32F723E-Discovery BSP User Manual

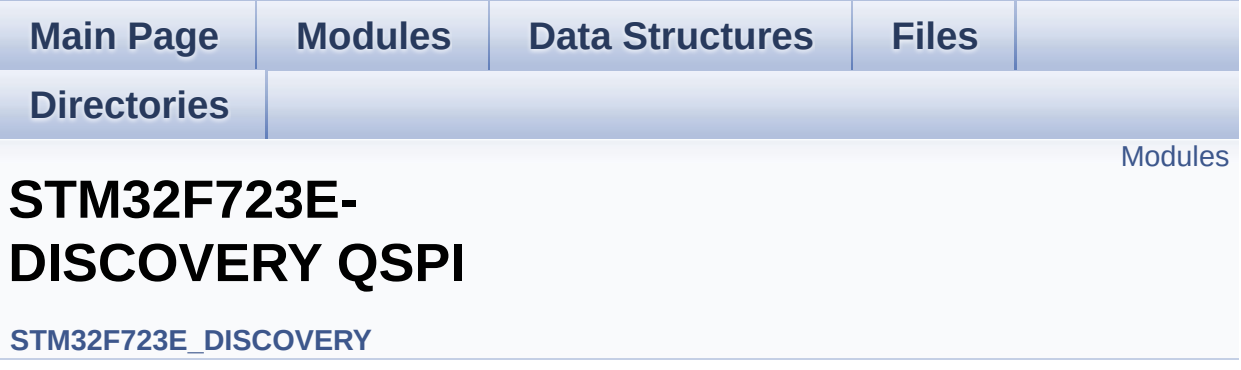

### <span id="page-867-0"></span>**Modules**

**[STM32F723E\\_DISCOVERY](#page-737-0) QSPI Private Variables [STM32F723E\\_DISCOVERY](#page-658-0) QSPI Private Functions [STM32F723E\\_DISCOVERY](#page-650-0) QSPI Exported Functions [STM32F723E\\_DISCOVERY\\_QSPI](#page-727-0) Exported Constants [STM32F723E\\_DISCOVERY\\_QSPI](#page-366-0) Exported Types**

Generated on Tue May 30 2017 13:59:12 for STM32F723E-Discovery BSP User Manual by  $0$   $\frac{1}{2}$   $\frac{1}{2}$  1.7.6.1